# STC12C5A60S2 series MCU STC12LE5A60S2 series MCU Data Sheet

STC MCU Limited

Update date: 2011-7-15

## **CONTENTS**

| Chapter 1. Introduction                                                          | 8    |
|----------------------------------------------------------------------------------|------|
| 1.1 Features                                                                     |      |
| 1.2 Block diagram                                                                |      |
| 1.3 Pin Configurations                                                           |      |
| 1.4 STC12C5A60S2 series Selection Table                                          |      |
| 1.5 STC12C5A60S2 series Minimum Application System                               |      |
|                                                                                  |      |
| 1.6 STC12C5A60S2 series Application Circuit for ISP                              |      |
| 1.7 Pin Descriptions                                                             |      |
| 1.8 Package Dimension Drawings                                                   | 21   |
| 1.9 STC12C5A60S2 series MCU naming rules                                         | 26   |
| 1.10 Global Unique Identification Number (ID)                                    | 27   |
| Chapter 2. Clock, Power Management and Reset                                     |      |
| 2.1 Clock                                                                        | 30   |
| 2.1.1 On-Chip R/C Clock and External Crystal/Clcok are Optional in STC-ISP.exe   |      |
| 2.1.2 Divider for System Clock                                                   |      |
| 2.1.3 How to Know Internal RC Oscillator frequency(Internal clock frequency)     |      |
| 2.1.4 Programmable Clock Output                                                  | . 35 |
| 2.1.4.1 Timer 0 Programmable Clock-out on P3.4                                   | 37   |
| 2.1.4.2 Timer 1 Programmable Clock-out on P3.5                                   |      |
| 2.1.4.3 Baud Rate Generator and Programmable Clock Output on P1.0                | 38   |
| 2.2 Power Management Modes                                                       | 39   |
| 2.2.1 Slow Down Mode                                                             | . 40 |
| 2.2.2 Idle Mode                                                                  | . 41 |
| 2.2.3 Stop / Power Down (PD) Mode                                                | . 42 |
| 2.3 RESET Sources                                                                | 48   |
| 2.3.2 External Low Voltage Detection Reset (high reliable Reset, RST2 pin Reset) | . 49 |
| 2.3.3 External Low Voltage Detection if not be used RST2 can be as Interrupt     | . 50 |
| 2.3.4 Software RESET                                                             | . 54 |
| 2.3.5 Power-On Reset (POR)                                                       | . 54 |
| 2.3.5 MAX810 power-on-Reset delay                                                | . 55 |
| 2.3.3 Watch-Dog-Timer                                                            |      |
| 2.3.8 Warm Boot and Cold Boot Reset.                                             | . 60 |

| Chapter 3. Memory Organization                            | 61  |
|-----------------------------------------------------------|-----|
| 3.1 Program Memory                                        | 61  |
| 3.2 Data Memory                                           |     |
| 3.2.1 On-chip Scratch-Pad RAM                             |     |
| 3.2.2 Auxiliary RAM                                       | 64  |
| 3.2.3 External Expandable 64KB RAM (Off-Chip RAM)         | 70  |
| 3.3 Special Function Registers                            | 73  |
| 3.3.1 Special Function Registers Address Map              |     |
| 3.3.2 Special Function Registers Bits Description         |     |
| 3.3.3 Dual Data Pointer Register (DPTR)                   |     |
| Chapter 4. Configurable I/O Ports of STC12C5Axx seri      |     |
| 4.1 I/O Ports Configurations                              | 80  |
| 4.2 P4/P5 of STC12C5A60S2 series                          | 85  |
| 4.3 I/O ports Modes                                       | 87  |
| 4.3.1 Quasi-bidirectional I/O                             | 87  |
| 4.3.2 Push-pull Output                                    |     |
| 4.3.3 Input-only (High-Impedance)Mode                     |     |
| 4.3.4 Open-drain Output                                   |     |
| 4.4 I/O port application notes                            |     |
| 4.5 Typical transistor control circuit.                   |     |
| 4.6 Typical diode control circuit.                        |     |
| 4.7 3V/5V hybrid system                                   |     |
| 4.8 How to make I/O port low after MCU reset              |     |
| 4.9 I/O status while PWM outputing                        |     |
| 4.10 I/O drive LED application circuit                    |     |
| 4.11 I/O immediately drive LCD application circuit        |     |
| 4.12 Using A/D Conversion to scan key application circuit |     |
| Chapter 5. Instruction System                             | 95  |
| 5.1 Addressing Modes                                      | 95  |
| 5.2 Instruction Set Summary                               | 96  |
| 5.3 Instruction Definitions                               | 101 |
| Chapter 6. Interrupt System                               | 138 |
| 6.1 Interrupt Structure                                   |     |
| 6.2 Interrupt Register                                    |     |

|   | 6.3 Interrupt Priorities                                                                                                    | . 153 |
|---|----------------------------------------------------------------------------------------------------|-------|
|   | 6.4 How Interrupts Are Handled                                                                                                    | . 154 |
|   | 6.5 External Interrupts                                                                                                    | . 155 |
|   | 6.6 Response Time                                                                                                    |       |
|   | 6.7 Demo Programs about Interrupts (C and Assembly Programs)                                                                            |       |
|   | 6.7.1 External Interrupt 0 (INTO) Demo Programs (C and ASM)                                                                             |       |
|   | 6.7.2 External Interrupt 1 (INT1) Demo Programs (C and ASM)                                                                             |       |
|   | 6.7.3 Programs of P3.4/T0/INT Interrupt(falling edge) used to wake up PD mode                                                           | 168   |
|   | 6.7.4 Programs of P3.5/T1/ <u>INT</u> Interrupt(falling edge) used to wake up PD mode                                                   |       |
|   | 6.7.5 Program of P3.0/RxD/INT Interrupt(falling edge) used to wake up PD mode                                                           |       |
|   | 6.7.6 Demo Program of Low Voltage Detection Interrupt used to wake up PD mod                                                            |       |
|   | 6.7.7 Program of PCA Interrupt used to wake up Power Down mode                                                                          |       |
| ( | Chapter 7. Timer/Counter 0/1                                                                                                    | .182  |
|   | 7.1 Special Function Registers about Timer/Counter                                                                                      |       |
|   | 7.2 Timer/Counter 0 Mode of Operation (Compatible with traditional 8051 MCU)                                                            |       |
|   | 7.2.1 Mode 0 (13-bit Timer/Counter)                                                                                                    |       |
|   | 7.2.2 Mode 1 (16-bit Timer/Counter) and Demo Programs (C and ASM)                                                                       |       |
|   | 7.2.3 Mode 2 (8-bit Auto-Reload Mode) and Demo Programs (C and Assembly Program)                                                        |       |
|   | 7.2.4 Mode 3 (Two 8-bit Timers/Couters)                                                                                                 |       |
|   | 7.3 Timer/Counter 1 Mode of Operation                                                                                                   |       |
|   | 7.3.1 Mode 0 (13-bit Timer/Counter)                                                                                                    |       |
|   | 7.3.2 Mode 1 (16-bit Timer/Counter) and Demo Programs (C and ASM)                                                                       |       |
|   | 7.3.3 Mode 2 (8-bit Auto-Reload Mode) and Demo Programs (C and ASM)                                                                     |       |
|   | 7.4 Programmable Clock Output and Demo Programs (C and ASM)                                                                             |       |
|   | 7.4.1 Timer 0 Programmable Clock-out on P3.4 and Demo Program                                                                           |       |
|   | 7.4.2 Timer 1 Programmable Clock-Out on P3.3 and Demo Program 7.4.3 Baud Rate Generator Programmable Clock-Out on P1.0 and Demo Program |       |
|   | 7.5 Application Notes for Timer in practice                                                                                             |       |
|   | 1                                                                                                    |       |
| • | Chapter 8. Serial Interface (UART)                                                                                                    |       |
|   | 8.1 UART with enhanced function                                                                                                    |       |
|   | 8.1.1 Special Function Registers about UART1                                                                                            |       |
|   | 8.1.2 UART1 Operation Modes                                                                                                    |       |
|   | 8.1.2.1 Mode 0: 8-Bit Shift Register                                                                                                    |       |
|   | 8.1.2.3 Mode 2: 9-Bit UART with Fixed Baud Rate                                                                                         |       |
|   | 8.1.2.4 Mode3: 9-Bit UART with Variable Baud Rate                                                                                       |       |

| 8.1.3 Frame Error Detection                                                                                                    | 233        |
|----------------------------------------------------------------------------------------------------|------------|
| 8.1.4 Multiprocessor Communications                                                                                                    | 233        |
| 8.1.5 Automatic Address Recognition                                                                                                    | 234        |
| 8.1.6 Buad Rates and Demo Program                                                                                                    |            |
| 8.1.7 Demo Programs about UART1 (C and ASM)                                                                                                    | 240        |
| 8.2 Secondary UART (S2)                                                                                                    | 246        |
| 8.2.1 Special Function Registers about S2 (UART2)                                                                                                    |            |
| 8.2.3 UART2 Operation Modes                                                                                                    |            |
| 8.2.3.1 Mode 0: 8-bit Shift Register                                                                                                    |            |
| 8.2.3.2 Mode 1: 8-bit UART2 with Variable Baud-Rate                                                                                                    |            |
| 8.2.3.3 Mode 2: 9-bit UART2 with Fixed Baud-Rate                                                                                                    | 250        |
| 8.2.3.4 Mode 3: 9-bit UAR12 with variable Baud-Rate                                                                                                    | 250<br>251 |
| 8.2.3.4 Mode 3: 9-bit UART2 with Variable Baud-Rate 8.2.4 Demo Program about Secondary UART  Chapter 9. Analog to Digital Converter  9.1 A/D Converter Structure | 267        |
| Chapter 9. Analog to Digital Converter                                                                                                    | .407       |
| 9.1 A/D Converter Structure                                                                                                    | 267        |
| 9.2 Registers for ADC                                                                                                    |            |
| 9.3 Application Circuit of A/D Converter                                                                                                    |            |
| 9.4 ADC Application Circuit for Key Scan                                                                                                    | 276        |
| 9.5 A/D reference voltage source                                                                                                    | 277        |
| 9.6 Program using interrupts to demostrate A/D Conversion                                                                                                    | 278        |
| 9.7 Program using polling to demostrate A/D Conversion                                                                                                    | 284        |
| Chapter 10. Programmable Counter Array(PCA)                                                                                                    | .290       |
| 10.2 SFRs related with PCA                                                                                                    |            |
| 10.2 PCA/PWM Structure                                                                                                    |            |
| 10.3 PCA Modules Operation Mode                                                                                                    |            |
| 10.3.1 PCA Capture Mode                                                                                                    |            |
| 10.3.2 16-bit Software Timer Mode                                                                                                    |            |
| 10.3.3 High Speed Output Mode                                                                                                    |            |
| 10.3.4 Pulse Width Modulator Mode (PWM mode)                                                                                                    |            |
| 10.4 Programs for PCA module extended external interrupt                                                                                                    |            |
| 10.5 Demo Programs for PCA module acted as 16-bit Timer                                                                                                    |            |
| 10.6 Programs for PCA module as 16-bit High Speed Output                                                                                                    |            |
| 10.7 Demo Programs for PCA module as PWM Output (C and ASM)                                                                                                    |            |
| 10.8 Demo Program for PCA clock base on Timer 1 overflow rate                                                                                                    |            |
| 10.9 Using PWM achieve D/A Conversion function reference circuit                                                                                                 |            |
| 10.7 Osing I wivi acineve D/A Conversion function reference cheuit                                                                                               | ೨∠∪        |

| Chapter 11. Serial Peripheral Interface (SPI)                    | 321 |
|------------------------------------------------------------------|-----|
| 11.1 Special Function Registers related with SPI                 | 321 |
| 11.2 SPI Structure                                               |     |
| 11.3 SPI Data Communication                                      | 326 |
| 11.3.1 SPI Configuration                                         |     |
| 11.3.2 SPI Data Communication Modes                              |     |
| 11.3.3 SPI Data Modes                                            |     |
| 11.4 SPI Function Demo Programs (Single Master — Single Slave)   |     |
| 11.4.1 SPI Function Demo Programs using Interrupts (C and ASM)   |     |
| 11.4.2 SPI Function Demo Programs using Polling (C and ASM)      |     |
| 11.5 SPI Function Demo Programs (Each other as the Master-Slave) |     |
| 11.5.1 SPI Function Demo Programs using Interrupts (C and ASM)   |     |
| 11.6 SPI Demo (Single Master Multiple Slave)                     |     |
| · · · · · · · · · · · · · · · · · · ·                            |     |
| Chapter 12. IAP / EEPROM                                         |     |
| 12.1 IAP / EEPROM Special Function Registers                     |     |
| 12.2 STC12C5A60S2 series Internal EEPROM Allocation Table        |     |
| 12.3 IAP/EEPROM Assembly Language Program Introduction           |     |
| 12.4 EEPROM Demo Program (C and ASM)                             |     |
| Chapter 13. STC12 series programming tools usage                 | 382 |
| 13.1 In-System-Programming (ISP) principle                       | 382 |
| 13.2 STC12C5A60S2 series application circuit for ISP             | 383 |
| 13.3 PC side application usage                                   | 385 |
| 13.4 Compiler / Assembler Programmer and Emulator                | 387 |
| 13.5 Self-Defined ISP download Demo                              | 387 |
| Appendix A: Assembly Language Programming                        |     |
| Appendix B: 8051 C Programming                                   |     |
| Appendix C: STC12C5Axx series Electrical Characteristic          |     |
| Appendix D: Program for indirect addressing inner 256B l         | RAM |
| •••••••••••                                                      |     |
| Appendix E: Using Serial port expand I/O interface               | 426 |

### **Chapter 1. Introduction**

STC12C5A60S2 is a single-chip microcontroller based on a high performance 1T architecture 80C51 CPU, which is produced by STC MCU Limited. With the enhanced kernel, STC12C5A60S2 executes instructions in 1~6 clock cycles (about 6~7 times the rate of a standard 8051 device), and has a fully compatible instruction set with industrial-standard 80C51 series microcontroller. In-System-Programming (ISP) and In-Application-Programming (IAP) support the users to upgrade the program and data in system. ISP allows the user to download new code without removing the microcontroller from the actual end product; IAP means that the device can write non-valatile data in Flash memory while the application program is running. The STC12C5A60S2 retains all features of the standard 80C51. In addition, the STC12C5A60S2 has two extra I/O ports (P4 and P5), a 10-sources, 4-priority-level interrupt structure, 10-bit ADC, two UARTs, on-chip crystal oscillator, a 2-channel PCA and PWM, SPI, a one-time enabled Watchdog Timer.

### 1.1 Features

- Enhanced 80C51 Central Processing Unit ,1T per machine cycle, faster 6~7 times than the rate of a standard 8051
- Operating voltage range: 5.5V ~ 3.5V or 2.2V ~ 3.6V (STC12LE5A60S2
- Operating frequency range: 0-35MHz, is equivalent to standard 8051:0~420MHz
- On-chip 8/16/20/32/40/48/52/56/60/62K FLASH program memory with flexible ISP/IAP capability
- On-chip 1280 byte RAM: 256 byte scratch-pad RAM and 1024 bytes of auxiliary RAM
- Be capable of addressing up to 64K byte of external RAM
- Dual Data Pointer (DPTR) to speed up data movement
- Code protection for flash memory access
- Excellent noise immunity, very low power consumption
- four 16-bit timer/counter, be compatible with Timer0/Timer1 of standard 8051, 2-channel PCA can be available as two timers
- 10 vector-address, 4 level priority interrupt capability
- · One enhanced UART with hardware address-recognition and frame-error detection function
- Secondary UART with self baud-rate generator
- One 15 bits Watch-Dog-Timer with 8-bit pre-scaler (one-time-enabled)
- SPI Master/Slave communication interface
- Two channel Programmable Counter Array (PCA)
- 10-bit, 8-channel Analog-to-Digital Converter (ADC)
- Simple internal RC oscillator and external crystal clock
- Power control: idle mode(all interrupt can wake up IDLE mode) , power-down mode(external interrupt can wake up Power-Down mode) and slow down mode
- Power down mode can be woken-up by PCA pin, RXD pin, T0/T1 pin and external interrupts (INT0, INT1)
- 44/40/36 programmable I/O ports are available
- Programmable clock output Function. To output the clock on P3.4,T1 output the clock on P3.5,BRT output the clock on P1.0
- External low-voltage detector function(P4.6, the EA pin at the pin location of standard 8051)
- Five package type: LQFP-44, LQFP-48, PDIP-40, PLCC-44, QFN-40

### 1.2 Block diagram

The CPU kernel of STC12C5A60S2 is fully compatible to the standard 8051 microcontroller, maintains all instruction mnemonics and binary compatibility. With some great architecture enhancements, STC12C5A60S2 executes the fastest instructions per clock cycle. Improvement of individual programs depends on the actual instructions used.

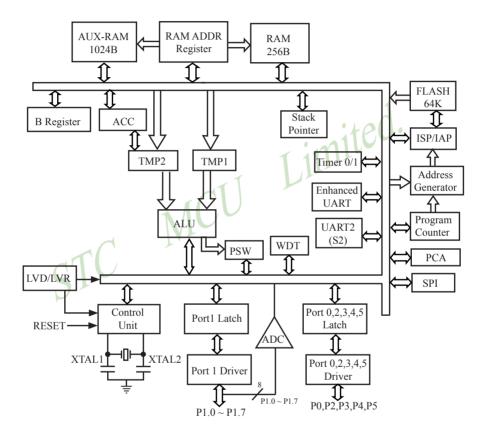

STC12C5A60S2 Block Diagram

### 1.3 Pin Configurations

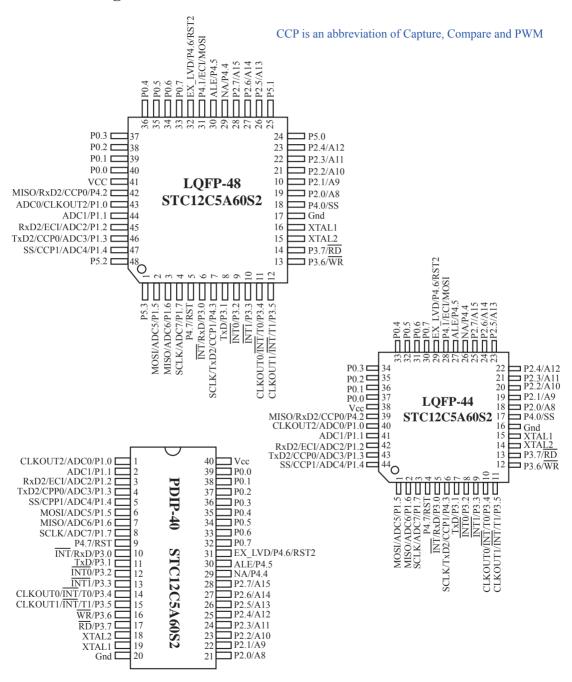

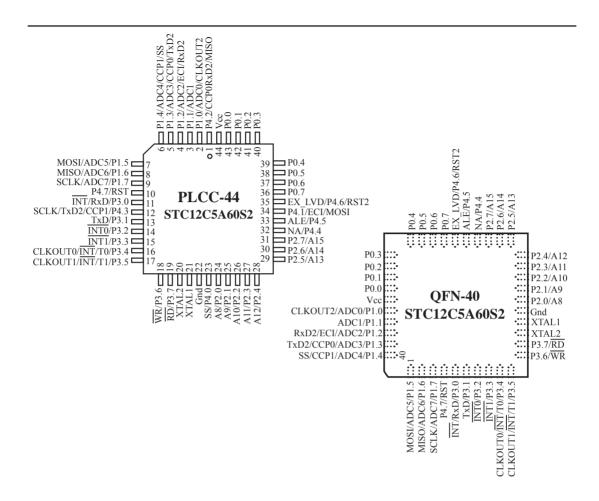

Register P4SW is used to set the secondary function of NA/P4.4, ALE/P4.5 and EX LVD/P4.6

| Mnemonic A | Add | Name          | 7 | 6        | 5        | 4       | 3 | 2 | 1 | 0 | Reset Value |
|------------|-----|---------------|---|----------|----------|---------|---|---|---|---|-------------|
| P4SW E     | ВВН | Port-4 switch |   | LVD_P4.6 | ALE_P4.5 | NA_P4.4 |   |   |   |   | x000,xxxx   |

NA/P4.4: 0, P4SW.4=0 when MCU is reset. NA/P4.4 is weak pull-up and no any function.

1, when P4SW.4 is set to 1, NA/P4.4 is as an I/O port (P4.4)

ALE/P4.5: 0, P4SW.5=0 when MCU is reset. ALE/P4.5 is as ALE signal which is used to access external data memory .

1, when P4SW.5 is set to 1, ALE/P4.4 is used as an I/O port (P4.5)

LVD/P4.6: 0, P4SW.6=0 when MCU is reset. EX\_LVD/P4.6 is as External Low-Voltage Detection function

1, when P4SW.6 is set to 1, EX LVD/P4.6 is used as an I/O port (P4.6)

In STC-ISP writter/programmer, users can select what RST/P4.7 is used as. the pin RST/P4.7 is as reset function acquiescently, see the following figure.

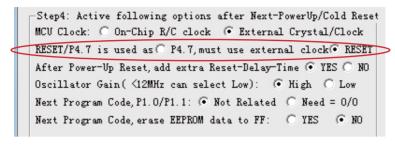

#### Register AUXR1 is used to select whether PCA/PWM/SPI/UART2 function is on P1 port or P4 port

| Mnemonic | Add | Name                 | 7 | 6      | 5      | 4     | 3   | 2    | 1 | 0   | Reset Value |
|----------|-----|----------------------|---|--------|--------|-------|-----|------|---|-----|-------------|
| AUXR1    | A2H | Auxiliary register 1 | - | PCA P4 | SPI P4 | S2 P4 | GF2 | ADRJ | - | DPS | x000,00x0   |

### PCA P4

0 : Default. The PCA function is on P1[4:2]

1: The PCA function on P1[4:2] is switched to P4[3:1].

ECI is switched from P1.2 to P4.1

PCA0/PWM0 is switched from P1.3 to P4.2

PCA1/PWM1 is switched from P1.4 to P4.3

#### SPI P4

0 : Default. The SPI function is on P1[7:4]

1 : The SPI function on P1[7:4] is switched to P4[3:0].

SCLK is switched from P1.7 to P4.3

MOSI is switched from P1.6 to P4.2

MISO is switched from P1.5 to P4.1

SS is switched from P1.4 to P4.0

#### S2 P4

0 : Default. the UART2(S2) function is on P1[3:2]

1 : The UART2(S2) function on P1[3:2] is switched to P4[3:2].

TxD2 is switched from P1.3 to P4.3

RxD2 is switched from P1.2 to P4.2

GF2: General Flag. It can be used by software.

#### **ADRJ**

0: The 10-bit conversion result of ADC is arranged as {ADC RES[7:0], ADC RESL[1:0]}.

1 : The 10-bit conversion result is right-justified, {ADC\_RES[1:0], ADC\_RESL[7:0]}.

#### DPS

0 : Default. DPTR0 is selected as Data pointer.

1 : The secondary DPTR is switched to use.

### 1.4 STC12C5A60S2 series Selection Table

| Type<br>1T 8051<br>MCU | Operating<br>Voltage<br>(V)         | Flash<br>(Byte) | S<br>R<br>A<br>M<br>(B) | T<br>I<br>M<br>E<br>R | U<br>A<br>R<br>T | D<br>P<br>T<br>R | E<br>E<br>P<br>R<br>O<br>M<br>(B) | 16-bit<br>PCA/<br>8-bit<br>PWM<br>D/A | A/D   | W<br>D<br>T | External<br>real-<br>time low<br>voltage<br>interrupt | External<br>Reset<br>threshold<br>voltage<br>can be<br>configured | External<br>interrupts<br>which<br>can wake<br>up power<br>down<br>mode | Package<br>of 40-pin<br>(36 I/O<br>ports) | Package<br>of 44-pin<br>(40 I/O<br>ports) | Package<br>of 48-pin<br>(44 I/O<br>ports) |
|------------------------|-------------------------------------|-----------------|-------------------------|-----------------------|------------------|------------------|-----------------------------------|---------------------------------------|-------|-------------|-------------------------------------------------------|-------------------------------------------------------------------|-------------------------------------------------------------------------|-------------------------------------------|-------------------------------------------|-------------------------------------------|
|                        | STC12C5A60S2 series Selection Table |                 |                         |                       |                  |                  |                                   |                                       |       |             |                                                       |                                                                   |                                                                         |                                           |                                           |                                           |
| STC12C5A08S2           | 5.5~3.5                             | 8K              | 1280                    | 4                     | 2-3              | 2                | 53K                               | 2                                     | 10    | Y           | Y                                                     | Y                                                                 | 7                                                                       | PDIP40                                    | LQFP/<br>PLCC                             | LQFP48                                    |
| STC12C5A16S2           | 5.5~3.5                             | 16K             | 1280                    | 4                     | 2-3              | 2                | 45K                               | 2                                     | 10    | Y           | Y                                                     | Y                                                                 | 7                                                                       | PDIP40                                    | LQFP/<br>PLCC                             | LQFP48                                    |
| STC12C5A32S2           | 5.5~3.5                             | 32K             | 1280                    | 4                     | 2-3              | 2                | 29K                               | 2                                     | 10    | Y           | Y                                                     | Y                                                                 | 7                                                                       | PDIP40                                    | LQFP/<br>PLCC                             | LQFP48                                    |
| STC12C5A40S2           | 5.5~3.5                             | 40K             | 1280                    | 4                     | 2-3              | 2                | 21K                               | 2                                     | 10    | Y           | Y                                                     | Y                                                                 | 7                                                                       | PDIP40                                    | LQFP/<br>PLCC                             | LQFP48                                    |
| STC12C5A48S2           | 5.5~3.5                             | 48K             | 1280                    | 4                     | 2-3              | 2                | 13K                               | 2                                     | 10    | Y           | Y                                                     | Y                                                                 | 7                                                                       | PDIP40                                    | LQFP/<br>PLCC                             | LQFP48                                    |
| STC12C5A52S2           | 5.5~3.5                             | 52K             | 1280                    | 4                     | 2-3              | 2                | 9K                                | 2                                     | 10    | Y           | Y                                                     | Y                                                                 | 7                                                                       | PDIP40                                    | LQFP/<br>PLCC                             | LQFP48                                    |
| STC12C5A56S2           | 5.5~3.5                             | 56K             | 1280                    | 4                     | 2-3              | 2                | 5K                                | 2                                     | 10    | Y           | Y                                                     | Y                                                                 | 7                                                                       | PDIP40                                    | LQFP/<br>PLCC                             | LQFP48                                    |
| STC12C5A60S2           | 5.5~3.5                             | 60K             | 1280                    | 4                     | 2-3              | 2                | 1K                                | 2                                     | 10    | Y           | Y                                                     | Y                                                                 | 7                                                                       | PDIP40                                    | LQFP/<br>PLCC                             | LQFP48                                    |
| IAP12C5A62S2           | 5.5~3.5                             | 62K             | 1280                    | 4                     | 2-3              | 2                | IAP                               | 2                                     | 10    | Y           | Y                                                     | Y                                                                 | 7                                                                       | PDIP40                                    | LQFP/<br>PLCC                             | LQFP48                                    |
|                        |                                     |                 |                         |                       | ST               | C1               | 2LE5                              | 5A60S2                                | 2 ser | ies         | Selection '                                           | Table                                                             |                                                                         |                                           |                                           |                                           |
| STC12LE5A08S2          | 3.6~2.1                             | 8K              | 1280                    | 4                     | 2-3              | 2                | 53K                               | 2                                     | 10    | Y           | Y                                                     | Y                                                                 | 7                                                                       | PDIP40                                    | LQFP/<br>PLCC                             | LQFP48                                    |
| STC12LE5A16S2          | 3.6~2.1                             | 16K             | 1280                    | 4                     | 2-3              | 2                | 45K                               | 2                                     | 10    | Y           | Y                                                     | Y                                                                 | 7                                                                       | PDIP40                                    | LQFP/<br>PLCC                             | LQFP48                                    |
| STC12LE5A32S2          | 3.6~2.1                             | 32K             | 1280                    | 4                     | 2-3              | 2                | 29K                               | 2                                     | 10    | Y           | Y                                                     | Y                                                                 | 7                                                                       | PDIP40                                    | LQFP/<br>PLCC                             | LQFP48                                    |
| STC12LE5A40S2          | 3.6~2.1                             | 40K             | 1280                    | 4                     | 2-3              | 2                | 21K                               | 2                                     | 10    | Y           | Y                                                     | Y                                                                 | 7                                                                       | PDIP40                                    | LQFP/<br>PLCC                             | LQFP48                                    |
| STC12LE5A48S2          | 3.6~2.1                             | 48K             | 1280                    | 4                     | 2-3              | 2                | 13K                               | 2                                     | 10    | Y           | Y                                                     | Y                                                                 | 7                                                                       | PDIP40                                    | LQFP/<br>PLCC                             | LQFP48                                    |
| STC12LE5A52S2          | 3.6~2.1                             | 52K             | 1280                    | 4                     | 2-3              | 2                | 9K                                | 2                                     | 10    | Y           | Y                                                     | Y                                                                 | 7                                                                       | PDIP40                                    | LQFP/<br>PLCC                             | LQFP48                                    |
| STC12LE5A56S2          | 3.6~2.1                             | 56K             | 1280                    | 4                     | 2-3              | 2                | 5K                                | 2                                     | 10    | Y           | Y                                                     | Y                                                                 | 7                                                                       | PDIP40                                    | LQFP/<br>PLCC                             | LQFP48                                    |
| STC12LE5A60S2          | 3.6~2.1                             | 60K             | 1280                    | 4                     | 2-3              | 2                | 1K                                | 2                                     | 10    | Y           | Y                                                     | Y                                                                 | 7                                                                       | PDIP40                                    | LQFP/<br>PLCC                             | LQFP48                                    |
| IAP12LE5A62S2          | 3.6~2.1                             | 62K             | 1280                    | 4                     | 2-3              | 2                | IAP                               | 2                                     | 10    | Y           | Y                                                     | Y                                                                 | 7                                                                       | PDIP40                                    | LQFP/<br>PLCC                             | LQFP48                                    |

| Type<br>1T 8051<br>MCU              | Operating<br>voltage<br>(V) | Flash<br>(Byte) | S<br>R<br>A<br>M<br>(B) | T<br>I<br>M<br>E<br>R | Ā  | Т  | 16-bit<br>PCA/<br>8-bit<br>PWM<br>D/A | A/D  | W<br>D<br>T | E<br>P<br>R<br>O<br>M<br>(B) | External<br>real-time<br>low voltage<br>interrupt | External<br>Reset<br>threshold<br>voltage<br>can be<br>configured | External<br>interrupts<br>which<br>can wake<br>up power<br>down<br>mode | Package<br>of 40-pin<br>(36 I/O<br>ports) | Package<br>of 44-pin<br>(40 I/O<br>ports) | Package<br>of 48-pin<br>(44 I/O<br>ports) |
|-------------------------------------|-----------------------------|-----------------|-------------------------|-----------------------|----|----|---------------------------------------|------|-------------|------------------------------|---------------------------------------------------|-------------------------------------------------------------------|-------------------------------------------------------------------------|-------------------------------------------|-------------------------------------------|-------------------------------------------|
| STC12C5A60AD series Selection Table |                             |                 |                         |                       |    |    |                                       |      |             |                              |                                                   |                                                                   |                                                                         |                                           |                                           |                                           |
| STC12C5A08AD                        | 5.5~3.5                     | 8K              | 1280                    | 4                     | 1  | 2  | 2                                     | 10   | Y           | 53K                          | Y                                                 | Y                                                                 | 7                                                                       | PDIP40                                    | LQFP/<br>PLCC                             | LQFP48                                    |
| STC12C5A16AD                        | 5.5~3.5                     | 16K             | 1280                    | 4                     | 1  | 2  | 2                                     | 10   | Y           | 45K                          | Y                                                 | Y                                                                 | 7                                                                       | PDIP40                                    | LQFP/<br>PLCC                             | LQFP48                                    |
| STC12C5A32AD                        | 5.5~3.5                     | 32K             | 1280                    | 4                     | 1  | 2  | 2                                     | 10   | Y           | 29K                          | Y                                                 | Y                                                                 | 7                                                                       | PDIP40                                    | LQFP/<br>PLCC                             | LQFP48                                    |
| STC12C5A40AD                        | 5.5~3.5                     | 40K             | 1280                    | 4                     | 1  | 2  | 2                                     | 10   | Y           | 21K                          | Y                                                 | Y                                                                 | 7                                                                       | PDIP40                                    | LQFP/<br>PLCC                             | LQFP48                                    |
| STC12C5A48AD                        | 5.5~3.5                     | 48K             | 1280                    | 4                     | 1  | 2  | 2                                     | 10   | Y           | 13K                          | Y                                                 | Y                                                                 | -01                                                                     | PDIP40                                    | LQFP/<br>PLCC                             | LQFP48                                    |
| STC12C5A52AD                        | 5.5~3.5                     | 52K             | 1280                    | 4                     | 1  | 2  | 2                                     | 10   | Y           | 9K                           | Y                                                 | Y                                                                 | 7                                                                       | PDIP40                                    | LQFP/<br>PLCC                             | LQFP48                                    |
| STC12C5A56AD                        | 5.5~3.5                     | 56K             | 1280                    | 4                     | 1  | 2  | 2                                     | 10   | Y           | 5K                           | Y                                                 | Ý                                                                 | 7                                                                       | PDIP40                                    | LQFP/<br>PLCC                             | LQFP48                                    |
| STC12C5A60AD                        | 5.5~3.5                     | 60K             | 1280                    | 4                     | 1  | 2  | 2                                     | 10   | Y           | 1K                           | Ý                                                 | Y                                                                 | 7                                                                       | PDIP40                                    | LQFP/<br>PLCC                             | LQFP48                                    |
| IAP12C5A62AD                        | 5.5~3.5                     | 62K             | 1280                    | 4                     | 1  | 2  | 2                                     | 10   | Y           | IAP                          | Y                                                 | Y                                                                 | 7                                                                       | PDIP40                                    | LQFP/<br>PLCC                             | LQFP48                                    |
|                                     |                             |                 |                         |                       | ST | C1 | 2LE5A                                 | A60A | D:          | series                       | Selection                                         | Table                                                             |                                                                         |                                           |                                           |                                           |
| STC12LE5A08AD                       | 3.6~2.1                     | 8K              | 1280                    | 4                     | 1  | 2  | 2                                     | 10   | Y           | 53K                          | Y                                                 | Y                                                                 | 7                                                                       | PDIP40                                    | LQFP/<br>PLCC                             | LQFP48                                    |
| STC12LE5A16AD                       | 3.6~2.1                     | 16K             | 1280                    | 4                     | 1  | 2  | 2                                     | 10   | Y           | 45K                          | Y                                                 | Y                                                                 | 7                                                                       | PDIP40                                    | LQFP/<br>PLCC                             | LQFP48                                    |
| STC12LE5A32AD                       | 3.6~2.1                     | 32K             | 1280                    | 4                     | 1  | 2  | 2                                     | 10   | Y           | 29K                          | Y                                                 | Y                                                                 | 7                                                                       | PDIP40                                    | LQFP/<br>PLCC                             | LQFP48                                    |
| STC12LE5A40AD                       | 3.6~2.1                     | 40K             | 1280                    | 4                     | 1  | 2  | 2                                     | 10   | Y           | 21K                          | Y                                                 | Y                                                                 | 7                                                                       | PDIP40                                    | LQFP/<br>PLCC                             | LQFP48                                    |
| STC12LE5A48AD                       | 3.6~2.1                     | 48K             | 1280                    | 4                     | 1  | 2  | 2                                     | 10   | Y           | 13K                          | Y                                                 | Y                                                                 | 7                                                                       | PDIP40                                    | LQFP/<br>PLCC                             | LQFP48                                    |
| STC12LE5A52AD                       | 3.6~2.1                     | 52K             | 1280                    | 4                     | 1  | 2  | 2                                     | 10   | Y           | 9K                           | Y                                                 | Y                                                                 | 7                                                                       | PDIP40                                    | LQFP/<br>PLCC                             | LQFP48                                    |
| STC12LE5A56AD                       | 3.6~2.1                     | 56K             | 1280                    | 4                     | 1  | 2  | 2                                     | 10   | Y           | 5K                           | Y                                                 | Y                                                                 | 7                                                                       | PDIP40                                    | LQFP/<br>PLCC                             | LQFP48                                    |
| STC12LE5A60AD                       | 3.6~2.1                     | 60K             | 1280                    | 4                     | 1  | 2  | 2                                     | 10   | Y           | 1K                           | Y                                                 | Y                                                                 | 7                                                                       | PDIP40                                    | LQFP/<br>PLCC                             | LQFP48                                    |
| IAP12LE5A62AD                       | 3.6~2.1                     | 62K             | 1280                    | 4                     | 1  | 2  | 2                                     | 10   | Y           | IAP                          | Y                                                 | Y                                                                 | 7                                                                       | PDIP40                                    | LQFP/<br>PLCC                             | LQFP48                                    |

| Type<br>1T 8051<br>MCU | Operating<br>voltage<br>(V) | Flash<br>(Byte) | S<br>R<br>A<br>M<br>(B) | T<br>I<br>M<br>E<br>R | A<br>R | D<br>P<br>T<br>R | 16-bit<br>PCA/<br>8-bit<br>PWM<br>D/A | A/<br>D | W<br>D<br>T | E<br>E<br>P<br>R<br>O<br>M<br>(B) | External<br>real-<br>time low<br>voltage<br>interrupt | External<br>Reset<br>threshold<br>voltage<br>can be<br>configured | External<br>interrupts<br>which<br>can wake<br>up power<br>down<br>mode | Package<br>of 40-pin<br>(36 I/O<br>ports) |               | Package<br>of 48-pin<br>(44 I/O<br>ports) |
|------------------------|-----------------------------|-----------------|-------------------------|-----------------------|--------|------------------|---------------------------------------|---------|-------------|-----------------------------------|-------------------------------------------------------|-------------------------------------------------------------------|-------------------------------------------------------------------------|-------------------------------------------|---------------|-------------------------------------------|
|                        |                             |                 |                         | ST                    | C1     | 120              | C5A60F                                | W       | M s         | eries                             | Selection                                             | n Table                                                           |                                                                         |                                           |               |                                           |
| STC12C5A08PWM          | 5.5~3.5                     | 8K              | 1280                    | 4                     | 1      | 2                | 2                                     | N       | Y           | 53K                               | Y                                                     | Y                                                                 | 7                                                                       | PDIP                                      | LQFP/<br>PLCC | LQFP48                                    |
| STC12C5A16PWM          | 5.5~3.5                     | 16K             | 1280                    | 4                     | 1      | 2                | 2                                     | N       | Y           | 45K                               | Y                                                     | Y                                                                 | 7                                                                       | PDIP                                      | LQFP/<br>PLCC | LQFP48                                    |
| STC12C5A32PWM          | 5.5~3.5                     | 32K             | 1280                    | 4                     | 1      | 2                | 2                                     | N       | Y           | 29K                               | Y                                                     | Y                                                                 | 7                                                                       | PDIP                                      | LQFP/<br>PLCC | LQFP48                                    |
| STC12C5A40PWM          | 5.5~3.5                     | 40K             | 1280                    | 4                     | 1      | 2                | 2                                     | N       | Y           | 21K                               | Y                                                     | Y                                                                 | 7                                                                       | PDIP                                      | LQFP/<br>PLCC | LQFP48                                    |
| STC12C5A48PWM          | 5.5~3.5                     | 48K             | 1280                    | 4                     | 1      | 2                | 2                                     | N       | Y           | 13K                               | Y                                                     | Y                                                                 | 7                                                                       | PDIP                                      | LQFP/<br>PLCC | LQFP48                                    |
| STC12C5A52PWM          | 5.5~3.5                     | 52K             | 1280                    | 4                     | 1      | 2                | 2                                     | N       | Y           | 9K                                | Y                                                     | Y                                                                 | 7                                                                       | PDIP                                      | LQFP/<br>PLCC | LQFP48                                    |
| STC12C5A56PWM          | 5.5~3.5                     | 56K             | 1280                    | 4                     | 1      | 2                | 2                                     | N       | Y           | 5K                                | Y                                                     | Y                                                                 | 7                                                                       | PDIP                                      | LQFP/<br>PLCC | LQFP48                                    |
| STC12C5A60PWM          | 5.5~3.5                     | 60K             | 1280                    | 4                     | 1      | 2                | 2                                     | N       | Y           | 1K                                | Y                                                     | Y                                                                 | 7                                                                       | PDIP                                      | LQFP/<br>PLCC | LQFP48                                    |
| IAP12C5A62PWM          | 5.5~3.5                     | 62K             | 1280                    | 4                     | 1      | 2                | 2                                     | N       | Y           | IAP                               | Y                                                     | Y                                                                 | 7                                                                       | PDIP                                      | LQFP/<br>PLCC | LQFP48                                    |
|                        |                             | 4               |                         | ST                    | C1     | 2L               | E5A60                                 | PW      | M           | serie                             | s Selectio                                            | n Table                                                           |                                                                         |                                           |               |                                           |
| STC12LE5A08PWM         | 3.6~2.1                     | 8K              | 1280                    | 4                     | 1      | 2                | 2                                     | N       | Y           | 53K                               | Y                                                     | Y                                                                 | 7                                                                       | PDIP                                      | LQFP/<br>PLCC | LQFP48                                    |
| STC12LE5A16PWM         | 3.6~2.1                     | 16K             | 1280                    | 4                     | 1      | 2                | 2                                     | N       | Y           | 45K                               | Y                                                     | Y                                                                 | 7                                                                       | PDIP                                      | LQFP/<br>PLCC | LQFP48                                    |
| STC12LE5A32PWM         | 3.6~2.1                     | 32K             | 1280                    | 4                     | 1      | 2                | 2                                     | N       | Y           | 29K                               | Y                                                     | Y                                                                 | 7                                                                       | PDIP                                      | LQFP/<br>PLCC | LQFP48                                    |
| STC12LE5A40PWM         | 3.6~2.1                     | 40K             | 1280                    | 4                     | 1      | 2                | 2                                     | N       | Y           | 21K                               | Y                                                     | Y                                                                 | 7                                                                       | PDIP                                      | LQFP/<br>PLCC | LQFP48                                    |
| STC12LE5A48PWM         | 3.6~2.1                     | 48K             | 1280                    | 4                     | 1      | 2                | 2                                     | N       | Y           | 13K                               | Y                                                     | Y                                                                 | 7                                                                       | PDIP                                      | LQFP/<br>PLCC | LQFP48                                    |
| STC12LE5A52PWM         | 3.6~2.1                     | 52K             | 1280                    | 4                     | 1      | 2                | 2                                     | N       | Y           | 9K                                | Y                                                     | Y                                                                 | 7                                                                       | PDIP                                      | LQFP/<br>PLCC | LQFP48                                    |
| STC12LE5A56PWM         | 3.6~2.1                     | 56K             | 1280                    | 4                     | 1      | 2                | 2                                     | N       | Y           | 5K                                | Y                                                     | Y                                                                 | 7                                                                       | PDIP                                      | LQFP/<br>PLCC | LQFP48                                    |
| STC12LE5A60PWM         | 3.6~2.1                     | 60K             | 1280                    | 4                     | 1      | 2                | 2                                     | N       | Y           | 1K                                | Y                                                     | Y                                                                 | 7                                                                       | PDIP                                      | LQFP/<br>PLCC | LQFP48                                    |
| IAP12LE5A62PWM         | 3.6~2.1                     | 62K             | 1280                    | 4                     | 1      | 2                | 2                                     | N       | Y           | IAP                               | Y                                                     | Y                                                                 | 7                                                                       | PDIP                                      | LQFP/<br>PLCC | LQFP48                                    |

### 1.5 STC12C5A60S2 series Minimum Application System

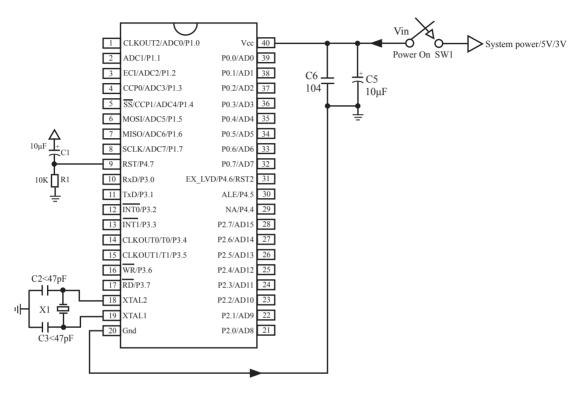

#### About reset circuit:

When the clock frequency is lower than 12MHz, it is suggested not to use C1 and R1 replaced by 1K resistor connect to ground when the clock frequencies is higher than 12MHz, it is recommended to use the second reset function pin

(STC12C5A60S2 series on RST2/EX\_LVD/P4.6 pin STC12C5201AD series on RST2/EX\_LVD/P1.2 pin)

#### About crystals circuit:

If External clock frequency is higher than 33MHz, it is recommended directly use external active crystals. If using internal R/C oscillator clock (At the room temperature circumstance, the clock frequency of 5V MCU is  $11MHz \sim 17MHz$ , 3V MCU's is  $8MHz \sim 12MHz$ ), XTAL1 and XTAL2 pin should be floated. If external clock frequency is in 27MHz above, we suggest to use the crystal that its nominal frequency is the fundamental frequency or directly use external active crystals which clock are input from XTAL1 pin and XTAL2 pin must be floated. But three partials crystals don't be used. Otherwise as parameter improper collocation, it is possible to vibrate in the fundamental frequency, and then the actual frequency is only 1/3 of nominal frequency.

when the clock frequencies is higher than 12MHz, it is recommended to use the second reset function pin. C1 can be removed and R1 replaced by 1K resistor connect to ground. So the minimum application system is shown below

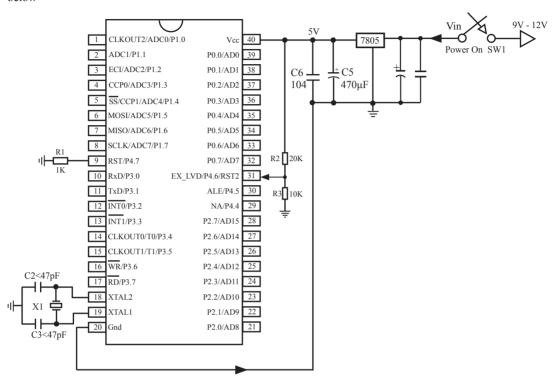

### 1.6 STC12C5A60S2 series Application Circuit for ISP

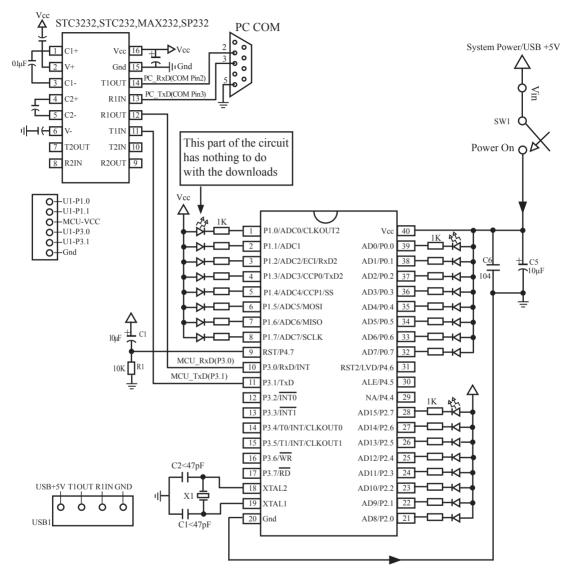

#### Notes:

Traditional 8051's ALE pin regardless of whether access to external data bus, will have a clock frequency output. The signals is a source of interference to the system. For this reason,STC MCU new added a Enable/Disable ALE signal output switch, thus reduced MCU internal to external electromagnetic emissions, improve system stability and reliability. If needs the signal as other peripheral device's clock source, you can get clock source from CLKOUT0/P3.4, CLKOUT1/P3.5, CLKOUT2/P1.0 or XTAL2 clock output. (Recommended a 200ohm series resistor to the XTAL2 pin)

Users in their target system, such as the P3.0/P3.1 through the RS-232 level shifter connected to the computer after the conversion of ordinary RS-232 serial port to connect the system programming / upgrading client software. If the user panel recommended no RS-232 level converter, should lead to a socket, with Gnd/P3.1/P3.0/Vcc four signal lines, so that the user system can be programmed directly. Of course, if the six signal lines can lead to Gnd/P3.1/P3.0/Vcc/P1.1/P1.0 as well, because you can download the program by P1.0/P1.1 ISP ban. If you can Gnd/P3.1/P3.0/Vcc/P1.1/P1.0/Reset seven signal lines leads to better, so you can easily use "offline download board (no computer)".

ISP programming on the Theory and Application Guide to see "STC12C5201AD Series MCU Development / Programming Tools Help"section. In addition, we have standardized programming download tool, the user can then program into the goal in the above systems, you can borrow on top of it RS-232 level shifter connected to the computer to download the program used to do. Programming a chip roughly be a few seconds, faster than the ordinary universal programmer much faster, there is no need to buy expensive third-party programmer?. PC STC-ISP software downloaded from the website

## 1.7 Pin Descriptions

| MNEMONIC            | LQFP44 | LQFP48 | PDIP40 | PLCC44 | OFN40 | DESCRIPTION                                            |
|---------------------|--------|--------|--------|--------|-------|--------------------------------------------------------|
| P0.0 ~ P0.7         | 37-30  | 40~33  | 39-32  | 43~36  | 34~27 |                                                        |
|                     |        |        |        |        |       | Port0: Port0 is an 8-bit bi-directional I/O            |
| l i                 |        |        |        |        |       | port with pull-up resistance. Except being             |
|                     |        |        |        |        |       | as GPIO, Port 0 is also the multiplexed low-           |
|                     |        |        |        |        |       | order address and data bus during accesses to          |
|                     |        |        |        |        |       | external program and data memory.                      |
| P1.0/ADC0/CLKOUT2   | 40     | 43     | 1      | 2      | 36    | Port1: General-purposed I/O with weak pull-            |
| P1.1/ADC1           | 41     | 44     | 2      | 3      | 37    | up resistance inside. When 1s are written into         |
| P1.2/ADC2/ECI/RxD2  | 42     | 45     | 3      | 4      | 38    | Port1, the strong output driving CMOS only             |
| P1.3/ADC3/CCP0/TxD2 | 43     | 46     | 4      | 5      | 39    | turn-on two period and then the weak pull-up           |
| P1.4/ADC4/CCP1/SS   | 44     | 47     | 5      | 6      | 40    | resistance keep the port high.                         |
| P1.5/ADC5/MOSI      | 1      | 2      | 6      | 7      | 1     | - Postumee neep the pert mgm                           |
| P1.6/ADC6/MISO      | 2      | 3      | 7      | - 8    | 2     | ADG. A. I. A. D. MIG.                                  |
| P1.7/ADC7/SCLK      | 3      | 4      | 8      | 9      | 3     | ADCn: Analog to Digital Converter Input                |
| P2.0 ~ P2.7         | 18-25  | 19-23  | 21-28  | 24~31  | 16~23 | -Port2: Port2 is an 8-bit bi-directional I/O           |
|                     |        |        |        |        |       | port with pull-up resistance. Except being as          |
|                     |        | 26.20  |        |        |       | GPIO, Port2 emits the high-order address byte          |
|                     |        | 26-28  |        |        |       | during accessing to external program and data          |
|                     |        |        |        |        |       | memory.                                                |
| P3.0/RXD            | 5      | 6      | 10     | 11     | 5     | Part 2 . Company I more and I/O mith more laming       |
| P3.1/TXD            | 7      | 8      | 11     | 13     | 6     | <b>Port3</b> : General-purposed I/O with weak pull-    |
| P3.2/INT0           | 8      | 9      | 12     | 14     | 7     | up resistance inside. When 1s are written into         |
| P3.3/INT1           | 9      | 10     | 13     | 15     | 8     | Port3, the strong output driving CMOS only             |
| P3.4/T0/INT/CLKOUT0 | 10     | 11     | 14     | 16     | 9     | turn-on two period and then the weak pull-             |
| P3.5/T1/INT/CLKOUT1 | 11     | 12     | 15     | 17     | 10    | up resistance keep the port high. Port3 also           |
| P3.6/WR             | 12     | 13     | 16     | 18     | 11    | serves the functions of various special features       |
| P3.7/RD             | 13     | 14     | 17     | 19     | 12    | of STC12C5A60S2.                                       |
| P4.0/SS             | 17     | 18     |        | 23     |       | Port4: Port4 are extended I/O ports such like          |
| P4.1/ECI/MOSI       | 28     | 31     |        | 34     |       | Port1. It can be available only on LQFP44,             |
| P4.2/CCP0/MISO      | 39     | 42     |        | 1      |       | LQFP48, PLCC44.                                        |
| P4.3/CCP1/SCLK      | 6      | 7      |        | 12     |       |                                                        |
| P4.4/NA             | 26     | 29     | 29     | 32     | 24    | ATE Address I sack Eachle IA is used for               |
| P4.5/ALE            | 27     | 30     | 30     | 33     | 25    | ALE: Address Latch Enable. It is used for              |
| P4.6/EX_LVD/RST2    | 29     | 32     | 31     | 35     | 26    | external data memory cycles (MOVX)                     |
|                     |        |        |        |        |       |                                                        |
| P4.7/RST            | 4      | 5      | 9      | 10     | 4     | EX_LVD: External Low Voltage Reset                     |
|                     |        |        |        |        |       | Detector                                               |
| DOT                 | 4      | _      | 0      | 10     |       | RESET: A high on this pin for at least two             |
| RST                 | 4      | 5      | 9      | 10     | 4     | machine cycles will reset the device.                  |
| P5.0                |        | 24     |        |        |       |                                                        |
| P5.1                |        | 25     |        |        |       | <b>Port5</b> : Port5 are extended I/O ports such like  |
| P5.2                |        | 48     |        |        |       | Port1. It can be available only on LQFP48.             |
| P5.3                |        | 1      |        |        |       |                                                        |
|                     |        |        |        |        |       | Crystal1: Input to the inverting oscillator            |
| XTAL1               | 15     | 16     | 19     | 21     | 14    | amplifier. Receives the external oscillator            |
|                     |        |        |        |        |       | signal when an external oscillator is used.            |
|                     |        |        |        |        |       | <b>Crystal2</b> : Output from the inverting amplifier. |
| XTAL2               | 14     | 15     | 18     | 20     | 13    | This pin should be floated when an external            |
|                     |        | "      |        |        | 15    | oscillator is used.                                    |
| VCC                 | 38     | 41     | 40     | 44     | 35    | Power                                                  |
| Gnd                 | 16     | 17     | 20     | 22     | 15    | Ground                                                 |
| Gild                | 10     | 1/     |        |        | 1.1.0 | Ground                                                 |

### 1.8 Package Dimension Drawings

### **LQFP-44 OUTLINE PACKAGE**

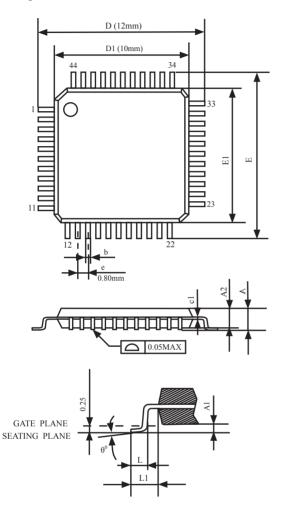

VARIATIONS (ALL DIMENSIONS SHOWN IN MM

|   | SYMBOLS           | MIN.  | NOM     | MAX. |  |  |  |  |
|---|-------------------|-------|---------|------|--|--|--|--|
|   | A                 | -     | -       | 1.60 |  |  |  |  |
|   | A1                | 0.05  | -       | 0.15 |  |  |  |  |
|   | A2                | 1.35  | 1.40    | 1.45 |  |  |  |  |
|   | c1                | 0.09  | -       | 0.16 |  |  |  |  |
|   | D                 |       |         |      |  |  |  |  |
|   | D1                |       |         |      |  |  |  |  |
|   | Е                 | 12.00 |         |      |  |  |  |  |
|   | E1                |       | 10.00   |      |  |  |  |  |
|   | e                 |       |         |      |  |  |  |  |
| 7 | b(w/o<br>plating) | 0.25  | 0.30    | 0.35 |  |  |  |  |
|   | L                 | 0.45  | 0.60    | 0.75 |  |  |  |  |
|   | L1                | ·     | 1.00REF | ·    |  |  |  |  |
|   | $\theta_0$        | $0_0$ | 3.5°    | 7°   |  |  |  |  |

#### NOTES:

- 1.JEDEC OUTLINE:MS-026 BSB
  2.DIMENSIONS D1 AND E1 D0 NOT INCLUDE MOLD PROTRUSION.
  ALLOWBLE PROTRUSION IS
  0.25mm PER SIDE. D1 AND E1 ARE MAXIMUM PLASTIC BODY SIZE DIMENSIONS IMCLUDING MOLD MISMATCH.
- 3.DIMENSION b DOES NOT INCLUDE DAMBAR PROTRUSION.ALLOWBLE DAMBAR PROTRUSION SHALL NOT CAUSE THE LEAD WIDTH TO EXCEED THE MAXIMUN b DIMNSION BY MORE THAN 0.08mm.

### LQFP-48 OUTLINE PACKAGE

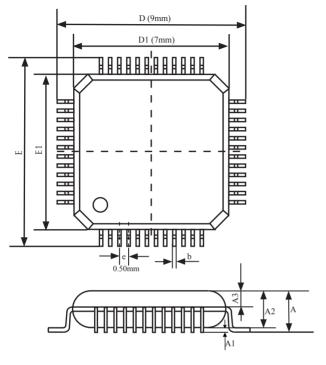

| SYMBOL         MIN         NOM         MAX           A         -         -         1.60           A1         0.05         -         0.15           A2         1.35         1.40         1.45           A3         0.59         0.64         0.69           b         0.18         -         0.27           b1         0.17         0.20         0.23           c         0.13         -         0.18           c1         0.12         0.127         0.134           D         8.80         9.00         9.20           D1         6.90         7.00         7.10           E         8.80         9.00         9.20           E1         6.90         7.00         7.10           e         0.50           L         0.45         0.60         0.75           L1         1.00REF           L2         0.25           R1         0.08         -         -           R2         0.08         -         0.20 |        |           |       |       |  |  |  |
|----------------------------------------------------------------------------------------------------|--------|-----------|-------|-------|--|--|--|
| A1         0.05         -         0.15           A2         1.35         1.40         1.45           A3         0.59         0.64         0.69           b         0.18         -         0.27           b1         0.17         0.20         0.23           c         0.13         -         0.18           c1         0.12         0.127         0.134           D         8.80         9.00         9.20           D1         6.90         7.00         7.10           E         8.80         9.00         9.20           E1         6.90         7.00         7.10           e         0.50           L         0.45         0.60         0.75           L1         1.00REF           L2         0.25           R1         0.08         -         -           R2         0.08         -         0.20                                                                                                   | SYMBOL | MIN       | NOM   | MAX   |  |  |  |
| A2       1.35       1.40       1.45         A3       0.59       0.64       0.69         b       0.18       -       0.27         b1       0.17       0.20       0.23         c       0.13       -       0.18         c1       0.12       0.127       0.134         D       8.80       9.00       9.20         D1       6.90       7.00       7.10         E       8.80       9.00       9.20         E1       6.90       7.00       7.10         e       0.50         L       0.45       0.60       0.75         L1       1.00REF         L2       0.25         R1       0.08       -       -         R2       0.08       -       0.20                                                                                                    | A      | -         | -     | 1.60  |  |  |  |
| A3         0.59         0.64         0.69           b         0.18         -         0.27           b1         0.17         0.20         0.23           c         0.13         -         0.18           c1         0.12         0.127         0.134           D         8.80         9.00         9.20           D1         6.90         7.00         7.10           E         8.80         9.00         9.20           E1         6.90         7.00         7.10           e         0.50           L         0.45         0.60         0.75           L1         1.00REF           L2         0.25           R1         0.08         -         -           R2         0.08         -         0.20                                                                                                    | A1     | 0.05      | -     | 0.15  |  |  |  |
| b         0.18         -         0.27           b1         0.17         0.20         0.23           c         0.13         -         0.18           c1         0.12         0.127         0.134           D         8.80         9.00         9.20           D1         6.90         7.00         7.10           E         8.80         9.00         9.20           E1         6.90         7.00         7.10           e         0.50           L         0.45         0.60         0.75           L1         1.00REF           L2         0.25           R1         0.08         -         -         -           R2         0.08         -         0.20                                                                                                    | A2     | 1.35      | 1.40  | 1.45  |  |  |  |
| b1         0.17         0.20         0.23           c         0.13         -         0.18           c1         0.12         0.127         0.134           D         8.80         9.00         9.20           D1         6.90         7.00         7.10           E         8.80         9.00         9.20           E1         6.90         7.00         7.10           e         0.50           L         0.45         0.60         0.75           L1         1.00REF           L2         0.25           R1         0.08         -         -           R2         0.08         -         0.20                                                                                                    | A3     | 0.59      | 0.64  | 0.69  |  |  |  |
| c         0.13         -         0.18           c1         0.12         0.127         0.134           D         8.80         9.00         9.20           D1         6.90         7.00         7.10           E         8.80         9.00         9.20           E1         6.90         7.00         7.10           e         0.50           L         0.45         0.60         0.75           L1         1.00REF           L2         0.25           R1         0.08         -         -           R2         0.08         -         0.20                                                                                                    | b      | 0.18      | -     | 0.27  |  |  |  |
| c1         0.12         0.127         0.134           D         8.80         9.00         9.20           D1         6.90         7.00         7.10           E         8.80         9.00         9.20           E1         6.90         7.00         7.10           e         0.50           L         0.45         0.60         0.75           L1         1.00REF           L2         0.25           R1         0.08         -         -           R2         0.08         -         0.20                                                                                                    | b1     | 0.17      | 0.20  | 0.23  |  |  |  |
| D         8.80         9.00         9.20           D1         6.90         7.00         7.10           E         8.80         9.00         9.20           E1         6.90         7.00         7.10           e         0.50           L         0.45         0.60         0.75           L1         1.00REF           L2         0.25           R1         0.08         -         -           R2         0.08         -         0.20                                                                                                    | с      | 0.13      | -     | 0.18  |  |  |  |
| D1         6.90         7.00         7.10           E         8.80         9.00         9.20           E1         6.90         7.00         7.10           e         0.50           L         0.45         0.60         0.75           L1         1.00REF           L2         0.25           R1         0.08         -         -           R2         0.08         -         0.20                                                                                                    | c1     | 0.12      | 0.127 | 0.134 |  |  |  |
| E     8.80     9.00     9.20       E1     6.90     7.00     7.10       e     0.50       L     0.45     0.60     0.75       L1     1.00REF       L2     0.25       R1     0.08     -     -       R2     0.08     -     0.20                                                                                                    | D      | 8.80      | 9.00  | 9.20  |  |  |  |
| E1 6.90 7.00 7.10 e 0.50  L 0.45 0.60 0.75  L1 1.00REF  L2 0.25  R1 0.08  R2 0.08 - 0.20                                                                                                    | D1     | 6.90      | 7.00  | 7.10  |  |  |  |
| e         0.50           L         0.45         0.60         0.75           L1         1.00REF           L2         0.25           R1         0.08         -         -           R2         0.08         -         0.20                                                                                                    | Е      | 8.80      | 9.00  | 9.20  |  |  |  |
| L         0.45         0.60         0.75           L1         1.00REF           L2         0.25           R1         0.08         -         -           R2         0.08         -         0.20                                                                                                    | E1     | 6.90 7.00 |       | 7.10  |  |  |  |
| L1 1.00REF<br>L2 0.25<br>R1 0.08<br>R2 0.08 - 0.20                                                                                                    | e      | 0.50      |       |       |  |  |  |
| L2     0.25       R1     0.08     -     -       R2     0.08     -     0.20                                                                                                    | L      | 0.45      | 0.60  | 0.75  |  |  |  |
| R1 0.08 R2 0.08 - 0.20                                                                                                    | L1     |           |       |       |  |  |  |
| R2 0.08 - 0.20                                                                                                    | L2     | 0.25      |       |       |  |  |  |
|                                                                                                    | R1     | 0.08      | -     | -     |  |  |  |
|                                                                                                    | R2     | 0.08      | -     | 0.20  |  |  |  |
| S 0.20                                                                                                    | S      | 0.20      | -     | -     |  |  |  |

VARIATIONS (ALL DIMENSIONS SHOWN IN MM

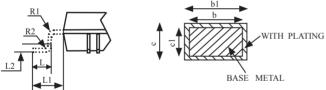

### PDIP-40 OUTLINE PACKAGE

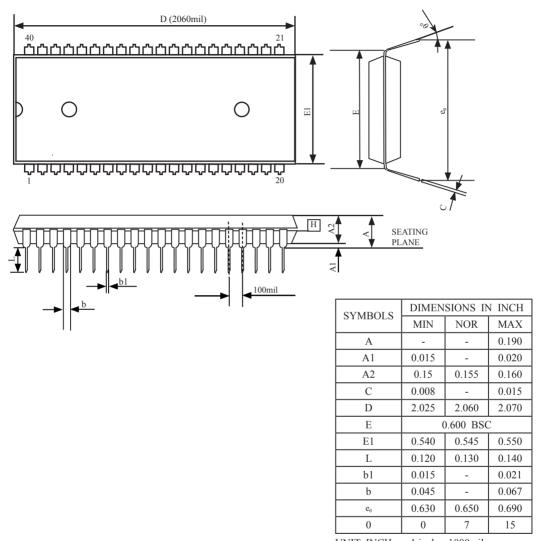

UNIT: INCH 1 inch = 1000mil

NOTE:

1.JEDEC OUTLINE :MS-011 AC

### PLCC-44 OUTLINE PACKAGE

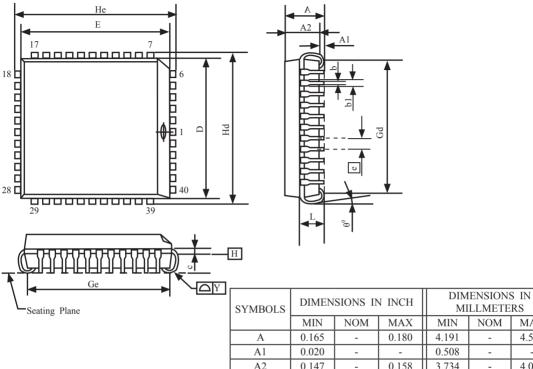

NOTE:

1.JEDEC OUTLINE :M0-047 AC

2.DATUM PLANE H IS LACATED AT THE BOTTOM OF THE MOLD PARTING LINE COINCIDENT WITH WHERE THE LEAD EXITS THE BODY.

| SYMBOLS | DIMEN | SIONS II | N IINCII | MI       | LLMETE | RS     |  |
|---------|-------|----------|----------|----------|--------|--------|--|
|         | MIN   | NOM      | MAX      | MIN      | NOM    | MAX    |  |
| A       | 0.165 | -        | 0.180    | 4.191    | -      | 4.572  |  |
| A1      | 0.020 | -        | -        | 0.508    | -      | -      |  |
| A2      | 0.147 | -        | 0.158    | 3.734    | -      | 4.013  |  |
| b1      | 0.026 | 0.028    | 0.032    | 0.660    | 0.711  | 0.813  |  |
| b       | 0.013 | 0.017    | 0.021    | 0.330    | 0.432  | 0.533  |  |
| С       | 0.007 | 0.010    | 0.0013   | 0.178    | 0.254  | 0.330  |  |
| D       | 0.650 | 0.653    | 0.656    | 16.510   | 16.586 | 16.662 |  |
| Е       | 0.650 | 0.653    | 0.656    | 16.510   | 16.586 | 16.662 |  |
| е       |       | 0.050BSC |          | 1.270BSC |        |        |  |
| Gd      | 0.590 | 0.610    | 0.630    | 14.986   | 15.494 | 16.002 |  |
| Ge      | 0.590 | 0.610    | 0.630    | 14.986   | 15.494 | 16.002 |  |
| Hd      | 0.685 | 0.690    | 0.695    | 17.399   | 17.526 | 17.653 |  |
| Не      | 0.685 | 0.690    | 0.695    | 17.399   | 17.526 | 17.653 |  |
| L       | 0.100 | -        | 0.112    | 2.540    | -      | 2.845  |  |
| Y       | -     | -        | 0.004    | -        | -      | 0.102  |  |
| 1 1 10  | 00 11 |          |          |          |        |        |  |

1 inch = 1000 mil

- 3.DIMENSIONS E AND D D0 NOT INCLUDE MODE PROTRUSION. ALLOWABLE PROTRUSION IS 10 MIL PRE SIDE.DIMENSIONS E AND D D0 INCLUDE MOLD MISMATCH AND ARE DETERMINED AT DATUM PLANE H.
- 4.DIMENSION b1 DOES NOT INCLUDE DAMBAR PROTRUSION.

### QFN-40 OUTLINE PACKAGE

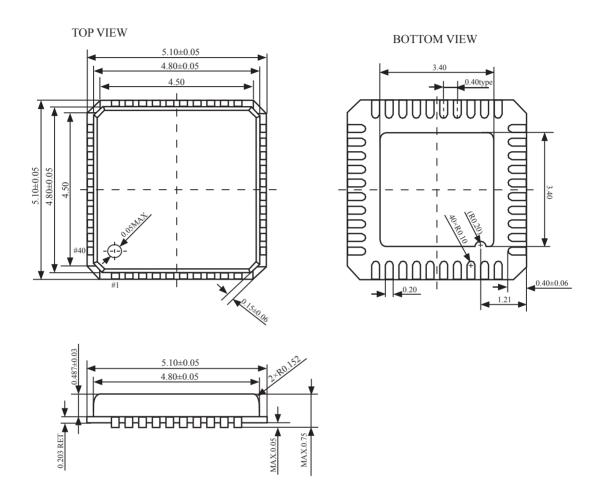

### 1.9 STC12C5A60S2 series MCU naming rules

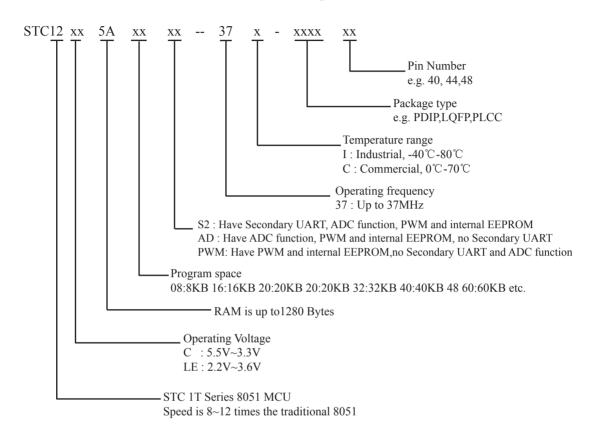

### 1.10 Global Unique Identification Number (ID)

STC 1T MCU 12C5Axx series, each MCU has a unique identification number (ID). User can use "MOV @Ri" instruction read RAM unit F1~F7 to get the ID number after power on. If users need to the unique identification number to encrypt their procedures, detecting the procedures not be illegally modified should be done first.

### //The following example program written by C language is to read internal ID number

```
/*_____*/
/* --- STC MCU International Limited -----*/
/* If you want to use the program or the program referenced in the --*/
/* article, please specify in which data and procedures from STC --*/
/*_____*/
#include<reg51.h>
#include<intrins.h>
sfr
       IAP CONTR
                      = 0xC7;
       MCU Start Led = P1^7;
sbit
//unsigned
               char
                       self command array[4] = \{0x22,0x33,0x44,0x55\};
#define
       Self Define ISP Download Command
                                              0x22
       RELOAD COUNT
#define
                               0xfb
                                              //18.432MHz,12T,SMOD=0,9600bps
void
       serial port initial();
void
       send UART(unsigned char);
void
       UART Interrupt Receive(void);
void
       soft reset to ISP Monitor(void);
       delay(void);
void
void
       display MCU Start Led(void);
void main(void)
       unsigned char i = 0;
       unsigned char i = 0;
       unsigned char idata *idata point;
```

```
serial port initial();
                                                      //initialize serial port
//
         display MCU Start Led();
                                                      //MCU begin to run when LED is be lighted
//
         send UART(0x34);
//
         send UART(0xa7);
         idata point = 0xF1;
         for(j=0;j<=6; j++)
                  i = *idata point;
                  send UART(i);
                  idata point++;
         while(1);
}
void serial_port_initial()
                                                      //0101,0000 8-bit variable baud rate, No parity
         SCON
                  = 0x50;
         TMOD = 0x21;
                                                      //0011,0001 Timer1 as 8-bit auto-reload Timer
                                                      //Set the auto-reload parameter
         TH1
                  = RELOAD COUNT;
         TL1
                  = RELOAD COUNT;
         TR1
                  = 1;
         ES
                  = 1;
         EA
                  = 1;
}
void send_UART(unsigned char i)
         ES
                  = 0;
         ΤI
                  = 0;
         SBUF
                  = i;
         while(TI == 0);
         ΤI
                  = 0;
         ES
                  = 1;
}
void UART Interrupt Receive(void) interrupt 4
         unsigned char k = 0;
         if(RI==1)
         {
                  RI = 0;
                  k = SBUF;
```

```
if(k==Self Define ISP Download Command)
                                                                         //Self-define download command
                           delay();
                                                                        //just delay 1 second
                           delay();
                                                                        //Soft rese to ISP Monitor
                           soft reset to ISP Monitor();
                  send UART(k);
         else
                  TI = 0;
}
void soft reset to ISP Monitor(void)
        IAP CONTR = 0x60;
                                                               //0110,0000 Soft rese to ISP Monitor
void delay(void)
         unsigned int j = 0;
         unsigned int g = 0;
         for(j=0;j<5;j++)
                  for(g=0;g<60000;g++)
                           _nop_();
                           _nop_();
                           _nop_();
                           _nop_();
                           _nop_();
                  }
void display_MCU_Start_Led(void)
         unsigned char i = 0;
         for(i=0;i<3;i++)
                  MCU_Start_Led = 0;
                  delay();
                  MCU Start Led = 1;
                  delay();
                  MCU Start Led = 0;
```

### Chapter 2. Clock, Power Management and Reset

### 2.1 Clock

### 2.1.1 On-Chip R/C Clock and External Crystal/Clcok are Optional in STC-ISP.exe

STC12C5A60S2 series is STC 1T MCU whose system clock is compatible with traditional 8051 MCU.

There are two clock sources available for STC12C5A60S2. One is the clock from crystal oscillation and the other is from internal simple RC oscillator. The internal built-in RC oscillator can be used to replace the external crystal oscillator in the application which doesn't need an exact system clock. To enable the built-in oscillator, user should enable the option On-Chip R/C Clock by STC-ISP Writer/Programmer. External crystal/clock is selected first in STC-ISP Writer/Programmer because the manufacturer's selection of STC12C5A60S2 series is external crystal/clock.

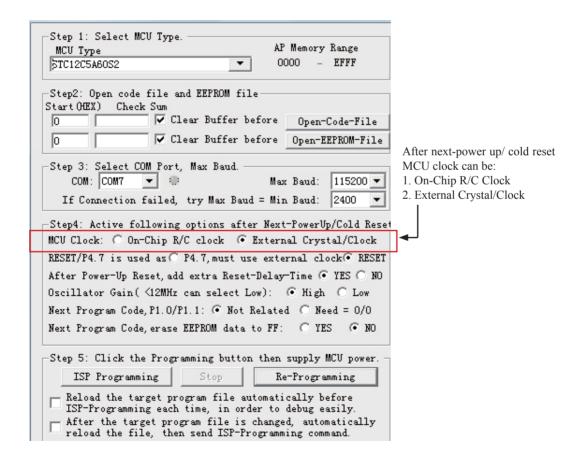

### 2.1.2 Divider for System Clock

A clock divider(CLK\_DIV) is designed to slow down the operation speed of STC12C5A60S2, to save the operating power dynamically. User can slow down the MCU by means of writing a non-zero value to the CLKS[2:0] bits in the CLK\_DIV register. This feature is especially useful to save power consumption in idle mode as long as the user changes the CLKS[2:0] to a non-zero value before entering the idle mode.

### CLK\_DIV register (Clock Divider)

| SFR Name | SFR Address | bit  | В7 | В6 | В5 | В4 | В3 | B2    | B1    | В0    |
|----------|-------------|------|----|----|----|----|----|-------|-------|-------|
| CLK_DIV  | 97H         | name | -  | -  | -  | -  | -  | CLKS2 | CLKS1 | CLKS0 |

#### B2-B0 (CLKS2-CLKS0):

- 000 External crystal/clock or On-Chip R/C clock is not divided (default state)
- 001 External crystal/clock or On-Chip R/C clock is divided by 2.
- 010 External crystal/clock or On-Chip R/C clock is divided by 4.
- 011 External crystal/clock or On-Chip R/C clock is divided by 8.
- 100 External crystal/clock or On-Chip R/C clock is divided by 16.
- 101 External crystal/clock or On-Chip R/C clock is divided by 32.
- 110 External crystal/clock or On-Chip R/C clock is divided by 64.
- 111 External crystal/clock or On-Chip R/C clock is divided by 128.

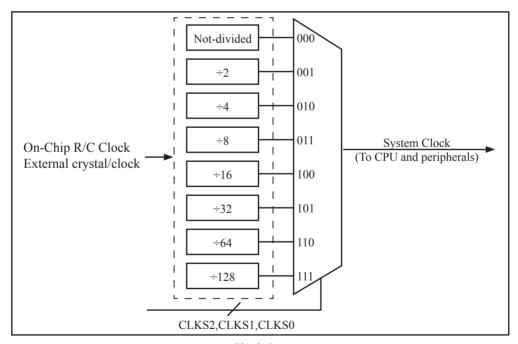

Clock Structure

### 2.1.3 How to Know Internal RC Oscillator frequency(Internal clock frequency)

STC 1T MCU 12C5Axx series in addition to traditional external clock, but also the option of using the internal RC oscillator clock source. If select internal RC oscillator, external crystal can be saved. XTAL1 and XTAL2 floating. Relatively large errors due to internal clock, so high requirements on the timing or circumstances have serial communication is not recommended to use the internal oscillator. User can use "MOV @Ri" instruction read RAM unit FC~FF to get the internal oscillator frequency of the factory and read RAM unit F8~FB to get internal oscillator frequency of last used to download programs within the internal oscillator after power on.

## //The following example program written by C language is to read internal R/C clock frequency

```
/*____*/
/* --- STC MCU International Limited -----*/
/* If you want to use the program or the program referenced in the --*/
/* article, please specify in which data and procedures from STC --*/
/*_____*/
#include<reg51.h>
#include<intrins.h>
sfr
       IAP CONTR
                     = 0xC7:
sbit
       MCU Start Led = P1^7;
//unsigned
               char
                       self command array[4] = \{0x22,0x33,0x44,0x55\};
#define Self Define ISP Download Command
                                              0x22
#define RELOAD COUNT
                              0xfb
                                              //18.432MHz,12T,SMOD=0,9600bps
void
       serial port initial();
void
       send UART(unsigned char);
void
       UART Interrupt Receive(void);
void
       soft reset to ISP Monitor(void);
void
       delay(void):
void
       display MCU Start Led(void);
void main(void)
       unsigned char i = 0;
       unsigned char j = 0;
       unsigned char idata *idata point;
```

```
serial port initial();
                                                      //initialize serial port
//
         display MCU Start Led();
                                                      //MCU begin to run when LED is be lighted
//
         send UART(0x34);
//
         send UART(0xa7);
         idata point = 0xFC;
         for(j=0;j<=3;j++)
                  i = *idata point;
                  send UART(i);
                  idata point++;
         while(1);
void serial port initial()
         SCON
                  = 0x50;
                                                      //0101,0000 8-bit variable baud rate, No parity
         TMOD = 0x21;
                                                      //0011,0001 Timer1 as 8-bit auto-reload Timer
         TH1
                  = RELOAD COUNT;
                                                      //Set the auto-reload parameter
         TL1
                  = RELOAD COUNT;
         TR1
                  = 1;
         ES
                  = 1;
         EA
                  = 1;
void send UART(unsigned char i)
         ES
                  = 0;
         ΤI
                  = 0;
         SBUF
                  = i;
         while(TI == 0);
         ΤI
                  = 0;
         ES
                  = 1;
}
void UART Interrupt Receive(void) interrupt 4
         unsigned char k = 0;
         if(RI==1)
         {
                  RI = 0;
                  k = SBUF;
```

```
if(k==Self Define ISP Download Command)
                                                                        //Self-define download command
                           delay();
                                                                        //just delay 1 second
                           delay();
                           soft reset to ISP Monitor();
                                                                        //Soft rese to ISP Monitor
                  send UART(k);
         else
                  TI = 0;
void soft reset to ISP Monitor(void)
        IAP CONTR = 0x60;
                                                               //0110,0000 Soft rese to ISP Monitor
void delay(void)
         unsigned int j = 0;
         unsigned int g = 0;
         for(j=0;j<5;j++)
                  for(g=0;g<60000;g++)
                           _nop_();
                           nop ();
                           _nop_();
                           nop ();
                           _nop_();
                  }
void display MCU Start Led(void)
        unsigned char i = 0;
         for(i=0;i<3;i++)
                  MCU Start Led = 0;
                  delay();
                  MCU Start_Led = 1;
                  delay();
                  MCU Start Led = 0;
```

### 2.1.4 Programmable Clock Output

STC12C5A60S2 series MCU have three channel programmable clock outputs, they are Timer 0 programmable clock output CLKOUT0(P3.4/T0), Timer 1 programmable clock output CLKOUT1(P3.5/T1) and Dedicated Baud-Rate Timer programmable clock output (CLKOUT2/P1.0).

There are some SFRs about programmable clock output as shown below.

| Symbol    | Description                                    | Address | Bit Address and Symbol MSB LSB                                          | Value after<br>Power-on or<br>Reset |
|-----------|------------------------------------------------|---------|-------------------------------------------------------------------------|-------------------------------------|
| AUXR      | Auxiliary register                             | 8EH     | T0x12 T1x12 UART_M0x6 BRTR S2SMOD BRTx12 EXTRAM S1BRS                   | 0000 0000B                          |
| WAKE_CLKO | CLK_Output Power down Wake-up control register | 8FH     | PCAWAKEUP RXD_PIN_IE T1_PIN_IE T0_PIN_IE LVD_WAKE BRTCLKO T1CLKO T0CLKO | 0000 0000B                          |
| I BRT I   | Dedicated Baud-<br>Rate Timer register         | 9( H    |                                                                         | 0000 0000B                          |

The satement (used in C language) of Special function registers AUXR/WAKE\_CLKO/BRT:

```
sfr AUXR = 0x8E; //The address statement of Special function register AUXR
```

sfr WAKE CLKO = 0x8F; //The address statement of SFR WAKE\_CLKO

sfr BRT = 0x9C; //The address statement of Special function register BRT

The satement (used in Assembly language) of Special function registers AUXR/WAKE CLKO/BRT:

AUXR EQU 0x8E ;The address statement of Special function register AUXR

WAKE CLKO EQU 0x8F ;The address statement of SFR WAKE CLKO

BRT EQU 0x9C ;The address statement of Special function register BRT

#### 1. AUXR: Auxiliary register (Non bit-addressable)

| SFR name | Address | bit  | В7    | В6    | В5        | В4   | В3     | B2     | B1     | В0    |
|----------|---------|------|-------|-------|-----------|------|--------|--------|--------|-------|
| AUXR     | 8EH     | name | T0x12 | T1x12 | UART M0x6 | BRTR | S2SMOD | BRTx12 | EXTRAM | S1BRS |

T0x12: Timer 0 clock source bit.

0 : The clock source of Timer 0 is SYSclk/12. It will compatible to the traditional 80C51 MCU

1 : The clock source of Timer 0 is SYSclk/1. It will drive the T0 faster than a traditional 80C51 MCU

T1x12: Timer 1 clock source bit.

0 : The clock source of Timer 1 is SYSclk/12. It will compatible to the traditional 80C51 MCU

1 : The clock source of Timer 1 is SYSclk/1. It will drive the T0 faster than a traditional 80C51 MCU

UART M0x6: Baud rate select bit of UART1 while it is working under Mode-0

0 : The baud-rate of UART in mode 0 is SYSclk/12.

1 : The baud-rate of UART in mode 0 is SYSclk/2.

BRTR: Dedicated Baud-Rate Timer run control bit.

0 : The baud-rate generator is stopped.

1 : The baud-rate generator is enabled.

S2SMOD: the baud-rate of UART2 double contol bit.

0 : Default. The baud-rate of UART2 (S2) is not doubled.

1 : The baud-rate UART2 (S2) is doubled.

BRTx12: Dedicated Baud-Rate Timer counter control bit.

0 : The baud-rate generator is incremented every 12 system clocks.

1 : The baud-rate generator is incremented every system clock.

EXTRAM: Internal / external RAM access control bit.

0 : On-chip auxiliary RAM is enabled and located at the address 0x0000 to 0x03FF.

For address over 0x03FF, off-chip expanded RAM becomes the target automatically.

1 : On-chip auxiliary RAM is always disabled.

S1BRS: the baud-rate generator of UART1 select bit.

0 : Default. Select Timer 1 as the baud-rate generator of UART1

1 : Timer 1 is replaced by the independent baud-rate generator which is selected as the baud-rate of UART. In other words, timer 1 is released to use in other functions.

### 2. WAKE\_CLKO: CLK\_Output Power down Wake-up control register (Non bit-Addressable)

| SFR name  | Address | bit  | В7        | В6         | В5        | В4        | В3       | B2      | В1     | В0     |
|-----------|---------|------|-----------|------------|-----------|-----------|----------|---------|--------|--------|
| WAKE_CLKO | 8FH     | name | PCAWAKEUP | RXD_PIN_IE | T1_PIN_IE | T0_PIN_IE | LVD_WAKE | BRTCLKO | T1CLKO | T0CLKO |

PCAWAKEUP: When set and the associated-PCA interrupt control registers is configured correctly, the CEXn pin of PCA function is enabled to wake up MCU from power-down state.

RXD\_PIN\_IE: When set and the associated-UART interrupt control registers is configured correctly, the RXD pin (P3.0) is enabled to wake up MCU from power-down state.

T1\_PIN\_IE: When set and the associated-Timer1 interrupt control registers is configured correctly, the T1 pin (P3.5) is enabled to wake up MCU from power-down state.

T0\_PIN\_IE: When set and the associated-Timer0 interrupt control registers is configured correctly, the T1 pin (P3.4) is enabled to wake up MCU from power-down state.

LVD\_WAKE: When set and the associated-LVD interrupt control registers is configured correctly, the CMPIN pin is enabled to wake up MCU from power-down state.

BRTCKLO: When set, P1.0 is enabled to be the clock output of Baud-Rate Timer (BRT). The clock rate is BRG overflow rate divided by 2.

T1CKLO: When set, P3.5 is enabled to be the clock output of Timer 1. The clock rate is Timer 1 overflow rate divided by 2.

T0CKLO: When set, P3.4 is enabled to be the clock output of Timer 0. The clock rate is Timer 0 overflow rate divided by 2.

#### **3. BRT: Dedicated Baud-Rate Timer register** (Non bit-Addressable)

| SFR name | Address | bit  | В7 | В6 | В5 | B4 | В3 | B2 | B1 | В0 |
|----------|---------|------|----|----|----|----|----|----|----|----|
| BRT      | 9CH     | name |    |    |    |    |    |    |    |    |

It is used as the reload register for generating the baud-rate of the UART.

## 2.1.4.1 Timer 0 Programmable Clock-out on P3.4

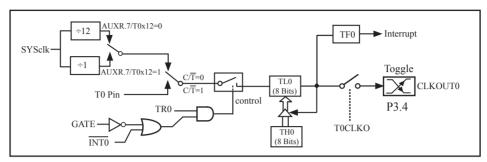

Timer/Counter 0 Mode 2: 8-Bit Auto-Reload

STC12C5201AD is able to generate a programmable clock output on P3.4. When T0CLKO/WAKE\_CLKO.0 bit in WAKE\_CLKO SFR is set, T0 timer overflow pulse will toggle P3.4 latch to generate a 50% duty clock. The frequency of clock-out = T0 overflow rate/2.

If  $C/\overline{T}(TMOD.2) = 0$ , Timer/Counter 0 is set for Timer operation (input from internal system clock), the Frequency of clock-out is as following:

```
(SYSclk) / (256 – TH0) / 2, when AUXR.7 / T0x12=1
or (SYSclk / 12) / (256 – TH0) / 2, when AUXR.7 / T0x12=0
```

If  $C/\overline{T}$  (TMOD.2) = 1, Timer/Counter 0 is set for Conter operation (input from external P3.4/T0 pin), the Frequency of clock-out is as following:

T0\_Pin\_CLK / (256-TH0) / 2

## 2.1.4.2 Timer 1 Programmable Clock-out on P3.5

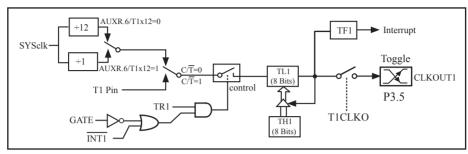

Timer/Counter 1 Mode 2: 8-Bit Auto-Reload

STC12C5201AD is able to generate a programmable clock output on P3.5. When T1CLKO/WAKE\_CLKO.1 bit in WAKE\_CLKO SFR is set, T1 timer overflow pulse will toggle P3.5 latch to generate a 50% duty clock. The frequency of clock-out = T1 overflow rate/2.

If  $C/\overline{T}(TMOD.6) = 0$ , Timer/Counter 1 is set for Timer operation (input from internal system clock), the Frequency of clock-out is as following:

```
(SYSclk) / (256 – TH1) / 2, when AUXR.6 / T0x12=1
or (SYSclk / 12) / (256 – TH1) / 2, when AUXR.6 / T0x12=0
```

If  $C/\overline{T}(TMOD.6) = 1$ , Timer/Counter 1 is set for Conter operation (input from external P3.5/T1 pin), the Frequency of clock-out is as following:

## 2.1.4.3 Baud Rate Generator and Programmable Clock Output on P1.0

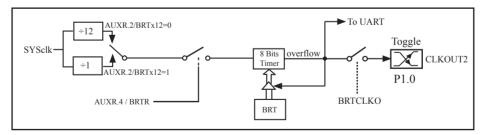

STC12C5201AD is able to generate a programmable clock output on P1.0. When BRTCLKO bit in WAKE\_CLKO is set, BRT timer overflow pulse will toggle P1.0 latch to generate a 50% duty clock. The Frequency of Clock-Out = Baud-Rate Timer overflow rate/2.

Namely the Frequency of Clock-Out is shown as below:

```
(SYSclk) / (256 –BRT)/2, when BRTx12=1
or (SYSclk/12) / (256 – BRT)/2, when BRTx12=0
```

# 2.2 Power Management Modes

The STC12C5A60S2 core has three software programmable power management mode: slow-down, idle and stop/power-down mode. The power consumption of STC12C5A60S2 series is about 2mA~7mA in normal operation, while it is lower than 0.1uA in stop/power-down mode and 1.3mA in idle mode.

Slow-down mode is controlled by clock divider register(CLK\_DIV). Idle and stop/power-down is managed by the corresponding bit in Power control (PCON) register which is shown in below.

#### **PCON register** (Power Control Register)

| SFR name | Address | bit  | В7   | В6    | В5   | B4  | В3  | B2  | B1 | В0  |
|----------|---------|------|------|-------|------|-----|-----|-----|----|-----|
| PCON     | 87H     | name | SMOD | SMOD0 | LVDF | POF | GF1 | GF0 | PD | IDL |

SMOD: Double baud rate of UART interface

0 Keep normal baud rate when the UART is used in mode 1,2 or 3.

Double baud rate bit when the UART is used in mode 1,2 or 3.

SMOD0: SM0/FE bit select for SCON.7; setting this bit will set SCON.7 as Frame Error function. Clearing it to set SCON.7 as one bit of UART mode selection bits.

LVDF : Pin Low-Voltage Flag. Once low voltage condition is detected (VCC power is lower than LVD voltage), it is set by hardware (and should be cleared by software).

POF : Power-On flag. It is set by power-off-on action and can only cleared by software.

Practical application: if it is wanted to know which reset the MCU is used, see the following figure.

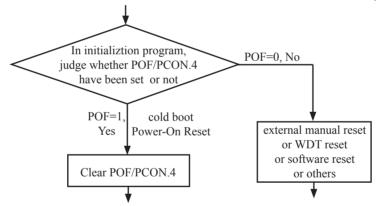

GF1,GF0: General-purposed flag 1 and 0

PD : Stop Mode/Power-Down Select bit..

Setting this bit will place the STC12C5A60S2 MCU in Stop/Power-Down mode. Stop/Power-Down mode can be waked up by external interrupt. Because the MCU's internal oscillator stopped in Stop/Power-Down mode, CPU, Timers, UARTs and so on stop to run, only external interrupt go on to work. The following pins can wake up MCU from Stop/Power-Down mode: INT0/P3.2, INT1/P3.3, INT /T0/P3.4, INT/T1/P3.5, INT/RxD/P3.0, CCP0/P1.3(or P4.2), CCP1/P1.4(or P4.3), EX LVD/P4.6

IDL : Idle mode select bit.

Setting this bit will place the STC12C5A60S2 in Idle mode. only CPU goes into Idle mode. (Shuts off clock to CPU, but clock to Timers, Interrupts, Serial Ports, and Analog Peripherals are still active.) The following pins can wake up MCU from Idle mode: <a href="https://doi.org/10.1016/journals.com/nd/4/">https://doi.org/10.1016/journals.com/nd/4/</a> in Idle mode. (Shuts off clock to CPU, but clock to Timers, Interrupts, Serial Ports, and Analog Peripherals are still active.) The following pins can wake up MCU from Idle mode. (Shuts off clock to CPU, but clock to Timers, Interrupts, Serial Ports, and Analog Peripherals are still active.) The following pins can wake up MCU from Idle mode. (Shuts off clock to CPU, but clock to Timers, Interrupts, Serial Ports, and Analog Peripherals are still active.) The following pins can wake up MCU from Idle mode. (Shuts off clock to CPU, but clock to Timers, Interrupts, Serial Ports, and Analog Peripherals are still active.) The following pins can wake up MCU from Idle mode. (Shuts off clock to CPU, but clock to Timers) and Timers and UARTs interrupt also can wake up MCU from idle mode.

## 2.2.1 Slow Down Mode

A divider is designed to slow down the clock source prior to route to all logic circuit. The operating frequency of internal logic circuit can therefore be slowed down dynamically, and then save the power.

User can slow down the MCU by means of writing a non-zero value to the CLKS[2:0] bits in the CLK\_DIV register. This feature is especially useful to save power consumption in idle mode as long as the user changes the CLKS[2:0] to a non-zero value before entering the idle mode.

## CLK\_DIV register (Clock Divider)

| SFR Name | SFR Address | bit  | В7 | В6 | В5 | В4 | В3 | B2    | B1    | В0    |
|----------|-------------|------|----|----|----|----|----|-------|-------|-------|
| CLK_DIV  | 97H         | name | -  | -  | -  | -  | -  | CLKS2 | CLKS1 | CLKS0 |

## B2-B0 (CLKS2-CLKS0):

- 000 External crystal/clock or On-Chip R/C clock is not divided (default state)
- 001 External crystal/clock or On-Chip R/C clock is divided by 2.
- 010 External crystal/clock or On-Chip R/C clock is divided by 4.
- 011 External crystal/clock or On-Chip R/C clock is divided by 8.
- 100 External crystal/clock or On-Chip R/C clock is divided by 16.
- 101 External crystal/clock or On-Chip R/C clock is divided by 32.
- 110 External crystal/clock or On-Chip R/C clock is divided by 64.
- 111 External crystal/clock or On-Chip R/C clock is divided by 128.

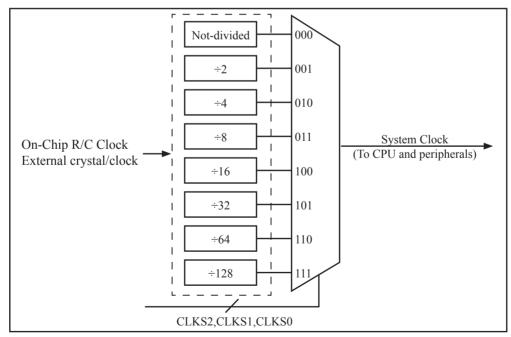

Clock Structure

### 2.2.2 Idle Mode

An instruction that sets IDL/PCON.0 causes that to be the last instruction executed before going into the idle mode, the internal clock is gated off to the CPU but not to the interrupt, timer, PCA, SPI, ADC, WDT and serial port functions. The PCA can be programmed either to pause or continue operating during Idle. The CPU status is preserved in its entirety: the RAM, Stack Pointer, Program Counter, Program Status Word, Accumulator, and all other registers maintain their data during Idle. The port pins hold the logical states they had at the time Idle was activated. ALE and PSEN hold at logic high levels. Idle mode leaves the peripherals running in order to allow them to wake up the CPU when an interrupt is generated. Timer 0, Timer 1, PWM timer and UART will continue to function during Idle mode.

There are two ways to terminate the idle. Activation of any enabled interrupt will cause IDL/PCON.0 to be cleared by hardware, terminating the idle mode. The interrupt will be serviced, and following RETI, the next instruction to be executed will be the one following the instruction that put the device into idle.

The flag bits (GFO and GF1) can be used to give art indication if an interrupt occurred during normal operation or during Idle. For example, an instruction that activates Idle can also set one or both flag bits. When Idle is terminated by an interrupt, the interrupt service routine can examine the flag bits.

The other way to wake-up from idle is to pull RESET high to generate internal hardware reset. Since the clock oscillator is still running, the hardware reset needs to be held active for only two machine cycles(24 oscillator periods) to complete the reset.

# 2.2.3 Stop / Power Down (PD) Mode

An instruction that sets PD/PCON.1 cause that to be the last instruction executed before going into the Power-Down mode. In the Power-Down mode, the on-chip oscillator and the Flash memory are stopped in order to minimize power consumption. Only the power-on circuitry will continue to draw power during Power-Down. The contents of on-chip RAM and SFRs are maintained. The power-down mode can be woken-up by RESET pin, external interrupt INT0 ~ INT1, RXD pin, T0 pin, T1 pin and PCA input pins—CCP0 pin and CCP1 pin. When it is woken-up by RESET, the program will execute from the address 0x0000. Be carefully to keep RESET pin active for at least 10ms in order for a stable clock. If it is woken-up from I/O, the CPU will rework through jumping to related interrupt service routine. Before the CPU rework, the clock is blocked and counted until 32768 in order for denouncing the unstable clock. To use I/O wake-up, interrupt-related registers have to be enabled and programmed accurately before power-down is entered. Pay attention to have at least one "NOP" instruction subsequent to the power-down instruction if I/O wake-up is used. When terminating Power-down by an interrupt, the wake up period is internally timed. At the negative edge on the interrupt pin, Power-Down is exited, the oscillator is restarted, and an internal timer begins counting. The internal clock will be allowed to propagate and the CPU will not resume execution until after the timer has reached internal counter full. After the timeout period. the interrupt service routine will begin. To prevent the interrupt from re-triggering, the interrupt service routine should disable the interrupt before returning. The interrupt pin should be held low until the device has timed out and begun executing. The user should not attempt to enter (or re-enter) the power-down mode for a minimum of 4 us until after one of the following conditions has occured: Start of code execution(after any type of reset), or Exit from power-down mode.

The following circuit can timing wake up MCU from power down mode when external interrupt sources do not exist

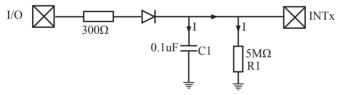

#### Operation step:

- 1. I/O ports are first configured to push-pull output(strong pull-up) mode
- 2. Writen 1s into ports I/O ports
- 3. the above circuit will charge the capacitor C1
- 4. Writen 0s into ports I/O ports, MCU will go into power-down mode
- 5. The above circuit will discharge. When the electricity of capacitor C1 has been discharged less than 0.8V, external interrupt INTx pin will generate a falling edge and wake up MCU from power-down mode automatically.

#### The following example C program demostrates that power-down mode be woken-up by external interrupt

```
/*_____*/
/* --- STC MCU International Limited -----*/
/* --- STC 1T Series MCU wake up Power-Down mode Demo -----*/
/* If you want to use the program or the program referenced in the */
/* article, please specify in which data and procedures from STC */
/*_____*/
#include <reg51.h>
#include <intrins.h>
sbit
        Begin LED = P1^2;
                                                  //Begin-LED indicator indicates system start-up
unsigned char
                Is Power Down = 0;
                                                 //Set this bit before go into Power-down mode
sbit
        Is Power Down LED INTO
                                         = P1^7; //Power-Down wake-up LED indicator on INT0
sbit
        Not Power Down LED INTO
                                         = P1^6; //Not Power-Down wake-up LED indicator on INT0
sbit
        Is Power Down LED INT1
                                         = P1^5; //Power-Down wake-up LED indicator on INT1
sbit
        Not Power Down LED INT1
                                         = P1^4; //Not Power-Down wake-up LED indicator on INT1
sbit
        Power Down Wakeup Pin INT0
                                         = P3^2; //Power-Down wake-up pin on INT0
sbit
        Power Down Wakeup Pin INT1
                                         = P3^3; //Power-Down wake-up pin on INT1
sbit
        Normal Work Flashing LED
                                         = P1^3; //Normal work LED indicator
void Normal Work Flashing (void);
void INT System init (void);
void INTO Routine (void);
void INT1 Routine (void);
void main (void)
        unsigned char
                        i = 0;
        unsigned char
                         wakeup counter = 0;
                                         //clear interrupt wakeup counter variable wakeup counter
        Begin LED = 0;
                                         //system start-up LED
        INT System_init();
                                         //Interrupt system initialization
        while(1)
                P2 = wakeup counter;
                wakeup counter++;
                for(j=0; j<2; j++)
                {
                         Normal Work Flashing(); //System normal work
```

```
Is Power Down = 1;
                                                        //Set this bit before go into Power-down mode
                  PCON = 0x02:
                                               //after this instruction, MCU will be in power-down mode
                                               //external clock stop
                  nop ();
                  _nop_();
                  _nop_();
                  _nop_();
}
void INT System init (void)
                                               /* External interrupt 0, low electrical level triggered */
         IT0
                  = 0;
//
                                               /* External interrupt 0, negative edge triggered */
         IT0
                  = 1;
                                               /* Enable external interrupt 0
         EX0
                  = 1;
                                               /* External interrupt 1, low electrical level triggered */
         IT1
                  = 0;
//
         IT1
                  = 1;
                                               /* External interrupt 1, negative edge triggered */
                                               /* Enable external interrupt 1
         EX1
                  = 1;
         EA
                                               /* Set Global Enable bit
                  = 1;
void INTO Routine (void) interrupt 0
         if (Is Power Down)
                  //Is Power Down == 1;
                                              /* Power-Down wakeup on INTO */
                  Is Power Down = 0;
                  Is Power Down LED INT0 = 0;
                                     /*open external interrupt 0 Power-Down wake-up LED indicator */
                  while (Power Down Wakeup Pin INT0 == 0)
                            /* wait higher */
                  Is Power Down LED_INT0 = 1;
                                     /* close external interrupt 0 Power-Down wake-up LED indicator */
         }
         else
                                                        /* open external interrupt 0 normal work LED */
                  Not Power Down LED INT0 = 0;
                  while (Power Down Wakeup Pin INT0 ==0)
                   {
                            /* wait higher */
                  Not_Power_Down_LED_INT0 = 1; /* close external interrupt 0 normal work LED */
         }
```

```
void INT1 Routine (void) interrupt 2
         if (Is Power Down)
                 //Is Power Down == 1;
                                             /* Power-Down wakeup on INT1 */
                 Is Power Down = 0;
                  Is Power Down LED INT1=0;
                                    /*open external interrupt 1 Power-Down wake-up LED indicator */
                 while (Power Down Wakeup Pin INT1 == 0)
                           /* wait higher */
                  Is Power Down LED INT1 = 1;
                                    /* close external interrupt 1 Power-Down wake-up LED indicator */
         else
                 Not Power Down LED INT1 = 0; /* open external interrupt 1 normal work LED */
                  while (Power Down Wakeup Pin INT1 ==0)
                           /* wait higher */
                 Not Power Down LED INT1 = 1; /* close external interrupt 1 normal work LED */
void delay (void)
         unsigned int
                          i = 0x00;
         unsigned int
                          k = 0x00;
         for (k=0; k<2; ++k)
                 for (j=0; j \le 30000; ++j)
                           _nop_( );
                           nop ();
                           _nop_();
                           _nop_( );
                           _nop_( );
                           _nop_( );
                           _nop_( );
                           _nop_();
                  }
         }
```

```
void Normal_Work_Flashing (void)
{
         Normal_Work_Flashing_LED = 0;
         delay ( );
         Normal_Work_Flashing_LED = 1;
         delay ( );
}
```

The following program also demostrates that power-down mode or idle mode be woken-up by external interrupt, but is written in assembly language rather than C language.

```
/*_____*/
/* --- STC MCU International Limited -----*/
/* --- STC 1T Series MCU wake up Power-Down mode Demo -----*/
/* If you want to use the program or the program referenced in the */
/* article, please specify in which data and procedures from STC */
/*_____*/
;Wake Up Idle and Wake Up Power Down
.********************
             ORG
                    0000H
             AJMP
                    MAIN
             ORG
                    0003H
int0 interrupt:
                    P1.7
                                        open P1.7 LED indicator
             CLR
             ACALL delay
                                        ;delay in order to observe
                                        ;clear global enable bit, stop all interrupts
             CLR
                    EA
             RETI
             ORG
                    0013H
int1 interrupt:
             CLR
                    P1.6
                                        open P1.6 LED indicator
             ACALL delay
                                        ;;delay in order to observe
             CLR
                    EA
                                        ;clear global enable bit, stop all interrupts
             RETI
             ORG
                    0100H
delay:
             CLR
                    Α
             MOV
                    R0,
                           Α
             MOV
                    R1,
                           Α
             MOV
                    R2,
                           #02
```

| delay_loop:       |           |          |                     |                                                      |
|-------------------|-----------|----------|---------------------|------------------------------------------------------|
| detay_toop.       | DJNZ      | R0,      | delay_loop          |                                                      |
|                   | DJNZ      | R1,      | delay_loop          |                                                      |
|                   | DJNZ      | R2,      | delay loop          |                                                      |
|                   | RET       | 112,     | uoiuj_ioop          |                                                      |
| main:             | TCL I     |          |                     |                                                      |
| THUIT.            | MOV       | R3,      | #0                  | ;P1 LED increment mode changed ;start to run program |
| main loop:        |           |          |                     |                                                      |
|                   | MOV       | A,       | R3                  |                                                      |
|                   | CPL       | A        |                     |                                                      |
|                   | MOV       | P1,      | A                   |                                                      |
|                   | ACALL     |          |                     |                                                      |
|                   | INC       | R3       |                     |                                                      |
|                   | MOV       | A,       | R3                  |                                                      |
|                   | SUBB      | A,       | #18H                |                                                      |
|                   | JC        | main lo  | op                  |                                                      |
|                   | MOV       | P1,      | #0FFH               | ;close all LED, MCU go into power-down mode          |
|                   | CLR       | IT0      |                     | ;low electrical level trigger external interrupt 0   |
| •                 | SETB      | IT0      |                     | ;negative edge trigger external interrupt 0          |
| ,                 | SETB      | EX0      |                     | ;enable external interrupt 0                         |
|                   | CLR       | IT1      |                     | ;low electrical level trigger external interrupt 1   |
| :                 | SETB      | IT1      |                     | ;negative edge trigger external interrupt 1          |
| ,                 | SETB      | EX1      |                     | ;enable external interrupt 1                         |
|                   | SETB      | EA       |                     | ;set the global enable                               |
|                   |           |          |                     | ;if don't so, power-down mode cannot be wake up      |
| ;MCU will go into | idle mode | or power | -down mode after th | ne following instructions                            |
|                   | MOV       | PCON,    | #0000010B           | ;Set PD bit, power-down mode (PD = $PCON.1$ )        |
| ;                 | NOP       |          |                     |                                                      |
| ,                 | NOP       |          |                     |                                                      |
| ;                 | NOP       |          |                     |                                                      |
| ;                 | MOV       | PCON,    | #0000001B           | ;Set IDL bit, idle mode (IDL = PCON.0)               |
|                   | MOV       | P1,      | #0DFH               | ;1101,1111                                           |
|                   | NOP       |          |                     |                                                      |
|                   | NOP       |          |                     |                                                      |
|                   | NOP       |          |                     |                                                      |
| WAIT1:            |           |          |                     |                                                      |
|                   | SJMP      | WAIT1    |                     | ;dynamically stop                                    |

## 2.3 RESET Sources

In STC12C5A60S2, there are 5 sources to generate internal reset. They are RST pin reset, external low-voltage detection (P4.6/RST2, the secondary reset function pin RST2 reset), software reset, On-chip power-on-reset(if delay 200mS after power-on reset, the reset mode is On-chip MAX810 POR timing delay which actully add 200mS delay after power-on reset) and Watch-Dog-Timer reset.

## 2.3.1 Reset pin

External RST pin reset accomplishes the MCU reset by forcing a reset pulse to RST pin from external. The P4.7/RST pin is as reset function pin (default). If users need to configure it as I/O port (must use external clock), they may enable the corresponding option in STC-ISP Writter/Programmer shown the following figure. If P4.7/RST pin is not be configured as I/O port, it will be as reset function pin (default) which is the input to Schmitt Trigger and input pin for chip reset. Asserting an active-high signal and keeping at least 24 cycles plus 10us on the RST pin generates a reset. If the signal on RST pin changed active-low level, MCU will end the reset state and start to run from the 0000H of user procedures.

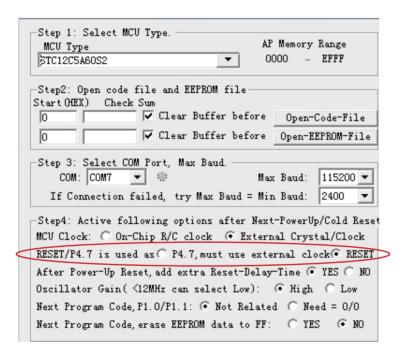

# 2.3.2 External Low Voltage Detection Reset (high reliable Reset, RST2 pin Reset)

STC12C5A60S2 series MCU add secondary RESET function(RST2/P4.6). The secondary reset function pin RST2 should be configured in STC-ISP Writter/Programmer shown in the following figure. External reset threshold voltage is adjustable by means of 2 resistors. When system frequency is up to 12MHz, the secondary reser fuction is recommended to use.

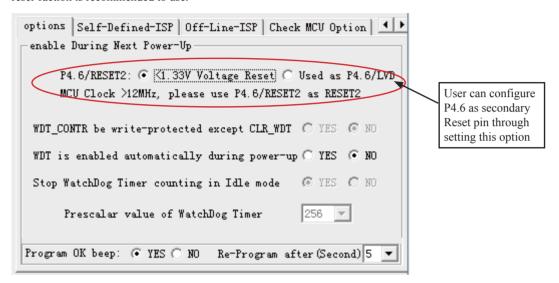

Typical application circuit, using EX\_LVD pin achieve low-voltage-reset function, as shown below.

If power inputing source is 5V DC, then the reference application circuit as bellow: (Note: 7805 output 4V voltage and use R1 and R2 can achieve the low voltage reset function at 1.33V)

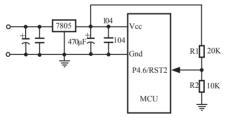

If power inputing source is 220V AC, then the reference application circuit as bellow: (Note: 7805 output 8.5V voltage and use R1 and R2 can achieve the low voltage reset function at 1.33V)

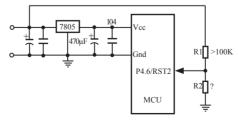

# 2.3.3 External Low Voltage Detection if not be used RST2 can be as Interrupt

The external low voltage detection function added in P4.6 port of STC12C5A60S2 series MCU can generate an interrupt when the VCC power drops down to the LVD voltage. User can detect whether the external voltage is over low by using interrupt or polling. The Low Voltage Detection (LVD) voltage is 1.33V(±5%) and 1.31V (±3%) for STC12C5A60S2 and STC12LE5A60S2 series, respectively.

When the VCC power drops down to the LVD voltage, the Low voltage Flag, LVD bit (PCON.5), will be set by hardware. (Note that during power-up, this flag will also be set, and the user should clear it by software for the following Low Voltage detecting.) This flag can also generate an interrupt if bit ELVD (IE.6) is set to 1.

If external low voltage detection interrupt function is needed to continue normal operation during stop/power-down mode, which can be used to wake up MCU from stop/power-down mode.

Typical application circuit, using P4.6/RST2/EX\_LVD pin achieve low-voltage-detection function, as shown below

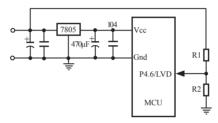

If power inputing source is 220V AC, then 7805 output is 11V DC. If power inputing source drop down 160V AC 7805 output 8.5V DC and use R1 and R2 can achieve the low voltage detection function at 1.33V)

Similarly, if P4.6/RST2/EX\_LVD is used to external low voltage detection function, STC-ISP Writter/Programmer should be configured as shown in following figure.

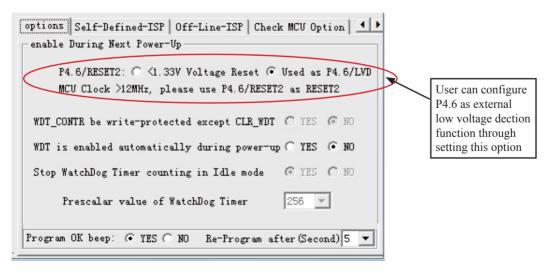

Some SFRs related to Low voltage detection as shown below.

| Mnemonic  | Add | Name                                               | В7        | В6         | В5        | B4        | В3       | B2      | B1     | В0     | Reset<br>Value |
|-----------|-----|----------------------------------------------------|-----------|------------|-----------|-----------|----------|---------|--------|--------|----------------|
| PCON      | 87H | Power Control                                      | SMOD      | SMOD0      | LVDF      | POF       | GF1      | GF0     | PD     | IDL    | 0011,0000      |
| WAKE_CLKO | 8FH | Clk_output<br>Powerdown_Wakeup<br>Control register | PCAWAKEUP | RXD_PIN_IE | T1_PIN_IE | T0_PIN_IE | LVD_WAKE | BRTCLKO | TICLKO | T0CLKO | 0000,0000      |
| IE        | A8H | Interrupt Enable                                   | EA        | ELVD       | EADC      | ES        | ET1      | EX1     | ET0    | EX0    | 0000,0000      |
| IP        | В8Н | Interrupt Priority<br>Low                          | PPCA      | PLVD       | PADC      | PS        | PT1      | PX1     | PT0    | PX0    | 0000,0000      |
| IPH       | В7Н | Interrupt Priority<br>High                         | PPCAH     | PLVDH      | PADCH     | PSH       | PT1H     | PX1H    | РТ0Н   | РХ0Н   | 0000,0000      |

## **PCON register** (Power Control Register)

| SFR name | Address | bit  | В7   | В6    | B5   | B4  | В3  | В2  | B1 | В0  |
|----------|---------|------|------|-------|------|-----|-----|-----|----|-----|
| PCON     | 87H     | name | SMOD | SMOD0 | LVDF | POF | GF1 | GF0 | PD | IDL |

LVDF : Pin Low-Voltage Flag. Once low voltage condition is detected (VCC power is lower than LVD voltage), it is set by hardware (and should be cleared by software).

### **IE: Interrupt Enable Rsgister**

| SFR name | Address | bit  | В7 | В6   | B5   | B4 | В3  | В2  | B1  | В0  |
|----------|---------|------|----|------|------|----|-----|-----|-----|-----|
| ΙE       | A8H     | name | EA | ELVD | EADC | ES | ET1 | EX1 | ET0 | EX0 |

Enable Bit = 1 enables the interrupt.

Enable Bit = 0 disables it.

EA (IE.7): disables all interrupts. if EA = 0,no interrupt will be acknowledged. if EA = 1, each interrupt source is individually enabled or disabled by setting or clearing its enable bit.

ELVD (IE.6): Low volatge detection interrupt enable bit.

## **IPH: Interrupt Priority High Register**

| SFR name | Address | bit  | В7    | В6    | B5    | B4  | В3   | В2   | B1   | В0   |
|----------|---------|------|-------|-------|-------|-----|------|------|------|------|
| IPH      | В7Н     | name | PPCAH | PLVDH | PADCH | PSH | PT1H | PX1H | РТОН | PX0H |

### **IP: Interrupt Priority Register**

| SFR name | Address | bit  | В7   | В6   | B5   | B4 | В3  | В2  | B1  | В0  |
|----------|---------|------|------|------|------|----|-----|-----|-----|-----|
| IE       | B8H     | name | PPCA | PLVD | PADC | PS | PT1 | PX1 | PT0 | PX0 |

PLVDH, PLVD: Low voltage detection interrupt priority control bits.

if PLVDH=0 and PLVD=0, Low voltage detection interrupt is assigned lowest priority(priority 0).

if PLVDH=0 and PLVD=1, Low voltage detection interrupt is assigned lower priority(priority 1).

if PLVDH=1 and PLVD=0, Low voltage detection interrupt is assigned higher priority(priority 2).

if PLVDH=1 and PLVD=1,Low voltage detection interrupt is assigned highest priority(priority 3).

# WAKE\_CLKO register

| bit  | В7        | В6         | В5        | В4        | В3       | B2      | B1     | В0     |
|------|-----------|------------|-----------|-----------|----------|---------|--------|--------|
| name | PCAWAKEUP | RXD_PIN_IE | T1 PIN IE | TO PIN IE | LVD_WAKE | BRTCKLO | T1CKLO | T0CKLO |

LVD\_WAKE :When set and the associated-LVD interrupt control registers is configured correctly, the CMPIN pin is enabled to wake up MCU from power-down state.

BRTCKLO: When set, P1.0 is enabled to be the clock output of Baud-Rate Timer (BRT). The clock rate is BRG overflow rate divided by 2.

```
The program that demostrates the External Low Voltage detection function on P4.6 as shown below:
```

```
·/*_____*/
;/* --- STC MCU International Limited -----*/
:/* --- STC 1T Series MCU External Low Voltage Detection Demo ---*/
:/* If you want to use the program or the program referenced in the --*/
;/* article, please specify in which data and procedures from STC --*/
            RUN LED
                               EQU
                                       P1.0
                                                       Program normal running LED indicator
            ERROR LED
                                                       :Error LED indicator
                               EQU
                                       P1 1
                                       P1.2
                                                       ;Normal voltage LED indicator
            Hi Volt LED
                               EQU
            Power On LED
                               EQU
                                       P1.3
                                                       ;Power-On LED indicator
                                       P1.4
                                                       ;Low-Voltage LED indiactor
            Low Volt LED
                               EQU
            ORG
                       0000H
            AJMP
                       MAIN
            ORG
                       0100H
MAIN:
            MOV
                       SP,
                               #070H
                                               ;Initialize stack pointer
                       RUN_LED
            SETB
                                               ;Demo program start to work
            LCALL
                       Delay
                                               ;delay
            CLR
                                               ;Demo program start to work
                       RUN LED
            LCALL
                       Delay
                                               ;delay
            SETB
                                               ;Demo program start to work
                       RUN LED
MAIN1:
               MOV
                       A,
                               PCON
               JBC
                       ACC.5, Power On 1
               CLR
                       ERROR LED
               SETB
                       Power On LED
               SETB
                       Hi Volt LED
               SETB
                       Low Volt LED
ERROR:
               LJMP
                       ERROR
Power On 1:
               SETB
                       ERROR LED
               CLR
                       Power On LED
               SETB
                       Hi Volt LED
               SETB
                       Low Volt LED
               LCALL Delay
                                               ;delay
```

| Continue Read: |        |         |             |
|----------------|--------|---------|-------------|
| _              | MOV    | A,      | #11011111B  |
|                | ANL    | PCON,   | A           |
|                | NOP    |         |             |
|                | MOV    | A,      | PCON        |
|                | JBC    | ACC.5,  | Low_Voltage |
| High_Voltage:  |        |         |             |
| 0 _ 0          | SETB   | ERROR   | LED         |
|                | SETB   |         | On_LED      |
|                | CLR    | Hi Volt |             |
|                | SETB   | Low Vo  | olt LED     |
|                | LJMP   | Continu | e Read      |
| Low Voltage:   |        |         | _           |
|                | SETB   | ERROR   | _LED        |
|                | SETB   | Power_0 | On_LED      |
|                | CLR    | Hi_Volt | LED         |
|                | SETB   | Low_Vo  | olt_LED     |
|                | LJMP   | Continu |             |
| Delay:         |        |         |             |
|                | CLR    | A       |             |
|                | MOV    | R0,     | A           |
|                | MOV    | R1,     | A           |
|                | MOV    | R2,     | #30H        |
| Delay_Loop:    |        |         |             |
|                | DJNZ   | R0,     | Delay_Loop  |
|                | DJNZ   | R1,     | Delay_Loop  |
|                | D D 10 | D. 0    | To 1 T      |

DJNZ

RET END R2,

Delay\_Loop

### 2.3.4 Software RESET

Writing an "1" to SWRST bit in IAP\_CONTR register will generate a internal reset.

IAP CONTR: ISP/IAP Control Register

| SFR Name  | SFR Address | bit  | В7    | В6   | B5    | B4       | В3 | B2  | B1  | В0  |
|-----------|-------------|------|-------|------|-------|----------|----|-----|-----|-----|
| IAP_CONTR | С7Н         | name | IAPEN | SWBS | SWRST | CMD_FAIL | -  | WT2 | WT1 | WT0 |

IAPEN: ISP/IAP operation enable.

0: Global disable all ISP/IAP program/erase/read function.

1: Enable ISP/IAP program/erase/read function.

SWBS: software boot selection control bit

0: Boot from main-memory after reset.

1: Boot from ISP memory after reset.

SWRST: software reset trigger control.

0: No operation

1: Generate software system reset. It will be cleared by hardware automatically.

CMD FAIL: Command Fail indication for ISP/IAP operation.

0: The last ISP/IAP command has finished successfully.

1: The last ISP/IAP command fails. It could be caused since the access of flash memory was inhibited.

;Software reset from user appliction program area (AP area) and switch to AP area to run program

MOV IAP CONTR, #00100000B; SWBS = 0(Select AP area), SWRST = 1(Software reset)

;Software reset from system ISP monitor program area (ISP area) and switch to AP area to run program

MOV IAP CONTR, #00100000B; SWBS = 0(Select AP area), SWRST = 1(Software reset)

;Software reset from user appliction program area (AP area) and switch to ISP area to run program

MOV IAP CONTR, #01100000B; SWBS = 1(Select ISP area), SWRST = 1(Software reset)

;Software reset from system ISP monitor program area (ISP area) and switch to ISP area to run program

MOV IAP CONTR. #01100000B :SWBS = 1(Select ISP area). SWRST = 1(Software reset)

This reset is to reset the whole system, all special function registers and I/O prots will be reset to the initial value

# 2.3.5 Power-On Reset (POR)

When VCC drops below the detection threshold of POR circuit, all of the logic circuits are reset.

When VCC goes back up again, an internal reset is released automatically after a delay of 32768 clocks. The nominal POR detection threshold is around 1.9V for 3V device and 3.3V for 5V device.

The Power-On flag, POF/PCON.4, is set by hardware to denote the VCC power has ever been less than the POR voltage. And, it helps users to check if the start of running of the CPU is from power-on or from hardware reset (RST-pin reset), software reset or Watchdog Timer reset. The POF bit should be cleared by software.

# 2.3.5 MAX810 power-on-Reset delay

There is another on-chip POR delay circuit s integrated on STC12C5A60S2. This circuit is MAX810—sepcial reset circuit and is controlled by configuring STC-ISP Writter/Programmer shown in the next figure. MAX810 special reset circuit just add 200mS extra reset-delay-time after power-up reset. So it is another power-on reset.

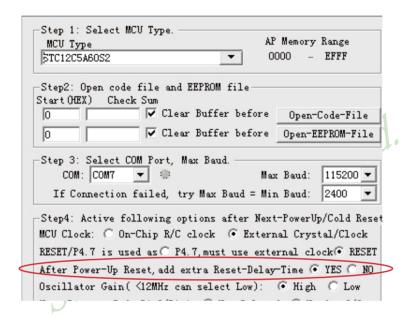

# 2.3.3 Watch-Dog-Timer

The watch dog timer in STC12C5A60S2 consists of an 8-bit pre-scaler timer and an 15-bit timer. The timer is one-time enabled by setting EN\_WDT(WDT\_CONTR.5). Clearing EN\_WDT can stop WDT counting. When the WDT is enabled, software should always reset the timer by writing 1 to CLR\_WDT bit before the WDT overflows. If STC12C5A60S2 series MCU is out of control by any disturbance, that means the CPU can not run the software normally, then WDT may miss the "writting 1 to CLR\_WDT" and overflow will come. An overflow of Watch-Dog-Timer will generate a internal reset.

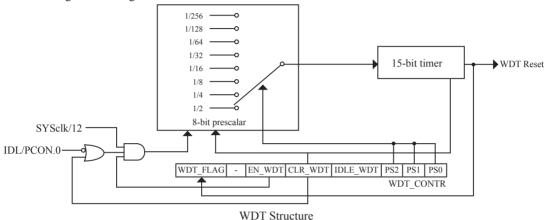

WDT CONTR: Watch-Dog-Timer Control Register

| SFR name  | Address | bit  | В7       | В6 | В5     | В4      | В3       | B2  | B1  | В0  |
|-----------|---------|------|----------|----|--------|---------|----------|-----|-----|-----|
| WDT_CONTR | 0C1H    | name | WDT_FLAG | -  | EN_WDT | CLR_WDT | IDLE_WDT | PS2 | PS1 | PS0 |

WDT FLAG: WDT reset flag.

0 : This bit should be cleared by software.

1 : When WDT overflows, this bit is set by hardware to indicate a WDT reset happened.

EN WDT : Enable WDT bit. When set, WDT is started.

CLR WDT: WDT clear bit. When set, WDT will recount. Hardware will automatically clear this bit.

 $IDLE\_WDT$ : WDT IDLE mode bit. When set, WDT is enabled in IDLE mode. When clear, WDT is disabled in

IDLE.

PS2, PS1, PS0: WDT Pre-scale value set bit.

Pre-scale value of Watchdog timer is shown as the bellowed table:

| PS2 | PS1 | PS0 | Pre-scale | WDT overflow Time @20MHz |
|-----|-----|-----|-----------|--------------------------|
| 0   | 0   | 0   | 2         | 39.3 mS                  |
| 0   | 0   | 1   | 4         | 78.6 mS                  |
| 0   | 1   | 0   | 8         | 157.3 mS                 |
| 0   | 1   | 1   | 16        | 314.6 mS                 |
| 1   | 0   | 0   | 32        | 629.1 mS                 |
| 1   | 0   | 1   | 64        | 1.25 S                   |
| 1   | 1   | 0   | 128       | 2.5 S                    |
| 1   | 1   | 1   | 256       | 5 S                      |

The WDT overflow time is determined by the following equation:

WDT overflow time =  $(12 \times \text{Pre-scale} \times 32768) / \text{SYSclk}$ 

The SYSclk is 20MHz in the table above.

If SYSclk is 12MHz, The WDT overflow time is:

WDT overflow time = (12 × Pre-scale × 32768) / 12000000 = Pre-scale × 393216 / 12000000

WDT overflow time is shown as the bellowed table when SYSclk is 12MHz:

| PS2 | PS1 | PS0 | Pre-scale | WDT overflow Time @12MHz |
|-----|-----|-----|-----------|--------------------------|
| 0   | 0   | 0   | 2         | 65.5 mS                  |
| 0   | 0   | 1   | 4         | 131.0 mS                 |
| 0   | 1   | 0   | 8         | 262.1 mS                 |
| 0   | 1   | 1   | 16        | 524.2 mS                 |
| 1   | 0   | 0   | 32        | 1.0485 S                 |
| 1   | 0   | 1   | 64        | 2.0971 S                 |
| 1   | 1   | 0   | 128       | 4.1943 S                 |
| 1   | 1   | 1   | 256       | 8.3886 S                 |

WDT overflow time is shown as the bellowed table when SYSclk is 11.0592MHz:

| PS2 | PS1 | PS0 | Pre-scale | WDT overflow Time @11.0592MHz |
|-----|-----|-----|-----------|-------------------------------|
| 0   | 0   | 0   | 2         | 71.1 mS                       |
| 0   | 0   | 1   | 4         | 142.2 mS                      |
| 0   | 1   | 0   | 8         | 284.4 mS                      |
| 0   | 1   | 1   | 16        | 568.8 mS                      |
| 1   | 0   | 0   | 32        | 1.1377 S                      |
| 1   | 0   | 1   | 64        | 2.2755 S                      |
| 1   | 1   | 0   | 128       | 4.5511 S                      |
| 1   | 1   | 1   | 256       | 9.1022 S                      |

Options related with WDT in STC-ISP Writter/Programmer is shown in the following figure

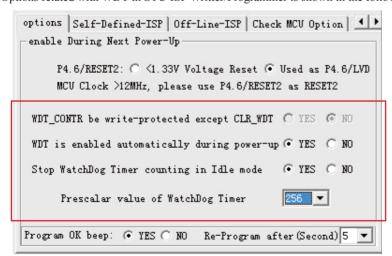

```
The following example is a assembly language program that demostrates STC 1T Series MCU WDT.
```

```
·/*_____*/
:/* --- STC MCU International Limited -----*/
;/* --- STC 1T Series MCU WDT Demo -----*/
;/* If you want to use the program or the program referenced in the */
:/* article, please specify in which data and procedures from STC */
·/*____*/
; WDT overflow time = (12 \times \text{Pre-scale} \times 32768) / \text{SYSclk}
WDT CONTR
                        EOU
                                0C1H
                                                :WDT address
WDT TIME LED
                        EQU
                                P1.5
                                                ;WDT overflow time LED on P1.5
                                The WDT overflow time may be measured by the LED light time
WDT FLAG LED
                        EOU
                                P1.7
                                                ;WDT overflow reset flag LED indicator on P1.7
Last WDT Time LED Status
                                EOU
                                        00H
                        :bit variable used to save the last stauts of WDT overflow time LED indicator
;WDT reset time, the SYSclk is 18.432MHz
;Pre scale Word
               EQU
                                        ;open WDT, Pre-scale value is 32, WDT overflow time=0.68S
                        00111100B
               EOU
                                        :open WDT. Pre-scale value is 64. WDT overflow time=1.36S
;Pre scale Word
                        00111101B
                                        ;open WDT, Pre-scale value is 128, WDT overflow time=2.72S
;Pre scale Word
               EOU
                        00111110B
;Pre scale Word
               EOU
                        00111111 B
                                        ;open WDT, Pre-scale value is 256, WDT overflow time=5.44S
               ORG
                        0000H
                AJMP
                        MAIN
                ORG
                        0100H
MAIN:
                MOV
                        A.
                                WDT CONTR
                                                        ;detection if WDT reset
                ANL
                        A.
                                #1000000B
                JNZ
                        WDT Reset
                        ;WDT CONTR.7=1, WDT reset, jump WDT reset subroutine
                        ;WDT CONTR.7=0, Power-On reset, cold start-up, the content of RAM is random
                SETB
                        Last WDT Time LED Status
                                                        :Power-On reset
                                                :Power-On reset.open WDT overflow time LED
                CLR
                        WDT TIME LED
                MOV
                                       #Pre scale Word
                        WDT CONTR,
                                                                open WDT
```

WAIT1:

SJMP WAIT1 ;wait WDT overflow reset

;WDT\_CONTR.7=1, WDT reset, hot strart-up, the content of RAM is constant and just like before reset WDT Reset:

CLR WDT FLAG LED

;WDT reset,open WDT overflow reset flag LED indicator

JB Last\_WDT\_Time\_LED\_Status, Power\_Off\_WDT\_TIME\_LED ; when set Last\_WDT\_Time\_LED\_Status, close the corresponding LED indicator ; clear, open the corresponding LED indicator

;set WDT\_TIME\_LED according to the last status of WDT overflow time LED indicator CLR WDT TIME LED ;close the WDT overflow time LED indicator

CPL Last WDT Time LED Statu

reverse the last status of WDT overflow time LED indicator

WAIT2:

SJMP WAIT2 ;wait WDT overflow reset

Power Off WDT TIME LED:

SETB WDT TIME LED ;close the WDT overflow time LED indicator

CPL Last WDT Time LED Status

reverse the last status of WDT overflow time LED indicator

WAIT3:

SJMP WAIT3 ;wait WDT overflow reset

END

# 2.3.8 Warm Boot and Cold Boot Reset

| Reset type  | Reset source    | Result                                                                                                    |  |  |  |
|-------------|-----------------|----------------------------------------------------------------------------------------------------|--|--|--|
|             | WatchDog        | System will reset to AP address 0000H                                                                                                    |  |  |  |
| Warm boot   | Reset Pin       | and begin running user application                                                                                                    |  |  |  |
| wariii boot | 20H → IAP_CONTR | program                                                                                                    |  |  |  |
|             | 60H → IAP_CONTR | System will reset to ISP address 0000H                                                                                                    |  |  |  |
| Cold boot   | Power-on        | and begin running ISP monitor program, if not detected legitimate ISP command, system will software reset to the user program area automatically. |  |  |  |

# **Chapter 3. Memory Organization**

The STC12C5A60S2 series MCU has separate address space for Program Memory and Data Memory. The logical separation of program and data memory allows the data memory to be accessed by 8-bit addresses, which can be quickly stored and manipulated by the CPU.

Program memory (ROM) can only be read, not written to. In the STC12C5A60S2 series, all the program memory are on-chip Flash memory, and without the capability of accessing external program memory because of no External Access Enable (/EA) and Program Store Enable (/PSEN) signals designed.

Data memory occupies a separate address space from program memory. In the 12C5A60S2 series, there are 256 bytes of internal scratch-pad RAM and 1024 bytes of on-chip expanded RAM(XRAM). Besides 64K bytes external expanded RAM also can be accessed.

# 3.1 Program Memory

Program memory is the memory which stores the program codes for the CPU to execute. There is 8/16/20/32/40/4 8/52/56/62K-bytes of flash memory embedded for program and data storage. The design allows users to configure it as like there are three individual partition banks inside. They are called AP(application program) region, IAP (In-Application-Program) region and ISP (In-System-Program) boot region. AP region is the space that user program is resided. IAP(In-Application-Program) region is the nonvolatile data storage space that may be used to save important parameters by AP program. In other words, the IAP capability of STC12C5A60S2 provides the user to read/write the user-defined on-chip data flash region to save the needing in use of external EEPROM device. ISP boot region is the space that allows a specific program we calls "ISP program" is resided. Inside the ISP region, the user can also enable read/write access to a small memory space to store parameters for specific purposes. Generally, the purpose of ISP program is to fulfill AP program upgrade without the need to remove the device from system. STC12C5A60S2 hardware catches the configuration information since power-up duration and performs out-of-space hardware-protection depending on pre-determined criteria. The criteria is AP region can be accessed by ISP program only, IAP region can be accessed by ISP program and AP program, and ISP region is prohibited access from AP program and ISP program itself. But if the "ISP data flash is enabled", ISP program can read/write this space. When wrong settings on ISP-IAP SFRs are done, The "out-of-space" happens and STC12C5A60S2 follows the criteria above, ignore the trigger command.

After reset, the CPU begins execution from the location 0000H of Program Memory, where should be the starting of the user's application code. To service the interrupts, the interrupt service locations (called interrupt vectors) should be located in the program memory. Each interrupt is assigned a fixed location in the program memory. The interrupt causes the CPU to jump to that location, where it commences execution of the service routine. External Interrupt 0, for example, is assigned to location 0003H. If External Interrupt 0 is going to be used, its service routine must begin at location 0003H. If the interrupt is not going to be used, its service location is available as general purpose program memory.

The interrupt service locations are spaced at an interval of 8 bytes: 0003H for External Interrupt 0, 000BH for Timer 0, 0013H for External Interrupt 1, 001BH for Timer 1, etc. If an interrupt service routine is short enough (as is often the case in control applications), it can reside entirely within that 8-byte interval. Longer service routines can use a jump instruction to skip over subsequent interrupt locations, if other interrupts are in use.

| 3FFFH    |                                |        |
|----------|--------------------------------|--------|
|          | 16K<br>Program Flash<br>Memory |        |
| 0000H    |                                |        |
| STC12C5A | 16S2 Program M                 | 1emory |

| Type               | Program Memory     |
|--------------------|--------------------|
| STC12C/LE5A08S2/AD | 0000H~1FFFH (8K)   |
| STC12C/LE5A16S2/AD | 0000H~3FFFH (16K)  |
| STC12C/LE5A20S2/AD | 0000H~4FFFH (20K)  |
| STC12C/LE5A32S2/AD | 0000H~7FFFH (32K)  |
| STC12C/LE5A40S2/AD | 0000H~9FFFH (40K)  |
| STC12C/LE5A48S2/AD | 0000H~0BFFFH (48K) |
| STC12C/LE5A52S2/AD | 0000H~0CFFFH (52K) |
| STC12C/LE5A56S2/AD | 0000H~0DFFFH (56K) |
| STC12C/LE5A60S2/AD | 0000H~0EFFFH (60K) |
| IAP12C/LE5A62S2/AD | 0000H~0F7FFH (62K) |

# 3.2 Data Memory

# 3.2.1 On-chip Scratch-Pad RAM

Just the same as the conventional 8051 micro-controller, there are 256 bytes of SRAM data memory plus 128 bytes of SFR space available on the STC12C5A60S2. The lower 128 bytes of data memory may be accessed through both direct and indirect addressing. The upper 128 bytes of data memory and the 128 bytes of SFR space share the same address space. The upper 128 bytes of data memory may only be accessed using indirect addressing. The 128 bytes of SFR can only be accessed through direct addressing. The lowest 32 bytes of data memory are grouped into 4 banks of 8 registers each. Program instructions call out these registers as R0 through R7. The RS0 and RS1 bits in PSW register select which register bank is in use. Instructions using register addressing will only access the currently specified bank. This allows more efficient use of code space, since register instructions are shorter than instructions that use direct addressing. The next 16 bytes (20H~2FH) above the register banks form a block of bit-addressable memory space. The 80C51 instruction set includes a wide selection of single-bit instructions, and the 128 bits in this area can be directly addressed by these instructions. The bit addresses in this area are 00H through 7FH.

All of the bytes in the Lower 128 can be accessed by either direct or indirect addressing while the Upper 128 can only be accessed by indirect addressing. SFRs include the Port latches, timers, peripheral controls, etc. These registers can only be accessed by direct addressing. Sixteen addresses in SFR space are both byte- and bit-addressable. The bit-addressable SFRs are those whose address ends in 0H or 8H.

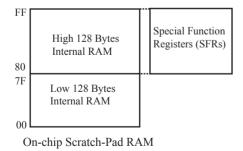

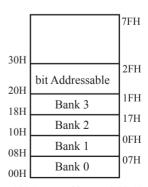

Lower 128 Bytes of internal SRAM

## **PSW** register

| SFR name | Address | bit  | В7 | В6 | В5 | B4  | В3  | B2 | B1 | В0 |
|----------|---------|------|----|----|----|-----|-----|----|----|----|
| PSW      | D0H     | name | CY | AC | F0 | RS1 | RS0 | OV | F1 | P  |

CY: Carry flag.

This bit is set when the last arithmetic operation resulted in a carry (addition) or a borrow (subtrac-tion). It is cleared to logic 0 by all other arithmetic operations.

AC: Auxilliary Carry Flag.(For BCD operations)

This bit is set when the last arithmetic operation resulted in a carry into (addition) or a borrow from (subtraction) the high order nibble. It is cleared to logic 0 by all other arithmetic operations

F0: Flag 0.(Available to the user for general purposes)

RS1: Register bank select control bit 1.

RS0: Register bank select control bit 0.

[RS1 RS0] select which register bank is used during register accesses

| RS1 | RS0 | Working Register Bank(R0~R7) and Address |
|-----|-----|------------------------------------------|
| 0   | 0   | Bank 0(00H~07H)                          |
| 0   | 1   | Bank 1(08H~0FH)                          |
| 1   | 0   | Bank 2(10H~17H)                          |
| 1   | 1   | Bank 3(18H~1FH)                          |

OV: Overflow flag.

This bit is set to 1 under the following circumstances:

- An ADD, ADDC, or SUBB instruction causes a sign-change overflow.
- A MUL instruction results in an overflow (result is greater than 255).
- A DIV instruction causes a divide-by-zero condition.

The OV bit is cleared to 0 by the ADD, ADDC, SUBB, MUL, and DIV instructions in all other cases.

F1: Flag 1. User-defined flag.

P : Parity flag.

This bit is set to logic 1 if the sum of the eight bits in the accumulator is odd and cleared if the sum is even

#### SP: Stack Pointer.

The Stsek Pointer Register is 8 bits wide. It is incremented before data is stored during PUSH and CALL executions. The stack may reside anywhere in on-chip RAM.On reset, the Stack Pointer is initialized to 07H causing the stack to begin at location 08H, which is also the first register (R0) of register bank 1. Thus, if more than one register bank is to be used, the SP should be initialized to a location in the data memory not being used for data storage. The stack depth can extend up to 256 bytes.

# 3.2.2 Auxiliary RAM

There are 1024 bytes of additional data RAM available on STC12C5A60S2. They may be accessed by the instructions MOVX @Ri or MOVX @DPTR. A control bit – EXTRAM located in AUXR.1 register is to control access of auxiliary RAM. When set, disable the access of auxiliary RAM. When clear (EXTRAM=0), this auxiliary RAM is the default target for the address range from 0x0000 to 0x03FFand can be indirectly accessed by move external instruction, "MOVX @Ri" and "MOVX @DPTR". If EXTRAM=0 and the target address is over 0x03FF, switches to access external RAM automatically. When EXTRAM=0, the content in DPH is ignored when the instruction MOVX @Ri is executed.

For KEIL-C51 compiler, to assign the variables to be located at Auxiliary RAM, the "pdata" or "xdata" definition should be used. After being compiled, the variables declared by "pdata" and "xdata" will become the memories accessed by "MOVX @Ri" and "MOVX @DPTR", respectively. Thus the STC12C5A60S2 hardware can access them correctly.

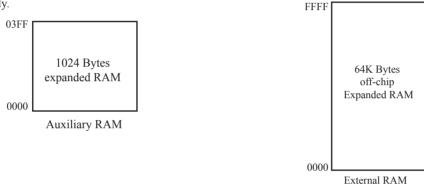

## **AUXR** register

| ] | Mnemonic | Add | Name               | 7     | 6     | 5        | 4    | 3      | 2      | 1      | 0     | Reset Value |
|---|----------|-----|--------------------|-------|-------|----------|------|--------|--------|--------|-------|-------------|
| ſ | AUXR     | 8EH | Auxiliary Register | T0x12 | T1x12 | UAR_M0x6 | BRTR | S2SM0D | BRTx12 | EXTRAM | S1BRS | 0000,0000   |

T0x12: Timer 0 clock source bit.

0 : The clock source of Timer 0 is SYSclk/12. It will compatible to the traditional 80C51 MCU

1 : The clock source of Timer 0 is SYSclk/1. It will drive the T0 faster than a traditional 80C51 MCU

T1x12: Timer 1 clock source bit.

0 : The clock source of Timer 1 is SYSclk/12. It will compatible to the traditional 80C51 MCU

1 : The clock source of Timer 1 is SYSclk/1. It will drive the T0 faster than a traditional 80C51 MCU

UART M0x6: Baud rate select bit of UART1 while it is working under Mode-0

0 : The baud-rate of UART in mode 0 is SYSclk/12.

1 : The baud-rate of UART in mode 0 is SYSclk/2.

BRTR: Dedicated Baud-Rate Timer run control bit.

0 : The baud-rate generator is stopped.

1 : The baud-rate generator is enabled.

S2SMOD: the baud-rate of UART2 double contol bit.

0 : Default. The baud-rate of UART2 (S2) is not doubled.

1 : The baud-rate UART2 (S2) is doubled.

BRTx12: Dedicated Baud-Rate Timer counter control bit.

0 : The baud-rate generator is incremented every 12 system clocks.

1 : The baud-rate generator is incremented every system clock.

### EXTRAM: Internal / external RAM access control bit.

- 0 : On-chip auxiliary RAM is enabled and located at the address 0x0000 to 0x03FF. For address over 0x03FF, off-chip expanded RAM becomes the target automatically.
- 1 : On-chip auxiliary RAM is always disabled.

S1BRS: the baud-rate generator of UART1 select bit.

- 0 : Default. Select Timer 1 as the baud-rate generator of UART1
- 1 : Timer 1 is replaced by the independent baud-rate generator which is selected as the baud-rate of UART. In other words, timer 1 is released to use in other functions.

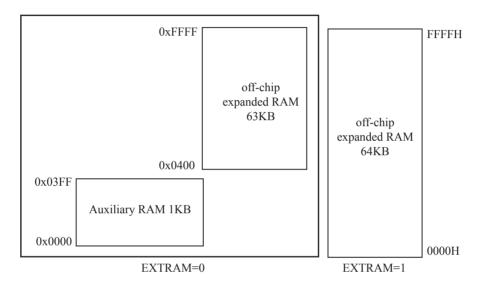

## An example program for internal expanded RAM demo of STC12C5A60S2:

```
:/* --- STC MCU International Limited -----*/
:/* --- STC 1T Series MCU internal expanded RAM Demo -----*/
:/* If you want to use the program or the program referenced in the */
:/* article, please specify in which data and procedures from STC */
:/*_____*/
#include<reg51.h>
#include<intrins.h>
                                    /* use nop ( ) function */
sfr
         AUXR = 0x8e;
sbit
         ERROM LED = P1^5;
sbit
         OK LED = P1^7;
void main()
         unsigned int array point = 0;
         /*Test-array: Test array one[512], Test array two[512] */
         unsigned char xdata Test array one[512] =
                  0x00.
                                                      0x04
                           0x01
                                    0x02.
                                             0x03.
                                                               0x05.
                                                                        0x06.
                                                                                 0x07.
                  0x08,
                           0x09,
                                    0x0a
                                             0x0b,
                                                      0x0c,
                                                               0x0d
                                                                        0x0e
                                                                                 0x0f
                  0x10.
                           0x11.
                                    0x12.
                                             0x13.
                                                      0x14.
                                                               0x15.
                                                                        0x16.
                                                                                 0x17.
                                                                                 0x1f,
                  0x18,
                           0x19.
                                    0x1a,
                                             0x1b,
                                                      0x1c,
                                                               0x1d,
                                                                        0x1e.
                  0x20,
                           0x21,
                                    0x22,
                                                      0x24,
                                                               0x25,
                                                                        0x26,
                                                                                 0x27,
                                             0x23,
                  0x28.
                           0x29.
                                    0x2a,
                                             0x2b
                                                      0x2c
                                                               0x2d
                                                                        0x2e.
                                                                                 0x2f.
                  0x30,
                           0x31,
                                    0x32,
                                             0x33,
                                                      0x34,
                                                               0x35,
                                                                        0x36,
                                                                                 0x37,
                  0x38.
                           0x39.
                                    0x3a,
                                             0x3b
                                                      0x3c,
                                                               0x3d
                                                                        0x3e.
                                                                                 0x3f
                  0x40,
                           0x41,
                                    0x42,
                                             0x43,
                                                      0x44,
                                                               0x45,
                                                                        0x46.
                                                                                 0x47.
                  0x48,
                           0x49,
                                    0x4a,
                                             0x4b
                                                      0x4c,
                                                               0x4d
                                                                        0x4e.
                                                                                 0x4f.
                  0x50,
                           0x51,
                                    0x52,
                                             0x53,
                                                      0x54.
                                                               0x55,
                                                                        0x56.
                                                                                 0x57,
                  0x58,
                           0x59.
                                    0x5a,
                                             0x5b,
                                                      0x5c,
                                                               0x5d
                                                                        0x5e,
                                                                                 0x5f
                  0x60,
                           0x61.
                                    0x62.
                                             0x63,
                                                      0x64,
                                                               0x65,
                                                                        0x66.
                                                                                 0x67.
                  0x68.
                           0x69.
                                    0x6a.
                                             0x6b,
                                                      0x6c.
                                                               0x6d.
                                                                        0x6e.
                                                                                 0x6f.
                  0x70,
                                    0x72,
                                                               0x75,
                                                                        0x76,
                                                                                 0x77,
                           0x71,
                                             0x73,
                                                      0x74,
                                                                        0x7e.
                  0x78.
                           0x79.
                                    0x7a.
                                             0x7b.
                                                      0x7c.
                                                               0x7d.
                                                                                 0x7f.
                  0x80,
                                    0x82,
                                                                        0x86,
                           0x81,
                                             0x83,
                                                      0x84,
                                                               0x85,
                                                                                 0x87,
                           0x89.
                  0x88.
                                    0x8a.
                                             0x8b.
                                                      0x8c.
                                                               0x8d.
                                                                        0x8e.
                                                                                 0x8f.
                  0x90,
                           0x91,
                                    0x92,
                                                      0x94,
                                                               0x95,
                                                                        0x96,
                                                                                 0x97,
                                             0x93,
                  0x98,
                           0x99,
                                    0x9a,
                                             0x9b,
                                                      0x9c,
                                                               0x9d,
                                                                        0x9e,
                                                                                 0x9f,
                  0xa0,
                           0xa1,
                                    0xa2
                                             0xa3,
                                                      0xa4
                                                               0xa5
                                                                        0xa6,
                                                                                 0xa7,
                  0xa8,
                           0xa9,
                                    0xaa,
                                             0xab,
                                                      0xac,
                                                               0xad,
                                                                        0xae,
                                                                                 0xaf,
```

```
0xb0,
                   0xb1,
                             0xb2,
                                       0xb3,
                                                 0xb4,
                                                           0xb5,
                                                                     0xb6,
                                                                               0xb7,
         0xb8,
                   0xb9,
                             0xba,
                                       0xbb,
                                                 0xbc,
                                                           0xbd,
                                                                     0xbe,
                                                                               0xbf,
         0xc0,
                   0xc1,
                             0xc2,
                                       0xc3.
                                                 0xc4,
                                                           0xc5,
                                                                     0xc6.
                                                                               0xc7.
         0xc8,
                   0xc9,
                             0xca,
                                       0xcb
                                                 ,0xcc,
                                                           0xcd,
                                                                     0xce,
                                                                               0xcf,
         0xd0.
                   0xd1
                             0xd2,
                                       0xd3
                                                 0xd4,
                                                           0xd5
                                                                     0xd6,
                                                                               0xd7
         0xd8,
                   0xd9,
                             0xda,
                                       0xdb,
                                                 0xdc,
                                                           0xdd,
                                                                     0xde.
                                                                               0xdf,
         0xe0,
                   0xe1,
                             0xe2,
                                       0xe3,
                                                 0xe4
                                                           0xe5,
                                                                     0xe6,
                                                                               0xe7,
         0xe8.
                   0xe9,
                             0xea,
                                       0xeb.
                                                 0xec.
                                                           0xed,
                                                                     0xee.
                                                                               0xef.
         0xf0,
                             0xf2
                                                                               0xf7,
                   0xf1
                                       0xf3
                                                 0xf4,
                                                           0xf5,
                                                                     0xf6,
         0xf8,
                                       0xfb,
                                                           0xfd,
                                                                     0xfe,
                                                                               0xff,
                   0xf9.
                             0xfa.
                                                 0xfc,
         0xff,
                   0xfe,
                             0xfd,
                                       0xfc,
                                                           0xfa,
                                                                     0xf9,
                                                                               0xf8,
                                                 0xfb,
         0xf7,
                   0xf6.
                             0xf5.
                                       0xf4
                                                           0xf2
                                                                     0xf1.
                                                                               0xf0.
                                                 0xf3.
         0xef,
                   0xee.
                             0xed.
                                       0xec,
                                                           0xea,
                                                                     0xe9.
                                                                               0xe8.
                                                 0xeb.
         0xe7,
                   0xe6.
                             0xe5.
                                       0xe4.
                                                 0xe3.
                                                           0xe2
                                                                     0xe1.
                                                                               0xe0.
         0xdf,
                   0xde,
                             0xdd,
                                       0xdc,
                                                 0xdb,
                                                           0xda,
                                                                     0xd9,
                                                                               0xd8.
         0xd7.
                   0xd6,
                             0xd5,
                                       0xd4
                                                 0xd3,
                                                           0xd2
                                                                     0xd1,
                                                                               0xd0.
         0xcf,
                   0xce,
                             0xcd,
                                       0xcc,
                                                 0xcb,
                                                           0xca,
                                                                     0xc9,
                                                                               0xc8,
         0xc7.
                             0xc5.
                                                           0xc2
                   0xc6.
                                       0xc4
                                                 0xc3
                                                                     0xc1
                                                                               0xc0
         0xbf,
                   0xbe,
                             0xbd,
                                       0xbc,
                                                 0xbb,
                                                           0xba,
                                                                     0xb9,
                                                                               0xb8.
         0xb7
                   0xb6,
                             0xb5,
                                       0xb4
                                                 0xb3,
                                                           0xb2,
                                                                     0xb1,
                                                                               0xb0.
         0xaf,
                   0xae,
                             0xad.
                                       0xac,
                                                 0xab.
                                                           0xaa,
                                                                     0xa9.
                                                                               0xa8,
         0xa7,
                   0xa6,
                             0xa5,
                                       0xa4
                                                 0xa3,
                                                           0xa2
                                                                     0xa1,
                                                                               0xa0,
         0x9f,
                   0x9e,
                             0x9d,
                                       0x9c,
                                                 0x9b,
                                                           0x9a,
                                                                     0x99,
                                                                               0x98.
         0x97.
                   0x96,
                             0x95,
                                       0x94,
                                                 0x93,
                                                           0x92,
                                                                     0x91,
                                                                               0x90,
         0x8f,
                   0x8e,
                             0x8d,
                                       0x8c,
                                                 0x8b,
                                                           0x8a,
                                                                     0x89,
                                                                               0x88.
         0x87.
                   0x86,
                             0x85,
                                       0x84,
                                                 0x83,
                                                           0x82,
                                                                     0x81,
                                                                               0x80,
         0x7f
                   0x7e,
                             0x7d
                                       0x7c,
                                                 0x7b
                                                           0x7a,
                                                                     0x79,
                                                                               0x78,
         0x77.
                   0x76,
                             0x75,
                                       0x74,
                                                 0x73,
                                                           0x72,
                                                                     0x71,
                                                                               0x70,
         0x6f
                   0x6e,
                             0x6d,
                                       0x6c,
                                                 0x6b,
                                                           0x6a,
                                                                     0x69,
                                                                               0x68,
         0x67
                   0x66,
                             0x65,
                                       0x64,
                                                 0x63,
                                                           0x62,
                                                                     0x61,
                                                                               0x60.
         0x5f,
                                                                     0x59.
                   0x5e,
                             0x5d
                                       0x5c,
                                                 0x5b,
                                                           0x5a,
                                                                               0x58,
         0x57,
                   0x56,
                             0x55,
                                       0x54,
                                                 0x53,
                                                           0x52,
                                                                     0x51,
                                                                               0x50,
         0x4f,
                   0x4e,
                             0x4d
                                       0x4c,
                                                 0x4b
                                                           0x4a
                                                                     0x49,
                                                                               0x48,
         0x47,
                   0x46,
                             0x45,
                                       0x44,
                                                 0x43,
                                                           0x42,
                                                                     0x41,
                                                                               0x40.
         0x3f,
                   0x3e,
                             0x3d,
                                       0x3c,
                                                 0x3b,
                                                           0x3a,
                                                                     0x39,
                                                                               0x38,
         0x37,
                   0x36,
                             0x35,
                                       0x34,
                                                 0x33,
                                                           0x32,
                                                                     0x31,
                                                                               0x30,
         0x2f
                   0x2e
                             0x2d
                                       0x2c
                                                 0x2b,
                                                           0x2a
                                                                     0x29,
                                                                               0x28,
         0x27,
                   0x26,
                             0x25,
                                       0x24,
                                                 0x23,
                                                           0x22,
                                                                     0x21,
                                                                               0x20,
         0x1f,
                   0x1e,
                             0x1d,
                                       0x1c,
                                                 0x1b,
                                                           0x1a,
                                                                     0x19,
                                                                               0x18,
         0x17
                   0x16,
                             0x15,
                                       0x14,
                                                 0x13,
                                                           0x12,
                                                                     0x11,
                                                                               0x10.
         0x0f
                   0x0e
                             0x0d
                                       0x0c,
                                                 0x0b,
                                                           0x0a,
                                                                     0x09,
                                                                               0x08,
         0x07,
                   0x06,
                             0x05,
                                       0x04,
                                                 0x03,
                                                           0x02,
                                                                     0x01,
                                                                               0x00
};
unsigned char xdata Test array two[512] =
                                                 0x04
         0x00.
                   0x01
                             0x02,
                                       0x03,
                                                           0x05,
                                                                     0x06,
                                                                               0x07,
         0x08,
                   0x09,
                                       0x0b,
                                                           0x0d,
                             0x0a
                                                 0x0c
                                                                     0x0e
                                                                               0x0f
```

| 0x10,          | 0x11,          | 0x12,          | 0x13,          | 0x14,          | 0x15,          | 0x16,          | 0x17,          |
|----------------|----------------|----------------|----------------|----------------|----------------|----------------|----------------|
| 0x18,          | 0x19,          | 0x1a,          | 0x1b,          | 0x1c,          | 0x1d,          | 0x1e,          | 0x1f,          |
| 0x20,          | 0x21,          | 0x22,          | 0x23,          | 0x24,          | 0x25,          | 0x26,          | 0x27,          |
| 0x28,          | 0x29,          | 0x2a,          | 0x2b,          | 0x2c,          | 0x2d,          | 0x2e,          | 0x2f,          |
| 0x30,          | 0x31,          | 0x32,          | 0x33,          | 0x34,          | 0x35,          | 0x36,          | 0x37,          |
| 0x38,          | 0x39,          | 0x3a,          | 0x3b,          | 0x3c,          | 0x3d,          | 0x3e,          | 0x3f           |
| 0x40,          | 0x41,          | 0x42,          | 0x43,          | 0x44,          | 0x45,          | 0x46,          | 0x47,          |
| 0x48,          | 0x49,          | 0x4a,          | 0x4b,          | 0x4c,          | 0x4d,          | 0x4e,          | 0x4f,          |
| 0x50,          | 0x51,          | 0x52,          | 0x53,          | 0x54,          | 0x55,          | 0x56,          | 0x57,          |
| 0x58,          | 0x59,          | 0x5a,          | 0x5b,          | 0x5c,          | 0x5d,          | 0x5e,          | 0x5f,          |
| 0x60,          | 0x61,          | 0x62,          | 0x63,          | 0x64,          | 0x65,          | 0x66,          | 0x67,          |
| 0x68,          | 0x69,          | 0x6a,          | 0x6b,          | 0x6c,          | 0x6d,          | 0x6e,          | 0x6f,          |
| 0x70,          | 0x71,          | 0x72,          | 0x73,          | 0x74,          | 0x75,          | 0x76,          | 0x77,          |
| 0x78,          | 0x79,          | 0x7a,          | 0x7b,          | 0x7c,          | 0x7d,          | 0x7e,          | 0x7f,          |
| 0x80,          | 0x81,          | 0x82,          | 0x83,          | 0x84,          | 0x85,          | 0x86,          | 0x87,          |
| 0x88,          | 0x89,          | 0x8a,          | 0x8b,          | 0x8c,          | 0x8d,          | 0x8e,          | 0x8f,          |
| 0x90,          | 0x91,          | 0x92,          | 0x93,          | 0x94,          | 0x95,          | 0x96,          | 0x97,          |
| 0x98,          | 0x99,          | 0x9a,          | 0x9b,          | 0x9c,          | 0x9d,          | 0x9e,          | 0x9f,          |
| 0xa0,          | 0xa1,          | 0xa2,          | 0xa3,          | 0xa4,          | 0xa5,          | 0xa6,          | 0xa7,          |
| 0xa8,          | 0xa9,          | 0xaa,          | 0xab,          | 0xac,          | 0xad,          | 0xae,          | 0xaf,          |
| 0xb0,          | 0xb1,          | 0xb2,          | 0xb3,          | 0xb4,          | 0xb5,          | 0xb6,          | 0xb7,          |
| 0xb8,          | 0xb9,          | 0xba,          | 0xbb,          | 0xbc,          | 0xbd,          | 0xbe,          | 0xbf,          |
| 0xc0,          | 0xc1,          | 0xc2,          | 0xc3,          | 0xc4,          | 0xc5,          | 0xc6,          | 0xc7,          |
| 0xc8,          | 0xc9,          | 0xca,          | 0xcb           | ,0xcc,         | 0xcd,          | 0xce,          | 0xcf,          |
| 0xd0,          | 0xd1,          | 0xd2,          | 0xd3,          | 0xd4,          | 0xd5,          | 0xd6,          | 0xd7           |
| 0xd8,          | 0xd9,          | 0xda,          | 0xdb,          | 0xdc,          | 0xdd,          | 0xde,          | 0xdf,          |
| 0xe0,          | 0xe1,          | 0xe2,          | 0xe3,          | 0xe4,          | 0xe5,          | 0xe6,          | 0xe7,          |
| 0xe8,          | 0xe9,          | 0xea,          | 0xeb,          | 0xec,          | 0xed,          | 0xee,          | 0xef,          |
| 0xf0,          | 0xf1,          | 0xf2,          | 0xf3,          | 0xf4,          | 0xf5,          | 0xf6,          | 0xf7,          |
| 0xf8,          | 0xf9,          | 0xfa,          | 0xfb,          | 0xfc,          | 0xfd,          | 0xfe,          | 0xff,          |
| 0xff,          | 0xfe,          | 0xfd,          | 0xfc,          | 0xfb,          | 0xfa,          | 0xf9,          | 0xf8,          |
| 0xf7,          | 0xf6,          | 0xf5,          | 0xf4,          | 0xf3,          | 0xf2,          | 0xf1,          | 0xf0,          |
| 0xef,          | 0xee,          | 0xed,          | 0xec,          | 0xeb,          | 0xea,          | 0xe9,          | 0xe8,          |
| 0xe7,          | 0xe6,          | 0xe5,          | 0xe4,          | 0xe3,          | 0xea,          | 0xe1,          | 0xe0,          |
| 0xdf,          | 0xde,          | 0xdd,          | 0xdc,          | 0xdb,          | 0xda,          | 0xd9,          | 0xd8,          |
| 0xd7,          | 0xd6,          | 0xdd,<br>0xd5, | 0xde,<br>0xd4, | 0xd3,          | 0xda,          | 0xd),          | 0xd0,          |
| 0xcf,          | 0xce,          | 0xcd,          | 0xcc,          | 0xcb,          | 0xca,          | 0xc1,          | 0xc8,          |
| 0xc7,          | 0xc6,          | 0xcd,<br>0xc5, | 0xcc, $0xc4$ , | 0xc3,          | 0xca, $0xc2$ , | 0xc),          | 0xc0,          |
| 0xbf,          | 0xbe,          | 0xbd,          | 0xbc,          | 0xbb,          | 0xba,          | 0xb9,          | 0xb8,          |
| 0xb1,          | 0xb6,          | 0xbd,<br>0xb5, | 0xbc,<br>0xb4, | 0xb0,          | 0xba,<br>0xb2, |                |                |
| 0x07,<br>0xaf, | 0xbo,<br>0xae, | 0x03,<br>0xad, | 0x04,<br>0xac, | 0x05,<br>0xab, | 0x02,<br>0xaa, | 0xb1,<br>0xa9, | 0xb0,<br>0xa8, |
|                |                | -              |                |                |                |                | -              |
| 0xa7,          | 0xa6,          | 0xa5,          | 0xa4,          | 0xa3,          | 0xa2,          | 0xa1,          | 0xa0,          |
| 0x9f,          | 0x9e,          | 0x9d,          | 0x9c,          | 0x9b,          | 0x9a,          | 0x99,          | 0x98,          |
| 0x97,          | 0x96,          | 0x95,          | 0x94,          | 0x93,          | 0x92,          | 0x91,          | 0x90,          |
| 0x8f,          | 0x8e,          | 0x8d,          | 0x8c,          | 0x8b,          | 0x8a,          | 0x89,          | 0x88,          |
| 0x87,          | 0x86,          | 0x85,          | 0x84,          | 0x83,          | 0x82,          | 0x81,          | 0x80,          |
| 0x7f,          | 0x7e,          | 0x7d,          | 0x7c,          | 0x7b,          | 0x7a,          | 0x79,          | 0x78,          |
| 0x77,          | 0x76,          | 0x75,          | 0x74,          | 0x73,          | 0x72,          | 0x71,          | 0x70,          |

```
0x6f,
                  0x6e,
                            0x6d,
                                     0x6c,
                                              0x6b,
                                                       0x6a,
                                                                 0x69,
                                                                          0x68,
         0x67,
                  0x66,
                            0x65,
                                     0x64,
                                              0x63,
                                                       0x62,
                                                                 0x61,
                                                                          0x60,
         0x5f,
                  0x5e,
                            0x5d,
                                     0x5c,
                                              0x5b,
                                                       0x5a,
                                                                 0x59,
                                                                          0x58,
         0x57,
                  0x56,
                            0x55,
                                     0x54,
                                                       0x52,
                                                                 0x51,
                                                                          0x50,
                                              0x53,
         0x4f
                  0x4e,
                            0x4d,
                                     0x4c,
                                              0x4b,
                                                       0x4a,
                                                                 0x49,
                                                                          0x48,
         0x47,
                  0x46,
                           0x45,
                                     0x44,
                                              0x43,
                                                       0x42,
                                                                 0x41,
                                                                          0x40,
         0x3f
                  0x3e,
                            0x3d,
                                     0x3c,
                                              0x3b
                                                       0x3a
                                                                 0x39,
                                                                          0x38,
         0x37,
                  0x36,
                            0x35,
                                     0x34,
                                              0x33,
                                                       0x32,
                                                                 0x31,
                                                                          0x30,
         0x2f
                                                                 0x29,
                  0x2e
                            0x2d
                                     0x2c
                                              0x2b
                                                       0x2a
                                                                          0x28,
                           0x25,
                                                       0x22,
                                                                          0x20,
         0x27,
                  0x26,
                                     0x24,
                                              0x23,
                                                                 0x21,
         0x1f,
                           0x1d,
                                              0x1b,
                                                       0x1a,
                                                                 0x19,
                                                                          0x18,
                  0x1e,
                                     0x1c,
         0x17,
                  0x16,
                           0x15,
                                     0x14,
                                              0x13,
                                                       0x12,
                                                                 0x11,
                                                                          0x10,
         0x0f
                  0x0e,
                            0x0d,
                                     0x0c,
                                              0x0b,
                                                       0x0a,
                                                                 0x09,
                                                                          0x08,
         0x07,
                  0x06,
                            0x05,
                                     0x04,
                                              0x03,
                                                       0x02,
                                                                 0x01,
                                                                          0x00
};
ERROR LED = 1;
OK LED = 1;
for (array point = 0; array point < 512; array point ++)
{
         if (Test array one[array point] != Test array two [array point])
                  ERROR LED = 0;
                  OK LED = 1;
                  break;
         else {
                  OK LED = 0;
                  ERROR LED = 1;
while (1);
```

}

## 3.2.3 External Expandable 64KB RAM (Off-Chip RAM)

There is 64K-byte addressing space available for STC12C5A60S2 to access external data RAM. Just the same as the design in the conventional 8051, the port – P2, P0, ALE, P3.6 and P3.7 have alterative function for external data RAM access. In addition, a new register BUS\_SPEED (address: 0xA1) is design to control the acess timing of "MOVX" instruction. In BUS\_SPEED register, {ALES1 and ALES0} is to stretch the setup time and hold time with respect to ALE negative edge and {RW2, RW1, RW0} is to stretch the pulse width of /WR(P3.6) and /RD(P3.7). By using BUS\_SPEED to change the instruction cycle time, STC12C5A60S2 can conformed to communicate with both of fast and slow peripheral devices without loss of communication efficiency.

## BUS\_SPEED register

| Mnemonic  | Add | Name              | В7 | В6 | В5    | В4    | В3 | B2   | B1   | В0   | Reset Value |
|-----------|-----|-------------------|----|----|-------|-------|----|------|------|------|-------------|
| BUS_SPEED | A1H | Bus-Speed Control | -  | -  | ALES1 | ALES0 | -  | RWS2 | RWS1 | RWS0 | xx10,x011   |

| ALES1 | ALES0 |                                                                                               |
|-------|-------|-----------------------------------------------------------------------------------------------|
| 0     | 0     | The P0 address setup time and hold time to ALE negative edge is one clock cycle               |
| 0     | 1     | The P0 address setup time and hold time to ALE negative edge is two clock cycles.             |
| 1     | 0     | The P0 address setup time and hold time to ALE negative edge is three clock cycles. (default) |
| 1     | 1     | The P0 address setup time and hold time to ALE negative edge is four clock cycles.            |

| RWS2 | RWS1 | RWS0 |                                                        |
|------|------|------|--------------------------------------------------------|
| 0    | 0    | 0    | The MOVX read/write pulse is 1 clock cycle.            |
| 0    | 0    | 1    | The MOVX read/write pulse is 2 clock cycles.           |
| 0    | 1    | 0    | The MOVX read/write pulse is 3 clock cycles.           |
| 0    | 1    | 1    | The MOVX read/write pulse is 4 clock cycles. (default) |
| 1    | 0    | 0    | The MOVX read/write pulse is 5 clock cycles.           |
| 1    | 0    | 1    | The MOVX read/write pulse is 6 clock cycles.           |
| 1    | 1    | 0    | The MOVX read/write pulse is 7 clock cycles            |
| 1    | 1    | 1    | The MOVX read/write pulse is 8 clock cycles            |

When the target is on-chip auxiliary RAM, the setting on BUS\_SPEED register is discarded by hardware.

| Mnemonic |          | Description                            | Byte | Execution clocks of conventional 8051 | Execution clocks<br>of STC 1T MCU | Promoted<br>Efficiency |
|----------|----------|----------------------------------------|------|---------------------------------------|-----------------------------------|------------------------|
| MOVX     | A, @Ri   | Move External RAM(8-bit addr) to Acc   | 1    | 24                                    | 3                                 | 8x                     |
| MOVX     | @Ri, A   | Move Acc to External RAM(8-bit addr)   | 1    | 24                                    | 4                                 | 6x                     |
| MOVX     | A, @DPTR | Move External RAM(16-bit addr) to Acc  | 1    | 24                                    | 3                                 | 8x                     |
| MOVX     | @DPTR, A | Move Acc to External RAM (16-bit addr) | 1    | 24                                    | 3                                 | 8x                     |
| MOVX     | A, @Ri   | Move External RAM(8-bit addr) to Acc   | 1    | 24                                    | 7+?                               | *Note1                 |
| MOVX     | @Ri, A   | Move Acc to External RAM(8-bit addr)   | 1    | 24                                    | 7+?                               | *Note1                 |
| MOVX     | A, @DPTR | Move External RAM(16-bit addr) to Acc  | 1    | 24                                    | 7+?                               | *Note1                 |
| MOVX     | @DPTR, A | Move Acc to External RAM (16-bit addr) | 1    | 24                                    | 7+?                               | *Note1                 |

Note1: the clocks needed by accessing off-chip expanded RAM are 7+2× ALE\_Bus\_Speed+RW\_Bus\_Speed ALE\_Bus\_Speed is controlled by ALES1/ALES0 bits of register BUS\_SPEED RW Bus Speed is controlled by RWS2/RWS1/RWS0 bits of register BUS\_SPEED

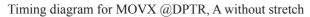

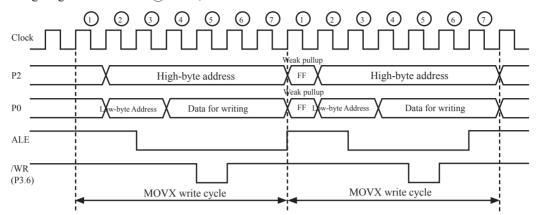

Timing diagram for MOVX A, @DPTR without stretch

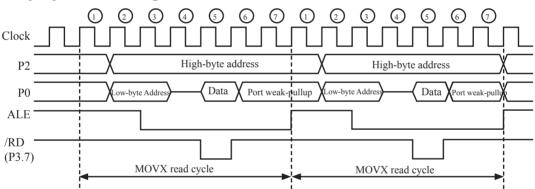

Timing diagram for MOVX @DPTR, A with stretch {RWS2,RWS1,RWS0} = 3'b111 Twr = 8 clock cycles (Twr is stretched by 7 cycles).

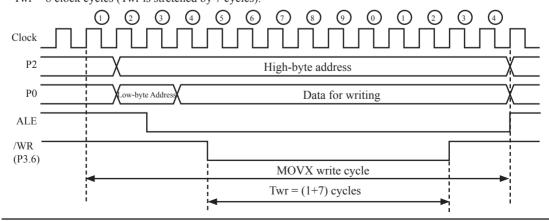

Timing diagram for MOVX @DPTR, A with stretch  $\{RWS2,RWS1,RWS0\} = 3'b111$  and  $\{ALES1,ALES0\} == 2'b11$ 

The Trd is stretched by 7, so Twr = 8 clock cycles. TALES is stretched by 3, so TALES = 4 clock cycles and TALEH = 4 clock cycles.

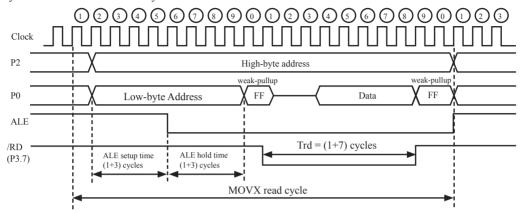

# 3.3 Special Function Registers

# 3.3.1 Special Function Registers Address Map

|       | 0/8              | 1/9               | 2/A               | 3/B               | 4/C               | 5/D       | 6/E               | 7/F              |        |
|-------|------------------|-------------------|-------------------|-------------------|-------------------|-----------|-------------------|------------------|--------|
| 0F8H  |                  | СН                | CCAP0H            | CCAP1H            |                   |           |                   |                  | 0FFH   |
|       |                  | 0000,0000         | 0000,0000         | 0000,0000         |                   |           |                   |                  |        |
| 0F0H  | В                |                   | PCA_PWM0          | PCA_PWM1          |                   |           |                   |                  | 0F7H   |
|       | 0000,0000        |                   | xxxx,xx00         | xxxx,xx00         |                   |           |                   |                  |        |
| 0E8H  |                  | CL                | CCAP0L            | CCAP1L            |                   |           |                   |                  | 0EFH   |
|       |                  | 0000,0000         | 0000,0000         | 0000,0000         |                   |           |                   |                  |        |
| 0E0H  | ACC              |                   |                   |                   |                   |           |                   |                  | 0E7H   |
|       | 0000,0000        |                   |                   |                   |                   |           |                   |                  | ļ      |
| 0D8H  | CCON             | CMOD              | CCAPM0            | CCAPM1            |                   |           |                   |                  | 0DFH   |
|       | 00xx,xx00        | 0xxx,0000         | x000,0000         | x000,0000         |                   |           |                   |                  |        |
| 0D0H  | PSW              |                   |                   |                   |                   |           |                   |                  | 0D7H   |
|       | 0000,0000        |                   |                   |                   |                   |           | ~-~               | ~                |        |
| 0C8H  | P5               | P5M1              | P5M0              |                   |                   | SPSTAT    | SPCTL             | SPDAT            | 0CFH   |
|       | xxxx,1111        | xxxx,0000         | xxxx,0000         | *** ***           |                   | 00xx,xxxx | 0000,0100         | 0000,0000        | 00711  |
| 0C0H  | P4               | WDT_CONTR         | IAP_DATA          | IAP_ADDRH         | IAP_ADDRL         | IAP_CMD   | IAP_TRIG          | IAP_CONTR        | 0C7H   |
| ODOH  | 1111,1111        | 0x00,0000         | 1111,1111         | 0000,0000         | 0000,0000         |           | XXXX,XXXX         | 0000,x000        | ODELL  |
| 0B8H  | IP               | SADEN             |                   | P4SW              | ADC_CONTR         |           | ADC_RESL          |                  | 0BFH   |
| ODOLL | 0000,0000        | 0000,0000         | D21/40            | x000,xxxx         | 0000,0000         | IP2       | 0000,0000         | IDII             | 00711  |
| 0B0H  | P3<br>1111,1111  | P3M1<br>0000,0000 | P3M0<br>0000,0000 | P4M1<br>0000,0000 | P4M0<br>0000,0000 |           | IP2H<br>xxxx,xx00 | IPH<br>0000,0000 | 0B7H   |
| 0A8H  | IE IE            | SADDR             | 0000,0000         | 0000,0000         | 0000,0000         | XXXX,XXUU | XXXX,XXUU         | IE2              | 0AFH   |
| UAOII | 0000,0000        | 0000,0000         |                   |                   |                   |           |                   | xxxx,xx00        | UATTI  |
| 0A0H  | P2               | BUS SPEED         | AUXR1             |                   |                   |           |                   | TEST WDT         | 0A7H   |
| OAOII | 11111111         | xx10,x011         | 0000,0000         |                   |                   |           |                   | don't use        | 0/4/11 |
| 098H  | SCON             | SBUF              | S2CON             | S2BUF             | BRT               | P1ASF     |                   | don t usc        | 09FH   |
| 07011 | 0000,0000        | XXXX,XXXX         | 0000,0000         | XXXX,XXXX         | 0000,0000         | 0000,0000 |                   |                  | 03111  |
| 090H  | P1               | P1M1              | P1M0              | P0M1              | P0M0              | P2M1      | P2M0              | CLK DIV          | 097H   |
| 0,011 | 1111,1111        | 0000,0000         | 0000,0000         | 0000,0000         | 0000,0000         | 1         | 0000,0000         | xxxx,x000        | 05,11  |
| 088H  | TCON             | TMOD              | TL0               | TL1               | TH0               | TH1       | AUXR              | WAKE CLKO        | 08FH   |
|       | 00000000         | 00000000          | 0000,0000         | 0000,0000         | 0000,0000         | l         | 0000,0000         | 0000,0x00        |        |
| 080H  | PO               | SP                | DPL               | DPH               |                   | ,         | ,                 | PCON             | 087H   |
|       | 1111,1111        | 0000,0111         | 0000,0000         | 0000,0000         |                   |           |                   | 0011,0000        |        |
| ,     | 0/8              | 1/9               | 2/A               | 3/B               | 4/C               | 5/D       | 6/E               | 7/F              | J      |
|       | <b>A</b>         |                   |                   |                   |                   |           |                   |                  |        |
|       |                  |                   |                   | N                 | Ion Bit Addre     | ssable    |                   |                  |        |
| Ri    | ı<br>it Addressa | ble               |                   | -                 |                   |           |                   |                  |        |
| D     |                  | 010               |                   |                   |                   |           |                   |                  |        |

# 3.3.2 Special Function Registers Bits Description

| Symbol    | Description                                    | Address | Bit Address and Symbol MSB LSB                                                           | Value after<br>Power-on or<br>Reset |
|-----------|------------------------------------------------|---------|------------------------------------------------------------------------------------------|-------------------------------------|
| P0        | Port 0                                         | 80H     | P0.7   P0.6   P0.5   P0.4   P0.3   P0.2   P0.1   P0.0                                    | 1111 1111B                          |
| SP        | Stack Pointer                                  | 81H     |                                                                                          | 0000 0111B                          |
| DPL       | Data Pointer Low                               | 82H     |                                                                                          | 0000 0000B                          |
| DPTR DPH  | Data Pointer High                              | 83H     |                                                                                          | 0000 0000B                          |
| PCON      | Power Control                                  | 87H     | SMOD SMODO LVDF POF GF1 GF0 PD IDL                                                       | 0011 0000B                          |
| TCON      | Timer Control                                  | 88H     | TF1 TR1 TF0 TR0 IE1 IT1 IE0 IT0                                                          | 0000 0000B                          |
| TMOD      | Timer Mode                                     | 89H     | GATE $\mid C/\overline{T} \mid M1 \mid M0 \mid GATE \mid C/\overline{T} \mid M1 \mid M0$ | 0000 0000B                          |
| TL0       | Timer Low 0                                    | 8AH     |                                                                                          | 0000 0000B                          |
| TL1       | Timer Low 1                                    | 8BH     |                                                                                          | 0000 0000B                          |
| TH0       | Timer High 0                                   | 8CH     |                                                                                          | 0000 0000B                          |
| TH1       | Timer High 1                                   | 8DH     |                                                                                          | 0000 0000B                          |
| AUXR      | Auxiliary register                             | 8EH     | T0x12 T1x12 UART_M0x6 BRTR S2SMOD BRTx12 EXTRAM S1BRS                                    | 0000 0000B                          |
| WAKE_CLKO | CLK_Output Power down Wake-up control register | 8FH     | PCAWAKEUP RXD_PIN_IE T1_PIN_IE T0_PIN_IE LVD_WAKE BRTCLKO T1CLKO T0CLKO                  | 0000 0000B                          |
| P1        | Port 1                                         | 90H     | P1.7   P1.6   P1.5   P1.4   P1.3   P1.2   P1.1   P1.0                                    | 1111 1111B                          |
| P1M1      | P1 configuration 1                             | 91H     |                                                                                          | 0000 0000B                          |
| P1M0      | P1 configuration 0                             | 92H     |                                                                                          | 0000 0000B                          |
| P0M1      | P0 configuration 1                             | 93H     |                                                                                          | 0000 0000B                          |
| P0M0      | P0 configuration 0                             | 94H     |                                                                                          | 0000 0000B                          |
| P2M1      | P2 configuration 1                             | 95H     |                                                                                          | 0000 0000B                          |
| P2M0      | P2 configuration 0                             | 96H     |                                                                                          | 0000 0000B                          |
| CLK DIV   | Clock Divder                                   | 97h     | -   -   -   -   CLKS2   CLKS1   CLKS0                                                    | xxxx x000B                          |
| SCON      | Serial Control                                 | 98H     | SM0/FE SM1 SM2 REN TB8 RB8 TI RI                                                         | 0000 0000B                          |
| SBUF      | Serial Buffer                                  | 99H     |                                                                                          | xxxx xxxxB                          |
| S2CON     | S2 Control                                     | 9AH     | S2SM0   S2SM1   S2SM2   S2REN   S2TB8   S2RB8   S2TI   S2RI                              | 0000 0000B                          |
| S2SBUF    | S2 Serial Buffer                               | 9BH     |                                                                                          | xxxx xxxxB                          |
| BRT       | dedicated Baud-<br>Rate Timer                  | 9CH     |                                                                                          | 0000 0000В                          |
| P1ASF     | P1 Analog Special<br>Function                  | 9DH     | P17ASF P16ASF P15ASF P14ASF P13ASF P12ASF P11ASF P10ASF                                  | 0000 0000B                          |
| P2        | Port 2                                         | A0H     | P2.7   P2.6   P2.5   P2.4   P2.3   P2.2   P2.1   P2.0                                    | 1111 1111B                          |
| BUS_SPEED | Bus-Speed Control                              | A1H     | -   -   ALES1   ALES0   -   RWS2   RWS1   RWS0                                           | xx10 x011B                          |
| AUXR1     | Auxiliary register1                            | A2H     | -   PCA_P4   SPI_P4   S2_P4   GF2   ADRJ   -   DPS                                       | 0000 0000B                          |
| IE        | Interrupt Enable                               | A8H     | EA ELVD EADC ES ETI EXI ETO EXO                                                          | 0x00 0000B                          |
| SADDR     | Slave Address                                  | A9H     |                                                                                          | 0000 0000B                          |
| IE2       | Interrupt Enable 2                             | AFH     | -                                                                                        | xxxx xx00B                          |

| Symbol    | Description                            | Address | Bit Address and Symbol MSB LSB                             | Value after<br>Power-on or<br>Reset |
|-----------|----------------------------------------|---------|------------------------------------------------------------|-------------------------------------|
| Р3        | Port 3                                 | ВОН     | P3.7   P3.6   P3.5   P3.4   P3.3   P3.2   P3.1   P3.0      | 1111 1111B                          |
| P3M1      | P2 configuration 1                     | B1H     |                                                            | 0000 0000B                          |
| P3M0      | P3 configuration 0                     | В2Н     |                                                            | 0000 0000B                          |
| P4M1      | P4 configuration 1                     | ВЗН     |                                                            | 0000 0000B                          |
| P4M0      | P4 configuration 0                     | В4Н     |                                                            | 0000 0000B                          |
| IP2       | 2rd Interrupt Priority<br>Low register | В5Н     | PSPI PS2                                                   | xxxx xx00B                          |
| IP2H      | 2rd Interrupt Priority<br>Low register | В6Н     | PSPIH PS2H                                                 | xxxx xx00B                          |
| IPH       | Interrupt Priority<br>High             | В7Н     | PPCAH PLVDH PADCH PSH PT1H PX1H PT0H PX0H                  | 0000 0000B                          |
| IP        | Interrupt Priority Low                 | В8Н     | PPCA PLVD PADC PS PT1 PX1 PT0 PX0                          | 0000 0000B                          |
| SADEN     | Slave Address Mask                     | В9Н     |                                                            | 0000 0000B                          |
| P4SW      | Port 4 switch                          | BBH     | - LVD_P4.6 ALE_P4.5 NA_P4.4                                | x000 xxxxB                          |
| ADC_CONTR | ADC Control                            | ВСН     | ADC_POWER SPEED1 SPEED0 ADC_FLAG ADC_START CHS2 CHS1 CHIS0 | 0000 0000B                          |
| ADC RES   | ADC Result                             | BDH     |                                                            | 0000 0000B                          |
| ADC_RESL  | ADC Result Low                         | BEH     |                                                            | 0000 0000B                          |
| P4        | Port 4                                 | C0H     | P4.7   P4.6   P4.5   P4.4   P4.3   P4.2   P4.1   P4.0      | 1111 1111B                          |
| WDT_CONTR | Watch-Dog-Timer<br>Control Register    | С1Н     | WDT_FLAG - EN_WDT CLR_WDT IDLE_WDT PS2 PS1 PS0             | xx00 0000B                          |
| IAP_DATA  | ISP/IAP Flash Data<br>Register         | С2Н     |                                                            | 1111 1111B                          |
| IAP_ADDRH | ISP/IAP Flash<br>Address High          | СЗН     |                                                            | 0000 0000B                          |
| IAP_ADDRL | ISP/IAP Flash<br>Address Low           | С4Н     |                                                            | 0000 0000B                          |
| IAP_CMD   | ISP/IAP Flash<br>Command Register      | С5Н     | MS1 MS0                                                    | xxxx x000B                          |
| IAP_TRIG  | ISP/IAP Flash<br>Command Trigger       | С6Н     |                                                            | xxxx xxxxB                          |
| IAP_CONTR | ISP/IAP Control<br>Register            | С7Н     | IAPEN   SWBS   SWRST   CMD_FAIL   -   WT2   WT1   WT0      | 0000 x000B                          |
| P5        | Port 5                                 | C8H     | P5.3 P5.2 P5.1 P5.0                                        | xxxx 1111B                          |
| P5M1      | P5 Configuration 1                     | С9Н     |                                                            | 0000 0000B                          |
| P5M0      | P5 Configuration 0                     | CAH     |                                                            | 0000 0000B                          |
| SPSTAT    | SPI Status register                    | CDH     | SPIF WCOL                                                  | 00xx xxxxB                          |
| SPCTL     | SPI control register                   | СЕН     | SSIG   SPEN   DORD   MSTR   CPOL   CPHA   SPR1   SPR0      | 0000 0100B                          |
| SPDAT     | SPI Data register                      | CFH     | -   -   -   -   -   -   -                                  | 0000 0000B                          |

| Symbol   | Description                        | Address | Bit Address and Symbol MSB LSB           | Value after<br>Power-on or<br>Reset |
|----------|------------------------------------|---------|------------------------------------------|-------------------------------------|
| PSW      | Program Status<br>Word             | D0H     | CY AC F0 RS1 RS0 OV F1 P                 | 0000 0000B                          |
| CCON     | PCA Control<br>Register            | D8H     | CF CR CCF1 CCF0                          | 00xx xx00B                          |
| CMOD     | PCA Mode Register                  | D9H     | CIDL CPS2 CPS1 CPS0 ECF                  | 00xx 0000B                          |
| CCAPM0   | PCA Module 0<br>Mode Register      | DAH     | - ECOM0 CAPPO CAPNO MATO TOGO PWM0 ECCF0 | x000 0000B                          |
| CCAPM1   | PCA Module 1<br>Mode Register      | DBH     | - ECOMI CAPPI CAPNI MATI TOGI PWMI ECCFI | x000 0000B                          |
| ACC      | Accumulator                        | E0H     |                                          | 0000 0000B                          |
| CL       | PCA Base Timer<br>Low              | Е9Н     |                                          | 0000 0000B                          |
| CCAP0L   | PCA module 0 capture register low  | ЕАН     |                                          | 0000 0000B                          |
| CCAP1L   | PCA module 1 capture register low  | ЕВН     |                                          | 0000 0000B                          |
| В        | B Register                         | F0H     |                                          | 0000 0000B                          |
| PCA_PWM0 | PCA PWM mode auxiliary register 1  | F2H     | EPC0H EPC0L                              | xxxx xx00B                          |
| PCA_PWM1 | PCA PWM mode auxiliary register 1  | F3H     | EPC1H EPC1L                              | xxxx xx00B                          |
| СН       | PCA Base Timer<br>High             | F9H     |                                          | 0000 0000B                          |
| ССАР0Н   | PCA module 0 capture register high | FAH     |                                          | 0000 0000B                          |
| ССАР1Н   | PCA module 1 capture register high | FBH     |                                          | 0000 0000B                          |

Some common SFRs of standard 8051 are shown as below.

#### Accumulator

ACC is the Accumulator register. The mnemonics for accumulator-specific instructions, however, refer to the accumulator simply as A.

#### **B-Register**

The B register is used during multiply and divide operations. For other instructions it can be treated as another scratch pad register.

### **Stack Pointer**

The Stack Pointer register is 8 bits wide. It is incremented before data is stored during PUSH and CALL executions. While the stack may reside anywhee in on-chip RAM, the Stack Pointer is initialized to 07H after a reset. Therefore, the first value pushed on the stack is placed at location 0x08, which is also the first register (R0) of register bank 1. Thus, if more than one register bank is to be used, the SP should be initialized to a location in the data memory not being used for data storage. The stack depth can extend up to 256 bytes.

### Program Status Word(PSW)

The program status word(PSW) contains several status bits that reflect the current state of the CPU. The PSW, shown below, resides in the SFR space. It contains the Carry bit, the Auxiliary Carry(for BCD operation), the two register bank select bits, the Overflow flag, a Parity bit and two user-definable status flags.

The Carry bit, other than serving the function of a Carry bit in arithmetic operations, also serves as the "Accumulator" for a number of Boolean operations.

The bits RS0 and RS1 are used to select one of the four register banks shown in the previous page. A number of instructions refer to these RAM locations as R0 through R7.

The Parity bit reflects the number of 1s in the Accumulator. P=1 if the Accumulator contains an odd number of 1s and otherwise P=0

### **PSW** register

| SFR name | Address | bit  | В7 | В6 | В5 | В4  | В3  | B2 | B1 | В0 |
|----------|---------|------|----|----|----|-----|-----|----|----|----|
| PSW      | D0H     | name | CY | AC | F0 | RS1 | RS0 | OV | F1 | P  |

CY: Carry flag.

This bit is set when the last arithmetic operation resulted in a carry (addition) or a borrow (subtrac-tion). It is cleared to logic 0 by all other arithmetic operations.

AC: Auxilliary Carry Flag.(For BCD operations)

This bit is set when the last arithmetic operation resulted in a carry into (addition) or a borrow from (subtraction) the high order nibble. It is cleared to logic 0 by all other arithmetic operations

F0 : Flag 0.(Available to the user for general purposes)

RS1: Register bank select control bit 1.

RS0: Register bank select control bit 0.

[RS1 RS0] select which register bank is used during register accesses

| RS1 | RS0 | Working Register Bank(R0~R7) and Address |
|-----|-----|------------------------------------------|
| 0   | 0   | Bank 0(00H~07H)                          |
| 0   | 1   | Bank 1(08H~0FH)                          |
| 1   | 0   | Bank 2(10H~17H)                          |
| 1   | 1   | Bank 3(18H~1FH)                          |

OV: Overflow flag.

This bit is set to 1 under the following circumstances:

- An ADD, ADDC, or SUBB instruction causes a sign-change overflow.
- A MUL instruction results in an overflow (result is greater than 255).
- A DIV instruction causes a divide-by-zero condition.

The OV bit is cleared to 0 by the ADD, ADDC, SUBB, MUL, and DIV instructions in all other cases.

F1: Flag 1. User-defined flag.

P : Parity flag.

This bit is set to logic 1 if the sum of the eight bits in the accumulator is odd and cleared if the sum is even.

# 3.3.3 Dual Data Pointer Register (DPTR)

The Data Pointer (DPTR) consists of a high byte (DPH) and a low byte (DPL). Its intended function is to hold a 16-bit address. It may be manipulated as a 16-bit register or as two independent 8-bit registers.

For fast data movement, STC12C5A60S2 supports two data pointers. They share the same SFR address and are switched by the register bit – DPS/AUXR.0.

#### **AUXR1** register

| Mnemonic | Add | Name                 | 7 | 6      | 5      | 4     | 3   | 2    | 1 | 0   | Reset Value |
|----------|-----|----------------------|---|--------|--------|-------|-----|------|---|-----|-------------|
| AUXR1    | A2H | Auxiliary Register 1 | - | PCA P4 | SPI P4 | S2 P4 | GF2 | ADRJ | - | DPS | x000,00x0   |

#### PCA P4

0 : Default. The PCA function is on P1[4:2]

1 : The PCA function on P1[4:2] is switched to P4[3:1].

ECI is switched from P1.2 to P4.1

PCA0/PWM0 is switched from P1.3 to P4.2

PCA1/PWM1 is switched from P1.4 to P4.3

#### SPI P4

0 : Default. The SPI function is on P1[7:4]

1 : The SPI function on P1[7:4] is switched to P4[3:0].

SCLK is switched from P1.7 to P4.3

MOSI is switched from P1.6 to P4.2

MISO is switched from P1.5 to P4.1

SS is switched from P1.4 to P4.0

#### S2 P4

0 : Default. the UART2(S2) function is on P1[3:2]

1 : The UART2(S2) function on P1[3:2] is switched to P4[3:2].

TxD2 is switched from P1.3 to P4.3

RxD2 is switched from P1.2 to P4.2

GF2: General Flag. It can be used by software.

#### ADRJ

0: The 10-bit conversion result of ADC is arranged as {ADC RES[7:0], ADC RESL[1:0]}.

1 : The 10-bit conversion result is right-justified, {ADC RES[1:0], ADC RESL[7:0]}.

#### DPS

0 : Default. DPTR0 is selected as Data pointer.

1 : The secondary DPTR is switched to use.

# The following program is an assembly program that demostrates how the dual data pointer be used.

| ;/*;/* STC MCU Interna<br>;/* STC 1T Series MC<br>;/* If you want to use the<br>;/* article, please specify<br>;/* | tional Limited<br>CU Dual Data I<br>program or th<br>in which data | Pointer Demo<br>e program refe<br>and procedure | */<br>*/<br>erenced in the */<br>s from STC */                                                                                                    |
|----------------------------------------------------------------------------------------------------|--------------------------------------------------------------------|-------------------------------------------------|----------------------------------------------------------------------------------------------------|
| AUXR1                                                                                                    | DATA                                                               | 0A2H                                            | ;Define special function register AUXR1                                                                                                    |
| MOV                                                                                                    | AUXR1,                                                             | #0                                              | ;DPS=0, select DPTR0                                                                                                    |
| MOV<br>MOV                                                                                                    | DPTR,<br>A,                                                        | #1FFH<br>#55H                                   | ;Set DPTR0 for 1FFH                                                                                                    |
| MOVX                                                                                                    | @DPTR,                                                             | A                                               | ;load the value 55H in the 1FFH unit                                                                                                    |
| MOV<br>MOV                                                                                                    | DPTR,<br>A,                                                        | #2FFH<br>#0AAH                                  | ;Set DPTR0 for 2FFH                                                                                                    |
| MOVX                                                                                                    | @DPTR,                                                             | A                                               | ;load the value 0AAH in the 2FFH unit                                                                                                    |
| INC<br>MOV<br>MOVX                                                                                                 | AUXR1<br>DPTR,<br>A,                                               | #1FFH<br>@DPTR                                  | ;DPS=1, DPTR1 is selected<br>;Set DPTR1 for 1FFH<br>;Get the content of 1FFH unit<br>;which is pointed by DPTR1,                                                                 |
| INC<br>MOVX                                                                                                    | AUXR1<br>A,                                                        | @DPTR                                           | ;the content of Accumulator has changed for 55H;DPS=0, DPTR0 is selected;Get the content of 2FFH unit;which is pointed by DPTR0,;the content of Accumulator has changed for 0AAH |
| INC                                                                                                    | AUXR1                                                              |                                                 | ;DPS=1, DPTR1 is selected                                                                                                    |
| MOVX                                                                                                    | Α,                                                                 | @DPTR                                           | Get the content of 1FFH unit; which is pointed by DPTR1, the content of Accumulator has changed for 55H                                                                          |
| INC                                                                                                    | AUXR1                                                              |                                                 | ;DPS=0, DPTR0 is selected                                                                                                    |
| MOVX                                                                                                    | Α,                                                                 | @DPTR                                           | ;Get the content of 2FFH unit<br>;which is pointed by DPTR0,<br>;the content of Accumulator has changed for 0AAH                                                                 |

# Chapter 4. Configurable I/O Ports of STC12C5A60S2 series

# 4.1 I/O Ports Configurations

All I/O ports (including P4 and P5) of STC12C5A60S2 may be independently configured to one of four modes by setting the corresponding bit in two mode registers PxMn ( $x=0 \sim 5$ , n=0, 1). The four modes are quasibidirectional (standard 8051 port output), push-pull output, input-only or open-drain output. All port pins default to quasi-bidirectional after reset. Each one has a Schmitt-triggered input for improved input noise rejection. Any port can drive 20mA current, but the whole chip had better drive lower than 120mA current.

P4.4, P4.5, P4.6 and P4.7 are located at the pins - PSEN, ALE, EA and RST of conventional 80C51. Pay attention that additional control bits on P4SW register are used to enable the I/O port functions of these pins. Prior to use them as I/O port, the users must set the corresponding bit to enable it.

# Configure I/O ports mode

P5 Configure < P5.3, P5.2, P5.1, P5.0 port> (P5 address: C8H)

| P5M1[3 : 0] | P5M0 [3:0] | I/O ports Mode                                                                                                    |
|-------------|------------|----------------------------------------------------------------------------------------------------|
| 0           | 0          | quasi_bidirectional(standard 8051 I/O port output) , Sink Current up to 20mA , pull-up Current is $230\mu A$ , Because of manufactured error, the actual pull-up current is $250uA \sim 150uA$ |
| 0           | 1          | push-pull output(strong pull-up output, current can be up to 20mA, resistors need to be added to restrict current                                                                              |
| 1           | 0          | input-only (high-impedance)                                                                                                    |
| 1           | 1          | Open Drain, internal pull-up resistors should be disabled and external pull-up resistors need to join.                                                                                         |

Example: MOV P5M1, #xxxx1010B MOV P5M0, #xxxx1100B

;P5.3 in Open Drain mode, P5.2 in strong push-pull output, P5.1 in high-impedance input, P5.0 in quasi\_bidirectional/weak pull-up

P4 Configure < P4.7, P4.6, P4.5, P4.4, P4.3, P4.2, P4.1, P4.0 port> (P4 address: C0H)

| P4M1[7 : 0] | P4M0 [7:0] | I/O ports Mode                                                               |
|-------------|------------|------------------------------------------------------------------------------|
|             |            | quasi_bidirectional(standard 8051 I/O port output) ,                         |
| 0           | 0          | Sink Current up to 20mA, pull-up Current is 230µA,                           |
|             |            | Because of manufactured error, the actual pull-up current is 250uA ~ 150uA   |
| 0           | 1          | push-pull output(strong pull-up output, current can be up to 20mA, resistors |
| 0           |            | need to be added to restrict current                                         |
| 1           | 0          | input-only (high-impedance )                                                 |
| 1           |            | Open Drain, internal pull-up resistors should be disabled and external       |
| 1           |            | pull-up resistors need to join.                                              |

Example: MOV P4M1, #10100000B MOV P4M0, #11000000B

;P4.7 in Open Drain mode, P4.6 in strong push-pull output, P4.5 in high-impedance input, P4.4/P4.3/P4.2/P4.1/P4.0 in quasi\_bidirectional/weak pull-up

## P3 Configure <P3.7, P3.6, P3.5, P3.4, P3.3, P3.2, P3.1, P3.0 port> (P3 address: B0H)

| P3M1[7 : 0] | P3M0 [7:0] | I/O ports Mode                                                                                                    |  |  |  |  |
|-------------|------------|----------------------------------------------------------------------------------------------------|--|--|--|--|
|             |            | quasi_bidirectional(standard 8051 I/O port output) ,                                                              |  |  |  |  |
| 0           | 0          | Sink Current up to 20mA, pull-up Current is 230μA,                                                                |  |  |  |  |
|             |            | ecause of manufactured error, the actual pull-up current is 250uA ~ 150uA                                         |  |  |  |  |
| 0           |            | push-pull output(strong pull-up output, current can be up to 20mA, resistors need to be added to restrict current |  |  |  |  |
| 1           | 0          | input-only (high-impedance)                                                                                       |  |  |  |  |
| 1           | l I        | Open Drain, internal pull-up resistors should be disabled and external pull-up resistors need to join.            |  |  |  |  |

Example: MOV P3M1, #10100000B MOV P3M0, #11000000B

;P3.7 in Open Drain mode, P3.6 in strong push-pull output, P3.5 in high-impedance input, P3.4/P3.3/P3.2/P3.1/P3.0 in quasi bidirectional/weak pull-up

# P2 Configure <P2.7, P2.6, P2.5, P2.4, P2.3, P2.2, P2.1, P2.0 port> (P2 address: A0H)

| P2M1[7 : 0] | P2M0 [7:0] | I/O ports Mode                                                                                                    |
|-------------|------------|----------------------------------------------------------------------------------------------------|
| 0           | 0          | quasi_bidirectional(standard 8051 I/O port output) , Sink Current up to 20mA , pull-up Current is $230\mu A$ , Because of manufactured error, the actual pull-up current is $250uA \sim 150uA$ |
| 0           | 1          | push-pull output(strong pull-up output, current can be up to 20mA, resistors need to be added to restrict current                                                                              |
| 1           | 0          | input-only (high-impedance )                                                                                                    |
| 1           | 1          | Open Drain, internal pull-up resistors should be disabled and external pull-up resistors need to join.                                                                                         |

Example: MOV P2M1, #10100000B MOV P2M0, #11000000B

;P2.7 in Open Drain mode, P2.6 in strong push-pull output, P2.5 in high-impedance input, P2.4/P2.3/P2.2/P2.1/P2.0 in quasi\_bidirectional/weak pull-up

# P1 Configure <P1.7, P1.6, P1.5, P1.4, P1.3, P1.2, P1.1, P1.0 port> (P1 address: 90H)

| P1M1[7 : 0] | P1M0 [7:0] | I/O ports Mode                                                               |
|-------------|------------|------------------------------------------------------------------------------|
|             |            | quasi_bidirectional(standard 8051 I/O port output) ,                         |
| 0           | 0          | Sink Current up to 20mA, pull-up Current is 230µA,                           |
|             |            | Because of manufactured error, the actual pull-up current is 250uA ~ 150uA   |
| 0           | 1          | push-pull output(strong pull-up output, current can be up to 20mA, resistors |
| 0           | 1          | need to be added to restrict current                                         |
| 1           | 0          | input-only (high-impedance )                                                 |
| 1           | 1          | Open Drain, internal pull-up resistors should be disabled and external       |
|             | l I        | pull-up resistors need to join.                                              |

Example: MOV P1M1, #10100000B MOV P1M0, #11000000B

;P1.7 in Open Drain mode, P1.6 in strong push-pull output, P1.5 in high-impedance input, P1.4/P1.3/P1.2/P1.1/P1.0 in quasi bidirectional/weak pull-up

# P0 Configure < P0.7, P0.6, P0.5, P0.4, P0.3, P0.2, P0.1, P0.0 port> (P0 address: 80H)

| P0M1[7 : 0] | P0M0 [7:0] | I/O ports Mode                                                               |
|-------------|------------|------------------------------------------------------------------------------|
|             |            | quasi_bidirectional (standard 8051 I/O port output) ,                        |
| 0           | 0          | Sink Current up to 20mA, pull-up Current is 230μA,                           |
|             |            | Because of manufactured error, the actual pull-up current is 250uA ~ 150uA   |
| 0           | 1          | push-pull output(strong pull-up output, current can be up to 20mA, resistors |
| 0           | 1          | need to be added to restrict current                                         |
| 1           | 0          | input-only (high-impedance )                                                 |
| 1           | 1          | Open Drain, internal pull-up resistors should be disabled and external       |
|             |            | pull-up resistors need to join.                                              |

Example: MOV P0M1, #10100000B MOV P0M0, #11000000B

; P0.7 in Open Drain mode, P0.6 in strong push-pull output, P0.5 in high-impedance input, P0.4/P0.3/P0.2/P0.1/P0.0 in quasi\_bidirectional/weak pull-up

Some SFRs related with I/O ports are listed below.

## P5 register (bit addressable)

| SFR name | Address | bit  | В7 | В6 | B5 | B4 | В3   | B2   | B1   | В0   |
|----------|---------|------|----|----|----|----|------|------|------|------|
| P5       | C8H     | name | -  | -  | -  | -  | P5.3 | P5.2 | P5.1 | P5.0 |

# **P5M1 register** (non bit addressable)

| SFR nan | ne Address | bit  | В7 | В6 | В5 | B4 | В3     | B2     | B1     | В0     |
|---------|------------|------|----|----|----|----|--------|--------|--------|--------|
| P5M1    | С9Н        | name | -  | -  | -  | -  | P5M1.3 | P5M1.2 | P5M1.1 | P3M1.0 |

## **P5M0 register** (non bit addressable)

| SFR name | Address | bit  | В7 | В6 | B5 | B4 | В3     | B2     | B1     | В0     |
|----------|---------|------|----|----|----|----|--------|--------|--------|--------|
| P5M0     | CAH     | name | -  | -  | -  | -  | P5M0.3 | P5M0.2 | P5M0.1 | P5M0.0 |

## P4 register (bit addressable)

| SFR name | Address | bit  | В7   | В6   | B5   | B4   | В3   | B2   | B1   | В0   |
|----------|---------|------|------|------|------|------|------|------|------|------|
| P4       | СОН     | name | P4.7 | P4.6 | P4.5 | P4.4 | P4.3 | P4.2 | P4.1 | P4.0 |

P4 register could be bit-addressable and set/cleared by CPU. And P4.7~P1.0 coulde be set/cleared by CPU. P4.5 is an alternated function on ALE pin.

### **P4M1 register** (non bit addressable)

| SFR name | Address | bit  | В7     | В6     | B5     | B4     | В3     | B2     | B1     | В0     |
|----------|---------|------|--------|--------|--------|--------|--------|--------|--------|--------|
| P4M1     | ВЗН     | name | P4M1.7 | P4M1.6 | P4M1.5 | P4M1.4 | P4M1.3 | P4M1.2 | P4M1.1 | P4M1.0 |

### **P4M0 register** (non bit addressable)

| SFR name | Address | bit  | В7     | В6     | В5     | B4     | В3     | B2     | B1     | В0     |
|----------|---------|------|--------|--------|--------|--------|--------|--------|--------|--------|
| P4M0     | B4H     | name | P4M0.7 | P4M0.6 | P4M0.5 | P4M0.4 | P4M0.3 | P4M0.2 | P4M0.1 | P4M0.0 |

# P3 register (bit addressable)

| SFR nan | e Address | bit  | В7   | В6   | B5   | B4   | В3   | B2   | B1   | В0   |
|---------|-----------|------|------|------|------|------|------|------|------|------|
| P3      | ВОН       | name | P3.7 | P3.6 | P3.5 | P3.4 | P3.3 | P3.2 | P3.1 | P3.0 |

P3 register could be bit-addressable and set/cleared by CPU. And P3.7~P3.0 coulde be set/cleared by CPU.

## P3M1 register (non bit addressable)

|   | SFR name | Address | bit  | В7     | В6     | B5     | B4     | В3     | B2     | B1     | В0     |
|---|----------|---------|------|--------|--------|--------|--------|--------|--------|--------|--------|
| ſ | P3M1     | B1H     | name | P3M1.7 | P3M1.6 | P3M1.5 | P3M1.4 | P3M1.3 | P3M1.2 | P3M1.1 | P3M1.0 |

## P3M0 register (non bit addressable)

| S | SFR name | Address | bit  | В7     | В6     | B5     | B4     | В3     | B2     | B1     | В0     |
|---|----------|---------|------|--------|--------|--------|--------|--------|--------|--------|--------|
|   | P3M0     | В2Н     | name | P3M0.7 | P3M0.6 | P3M0.5 | P3M0.4 | P3M0.3 | P3M0.2 | P3M0.1 | P3M0.0 |

## P2 register (bit addressable)

| SFR name | Address | bit  | В7   | В6   | B5   | B4   | В3   | B2   | B1   | В0   |
|----------|---------|------|------|------|------|------|------|------|------|------|
| P2       | A0H     | name | P2.7 | P2.6 | P2.5 | P2.4 | P2.3 | P2.2 | P2.1 | P2.0 |

P2 register could be bit-addressable and set/cleared by CPU. And P2.7~P2.0 coulde be set/cleared by CPU.

## P2M1 register (non bit addressable)

| SFR name | Address | bit  | В7     | В6     | B5     | B4     | В3     | B2     | B1     | В0     |
|----------|---------|------|--------|--------|--------|--------|--------|--------|--------|--------|
| P2M1     | 95H     | name | P2M1.7 | P2M1.6 | P2M1.5 | P2M1.4 | P2M1.3 | P2M1.2 | P2M1.1 | P2M1.0 |

## P2M0 register (non bit addressable)

| SFR name | Address | bit  | В7     | В6     | В5     | B4     | В3     | B2     | B1     | В0     |
|----------|---------|------|--------|--------|--------|--------|--------|--------|--------|--------|
| P2M0     | 96H     | name | P2M0.7 | P2M0.6 | P2M0.5 | P2M0.4 | P2M0.3 | P2M0.2 | P2M0.1 | P2M0.0 |

## **P1 register** (bit addressable)

| SFR nar | ne Address | bit  | В7   | В6   | В5   | B4   | В3   | B2   | B1   | В0   |
|---------|------------|------|------|------|------|------|------|------|------|------|
| P1      | 90H        | name | P1.7 | P1.6 | P1.5 | P1.4 | P1.3 | P1.2 | P1.1 | P1.0 |

P1 register could be bit-addressable and set/cleared by CPU. And P1.7~P1.0 coulde be set/cleared by CPU.

# P1M1 register (non bit addressable)

| SFR name | Address | bit  | В7     | В6     | B5     | В4     | В3     | B2     | B1     | В0     |
|----------|---------|------|--------|--------|--------|--------|--------|--------|--------|--------|
| P1M1     | 91H     | name | P1M1.7 | P1M1.6 | P1M1.5 | P1M1.4 | P1M1.3 | P1M1.2 | P1M1.1 | P1M1.0 |

# P1M0 register (non bit addressable)

| SFR name | Address | bit  | В7     | В6     | В5     | В4     | В3     | B2     | B1     | В0     |
|----------|---------|------|--------|--------|--------|--------|--------|--------|--------|--------|
| P1M0     | 92H     | name | P1M0.7 | P1M0.6 | P1M0.5 | P1M0.4 | P1M0.3 | P1M0.2 | P1M0.1 | P1M0.0 |

## **P0 register** (bit addressable)

| SFR name | Address | bit  | B7   | В6   | В5   | B4   | В3   | B2   | B1   | В0   |
|----------|---------|------|------|------|------|------|------|------|------|------|
| P0       | 80H     | name | P0.7 | P0.6 | P0.5 | P0.4 | P0.3 | P0.2 | P0.1 | P0.0 |

P0 register could be bit-addressable. And P0.7~P0.0 coulde be set/cleared by CPU.

# **P0M1 register** (non bit addressable)

| SFR name | Address | bit  | В7     | В6     | B5     | B4     | В3     | B2     | B1     | В0     |
|----------|---------|------|--------|--------|--------|--------|--------|--------|--------|--------|
| P0M1     | 93H     | name | P0M1.7 | P0M1.6 | P0M1.5 | P0M1.4 | P0M1.3 | P0M1.2 | P0M1.1 | P0M1.0 |

# **P0M0 register** (non bit addressable)

| SFR name | Address | bit  | В7     | В6     | В5     | B4     | В3     | B2     | B1     | В0     |
|----------|---------|------|--------|--------|--------|--------|--------|--------|--------|--------|
| P0M0     | 94H     | name | P0M0.7 | P0M0.6 | P0M0.5 | P0M0.4 | P0M0.3 | P0M0.2 | P0M0.1 | P0M0.0 |

## 4.2 P4/P5 of STC12C5A60S2 series

The processes accessing P4 and P5 are same with common P1, P2 and P3 which all are bit addressable. The address of P4 is C0H and P5 is C8H.

| The address of P4 port is C0h. Every bit in P4 all can be bit-addressable, bit address of P4 are shown below: |                                             |  |  |  |  |  |  |  |  |  |  |  |
|----------------------------------------------------------------------------------------------------|---------------------------------------------|--|--|--|--|--|--|--|--|--|--|--|
| bit P4.7 P4.6 P4.5 P4.4 P4.3 P4.2 P4.1 P4.0                                                                   |                                             |  |  |  |  |  |  |  |  |  |  |  |
| bit address                                                                                                   | bit address C7h C6h C5h C4h C3h C2h C1h C0h |  |  |  |  |  |  |  |  |  |  |  |

| The addres              | s of P5 port                | is C8h. Ever | ry bit in P5 a | ll can be bit | -addressable | , bit address | of P5 are sh | own below: |  |  |  |  |
|-------------------------|-----------------------------|--------------|----------------|---------------|--------------|---------------|--------------|------------|--|--|--|--|
| bit P5.3 P5.2 P5.1 P5.0 |                             |              |                |               |              |               |              |            |  |  |  |  |
| bit address             | bit address CBh CAh C9h C8h |              |                |               |              |               |              |            |  |  |  |  |

P4.4, P4.5, P4.6 and P4.7 are located at the pins - PSEN, ALE, EA and RST of conventional 80C51. Pay attention that additional control bits on P4SW register are used to enable the I/O port functions of these pins. Prior to use them as I/O port, the users must set the corresponding bit to enable it.

Register P4SW is used to set the secondary function of NA/P4.4, ALE/P4.5 and EX LVD/P4.6

| Mnemonic | Add | Name          | 7 | 6        | 5        | 4       | 3 | 2 | 1 | 0 | Reset Value |
|----------|-----|---------------|---|----------|----------|---------|---|---|---|---|-------------|
| P4SW     | BBH | Port-4 switch |   | LVD_P4.6 | ALE_P4.5 | NA_P4.4 |   |   |   |   | x000,xxxx   |

- NA/P4.4: 0, P4SW.4=0 when MCU is reset. NA/P4.4 is weak pull-up and no any function.
  - 1, when P4SW.4 is set to 1, NA/P4.4 is as an I/O port (P4.4)
- ALE/P4.5: 0, P4SW.5=0 when MCU is reset. ALE/P4.5 is as ALE signal which is used to access external data memory .
  - 1, when P4SW.5 is set to 1, ALE/P4.4 is used as an I/O port (P4.5)
- LVD/P4.6: 0, P4SW.6=0 when MCU is reset. EX\_LVD/P4.6 is as External Low-Voltage Detection function
  - 1, when P4SW.6 is set to 1, EX LVD/P4.6 is used as an I/O port (P4.6)

In STC-ISP writter/programmer, users can select what RST/P4.7 is used as. the pin RST/P4.7 is as reset function acquiescently, see the following figure.

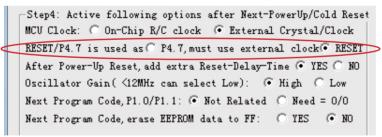

## Register AUXR1 is used to select whether PCA/PWM/SPI/UART2 function is on P1 port or P4 port

| Mnemonic | Add | Name                 | 7 | 6      | 5      | 4     | 3   | 2    | 1 | 0   | Reset Value |
|----------|-----|----------------------|---|--------|--------|-------|-----|------|---|-----|-------------|
| AUXR1    | A2H | Auxiliary register 1 | - | PCA_P4 | SPI_P4 | S2_P4 | GF2 | ADRJ | - | DPS | x000,00x0   |

## PCA P4

0 : Default. The PCA function is on P1[4:2]

1 : The PCA function on P1[4:2] is switched to P4[3:1].

ECI is switched from P1.2 to P4.1

PCA0/PWM0 is switched from P1.3 to P4.2

PCA1/PWM1 is switched from P1.4 to P4.3

### SPI P4

0 : Default. The SPI function is on P1[7:4]

1 : The SPI function on P1[7:4] is switched to P4[3:0].

SCLK is switched from P1.7 to P4.3

MOSI is switched from P1.6 to P4.2

MISO is switched from P1.5 to P4.1

SS is switched from P1.4 to P4.0

## S2 P4

0 : Default, the UART2(S2) function is on P1[3:2]

1 : The UART2(S2) function on P1[3:2] is switched to P4[3:2].

TxD2 is switched from P1.3 to P4.3

RxD2 is switched from P1.2 to P4.2

GF2: General Flag. It can be used by software.

#### **ADRJ**

0: The 10-bit conversion result of ADC is arranged as {ADC RES[7:0], ADC RESL[1:0]}.

1 : The 10-bit conversion result is right-justified, {ADC RES[1:0], ADC RESL[7:0]}.

#### DPS

0 : Default. DPTR0 is selected as Data pointer.

1 : The secondary DPTR is switched to use.

# 4.3 I/O ports Modes

# 4.3.1 Quasi-bidirectional I/O

Port pins in quasi-bidirectional output mode function similar to the standard 8051 port pins. A quasi-bidirectional port can be used as an input and output without the need to reconfigure the port. This is possible because when the port outputs a logic high, it is weakly driven, allowing an external device to pull the pin low. When the pin outputs low, it is driven strongly and able to sink a large current. There are three pull-up transistors in the quasi-bidirectional output that serve different purposes.

One of these pull-ups, called the "very weak" pull-up, is turned on whenever the port register for the pin contains a logic "1". This very weak pull-up sources a very small current that will pull the pin high if it is left floating.

A second pull-up, called the "weak" pull-up, is turned on when the port register for the pin contains a logic "1" and the pin itself is also at a logic "1" level. This pull-up provides the primary source current for a quasi-bidirectional pin that is outputting a 1. If this pin is pulled low by the external device, this weak pull-up turns off, and only the very weak pull-up remains on. In order to pull the pin low under these conditions, the external device has to sink enough current to over-power the weak pull-up and pull the port pin below its input threshold voltage.

The third pull-up is referred to as the "strong" pull-up. This pull-up is used to speed up low-to-high transitions on a quasi-bidirectional port pin when the port register changes from a logic "0" to a logic "1". When this occurs, the strong pull-up turns on for two CPU clocks, quickly pulling the port pin high.

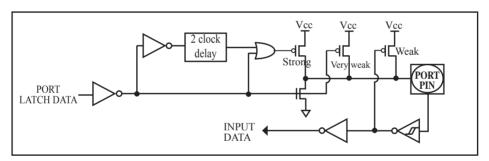

Quasi-bidirectional output

# 4.3.2 Push-pull Output

The push-pull output configuration has the same pull-down structure as both the open-drain and the quasi-bidirectional output modes, but provides a continuous strong pull-up when the port register conatins a logic "1". The push-pull mode may be used when more source current is needed from a port output. In addition, input path of the port pin in this configuration is also the same as quasi-bidirectional mode.

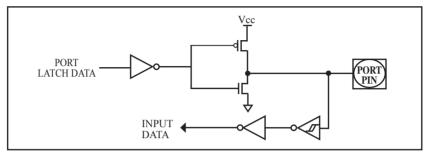

Push-pull output

# 4.3.3 Input-only (High-Impedance) Mode

The input-only configuration is a Schmitt-triggered input without any pull-up resistors on the pin.

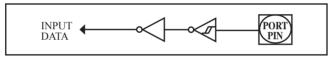

Input-only Mode

# 4.3.4 Open-drain Output

The open-drain output configuration turns off all pull-ups and only drives the pull-down transistor of the port pin when the port register contains a logic "0". To use this configuration in application, a port pin must have an external pull-up, typically tied to VCC. The input path of the port pin in this configuration is the same as quasi-bidirection mode.

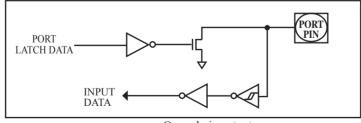

Open-drain output

# 4.4 I/O port application notes

Traditional 8051 access I/O (signal transition or read status) timing is 12 clocks, STC12C5A60S2 series MCU is 4 clocks. When you need to read an external signal, if internal output a rising edge signal, for the traditional 8051, this process is 12 clocks, you can read at once, but for STC12C5A60S2 series MCU, this process is 4 clocks, when internal instructions is complete but external signal is not ready, so you must delay 1~2 nop operation.

When MCU is connected to a SPI or I2C or other open-drain peripherals circuit, you need add a 10K pull-up resistor.

Some IO port connected to a PNP transistor, but no pul-up resistor. The correct access method is IO port pull-up resistor and transistor base resistor should be consistent, or IO port is set to a strongly push-pull output mode.

Using IO port drive LED directly or matrix key scan, needs add a 470ohm to 1Kohm resistor to limit current.

# 4.5 Typical transistor control circuit

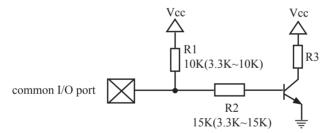

If I/O is configed as "weak" pull-up, you should add a external pull-up resistor  $R1(3.3K\sim10K \text{ ohm})$ . If no pull-up resistor R1 proposal to add a 15K ohm series resistor R2 at least or config I/O as "push-pull" mode.

# 4.6 Typical diode control circuit

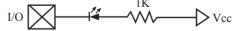

For weak pull-up / quasi-bidirectional I/O, use sink current drive LED, current limiting resistor as greater than 1K ohm, minimum not less than 470 ohm.

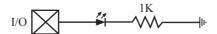

For push-pull / strong pull-up I/O, use drive current drive LED.

# 4.7 3V/5V hybrid system

When STC12C5A60S2 series 5V MCU connect to 3.3V peripherals. To prevent the 3.3V device can not afford to 5V voltage, the 5V MCU corresponding I/O should first add a 330 ohm current limiting resistor to 3.3 device I/O ports. And in intialization of procedures the 5V MCU corresponding I/O is set to open drain mode, disconnect the internal pull-up resistor, the corresponding 3.3V device I/O port add 10K ohm external pull-up resistor to the 3.3V device VCC, so high level to 3.3V and low to 0V, which can proper functioning

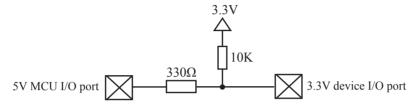

When STC12LE5A60S2 series 3V MCU connect to 5V peripherals. To prevent the 3V MCU can not afford to 5V voltage, if the corresponding I/O port as input port, the port may be in an isolation diode in series, isolated high-voltage part. When the external signal is higher than MCU operating voltage, the diode cut-off, I/O have been pulled high by the internal pull-up resistor; when the external signal is low, the diode conduction, I/O port voltage is limited to 0.7V, it's low signal to MCU.

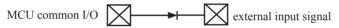

When STC12LE5A60S2 series 3V MCU connect to 5V peripherals. To prevent the 3V MCU can not afford to 5V voltage, if the corresponding I/O port as output port, the port may be connect a NPN transistor to isolate high-voltage part. The circuit is shown as below.

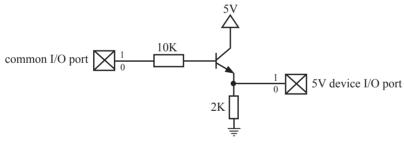

# 4.8 How to make I/O port low after MCU reset

Traditional 8051 MCU power-on reset, the general IO port are weak pull-high output, while many practical applications require IO port remain low level after power-on reset, otherwise the system malfunction would be generated. For STC12C5A60S2 series MCU, IO port can add a pull-down resistor (1K/2K/3K), so that when power-on reset, although a weak internal pull-up to make MCU output high, but because of the limited capacity of the internal pull-up, it can not pull-high the pad, so this IO port is low level after power-on reset. If the I/O port need to drive high, you can set the IO model as the push-pull output mode, while the push-pull mode the drive current can be up to 20mA, so it can drive this I/O high.

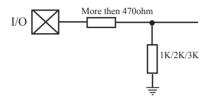

# 4.9 I/O status while PWM outputing

When I/O is used as PWM port, it's status as bellow:

| Before PWM output    | While PWM outputing                                        |
|----------------------|------------------------------------------------------------|
| Quasi-bidirectional  | Push-Pull (Strong pull-high need 1K~10K limiting resistor) |
| Push-Pull            | Push-Pull (Strong pull-high need 1K~10K limiting resistor) |
| Input ony (Floating) | PWM Invalid                                                |
| Open-drain           | Open-drain                                                 |

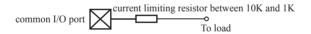

# 4.10 I/O drive LED application circuit

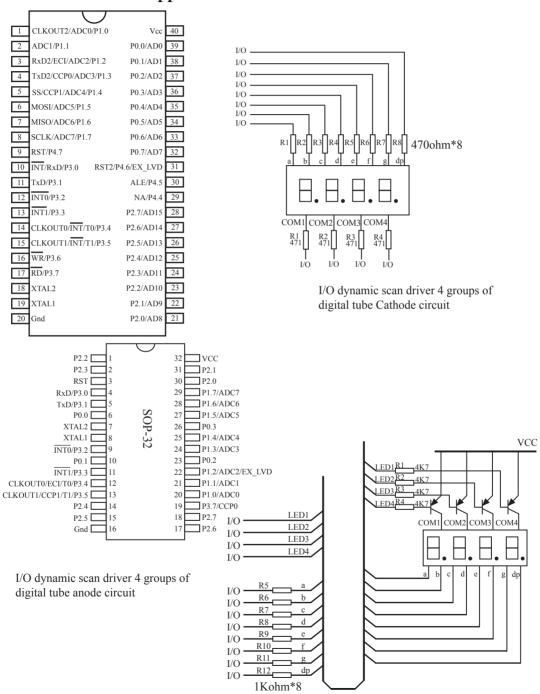

# 4.11 I/O immediately drive LCD application circuit

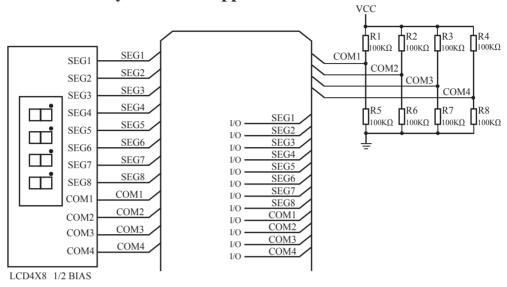

### How to light on the LCD pixels:

When the pixels corresponding COM-side and SEG-side voltage difference is greater than 1/2VCC, this pixel is lit, otherwise off

### Contrl SEG-side (Segment):

I/O direct drive Segment lines, control Segment output high-level (VCC) or low-level (0V).

#### Contrl COM-side (Common):

I/O port and two 100K dividing resistors jointly controlled Common line, when the IO output "0", the Common-line is low level (0V), when the IO push-pull output "1", the Common line is high level (VCC), when IO as high-impedance input, the Common line is 1/2VCC.

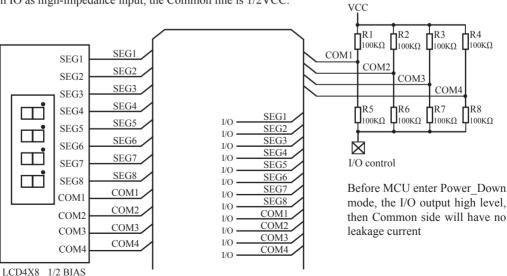

# 4.12 Using A/D Conversion to scan key application circuit

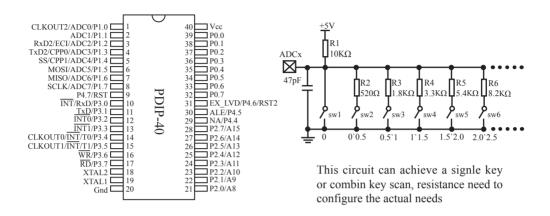

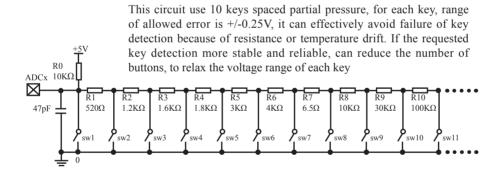

# **Chapter 5. Instruction System**

# 5.1 Addressing Modes

Addressing modes are an integral part of each computer's instruction set. They allow specifying the source or destination of data in different ways, depending on the programming situation. There are five modes available:

- Immediate
- Direct
- Indirect
- · Register
- Indexed

### Immediate Constant(IMM)

The value of a constant can follow the opcode in the program memory. For example,

MOV A. #70H

loads the Accumulator with the hex digits 70. The same number could be specified in decimal number as 112.

### Direct Addressing(DIR)

In direct addressing the operand is specified by an 8-bit address field in the instruction. Only 128 lowest bytes of internal data RAM and SFRs can be direct addressed.

### Indirect Addressing(IND)

In indirect addressing the instruction specified a register which contains the address of the operand. Both internal and external RAM can be indirectly addressed.

The address register for 8-bit addresses can be R0 or R1 of the selected bank, or the Stack Pointer.

The address register for 16-bit addresses can only be the 16-bit data pointer register – DPTR.

#### **Register Instruction(REG)**

The register banks, containing registers R0 through R7, can be accessed by certain instructions which carry a 3-bit register specification within the opcode of the instruction. Instructions that access the registers this way are code efficient because this mode eliminates the need of an extra address byte. When such instruction is executed, one of the eight registers in the selected bank is accessed.

#### **Register-Specific Instruction**

Some instructions are specific to a certain register. For example, some instructions always operate on the accumulator or data pointer, etc. No address byte is needed for such instructions. The opcode itself does it.

#### **Index Addressing**

Only program memory can be accessed with indexed addressing and it can only be read. This addressing mode is intended for reading look-up tables in program memory. A 16-bit base register(either DPTR or PC) points to the base of the table, and the accumulator is set up with the table entry number. Another type of indexed addressing is used in the conditional jump instruction.

In conditional jump, the destination address is computed as the sum of the base pointer and the accumulator.

# 5.2 Instruction Set Summary

The STC MCU instructions are fully compatible with the standard 8051's, which are divided among five functional groups:

- · Arithmetic
- Logical
- Data transfer
- · Boolean variable
- · Program branching

The following tables provides a quick reference chart showing all the 8051 and STC 1T MCU instructions. Once you are familiar with the instruction set, this chart should prove a handy and quick source of reference.

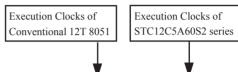

|                       |           |                                               |      | •                              | <b>V</b>                          |                     |  |
|-----------------------|-----------|-----------------------------------------------|------|--------------------------------|-----------------------------------|---------------------|--|
| Mn                    | emonic    | Description                                   | Byte | Execution clocks<br>of 12T MCU | Execution clocks<br>of STC 1T MCU | Efficiency improved |  |
| ARITHMETIC OPERATIONS |           |                                               |      |                                |                                   |                     |  |
| ADD                   | A, Rn     | Add register to Accumulator                   | 1    | 12                             | 2                                 | 6x                  |  |
| ADD                   | A, direct | Add ditect byte to Accumulator                | 2    | 12                             | 3                                 | 4x                  |  |
| ADD                   | A, @Ri    | Add indirect RAM to Accumulator               | 1    | 12                             | 3                                 | 4x                  |  |
| ADD                   | A, #data  | Add immediate data to Accumulator             | 2    | 12                             | 2                                 | 6x                  |  |
| ADDC                  | A, Rn     | Add register to Accumulator with Carry        | 1    | 12                             | 2                                 | 6x                  |  |
| ADDC                  | A, direct | Add direct byte to Accumulator with Carry     | 2    | 12                             | 3                                 | 4x                  |  |
| ADDC                  | A, @Ri    | Add indirect RAM to Accumulator with Carry    | 1    | 12                             | 3                                 | 4x                  |  |
| ADDC                  | A, #data  | Add immediate data to Acc with Carry          | 2    | 12                             | 2                                 | 6x                  |  |
| SUBB                  | A, Rn     | Subtract Register from Acc wih borrow         | 1    | 12                             | 2                                 | 6x                  |  |
| SUBB                  | A, direct | Subtract direct byte from Acc with borrow     | 2    | 12                             | 3                                 | 4x                  |  |
| SUBB                  | A, @Ri    | Subtract indirect RAM from ACC with borrow    | 1    | 12                             | 3                                 | 4x                  |  |
| SUBB                  | A, #data  | Substract immediate data from ACC with borrow | 2    | 12                             | 2                                 | 6x                  |  |
| INC                   | A         | Increment Accumulator                         | 1    | 12                             | 2                                 | 6x                  |  |
| INC                   | Rn        | Increment register                            | 1    | 12                             | 3                                 | 4x                  |  |
| INC                   | direct    | Increment direct byte                         | 2    | 12                             | 4                                 | 3x                  |  |
| INC                   | @Ri       | Increment direct RAM                          | 1    | 12                             | 4                                 | 3x                  |  |
| DEC                   | A         | Decrement Accumulator                         | 1    | 12                             | 2                                 | 6x                  |  |
| DEC                   | Rn        | Decrement Register                            | 1    | 12                             | 3                                 | 4x                  |  |
| DEC                   | direct    | Decrement direct byte                         | 2    | 12                             | 4                                 | 3x                  |  |
| DEC                   | @Ri       | Decrement indirect RAM                        | 1    | 12                             | 4                                 | 3x                  |  |
| INC                   | DPTR      | Increment Data Pointer                        | 1    | 24                             | 1                                 | 24x                 |  |
| MUL                   | AB        | Multiply A & B                                | 1    | 48                             | 4                                 | 12x                 |  |
| DIV                   | AB        | Divde A by B                                  | 1    | 48                             | 5                                 | 9.6x                |  |
| DA                    | A         | Decimal Adjust Accumulator                    | 1    | 12                             | 4                                 | 3x                  |  |

| N                  | Inemonic      | Description                                | Byte | Execution clocks<br>of 12T MCU | Execution clocks<br>of STC 1T MCU | Efficiency improved |  |
|--------------------|---------------|--------------------------------------------|------|--------------------------------|-----------------------------------|---------------------|--|
| LOGICAL OPERATIONS |               |                                            |      |                                |                                   |                     |  |
| ANL                | A, Rn         | AND Register to Accumulator                | 1    | 12                             | 2                                 | 6x                  |  |
| ANL                | A, direct     | AND direct btye to Accumulator             | 2    | 12                             | 3                                 | 4x                  |  |
| ANL                | A, @Ri        | AND indirect RAM to Accumulator            | 1    | 12                             | 3                                 | 4x                  |  |
| ANL                | A, #data      | AND immediate data to Accumulator          | 2    | 12                             | 2                                 | 6x                  |  |
| ANL                | direct, A     | AND Accumulator to direct byte             | 2    | 12                             | 4                                 | 3x                  |  |
| ANL                | direct, #data | AND immediate data to direct byte          | 3    | 24                             | 4                                 | 6x                  |  |
| ORL                | A, Rn         | OR register to Accumulator                 | 1    | 12                             | 2                                 | 6x                  |  |
| ORL                | A,direct      | OR direct byte to Accumulator              | 2    | 12                             | 3                                 | 4x                  |  |
| ORL                | A,@Ri         | OR indirect RAM to Accumulator             | 1    | 12                             | 3                                 | 4x                  |  |
| ORL                | A, #data      | OR immediate data to Accumulator           | 2    | 12                             | 2                                 | 6x                  |  |
| ORL                | direct, A     | OR Accumulator to direct byte              | 2    | 12                             | 4                                 | 3x                  |  |
| ORL                | direct,#data  | OR immediate data to direct byte           | 3    | 24                             | 4                                 | 6x                  |  |
| XRL                | A, Rn         | Exclusive-OR register to Accumulator       | 1    | 12                             | 2                                 | 6x                  |  |
| XRL                | A, direct     | Exclusive-OR direct byte to Accumulator    | 2    | 12                             | 3                                 | 4x                  |  |
| XRL                | A, @Ri        | Exclusive-OR indirect RAM to Accumulator   | 1    | 12                             | 3                                 | 4x                  |  |
| XRL                | A, #data      | Exclusive-OR immediate data to Accumulator | 2    | 12                             | 2                                 | 6x                  |  |
| XRL                | direct, A     | Exclusive-OR Accumulator to direct byte    | 2    | 12                             | 4                                 | 3x                  |  |
| XRL                | direct,#data  | Exclusive-OR immediate data to direct byte | 3    | 24                             | 4                                 | 6x                  |  |
| CLR                | A             | Clear Accumulator                          | 1    | 12                             | 1                                 | 12x                 |  |
| CPL                | A             | Complement Accumulator                     | 1    | 12                             | 2                                 | 6x                  |  |
| RL                 | A             | Rotate Accumulator Left                    | 1    | 12                             | 1                                 | 12x                 |  |
| RLC                | A             | Rotate Accumulator Left through the Carry  | 1    | 12                             | 1                                 | 12x                 |  |
| RR                 | A             | Rotate Accumulator Right                   | 1    | 12                             | 1                                 | 12x                 |  |
| RRC                | A             | Rotate Accumulator Right through the Carry | 1    | 12                             | 1                                 | 12x                 |  |
| SWAP               | A             | Swap nibbles within the Accumulator        | 1    | 12                             | 1                                 | 12x                 |  |

| N      | Inemonic      | Description                                    | Byte | Execution clocks<br>of 12T MCU | Execution clocks<br>of STC 1T MCU | Efficiency improved |  |
|--------|---------------|------------------------------------------------|------|--------------------------------|-----------------------------------|---------------------|--|
| DATA T | DATA TRANSFER |                                                |      |                                |                                   |                     |  |
| MOV    | A, Rn         | Move register to Accumulator                   | 1    | 12                             | 1                                 | 12x                 |  |
| MOV    | A, direct     | Move direct byte to Accumulator                | 2    | 12                             | 2                                 | 6x                  |  |
| MOV    | A,@Ri         | Move indirect RAM to                           | 1    | 12                             | 2                                 | 6x                  |  |
| MOV    | A, #data      | Move immediate data to Accumulator             | 2    | 12                             | 2                                 | 6x                  |  |
| MOV    | Rn, A         | Move Accumulator to register                   | 1    | 12                             | 2                                 | 6x                  |  |
| MOV    | Rn, direct    | Move direct byte to register                   | 2    | 24                             | 4                                 | 6x                  |  |
| MOV    | Rn, #data     | Move immediate data to register                | 2    | 12                             | 2                                 | 6x                  |  |
| MOV    | direct, A     | Move Accumulator to direct byte                | 2    | 12                             | 3                                 | 4x                  |  |
| MOV    | direct, Rn    | Move register to direct byte                   | 2    | 24                             | 3                                 | 8x                  |  |
| MOV    | direct,direct | Move direct byte to direct                     | 3    | 24                             | 4                                 | 6x                  |  |
| MOV    | direct, @Ri   | Move indirect RAM to direct byte               | 2    | 24                             | 4                                 | 6x                  |  |
| MOV    | direct, #data | Move immediate data to direct byte             | 3    | 24                             | 3                                 | 8x                  |  |
| MOV    | @Ri, A        | Move Accumulator to indirect RAM               | 1    | 12                             | 3                                 | 4x                  |  |
| MOV    | @Ri, direct   | Move direct byte to indirect RAM               | 2    | 24                             | 4                                 | 6x                  |  |
| MOV    | @Ri, #data    | Move immediate data to indirect RAM            | 2    | 12                             | 3                                 | 4x                  |  |
| MOV    | DPTR, #data16 | Move immdiate data to indirect RAM             | 2    | 24                             | 3                                 | 8x                  |  |
| MOVC   | A, @A+DPTR    | Move Code byte relative to DPTR to Acc         | 1    | 24                             | 4                                 | 6x                  |  |
| MOVC   | A, @A+PC      | Move Code byte relative to PC to Acc           | 1    | 24                             | 4                                 | 6x                  |  |
| MOVX   | A, @Ri        | Move External RAM(8-bit addr) to Acc           | 1    | 24                             | 3                                 | 8x                  |  |
| MOVX   | @Ri, A        | Move Acc to External RAM(8-bit addr)           | 1    | 24                             | 4                                 | 6x                  |  |
| MOVX   | A, @DPTR      | Move External RAM(16-bit addr) to Acc          | 1    | 24                             | 3                                 | 8x                  |  |
| MOVX   | @DPTR, A      | Move Acc to External RAM (16-bit addr)         | 1    | 24                             | 3                                 | 8x                  |  |
| PUSH   | direct        | Push direct byte onto stack                    | 2    | 24                             | 4                                 | 6x                  |  |
| POP    | direct        | POP direct byte from stack                     | 2    | 24                             | 3                                 | 8x                  |  |
| XCH    | A, Rn         | Exchange register with Accumulator             | 1    | 12                             | 3                                 | 4x                  |  |
| XCH    | A, direct     | Exchange direct byte with Accumulator          | 2    | 12                             | 4                                 | 3x                  |  |
| XCH    | A, @Ri        | Exchange indirect RAM with Accumulator         | 1    | 12                             | 4                                 | 3x                  |  |
| XCHD   | A, @Ri        | Exchange low-order Digit indirect RAM with Acc | 1    | 12                             | 4                                 | 3x                  |  |

| N     | Inemonic      | Description                                         | Byte | Execution clocks<br>of 12T MCU | Execution clocks<br>of STC 1T MCU |      |
|-------|---------------|-----------------------------------------------------|------|--------------------------------|-----------------------------------|------|
| BOOLE | AN VARIABLE   | MANIPULATION                                        |      |                                | •                                 |      |
| CLR   | С             | Clear Carry                                         | 1    | 12                             | 1                                 | 12x  |
| CLR   | bit           | Clear direct bit                                    | 2    | 12                             | 4                                 | 3x   |
| SETB  | С             | Set Carry                                           | 1    | 12                             | 1                                 | 12x  |
| SETB  | bit           | Set direct bit                                      | 2    | 12                             | 4                                 | 3x   |
| CPL   | С             | Complement Carry                                    | 1    | 12                             | 1                                 | 12x  |
| CPL   | bit           | Complement direct bit                               | 2    | 12                             | 4                                 | 3x   |
| ANL   | C, bit        | AND direct bit to Carry                             | 2    | 24                             | 3                                 | 8x   |
| ANL   | C, /bit       | AND complement of direct bit to Carry               | 2    | 24                             | 3                                 | 8x   |
| ORL   | C, bit        | OR direct bit to Carry                              | 2    | 24                             | 3                                 | 8x   |
| ORL   | C, /bit       | OR complement of direct bit to Carry                | 2    | 24                             | 3                                 | 8x   |
| MOV   | C, bit        | Move direct bit to Carry                            | 2    | 12                             | 3                                 | 4x   |
| MOV   | bit, C        | Move Carry to direct bit                            | 2    | 24                             | 4                                 | 6x   |
| JC    | rel           | Jump if Carry is set                                | 2    | 24                             | 3                                 | 8x   |
| JNC   | rel           | Jump if Carry not set                               | 2    | 24                             | 3                                 | 8x   |
| JB    | bit, rel      | Jump if direct bit is set                           | 3    | 24                             | 4                                 | 6x   |
| JNB   | bit,rel       | Jump if direct bit is not set                       | 3    | 24                             | 4                                 | 6x   |
| JBC   | bit, rel      | Jump if direct bit is set & clear bit               | 3    | 24                             | 5                                 | 4.8x |
| PROGR | AM BRANCHIN   | NG                                                  |      |                                |                                   |      |
| ACALL | addr11        | Absolute Subroutine Call                            | 2    | 24                             | 6                                 | 4x   |
| LCALL | addr16        | Long Subroutine Call                                | 3    | 24                             | 6                                 | 4x   |
| RET   |               | Return from Subroutine                              | 1    | 24                             | 4                                 | 6x   |
| RETI  |               | Return from interrupt                               | 1    | 24                             | 4                                 | 6x   |
| AJMP  | addr11        | Absolute Jump                                       | 2    | 24                             | 3                                 | 8x   |
| LJMP  | addr16        | Long Jump                                           | 3    | 24                             | 4                                 | 6x   |
| SJMP  | rel           | Short Jump (relative addr)                          | 2    | 24                             | 3                                 | 8x   |
| JMP   | @A+DPTR       | Jump indirect relative to the DPTR                  | 1    | 24                             | 3                                 | 8x   |
| JZ    | rel           | Jump if Accumulator is Zero                         | 2    | 24                             | 3                                 | 8x   |
| JNZ   | rel           | Jump if Accumulator is not Zero                     | 2    | 24                             | 3                                 | 8x   |
| CJNE  | A,direct,rel  | Compare direct byte to Acc and jump if not equal    | 3    | 24                             | 5                                 | 4.8x |
| CJNE  | A,#data,rel   | Compare immediate to Acc and Jump if not equal      | 3    | 24                             | 4                                 | 6x   |
| CJNE  | Rn,#data,rel  | Compare immediate to register and Jump if not equal | 3    | 24                             | 4                                 | 6x   |
| CJNE  | @Ri,#data,rel | Compare immediate to indirect and jump if not equal | 3    | 24                             | 5                                 | 4.8x |
| DJNZ  | Rn, rel       | Decrement register and jump if not Zero             | 2    | 24                             | 4                                 | 6x   |
| DJNZ  | direct, rel   | Decrement direct byte and Jump if not Zero          | 3    | 24                             | 5                                 | 4.8x |
| NOP   |               | No Operation                                        | 1    | 12                             | 1                                 | 12x  |

| Instruction execution speed boost sumn | nary: |
|----------------------------------------|-------|
| 24 times faster execution speed        | 1     |
| 12 times faster execution speed        | 12    |
| 9.6 times faster execution speed       | 1     |
| 8 times faster execution speed         | 20    |
| 6 times faster execution speed         | 39    |
| 4.8 times faster execution speed       | 4     |
| 4 times faster execution speed         | 20    |
| 3 times faster execution speed         | 14    |
| 24 times faster execution speed        | 1     |

Based on the analysis of frequency of use order statistics, STC 1T series MCU instruction execution speed is faster than the traditional 8051 MCU  $8 \sim 12$  times in the same working environment.

## Instruction execution clock count:

- 1 clock instruction 12
- 2 clock instruction 20
- 3 clock instruction 38
- 4 clock instruction 34
- 5 clock instruction 5
- 6 clock instruction 2

# **5.3** Instruction Definitions

#### ACALL addr 11

Function:

Absolute Call

**Description:** 

ACALL unconditionally calls a subroutine located at the indicated address. The instruction increments the PC twice to obtain the address of the following instruction, then pushes the 16-bit result onto the stack (low-order byte first) and increments the Stack Pointer twice. The destination address is obtained by successively concatenating the five high-order bits of the incremented PC opcode bits 7-5, and the second byte of the instruction. The subroutine called must therefore start within the same 2K block of the program memory as the first byte of the instruction following ACALL. No flags are affected.

Example:

Initially SP equals 07H. The label "SUBRTN" is at program memory location 0345H. After

executing the instruction,

ACALL SUBRTN

at location 0123H, SP will contain 09H, internal RAM locations 08H and 09H will contain 25H and 01H, respectively, and the PC will contain 0345H.

Bytes: 2 Cycles: 2

**Encoding:** 

a10 a9 a8 1 0 0 1 0

a7 a6 a5 a4 | a3 a2 a1 a0

**Operation:** ACALL

 $(PC) \leftarrow (PC) + 2$   $(SP) \leftarrow (SP) + 1$   $((sP)) \leftarrow (PC_{7-0})$   $(SP) \leftarrow (SP) + 1$   $((SP)) \leftarrow (PC_{15-8})$  $(PC_{10-0}) \leftarrow page address$ 

# ADD A,<src-bvte>

Function: Add

**Description:** 

ADD adds the byte variable indicated to the Accumulator, leaving the result in the Accumulator. The carry and auxiliary-carry flags are set, respectively, if there is a carry-out from bit 7 or bit 3, and cleared otherwise. When adding unsigned integers, the carry flag indicates an overflow occured.

OV is set if there is a carry-out of bit 6 but not out of bit 7, or a carry-out of bit 7 but not bit 6; otherwise OV is cleared. When adding signed integers, OV indicates a negative number produced as the sum of two positive operands, or a positive sum from two negative operands.

Four source operand addressing modes are allowed: register, direct register-indirect, or

immediate.

**Example:** The Accumulator holds 0C3H(11000011B) and register 0 holds 0AAH (10101010B). The

instruction,

ADD A,R0

will leave 6DH (01101101B) in the Accumulator with the AC flag cleared and both the carry

flag and OV set to 1.

#### ADD A.Rn

Bytes: 1 Cycles: 1

**Encoding:** 0 0 1 0 1 r r r

Operation: ADD

 $(A)\leftarrow(A)+(Rn)$ 

#### ADD A.direct

Bytes: 2 Cycles: 1

**Encoding:** 0 0 1 0 0 1 0 1 direct address

Operation: ADD

 $(A)\leftarrow(A)+(direct)$ 

#### ADD A,@Ri

Bytes: 1 Cycles: 1

**Encoding:** 0 0 1 0 0 1 1 i

Operation: ADD

 $(A)\leftarrow(A)+((Ri))$ 

### ADD A,#data

Bytes: 2 Cycles: 1

Encoding: 0 0 1 0 0 1 0 0 immediate data

Operation: ADD

 $(A)\leftarrow(A) + \#data$ 

### ADDC A, < src-byte>

**Function:** Add with Carry

**Description:** ADDC simultaneously adds the byte variable indicated, the Carry flag and the Accumulator,

leaving the result in the Accumulator. The carry and auxiliary-carry flags are set, respectively, if there is a carry-out from bit 7 or bit 3, and cleared otherwise. When adding unsigned

integers, the carry flag indicates an overflow occured.

OV is set if there is a carry-out of bit 6 but not out of bit 7, or a carry-out of bit 7 but not out of bit 6; otherwise OV is cleared. When adding signed integers, OV indicates a negative number produced as the sum of two positive operands or a positive sum from two negative operands.

Four source operand addressing modes are allowed: register, direct, register-indirect, or

immediate.

Example: The Accumulator holds 0C3H(11000011B) and register 0 holds 0AAH (10101010B) with the

Carry. The instruction,

ADDC A,R0

will leave 6EH (01101101B) in the Accumulator with the AC flag cleared and both the carry

flag and OV set to 1.

ADDC A.Rn **Bytes: Cycles: Encoding:** 0 0 1 1 r r r **ADDC Operation:**  $(A)\leftarrow(A)+(C)+(Rn)$ ADDC A, direct **Bytes: Cycles:** 1 **Encoding:** 0 0 1 direct address  $0 \ 1 \ 0 \ 1$ **Operation: ADDC**  $(A)\leftarrow(A)+(C)+(direct)$ ADDC A,@Ri **Bytes: Cycles: Encoding:** 0 0 0 1 1 i 1 **ADDC Operation:**  $(A)\leftarrow(A)+(C)+((Ri))$ ADDC A,#data **Bytes:** 2 **Cycles: Encoding:** 0 0 1 1 0 1 0 0 immediate data **ADDC Operation:**  $(A)\leftarrow(A)+(C)+\#data$ AJMP addr 11 **Function:** Absolute Jump **Description:** AJMP transfers program execution to the indicated address, which is formed at run-time by concatenating the high-order five bits of the PC (after incrementing the PC twice), opcode bits 7-5, and the second byte of the instruction. The destination must therefore be within the same 2K block of program memory as the first byte of the instruction following AJMP. **Example:** The label "JMPADR" is at program memory location 0123H. The instruction, AJMP JMPADR is at location 0345H and will load the PC with 0123H. **Bytes:** 2 **Cycles: Encoding:** a10 a9 a8 0 0 0 0 1 a7 a6 a5 a4 a3 a2 a1 a0

**Operation:** 

AJMP

 $(PC)\leftarrow (PC)+2$  $(PC_{10-0})\leftarrow$  page address

## ANL <dest-byte>, <src-byte>

**Function:** Logical-AND for byte variables

**Description:** ANL performs the bitwise logical-AND operation between the variables indicated and stores

the results in the destination variable. No flags are affected.

The two operands allow six addressing mode combinations. When the destination is the Accumulator, the source can use register, direct, register-indirect, or immediate addressing; when the destination is a direct address, the source can be the Accumulator or immediate data

*Note:* When this instruction is used to modify an output port, the value used as the original port data will be read from the output data latch not the input pins.

Example: If the Accumulator holds 0C3H(11000011B) and register 0 holds 55H (01010101B) then the

instruction,

ANL A,R0

will leave 41H (01000001B) in the Accumulator.

When the destination is a directly addressed byte, this instruction will clear combinations of bits in any RAM location or hardware register. The mask byte determining the pattern of bits to be cleared would either be a constant contained in the instruction or a value computed in the Accumulator at run-time. The instruction.

ANL Pl, #01110011B

will clear bits 7, 3, and 2 of output port 1.

#### ANL A,Rn

**Bytes:** 

Cycles:

**Encoding:** 0 1 0 1 1 r r r

**Operation:** ANL

 $(A)\leftarrow(A) \land (Rn)$ 

ANL A, direct

Bytes: 2 Cycles: 1

**Encoding:** 0 1 0 1 0 1 0 1

direct address

Operation: ANL

 $(A)\leftarrow(A) \land (direct)$ 

ANL A,@Ri

Bytes: 1 Cycles: 1

**Encoding:** 0 1 0 1 0 1 1 i

**Operation:** ANL

 $(A)\leftarrow(A) \wedge ((Ri))$ 

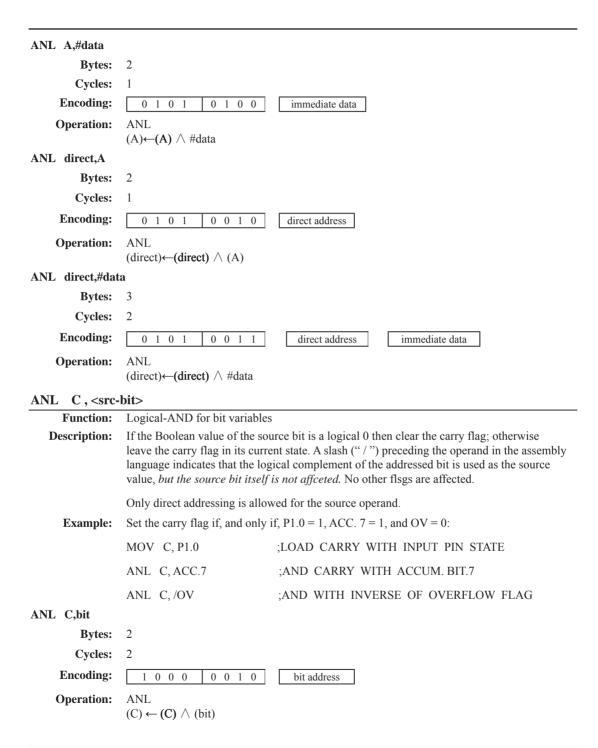

### ANL C./bit

Bytes: 2 Cycles: 2

**Encoding:** 1 0 1 1 0 0 0 0 bit address

**Operation:** ADD

 $(C)\leftarrow(C) \wedge (\overline{bit})$ 

## CJNE <dest-byte>, <src-byte>, rel

**Function:** Compare and Jump if Not Equal

**Description:** CJNE compares the magnitudes

CJNE compares the magnitudes of the first two operands, and branches if their values are not equal. The branch destination is computed by adding the signed relative-displacement in the last instruction byte to the PC, after incrementing the PC to the start of the next instruction. The carry flag is set if the unsigned integer value of <dest-byte> is less than the unsigned integer value of <src-byte>; otherwise, the carry is cleared. Neither operand is affected.

The first two operands allow four addressing mode combinations: the Accumulator may be compared with any directly addressed byte or immediate data, and any indirect RAM location or working register can be compared with an immediate constant.

**Example:** The Accumulator contains 34H. Register 7 contains 56H. The first instruction in the sequence

sets the carry flag and branches to the instruction at label NOT-EQ. By testing the carry flag, this instruction determines whether R7 is greater or less than 60H.

If the data being presented to Port 1 is also 34H, then the instruction,

WAIT: CJNE A,P1,WAIT

clears the carry flag and continues with the next instruction in sequence, since the Accumulator does equal the data read from P1. (If some other value was being input on Pl, the program will loop at this point until the P1 data changes to 34H.)

#### CJNE A, direct, rel

Bytes: 3 Cycles: 2

 Encoding:
 1 0 1 1 0 1 0 1
 direct address
 rel. address

**Operation:**  $(PC) \leftarrow (PC) + 3$ 

IF  $(A) \le (direct)$ 

THEN

 $(PC) \leftarrow (PC) + relative offset$ 

IF(A) < (direct)

THEN

 $(C) \leftarrow 1$ 

**ELSE** 

 $(C) \leftarrow 0$ 

```
CJNE A,#data,rel
          Bytes:
         Cycles:
                    2
      Encoding:
                        1 0 1 1
                                       0 1 0 1
                                                          immediata data
                                                                                    rel. address
     Operation:
                    (PC) \leftarrow (PC) + 3
                    IF (A) <> (data)
                    THEN
                             (PC) \leftarrow (PC) + relative offset
                    IF (A) < (data)
                    THEN
                             (C) \leftarrow 1
                    ELSE
                             (C) \leftarrow 0
CJNE Rn,#data,rel
          Bytes:
                   3
                    2
         Cycles:
      Encoding:
                        1 0 1 1
                                                          immediata data
                                       1 r r r
                                                                                    rel. address
     Operation:
                    (PC) \leftarrow (PC) + 3
                    IF (Rn) <> (data)
                    THEN
                            (PC) \leftarrow (PC) + relative offset
                    IF (Rn) < (data)
                     THEN
                             (C) \leftarrow 1
                    ELSE
                             (C) \leftarrow 0
CJNE @Ri,#data,rel
          Bytes:
                    3
         Cycles:
                    2
      Encoding:
                        1 0 1 1
                                       0 1 1 i
                                                         immediate data
                                                                                   rel. address
     Operation:
                    (PC) \leftarrow (PC) + 3
                    IF ((Ri)) <> (data)
                    THEN
                            (PC) \leftarrow (PC) + relative offset
                    IF ((Ri)) \le (data)
                    THEN
                             (C) \leftarrow 1
                    ELSE
                             (C) \leftarrow 0
```

## CLR A

Function: Clear Accumulator

**Description:** The Accumulator is cleared (all bits set on zero). No flags are affected.

**Example:** The Accumulator contains 5CH (01011100B). The instruction,

CLR A

will leave the Accumulator set to 00H (0000000B).

Bytes: 1
Cycles: 1

**Encoding:** 1 1 1 0 0 1 0 0

**Operation:** CLR

 $(A)\leftarrow 0$ 

### CLR bit

Function: Clear bit

**Description:** The indicated bit is cleared (reset to zero). No other flags are affected. CLR can operate on

the carry flag or any directly addressable bit.

**Example:** Port 1 has previously been written with 5DH (01011101B). The instruction,

CLR P1.2

will leave the port set to 59H (01011001B).

## CLR C

Bytes: 1
Cycles: 1

**Encoding:** 1 1 0 0 0 0 1 1

**Operation:** CLR

 $(C) \leftarrow 0$ 

#### CLR bit

Bytes: 2 Cycles: 1

**Encoding:** 1 1 0 0 0 0 1 0 bit address

**Operation:** CLR

 $(bit) \leftarrow 0$ 

## CPL A

**Function:** Complement Accumulator

Each bit of the Accumulator is logically complemented (one's complement). Bits which **Description:** 

previously contained a one are changed to a zero and vice-versa. No flags are affected.

The Accumulator contains 5CH(01011100B). The instruction, **Example:** 

CPL A

will leave the Accumulator set to 0A3H (101000011B).

**Bytes:** 1 **Cycles:** 1

**Encoding:**  $0 \ 1 \ 0 \ 0$ 

CPL **Operation:** 

 $(A)\leftarrow (A)$ 

## CPL bit

**Function:** Complement bit

**Description:** The bit variable specified is complemented. A bit which had been a one is changed to zero

and vice-versa. No other flags are affected. CLR can operate on the carry or any directly

addressable bit.

Note: When this instruction is used to modify an output pin, the value used as the original

data will be read from the output data latch, not the input pin.

Port 1 has previously been written with 5DH (01011101B). The instruction, **Example:** 

CLR P1 1

CLR P1.2

will leave the port set to 59H (01011001B).

CPL C

**Bytes: Cycles:** 

**Encoding:** 1 0 1 1 0 0 1

CPL **Operation:** 

 $(C) \leftarrow (C)$ 

CPL bit

**Bytes: Cycles:** 

**Encoding:** 1 0 1 1 0 0 1 bit address

**Operation:** CPL

 $(bit) \leftarrow (bit)$ 

#### DA A

Function:

Decimal-adjust Accumulator for Addition

**Description:** 

DA A adjusts the eight-bit value in the Accumulator resulting from the earlier addition of two variables (each in packed-BCD format), producing two four-bit digits. Any ADD or ADDC instruction may have been used to perform the addition.

If Accumulator bits 3-0 are greater than nine (xxxx1010-xxxx1111), or if the AC flag is one, six is added to the Accumulator producing the proper BCD digit in the low-order nibble. This internal addition would set the carry flag if a carry-out of the low-order four-bit field propagated through all high-order bits, but it would not clear the carry flag otherwise.

If the carry flag is now set or if the four high-order bits now exceed nine(1010xxxx-111xxxx), these high-order bits are incremented by six, producing the proper BCD digit in the high-order nibble. Again, this would set the carry flag if there was a carry-out of the high-order bits, but wouldn't clear the carry. The carry flag thus indicates if the sum of the original two BCD variables is greater than 100, allowing multiple precision decimal addition. OV is not affected.

All of this occurs during the one instruction cycle. Essentially, this instruction performs the decimal conversion by adding 00H, 06H, 60H, or 66H to the Accumulator, depending on initial Accumulator and PSW conditions.

Note: DA A cannot simply convert a hexadecimal number in the Accumulator to BCD notation, nor does DA A apply to decimal subtraction.

**Example:** 

The Accumulator holds the value 56H(01010110B) representing the packed BCD digits of the decimal number 56. Register 3 contains the value 67H (01100111B) representing the packed BCD digits of the decimal number 67. The carry flag is set. The instruction sequence.

ADDC A,R3 DA A

will first perform a standard twos-complement binary addition, resulting in the value 0BEH (10111110) in the Accumulator. The carry and auxiliary carry flags will be cleared.

The Decimal Adjust instruction will then alter the Accumulator to the value 24H (00100100B), indicating the packed BCD digits of the decimal number 24, the low-order two digits of the decimal sum of 56,67, and the carry-in. The carry flag will be set by the Decimal Adjust instruction, indicating that a decimal overflow occurred. The true sum 56, 67, and 1 is 124.

BCD variables can be incremented or decremented by adding 01H or 99H. If the Accumulator initially holds 30H (representing the digits of 30 decimal), then the instruction sequence,

ADD A,#99H DA A

will leave the carry set and 29H in the Accumulator, since 30+99=129. The low-order byte of the sum can be interpreted to mean 30-1=29.

Bytes: 1 Cycles: 1

**Encoding:** 1 1 0 1 0 1 0 0

Operation: DA

-contents of Accumulator are BCD IF  $[[(A_{3.0}) > 9] V [(AC) = 1]]$   $THEN(A_{3.0}) \leftarrow (A_{3.0}) + 6$ AND AND

IF  $[[(A_{7-4}) > 9] V [(C) = 1]]$ THEN  $(A_{7-4}) \leftarrow (A_{7-4}) + 6$ 

## DEC byte

Function: Decrement

**Description:** The variable indicated is decremented by 1. An original value of 00H will underflow to

0FFH.

No flags are affected. Four operand addressing modes are allowed: accumulator, register, direct, or register-indirect.

*Note:* When this instruction is used to modify an output port, the value used as the original port data will be read from the output data latch, not the input pins.

**Example:** Register 0 contains 7FH (011111111B). Internal RAM locations 7EH and 7FH contain 00H

and 40H, respectively. The instruction sequence,

DEC @R0

DEC R0

@R0

will leave register 0 set to 7EH and internal RAM locations 7EH and 7FH set to 0FFH and

3FH.

DEC

DEC A

Bytes: 1
Cycles: 1

**Encoding:** 0 0 0 1 0 1 0 0

**Operation:** DEC

(A)←(A) -1

DEC Rn

Bytes: 1
Cycles: 1

**Encoding:** 0 0 0 1 1 r r r

Operation: DEC

 $(Rn)\leftarrow (Rn) - 1$ 

DEC direct

**Bytes:** 2 **Cycles:** 1

**Encoding:** 0 0 0 1 direct address 0 1 0 1

DEC **Operation:** 

 $(direct) \leftarrow (direct) -1$ 

DEC @Ri

> **Bytes:** 1 **Cycles:** 1

**Encoding:** 0 0 0 1 0 1 1 i

DEC **Operation:** 

 $((Ri))\leftarrow((Ri))-1$ 

## DIV AB

**Function:** Divide

**Description:** DIV AB divides the unsigned eight-bit integer in the Accumulator by the unsigned eight-bit

integer in register B. The Accumulator receives the integer part of the quotient; register B

receives the integer remainder. The carry and OV flags will be cleared.

Exception: if B had originally contained 00H, the values returned in the Accumulator and B-register will be undefined and the overflow flag will be set. The carry flag is cleared in any

case.

**Example:** The Accumulator contains 251(OFBH or 11111011B) and B contains 18(12H or 00010010B).

The instruction,

DIV AB

will leave 13 in the Accumulator (0DH or 00001101B) and the value 17 (11H or 00010010B)

in B, since  $251 = (13 \times 18) + 17$ . Carry and OV will both be cleared.

**Bytes:** Cycles:

**Encoding:** 1 0 0 0 0 1 0 0

**Operation:** 

 $^{(A)_{15-8}}_{(B)_{7-0}} \leftarrow (A)/(B)$ 

## DJNZ <byte>, <rel-addr>

**Function:** Decrement and Jump if Not Zero

Description: DJNZ decrements the location indicated by 1, and branches to the address indicated by the

second operand if the resulting value is not zero. An original value of 00H will underflow to 0FFH. No flags are afected. The branch destination would be computed by adding the signed relative-displacement value in the last instruction byte to the PC, after incrementing the PC

to the first byte of the following instruction.

The location decremented may be a register or directly addressed byte.

Note: When this instruction is used to modify an output port, the value used as the original port data will be read from the output data latch, not the input pins.

**Example:** Internal RAM locations 40H, 50H, and 60H contain the values 01H, 70H, and 15H, respectively. The instruction sequence,

DJNZ 40H, LABEL\_1 DJNZ 50H, LABEL\_2 DJNZ 60H, LABEL 3

will cause a jump to the instruction at label LABEL\_2 with the values 00H, 6FH, and 15H in the three RAM locations. The first jump was not taken because the result was zero.

This instruction provides a simple way of executing a program loop a given number of times, or for adding a moderate time delay (from 2 to 512 machine cycles) with a single instruction The instruction sequence,

MOV R2,#8
TOOOLE: CPL P1.7
DJNZ R2, TOOGLE

will toggle P1.7 eight times, causing four output pulses to appear at bit 7 of output Port 1. Each pulse will last three machine cycles; two for DJNZ and one to alter the pin.

DJNZ Rn,rel

Bytes: 2 Cycles: 2

**Encoding:** 1 1 0 1 1 r r r r rel. address

**Operation:** DJNZ

 $\begin{aligned} & (PC) \leftarrow (PC) + 2 \\ & (Rn) \leftarrow (Rn) - 1 \\ & \text{IF } (Rn) > 0 \text{ or } (Rn) < 0 \\ & \text{THEN} \end{aligned}$ 

 $(PC) \leftarrow (PC) + rel$ 

DJNZ direct, rel

Bytes: 3 Cycles: 2

Encoding: 1 1 0 1 0 1 0 1 direct address rel. address

**Operation:** DJNZ

> $(PC) \leftarrow (PC) + 2$  $(direct) \leftarrow (direct) - 1$

IF (direct) > 0 or (direct) < 0

THEN

 $(PC) \leftarrow (PC) + rel$ 

## INC <byte>

**Function:** Increment

**Description:** INC increments the indicated variable by 1. An original value of 0FFH will overflow to

00H.No flags are affected. Three addressing modes are allowed: register, direct, or register-

indirect.

Note: When this instruction is used to modify an output port, the value used as the original

port data will be read from the output data latch, not the input pins.

**Example:** Register 0 contains 7EH (011111110B). Internal RAM locations 7EH and 7FH contain 0FFH

and 40H, respectively. The instruction sequence,

INC @R0

INC R0

INC @R0

will leave register 0 set to 7FH and internal RAM locations 7EH and 7FH holding (respectively) 00H and 41H.

INC A

**Bytes:** 1

**Cycles:** 

**Encoding:** 0 0 0 0 0 1 0 0

**Operation: INC** 

 $(A) \leftarrow (A)+1$ 

INC Rn

**Bytes:** 

**Cycles:** 

**Encoding:** 0 0 0 0 1 r r r

**Operation:** INC

 $(Rn) \leftarrow (Rn)+1$ 

INC direct

**Bytes:** 

**Cycles:** 

**Encoding:** 0 0 0 0 0 1 0 1 direct address

**Operation: INC** 

 $(direct) \leftarrow (direct) + 1$ 

#### INC @Ri **Bytes: Cycles: Encoding:** 0 0 0 0 0 1 1 i **Operation:** INC $((Ri))\leftarrow((Ri))+1$ INC DPTR **Function:** Increment Data Pointer Increment the 16-bit data pointer by 1. A 16-bit increment (modulo 2<sup>16</sup>) is performed; an **Description:** overflow of the low-order byte of the data pointer (DPL) from 0FFH to 00H will increment the high-order-byte (DPH). No flags are affected. This is the only 16-bit register which can be incremented. **Example:** Register DPH and DPL contains 12H and 0FEH, respectively. The instruction sequence, INC DPTR INC DPTR DPTR INC will change DPH and DPL to 13H and 01H. **Bytes:** 1 **Cvcles:** 2 **Encoding:** 1 0 1 0 0 0 1 **Operation:** INC $(DPTR) \leftarrow (DPTR)+1$ JB bit, rel **Function:** Jump if Bit set **Description:** If the indicated bit is a one, jump to the address indicated; otherwise proceed with the next instruction. The branch destination is computed by adding the signed relative-displacement in the third instruction byte to the PC, after incrementing the PC to the first byte of the next instruction. The bit tested is not modified. No flags are affected. **Example:** The data present at input port 1 is 11001010B. The Accumulator holds 56 (01010110B). The instruction sequence, JΒ P1.2, LABEL1 ACC.2, LABEL2 JB will cause program execution to branch to the instruction at label LABEL2. **Bytes:** 3 2 **Cycles: Encoding:** 0 0 1 0 0 0 0 0 bit address rel. address **Operation:** JB $(PC) \leftarrow (PC) + 3$

STC MCU Limited.

 $IF (bit) = 1 \\
THEN$ 

 $(PC) \leftarrow (PC) + rel$ 

## JBC bit, rel

Function: Jump if Bit is set and Clear bit

**Description:** If the indicated bit is one,branch to the address indicated;otherwise proceed with the next

instruction. The bit wili not be cleared if it is already a zero. The branch destination is computed by adding the signed relative-displacement in the third instruction byte to the PC, after incrementing the PC to the first byte of the next instruction. No flags are affected.

Note: When this instruction is used to test an output pin, the value used as the original data will be read from the output data latch, not the input pin.

**Example:** The Accumulator holds 56H (01010110B). The instruction sequence,

JBC ACC.3, LABEL1 JBC ACC.2, LABEL2

will cause program execution to continue at the instruction identified by the label LABEL2, with the Accumulator modified to 52H (01010010B).

Bytes: 3 Cycles: 2

Encoding: 0 0 0 1 0 0 0 0 bit address rel. address

Operation: JBC

 $(PC) \leftarrow (PC)+3$ IF (bit) = 1THEN  $(bit) \leftarrow 0$   $(PC) \leftarrow (PC) + rel$ 

#### JC rel

Function: Jump if Carry is set

**Description:** If the carry flag is set, branch to the address indicated; otherwise proceed with the next

instruction. The branch destination is computed by adding the signed relative-displacement in the second instruction byte to the PC, after incrementing the PC twice. No flags are affected.

**Example:** The carry flag is cleared. The instruction sequence,

JC LABEL1 CPL C JC LABEL2s

will set the carry and cause program execution to continue at the instruction identified by the label LABEL2.

Bytes: 2 Cycles: 2

**Encoding:** 0 1 0 0 0 0 0 0 0 rel. address

Operation: JC

 $(PC) \leftarrow (PC) + 2$ IF (C) = 1THEN  $(PC) \leftarrow (PC) + rel$ 

#### JMP @A+DPTR

Function: Jump indirect

**Description:** Add the eight-bit unsigned contents of the Accumulator with the sixteen-bit data pointer,

and load the resulting sum to the program counter. This will be the address for subsequent instruction fetches. Sixteen-bit addition is performed (modulo  $2^{16}$ ): a carry-out from the low-order eight bits propagates through the higher-order bits. Neither the Accumulator nor the

Data Pointer is altered. No flags are affected.

**Example:** An even number from 0 to 6 is in the Accumulator. The following sequence of instructions

will branch to one of four AJMP instructions in a jump table starting at JMP TBL:

MOV DPTR, #JMP\_TBL

JMP @A+DPTR

JMP-TBL: AJMP LABEL0

AJMP LABEL1 AJMP LABEL2 AJMP LABEL3

If the Accumulator equals 04H when starting this sequence, execution will jump to label LABEL2. Remember that AJMP is a two-byte instruction, so the jump instructions start at every other address.

Bytes: 1

Cycles: 2

**Encoding:** 0 1 1 1 0 0 1 1

**Operation:** JMP

 $(PC) \leftarrow (A) + (DPTR)$ 

#### JNB bit, rel

**Function:** Jump if Bit is not set

**Description:** If the indicated bit is a zero, branch to the indicated address; otherwise proceed with the next

instruction. The branch destination is computed by adding the signed relative-displacement in the third instruction byte to the PC, after incrementing the PC to the first byte of the next

instruction. The bit tested is not modified. No flags are affected.

**Example:** The data present at input port 1 is 11001010B. The Accumulator holds 56H (01010110B).

The instruction sequence,

JNB P1.3, LABEL1 JNB ACC.3, LABEL2

will cause program execution to continue at the instruction at label LABEL2

Bytes: 3 Cycles: 2

Encoding: 0 0 1 1 0 0 0 0 bit address rel. address

Operation: JNB

 $(PC) \leftarrow (PC) + 3$ IF (bit) = 0

THEN  $(PC) \leftarrow (PC) + rel$ 

## JNC rel

**Function:** Jump if Carry not set

**Description:** If the carry flag is a zero, branch to the address indicated; otherwise proceed with the next

instruction. The branch destination is computed by adding the signed relative-displacement in the second instruction byte to the PC, after incrementing the PC twice to point to the next

instruction. The carry flag is not modified

**Example:** The carry flag is set. The instruction sequence,

JNC LABEL1 CPL C JNC LABEL2

will clear the carry and cause program execution to continue at the instruction identified by the label LABEL2.

Bytes: 2 Cycles: 2

**Encoding:** 0 1 0 1 0 0 0 0 rel. address

Operation: JNC

 $(PC) \leftarrow (PC) + 2$ IF (C) = 0

THEN  $(PC) \leftarrow (PC) + rel$ 

#### JNZ rel

**Function:** Jump if Accumulator Not Zero

Description: If any bit of the Accumulator is a one, branch to the indicated address; otherwise proceed

with the next instruction. The branch destination is computed by adding the signed relativedisplacement in the second instruction byte to the PC, after incrementing the PC twice. The

Accumulator is not modified. No flags are affected.

**Example:** The Accumulator originally holds 00H. The instruction sequence,

JNZ LABEL1 INC A JNZ LAEEL2

will set the Accumulator to 01H and continue at label LABEL2.

Bytes: 2 Cycles: 2

**Encoding:** 0 1 1 1 0 0 0 0 rel. address

**Operation:** JNZ

 $(PC) \leftarrow (PC) + 2$ IF  $(A) \neq 0$ 

THEN  $(PC) \leftarrow (PC) + rel$ 

#### JZ rel

**Function:** Jump if Accumulator Zero

**Description:** If all bits of the Accumulator are zero, branch to the address indicated; otherwise proceed

with the next instruction. The branch destination is computed by adding the signed relativedisplacement in the second instruction byte to the PC, after incrementing the PC twice. The

Accumulator is not modified. No flags are affected.

**Example:** The Accumulator originally contains 01H. The instruction sequence,

JZ LABEL1 DEC A JZ LAEEL2

will change the Accumulator to 00H and cause program execution to continue at the

instruction identified by the label LABEL2.

Bytes: 2 Cycles: 2

**Encoding:** 0 1 1 0 0 0 0 0 rel. address

Operation: JZ

 $(PC) \leftarrow (PC) + 2$ IF (A) = 0

THEN  $(PC) \leftarrow (PC) + rel$ 

## LCALL addr16

Function: Long call

Description: LCALL calls a subroutine loated at the indicated address. The instruction adds three to the

program counter to generate the address of the next instruction and then pushes the 16-bit result onto the stack (low byte first), incrementing the Stack Pointer by two. The high-order and low-order bytes of the PC are then loaded, respectively, with the second and third bytes of the LCALL instruction. Program execution continues with the instruction at this address. The subroutine may therefore begin anywhere in the full 64K-byte program memory address

space. No flags are affected.

**Example:** Initially the Stack Pointer equals 07H. The label "SUBRTN" is assigned to program memory

location 1234H. After executing the instruction,

LCALL SUBRTN

at location 0123H, the Stack Pointer will contain 09H, internal RAM locations 08H and 09H

will contain 26H and 01H, and the PC will contain 1234H.

Bytes: 3 Cycles: 2

**Encoding:** 0 0 0 1 0 0 1 0 addr15-addr8 addr7-addr0

**Operation:** LCALL

 $(PC) \leftarrow (PC) + 3$   $(SP) \leftarrow (SP) + 1$   $((SP)) \leftarrow (PC_{7-0})$   $(SP) \leftarrow (SP) + 1$   $((SP)) \leftarrow (PC_{15.8})$ 

 $(PC) \leftarrow addr_{15-0}$ 

## LJMP addr16

**Function:** Long Jump

**Description:** LJMP causes an unconditional branch to the indicated address, by loading the high-order

and low-order bytes of the PC (respectively) with the second and third instruction bytes. The destination may therefore be anywhere in the full 64K program memory address space. No

flags are affected.

**Example:** The label "JMPADR" is assigned to the instruction at program memory location 1234H. The

instruction,

LJMP JMPADR

at location 0123H will load the program counter with 1234H.

Bytes: 3 Cycles: 2

**Encoding:** 0 0 0 0 0 0 1 0 addr15-addr8 addr7-addr0

**Operation:** LJMP

 $(PC) \leftarrow addr_{15-0}$ 

## MOV <dest-byte>, <src-byte>

**Function:** Move byte variable

Description: The byte variable indicated by the second operand is copied into the location specified by the

first operand. The source byte is not affected. No other register or flag is affected.

This is by far the most flexible operation. Fifteen combinations of source and destination

addressing modes are allowed.

Example: Internal RAM location 30H holds 40H. The value of RAM location 40H is 10H. The data

present at input port 1 is 11001010B (0CAH).

MOV R0, #30H ;R0<=30H MOV A, @R0 ;A<=40H MOV R1, A ;R1<=40H MOV B, @R1 ;B<=10H

MOV @RI, PI ; RAM (40H) < = 0CAH

MOV P2, P1 ;P2 #0CAH

leaves the value 30H in register 0,40H in both the Accumulator and register 1,10H in register

B, and 0CAH(11001010B) both in RAM location 40H and output on port 2.

## MOV A,Rn

Bytes: 1 Cycles: 1

**Encoding:** 1 1 1 0 1 r r r

**Operation:** MOV

 $(A) \leftarrow (Rn)$ 

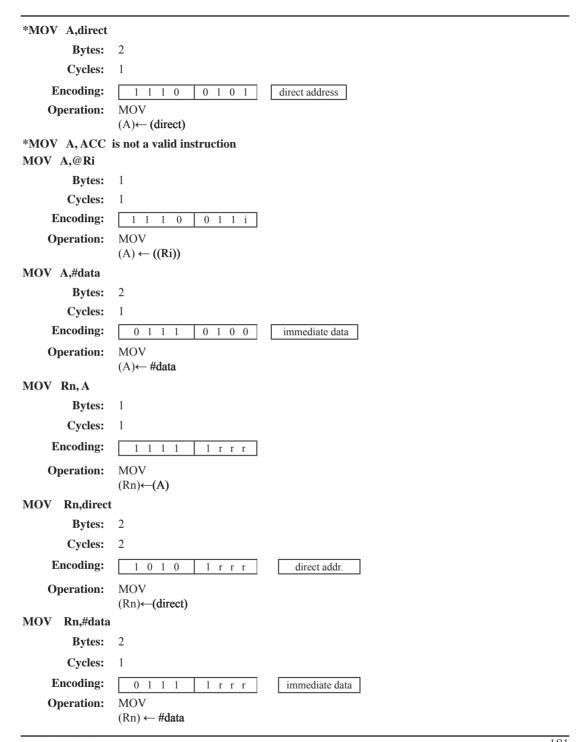

MOV direct, A **Bytes:** Cycles: **Encoding:** 1 1 1 0 1 0 1 direct address **Operation:** MOV  $(direct) \leftarrow (A)$ MOV direct, Rn **Bytes:** 2 Cycles: **Encoding:** 0 0 0  $1\ r\ r\ r$ direct address **Operation:** MOV  $(direct) \leftarrow (Rn)$ MOV direct, direct **Bytes:** Cycles: 2 **Encoding:** 0 0 0 0 1 0 1 dir.addr. (src) MOV **Operation:** (direct)← (direct) MOV direct, @Ri **Bytes:** Cycles: 2 **Encoding:** 0 0 0 0 1 1 i direct addr. **Operation:** MOV  $(direct) \leftarrow ((Ri))$ MOV direct,#data **Bytes: Cycles:** 2 **Encoding:** 0 1 0 1 0 1 direct address **Operation:** MOV (direct) ← #data MOV @Ri, A **Bytes:** 1 Cycles: **Encoding:** 1 1 1 1 0 1 1 i **Operation:** MOV  $((Ri)) \leftarrow (A)$ 

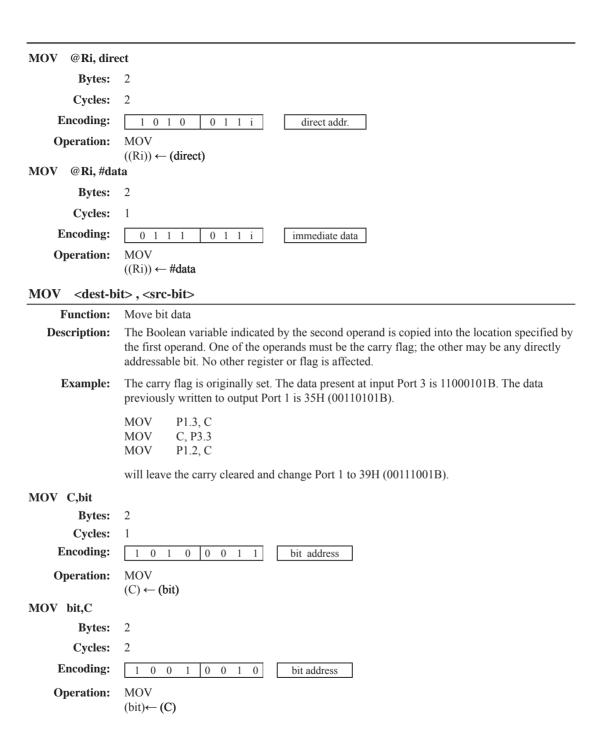

## MOV DPTR, #data 16

**Function:** Load Data Pointer with a 16-bit constant

**Description:** The Data Pointer is loaded with the 16-bit constant indicated. The 16-bit constant is loaded

into the second and third bytes of the instruction. The second byte (DPH) is the high-order

byte, while the third byte (DPL) holds the low-order byte. No flags are affected.

This is the only instruction which moves 16 bits of data at once.

**Example:** The instruction,

MOV DPTR, #1234H

will load the value 1234H into the Data Pointer: DPH will hold 12H and DPL will hold 34H.

Bytes: 3
Cycles: 2

**Encoding:** 1 0 0 1 0 0 0 0 immediate data 15-8

Operation: MOV

 $(DPTR) \leftarrow \#data_{15-0}$ 

DPH DPL  $\leftarrow$  #data<sub>15-8</sub> #data<sub>7-0</sub>

## MOVC A, @A+ <base-reg>

**Function:** Move Code byte

**Description:** The MOVC instructions load the Accumulator with a code byte, or constant from program

memory. The address of the byte fetched is the sum of the original unsigned eight-bit. Accumulator contents and the contents of a sixteen-bit base register, which may be either the Data Pointer or the PC. In the latter case, the PC is incremented to the address of the following instruction before being added with the Accumulator; otherwise the base register is not altered. Sixteen-bit addition is performed so a carry-out from the low-order eight bits

may propagate through higher-order bits. No flags are affected.

**Example:** A value between 0 and 3 is in the Accumulator. The following instructions will translate the

value in the Accumulator to one of four values defimed by the DB (define byte) directive.

REL-PC: INC A

MOVC A, @A+PC

RET

DB 66H

DB 77H

DB 88H

DB 99H

If the subroutine is called with the Accumulator equal to 01H, it will return with 77H in the Accumulator. The INC A before the MOVC instruction is needed to "get around" the RET instruction above the table. If several bytes of code separated the MOVC from the table, the corresponding number would be added to the Accumulator instead.

## MOVC A,@A+DPTR

Bytes: 1 Cycles: 2

**Encoding:** 1 0 0 1 0 0 1 1

Operation: MOVC

 $(A) \leftarrow ((A)+(DPTR))$ 

MOVC A,@A+PC

Bytes: 1 Cycles: 2

**Encoding:** 1 0 0 0 0 0 1 1

**Operation:** MOVC

 $(PC) \leftarrow (PC)+1$  $(A) \leftarrow ((A)+(PC))$ 

## MOVX <dest-byte>, <src-byte>

Function: Move External

**Description:** The MOVX instructions transfer data between the Accumulator and a byte of external data

memory, hence the "X" appended to MOV. There are two types of instructions, differing in whether they provide an eight-bit or sixteen-bit indirect address to the external data RAM.

In the first type, the contents of R0 or R1 in the current register bank provide an eight-bit address multiplexed with data on P0. Eight bits are sufficient for external I/O expansion decoding or for a relatively small RAM array. For somewhat larger arrays, any output port pins can be used to output higher-order address bits. These pins would be controlled by an output instruction preceding the MOVX.

In the second type of MOVX instruction, the Data Pointer generates a sixteen-bit address. P2 outputs the high-order eight address bits (the contents of DPH) while P0 multiplexes the low-order eight bits (DPL) with data. The P2 Special Function Register retains its previous contents while the P2 output buffers are emitting the contents of DPH. This form is faster and more efficient when accessing very large data arrays (up to 64K bytes), since no additional instructions are needed to set up the output ports.

It is possible in some situations to mix the two MOVX types. A large RAM array with its high-order address lines driven by P2 can be addressed via the Data Pointer, or with code to output high-order address bits to P2 followed by a MOVX instruction using R0 or R1.

**Example:** An external 256 byte RAM using multiplexed address/data lines (e.g., an Intel 8155 RAM/

I/O/Timer) is connected to the 8051 Port 0. Port 3 provides control lines for the external RAM. Ports 1 and 2 are used for normal I/O. Registers 0 and 1 contain 12H and 34H. Location 34H of the external RAM holds the value 56H. The instruction sequence,

MOVX A, @R1 MOVX @R0, A

copies the value 56H into both the Accumulator and external RAM location 12H.

MOVX A,@Ri

Bytes: 1 Cycles: 2

**Encoding:** 1 1 1 0 0 0 1 i

**Operation:** MOVX

 $(A) \leftarrow ((Ri))$ 

MOVX A,@DPTR

Bytes: 1
Cycles: 2

**Encoding:** 1 1 1 0 0 0 0 0

**Operation:** MOVX

 $(A) \leftarrow ((DPTR))$ 

MOVX @Ri, A

Bytes: 1 Cycles: 2

**Encoding:** 1 1 1 1 0 0 1 i

**Operation:** MOVX

 $((Ri))\leftarrow (A)$ 

MOVX @DPTR, A

Bytes: 1
Cycles: 2

**Encoding:** 1 1 1 1 0 0 0 0

Operation: MOVX

 $(DPTR)\leftarrow (A)$ 

#### MUL AB

Function: Multiply

**Description:** MUL AB multiplies the unsigned eight-bit integers in the Accumulator and register B. The

low-order byte of the sixteen-bit product is left in the Accumulator, and the high-order byte in B. If the product is greater than 255 (0FFH) the overflow flag is set; otherwise it is cleared.

The carry flag is always cleared

**Example:** Originally the Accumulator holds the value 80 (50H). Register B holds the value 160

(0A0H). The instruction,

MUL AB

will give the product 12,800 (3200H), so B is changed to 32H (00110010B) and the

Accumulator is cleared. The overflow flag is set, carry is cleared.

Bytes: 1 Cycles: 4

**Encoding:** 1 0 1 0 0 1 0 0

**Operation:** MUL

 $(A)_{7-0} \leftarrow (A) \times (B)$ 

 $(B)_{15-8}$ 

#### **NOP**

**Function:** No Operation

**Description:** Execution continues at the following instruction. Other than the PC, no registers or flags are

affected.

**Example:** It is desired to produce a low-going output pulse on bit 7 of Port 2 lasting exactly 5 cycles. A

simple SETB/CLR sequence would generate a one-cycle pulse, so four additional cycles must be inserted. This may be done (assuming no interrupts are enabled) with the instruction

sequence.

CLR P2.7

NOP

NOP

NOP

NOP

SETB P2.7

Bytes:

Cycles: 1

**Encoding:** 0 0 0 0 0 0 0 0

Operation: NOP

 $(PC) \leftarrow (PC)+1$ 

## ORL <dest-byte>, <src-byte>

**Function:** Logical-OR for byte variables

**Description:** ORL performs the bitwise logical-OR operation between the indicated variables, storing the results in the destination byte. No flags are affected.

The two operands allow six addressing mode combinations. When the destination is the Accumulator, the source can use register, direct, register-indirect, or immediate addressing; when the destination is a direct address, the source can be the Accumulator or immediate

Note: When this instruction is used to modify an output port, the value used as the original port data will be read from the output data latch, not the input pins.

**Example:** If the Accumulator holds 0C3H (11000011B) and R0 holds 55H (01010101B) then the instruction,

ORL A, R0

data.

will leave the Accumulator holding the value 0D7H (11010111B).

When the destination is a directly addressed byte, the instruction can set combinations of bits in any RAM location or hardware register. The pattern of bits to be set is determined by a mask byte, which may be either a constant data value in the instruction or a variable computed in the Accumulator at run-time. The instruction,

ORL P1. #00110010B

will set bits 5,4, and 1 of output Port 1.

ORL A,Rn **Bytes: Cycles: Encoding:** 0 1 0 0 1 r r r **Operation:** ORL  $(A) \leftarrow (A) \lor (Rn)$ ORL A, direct **Bytes:** 2 **Cycles:** 1 **Encoding:** 0 0 0 direct address 1 0 1 **Operation:** ORL  $(A) \leftarrow (A) \lor (direct)$ ORL A,@Ri **Bytes:** 1 **Cycles:** 1 **Encoding:** 1 0 0 0 1 1 i ORL **Operation:**  $(A) \leftarrow (A) \lor ((Ri))$ ORL A,#data **Bytes:** 2 **Cycles:** 1 **Encoding:** 0 0 0 1 0 0 immediate data **Operation:** ORL (A) ← (A) ∨ #data ORL direct, A **Bytes:** 2 **Cycles: Encoding:** 0 0 0 0 1 direct address 0 **Operation:** ORL  $(direct) \leftarrow (direct) \lor (A)$ ORL direct, #data **Bytes:** 3 **Cycles:** 2 **Encoding:** 0 0 immediate data 0 0 0 direct address ORL **Operation:**  $(direct) \leftarrow (direct) \lor \#data$ 

## ORL C, <src-bit>

Function: Logical-OR for bit variables

**Description:** Set the carry flag if the Boolean value is a logical 1; leave the carry in its current state

otherwise. A slash ("/") preceding the operand in the assembly language indicates that the logical complement of the addressed bit is used as the source value, but the source bit itself is

not affected. No other flags are affected.

**Example:** Set the carry flag if and only if P1.0 = 1, ACC. 7 = 1, or OV = 0:

MOV C, P1.0 ;LOAD CARRY WITH INPUT PIN P10
ORL C, ACC.7 ;OR CARRY WITH THE ACC.BIT 7
ORL C, /OV ;OR CARRY WITH THE INVERSE OF OV

ORL C, bit

Bytes: 2 Cycles: 2

**Encoding:** 0 1 1 1 0 0 1 0 bit address

**Operation:** ORL

 $(C) \leftarrow (C) \lor (bit)$ 

ORL C,/bit

Bytes: 2 Cycles: 2

**Encoding:** 1 0 1 0 0 0 0 0 bit address

Operation: ORL

 $(C) \leftarrow (C) \lor (bit)$ 

## **POP** direct

**Function:** Pop from stack

**Description:** The contents of the internal RAM location addressed by the Stack Pointer is read, and the

Stack Pointer is decremented by one. The value read is then transferred to the directly

addressed byte indicated. No flags are affected.

**Example:** The Stack Pointer originally contains the value 32H, and internal RAM locations 30H

through 32H contain the values 20H, 23H, and 01H, respectively. The instruction sequence,

POP DPH POP DPL

will leave the Stack Pointer equal to the value 30H and the Data Pointer set to 0123H. At this

point the instruction,

POP SP

will leave the Stack Pointer set to 20H. Note that in this special case the Stack Pointer was

decremented to 2FH before being loaded with the value popped (20H).

Bytes: 2 Cycles: 2

**Encoding:** 1 1 0 1 0 0 0 0 direct address

**Operation:** POP

 $(diect) \leftarrow ((SP))$  $(SP) \leftarrow (SP) - 1$ 

## **PUSH** direct

Function: Push onto stack

**Description:** The Stack Pointer is incremented by one. The contents of the indicated variableis then copied

into the internal RAM location addressed by the Stack Pointer. Otherwise no flags are

affected.

**Example:** On entering interrupt routine the Stack Pointer contains 09H. The Data Pointer holds the

value 0123H. The instruction sequence,

PUSH DPL PUSH DPH

will leave the Stack Pointer set to 0BH and store 23H and 01H in internal RAM locations

0AH and 0BH, respectively.

Bytes: 2 Cycles: 2

Encoding: 1 1 0 0 0 0 0 0 direct address

Operation: PUSH

 $(SP) \leftarrow (SP) + 1$  $((SP)) \leftarrow (direct)$ 

#### RET

**Function:** Return from subroutine

**Description:** RET pops the high-and low-order bytes of the PC successively from the stack, decrementing

the Stack Pointer by two. Program execution continues at the resulting address, generally the

instruction immediately following an ACALL or LCALL. No flags are affected.

**Example:** The Stack Pointer originally contains the value 0BH. Internal RAM locations 0AH and 0BH

contain the values 23H and 01H, respectively. The instruction,

RET

will leave the Stack Pointer equal to the value 09H. Program execution will continue at

location 0123H.

Bytes: 1 Cycles: 2

**Encoding:** 0 0 1 0 0 0 1 0

Operation: RET

 $\begin{array}{l} (PC_{15-8}) \leftarrow ((SP)) \\ (SP) \leftarrow (SP) -1 \\ (PC_{7-0}) \leftarrow ((SP)) \\ (SP) \leftarrow (SP) -1 \end{array}$ 

#### RETI

**Function:** Return from interrupt

**Description:** RETI pops the high- and low-order bytes of the PC successively from the stack, and restores

> the interrupt logic to accept additional interrupts at the same priority level as the one just processed. The Stack Pointer is left decremented by two. No other registers are affected; the PSW is not automatically restored to its pre-interrupt status. Program execution continues at the resulting address, which is generally the instruction immediately after the point at which the interrupt request was detected. If a lower- or same-level interrupt had been pending when the RETI instruction is executed, that one instruction will be executed before the pending

interrupt is processed.

Example: The Stack Pointer originally contains the value 0BH. An interrupt was detected during the

instruction ending at location 0122H. Internal RAM locations 0AH and 0BH contain the

values 23H and 01H, respectively. The instruction.

RETI

will leave the Stack Pointer equal to 09H and return program execution to location 0123H.

**Bytes:** Cycles:

**Encoding:** 0 0 0 0 1 1 0

RETI **Operation:** 

 $(PC_{15-8}) \leftarrow ((SP))$  $(SP) \leftarrow (SP) - 1$  $(PC_{7-0}) \leftarrow ((SP))$  $(SP) \leftarrow (SP) -1$ 

## RL A

**Function:** Rotate Accumulator Left

**Description:** The eight bits in the Accumulator are rotated one bit to the left. Bit 7 is rotated into the bit 0

position. No flags are affected.

The Accumulator holds the value 0C5H (11000101B). The instruction, **Example:** 

> RL Α

leaves the Accumulator holding the value 8BH (10001011B) with the carry unaffected.

**Bytes: Cycles:** 

**Encoding:** 0 0 1 0 0 0

**Operation:** RL

> $(An+1) \leftarrow (An)$  n = 0-6 $(A0) \leftarrow (A7)$

## RLC A

**Function:** Rotate Accumulator Left through the Carry flag

**Description:** The eight bits in the Accumulator and the carry flag are together rotated one bit to the left. Bit

7 moves into the carry flag; the original state of the carry flag moves into the bit 0 position.

No other flags are affected.

**Example:** The Accumulator holds the value 0C5H (11000101B), and the carry is zero. The instruction,

RLC A

leaves the Accumulator holding the value 8BH (10001011B) with the carry set.

Bytes: 1 Cycles: 1

**Encoding:** 0 0 1 1 0 0 1 1

**Operation:** RLC

 $(An+1) \leftarrow (An)$  n = 0-6

 $(A0) \leftarrow (C)$  $(C) \leftarrow (A7)$ 

## RR A

Function: Rotate Accumulator Right

**Description:** The eight bits in the Accumulator are rotated one bit to the right. Bit 0 is rotated into the bit 7

position. No flags are affected.

**Example:** The Accumulator holds the value 0C5H (11000101B). The instruction,

RR A

leaves the Accumulator holding the value 0E2H (11100010B) with the carry unaffected.

Bytes: 1
Cycles: 1

**Encoding:** 0 0 0 0 0 0 1 1

**Operation:** RR

 $(An) \leftarrow (An+1) \quad n = 0 - 6$ 

 $(A7) \leftarrow (A0)$ 

#### RRC A

**Function:** Rotate Accumulator Right through the Carry flag

**Description:** The eight bits in the Accumulator and the carry flag are together rotated one bit to the right.

Bit 0 moves into the carry flag; the original value of the carry flag moves into the bit 7

position. No other flags are affected.

**Example:** The Accumulator holds the value 0C5H (11000101B), and the carry is zero. The instruction,

RRC A

leaves the Accumulator holding the value 62H (01100010B) with the carry set.

Bytes: 1 Cycles: 1

**Encoding:** 0 0 0 1 0 0 1 1

**Operation:** RRC

 $(An+1) \leftarrow (An) \quad n = 0-6$ 

 $(A7) \leftarrow (C)$  $(C) \leftarrow (A0)$ 

#### SETB <br/>hit> **Function:** Set bit **Description:** SETB sets the indicated bit to one. SETB can operate on the carry flag or any directly addressable bit. No other flags are affected **Example:** The carry flag is cleared. Output Port 1 has been written with the value 34H (00110100B). The instructions, SETB $\mathbf{C}$ P1.0 **SETB** will leave the carry flag set to 1 and change the data output on Port 1 to 35H (00110101B). SETB C **Bytes:** 1 **Cvcles: Encoding:** 1 1 0 1 0 0 1 **SETB Operation:** $(C) \leftarrow 1$ SETB bit **Bytes: Cycles: Encoding:** 1 0 0 0 0 bit address **SETB Operation:** $(bit) \leftarrow 1$ SJMP rel **Function:** Short Jump **Description:** Program control branches unconditionally to the address indicated. The branch destination is computed by adding the signed displacement in the second instruction byte to the PC, after incrementing the PC twice. Therefore, the range of destinations allowed is from 128bytes preceding this instruction to 127 bytes following it. Example: The label "RELADR" is assigned to an instruction at program memory location 0123H. The instruction. SJMP RELADR will assemble into location 0100H. After the instruction is executed, the PC will contain the value 0123H. (*Note*: Under the above conditions the instruction following SJMP will be at 102H.Therefore, the displacement byte of the instruction will be the relative offset (0123H - 0102H) = 21H. Put another way, an SJMP with a displacement of 0FEH would be an one-instruction infinite loop). **Bytes:** 2 **Cycles:** 2 **Encoding:** 0 0 0 0 rel. address 1 0 0 0 **Operation: SJMP** $(PC) \leftarrow (PC)+2$ $(PC) \leftarrow (PC) + rel$

## SUBB A, <src-byte>

**Function:** Subtract with borrow

**Description:** SUBB subtracts the indicated variable and the carry flag together from the Accumulator,

leaving the result in the Accumulator. SUBB sets the carry (borrow)flag if a borrow is needed for bit 7, and clears C otherwise.(If C was set before executing a SUBB instruction, this indicates that a borrow was needed for the previous step in a multiple precision subtraction, so the carry is subtracted from the Accumulator along with the source operand).AC is set if a borrow is needed for bit 3, and cleared otherwise. OV is set if a borrow is needed into bit 6,

but not into bit 7, or into bit 7, but not bit 6.

When subtracting signed integers OV indicates a negative number produced when a negative value is subtracted from a positive value, or a positive result when a positive number is subtracted from a negative number.

The source operand allows four addressing modes: register, direct, register-indirect, or immediate.

Example: The Accumulator holds 0C9H (11001001B), register 2 holds 54H (01010100B), and the

carry flag is set. The instruction,

SUBB A, R2

will leave the value 74H (01110100B) in the accumulator, with the carry flag and AC cleared but OV set.

Notice that 0C9H minus 54H is 75H. The difference between this and the above result is due to the carry (borrow) flag being set before the operation. If the state of the carry is not known before starting a single or multiple-precision subtraction, it should be explicitly cleared by a CLR C instruction.

#### SUBB A. Rn

Bytes: 1 Cycles: 1

**Encoding:** 1 0 0 1 1 r r r

Operation: SUBB

 $(A) \leftarrow (A) - (C) - (Rn)$ 

SUBB A, direct

Bytes: 2 Cycles: 1

**Encoding:** 1 0 0 1 0 1 0 1 direct address

Operation: SUBB

 $(A) \leftarrow (A) - (C) - (direct)$ 

SUBB A, @Ri

Bytes: 1 Cycles: 1

**Encoding:** 1 0 0 1 0 1 1 i

Operation: SUBB

 $(A) \leftarrow (A) - (C) - ((Ri))$ 

#### SUBB A, #data

Bytes: 2

Cycles: 1

**Encoding:** 1 0 0 1 0 1 0 0

immediate data

Operation: SUBB

 $(A) \leftarrow (A) - (C) - \#data$ 

## SWAP A

Function: Swap nibbles within the Accumulator

**Description:** SWAP A interchanges the low- and high-order nibbles (four-bit fields) of the Accumulator

(bits 3-0 and bits 7-4). The operation can also be thought of as a four-bit rotate instruction.

No flags are affected.

**Example:** The Accumulator holds the value 0C5H (11000101B). The instruction,

SWAP A

leaves the Accumulator holding the value 5CH (01011100B).

Bytes: 1 Cycles: 1

**Encoding:** 1 1 0 0 0 1 0 0

**Operation:** SWAP

 $(A_{3-0}) \longrightarrow (A_{7-4})$ 

## XCH A, <byte>

**Function:** Exchange Accumulator with byte variable

**Description:** XCH loads the Accumulator with the contents of the indicated variable, at the same time

writing the original Accumulator contents to the indicated variable. The source/destination

operand can use register, direct, or register-indirect addressing.

**Example:** R0 contains the address 20H. The Accumulator holds the value 3FH (001111111B). Internal

RAM location 20H holds the value 75H (01110101B). The instruction,

XCH A, @R0

will leave RAM location 20H holding the values 3FH (00111111B) and 75H (01110101B) in

the accumulator.

XCH A, Rn

Bytes: 1
Cycles: 1

**Encoding:** 1 1 0 0 1 r r r

Operation: XCH

 $(A) \rightleftharpoons (Rn)$ 

XCH A, direct

Bytes: 2 Cycles: 1

**Encoding:** 1 1 0 0 0 1 0 1 direct address

**Operation:** XCH

 $(A) \rightleftharpoons (direct)$ 

## XCH A, @Ri

**Bytes: Cycles:** 

**Encoding:** 0 0 0 1 1

**Operation:** 

 $(A) \rightleftharpoons ((Ri))$ 

#### **XCHD** A, @Ri

**Function: Exchange Digit** 

**Description:** XCHD exchanges the low-order nibble of the Accumulator (bits 3-0), generally representing

a hexadecimal or BCD digit, with that of the internal RAM location indirectly addressed by the specified register. The high-order nibbles (bits 7-4) of each register are not affected. No

flags are affected.

R0 contains the address 20H. The Accumulator holds the value 36H (00110110B). Internal **Example:** 

RAM location 20H holds the value 75H (01110101B). The instruction,

**XCHD** A, @R0

will leave RAM location 20H holding the value 76H (01110110B) and 35H (00110101B) in

the accumulator.

**Bytes: Cycles:** 

**Encoding:** 1 1 0 1 0 1 1 i

**XCHD Operation:** 

 $(A_{3-0}) \Longrightarrow (Ri_{3-0})$ 

## XRL <dest-byte>, <src-byte>

**Function:** Logical Exclusive-OR for byte variables

**Description:** XRL performs the bitwise logical Exclusive-OR operation between the indicated variables,

storing the results in the destination. No flags are affected.

The two operands allow six addressing mode combinations. When the destination is the Accumulator, the source can use register, direct, register-indirect, or immediate addressing; when the destination is a direct address the source can be the Accumulator or immediate data.

(Note: When this instruction is used to modify an output port, the value used as the original port data will be read from the output data latch, not the input pins.)

**Example:** If the Accumulator holds 0C3H (11000011B) and register 0 holds 0AAH (10101010B) then

> the instruction, XRL. A. R0

will leave the Accumulator holding the vatue 69H (01101001B).

When the destination is a directly addressed byte, this instruction can complement combinnation of bits in any RAM location or hardware register. The pattern of bits to be complemented is then determined by a mask byte, either a constant contained in the instruction or a variable computed in the Accumulator at run-time. The instruction,

**XRL** P1, #00110001B

will complement bits 5,4 and 0 of outpue Port 1.

```
XRL A, Rn
          Bytes:
                    1
         Cycles:
      Encoding:
                      0
                         1
                            1
                               0
                                      1 r r r
     Operation:
                    XRL
                    (A) \leftarrow (A) \wedge (Rn)
XRL A, direct
          Bytes:
                    2
         Cycles:
      Encoding:
                      0
                         1
                           1 0
                                    0 1 0 1
                                                    direct address
     Operation:
                    XRL
                    (A) \leftarrow (A) \land (direct)
XRL A, @Ri
          Bytes:
         Cycles:
      Encoding:
                      0
                         1
                            1
                                0
                                     0 \ 1 \ 1 \ i
     Operation:
                    XRL
                    (A) \leftarrow (A) \wedge ((Ri))
XRL A, #data
                    2
          Bytes:
         Cycles:
                    1
      Encoding:
                     0
                                                    immediate data
                               0
                                    0 1 0 0
     Operation:
                    XRL
                    (A) \leftarrow (A) + \# data
XRL direct, A
                    2
          Bytes:
         Cycles:
                    1
      Encoding:
                     0
                               0
                                    0 0 1 0
                                                     direct address
                           1
     Operation:
                    XRL
                    (direct) \leftarrow (direct) \wedge (A)
XRL direct, #dataw
          Bytes:
         Cycles:
                    2
      Encoding:
                     0 1
                           1
                               0
                                    0 0 1 1
                                                      direct address
                                                                              immediate data
     Operation:
                    XRL
                    (direct) \leftarrow (direct) \wedge \# data
```

# **Chapter 6. Interrupt System**

STC12C5A60S2 series support 10 interrupt sources with four priority levels. The 10 interrupt sources are external interrupt  $0(\overline{\text{INT0}})$ , Timer 0 interrupt, external interrupt  $1(\overline{\text{INT1}})$ , Timer 1 interrupt, serial port 1(UART1) interrupt, ADC interrupt, low voltage detection (LVD) interrupt, PCA interrupt, serial port 2(UART2) interrupt and SPI interrupt. Each interrupt source has one or more associated interrupt-request flag(s) in SFRs. Associating with each interrupt vector, the interrupt sources can be individually enabled or disabled by setting or clearing a bit (interrupt enable control bit) in the SFRs IE, CCON and IE2. However, interrupts must first be globally enabled by setting the EA bit (IE.7) to logic 1 before the individual interrupt enables are recognized. Setting the EA bit to logic 0 disables all interrupt sources regardless of the individual interrupt-enable settings.

If interrupts are enabled for the source, an interrupt request is generated when the interrupt-request flag is set. As soon as execution of the current instruction is complete, the CPU generates an LCALL to a predetermined address to begin execution of an interrupt service routine (ISR). Each ISR must end with an RETI instruction, which returns program execution to the next instruction that would have been executed if the interrupt request had not occurred. If interrupts are not enabled, the interrupt-pending flag is ignored by the hardware and program execution continues as normal. (The interrupt-pending flag is set to logic 1 regardless of the interrupt's enable/disable state.)

Each interrupt source has two corresponding bits to represent its priority. One is located in SFR named IPH and other in IP register. Higher-priority interrupt will be not interrupted by lower-priority interrupt request. If two interrupt requests of different priority levels are received simultaneously, the request of higher priority is serviced. If interrupt requests of the same priority level are received simultaneously, an internal polling sequence determine which request is serviced. The following table shows the internal polling sequence in the same priority level and the interrupt vector address.

| Interrupt Sources, vector address, priority and polling se | auence | Table |
|------------------------------------------------------------|--------|-------|
|------------------------------------------------------------|--------|-------|

| Interrupt<br>Source         | Interrupt<br>Vector<br>address | Priority<br>within<br>level | Interrupt Priority setting(IPH, IP) | Priority 0 (lowest) | Priority 1 | Priority 2 | Priority 3 (highest) | Interrupt<br>Request | Interrupt<br>Enable<br>Control Bit |
|-----------------------------|--------------------------------|-----------------------------|-------------------------------------|---------------------|------------|------------|----------------------|----------------------|------------------------------------|
| External interrupt 0 (INT0) | 0003Н                          | 0(highest)                  | PX0H,PX0                            | 0,0                 | 0,1        | 1,0        | 1,1                  | IE0                  | EX0/EA                             |
| Timer 0                     | 000BH                          | 1                           | РТ0Н,РТ0                            | 0,0                 | 0,1        | 1,0        | 1,1                  | TF0                  | ET0/EA                             |
| External interrupt 1 (INT1) | 0013H                          | 2                           | PX1H,PX1                            | 0,0                 | 0,1        | 1,0        | 1,1                  | IE1                  | EX1/EA                             |
| Timer1                      | 001BH                          | 3                           | PT1H,PT1                            | 0,0                 | 0,1        | 1,0        | 1,1                  | TF1                  | ET1/EA                             |
| Serial Port                 | 0023H                          | 4                           | PSH,PS                              | 0,0                 | 0,1        | 1,0        | 1,1                  | RI+TI                | ES/EA                              |
| ADC                         | 002BH                          | 5                           | PADCH,PADC                          | 0,0                 | 0,1        | 1,0        | 1,1                  | ADC_FLAG             | EADC/EA                            |
| LVD                         | 0033H                          | 6                           | PLVDH,PLVD                          | 0,0                 | 0,1        | 1,0        | 1,1                  | LVD                  | ELVD/EA                            |
| PCA                         | 003BH                          | 7                           | РРСАН,РРСА                          | 0,0                 | 0,1        | 1,0        | 1,1                  | CF+CCF0 +<br>CCF1    | (ECF+ECCF0<br>+ECCF1)/EA           |
| UART2<br>(S2)               | 0043H                          | 8                           | PS2H,PS2                            | 0,0                 | 0,1        | 1,0        | 1,1                  | S2TI+S2RI            | ES2/EA                             |
| SPI                         | 004BH                          | 9(lowest)                   | PSPIH,PSPI                          | 0,0                 | 0,1        | 1,0        | 1,1                  | SPIF                 | ESPI/EA                            |

In C language program. the interrupt polling sequence number is equal to interrupt number, for example,

| void | Int0_Routine(void)    | interrupt 0; |
|------|-----------------------|--------------|
| void | Timer0_Rountine(void) | interrupt 1; |
| void | Int1_Routine(void)    | interrupt 2; |
| void | Timer1_Rountine(void) | interrupt 3; |
| void | UART_Routine(void)    | interrupt 4; |
| void | ADC_Routine(void)     | interrupt 5; |
| void | LVD_Routine(void)     | interrupt 6; |
| void | PCA_Routine(void)     | interrupt 7; |
| void | UART2_Routine(void)   | interrupt 8; |
| void | SPI Routine(void)     | interrupt 9; |

## **6.1 Interrupt Structure**

The interrupt structure of STC12C5A60S2 series is shown as below.

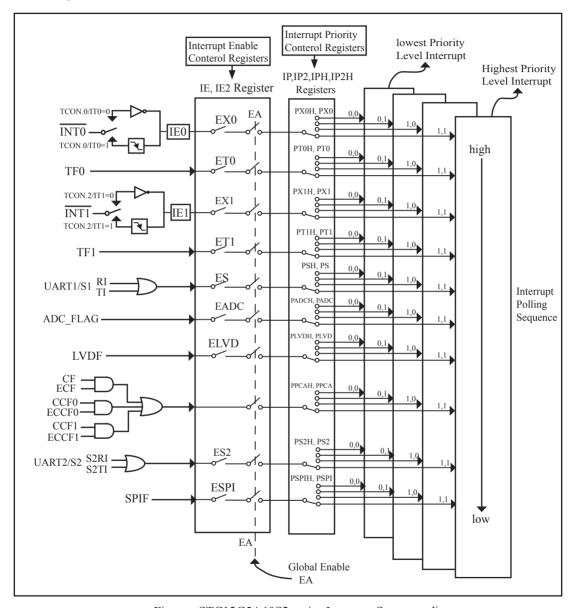

Figure STC12C5A60S2 series Interrupt Structure diagram

The External Interrupts  $\overline{\text{INT0}}$  and  $\overline{\text{INT1}}$  can each be either level-activated or transition-activated, depending on bits IT0 and IT1 in Register TCON. The flags that actually generate these interrupts are bits IE0 and IE1 in TCON. When an external interrupt is generated, the flag that generated it is cleared by the hardware when the service routine is vectored to if and only if the interrupt was transition –activated, otherwise the external requesting source is what controls the request flag, rather than the on-chip hardware.

The Timer 0 and Timer1 Interrupts are generated by TF0 and TF1, which are set by a rollover in their respective Timer/Counter registers in most cases. When a timer interrupt is generated, the flag that generated it is cleared by the on-chip hardware when the service routine is vectored to.

The Serial Port Interrupt is generated by the logical OR of RI and TI. Neither of these flags is cleared by hardware when the service routine is vectored to. In fact, the service routine will normally have to determine whether it was RI and TI that generated the interrupt, and the bit will have to be cleared by software.

The ADC interrupt is generated by the flag – ADC\_FLAG. It should be cleared by software.

The Low Voltage Detect interrupt is generated by the flag – LVDF(PCON.5) in PCON register. It should be cleared by software.

The PCA interrupt is generated by the logical OR of CF, CCF0 ~ CCF1. The service routine should poll CF and CCF0 ~ CCF1 to determine which one to request service and it will be cleared by software.

The secondary serial port interrupt is generated by the logical OR of S2RI and S2TI. Neither of these flags is cleared by hardware when the service routine is vectored to. The service routine should poll S2RI and S2TI to determine which one to request service and it will be cleared by software.

The SPI interrupt is generated by the flag SPIF. It can only be cleared by writing a "1" to SPIF bit in software.

All of the bits that generate interrupts can be set or cleared by software, with the same result as though it had been set or cleared by hardware. In other words, interrupts can be generated or pending interrupts can be canceled in software.

# 6.2 Interrupt Register

| Symbol    | Description                                          | Address |          |            |            |            |          |          | Value after<br>Power-on or<br>Reset |         |            |
|-----------|------------------------------------------------------|---------|----------|------------|------------|------------|----------|----------|-------------------------------------|---------|------------|
| IE        | Interrupt Enable                                     | A8H     | EA       | ELVD       | EADC       | ES         | ET1      | EX1      | ET0                                 | EX0     | 0000 0000B |
| IP        | Interrupt Priority Low                               | B8H     | PPCA     | PLVD       | PADC       | PS         | PT1      | PX1      | PT0                                 | PX0     | 0000 0000B |
| IPH       | Interrupt Priority<br>High                           | В7Н     | РРСАН    | PLVDH      | PADCI      | H PSH      | PT1H     | PX1H     | РТ0Н                                | PX0H    | 0000 0000B |
| IE2       | Interrupt Enable 2                                   | AFH     | -        | -          | -          | -          | -        | -        | ESPI                                | ES2     | xxxx xx00B |
| IP2       | 2rd Interrupt Priority<br>Low register               | В5Н     | -        | -          | -          | -          | -        | -        | PSPI                                | PS2     | xxxx xx00B |
| IP2H      | 2rd Interrupt Priority<br>Low register               | В6Н     | -        | -          | -          | -          | -        | -        | PSPIH                               | PS2H    | xxxx xx00B |
| TCON      | Timer Control                                        | 88H     | TF1      | TR1        | TF0        | TR0        | IE1      | IT1      | IE0                                 | IT0     | 0000 0000B |
| SCON      | Serial Control                                       | 98H     | SM0/FE   | SM1        | SM2        | REN        | TB8      | RB8      | TI                                  | RI      | 0000 0000B |
| AUXR      | Auxiliary register                                   | 8EH     | T0x12 T  | 1x12 UAI   | RT_M0x6    | BRTR S     | 2SMOD    | BRTx12   | EXTRAM                              | 1 S1BRS | 0000 0000B |
| PCON      | Power Control                                        | 87H     | SMOD     | SMOD0      | LVDF       | POF        | GF1      | GF0      | PD                                  | IDL     | 0001 0000B |
| WAKE_CLKO | CLK_Output Power<br>down Wake-up<br>control register | 8FH     | PCAWAKEU | P RXD_PIN_ | IE T1_PIN_ | IE TO_PIN_ | IE LVD_W | AKE BRTC | LKO TICLK                           | TOCLKO  | 0000 0000B |
| ADC_CONTR | ADC Control                                          | ВСН     | ADC_POW  | VER SPEEI  | D1 SPEEDO  | ADC_FL     | AG ADC   | _START 0 | CHS2 CHS                            | CHS0    | 0000 0000B |
| CCON      | PCA Control<br>Register                              | D8H     | CF       | CR         | -          | -          | -        | -        | CCF1                                | CCF0    | 00xx xx00B |
| CMOD      | PCA Mode Register                                    | D9H     | CIDL     | - [        | -          | - 1        | CPS2     | CPS1     | CPS0                                | ECF     | 00xx 0000B |
| CCAPM0    | PCA Module 0<br>Mode Register                        | DAH     | - E0     | СОМ0 С     | APP0 C     | CAPN0      | MAT0     | TOG0     | PWM0                                | ECCF0   | x000 0000B |
| CCAPM1    | PCA Module 1<br>Mode Register                        | DBH     | - E0     | СОМ1 С     | APP1 C     | CAPN1      | MAT1     | TOG1     | PWM1                                | ECCF1   | x000 0000B |
| SPSTAT    | SPI Status register                                  | CDH     | SPIF     | WCOL       | -          | -          | -        | -        | -                                   | -       | 00xx xxxxB |

## 1. Interrupt Enable control Registers IE and IE2

## IE: Interrupt Enable Rsgister (Bit-addressable)

| SFR name | Address | bit  | В7 | В6   | B5   | B4 | В3  | В2  | B1  | В0  |
|----------|---------|------|----|------|------|----|-----|-----|-----|-----|
| IE       | A8H     | name | EA | ELVD | EADC | ES | ET1 | EX1 | ET0 | EX0 |

Enable Bit = 1 enables the interrupt.

Enable Bit = 0 disables it.

- EA (IE.7): disables all interrupts. If EA = 0,no interrupt will be acknowledged. If EA = 1, each interrupt source is individually enabled or disabled by setting or clearing its enable bit.
- ELVD (IE.6): Low volatge detection interrupt enable bit. If ELVD = 0, Low voltage detection interrupt will be diabled. If ELVD = 1, Low voltage detection interrupt is enabled.
- EADC (IE.5): ADC interrupt enable bit. If EADC = 0, ADC interrupt will be diabled. If EADC = 1, ADC interrupt is enabled.
  - ES (IE.4): Serial Port 1 (UART1) interrupt enable bit. If ES = 0, UART1 interrupt will be diabled. If ES = 1, UART1 interrupt is enabled.
  - ET1 (IE.3): Timer 1 interrupt enable bit. If ET1 = 0, Timer 1 interrupt will be diabled. If ET1 = 1, Timer 1 interrupt is enabled.
  - EX1 (IE.2): External interrupt 1 enable bit. If EX1 = 0, external interrupt 1 will be diabled. If EX1 = 1, external interrupt 1 is enabled.
  - ET0 (IE.1): Timer 0 interrupt enable bit. If ET0 = 0, Timer 0 interrupt will be diabled. If ET0 = 1, Timer 0 interrupt is enabled.
  - EX0 (IE.0): External interrupt 0 enable bit. If EX0 = 0, external interrupt 0 will be diabled. If EX0 = 1, external interrupt 0 is enabled.

#### **IE2: Interrupt Enable 2 Rsgister** (Non bit-addressable)

| SFR name | Address | bit  | В7 | В6 | B5 | B4 | В3 | B2 | B1   | В0  |
|----------|---------|------|----|----|----|----|----|----|------|-----|
| IE2      | AFH     | name | -  | -  | -  | -  | -  | -  | ESPI | ES2 |

ESPI (IE2.1): SPI interrupt enalbe bit.

If ESPI = 0, SPI interrupt will be diabled.

If ESPI = 1, SPI interrupt is enabled.

ES2 (IE.0): Serial Port 2 (UART2) interrupt enable bit.

If ES2 = 0, UART2 interrupt will be diabled.

If ES2 = 1, UART2 interrupt is enabled.

## 2. Interrupt Priority control Registers IP, IP2 and IPH, IP2H

Each interrupt source of STC12C5A60S2 all can be individually programmed to one of four priority levels by setting or clearing the bits in Special Function Registers IP or IP2 and IPH or IP2H. A low-priority interrupt can itself be interrupted by a high-pority interrupt, but not by another low-priority interrupt. A high-priority interrupt can't be interrupted by any other interrupt source.

## **IPH:** Interrupt Priority High Register (Non bit-addressable)

| SFR name | Address | bit  | В7    | В6    | B5    | B4  | В3   | В2   | B1   | В0   |
|----------|---------|------|-------|-------|-------|-----|------|------|------|------|
| IPH      | В7Н     | name | PPCAH | PLVDH | PADCH | PSH | PT1H | PX1H | РТ0Н | PX0H |

## **IP: Interrupt Priority Register** (Bit-addressable)

| SFR name | Address | bit  | В7   | В6   | B5   | B4 | В3  | B2  | B1  | В0  |
|----------|---------|------|------|------|------|----|-----|-----|-----|-----|
| IP       | B8H     | name | PPCA | PLVD | PADC | PS | PT1 | PX1 | PT0 | PX0 |

PPCAH, PPCA: PCA interrupt priority control bits.

if PPCAH=0 and PPCA=0, PCA interrupt is assigned lowest priority (priority 0).

if PPCAH=0 and PPCA=1, PCA interrupt is assigned lower priority (priority 1).

if PPCAH=1 and PPCA=0, PCA interrupt is assigned higher priority (priority 2).

if PPCAH=1 and PPCA=1, PCA interrupt is assigned highest priority (priority 3).

PLVDH, PLVD: Low voltage detection interrupt priority control bits.

if PLVDH=0 and PLVD=0, Low voltage detection interrupt is assigned lowest priority(priority 0).

if PLVDH=0 and PLVD=1, Low voltage detection interrupt is assigned lower priority(priority 1).

if PLVDH=1 and PLVD=0, Low voltage detection interrupt is assigned higher priority(priority 2).

if PLVDH=1 and PLVD=1.Low voltage detection interrupt is assigned highest priority (priority 3).

PADCH, PADC: ADC interrupt priority control bits.

if PADCH=0 and PADC=0, ADC interrupt is assigned lowest priority (priority 0).

if PADCH=0 and PADC=1, ADC interrupt is assigned lower priority (priority 1).

if PADCH=1 and PADC=0, ADC interrupt is assigned higher priority (priority 2).

if PADCH=1 and PADC=1, ADC interrupt is assigned highest priority (priority 3).

PSH, PS: Serial Port 1 (UART1) interrupt priority control bits.

if PSH=0 and PS=0, UART1 interrupt is assigned lowest priority (priority 0).

if PSH=0 and PS=1, UART1 interrupt is assigned lower priority (priority 1).

if PSH=1 and PS=0, UART1 interrupt is assigned higher priority (priority 2).

if PSH=1 and PS=1, UART1 interrupt is assigned highest priority (priority 3).

PT1H, PT1: Timer 1 interrupt priority control bits.

if PT1H=0 and PT1=0, Timer 1 interrupt is assigned lowest priority (priority 0).

if PT1H=0 and PT1=1, Timer 1 interrupt is assigned lower priority (priority 1).

if PT1H=1 and PT1=0, Timer 1 interrupt is assigned higher priority (priority 2).

if PT1H=1 and PT1=1, Timer 1 interrupt is assigned highest priority (priority 3).

PX1H, PX1: External interrupt 1 priority control bits.

if PX1H=0 and PX1=0, External interrupt 1 is assigned lowest priority (priority 0).

if PX1H=0 and PX1=1, External interrupt 1 is assigned lower priority (priority 1).

if PX1H=1 and PX1=0, External interrupt 1 is assigned higher priority (priority 2).

if PX1H=1 and PX1=1, External interrupt 1 is assigned highest priority (priority 3).

PT0H, PT0: Timer 0 interrupt priority control bits.

if PT0H=0 and PT0=0, Timer 0 interrupt is assigned lowest priority (priority 0).

if PT0H=0 and PT0=1, Timer 0 interrupt is assigned lower priority (priority 1).

if PT0H=1 and PT0=0, Timer 0 interrupt is assigned higher priority (priority 2).

if PT0H=1 and PT0=1, Timer 0 interrupt is assigned highest priority (priority 3).

#### PX0H, PX0: External interrupt 0 priority control bits.

if PX0H=0 and PX0=0, External interrupt 0 is assigned lowest priority (priority 0).

if PX0H=0 and PX0=1, External interrupt 0 is assigned lower priority (priority 1).

if PX0H=1 and PX0=0, External interrupt 0 is assigned higher priority (priority 2).

if PX0H=1 and PX0=1, External interrupt 0 is assigned highest priority (priority 3).

#### **IP2H: Interrupt Priority High Register** (Non bit-addressable)

| SFR name | Address | bit  | В7 | В6 | В5 | B4 | В3 | B2 | B1    | В0   |
|----------|---------|------|----|----|----|----|----|----|-------|------|
| IP2H     | В6Н     | name | -  | -  | -  | -  | -  | -  | PSPIH | PS2H |

## **IP2: Interrupt Priority Register** (Non bit-addressable)

| SFR name | Address | bit  | В7 | В6 | В5 | B4 | В3 | B2 | B1   | В0  |
|----------|---------|------|----|----|----|----|----|----|------|-----|
| IP2      | В5Н     | name | -  | -  | -  | -  | -  | -  | PSPI | PS2 |

PSPIH, PSPI: SPI interrupt priority control bits.

if PSPIH=0 and PSPI=0, SPI interrupt is assigned lowest priority (priority 0).

if PSPIH=0 and PSPI=1, SPI interrupt is assigned lower priority (priority 1).

if PSPIH=1 and PSPI=0, SPI interrupt is assigned higher priority (priority 2).

if PSPIH=1 and PSPI=1, SPI interrupt is assigned highest priority (priority 3).

PS2H, PS2: Serial Port 2 (UART2) interrupt priority control bits.

if PS2H=0 and PS2=0, UART2 interrupt is assigned lowest priority (priority 0).

if PS2H=0 and PS2=1, UART2 interrupt is assigned lower priority (priority 1).

if PS2H=1 and PS2=0, UART2 interrupt is assigned higher priority (priority 2).

if PS2H=1 and PS2=1, UART2 interrupt is assigned highest priority (priority 3).

## 3. TCON register: Timer/Counter Control Register (Bit-Addressable)

| SFR name | Address | bit  | В7  | В6  | В5  | В4  | В3  | B2  | В1  | В0  |
|----------|---------|------|-----|-----|-----|-----|-----|-----|-----|-----|
| TCON     | 88H     | name | TF1 | TR1 | TF0 | TR0 | IE1 | IT1 | IE0 | IT0 |

TF1: Timer/Counter 1 Overflow Flag. Set by hardware on Timer/Counter 1 overflow. The flag can be cleared by software but is automatically cleared by hardware when processor vectors to the Timer 1 interrupt routine.

If TF1 = 0, No Timer 1 overflow detected.

If TF1 = 1, Timer 1 has overflowed.

TR1: Timer/Counter 1 Run Control bit. Set/cleared by software to turn Timer/Counter on/off.

If TR1 = 0, Timer 1 disabled.

If TR1 = 1, Timer 1 enabled.

TF0: Timer/Counter 0 Overflow Flag. Set by hardware on Timer/Counter 0 overflow. The flag can be cleared by software but is automatically cleared by hardware when processor vectors to the Timer 0 interrupt routine.

If TF0 = 0, No Timer 0 overflow detected.

If TF0 = 1, Timer 0 has overflowed.

TR0: Timer/Counter 0 Run Control bit. Set/cleared by software to turn Timer/Counter on/off.

If TR0 = 0, Timer 0 disabled.

If TR0 = 1, Timer 0 enabled.

IE1: External Interrupt 1 Edge flag. Set by hardware when external interrupt edge/level defined by IT1 is detected. The flag can be cleared by software but is automatically cleared when the external interrupt 1 service routine has been processed.

IT1: External Intenupt 1 Type Select bit. Set/cleared by software to specify falling edge/low level triggered external interrupt 1.

If IT1 = 0,  $\overline{INT1}$  is low level triggered.

If IT1 = 1,  $\overline{INT1}$  is edge triggered.

IEO: External Interrupt 0 Edge flag. Set by hardware when external interrupt edge/level defined by ITO is detected. The flag can be cleared by software but is automatically cleared when the external interrupt 0 service routine has been processed.

ITO: External Intenupt 0 Type Select bit. Set/cleared by software to specify falling edge/low level triggered external interrupt 0.

If IT0 = 0,  $\overline{INT0}$  is low level triggered.

If IT0 = 1,  $\overline{INT0}$  is edge triggered.

## 4. SCON register: Serial Port 1 (UART1) Control Register (Bit-Addressable)

| SFR name | Address | bit  | В7     | В6  | В5  | В4  | В3  | B2  | B1 | В0 |
|----------|---------|------|--------|-----|-----|-----|-----|-----|----|----|
| SCON     | 98H     | name | SM0/FE | SM1 | SM2 | REN | TB8 | RB8 | TI | RI |

FE: Framing Error bit. The SMOD0 bit must be set to enable access to the FE bit

0: The FE bit is not cleared by valid frames but should be cleared by software.

1: This bit set by the receiver when an invalid stop bit id detected.

SM0.SM1: Serial Port Mode Bit 0/1.

| SM0 | SM1 | Description          | Baud rate                      |
|-----|-----|----------------------|--------------------------------|
| 0   | 0   | 8-bit shift register | SYSclk/12                      |
| 0   | 1   | 8-bit UART           | variable                       |
| 1   | 0   | 9-bit UART           | SYSclk/64 or SYSclk/32(SMOD=1) |
| 1   | 1   | 9-bit UART           | variable                       |

SM2: Enable the automatic address recognition feature in mode 2 and 3. If SM2=1, RI will not be set unless the received 9th data bit is 1, indicating an address, and the received byte is a Given or Broadcast address. In mode1, if SM2=1 then RI will not be set unless a valid stop Bit was received, and the received byte is a Given or Broadcast address. In mode 0, SM2 should be 0.

REN: When set enables serial reception.

TB8: The 9th data bit which will be transmitted in mode 2 and 3.

RB8: In mode 2 and 3, the received 9th data bit will go into this bit.

TI: Transmit interrupt flag. Set by hardware when a byte of data has been transmitted by UART0 (after the 8th bit in 8-bit UART Mode, or at the beginning of the STOP bit in 9-bit UART Mode). When the UART0 interrupt is enabled, setting this bit causes the CPU to vector to the UART0 interrupt service routine. This bit must be cleared manually by software.

RI: Receive interrupt flag. Set to '1' by hardware when a byte of data has been received by UART0 (set at the STOP bit sam-pling time). When the UART0 interrupt is enabled, setting this bit to '1' causes the CPU to vector to the UART0 interrupt service routine. This bit must be cleared manually by software.

# 5. Register related with LVD interrupt: Power Control register PCON (Non bit-Addressable)

| SFR name | Address | bit  | В7   | В6    | В5   | B4  | В3  | B2  | B1 | В0  |
|----------|---------|------|------|-------|------|-----|-----|-----|----|-----|
| PCON     | 87H     | name | SMOD | SMOD0 | LVDF | POF | GF1 | GF0 | PD | IDL |

SMOD: double Baud rate control bit.

0: Disable double Baud rate of the UART.

1: Enable double Baud rate of the UART in mode 1,2,or 3.

SMOD0: Frame Error select.

0: SCON.7 is SM0 function.

1: SCON.7 is FE function. Note that FE will be set after a frame error regardless of the state of SMOD0.

LVDF : Pin Low-Voltage Flag. Once low voltage condition is detected (VCC power is lower than LVD

voltage), it is set by hardware (and should be cleared by software).

POF : Power-On flag. It is set by power-off-on action and can only cleared by software.

GF1 : General-purposed flag 1 GF0 : General-purposed flag 0 PD : Power-Down bit.

IDL : Idle mode bit.

#### IE: Interrupt Enable Rsgister (Bit-addressable)

| 5 | SFR name | Address | bit  | В7 | В6   | B5   | B4 | В3  | В2  | B1  | В0  |
|---|----------|---------|------|----|------|------|----|-----|-----|-----|-----|
|   | ΙE       | A8H     | name | EA | ELVD | EADC | ES | ET1 | EX1 | ET0 | EX0 |

EA: disables all interrupts.

If EA = 0,no interrupt will be acknowledged.

If EA = 1, each interrupt source is individually enabled or disabled by setting or clearing its enable bit.

ELVD: Low volatge detection interrupt enable bit.

If ELVD = 0, Low voltage detection interrupt will be diabled.

If ELVD = 1, Low voltage detection interrupt is enabled.

# 6. ADC\_CONTR: AD Control register (Non bit-Addressable)

| SFR name  | Address | bit  | В7        | В6     | В5     | B4       | В3        | B2   | В1   | В0   |
|-----------|---------|------|-----------|--------|--------|----------|-----------|------|------|------|
| ADC_CONTR | ВСН     | name | ADC_POWER | SPEED1 | SPEED0 | ADC_FLAG | ADC_START | CHS2 | CHS1 | CHS0 |

ADC\_POWER: When clear, shut down the power of ADC bolck. When set, turn on the power of ADC block.

ADC\_FLAG: ADC interrupt flag.It will be set by the device after the device has finished a conversion, and should be cleared by the user's software.

ADC\_STRAT: ADC start bit, which enable ADC conversion. It will automatically cleared by the device after the device has finished the conversion

## IE: Interrupt Enable Rsgister (Bit-addressable)

| SFR name | Address | bit  | В7 | В6   | В5   | B4 | В3  | В2  | B1  | В0  |
|----------|---------|------|----|------|------|----|-----|-----|-----|-----|
| IE       | A8H     | name | EA | ELVD | EADC | ES | ET1 | EX1 | ET0 | EX0 |

EA: disables all interrupts.

If EA = 0,no interrupt will be acknowledged.

If EA = 1, each interrupt source is individually enabled or disabled by setting or clearing its enable bit.

EADC: ADC interrupt enable bit.

If EADC = 0, ADC interrupt will be diabled.

If EADC = 1, ADC interrupt is enabled.

# 7. Register related with PCA interrupt

## CCON: PCA Control Register (bit-Addressable)

| SFR name | Address | bit  | В7 | В6 | В5 | В4 | В3 | B2 | B1   | В0   |
|----------|---------|------|----|----|----|----|----|----|------|------|
| CCON     | D8H     | name | CF | CR | -  | -  | -  | -  | CCF1 | CCF0 |

CF: PCA Counter Overflow flag. Set by hardware when the counter rolls over. CF flags an interrupt if bit ECF in CMOD is set. CF may be set by either hardware or software but can only be cleared by software.

CR: PCA Counter Run control bit. Set by software to turn the PCA counter on. Must be cleared by software to turn the PCA counter off.

CCF1: PCA Module 1 interrupt flag. Set by hardware when a match or capture occurs. Must be cleared by software.

CCF0: PCA Module 0 interrupt flag. Set by hardware when a match or capture occurs. Must be cleared by software.

#### **CMOD: PCA Mode Register** (Non bit-Addressable)

| SFR name | Address | bit  | В7   | В6 | В5 | B4 | В3   | B2   | B1   | В0  |
|----------|---------|------|------|----|----|----|------|------|------|-----|
| CMOD     | D9H     | name | CIDL | -  | -  | -  | CPS2 | CPS1 | CPS0 | ECF |

CIDL: Counter Idle control. CIDL=0 programs the PCA Counter to continue functioning during idle mode. CIDL=1 programs it to be gated off during idle.

CPS2 ~ CPS0 : PCA Counter Pulse Select bits.

0 0 0 Internal clock, fosc/12

0 0 1 Internal clock, fosc/2

0 1 0 Timer 0 overflow

0 1 1 External clock at ECI/P1.2 pin

1 0 0 Internal clock, fosc

1 0 1 Internal clock, fosc/4

1 1 0 Internal clock, fosc/6

1 1 1 Internal clock, fsoc/8

ECF: PCA Enable Counter Overflow interrupt. ECF=1 enables CF bit in CCON to generate an interrupt.

## **CCAPMn register** (Non bit-Addressable)

| SFR name | Address | bit  | В7 | В6    | В5    | B4    | В3   | В2   | В1   | В0    |
|----------|---------|------|----|-------|-------|-------|------|------|------|-------|
| CCAPM0   | DAH     | name | -  | ECOM0 | CAPP0 | CAPN0 | MAT0 | TOG0 | PWM0 | ECCF0 |
| CCAPM1   | DBH     | name | -  | ECOM1 | CAPP1 | CAPN1 | MAT1 | TOG1 | PWM1 | ECCF1 |

ECOMn: Enable Comparator. ECOMn=1 enables the comparator function.

CAPPn: Capture Positive, CAPPn=1 enables positive edge capture.

CAPNn: Capture Negative, CAPNn=1 enables negative edge capture.

MATn: Match. When MATn=1, a match of the PCA counter with this module's compare/capture register causes the CCFn bit in CCON to be set.

TOGn: Toggle. When TOGn=1, a match of the PCA counter with this module's compare/capture register causes the CEXn pin to toggle.

PWMn: Pulse Width Modulation. PWMn=1 enables the CEXn pin to be used as a pulse width modulated output.

ECCFn: Enable CCF interrupt. Enables compare/capture flag CCFn in the CCON register to generate

# 8. Register related with SPI interrupt

## SPSTAT: SPI Status Control Register (Non bit-Addressable)

| SFR name | Address | bit  | В7   | В6   | В5 | B4 | В3 | B2 | B1 | В0 |
|----------|---------|------|------|------|----|----|----|----|----|----|
| SPSTAT   | CDH     | name | SPIF | WCOL | -  | -  | -  | -  | -  | -  |

SPIF: SPI transfer completion flag. When a serial transfer finishes, the SPIF bit is set and an interrupt is generated if both the ESPI(IE.6) bit and the EA(IE.7) bit are set. If SS is an input and is driven low when SPI is in master mode with SSIG = 0, SPIF will also be set to signal the "mode change". The SPIF is cleared in software by "writing 1 to this bit".

WCOL: SPI write collision flag. The WCOL bit is set if the SPI data register, SPDAT, is written during a data transfer. The WCOL flag is cleared in software by "writing 1 to this bit"

#### IE: Interrupt Enable Rsgister (Bit-addressable)

| SFR name | Address | bit  | В7 | В6   | B5   | B4 | В3  | B2  | B1  | В0  |
|----------|---------|------|----|------|------|----|-----|-----|-----|-----|
| IE       | A8H     | name | EA | ELVD | EADC | ES | ET1 | EX1 | ET0 | EX0 |

EA: disables all interrupts.

If EA = 0,no interrupt will be acknowledged.

If EA = 1, each interrupt source is individually enabled or disabled by setting or clearing its enable bit.

## IE2: Interrupt Enable 2 Rsgister (Non bit-addressable)

| SFR name | Address | bit  | В7 | В6 | B5 | B4 | В3 | B2 | B1   | В0  |
|----------|---------|------|----|----|----|----|----|----|------|-----|
| IE2      | AFH     | name | -  | -  | -  | -  | -  | -  | ESPI | ES2 |

ESPI: SPI interrupt enable bit.

If ESPI = 0, SPI interrupt will be diabled.

If ESPI = 1, SPI interrupt is enabled.

## 9. Interrupt register related with Power down wake-up: WAKE CLKO (Non bit-Addressable)

| SFR name  | Address | bit  | В7        | В6         | B5        | B4        | В3       | B2      | B1     | В0     |
|-----------|---------|------|-----------|------------|-----------|-----------|----------|---------|--------|--------|
| WAKE_CLKO | 8FH     | name | PCAWAKEUP | RXD_PIN_IE | T1_PIN_IE | T0_PIN_IE | LVD_WAKE | BRTCKLO | T1CKLO | T0CKLO |

- PCAWAKEUP: When set and the associated-PCA interrupt control registers is configured correctly, the CEXn pin of PCA function is enabled to wake up MCU from power-down state.
- RXD\_PIN\_IE: When set and the associated-UART interrupt control registers is configured correctly, the RXD pin (P3.0) is enabled to wake up MCU from power-down state.
- T1\_PIN\_IE: When set and the associated-Timer1 interrupt control registers is configured correctly, the T1 pin (P3.5) is enabled to wake up MCU from power-down state.
- T0\_PIN\_IE: When set and the associated-Timer0 interrupt control registers is configured correctly, the T1 pin (P3.4) is enabled to wake up MCU from power-down state.
- LVD\_WAKE: When set and the associated-LVD interrupt control registers is configured correctly, the CMPIN pin is enabled to wake up MCU from power-down state.
- BRTCKLO: When set, P1.0 is enabled to be the clock output of Baud-Rate Timer (BRT). The clock rate is BRG overflow rate divided by 2.
- T1CKLO: When set, P3.5 is enabled to be the clock output of Timer 1. The clock rate is Timer 1 overflow rate divided by 2.
- T0CKLO: When set, P3.4 is enabled to be the clock output of Timer 0. The clock rate is Timer 0 overflow rate divided by 2.

# **6.3 Interrupt Priorities**

Each interrupt source can also be individually programmed to one of four priority levels by setting or clearing the bits in Special Function Registers IP or IP2 and IPH or IP2H. A low-priority interrupt can itself be interrupted by a high-pority interrupt, but not by another low-priority interrupt. A high-priority interrupt can't be interrupted by any other interrupt source.

If two requests of different priority levels are received simultaneously, the request of higher priority level is serviced. If requests of the same priority level are received simultaneously, an internal polling sequence determines which request is serviced. Thus within each priority level there is a second priority structure determined by the polling sequence, as follows:

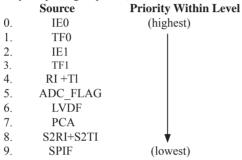

Note that the "priority within level" structure is only used to resolve simultaneous requests of the same priority level.

In C language program, the interrupt polling sequence number is equal to interrupt number, for example,

| void | Int0_Routine(void)    | interrupt | 0; |
|------|-----------------------|-----------|----|
| void | Timer0_Rountine(void) | interrupt | 1; |
| void | Int1_Routine(void)    | interrupt | 2; |
| void | Timer1_Rountine(void) | interrupt | 3; |
| void | UART_Routine(void)    | interrupt | 4; |
| void | ADC_Routine(void)     | interrupt | 5; |
| void | LVD_Routine(void)     | interrupt | 6; |
| void | PCA_Routine(void)     | interrupt | 7; |
| void | UART2_Routine(void)   | interrupt | 8; |
| void | SPI_Routine(void)     | interrupt | 9; |

# 6.4 How Interrupts Are Handled

External interrupt pins and other interrupt sources are sampled at the rising edge of each instruction *OPcode fetch cycle*. The samples are polled during the next instruction *OPcode fetch cycle*. If one of the flags was in a set condition of the first cycle, the second cycle of polling cycles will find it and the interrupt system will generate an hardware LCALL to the appropriate service routine as long as it is not blocked by any of the following conditions.

#### **Block conditions:**

- An interrupt of equal or higher priority level is already in progress.
- The current cycle(polling cycle) is not the final cycle in the execution of the instruction in progress.
- The instruction in progress is RETI or any write to the IE, IE2, IP, IP2, IPH and IP2H registers.
- The ISP/IAP activity is in progress.

Any of these four conditions will block the generation of the hardware LCALL to the interrupt service routine. Condition 2 ensures that the instruction in progress will be completed before vectoring into any service routine. Condition 3 ensures that if the instruction in progress is RETI or any access to IE, IE2, IP, IP2, IPH or IP2H, then at least one or more instruction will be executed before any interrupt is vectored to.

The polling cycle is repeated with the last clock cycle of each instruction cycle. Note that if an interrupt flag is active but not being responded to for one of the above conditions, if the flag is not still active when the blocking condition is removed, the denied interrupt will not be serviced. In other words, the fact that the interrupt flag was once active but not being responded to for one of the above conditions, if the flag is not still active when the blocking condition is removed, the denied interrupt will not be serviced. The interrupt flag was once active but not serviced is not kept in memory. Every polling cycle is new.

Note that if an interrupt of higher priority level goes active prior to the rising edge of the third machine cycle, then in accordance with the above rules it will be vectored to during fifth and sixth machine cycle, without any instruction of the lower priority routine having been executed.

Thus the processor acknowledges an interrupt request by executing a hardware-generated LCALL to the appropriate servicing routine. In some cases it also clears the flag that generated the interrupt, and in other cases it doesn't. It never clears the Serial Port flags. This has to be done in the user's software. It clears an external interrupt flag (IE0 or IE1) only if it was transition-activated. The hardware-generated LCALL pushes the contents of the Program Counter onto the stack (but it does not save the PSW) and reloads the PC with an address that depends on the source of the interrupt being vectored to, as shown be low.

| Source      | <b>Vector Address</b> |
|-------------|-----------------------|
| IE0         | 0003H                 |
| TF0         | 000BH                 |
| IE1         | 0013H                 |
| TF1         | 001BH                 |
| RI+TI       | 0023H                 |
| $ADC\_FLAG$ | 002BH                 |
| LVDF        | 0033H                 |
| PCA         | 003BH                 |
| S2RI+S2TI   | 0043H                 |
| SPIF        | 004BH                 |

Execution proceeds from that location until the RETI instruction is encountered. The RETI instruction informs the processor that this interrupt routine is no longer in progress, then pops the top two bytes from the stack and reloads the Program Counter. Execution of the interrupted program continues from where it left off.

Note that a simple RET instruction would also have returned execution to the interrupted program, but it would have left the interrupt control system thinking an interrupt was still in progress.

# **6.5 External Interrupts**

The external sources can be programmed to be level-activated or transition-activated by clearing or setting bit IT1 or IT0 in Register TCON. If ITx = 0, external interrupt x is triggered by a detected low at the  $\overline{INTx}$  pin. If ITx=1, external interrupt x is edge-triggered. In this mode if successive samples of the  $\overline{INTx}$  pin show a high in one cycle and a low in the next cycle, interrupt request flag IEx in TCON is set. Flag bit IEx then requests the interrupt.

Since the external interrupt pins are sampled once each machine cycle, an input high or low should hold for at least 12 system clocks to ensure sampling. If the external interrupt is transition-activated, the external source has to hold the request pin high for at least one machine cycle, and then hold it low for at least one machine cycle to ensure that the transition is seen so that interrupt request flag IEx will be set. IEx will be automatically cleared by the CPU when the service routine is called.

If the external interrupt is level-activated, the external source has to hold the request active until the requested interrupt is actually generated. Then it has to deactivate the request before the interrupt service routine is completed, or else another interrupt will be generated.

**Example:** Design an intrusion warning system using interrupts that sounds a 400Hz tone for 1 second (using a loudspeaker connected to P1.7) whenever a door sensor connected to \overline{\text{INT0}} makes a high-to-low transition.

Assembly Language Solution

```
ORG
                 0
        LJMP
                 MAIN
                                            ;3-byte instruction
        LJMP
                 INT0INT
                                            ;EXT 0 vector address
        ORG
                 000BH
                                            :Timer 0 vector
        LJMP
                 T0INT
        ORG
                 001BH
                                            ;Timer 1 vector
        LJMP
                 T1INT
        ORG
                 0030H
MAIN:
                                            ;negative edge activated
        SETB
                 IT0
         MOV
                 TMOD. #11H
                                            ;16-bit timer mode
        MOV
                 IE.
                          #81H
                                            enable EXT 0 only
        SJMP
                 $
                                            ;now relax
INT0INT:
        MOV
                          #20
                 R7.
                                            :20'5000 \text{ us} = 1 \text{ second}
        SETB
                 TF0
                                            ; force timer 0 interrupt
        SETB
                 TF1
                                            :force timer 1 interrupt
        SETB
                 ET0
                                            ;begin tone for 1 second
        SETB
                 ET1
                                            enable timer interrupts
        RETI
T0INT:
        CLR
                 TR0
                                            ;stop timer
        DJNZ
                 R7,
                          SKIP
                                            ; if not 20th time, exit
        CLR
                 ET0
                                            ;if 20th, disable tone
        CLR
                 ET1
                                            :disable itself
        LJMP
                 EXIT
SKIP:
        MOV
                 TH0,
                          #HIGH (-50000)
                                            ;0.05sec. delay
                           #LOW (-5000)
        MOV
                 TL0,
        SETB
                 TR0
EXIT:
        RETI
T1INT:
        CLR
                 TR1
        MOV
                 TH1,
                          #HIGH (-1250)
                                            ;count for 400Hz
        MOV
                 TL1,
                          #LOW (-1250)
                 P1.7
        CPL
                                            ;music maestro!
        SETB
                 TR1
         RETI
        END
```

# C Language Solution

```
#include < REG51.H>
                                                  /* SFR declarations */
                                                  /* use variable outbit to refer to P1.7 */
sbit
          outbit = P1^7;
                                                  /* use 8-bit variable to represent R7 */
unsigned char
                    R7:
main()
          IT0 = 1;
                                                  /* negative edge activated */
                                                  /* 16-bit timer mode */
          TMOD = 0x11;
                                                  /* enable EXT 0 only */
          IE = 0x81;
          while(1);
void INT0INT(void)
                                interrupt 0
          R7 = 20;
                                                  /* 20 \times 5000 \text{us} = 1 \text{ second } */
          TF0 = 1;
                                                  /* force timer 0 interrupt */
                                                  /* force timer 1 interrupt */
          TF1 = 1;
                                                  /* begin tone for 1 second */
          ET0 = 1;
                                                  /* enable timer 1 interrupts */
          ET1 = 1;
                                                  /* timer interrupts will do the work */
void T0INT(void) interrupt 1
          TR0 = 0:
                                                  /* stop timer */
                                                  /* decrement R7 */
          R7 = R7-1;
                                                  /* if 20<sup>th</sup> time, */
          if (R7 == 0)
                    ET0 = 0;
                                                  /* disable itself */
                    ET1 = 0;
          else
                    TH0 = 0x3C;
                                                  /* 0.05 sec. delay */
                    TL0 = 0xB0;
          }
void T1INT (void) interrupt 3
          TR0 = 0;
                                                  /* count for 400Hz */
          TH1 = 0xFB;
          TL1 = 0x1E;
                                                   /* music maestro! */
          outbit = !outbit;
          TR1 = 1;
```

In the above assembly language solution, five distinct sections are the interrupt vector loactions, the main program, and the three interrupt service routines. All vector loacations contain LJMP instructions to the respective routines. The main program, starting at code address 0030H, contains only four instructions. SETB ITO configures the door sensing interrupt input as negative-edge triggered. MOV TMOD, #11H configures both timers for mode 1, 16-bit timer mode. Only the external 0 interrupt is enabled initially (MOV IE,#81H), so a "door-open" condition is needed before any interrupt is accepted. Finally, SJMP \$ puts the main program in a do-nothing loop.

When a door-open condition is sensed (by a high-to-low transition of INT0), an external 0 interrupt is generated, INT0INT begins by putting the constant 20 in R7, then sets the overflow flags for both timers to force timer interrupts to occur.

Timer interrupt will only occur, however, if the respective bits are enabled in the IE register. The next two instructions (SETB ET0 and SETB ET1) enable timer interrupts. Finally, INT0INT terminates with a RETI to the main program.

Timer 0 creates the 1 second timeout, and Timer 1 creates the 400Hz tone. After INT0INT returns to the main program, timer interrupt are immediately generated (and accepted after one excution of SJMP \$). Because of the fixed polling sequence, the Timer 0 interrupt is serviced first. A 1 second timeout is created by programming 20 repetitions of a 50,000 us timeout. R7 serves as the counter. Nineteen times out of 20, T0INT operates as follows. First, Timer 0 is turned off and R7 is decremented. Then, TH0/TL is reload with -50,000, the timer is turned back on, and the interrupt is terminated. On the 20th Timer 0 interrupt, R7 is decremented to 0 (1 second has elapsed). Both timer interrupts are disabled(CLR ET0, CLR ET1)and the interrupt is terminated. No further timer interrupts will be generated until the next "door-open" condition is sensed.

The 400Hz tone is programmed using Timer 1 interrupts, 400Hz requires a period of 1/400 = 2,500 us or 1,250 high-time and 1,250 us low-time. Each timer 1 ISR simply puts -1250 in TH1/TL1, complements the port bit driving the loudspeaker, then terminates.

# 6.6 Response Time

The INT0 and INT1 levels are inverted and latched into the interrupt flags IE0 and IE1 at rising edge of every system clock cycle.

The Timer 0 and Timer 1 flags, TF0 and TF1, are set after which the timers overflow. The values are then polled by the circuitry at rising edge of the next system clock cycle.

If a request is active and conditions are right for it to be acknowledged, a hardware subroutine call to the requested service routine will be the next instruction to be executed. The call itself takes six system clock cycles. Thus, a minimum of seven complete system clock cycles elapse between activation of an external interrupt request and the beginning of execution of the first instruction of the service routine.

A longer response time would result if the request is blocked by one of the four previously listed conditions. If an interrupt of equal or higher priority level is already in progress, the additional wait time obviously depends on the nature of the other interrupt's service routine. If the instruction in progress is not in its final cycle, the additional wait time cannot be more than 3 cycles, since the longest instructions (LCALL) are only 6 cycles long, and if the instruction in progress is RETI or an access to IE or IP, the additional wait time cannot be more than 5 cycles (a maximum of one more cycle to complete the instruction in progress, plus 6 cycles to complete the next instruction if the instruction is LCALL).

Thus, in a single-interrupt system, the response time is always more than 7 cycles and less than 12 cycles.

# **6.7** Demo Programs about Interrupts (C and Assembly Programs)

# 6.7.1 External Interrupt 0 (INTO) Demo Programs (C and ASM)

# 1. Demostrate External Interrupt 0 triggered by Falling Edge

```
C program
```

```
/*_____*/
/* --- STC MCU International Limited -----*/
/* --- STC 1T Series MCU Ext0(Falling edge) Demo -----*/
/* If you want to use the program or the program referenced in the */
/* article, please specify in which data and procedures from STC */
/*_____*/
#include "reg51.h"
//External interrupt0 service routine
void exint0() interrupt 0
                                      //INT0, interrupt 0 (location at 0003H)
void main()
       IT0 = 1;
                                      //set INT0 interrupt type (1:Falling 0:Low level)
       EX0 = 1:
                                      //enable INT0 interrupt
       EA = 1;
                                      //open global interrupt switch
       while (1);
```

# Assembly program

| /* STC MCU International Limited*/ //* STC 1T Series MCU Ext0(Falling edge) Demo*/ //* If you want to use the program or the program referenced in the */ //* article, please specify in which data and procedures from STC */ //*                                                                                                    | ·/ <b>*</b> |            |            |                | */                                           |        |
|----------------------------------------------------------------------------------------------------|-------------|------------|------------|----------------|----------------------------------------------|--------|
| ORG 0000H LJMP MAIN  ORG 0100H MAIN:  MOV SP, #7FH SETB ITO SETB EXO SETB EXO SETB EXO SIMP \$  SETB EXO SIMP \$  SETB EA SIMP \$  SIMP \$  SETB EA SIMP \$  SIMP \$  SIMP \$  SETB EA SIMP \$  SIMP \$  SIMP \$  SIMP \$  SIMP \$  SIMP \$  SIMP \$  SIMP \$  SIMP \$  SIMP \$  SETB EA SIMP \$  SIMP \$  SIMP \$  SIMP \$  SIMP \$  SIMP \$  SIMTO interrupt type (1:Falling 0:Low level) copen global interrupt switch simple switch simple switch simple switch simple switch simple switch simple switch simple switch simple switch simple switch simple simple switch simple simple switch simple switch simple simple switch simple switch simple switch simple switch simple simple switch simple switch simple simple switch simple switch simple switch simple switch simple switch simple switch simple switch simple switch simple switch simple switch simple switch simple switch simple switch simple switch switch simple switch switch |             |            |            |                |                                              |        |
| /* If you want to use the program or the program referenced in the */ /* article, please specify in which data and procedures from STC */ /**/  cinterrupt vector table  ORG 0000H LJMP MAIN  ORG 0003H LJMP EXINTO  ORG 0100H  MAIN:  MOV SP, #7FH SETB ITO ;set INTO interrupt type (1:Falling 0:Low level) SETB EXO ;enable INTO interrupt switch SJMP \$  SETB EA SJMP \$                                                                                                    |             |            |            |                |                                              |        |
| /* article, please specify in which data and procedures from STC */ /**/  interrupt vector table  ORG 0000H LJMP MAIN  ORG 0003H LJMP EXINTO  ORG 0100H  MAIN:  MOV SP, #7FH SETB IT0 SETB EX0 SETB EX0 SETB EX0 SETB EA SJMP \$                                                                                                    |             |            |            | <del>-</del> · |                                              |        |
| ORG 0000H LJMP MAIN  ORG 0003H LJMP EXINTO  ORG 0100H  MAIN:  MOV SP, #7FH SETB ITO SETB EXO SETB EXO SETB EA SJMP \$  SINTO, interrupt 0 (location at 0003H)  ;initial SP set INTO interrupt type (1:Falling 0:Low level) set INTO interrupt set INTO interrupt switch                                                                                                    |             |            |            |                |                                              |        |
| ORG 0000H LJMP MAIN  ORG 0003H LJMP EXINTO  ORG 0100H  MAIN:  MOV SP, #7FH SETB ITO SETB EX0 SETB EX0 SETB EA SJMP \$  SINTO interrupt 0 (location at 0003H)  ;INTO, interrupt 0 (location at 0003H) ;INTO, interrupt 0 (location at 0003H)                                                                                                    |             |            |            |                |                                              |        |
| ORG 0000H LJMP MAIN  ORG 0003H LJMP EXINTO  ORG 0100H  MAIN:  MOV SP, #7FH SETB ITO SETB EXO SETB EXO SETB EA SJMP \$  S                                                                                                    | "           |            |            |                | ,                                            |        |
| ORG 0000H LJMP MAIN  ORG 0003H LJMP EXINTO  ORG 0100H  MAIN:  MOV SP, #7FH SETB ITO SETB EXO SETB EXO SETB EA SJMP \$  S                                                                                                    | :           |            |            |                |                                              |        |
| LJMP MAIN  ORG 0003H LJMP EXINTO  ORG 0100H  MAIN:  MOV SP, #7FH SETB ITO SETB EXO SETB EXO SETB EA SJMP \$  SJMP \$  INT0, interrupt 0 (location at 0003H)  ;INT0, interrupt 0 (location at 0003H)  ;INT0, interrupt 0 (location at 0003H)  ;INT0, interrupt 0 (location at 0003H)  ;INT0, interrupt 0 (location at 0003H)  ;INT0, interrupt 0 (location at 0003H)  ;INT0, interrupt 0 (location at 0003H)  ;INT0, interrupt 0 (location at 0003H)  ;INT0, interrupt 0 (location at 0003H)  ;INT0, interrupt 0 (location at 0003H)                                                                                                    |             |            |            |                |                                              |        |
| LJMP MAIN  ORG 0003H LJMP EXINTO  ORG 0100H  MAIN:  MOV SP, #7FH SETB ITO SETB EXO SETB EXO SETB EA SJMP \$  SJMP \$  INT0, interrupt 0 (location at 0003H)  ;INT0, interrupt 0 (location at 0003H)  ;INT0, interrupt 0 (location at 0003H)  ;INT0, interrupt 0 (location at 0003H)  ;INT0, interrupt 0 (location at 0003H)  ;INT0, interrupt 0 (location at 0003H)  ;INT0, interrupt 0 (location at 0003H)  ;INT0, interrupt 0 (location at 0003H)  ;INT0, interrupt 0 (location at 0003H)  ;INT0, interrupt 0 (location at 0003H)                                                                                                    |             | ORG        | 0000H      |                |                                              |        |
| ORG 0003H LJMP EXINTO  ORG 0100H  MAIN:  MOV SP, #7FH SETB ITO SETB EXO SETB EA SJMP \$  ;INT0, interrupt 0 (location at 0003H) ;INT0, interrupt 0 (location at 0003H) ;INT0, interrupt 0 (location at 0003H) ;INT0, interrupt 0 (location at 0003H) ;INT0, interrupt 0 (location at 0003H) ;INT0, interrupt 0 (location at 0003H) ;INT0, interrupt 0 (location at 0003H)                                                                                                    |             |            |            |                |                                              |        |
| LJMP EXINTO  ORG 0100H  MAIN:  MOV SP, #7FH ;initial SP SETB ITO ;set INTO interrupt type (1:Falling 0:Low level) SETB EXO ;enable INTO interrupt SETB EA ;open global interrupt switch SJMP \$                                                                                                    |             | LUIVII     | 1417 111 1 |                |                                              |        |
| LJMP EXINTO  ORG 0100H  MAIN:  MOV SP, #7FH ;initial SP SETB ITO ;set INTO interrupt type (1:Falling 0:Low level) SETB EXO ;enable INTO interrupt SETB EA ;open global interrupt switch SJMP \$                                                                                                    |             | ORG        | 0003H      |                | :INTO interrupt 0 (location at 0003H)        |        |
| ORG 0100H  MAIN:  MOV SP, #7FH ;initial SP SETB ITO ;set INT0 interrupt type (1:Falling 0:Low level) SETB EX0 ;enable INT0 interrupt SETB EA ;open global interrupt switch                                                                                                    |             |            |            | )              | ; ii (10, iii oi apt o (10 out oi ut 000011) |        |
| ORG 0100H  MAIN:  MOV SP, #7FH ;initial SP SETB IT0 ;set INT0 interrupt type (1:Falling 0:Low level) SETB EX0 ;enable INT0 interrupt SETB EA ;open global interrupt switch SJMP \$                                                                                                    |             |            |            |                |                                              |        |
| MAIN:  MOV SP, #7FH ;initial SP  SETB IT0 ;set INT0 interrupt type (1:Falling 0:Low level)  SETB EX0 ;enable INT0 interrupt  SETB EA ;open global interrupt switch                                                                                                    | ;           |            |            |                |                                              |        |
| MAIN:  MOV SP, #7FH ;initial SP  SETB IT0 ;set INT0 interrupt type (1:Falling 0:Low level)  SETB EX0 ;enable INT0 interrupt  SETB EA ;open global interrupt switch                                                                                                    | ,           |            |            |                |                                              |        |
| MOV SP, #7FH ;initial SP SETB IT0 ;set INT0 interrupt type (1:Falling 0:Low level) SETB EX0 ;enable INT0 interrupt SETB EA ;open global interrupt switch SJMP \$                                                                                                    |             | ORG        | 0100H      |                |                                              |        |
| SETB IT0 ;set INT0 interrupt type (1:Falling 0:Low level) SETB EX0 ;enable INT0 interrupt SETB EA ;open global interrupt switch SJMP \$                                                                                                    | MAIN:       |            |            |                |                                              |        |
| SETB EX0 ;enable INT0 interrupt SETB EA ;open global interrupt switch SJMP \$                                                                                                    |             | MOV        | SP,        | #7FH           | ;initial SP                                  |        |
| SETB EA ;open global interrupt switch SJMP \$                                                                                                    |             | SETB       | IT0        |                | ;set INT0 interrupt type (1:Falling 0:Low    | level) |
| SJMP \$                                                                                                    |             | SETB       | EX0        |                | ;enable INT0 interrupt                       |        |
| ;                                                                                                    |             | SETB       | EA         |                | open global interrupt switch                 |        |
|                                                                                                    |             | SJMP       | \$         |                |                                              |        |
|                                                                                                    |             |            |            |                |                                              |        |
| External interrupt0 service routine                                                                                                    | ,           |            |            |                |                                              |        |
|                                                                                                    | ;Externa    | l interrup | t0 service | routine        |                                              |        |
|                                                                                                    |             |            |            |                |                                              |        |
| EXINT0:                                                                                                    | EXINT(      |            |            |                |                                              |        |
| RETI                                                                                                    |             | RETI       |            |                |                                              |        |
|                                                                                                    |             |            |            |                |                                              |        |
| ·                                                                                                    | ·,          |            |            |                |                                              |        |
| END                                                                                                    |             | END        |            |                |                                              |        |

## 2. Demostrate the Power-Down Mode waked up by Falling Edge of External Interrupt 0

# C program

```
/*_____*/
/* --- STC MCU International Limited -----*/
/* --- STC 1T Series MCU Power-Down wakeup by INT0 Demo -----*/
/* If you want to use the program or the program referenced in the -----*/
/* article, please specify in which data and procedures from STC -----*/
/*_____*/
#include "reg51.h"
#include "intrins h"
//External interrupt0 service routine
void exint0( )
               interrupt 0
                                       //INT0, interrupt 0 (location at 0003H)
void main()
       IT0 = 1:
                                       //set INT0 interrupt type (1:Falling 0:Low level)
       EX0 = 1:
                                       //enable INT0 interrupt
       EA = 1;
                                       //open global interrupt switch
        while (1)
               INT0 = 1;
                                       //ready read INT0 port
                                       //check INT0
               while (!INT0);
               nop ();
               nop ();
               PCON = 0x02;
                                       //MCU power down
               nop ();
                _nop_();
               P1++;
```

# Assembly program

| /* ST<br>/* ST | C MCU II<br>C 1T Seri     | nternationa<br>es MCU Po | l Limited<br>ower-Down wakeu | */<br>p by INT0 Demo*/                                          |
|----------------|---------------------------|--------------------------|------------------------------|-----------------------------------------------------------------|
| /* article     | , please s                | pecify in w              | hich data and proc           | n referenced in the*/ edures from STC*/*/                       |
| -              | t vector ta               | able                     |                              |                                                                 |
|                | ORG<br>LJMP               | 0000H<br>MAIN            |                              |                                                                 |
|                | ORG<br>LJMP               | 0003H<br>EXINT0          |                              | ;INT0, interrupt 0 (location at 0003H)                          |
| ;              | ORG                       | 0100H                    |                              |                                                                 |
| MAIN:          | MOV<br>SETB<br>SETB       | SP,<br>IT0<br>EX0        | #7FH                         | ;initial SP<br>;set INT0 interrupt type (1:Falling 0:Low level) |
| LOOP:          | SETB                      | EA                       |                              | ;enable INT0 interrupt<br>;open global interrupt switch         |
|                | SETB<br>JNB<br>NOP<br>NOP | INTO<br>INTO,            | \$                           | ;ready read INT0 port<br>;check INT0                            |
|                | MOV<br>NOP<br>NOP         | PCON,                    | #02H                         | ;MCU power down                                                 |
|                | CPL<br>SJMP               | P1.0<br>LOOP             |                              |                                                                 |
| ,              |                           | t0 service r             |                              |                                                                 |
| EXINT0         | RETI                      |                          |                              |                                                                 |
| ;              | END                       |                          |                              |                                                                 |

# 6.7.2 External Interrupt 1 (INT1) Demo Programs (C and ASM)

# 1. Demostrate External Interrupt 1 triggered by Falling Edge

## C program

```
/*_____*/
/* --- STC MCU International Limited -----*/
/* --- STC 1T Series MCU Ext1(Falling edge) Demo -----*/
/* If you want to use the program or the program referenced in the */
/* article, please specify in which data and procedures from STC */
/*____*/
#include "reg51.h"
//External interrupt1 service routine
void exint1() interrupt 2
                              //INT1, interrupt 2 (location at 0013H)
void main()
                              //set INT1 interrupt type (1:Falling only 0:Low level)
       IT1 = 1;
       EX1 = 1;
                              //enable INT1 interrupt
       EA = 1;
                              //open global interrupt switch
       while (1);
```

# Assembly program

| :/*       |              |            |                | */                                               |
|-----------|--------------|------------|----------------|--------------------------------------------------|
| ;/* S     | ГС МСИ       | Internatio | nal Limited    | */                                               |
| ;/* S     | TC 1T Ser    | ries MCU   | Ext1(Falling e | dge) Demo*/                                      |
|           |              |            |                | rogram referenced in the */                      |
|           |              |            |                | d procedures from STC */                         |
|           |              |            |                | */                                               |
|           |              |            |                |                                                  |
| ;         |              |            |                |                                                  |
| ;interrup | ot vector to | able       |                |                                                  |
|           | ORG          | 0000H      |                |                                                  |
|           | LJMP         | MAIN       |                |                                                  |
|           | ORG          | 0013H      |                | ;INT1, interrupt 2 (location at 0013H)           |
|           | LJMP         | EXINT      | 1              |                                                  |
| ;         |              |            |                |                                                  |
|           | ORG          | 0100H      |                |                                                  |
| MAIN:     | OKO          | 010011     |                |                                                  |
|           | MOV          | SP,        | #7FH           | ;initial SP                                      |
|           | SETB         | IT1        |                | ;set INT1 interrupt type (1:Falling 0:Low level) |
|           | SETB         | EX1        |                | ;enable INT1 interrupt                           |
|           | SETB         | EA         |                | open global interrupt switch                     |
|           | SJMP         | \$         |                |                                                  |
| ,         | l interrup   |            |                |                                                  |
| ,EXICINA  | ii iiiteirup | ti service | Toutine        |                                                  |
| EXINT     | 1:           |            |                |                                                  |
|           | RETI         |            |                |                                                  |
|           |              |            |                |                                                  |
| ,         |              |            |                |                                                  |
|           | END          |            |                |                                                  |

# 2. Demostrate the Power-Down Mode waked up by Falling Edge of External Interrupt 1

#### C program

```
/*_____*/
/* --- STC MCU International Limited -----*/
/* --- STC 1T Series MCU Power-Down wakeup by INT1 Demo -----*/
/* If you want to use the program or the program referenced in the -----*/
/* article, please specify in which data and procedures from STC -----*/
/*_____*/
#include "reg51.h"
#include "intrins.h"
//External interrupt0 service routine
void exint1() interrupt 2
                                       //INT1, interrupt 2 (location at 0013H)
}
void main()
                                       //set INT1 interrupt type (1:Falling 0:Low level)
       IT1 = 1;
       EX1 = 1:
                                       //enable INT1 interrupt
       EA = 1;
                                       //open global interrupt switch
       while (1)
               INT1 = 1;
                                       //ready read INT1 port
                                       //check INT1
               while (!INT1);
               _nop_();
                nop ();
               PCON = 0x02;
                                       //MCU power down
               _nop_();
                _nop_();
               P1++;
```

# Assembly program

| /•                                        | -, r8                                   |                                                                                     | */                                                                                                    |
|-------------------------------------------|-----------------------------------------|-------------------------------------------------------------------------------------|----------------------------------------------------------------------------------------------------|
| /* ST<br>/* ST<br>/* If you<br>/* article | C MCU IC 1T Ser<br>want to ue, please s | International Limit<br>ies MCU Power-D<br>use the program or<br>specify in which da | ed*/ iown wakeup by INT1 Demo*/ the program referenced in the*/ ita and procedures from STC*/                              |
| -                                         | t vector t                              | able                                                                                |                                                                                                    |
|                                           | ORG<br>LJMP                             |                                                                                     |                                                                                                    |
|                                           | ORG<br>LJMP                             | 0013H<br>EXINT1                                                                     | ;INT1, interrupt 2 (location at 0013H)                                                                                     |
| ,                                         | ORG                                     | 0100Н                                                                               |                                                                                                    |
| MAIN:                                     | MOV<br>SETB<br>SETB<br>SETB             | SP,#7FH<br>IT1<br>EX1<br>EA                                                         | ;initial SP<br>;set INT1 interrupt type (1:Falling 0:Low level)<br>;enable INT1 interrupt<br>;onen global interrupt switch |
| LOOP:                                     | SETB<br>JNB<br>NOP                      | INT1<br>INT1,\$                                                                     | ;open global interrupt switch<br>;ready read INT1 port<br>;check INT1                                                      |
|                                           | NOP<br>MOV<br>NOP<br>NOP<br>CPL<br>SJMP | PCON,#02H P1.0 LOOP                                                                 | ;MCU power down                                                                                                    |
| ;                                         |                                         |                                                                                     |                                                                                                    |
| ;Externa                                  | l interrup                              | t1 service routine                                                                  |                                                                                                    |
| EXINT1                                    | :<br>RETI                               |                                                                                     |                                                                                                    |
| ;                                         | END                                     |                                                                                     |                                                                                                    |

# 6.7.3 Programs of P3.4/T0/INT Interrupt(falling edge) used to wake up PD mode

## 1. C program

```
/*______*/
/* --- STC MCU International Limited -----*/
/* --- STC 1T Series MCU Power-Down wakeup by T0 Demo -----*/
/* --- This Interrupt will borrow Timer 0 interrupt request bit TF0 and Timer 0 interrupt vector address ----*/
/* ---So Timer 0 function should be disabled when this Interrupt is enabled -----*/
/* ---The enable bit of this Interrupt is TO PIN IE / WAKE CLKO.4 in WAKE CLKO register -----*/
/* If you want to use the program or the program referenced in the -----*/
/* article, please specify in which data and procedures from STC -----*/
                               */
#include "reg51.h"
#include "intrins.h"
sfr WAKE CLKO = 0x8f;
//External interrupt0 service routine
void t0int() interrupt 1
                                    //T0 interrupt, interrupt 1 (location at 000BH)
void main()
                                    //enable P3.4/T0/INT falling edge wakeup MCU
       WAKE CLKO = 0x10;
                                    //from power-down mode
                                    //T0 PIN IE (WAKE CLKO.4) = 1
       //ET0 = 1:
                                    //enable T0 interrupt
       EA = 1;
                                    //open global interrupt switch
       while (1)
              T0 = 1;
                                    //ready read T0 port
                                    //check T0
              while (!T0);
              nop ();
              nop ();
                                    //MCU power down
              PCON = 0x02;
              nop ();
              _nop_();
              P1++;
```

# 2. Assembly program

| /* ST<br>/*Th:<br>/*So<br>/*Th:<br>/* If you | TC 1T Series Interruption of the enable by want to | ries MCU left will born function should be the pro- | Power-Do<br>row Timer<br>rould be d<br>interrupt is<br>ogram or the | wn wakeu<br>of 0 interrup<br>isabled wh<br>of T0_PIN_<br>he progran | p by T0 Demo trequest bit TF0 and Timer 0 interrupt vector address en this Interrupt is enabled IE / WAKE_CLKO.4 in WAKE_CLKO register n referenced in the edures from STC | */<br>*/<br>*/<br>*/ |
|----------------------------------------------|----------------------------------------------------|-----------------------------------------------------|---------------------------------------------------------------------|---------------------------------------------------------------------|----------------------------------------------------------------------------------------------------|----------------------|
| WAKE_                                        | CLKO                                               | EQU 8FH                                             |                                                                     |                                                                     |                                                                                                    | */                   |
| ,                                            | t vector t                                         | able                                                |                                                                     |                                                                     |                                                                                                    |                      |
|                                              | ORG<br>LJMP                                        | 0000H<br>MAIN                                       |                                                                     |                                                                     |                                                                                                    |                      |
|                                              | ORG<br>LJMP                                        | 000BH<br>T0INT                                      |                                                                     |                                                                     | ;T0 interrupt, interrupt 1 (location at 000BH)                                                                                                    |                      |
| MAIN:                                        | ORG                                                | 0100H                                               |                                                                     |                                                                     |                                                                                                    |                      |
| 1717 1111.                                   | MOV<br>MOV                                         | SP,#7FF<br>WAKE_                                    | H<br>_CLKO,                                                         | #10H                                                                | ;initial SP<br>;enable P3.4/T0/INT falling edge wakeup MCU<br>;from power-down mode<br>;T0 PIN IE (WAKE CLKO.4) = 1                                                        |                      |
| LOOP:                                        | ;SETB<br>SETB                                      | ET0<br>EA                                           |                                                                     |                                                                     | ;enable T0 interrupt<br>;open global interrupt switch                                                                                                    |                      |
| LOOP.                                        | SETB<br>JNB<br>NOP<br>NOP                          | T0<br>T0                                            | ,\$                                                                 |                                                                     | ;ready read T0 port<br>;check T0                                                                                                    |                      |
|                                              | MOV<br>NOP<br>NOP                                  | PCON,                                               | #02H                                                                |                                                                     | ;MCU power down                                                                                                    |                      |
|                                              | CPL<br>SJMP                                        | P1.0<br>LOOP                                        |                                                                     |                                                                     |                                                                                                    |                      |
| ,                                            |                                                    | ice routine                                         |                                                                     |                                                                     |                                                                                                    |                      |
| T0INT:                                       | RETI                                               |                                                     |                                                                     |                                                                     |                                                                                                    |                      |
| ,                                            | END                                                |                                                     |                                                                     |                                                                     |                                                                                                    |                      |

# 6.7.4 Programs of P3.5/T1/INT Interrupt(falling edge) used to wake up PD mode

# 1. C program

```
/*______*/
/* --- STC MCU International Limited -----*
/* --- STC 1T Series MCU Power-Down wakeup by T1 Demo -----*/
/* --- This Interrupt will borrow Timer 1 interrupt request bit TF1 and Timer 1 interrupt vector address ----*/
/* ---So Timer 1 function should be disabled when this Interrupt is enabled -----*/
/* ---The enable bit of this Interrupt is T1 PIN IE / WAKE CLKO.5 in WAKE CLKO register -----*/
/* If you want to use the program or the program referenced in the -----*/
/* article, please specify in which data and procedures from STC -----*/
/*______*/
#include "reg51.h"
#include "intrins.h"
sfr
       WAKE CLKO = 0x8f;
//External interrupt0 service routine
void t1int() interrupt 3
                                   //T1 interrupt, interrupt 3 (location at 001BH)
void main()
                                   //enable P3.5/T1/INT falling edge wakeup MCU
       WAKE CLKO = 0x20;
                                   //from power-down mode
                                   //T1 PIN IE / WAKE CLKO.5 = 1
                                   //enable T1 interrupt
      //ET1 = 1;
                                   //open global interrupt switch
       EA = 1;
       while (1)
              T1 = 1;
                                   //ready read T1 port
                                   //check T1
              while (!T1);
              nop ();
              nop ();
              PCON = 0x02;
                                   //MCU power down
              nop ();
              _nop_();
              P1++;
```

#### 2. Assembly program /\* --- STC MCU International Limited -----\*/ /\* --- STC 1T Series MCU Power-Down wakeup by T1 Demo -----\*/ /\* ---This Interrupt will borrow Timer 1 interrupt request bit TF1 and Timer 1 interrupt vector address ----\*/ /\* ---So Timer 1 function should be disabled when this Interrupt is enabled ------\*/ /\* ---The enable bit of this Interrupt is T1 PIN IE / WAKE CLKO.5 in WAKE CLKO register -----\*/ /\* If you want to use the program or the program referenced in the -----\*/ /\* article, please specify in which data and procedures from STC -----\*/ /\*\_\_\_\_\_\*/ WAKE CLKO EQU 8FH ;interrupt vector table **ORG** 0000H LJMP MAIN ORG ;T1 interrupt, interrupt 3 (location at 001BH) 001BH LJMP T1INT ORG 0100H MAIN: MOV :initial SP SP. #7FH ;enable P3.5/T1/INT falling edge wakeup MCU MOV WAKE CLKO, #20H from power-down mode ;T1 PIN IE / WAKE CLKO.5 = 1;enable T1 interrupt :SETB ET1 **SETB** EA open global interrupt switch LOOP: SETB T1 ;ready read T1 port T1. :check T1 JNB NOP NOP MOV PCON, #02H ;MCU power down NOP NOP CPL P1 0 LOOP **SJMP** ;T1 interrupt service routine T1INT: RETI **END**

# 6.7.5 Program of P3.0/RxD/INT Interrupt(falling edge) used to wake up PD mode

## 1. C program

```
.____*/
/* --- STC MCU International Limited -----*
/* --- STC 1T Series MCU Power-Down wakeup by RxD Demo -----*/
/* ---This Interrupt will borrow RxD interrupt request bit RI and its interrupt vector address -----*/
/* ---So UART function should be disabled when this Interrupt is enabled -----*/
/* ---The enable bit of this Interrupt is RXD PIN IE / WAKE CLKO.6 in WAKE CLKO register -----*/
/* If you want to use the program or the program referenced in the -----*/
/* article, please specify in which data and procedures from STC -----*/
/*______*/
#include "reg51.h"
#include "intrins.h"
typedef unsigned char BYTE;
typedef unsigned int WORD;
/*Declare SFR associated with the RxD */
sfr WAKE CLKO = 0x8F;
void uart isr() interrupt 4 using 1
      if (RI)
             RI = 0;
void main()
                          //enable P3.0/RxD/INT falling edge wakeup MCU
      WAKE CLKO = 0x40;
                           //from power-down mode
                           //RxD PIN IE (WAKE CLKO.6) = 1
      ES = 1;
      EA = 1;
```

## 2. Assembly program

```
/*______*/
/* --- STC MCU International Limited -----*/
/* --- STC 1T Series MCU Power-Down wakeup by RxD Demo -----*/
/* ---This Interrupt will borrow RxD interrupt request bit RI and its interrupt vector address -----*/
/* ---So UART function should be disabled when this Interrupt is enabled -----*/
/* --- The enable bit of this Interrupt is RXD PIN IE / WAKE CLKO.6 in WAKE CLKO register -----*/
/* If you want to use the program or the program referenced in the -----*/
/* article, please specify in which data and procedures from STC -----*/
/*_____*/
;/*Declare SFR associated with the RxD */
WAKE CLKO
            EOU
      ORG
            0000H
      LJMP
            MAIN
      ORG
            0023H
UART ISR:
                                    ;clear RI flag
      JBC
            RI,
                  EXIT
EXIT:
      RETI
```

| MAIN: | ORG          | 0100H      |      |                                                                                                    |
|-------|--------------|------------|------|----------------------------------------------------------------------------------------------------|
| MAIN. | MOV          | WAKE_CLKO, | #40H | ;enable P3.0/RxD/INT falling edge wakeup MCU<br>;from power-down mode<br>;RxD PIN IE (WAKE CLKO.6) = 1 |
|       | SETB<br>SETB | ES<br>EA   |      | ,RXD_FIN_IE (WARE_CLRO.0) - 1                                                                          |
| LOOP: |              |            |      |                                                                                                    |
|       | SETB         | RXD        |      | ;ready read RXD port                                                                                   |
|       | JNB          | RXD, \$    |      | ;check RXD                                                                                             |
|       | NOP          |            |      |                                                                                                    |
|       | NOP          | DOOM WOOM  |      | MOLL                                                                                                   |
|       | MOV<br>Nop   | PCON, #02H |      | ;MCU power down                                                                                        |
|       | NOP          |            |      |                                                                                                    |
|       | CPL          | P1.0       |      |                                                                                                    |
|       | SJMP         | LOOP       |      |                                                                                                    |
|       |              |            |      |                                                                                                    |
| ;     |              |            |      |                                                                                                    |
|       |              |            |      |                                                                                                    |

**END** 

# 6.7.6 Demo Program of Low Voltage Detection Interrupt used to wake up PD mode

# 1. C program

```
/*______*/
/* --- STC MCU International Limited -----*/
/* --- STC 1T Series MCU Power-Down wakeup by LVD (P4.6) Demo -----*/
/* If you want to use the program or the program referenced in the -----*/
/* article, please specify in which data and procedures from STC -----*/
/*____*/
#include "reg51.h"
#include "intrins.h"
sfr
       WAKE CLKO = 0x8f;
sfr
       P4SW = 0xbb;
sbit
       ELVD = IE^6:
//External interrupt0 service routine
void lvdint() interrupt 6
                                      //LVD interrupt, interrupt 6 (location at 0033H)
{
       PCON &= 0xdf;
                                      //clear LVD flag
void main()
       P4SW &= 0xbf;
                                      //Set P4.6 as LVD function pin
       WAKE CLKO = 0x08;
                                      //enable LVD signal wakeup MCU from power-down mode
       ELVD = 1:
                                      //enable LVD interrupt
       EA = 1;
                                      //open global interrupt switch
       while (1)
               while (PCON & 0x20)
                       PCON &= 0xdf;
                                             //clear LVD flag
                       _nop_();
                       nop ();
                       nop ();
                       nop ();
               nop ();
               nop_();
               PCON = 0x02;
                                             //MCU power down
               nop ();
               _nop_();
               P1++;
```

# 2. Assembly program

| /**/ /* STC MCU International Limited*/ /* STC 1T Series MCU Power-Down wakeup by LVD (P4.6) Demo*/ /* If you want to use the program or the program referenced in the*/ /* article, please specify in which data and procedures from STC*/ /*/ WAKE_CLKO EQU 8FH |                                   |                                     |                          |      |                                                                                                    |  |  |  |  |
|----------------------------------------------------------------------------------------------------|-----------------------------------|-------------------------------------|--------------------------|------|----------------------------------------------------------------------------------------------------|--|--|--|--|
|                                                                                                    | P4SW                              |                                     | EQU                      | 0BBH |                                                                                                    |  |  |  |  |
|                                                                                                    | ELVD                              |                                     | BIT                      | IE.6 |                                                                                                    |  |  |  |  |
| ;;interrupt vector table                                                                                                    |                                   |                                     |                          |      |                                                                                                    |  |  |  |  |
|                                                                                                    | ORG<br>LJMP                       | 0000H<br>MAIN                       |                          |      |                                                                                                    |  |  |  |  |
|                                                                                                    | ORG<br>LJMP                       | 0033H<br>LVDINT                     | Γ                        |      | ;LVD interrupt, interrupt 6 (location at 0033H)                                                                                                    |  |  |  |  |
| ,                                                                                                    | ORG                               | 0100Н                               |                          |      |                                                                                                    |  |  |  |  |
| MAIN:                                                                                                    | MOV<br>ANL<br>MOV<br>SETB<br>SETB | SP,<br>P4SW,<br>WAKE_<br>ELVD<br>EA | #7FH<br>#0BFH<br>CLKO,#0 | 98H  | ;initial SP<br>;Set P4.6 as LVD function pin<br>;enable LVD signal wakeup MCU from power-down mode<br>;enable LVD interrupt<br>;open global interrupt switch |  |  |  |  |
| LOOP:                                                                                                    | ANL<br>NOP<br>NOP                 | PCON,                               | #0DFH                    |      | ;clear LVD flag                                                                                                    |  |  |  |  |
|                                                                                                    | NOP<br>MOV<br>JB                  | A,<br>ACC.5,                        | PCON<br>LOOP             |      | ;check LVD flag                                                                                                    |  |  |  |  |

|                                | NOP<br>NOP<br>MOV<br>NOP<br>NOP<br>CPL<br>SJMP | PCON, P1.0 LOOP | #02H  | ;MCU power down |  |  |  |  |
|--------------------------------|------------------------------------------------|-----------------|-------|-----------------|--|--|--|--|
| ;;T1 interrupt service routine |                                                |                 |       |                 |  |  |  |  |
| LVDIN                          | Γ:                                             |                 |       |                 |  |  |  |  |
|                                | ANL<br>RETI                                    | PCON,           | #0DFH | ;clear LVD flag |  |  |  |  |
| ;                              |                                                |                 |       |                 |  |  |  |  |
|                                | END                                            |                 |       |                 |  |  |  |  |

# 6.7.7 Program of PCA Interrupt used to wake up Power Down mode

# 1. C program

```
/*_____*/
/* --- STC MCU International Limited -----*/
/* --- STC 1T Series MCU Power-Down wakeup by PCA Demo -----*/
/* If you want to use the program or the program referenced in the -----*/
/* article, please specify in which data and procedures from STC -----*/
#include "reg51.h"
#include "intrins.h"
typedef unsigned char BYTE;
typedef unsigned int WORD;
/*Declare SFR associated with the PCA */
        WAKE CLKO = 0x8F;
sfr
sfr
        CCON = 0xD8;
                                                 //PCA control register
        CCF0
                                                 //PCA module-0 interrupt flag
sbit
                = CCON^0:
shit
        CCF1
                = CCON^1:
                                                 //PCA module-1 interrupt flag
                = CCON^6:
                                                 //PCA timer run control bit
sbit
        CR
shit
        CF
                = CCON^7:
                                                 //PCA timer overflow flag
                                                 //PCA mode register
sfr
        CMOD = 0xD9:
sfr
        CL
                = 0xE9;
                                                 //PCA base timer LOW
sfr
        CH
                = 0xF9:
                                                 //PCA base timer HIGH
sfr
        CCAPM0 = 0xDA:
                                                 //PCA module-0 mode register
sfr
        CCAP0L = 0xEA;
                                                 //PCA module-0 capture register LOW
                                                 //PCA module-0 capture register HIGH
sfr
        CCAPOH = 0xFA:
sfr
                                                 //PCA module-1 mode register
        CCAPM1 = 0xDB;
sfr
                                                 //PCA module-1 capture register LOW
        CCAP1L = 0xEB;
sfr
                                                 //PCA module-1 capture register HIGH
        CCAP1H = 0xFB;
                                                 //PCA module-2 mode register
sfr
        CCAPM2= 0xDC:
                                                 //PCA module-2 capture register LOW
sfr
        CCAP2L = 0xEC;
                                                 //PCA module-2 capture register HIGH
sfr
        CCAP2H = 0xFC:
                                                 //PCA module-3 mode register
sfr
        CCAPM3= 0xDD:
        CCAP3L = 0xED;
                                                 //PCA module-3 capture register LOW
sfr
                                                 //PCA module-3 capture register HIGH
sfr
        CCAP3H = 0xFD:
sfr
        PCAPWM0 = 0xF2:
sfr
        PCAPWM1
                   = 0xF3:
sfr
        PCAPWM2
                   = 0xF4:
sfr
        PCAPWM3
                    = 0xF5:
```

```
//PCA test LED
sbit
         PCA LED = P1^0;
sbit
         CCP0
                  = P1^3;
void PCA isr() interrupt 7 using 1
         CCF0 = 0;
                                              //Clear interrupt flag
         PCA LED = !PCA LED;
                                              //toggle the test pin while CCP0(P1.3) have a falling edge
void main()
         CCON = 0;
                                     //Initial PCA control register
                                     //PCA timer stop running
                                     //Clear CF flag
                                     //Clear all module interrupt flag
                                     //Reset PCA base timer
         CL = 0;
         CH = 0;
                                     //Set PCA timer clock source as Fosc/12
         CMOD = 0x00;
                                     //Disable PCA timer overflow interrupt
         CCAPM0 = 0x11;
                                     //PCA module-0 capture by a negative tigger on CCP0(P1.3)
                                     //and enable PCA interrupt
//
         CCAPM0 = 0x21;
                                    //PCA module-0 capture by a rising edge on CCP0(P1.3)
                                     //and enable PCA interrupt
                                     //PCA module-0 capture by a transition (falling/rising edge)
//
         CCAPM0 = 0x31;
                                     //on CCP0(P1.3) and enable PCA interrupt
                                     //enable PCA falling/raising edge wakeup MCU from power-down mode
         WAKE CLKO = 0x80;
         CR = 1;
                                     //PCA timer start run
         EA = 1;
         while (1)
                  CCP0 = 1;
                                              //ready read CCP0 port
                  while (!CCP0);
                                              //check CCP0
                  _nop_();
                  nop ();
                  PCON = 0x02;
                                              //MCU power down
                  nop ();
                  _nop_();
                  P2++;
}
```

## 2 Assembly program

```
/*_____*/
/* --- STC MCU International Limited -----*/
/* --- STC 1T Series MCU Power-Down wakeup by PCA Demo -----*/
/* If you want to use the program or the program referenced in the -----*/
/* article, please specify in which data and procedures from STC -----*/
/*______*/
:/*Declare SFR associated with the PCA */
WAKE CLKO
               EOU
                      8FH
CCON
       EOU
              0D8H
                                     ;PCA control register
CCF0
       BIT
               CCON 0
                                     ;PCA module-0 interrupt flag
CCF1
       BIT
               CCON.1
                                     ;PCA module-1 interrupt flag
CR
       BIT
               CCON.6
                                     ;PCA timer run control bit
CF
       BIT
               CCON.7
                                     ;PCA timer overflow flag
CMOD EQU
               0D9H
                                     ;PCA mode register
CL
       EOU
               0E9H
                                     :PCA base timer LOW
                                     ;PCA base timer HIGH
CH
       EQU
               0F9H
CCAPM0
               EOU
                                     ;PCA module-0 mode register
                      0DAH
CCAP0L
               EOU
                      0EAH
                                     ;PCA module-0 capture register LOW
CCAP0H
               EOU
                      0FAH
                                     ;PCA module-0 capture register HIGH
CCAPM1
               EOU
                      0DBH
                                     ;PCA module-1 mode register
                                     ;PCA module-1 capture register LOW
CCAP1L
               EOU
                      0EBH
CCAP1H
                      0FBH
                                     ;PCA module-1 capture register HIGH
               EQU
                                     ;PCA module-2 mode register
CCAPM2
               EOU
                      0DCH
CCAP2L
               EQU
                      0ECH
                                     ;PCA module-2 capture register LOW
                                     ;PCA module-2 capture register HIGH
CCAP2H
               EQU
                      0FCH
CCAPM3
                                     ;PCA module-3 mode register
               EQU
                      0DDH
                                     ;PCA module-3 capture register LOW
CCAP3L
               EQU
                      0EDH
CCAP3H
                                     ;PCA module-3 capture register HIGH
               EQU
                      0FDH
PCA LED
              BIT
                      P1.1
                                     ;PCA test LED
CCP0
               BIT
                      P1.3
```

|        | ORG<br>LJMP | 0000H<br>MAIN |         |                                                                                |
|--------|-------------|---------------|---------|--------------------------------------------------------------------------------|
|        | ORG         | 003BH         |         |                                                                                |
| PCA_IS |             | 000211        |         |                                                                                |
| _      | CLR         | CCF0          |         | ;Clear interrupt flag                                                          |
|        | CPL         | PCA_LED       |         | ;toggle the test pin while CCP0(P1.3) have a falling edge                      |
| ·      | RETI        |               |         |                                                                                |
| ,      | ORG         | 0100H         |         |                                                                                |
| MAIN:  |             |               |         |                                                                                |
|        | MOV         | CCON, #0      |         | ;Initial PCA control register                                                  |
|        |             |               |         | ;PCA timer stop running                                                        |
|        |             |               |         | ;Clear CF flag                                                                 |
|        |             |               |         | ;Clear all module interrupt flag                                               |
|        | CLR         | A             |         | ,                                                                              |
|        | MOV         | CL, A         |         | ;Reset PCA base timer                                                          |
|        | MOV         | CH, A         |         | ;                                                                              |
|        | MOV         | CMOD, #00H    |         | ;Set PCA timer clock source as Fosc/12                                         |
|        |             | GG + P2 40    |         | ;Disable PCA timer overflow interrupt                                          |
|        | MOV         | CCAPM0,       | #11H    | ;PCA module-0 capture by a falling edge on CCP0(P1.3)                          |
|        | 1.6017      | CC + Pl 10    | //0177  | ;and enable PCA interrupt                                                      |
| ,      | MOV         | CCAPM0,       | #21H    | ;PCA module-0 capture by a rising edge on CCP0(P1.3) ;and enable PCA interrupt |
| ,      | MOV         | CCAPM0,       | #31H    | ;PCA module-0 capture by a transition (falling/rising edge)                    |
|        |             |               |         | ;on CCP0(P1.3) and enable PCA interrupt                                        |
| ;      | MOV         | WAKE CLKO,    | #80H    | ;enable PCA falling/raising edge wakeup MCU from                               |
|        | 1110 1      | WINE_CERC,    | 77 0011 | ;power-down mode                                                               |
|        | SETB        | CR            |         | ;PCA timer start run                                                           |
|        | SETB        | EA            |         | ,                                                                              |
| LOOP:  |             |               |         |                                                                                |
| LOOI.  | SETB        | CCP0          |         | ;ready read CCP0 port                                                          |
|        | JNB         | CCP0, \$      |         | ;check CCP0                                                                    |
|        | NOP         | ссі 0, ф      |         | ,check CCI o                                                                   |
|        | NOP         |               |         |                                                                                |
|        | MOV         | PCON, #02H    |         | ;MCU power down                                                                |
|        | NOP         | ,             |         | , x                                                                            |
|        | NOP         |               |         |                                                                                |
|        | CPL         | P1.0          |         |                                                                                |
|        | SJMP        | LOOP          |         |                                                                                |
| ;      | END         |               |         |                                                                                |
|        | END         |               |         |                                                                                |

# Chapter 7. Timer/Counter 0/1

Timer 0 and timer 1 are like the ones in the conventional 8051, both of them can be individually configured as timers or event counters.

In the "Timer" function, the register is incremented every 12 system clocks or every system clock depending on AUXR.7(T0x12) bit and AUXR.6(T1x12). In the default state, it is fully the same as the conventional 8051. In the x12 mode, the count rate equals to the system clock.

In the "Counter" function, the register is incremented in response to a 1-to-0 transition at its corresponding external input pin, T0 or T1. In this function, the external input is sampled once at the positive edge of every clock cycle. When the samples show a high in one cycle and a low in the next cycle, the count is incremented. The new count value appears in the register during at the end of the cycle following the one in which the transition was detected. Since it takes 2 machine cycles (24 system clocks) to recognize a 1-to-0 transition, the maximum count rate is 1/24 of the system clock. There are no restrictions on the duty cycle of the external input signal, but to ensure that a given level is sampled at least once before it changes, it should be held for at least one full machine cycle.

In addition to the "Timer" or "Counter" selection, Timer 0 and Timer 1 have four operating modes from which to select. The "Timer" or "Counter" function is selected by control bits C/T in the Special Function Register TMOD. These two Timer/Counter have four operating modes, which are selected by bit-pairs (M1, M0) in TMOD. Modes 0, 1, and 2 are the same for both Timer/Counters. Mode 3 is different. The four operating modes are described in the following text.

# 7.1 Special Function Registers about Timer/Counter

| Symbol    | Description                                    | Address | Bit Address and Symbol MSB LSB                                          | Value after<br>Power-on or<br>Reset |
|-----------|------------------------------------------------|---------|-------------------------------------------------------------------------|-------------------------------------|
| TCON      | Timer Control                                  | 88H     | TF1 TR1 TF0 TR0 IE1 IT1 IE0 IT0                                         | 0000 0000B                          |
| TMOD      | Timer Mode                                     | 89H     | GATE   C/T   M1   M0   GATE   C/T   M1   M0                             | 0000 0000B                          |
| TL0       | Timer Low 0                                    | 8AH     |                                                                         | 0000 0000B                          |
| TL1       | Timer Low 1                                    | 8BH     |                                                                         | 0000 0000B                          |
| TH0       | Timer High 0                                   | 8CH     |                                                                         | 0000 0000B                          |
| TH1       | Timer High 1                                   | 8DH     |                                                                         | 0000 0000B                          |
| AUXR      | Auxiliary register                             | 8EH     | T0x12 T1x12 UART_M0x6 BRTR S2SMOD BRTx12 EXTRAM S1BRS                   | 0000 0000B                          |
| WAKE_CLKO | CLK_Output Power down Wake-up control register | 8FH     | PCAWAKEUP RXD_PIN_IE TI_PIN_IE TO_PIN_IE LVD_WAKE BRICLKO TICLKO TOCLKO | 0000 0000B                          |

### 1. TCON register: Timer/Counter Control Register (Bit-Addressable)

| SFR name | Address | bit  | В7  | В6  | В5  | В4  | В3  | B2  | В1  | В0  |
|----------|---------|------|-----|-----|-----|-----|-----|-----|-----|-----|
| TCON     | 88H     | name | TF1 | TR1 | TF0 | TR0 | IE1 | IT1 | IE0 | IT0 |

TF1: Timer/Counter 1 Overflow Flag. Set by hardware on Timer/Counter 1 overflow. The flag can be cleared by software but is automatically cleared by hardware when processor vectors to the Timer 1 interrupt routine.

If TF1 = 0, No Timer 1 overflow detected.

If TF1 = 1, Timer 1 has overflowed.

TR1: Timer/Counter 1 Run Control bit. Set/cleared by software to turn Timer/Counter on/off.

If TR1 = 0, Timer 1 disabled.

If TR1 = 1, Timer 1 enabled.

TF0: Timer/Counter 0 Overflow Flag. Set by hardware on Timer/Counter 0 overflow. The flag can be cleared by software but is automatically cleared by hardware when processor vectors to the Timer 0 interrupt routine.

If TF0 = 0, No Timer 0 overflow detected.

If TF0 = 1, Timer 0 has overflowed.

TR0: Timer/Counter 0 Run Control bit. Set/cleared by software to turn Timer/Counter on/off.

If TR0 = 0, Timer 0 disabled.

If TR0 = 1, Timer 0 enabled.

IE1: External Interrupt 1 Edge flag. Set by hardware when external interrupt edge/level defined by IT1 is detected. The flag can be cleared by software but is automatically cleared when the external interrupt 1 service routine has been processed.

IT1: External Intenupt 1 Type Select bit. Set/cleared by software to specify falling edge/low level triggered external interrupt 1.

If IT1 = 0,  $\overline{INT1}$  is low level triggered.

If IT1 = 1,  $\overline{INT1}$  is edge triggered.

IEO: External Interrupt 0 Edge flag. Set by hardware when external interrupt edge/level defined by ITO is detected. The flag can be cleared by software but is automatically cleared when the external interrupt 0 service routine has been processed.

ITO: External Intenupt 0 Type Select bit. Set/cleared by software to specify falling edge/low level triggered external interrupt 0.

If IT0 = 0,  $\overline{INT0}$  is low level triggered.

If IT0 = 1,  $\overline{INT0}$  is edge triggered.

#### 2. TMOD register: Timer/Counter Mode Register

TMOD address: 89H (Non bit-addressable)

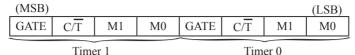

GATR/TMOD.7: Timer/Counter Gate Control.

If GATE/TMOD.7=0, Timer/Counter 1 enabled when TR1 is set irrespective of INT1 logic level; If GATE/TMOD.7=1, Timer/Counter 1 enabled only when TR1 is set AND INT1 pin is high.

C/T/TMOD.6: Timer/Counter 1 Select bit.

If  $C/\overline{T}/TMOD.6=0$ , Timer/Counter 1 is set for Timer operation (input from internal system clock); If  $C/\overline{T}/TMOD.6=0$ , Timer/Counter 1 is set for Counter operation (input from external T1 pin).

M1/TMOD.5 ~ M0/TMOD.4: Timer 1 Mode Select bits.

| M1 | M0 | Operating Mode                                                                                                    |
|----|----|----------------------------------------------------------------------------------------------------|
| 0  | 0  | Mode 0: 13-bit Timer/Counter for Timer 1                                                                            |
| 0  | 1  | Mode 1: 16-bit Timer/Counter. TH1and TL1 are cascaded; there is no prescaler.                                       |
| 1  | 0  | Mode 2: 8-bit auto-reload Timer/Counter. TH1 holds a value which is to be reloaded into TL1 each time it overflows. |
| 1  | 1  | Timer/Counter 1 stopped                                                                                             |

GATR/TMOD.3: Timer/Counter Gate Control.

If GATE/TMOD.3=0,Timer/Counter 0 enabled when TR0 is set irrespective of INT0 logic level; If GATE/TMOD.3=1, Timer/Counter 0 enabled only when TR0 is set AND INT0 pin is high.

C/T/TMOD.2: Timer/Counter 0 Select bit.

If  $C/\overline{T}/TMOD.2=0$ , Timer/Counter 0 is set for Timer operation (input from internal system clock); If  $C/\overline{T}/TMOD.2=0$ , Timer/Counter 0 is set for Counter operation (input from external T0 pin).

M1/TMOD.1 ~ M0/TMOD.0: Timer 0 Mode Select bits.

| M1 | M0 | Operating Mode                                                                                                    |
|----|----|----------------------------------------------------------------------------------------------------|
| 0  | 0  | Mode 0: 13-bit Timer/Counter for Timer 0                                                                                                    |
| 0  | 1  | Mode 1: 16-bit Timer/Counter. TH0 and TL0 are cascaded; there is no prescaler.                                                                      |
| 1  | 0  | Mode 2: 8-bit auto-reload Timer/Counter. TH0 holds a value which is to be reloaded into TL0 each time it overflows.                                 |
| 1  | 1  | Mode3: TL0 is an 8-bit Timer/Counter controlled by the standard Timer 0 control bits TH0 is an 8-bit timer only controlled by Timer 1 control bits. |

#### **3. AUXR: Auxiliary register** (Non bit-addressable)

| SFR name | Address | bit  | В7    | В6    | В5        | В4   | В3     | B2     | B1     | В0    |
|----------|---------|------|-------|-------|-----------|------|--------|--------|--------|-------|
| AUXR     | 8EH     | name | T0x12 | T1x12 | UART_M0x6 | BRTR | S2SMOD | BRTx12 | EXTRAM | S1BRS |

T0x12: Timer 0 clock source bit.

0 : The clock source of Timer 0 is SYSclk/12. It will compatible to the traditional 80C51 MCU

1 : The clock source of Timer 0 is SYSclk/1. It will drive the T0 faster than a traditional 80C51 MCU

T1x12: Timer 1 clock source bit.

0 : The clock source of Timer 1 is SYSclk/12. It will compatible to the traditional 80C51 MCU

1 : The clock source of Timer 1 is SYSclk/1. It will drive the T0 faster than a traditional 80C51 MCU

UART M0x6: Baud rate select bit of UART1 while it is working under Mode-0

0 : The baud-rate of UART in mode 0 is SYSclk/12.

1 : The baud-rate of UART in mode 0 is SYSclk/2.

BRTR: Dedicated Baud-Rate Timer run control bit.

0 : The baud-rate generator is stopped.

1 : The baud-rate generator is enabled.

S2SMOD: the baud-rate of UART2 double contol bit.

0 : Default. The baud-rate of UART2 (S2) is not doubled.

1 : The baud-rate UART2 (S2) is doubled.

BRTx12: Dedicated Baud-Rate Timer counter control bit.

0 : The baud-rate generator is incremented every 12 system clocks.

1 : The baud-rate generator is incremented every system clock.

EXTRAM: Internal / external RAM access control bit.

0 : On-chip auxiliary RAM is enabled and located at the address 0x0000 to 0x03FF. For address over 0x03FF, off-chip expanded RAM becomes the target automatically.

1 : On-chip auxiliary RAM is always disabled.

S1BRS: the baud-rate generator of UART1 select bit.

0 : Default. Select Timer 1 as the baud-rate generator of UART1

1 : Timer 1 is replaced by the independent baud-rate generator which is selected as the baud-rate of UART. In other words, timer 1 is released to use in other functions.

#### 4. WAKE\_CLKO: CLK\_Output Power down Wake-up control register (Non bit-Addressable)

| SFR name  | Address | bit  | В7        | В6         | В5        | В4        | В3       | B2      | В1     | В0     |
|-----------|---------|------|-----------|------------|-----------|-----------|----------|---------|--------|--------|
| WAKE_CLKO | 8FH     | name | PCAWAKEUP | RXD_PIN_IE | T1_PIN_IE | T0_PIN_IE | LVD_WAKE | BRTCLKO | T1CLKO | T0CLKO |

- PCAWAKEUP: When set and the associated-PCA interrupt control registers is configured correctly, the CEXn pin of PCA function is enabled to wake up MCU from power-down state.
- RXD\_PIN\_IE: When set and the associated-UART interrupt control registers is configured correctly, the RXD pin (P3.0) is enabled to wake up MCU from power-down state.
- T1\_PIN\_IE: When set and the associated-Timer1 interrupt control registers is configured correctly, the T1 pin (P3.5) is enabled to wake up MCU from power-down state.
- T0\_PIN\_IE: When set and the associated-Timer0 interrupt control registers is configured correctly, the T1 pin (P3.4) is enabled to wake up MCU from power-down state.
- LVD\_WAKE: When set and the associated-LVD interrupt control registers is configured correctly, the CMPIN pin is enabled to wake up MCU from power-down state.
- BRTCKLO: When set, P1.0 is enabled to be the clock output of Baud-Rate Timer (BRT). The clock rate is BRG overflow rate divided by 2.
- T1CKLO: When set, P3.5 is enabled to be the clock output of Timer 1. The clock rate is Timer 1 overflow rate divided by 2.
- T0CKLO: When set, P3.4 is enabled to be the clock output of Timer 0. The clock rate is Timer 0 overflow rate divided by 2.

# 7.2 Timer/Counter 0 Mode of Operation (Compatible with traditional 8051 MCU)

Timer/Counter 0 can be configured for four modes by setting M1(TMOD.1) and M0(TMOD.0) in sepcial function register TMOD.

#### 7.2.1 Mode 0 (13-bit Timer/Counter)

#### Mode 0

In this mode, the timer 0 is configured as a 13-bit timer/counter. As the count rolls over from all 1s to all 0s, it sets the timer interrupt flag TF0. The counted input is enabled to the timer when TR0 = 1 and either GATE=0 or  $\overline{INT0} = 1$ . (Setting GATE = 1 allows the Timer to be controlled by external input  $\overline{INT0}$ , to facilitate pulse width measurements.) TR0 is a control bit in the Special Function Register TCON. GATE is in TMOD.

The 13-Bit register consists of all 8 bits of TH0 and the lower 5 bits of TL0. The upper 3 bits of TL0 are indeterminate and should be ignored. Setting the run flag (TR0) does not clear the registers.

There are two different GATE bits, one for Timer 1 (TMOD.7) and one for Timer 0 (TMOD.3).

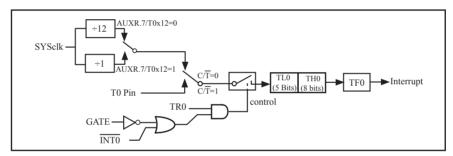

Timer/Counter 0 Mode 0: 13-Bit Timer/Counter

#### 7.2.2 Mode 1 (16-bit Timer/Counter) and Demo Programs (C and ASM)

In this mode, the timer register is configured as a 16-bit register. As the count rolls over from all 1s to all 0s, it sets the timer interrupt flag TF0. The counted input is enabled to the timer when TR0 = 1 and either GATE=0 or  $\overline{\text{INT0}} = 1$ . (Setting GATE = 1 allows the Timer to be controlled by external input  $\overline{\text{INT0}}$ , to facilitate pulse width measurements.) TR0 is a control bit in the Special Function Register TCON. GATE is in TMOD.

The 16-Bit register consists of all 8 bits of TH0 and the lower 8 bits of TL0. Setting the run flag (TR0) does not clear the registers.

Mode 1 is the same as Mode 0, except that the timer register is being run with all 16 bits.

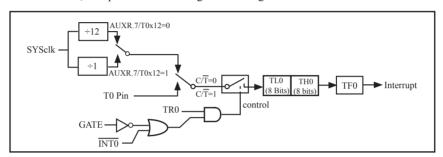

Timer/Counter 0 Mode 1: 16-Bit Timer/Counter

//Timer clock mode, comment this line is 12T mode, uncomment is 1T mode

There are two simple programs that demostrates Timer 0 as 16-bit Timer/Counter, one written in C language while other in Assembly language.

# 

#define FOSC 18432000L #define MODE1T

C Program:

```
#ifdef MODE1T
                                     //1ms timer calculation method in 1T mode
#define T1MS (65536-FOSC/1000)
#else
#define T1MS (65536-FOSC/12/1000) //1ms timer calculation method in 12T mode
#endif
/* define SFR */
      AUXR
                                                         //Auxiliary register
sfr
                            0x8e;
sbit
                            P0^0;
                                                         //work LED, flash once per second
     TEST LED =
/* define variables */
WORD count:
                                                         //1000 times counter
/* Timer0 interrupt routine */
void tm0 isr() interrupt 1 using 1
         TL0 = T1MS;
                                                         //reload timer0 low byte
                                                         //reload timer0 high byte
         TH0 = T1MS >> 8;
                                                         //1 \text{ms} * 1000 \rightarrow 1 \text{s}
         if (count--=0)
         {
                   count = 1000;
                                                         //reset counter
                   TEST LED = ! TEST LED;
                                                         //work LED flash
}
/* main program */
void main()
#ifdef MODE1T
                                                         //timer0 work in 1T mode
         AUXR = 0x80;
#endif
                                                         //set timer0 as mode1 (16-bit)
         TMOD = 0x01;
                                                         //initial timer0 low byte
         TL0 = T1MS;
                                                         //initial timer0 high byte
         TH0 = T1MS >> 8;
                                                         //timer0 start running
         TR0 = 1;
         ET0 = 1;
                                                         //enable timer0 interrupt
                                                         //open global interrupt switch
         EA = 1;
         count = 0;
                                                         //initial counter
                                                         //loop
         while (1);
```

```
Assembly Program:
```

```
·/*_____*/
;/* --- STC MCU International Limited -----*/
;/* --- STC 1T Series 16-bit Timer Demo -----*/
;/* If you want to use the program or the program referenced in the */
:/* article, please specify in which data and procedures from STC */
•/*____*/
:/* define constants */
#define MODE1T
                           Timer clock mode, comment this line is 12T mode, uncomment is 1T mode
#ifdef MODE1T
T1MS
        EOU 0B800H
                             :1ms timer calculation method in 1T mode is (65536-18432000/1000)
#else
T1MS
        EQU 0FA00H
                             ;1ms timer calculation method in 12T mode is (65536-18432000/12/1000)
#endif
:/* define SFR */
        AUXR
                       DATA
                               8EH
                                               :Auxiliary register
                                               ;work LED, flash once per second
                               P1.0
        TEST LED
                       BIT
:/* define variables */
       COUNT
                       DATA
                               20H
                                                ;1000 times counter (2 bytes)
       ORG
               0000H
       LJMP
               MAIN
       ORG
               000BH
       LJMP
               TM0 ISR
;/* main program */
MAIN:
#ifdef MODE1T
       MOV
               AUXR, #80H
                                               ;timer0 work in 1T mode
#endif
       MOV
               TMOD, #01H
                                               ;set timer0 as mode1 (16-bit)
       MOV
               TL0,
                       #LOW T1MS
                                               ;initial timer0 low byte
       MOV
                       #HIGH T1MS
                                               ;initial timer0 high byte
               TH0,
       SETB
                                               ;timer0 start running
               TR0
                                               ;enable timer0 interrupt
       SETB
               ET0
       SETB
               EA
                                               open global interrupt switch
       CLR
               Α
        MOV
               COUNT, A
       MOV
               COUNT+1, A
                                                :initial counter
        SJMP
```

```
;/* Timer0 interrupt routine */
TM0 ISR:
        PUSH
                ACC
        PUSH
                PSW
        MOV
                TL0.
                        #LOW T1MS
                                                        ;reload timer0 low byte
        MOV
                                                        ;reload timer0 high byte
                TH0,
                        #HIGH T1MS
        MOV
                        COUNT
                A,
                                                        ;check whether count(2byte) is equal to 0
        ORL
                A,
                        COUNT+1
        JNZ
                SKIP
                                                        ;1ms * 1000 -> 1s
        MOV
                COUNT, #LOW 1000
        MOV
                COUNT+1,#HIGH 1000
        CPL
                TEST LED
                                                        ;work LED flash
SKIP:
        CLR
                \mathbf{C}
        MOV
                A,
                        COUNT
                                                        ;count--
        SUBB
                        #1
                A,
        MOV
                COUNT, A
        MOV
                        COUNT+1
                A,
        SUBB
                A,
                        #0
        MOV
                COUNT+1,A
        POP
                PSW
        POP
                ACC
        RETI
        END
```

### 7.2.3 Mode 2 (8-bit Auto-Reload Mode) and Demo Programs (C and Assembly Program)

Mode 2 configures the timer register as an 8-bit counter(TL0) with automatic reload. Overflow from TL0 not only set TF0, but also reload TL0 with the content of TH0, which is preset by software. The reload leaves TH0 unchanged.

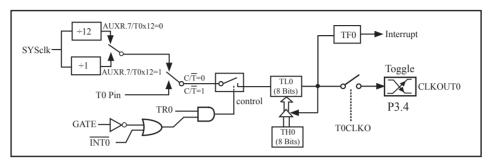

Timer/Counter 0 Mode 2: 8-Bit Auto-Reload

STC12C5A60S2 is able to generate a programmable clock output on P3.4. When T0CLKO/WAKE\_CLKO.0 bit in WAKE\_CLKO SFR is set, T0 timer overflow pulse will toggle P3.4 latch to generate a 50% duty clock. The frequency of clock-out = T0 overflow rate/2.

If  $C/\overline{T}(TMOD.2) = 0$ , Timer/Counter 0 is set for Timer operation (input from internal system clock), the Frequency of clock-out is as following:

```
(SYSclk) / (256 – TH0) / 2, when AUXR.7 / T0x12=1
or (SYSclk / 12) / (256 – TH0) / 2, when AUXR.7 / T0x12=0
```

If  $C/\overline{T}(TMOD.2) = 1$ , Timer/Counter 0 is set for Conter operation (input from external P3.4/T0 pin), the Frequency of clock-out is as following:

T0 Pin CLK / (256-TH0) / 2

;T0 Interrupt (falling edge) Demo programs, where T0 operated in Mode 2 (8-bit auto-relaod mode) ; The Timer Interrupt can not wake up MCU from Power-Down mode in the following programs

### 1. C program

```
/*_____*/
/* --- STC MCU International Limited -----*/
/* --- STC 1T Series MCU T0 (Falling edge) Demo -----*/
/* If you want to use the program or the program referenced in the --*/
/* article, please specify in which data and procedures from STC ---*/
/*____*/
#include "reg51.h"
sfr
       AUXR = 0x8e;
                                       //Auxiliary register
//T0 interrupt service routine
void t0int() interrupt 1
                                       //T0 interrupt (location at 000BH)
}
void main()
                                       //timer0 work in 1T mode
       AUXR = 0x80;
       TMOD = 0x06;
                                       //set timer0 as counter mode2 (8-bit auto-reload)
                                       //fill with 0xff to count one time
       TL0 = TH0 = 0xff;
                                       //timer0 start run
       TR0 = 1;
       ET0 = 1;
                                       //enable T0 interrupt
       EA = 1;
                                       //open global interrupt switch
       while (1);
```

#### 2. Assembly program

```
/*_____*/
/* --- STC MCU International Limited -----*/
/* --- STC 1T Series MCU T0(Falling edge) Demo -----*/
/* If you want to use the program or the program referenced in the */
/* article, please specify in which data and procedures from STC */
AUXR DATA 08EH
                                                ;Auxiliary register
;interrupt vector table
        ORG
                0000H
        LJMP
                MAIN
        ORG
                                                ;T0 interrupt (location at 000BH)
                000BH
        LJMP
                T0INT
        ORG
                0100H
MAIN:
        MOV
                SP,
                        #7FH
                                                ;initial SP
        MOV
                AUXR. #80H
                                                :timer0 work in 1T mode
        MOV
                TMOD, #06H
                                                ;set timer0 as counter mode2 (8-bit auto-reload)
        MOV
                        #0FFH
                A.
        MOV
                                                ;fill with 0xff to count one time
                TL0,
                        Α
        MOV
                TH0,
                        Α
        SETB
                                                ;timer0 start run
                TR0
        SETB
                ET0
                                                enable T0 interrupt
        SETB
                EA
                                                open global interrupt switch
        SJMP
                $
;T0 interrupt service routine
T0INT:
        RETI
        END
```

### 7.2.4 Mode 3 (Two 8-bit Timers/Couters)

Timer 1 in Mode 3 simply holds its count, the effect is the same as setting TR1 = 0. Timer 0 in Mode 3 established TL0 and TH0 as two separate 8-bit counters. TL0 use the Timer 0 control bits:  $C/\overline{T}$ , GATE, TR0,  $\overline{INT0}$  and TF0. TH0 is locked into a timer function (counting machine cycles) and takes over the use of TR1 from Tmer 1. Thus, TH0 now controls the "Timer 1" interrupt.

Mode 3 is provided for applications requiring an extra 8-bit timer or counter. When Timer 0 is in Mode 3, Timer 1 can be turned on and off by switching it out of and into its own Mode 3, or can still be used by the serial port as a baud rate generator, or in fact, in any application not requiring an interrupt.

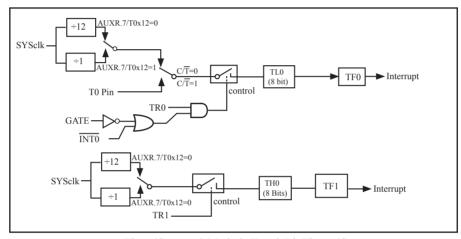

Timer/Counter 0 Mode 3: Two 8-Bit Timers/Counters

# 7.3 Timer/Counter 1 Mode of Operation

Timer/Counter 1 can be configured for three modes by setting M1(TMOD.5) and M0(TMOD.4) in sepcial function register TMOD.

### 7.3.1 Mode 0 (13-bit Timer/Counter)

In this mode, the timer register is configured as a 13-bit register. As the count rolls over from all 1s to all 0s, it sets the timer interrupt flag TF1. The counted input is enabled to the timer when TR1 = 1 and either GATE=0 or  $\overline{INT1} = 1$ . (Setting GATE = 1 allows the Timer to be controlled by external input  $\overline{INT1}$ , to facilitate pulse width measurements.) TR0 is a control bit in the Special Function Register TCON. GATE is in TMOD.

The 13-Bit register consists of all 8 bits of TH1 and the lower 5 bits of TL1. The upper 3 bits of TL1 are indeterminate and should be ignored. Setting the run flag (TR1) does not clear the registers.

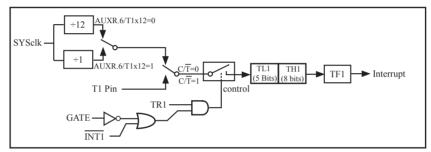

Timer/Counter 1 Mode 0: 13-Bit Timer/Counter

### 7.3.2 Mode 1 (16-bit Timer/Counter) and Demo Programs (C and ASM)

In this mode, the timer register is configured as a 16-bit register. As the count rolls over from all 1s to all 0s, it sets the timer interrupt flag TF1. The counted input is enabled to the timer when  $\overline{TR1} = 1$  and either GATE=0 or  $\overline{INT1} = 1$ . (Setting GATE = 1 allows the Timer to be controlled by external input  $\overline{INT1}$ , to facilitate pulse width measurements.) TR1 is a control bit in the Special Function Register TCON. GATE is in TMOD.

The 16-Bit register consists of all 8 bits of THI and the lower 8 bits of TL1. Setting the run flag (TR1) does not clear the registers.

Mode 1 is the same as Mode 0, except that the timer register is being run with all 16 bits.

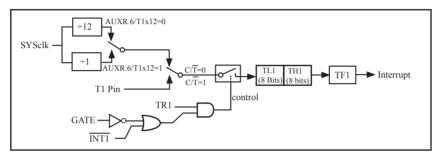

Timer/Counter 1 Mode 1: 16-Bit Timer/Counter

There are another two simple programs that demostrates Timer 1 as 16-bit Timer/Counter, one written in C language while other in Assembly language.

#### 1. C Program

typedef unsigned char BYTE; typedef unsigned int WORD;

```
/* define constants */
#define FOSC 18432000L
#define MODE1T
                           //Timer clock mode, comment this line is 12T mode, uncomment is 1T mode
#ifdef MODE1T
#define T1MS (65536-FOSC/1000)
                                           //1ms timer calculation method in 1T mode
#else
#define T1MS (65536-FOSC/12/1000)
                                           //1ms timer calculation method in 12T mode
#endif
/* define SFR */
     AUXR
                 = 0x8e:
sfr
                                           //Auxiliary register
     TEST LED = P0^0;
                                           //work LED, flash once per second
sbit
/* define variables */
WORD count;
                                           //1000 times counter
//-----
/* Timer0 interrupt routine */
void tm1 isr() interrupt 3 using 1
{
        TL1 = T1MS;
                                           //reload timer1 low byte
        TH1 = T1MS >> 8:
                                           //reload timer1 high byte
                                           //1ms * 1000 -> 1s
        if (count -- == 0)
                 count = 1000;
                                                    //reset counter
                 TEST LED = ! TEST LED;
                                                   //work LED flash
        }
}
//-----
/* main program */
void main()
#ifdef MODE1T
                                                    //timer1 work in 1T mode
        AUXR = 0x40;
#endif
        TMOD = 0x10;
                                                    //set timer1 as mode1 (16-bit)
                                                    //initial timer1 low byte
        TL1 = T1MS;
        TH1 = T1MS >> 8;
                                                    //initial timer1 high byte
                                                    //timer1 start running
        TR1 = 1;
        ET1 = 1;
                                                    //enable timer1 interrupt
                                                    //open global interrupt switch
        EA = 1;
        count = 0;
                                                    //initial counter
        while (1);
                                                    //loop
```

#### 2. Assembly Program ·/\*\_\_\_\_\*/ ;/\* --- STC MCU International Limited -----\*/ ;/\* --- STC 1T Series 16-bit Timer Demo -----\*/ ;/\* If you want to use the program or the program referenced in the \*/ ;/\* article, please specify in which data and procedures from STC \*/ ·/\*\_\_\_\_\*/ :/\* define constants \*/ #define MODE1T :Timer clock mode, comment this line is 12T mode, uncomment is 1T mode #ifdef MODE1T T1MS EOU 0B800H :1ms timer calculation method in 1T mode is (65536-18432000/1000) #else T1MS EQU 0FA00H ;1ms timer calculation method in 12T mode is (65536-18432000/12/1000) #endif :/\* define SFR \*/ AUXR DATA 8EH ;Auxiliary register P1.0 ;work LED, flash once per second TEST LED BIT :/\* define variables \*/ COUNT DATA 20H ;1000 times counter (2 bytes) ORG 0000H LJMP MAIN ORG 001BH LJMP TM1 ISR ;/\* main program \*/ MAIN: #ifdef MODE1T ;timer1 work in 1T mode MOV AUXR, #40H #endif MOV TMOD, #10H ;set timer1 as mode1 (16-bit) MOV TL1, #LOW T1MS ;initial timer1 low byte MOV TH1. #HIGH T1MS ;initial timer1 high byte **SETB** TR1 :timer1 start running ;enable timer1 interrupt **SETB** ET1 **SETB** EA open global interrupt switch CLR MOV COUNT, A COUNT+1,A MOV ;initial counter **SJMP** \$

;/\* Timer1 interrupt routine \*/ TM1 ISR: **PUSH** ACC **PUSH PSW** MOV TL1, #LOW T1MS ;reload timer1 low byte MOV TH1, ;reload timer1 high byte #HIGH T1MS MOV **COUNT** A, ORL ;check whether count(2byte) is equal to 0 A, COUNT+1 JNZ SKIP MOV ;1ms \* 1000 -> 1s COUNT, #LOW 1000 MOV COUNT+1,#HIGH 1000 CPL TEST\_LED ;work LED flash SKIP: CLR C MOV A, **COUNT** ;count--**SUBB** #1 MOV COUNT, A MOV COUNT+1 A, **SUBB** #0 A, MOV COUNT+1,A POP **PSW** POP ACC **RETI** 

**END** 

### 7.3.3 Mode 2 (8-bit Auto-Reload Mode) and Demo Programs (C and ASM)

Mode 2 configures the timer register as an 8-bit counter(TL1) with automatic reload. Overflow from TL1 not only set TFx, but also reload TL1 with the content of TH1, which is preset by software. The reload leaves TH1 unchanged.

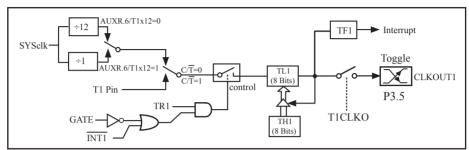

Timer/Counter 1 Mode 2: 8-Bit Auto-Reload

STC12C5A60S2 is able to generate a programmable clock output on P3.5. When T1CLKO/WAKE\_CLKO.1 bit in WAKE\_CLKO SFR is set, T1 timer overflow pulse will toggle P3.5 latch to generate a 50% duty clock. The frequency of clock-out = T1 overflow rate/2.

If  $C/\overline{T}(TMOD.6) = 0$ , Timer/Counter 1 is set for Timer operation (input from internal system clock), the Frequency of clock-out is as following:

If  $C/\overline{T}(TMOD.6) = 1$ , Timer/Counter 1 is set for Conter operation (input from external P3.5/T1 pin), the Frequency of clock-out is as following:

T1\_Pin\_CLK / (256-TH1) / 2

;T1 Interrupt (falling edge) Demo programs, where T1 operated in Mode 2 (8-bit auto-relaod mode) ; The Timer Interrupt can not wake up MCU from Power-Down mode in the following programs

#### 1. C program

```
/*_____*/
/* --- STC MCU International Limited -----*/
/* --- STC 1T Series MCU T1(Falling edge) Demo -----*/
/* If you want to use the program or the program referenced in the */
/* article, please specify in which data and procedures from STC */
/*____*/
#include "reg51.h"
sfr AUXR = 0x8e;
                                                //Auxiliary register
//T1 interrupt service routine
void t1int( ) interrupt 3
                                                //T1 interrupt (location at 001BH)
}
void main()
        AUXR = 0x40;
                                        //timer1 work in 1T mode
                                        //set timer1 as counter mode2 (8-bit auto-reload)
        TMOD = 0x60;
        TL1 = TH1 = 0xff;
                                        //fill with 0xff to count one time
                                        //timer1 start run
        TR1 = 1;
        ET1 = 1;
                                        //enable T1 interrupt
        EA = 1;
                                        //open global interrupt switch
        while (1);
```

# 2. Assembly program

| /*        |             |              |               | */                                               |
|-----------|-------------|--------------|---------------|--------------------------------------------------|
|           |             |              |               | */                                               |
|           |             |              |               | Demo*/                                           |
|           |             |              |               | ram referenced in the */                         |
| -         |             |              |               | ocedures from STC */                             |
|           | _           |              | _             | */                                               |
| AHYR      | DATA        | 08EH         |               | ;Auxiliary register                              |
|           |             |              |               | ,ruxmary register                                |
| ,         | t vector ta | able         |               |                                                  |
|           | ORG         | 0000Н        |               |                                                  |
|           | LJMP        | MAIN         |               |                                                  |
|           | ORG         | 001BH        |               | ;T1 interrupt (location at 001BH)                |
|           | LJMP        | TIINT        |               | ,11 interrupt (location at 001BH)                |
|           |             |              |               |                                                  |
| ,         |             |              |               |                                                  |
| 26172     | ORG         | 0100H        |               |                                                  |
| MAIN:     | MOM         | CD           | # <b>7</b> EH | initial CD                                       |
|           | MOV<br>MOV  | SP,<br>AUXR, | #7FH<br>#40H  | ;initial SP<br>;timer1 work in 1T mode           |
|           | MOV         | TMOD,        |               | ;set timer1 as counter mode2 (8-bit auto-reload) |
|           | MOV         |              | #0FFH         | ,set time 1 as counter mode2 (0-oit auto-reload) |
|           | MOV         | TL1,         |               | ;fill with 0xff to count one time                |
|           | MOV         | TH1,         | A             | , and what to tour one time                      |
|           | SETB        | TR1          |               | ;timer1 start run                                |
|           | SETB        | ET1          |               | ;enable T1 interrupt                             |
|           | SETB        | EA           |               | open global interrupt switch                     |
|           | SJMP        | \$           |               |                                                  |
| ;         |             |              |               |                                                  |
| ;T1 inter | rupt servi  | ce routine   |               |                                                  |
| T1INT:    |             |              |               |                                                  |
|           | RETI        |              |               |                                                  |
| ;         |             |              |               |                                                  |
|           | END         |              |               |                                                  |

### 7.4 Programmable Clock Output and Demo Programs (C and ASM)

STC12C5A60S2 series MCU have three channel programmable clock outputs, they are Timer 0 programmable clock output CLKOUT0(P3.4/T0), Timer 1 programmable clock output CLKOUT1(P3.5/T1) and Dedicated Baud-Rate Timer programmable clock output (CLKOUT2/P1.0).

There are some SFRs about programmable clock output as shown below.

| Symbol    | Description                                    | Address | Bit Address and Symbol                                                  | Value after<br>Power-on or |
|-----------|------------------------------------------------|---------|-------------------------------------------------------------------------|----------------------------|
|           |                                                |         | MSB LSB                                                                 | Reset                      |
| AUXR      | Auxiliary register                             | 8EH     | T0x12 T1x12 UART_M0x6 BRTR S2SMOD BRTx12 EXTRAM S1BRS                   | 0000 0000B                 |
| WAKE_CLKO | CLK_Output Power down Wake-up control register | 8FH     | PCAWAKEUP RXD_PIN_IE TI_PIN_IE T0_PIN_IE LVD_WAKE BRTCLKO TICLKO T0CLKO | 0000 0000B                 |
| I BRT I   | Dedicated Baud-<br>Rate Timer register         | 9( H    |                                                                         | 0000 0000B                 |

The satement (used in C language) of Special function registers AUXR/WAKE CLKO/BRT:

```
sfr AUXR = 0x8E; //The address statement of Special function register AUXR
```

sfr WAKE CLKO = 0x8F; //The address statement of SFR WAKE CLKO

sfr BRT = 0x9C; //The address statement of Special function register BRT

The satement (used in Assembly language) of Special function registers AUXR/WAKE CLKO/BRT:

AUXR EOU 0x8E :The address statement of Special function register AUXR

WAKE CLKO EQU 0x8F ;The address statement of SFR WAKE CLKO

BRT EQU 0x9C ;The address statement of Special function register BRT

#### 1. AUXR: Auxiliary register (Non bit-addressable)

| SFR name | Address | bit  | В7    | В6    | В5        | B4   | В3     | B2     | B1     | В0    |
|----------|---------|------|-------|-------|-----------|------|--------|--------|--------|-------|
| AUXR     | 8EH     | name | T0x12 | T1x12 | UART_M0x6 | BRTR | S2SMOD | BRTx12 | EXTRAM | S1BRS |

T0x12: Timer 0 clock source bit.

0: The clock source of Timer 0 is SYSclk/12. It will compatible to the traditional 80C51 MCU

1 : The clock source of Timer 0 is SYSclk/1. It will drive the T0 faster than a traditional 80C51 MCU

T1x12: Timer 1 clock source bit.

0 : The clock source of Timer 1 is SYSclk/12. It will compatible to the traditional 80C51 MCU

1 : The clock source of Timer 1 is SYSclk/1. It will drive the T0 faster than a traditional 80C51 MCU

UART M0x6: Baud rate select bit of UART1 while it is working under Mode-0

0 : The baud-rate of UART in mode 0 is SYSclk/12.

1 : The baud-rate of UART in mode 0 is SYSclk/2.

BRTR: Dedicated Baud-Rate Timer run control bit.

0 : The baud-rate generator is stopped.

1 : The baud-rate generator is enabled.

S2SMOD: the baud-rate of UART2 double contol bit.

0 : Default. The baud-rate of UART2 (S2) is not doubled.

1 : The baud-rate UART2 (S2) is doubled.

BRTx12: Dedicated Baud-Rate Timer counter control bit.

0 : The baud-rate generator is incremented every 12 system clocks.

1 : The baud-rate generator is incremented every system clock.

EXTRAM: Internal / external RAM access control bit.

0 : On-chip auxiliary RAM is enabled and located at the address 0x0000 to 0x03FF. For address over 0x03FF, off-chip expanded RAM becomes the target automatically.

1 : On-chip auxiliary RAM is always disabled.

S1BRS: the baud-rate generator of UART1 select bit.

0 : Default. Select Timer 1 as the baud-rate generator of UART1

1 : Timer 1 is replaced by the independent baud-rate generator which is selected as the baud-rate of UART. In other words, timer 1 is released to use in other functions.

#### 2. WAKE CLKO: CLK Output Power down Wake-up control register (Non bit-Addressable)

| S  | FR name | Address | bit  | В7        | В6         | В5        | В4        | В3       | B2      | В1     | В0     |
|----|---------|---------|------|-----------|------------|-----------|-----------|----------|---------|--------|--------|
| WA | KE_CLKO | 8FH     | name | PCAWAKEUP | RXD_PIN_IE | T1_PIN_IE | T0_PIN_IE | LVD_WAKE | BRTCLKO | T1CLKO | T0CLKO |

PCAWAKEUP: When set and the associated-PCA interrupt control registers is configured correctly, the CEXn pin of PCA function is enabled to wake up MCU from power-down state.

RXD\_PIN\_IE: When set and the associated-UART interrupt control registers is configured correctly, the RXD pin (P3.0) is enabled to wake up MCU from power-down state.

T1\_PIN\_IE: When set and the associated-Timer1 interrupt control registers is configured correctly, the T1 pin (P3.5) is enabled to wake up MCU from power-down state.

T0\_PIN\_IE: When set and the associated-Timer0 interrupt control registers is configured correctly, the T1 pin (P3.4) is enabled to wake up MCU from power-down state.

LVD\_WAKE: When set and the associated-LVD interrupt control registers is configured correctly, the CMPIN pin is enabled to wake up MCU from power-down state.

BRTCKLO: When set, P1.0 is enabled to be the clock output of Baud-Rate Timer (BRT). The clock rate is BRG overflow rate divided by 2.

T1CKLO: When set, P3.5 is enabled to be the clock output of Timer 1. The clock rate is Timer 1 overflow rate divided by 2.

T0CKLO: When set, P3.4 is enabled to be the clock output of Timer 0. The clock rate is Timer 0 overflow rate divided by 2.

#### **3. BRT: Dedicated Baud-Rate Timer register** (Non bit-Addressable)

| SFR name | Address | bit  | В7 | В6 | В5 | B4 | В3 | B2 | B1 | В0 |
|----------|---------|------|----|----|----|----|----|----|----|----|
| BRT      | 9CH     | name |    |    |    |    |    |    |    |    |

It is used as the reload register for generating the baud-rate of the UART.

### 7.4.1 Timer 0 Programmable Clock-out on P3.4 and Demo Program(C and ASM)

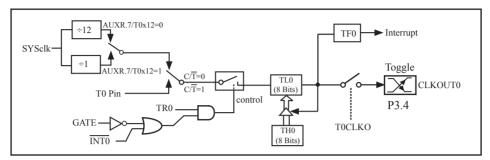

Timer/Counter 0 Mode 2: 8-Bit Auto-Reload

STC12C5A60S2 is able to generate a programmable clock output on P3.4. When T0CLKO/WAKE\_CLKO.0 bit in WAKE\_CLKO SFR is set, T0 timer overflow pulse will toggle P3.4 latch to generate a 50% duty clock. The frequency of clock-out = T0 overflow rate/2.

If  $C/\overline{T}(TMOD.2) = 0$ , Timer/Counter 0 is set for Timer operation (input from internal system clock), the Frequency of clock-out is as following:

```
(SYSclk) / (256 – TH0) / 2, when AUXR.7 / T0x12=1
or (SYSclk / 12) / (256 – TH0) / 2, when AUXR.7 / T0x12=0
```

If  $C/\overline{T}$  (TMOD.2) = 1, Timer/Counter 0 is set for Conter operation (input from external P3.4/T0 pin), the Frequency of clock-out is as following:

The following programs demostrate Program Clock Output on Timer 0 pin when Timer 0 operates as 8-bit autoreload Timer/Counter.

#### 1. C Program:

```
#ifdef
         MODE 1T
                                                      //38.4KHz frequency calculation method of 1T mode
#define
        F38 4KHz
                           (256-FOSC/2/38400)
#else
#define
        F38 4KHz
                                                      //38.4KHz frequency calculation method of 12T mode
                           (256-FOSC/2/12/38400)
#endif
/* define SFR */
sfr
         AUXR
                           = 0x8e;
                                             //Auxiliary register
sfr
                           = 0x8f;
                                             //wakeup and clock output control register
         WAKE CLKO
sbit
         T0CLKO
                           = P3^4;
                                             //timer0 clock output pin
/* main program */
void main()
#ifdef MODE1T
                                             //timer0 work in 1T mode
         AUXR
                 = 0x80;
#endif
         TMOD = 0x02;
                                             //set timer0 as mode2 (8-bit auto-reload)
         TL0
                  = F38 4KHz;
                                             //initial timer0
                  = F38 4KHz;
                                             //initial timer0
         TH0
         TR0
                                             //timer0 start running
                  = 1;
         WAKE CLKO = 0x01;
                                             //enable timer0 clock output
         while (1);
                                             //loop
```

```
2. Assembly Program:
·/*_____*/
:/* --- STC MCU International Limited -----*/
:/* --- STC 1T Series Programmable Clock Output Demo -----*/
;/* If you want to use the program or the program referenced in the */
:/* article, please specify in which data and procedures from STC */
·/*_____*/
:/* define constants */
#define MODE 1T
                            ;Timer clock mode, comment this line is 12T mode, uncomment is 1T mode
#ifdef
       MODE 1T
F38 4KHz EQU 010H
                         ;38.4KHz frequency calculation method of 1T mode is (256-18432000/2/38400)
#else
F38 4KHz EQU 0ECH
                         ;38.4KHz frequency calculation method of 12T mode (256-18432000/2/12/38400)
#endif
;/* define SFR */
AUXR
               DATA
                       08EH
                                               ;Auxiliary register
WAKE CLKO
               DATA
                       08FH
                                               ;wakeup and clock output control register
T0CLKO
                                               ;timer0 clock output pin
               BIT
                       P3.4
       ORG
               0000H
       LJMP MAIN
;/* main program */
MAIN:
#ifdef MODE1T
       MOV
               AUXR, #80H
                                               ;timer0 work in 1T mode
#endif
       MOV
               TMOD, #02H
                                               ;set timer0 as mode2 (8-bit auto-reload)
       MOV
               TL0,
                       #F38 4KHz
                                              ;initial timer0
       MOV
               TH0,
                       #F38 4KHz
                                              ;initial timer0
       SETB
               TR0
       MOV
               WAKE CLKO,
                               #01H
                                              ;enable timer0 clock output
       SJMP
```

**END** 

### 7.4.2 Timer 1 Programmable Clock-out on P3.5 and Demo Program(C and ASM)

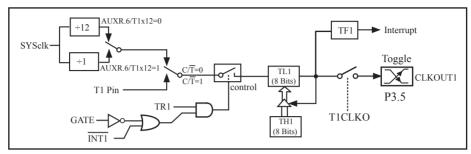

Timer/Counter 1 Mode 2: 8-Bit Auto-Reload

STC12C5A60S2 is able to generate a programmable clock output on P3.5. When T1CLKO/WAKE\_CLKO.1 bit in WAKE\_CLKO SFR is set, T1 timer overflow pulse will toggle P3.5 latch to generate a 50% duty clock. The frequency of clock-out = T1 overflow rate/2.

If  $C/\overline{T}(TMOD.6) = 0$ , Timer/Counter 1 is set for Timer operation (input from internal system clock), the Frequency of clock-out is as following:

```
(SYSclk) / (256 – TH1) / 2, when AUXR.6 / T0x12=1
or (SYSclk / 12) / (256 – TH1) / 2, when AUXR.6 / T0x12=0
```

If  $C/\overline{T}(TMOD.6) = 1$ , Timer/Counter 1 is set for Conter operation (input from external P3.5/T1 pin), the Frequency of clock-out is as following:

The following programs demostrate Program Clock Output on Timer 1 pin when Timer 1 operates as 8-bit auto-reload Timer/Counter.

#### 1. C Program:

```
/* define constants */
#define FOSC
                  18432000L
//#define MODE
                 1T
                                //Timer clock mode, comment this line is 12T mode, uncomment is 1T mode
#ifdef
        MODE 1T
#define F38 4KHz
                           (256-FOSC/2/38400)
                                                     //38.4KHz frequency calculation method of 1T mode
#else
#define
        F38 4KHz
                           (256-FOSC/2/12/38400)
                                                     //38.4KHz frequency calculation method of 12T mode
#endif
/* define SFR */
sfr AUXR
                   = 0x8e;
                                   //Auxiliary register
sfr WAKE CLKO = 0x8f;
                                   //wakeup and clock output control register
sbit T1CLKO
                  = P3^5:
                                   //timer1 clock output pin
/* main program */
void main()
#ifdef MODE1T
        AUXR =
                           0x40;
                                                               //timer1 work in 1T mode
#endif
        TMOD =
                           0x20:
                                                               //set timer1 as mode2 (8-bit auto-reload)
        TL1
                           F38 4KHz;
                                                               //initial timer1
        TH1
                           F38 4KHz;
                                                               //initial timer1
         TR1
                                                               //timer1 start running
                           1;
         WAKE CLKO =
                          0x02;
                                                               //enable timer1 clock output
         while (1);
                                                              //loop
```

```
2. Assembly Program:
·/*____*/
:/* --- STC MCU International Limited -----*/
;/* --- STC 1T Series Programmable Clock Output Demo -----*/
;/* If you want to use the program or the program referenced in the */
;/* article, please specify in which data and procedures from STC */
:/*_____*/
:/* define constants */
#define MODE 1T
                           Timer clock mode, comment this line is 12T mode, uncomment is 1T mode
#ifdef
       MODE 1T
                        ;38.4KHz frequency calculation method of 1T mode is (256-18432000/2/38400)
F38 4KHz EQU 010H
#else
                        ;38.4KHz frequency calculation method of 12T mode (256-18432000/2/12/38400)
F38 4KHz EQU 0ECH
#endif
:/* define SFR */
AUXR
               DATA
                      08EH
                                      ;Auxiliary register
WAKE CLKO
               DATA
                      08FH
                                      ;wakeup and clock output control register
T1CLKO
               BIT
                      P3.5
                                      ;timer1 clock output pin
       ORG
               0000H
       LJMP MAIN
·-----
;/* main program */
MAIN:
#ifdef MODE1T
       MOV
               AUXR, #40H
                                             ;timer1 work in 1T mode
#endif
       MOV
               TMOD, #20H
                                             ;set timer1 as mode2 (8-bit auto-reload)
       MOV
                                             ;initial timer1
               TL1,
                      #F38 4KHz
       MOV
               TH1.
                      #F38 4KHz
                                             :initial timer1
       SETB
               TR1
       MOV
               WAKE CLKO,
                              #02H
                                             ;enable timer1 clock output
       SJMP
       END
```

### 7.4.3 Baud Rate Generator Programmable Clock Output on P1.0 and Demo Program

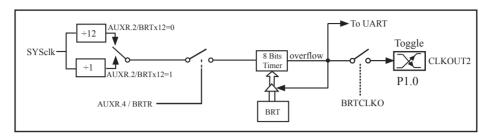

STC12C5A60S2 is able to generate a programmable clock output on P1.0. When BRTCLKO bit in WAKE\_CLKO is set, BRT timer overflow pulse will toggle P1.0 latch to generate a 50% duty clock. The Frequency of Clock-Out = Baud-Rate Timer overflow rate/2.

Namely the Frequency of Clock-Out is shown as below:

```
(SYSclk) / (256 –BRT)/2, when BRTx12=1 or (SYSclk/12) / (256 – BRT)/2, when BRTx12=0
```

The following program is a assembly language code that domestrates timer 1 of STC12C5A60S2 series MCU acted as baud rate generator.

```
-/*_____*/
:/* --- STC MCU International Limited -----*/
:/* --- STC 1T Series MCU Timer 1 acted as Baud Rate Generator Demo -----*/
;/* If you want to use the program or the program referenced in the */
;/* article, please specify in which data and procedures from STC */
·/*_____*/
;Declare STC11/10xx series MCU SFR
      AUXR EOU
                  8EH
·*/_____*/
:Define baud rate auto-reload counter
·*********************************
The following Reload-Count and Baud is based on SYSclk =22.1184MHz, 1T mode, SMOD=1
;RELOAD COUNT
                  EQU
                         0FFH
                                     ;Baud=1,382,400 bps
:RELOAD COUNT
                  EOU
                         0FEH
                                     :Baud=691.200 bps
;RELOAD COUNT
                  EOU
                         0FDH
                                     ;Baud=460,800 bps
:RELOAD COUNT
                  EQU
                         0FCH
                                     :Baud=345,600 bps
;RELOAD COUNT
                  EOU
                         0FBH
                                     ;Baud=276,480 bps
                                     :Baud=230,400 bps
RELOAD COUNT
                  EQU
                         0FAH
;RELOAD COUNT
                  EOU
                         0F4H
                                     ;Baud=115,200 bps
                                     ;Baud=57,600 bps
RELOAD COUNT
                  EQU
                         0E8H
;RELOAD COUNT
                  EQU
                         0DCH
                                     :Baud=38,400 bps
;RELOAD COUNT
                  EQU
                         0B8H
                                     ;Baud=19,200 bps
                                     ;Baud=9,600 bps
;RELOAD COUNT
                  EQU
                         70H
```

```
:The following Reload-Count and Baud is based on SYSclk =1.8432MHz, 1T mode, SMOD=1
                       EOU
                                               :Baud=115,200 bps
;RELOAD COUNT
                               0FFH
;RELOAD COUNT
                       EOU
                               0FEH
                                               :Baud=57,600 bps
;RELOAD COUNT
                       EOU
                               0FDH
                                               ;Baud=38,400 bps
;RELOAD COUNT
                       EOU
                               0FCH
                                               :Baud=28,800 bps
;RELOAD COUNT
                       EOU
                               0FAH
                                               ;Baud=19,200 bps
;RELOAD COUNT
                       EOU
                               0F4H
                                               :Baud=9,600 bps
;RELOAD COUNT
                       EOU
                               0E8H
                                               ;Baud=4,800 bps
;RELOAD COUNT
                       EOU
                               0D0H
                                               ;Baud=2,400 bps
                                               ;Baud=1,200 bps
RELOAD COUNT
                       EOU
                               0A0H
;The following Reload-Count and Baud is based on SYSclk =18.432MHz, 1T mode, SMOD=1
;RELOAD COUNT
                       EOU
                               0FFH
                                               ;Baud=1,152,000 bps
;RELOAD COUNT
                       EOU
                               0FEH
                                               :Baud=576.000 bps
;RELOAD COUNT
                       EOU
                               0FDH
                                               :Baud=288,000 bps
;RELOAD COUNT
                       EOU
                               0FCH
                                               :Baud=144.000 bps
;RELOAD COUNT
                       EOU
                               0F6H
                                               :Baud=115,200 bps
:RELOAD COUNT
                       EOU
                               0ECH
                                               :Baud=57.600 bps
;RELOAD COUNT
                       EOU
                               0E2H
                                               :Baud=38.400 bps
RELOAD COUNT
                       EQU
                               0D8H
                                               :Baud=28,800 bps
                                               :Baud=19.200 bps
RELOAD COUNT
                       EOU
                               0C4H
RELOAD COUNT
                       EOU
                               088H
                                               :Baud=9,600 bps
The following Reload-Count and Baud is based on SYSclk =18.432MHz, 1T mode, SMOD=0
RELOAD COUNT
                       EOU
                               0FFH
                                               :Baud=576,000 bps
;RELOAD COUNT
                       EOU
                               0FEH
                                               ;Baud=288,000 bps
RELOAD COUNT
                       EOU
                               0FDH
                                               :Baud=144,000 bps
;RELOAD COUNT
                       EOU
                               0FCH
                                               ;Baud=115,200 bps
                       EQU
                                               ;Baud=57,600 bps
;RELOAD COUNT
                               0F6H
;RELOAD COUNT
                       EOU
                               0ECH
                                               :Baud=38,400 bps
;RELOAD COUNT
                       EQU
                               0E2H
                                               ;Baud=28,800 bps
                                               :Baud=19,200 bps
RELOAD COUNT
                       EOU
                               0D8H
                                               ;Baud=96,000 bps
;RELOAD COUNT
                       EQU
                               0C4H
:RELOAD COUNT
                       EOU
                               088H
                                               :Baud=4.800 bps
The following Reload-Count and Baud is based on SYSclk =18.432MHz, 12T mode, SMOD=0
RELOAD COUNT
                                               ;Baud=9,600 bps
                       EOU
                               0FBH
;RELOAD COUNT
                       EOU
                               0F6H
                                               ;Baud=4,800 bps
;RELOAD COUNT
                       EOU
                               0ECH
                                               ;Baud=2,400 bps
                                               :Baud=1,200 bps
RELOAD COUNT
                       EQU
                               0D8H
The following Reload-Count and Baud is based on SYSclk =18.432MHz, 12T mode, SMOD=1
RELOAD COUNT
                       EQU
                               0FBH
                                               ;Baud=19,200 bps
;RELOAD COUNT
                                               :Baud=9,600 bps
                       EOU
                               0F6H
;RELOAD COUNT
                       EOU
                               0ECH
                                               ;Baud=4,800 bps
;RELOAD COUNT
                       EQU
                               0D8H
                                               ;Baud=2,400 bps
;RELOAD COUNT
                       EOU
                               0B0H
                                               ;Baud=1,200 bps
```

```
The following Reload-Count and Baud is based on SYSclk =11.0592MHz, 12T mode, SMOD=0
                            0FFH
;RELOAD COUNT
                   EOU
                                           ;Baud=28,800 bps
;RELOAD COUNT
                     EOU
                             0FEH
                                           :Baud=14,400 bps
;RELOAD COUNT
                     EOU
                            0FDH
                                           :Baud=9.600 bps
                     EQU
:RELOAD COUNT
                            0FAH
                                           ;Baud=4,800 bps
                     EOU
                            0F4H
                                           :Baud=2,400 bpsS
:RELOAD COUNT
                     EOU
:RELOAD COUNT
                            0E8H
                                           ;Baud=1,200 bps
The following Reload-Count and Baud is based on SYSclk =11.0592MHz, 12T mode, SMOD=1
:RELOAD COUNT
                     EOU
                             0FFH
                                           :Baud=57,600 bps
;RELOAD COUNT
                     EQU
                             0FEH
                                           ;Baud=28,800 bps
RELOAD COUNT
                     EOU
                             0FDH
                                           :Baud=14,400 bps
                                           ;Baud=9,600 bps
;RELOAD COUNT
                     EQU
                            0FAH
;RELOAD COUNT
                     EQU
                                           :Baud=4,800 bps
                            0F4H
;RELOAD COUNT
                     EOU
                                           ;Baud=2,400 bps
                            0E8H
                     EQU
:RELOAD COUNT
                            0D0H
                                           :Baud=1.200 bps
;Define LED indicator
      LED MCU START EQU
                                    P1.7
                                           ;MCU operating LED indicator
              ORG
                            0000H
              AJMP
                             MAIN
                            0023H
              ORG
              AJMP
                            UART Interrupt ;Jump into RS232 UART-Interrupt service subroutine
              NOP
              NOP
MAIN:
              MOV
                     SP,
                                           ;Set stack pointer
                            #7FH
                                           Open MCU operating LED indicator
              CLR
                     LED MCU START
              ACALL Initial UART
                                           ;Initialize UART
              MOV
                                           ;30H = the ASCII code of printable character '0'
                     R0.
                            #30H
              MOV
                     R2,
                             #10
                                           :Send ten characters '0123456789'
LOOP:
              MOV
                     A.
                             R0
              ACALL Send One Byte
                                           :Send one byte
              ; if Character-Display, display '0123456789'
              ;if Hexadecimal-Display, display '30 31 32 33 34 35 36 37 38 39'
              INC
                     R0
              DJNZ
                     R2,
                             LOOP
MAIN WAIT:
              SJMP
                     MAIN WAIT
                                                  ;infinite circle
```

| UART_Interrupt:  Is_UART_Receive:    |                                            | RETI                              | Is_UART_Receive                     | ;UART-Interrupt service subroutine                                               |
|--------------------------------------|--------------------------------------------|-----------------------------------|-------------------------------------|----------------------------------------------------------------------------------|
|                                      | CLR<br>RETI                                |                                   |                                     |                                                                                  |
|                                      | CLR<br>PUSH<br>MOV<br>ACALL<br>POP<br>RETI | RI<br>ACC<br>A,<br>Send_On<br>ACC |                                     | ;acquire the received byte ;re-send the received byte                            |
| Initial_UART:                        | 6                                          | 5<br>SM2 R<br>SCON,<br>TMOD,      | 4 3 2<br>EN TB8 RB8<br>#50H<br>#21H | ;Initialize UART  1 0  3 TI RI ;0101,0000 8-bit variable baud rate,no odd parity |
| ;;<br>;                              |                                            | PCON,                             | #80H                                | ;baud rate double                                                                |
| ;;                                   | ANL                                        | AUXR,<br>AUXR,                    | #01000000B<br>#10111111B            | ;Use Timer 1 in 1T mode<br>;Use Timer 1 in 12T mode                              |
| ,                                    | SETB<br>SETB<br>SETB<br>RET                | R1<br>ES<br>EA                    |                                     | ; Start up Timer 1                                                               |
| ;;Portal parameter: A Send One Byte: |                                            |                                   |                                     | ;Send one byte                                                                   |
|                                      | CLR<br>CLR<br>MOV                          | ES<br>TI<br>SBUF,                 | A                                   | ;Clear serial port transmit interrupt flag                                       |
| Wait_Send_Finish:                    | JNB<br>CLR<br>SETB<br>RET                  | TI,<br>TI<br>ES                   | Wait_Send_Finish                    | ;Wait to finish send                                                             |
| ;                                    | END                                        |                                   |                                     | /                                                                                |

The example program that demostrates programmable clock out as follows: /\* SYSclk = 18.432MHz; T0,T1 and independent baud rate generator all in 1T mode. \*/ #include "reg51.h" sfr WAKE CLKO = 0x8F; sfr AUXR = 0x8E; sfr **BRT** = 0x9C;main() { TMOD = 0x22; // T0 and T1 all in mode 2, 8-bit auto-reload counter  $AUXR = (AUXR \mid 0x80);$ // T0 in 1T mode // T1 in 1T mode  $AUXR = (AUXR \mid 0x40);$ // Dedicated Baud-Rate Timer in 1T mode  $AUXR = (AUXR \mid 0x04);$ //8-bit reload value in BRT. SYSclkO is 124.540KHz BRT = (256-74); TH0 = (256-74);//8-bit reload value in TH0,SYSclkO=18432000/2/74=124540.54 TH1 = (256-240);//8-bit reload value in TH1, SYSclkO=18432000/2/240=38400 WAKE CLKO = (WAKE CLKO | 0x07);//allow T0, T1 and Independent Baud rate Generator output clock TR0 = 1; //start timer 0 as couter, system clock is divided and output TR1 = 1; //start timer 1 as counter, system clock is divided and output  $AUXR = (AUXR \mid 0x10);$ //start independent baud rate generator as counter //system clock has been output and could be watched through oscilloscope while(1); 1

The following programs demostrate Program Clock Output of Independent Baud Raud Timer on P1.0 pin

```
1. C Program:
/*_____*/
/* --- STC MCU International Limited -----*/
/* --- STC 1T Series Programmable Clock Output Demo -----*/
/* If you want to use the program or the program referenced in the */
/* article, please specify in which data and procedures from STC */
/*_____*/
#include "reg51.h"
//-----
/* define constants */
#define FOSC 18432000L
//#define MODE1T
                        //Timer clock mode, comment this line is 12T mode, uncomment is 1T mode
#ifdef MODE1T
#define F38 4KHz (256-FOSC/2/38400)
                                     //38.4KHz frequency calculation method of 1T mode
#else
#define F38 4KHz (256-FOSC/2/12/38400)
                                     //38.4KHz frequency calculation method of 12T mode
#endif
/* define SFR */
sfr AUXR = 0x8e;
                                     //Auxiliary register
sfr WAKE CLKO
                    = 0x8f:
                                     //wakeup and clock output control register
sfr BRT = 0x9c:
sbit BRTCLKO = P1^0;
                                     //BRT clock output pin
//-----
/* main program */
void main()
#ifdef MODE1T
                                     //BRT work in 1T mode
       AUXR = 0x04;
#endif
       BRT = F38 4KHz;
                                     //initial BRT
       AUXR = 0x10:
                                     //BRT start running
       WAKE CLKO = 0x04;
                                     //enable BRT clock output
       while (1);
                                     //loop
```

```
2. Assembly Program:
·/*_____*/
:/* --- STC MCU International Limited -----*/
:/* --- STC 1T Series Programmable Clock Output Demo -----*/
;/* If you want to use the program or the program referenced in the */
;/* article, please specify in which data and procedures from STC */
·/*----*/
:/* define constants */
#define MODE1T
                       ;Timer clock mode, comment this line is 12T mode, uncomment is 1T mode
#ifdef MODE1T
F38 4KHz EQU 010H
                       ;38.4KHz frequency calculation method of 1T mode is (256-18432000/2/38400)
#else
F38 4KHz EQU 0ECH
                       38.4KHz frequency calculation method of 12T mode (256-18432000/2/12/38400)
#endif
:/* define SFR */
                                      ;Auxiliary register
AUXR
               DATA
                       08EH
                                      ;wakeup and clock output control register
WAKE CLKO
               DATA
                       08FH
BRT
               DATA
                       09CH
BRTCLKO
               BIT
                       P1.0
                                      ;BRT clock output pin
       ORG
               0000H
       LJMP
               MAIN
;/* main program */
MAIN:
#ifdef MODE1T
       MOV
                                      ;BRT work in 1T mode
               AUXR, #04H
#endif
       MOV
               BRT,
                       #F38 4KHz
                                      ;initial BRT reload value
       ORL
               AUXR, #10H
                                      ;BRT start run
                                      ;enable BRT clock output
       MOV
               WAKE CLKO,
                              #04H
       SJMP
               $
```

**END** 

# 7.5 Application Notes for Timer in practice

#### (1) Real-time Timer

Timer/Counter start running, When the Timer/Counter is overflow, the interrupt request generated, this action handle by the hardware automatically, however, the process which from propose interrupt request to respond interrupt request requires a certain amount of time, and that the delay interrupt request on-site with the environment varies, it normally takes three machine cycles of delay, which will bring real-time processing bias. In most occasions, this error can be ignored, but for some real-time processing applications, which require compensation.

Such as the interrupt response delay, for timer mode 0 and mode 1, there are two meanings: the first, because of the interrupt response time delay of real-time processing error; the second, if you require multiple consecutive timing, due to interruption response delay, resulting in the interrupt service program once again sets the count value is delayed by several count cycle.

If you choose to use Timer/Counter mode 1 to set the system clock, these reasons will produce real-time error for this situation, you should use dynamic compensation approach to reducing error in the system clock, compensation method can refer to the following example program.

| CLR<br>MOV<br>ADD<br>MOV<br>MOV<br>ADDC<br>MOV | EA A, A, TLx, A, THx | TLx<br>#LOW<br>A<br>THx<br>#HIGH<br>A | ;disable interrupt<br>;read TLx<br>;LOW is low byte of compensation value<br>;update TLx<br>;read THx<br>;HIGH is high byte of compensation value<br>;update THx |
|------------------------------------------------|----------------------|---------------------------------------|----------------------------------------------------------------------------------------------------|
|                                                | A,<br>THx,<br>EA     |                                       | ;HIGH is high byte of compensation value<br>;update THx<br>;enable interrupt                                                                                     |

# (2) Dynamic read counts

When dynamic read running timer count value, if you do not pay attention to could be wrong, this is because it is not possible at the same time read the value of the TLx and THx. For example the first reading TLx then THx, because the timer is running, after reading TLx, TLx carry on the THx produced, resulting in error; Similarly, after the first reading of THx then TLx, also have the same problems.

A kind of way avoid reading wrong is first reading THx then TLx and read THx once more, if the THx twice to read the same value, then the read value is correct, otherwise repeat the above process. Realization method reference to the following example code.

| RDTM: | MOV  | A,  | THx  |      | ;save THx to ACC                                    |
|-------|------|-----|------|------|-----------------------------------------------------|
|       | MOV  | R0, | TLx  |      | ;save TLx to R0                                     |
|       | CJNE | A,  | THx, | RDTM | ;read THx again and compare with the previous value |
|       | MOV  | R1, | A    |      | ;save THx to R1                                     |
|       |      |     |      |      |                                                     |

# **Chapter 8. Serial Interface (UART)**

## 8.1 UART with enhanced function

STC12C5A60S2 series MCU have two Universal Asychronous Receivers/Transmitters —— serial port 1 and serial port 2. The serial ports are both full duplex, meaning they can transmit and receive simultaneously. They are also receive-buffered, meaning they can commence reception of a second byte before a previously received byte has been read from the receive register. (However,if the first byte still hasn't been read by the time reception of the second byte is complete, one of the bytes will be lost). The serial ports 1 receive and transmit share the same SFR – SBUF, but actually there is two SBUF in the chip, one is for transmit and the other is for receive. Similarly, The serial ports 2 receive and transmit share the same SFR – S2BUF which also have two S2BUF in the chip, one for transmit and the other for receive.

The serial ports(UART1 and UART2) can be both operated in 4 different modes: Mode 0 provides synchronous communication while Modes 1, 2, and 3 provide asynchronous communication. The asynchronous communication operates as a full-duplex Universal Asynchronous Receiver and Transmitter (UART), which can transmit and receive simultaneously and at different baud rates.

Serial communication involves the transimission of bits of data through only one communication line. The data are transimitted bit by bit in either synchronous or asynchronous format. Synchronous serial communication transmits ont whole block of characters in syschronization with a reference clock while asynchronous serial communication randomly transmits one character at any time, independent of any clock.

# 8.1.1 Special Function Registers about UART1

| Symbol    | Description                                          | Address | Bit Address and Symbol MSB LSB                                         | Value after<br>Power-on or<br>Reset |
|-----------|------------------------------------------------------|---------|------------------------------------------------------------------------|-------------------------------------|
| BRT       | Baud-Rate Timer                                      | 9CH     |                                                                        | 0000 0000B                          |
| AUXR      | Auxiliary register                                   | 8EH     | T0x12 T1x12 UART_M0x6 BRTR S2SMOD BRTx12 EXTRAM S1BRS                  | 0000 0000B                          |
| SCON      | Serial port Control                                  | 98H     | SM0/FE SM1 SM2 REN TB8 RB8 TI RI                                       | 0000 0000B                          |
| SBUF      | Serial port Buffer                                   | 99H     |                                                                        | xxxx xxxxB                          |
| PCON      | Power Control                                        | 87H     | SMOD SMODO LVDF POF GF1 GF0 PD IDL                                     | 0001 0000B                          |
| IE        | Interrupt Enable                                     | A8H     | EA ELVD EADC ES ET1 EX1 ET0 EX0                                        | 0x00 0000B                          |
| IP        | Interrupt Priority<br>Low                            | В8Н     | PPCA PLVD PADC PS PT1 PX1 PT0 PX0                                      | 0000 0000B                          |
| IPH       | Interrupt Priority<br>High                           | В7Н     | PPCAH PLVDH PADCH PSH PT1H PX1H PT0H PX0H                              | 0000 0000B                          |
| SADEN     | Slave Address Mask                                   | В9Н     |                                                                        | 0000 0000B                          |
| SADDR     | Slave Address                                        | А9Н     |                                                                        | 0000 0000B                          |
| WAKE_CLKO | CLK_Output Power<br>down Wake-up<br>control register | 8FH     | PCAWAKEUPRXD_PIN_IE T1_PIN_IE T0_PIN_IE LVD_WAKE BRTCLKO T1CLKO T0CLKO | 0000 0000B                          |

#### 1. Serial Port 1 (UART1) Control Register: SCON and PCON

Serial port 1 of STC12C5A60S2 series has two control registers: Serial port control register (SCON) and PCON which used to select Baud-Rate

## SCON: Serial port Control Register (Bit-Addressable)

| SFR name | Address | bit  | В7     | В6  | В5  | В4  | В3  | B2  | В1 | В0 |
|----------|---------|------|--------|-----|-----|-----|-----|-----|----|----|
| SCON     | 98H     | name | SM0/FE | SM1 | SM2 | REN | TB8 | RB8 | TI | RI |

FE: Framing Error bit. The SMOD0 bit must be set to enable access to the FE bit

0: The FE bit is not cleared by valid frames but should be cleared by software.

1: This bit set by the receiver when an invalid stop bit id detected.

#### SM0,SM1: Serial Port Mode Bit 0/1.

| SM0 | SM1 | Description          | Baud rate                      |
|-----|-----|----------------------|--------------------------------|
| 0   | 0   | 8-bit shift register | SYSclk/12                      |
| 0   | 1   | 8-bit UART           | variable                       |
| 1   | 0   | 9-bit UART           | SYSclk/64 or SYSclk/32(SMOD=1) |
| 1   | 1   | 9-bit UART           | variable                       |

SM2: Enable the automatic address recognition feature in mode 2 and 3. If SM2=1, RI will not be set unless the received 9th data bit is 1, indicating an address, and the received byte is a Given or Broadcast address. In mode1, if SM2=1 then RI will not be set unless a valid stop Bit was received, and the received byte is a Given or Broadcast address. In mode 0, SM2 should be 0.

REN: When set enables serial reception.

TB8: The 9th data bit which will be transmitted in mode 2 and 3.

RB8: In mode 2 and 3, the received 9th data bit will go into this bit.

TI: Transmit interrupt flag. Set by hardware when a byte of data has been transmitted by UART0 (after the 8th bit in 8-bit UART Mode, or at the beginning of the STOP bit in 9-bit UART Mode). When the UART0 interrupt is enabled, setting this bit causes the CPU to vector to the UART0 interrupt service routine. This bit must be cleared manually by software.

RI: Receive interrupt flag. Set to '1' by hardware when a byte of data has been received by UART0 (set at the STOP bit sam-pling time). When the UART0 interrupt is enabled, setting this bit to '1' causes the CPU to vector to the UART0 interrupt service routine. This bit must be cleared manually by software.

SMOD/PCON.7 in PCON register can be used to set whether the baud rates of mode 1, mode2 and mode 3 are doubled or not.

#### **PCON: Power Control register** (Non bit-addressable)

|   | SFR name | Address | bit  | В7   | В6    | B5   | B4  | В3  | B2  | B1 | В0  |
|---|----------|---------|------|------|-------|------|-----|-----|-----|----|-----|
| ſ | PCON     | 87H     | name | SMOD | SMOD0 | LVDF | POF | GF1 | GF0 | PD | IDL |

SMOD: double Baud rate control bit.

0: Disable double Baud rate of the UART.

1 : Enable double Baud rate of the UART in mode 1,2,or 3.

SMOD0: Frame Error select.

0: SCON.7 is SM0 function.

1: SCON.7 is FE function. Note that FE will be set after a frame error regardless of the state of SMOD0.

## **2. SBUF: Serial port 1 Data Buffer register** (Non bit-addressable)

| SFR name | Address | bit  | В7 | В6 | B5 | B4 | В3 | B2 | B1 | В0 |
|----------|---------|------|----|----|----|----|----|----|----|----|
| SBUF     | 99H     | name |    |    |    |    |    |    |    |    |

It is used as the buffer register in transmission and reception. The serial port buffer register (SBUF) is really two buffers. Writing to SBUF loads data to be transmitted, and reading SBUF accesses received data. These are two separate and distinct registers, the transimit write-only register, and the receive read-only register.

#### **3. AUXR: Auxiliary register** (Non bit-addressable)

| SFR name | Address | bit  | В7    | В6    | В5        | В4   | В3     | B2     | B1     | В0    |
|----------|---------|------|-------|-------|-----------|------|--------|--------|--------|-------|
| AUXR     | 8EH     | name | T0x12 | T1x12 | UART_M0x6 | BRTR | S2SMOD | BRTx12 | EXTRAM | S1BRS |

T0x12: Timer 0 clock source bit.

0: The clock source of Timer 0 is SYSclk/12. It will compatible to the traditional 80C51 MCU

1 : The clock source of Timer 0 is SYSclk/1. It will drive the T0 faster than a traditional 80C51 MCU

T1x12: Timer 1 clock source bit.

0 : The clock source of Timer 1 is SYSclk/12. It will compatible to the traditional 80C51 MCU

1 : The clock source of Timer 1 is SYSclk/1. It will drive the T0 faster than a traditional 80C51 MCU

UART M0x6: Baud rate select bit of UART1 while it is working under Mode-0

0 : The baud-rate of UART in mode 0 is SYSclk/12.

1 : The baud-rate of UART in mode 0 is SYSclk/2.

BRTR: Dedicated Baud-Rate Timer run control bit.

0: The baud-rate generator is stopped.

1 : The baud-rate generator is enabled.

S2SMOD: the baud-rate of UART2 double contol bit.

0 : Default. The baud-rate of UART2 (S2) is not doubled.

1 : The baud-rate UART2 (S2) is doubled.

BRTx12: Dedicated Baud-Rate Timer counter control bit.

0 : The baud-rate generator is incremented every 12 system clocks.

1 : The baud-rate generator is incremented every system clock.

EXTRAM: Internal / external RAM access control bit.

0 : On-chip auxiliary RAM is enabled and located at the address 0x0000 to 0x03FF. For address over 0x03FF, off-chip expanded RAM becomes the target automatically.

1 : On-chip auxiliary RAM is always disabled.

S1BRS: the baud-rate generator of UART1 select bit.

0 : Default. Select Timer 1 as the baud-rate generator of UART1

1 : Timer 1 is replaced by the independent baud-rate generator which is selected as the baud-rate of UART. In other words, timer 1 is released to use in other functions.

Seial port 1(UART1) can select Timer 1, also can select independent baud-rate generator as its baud-rate generator. When S1BRS/AUXR.0 (The baud-rate generator of UART1) is set, Seial port 1(UART1) will select independent baud-rate generator as its baud-rate generator, and Timer 1 can be released for other functions such as timer, counter and programmable clock output.

#### **4. BRT: Dedicated Baud-Rate Timer register** (Non bit-Addressable)

| SFR name | Address | bit  | В7 | В6 | В5 | В4 | В3 | B2 | B1 | В0 |
|----------|---------|------|----|----|----|----|----|----|----|----|
| BRT      | 9CH     | name |    |    |    |    |    |    |    |    |

It is used as the reload register for generating the baud-rate of the UART.

#### 5. Slave Address Control registers SADEN and SADDR

SADEN: Slave Address Mask register

SADDR: Slave Address register

SADDR register is combined with SADEN register to form Given/Broadcast Address for automatic address recognition. In fact, SADEN function as the "mask" register for SADDR register. The following is the example for it.

SADDR = 1100 0000 SADEN = 1111 1101

Given = 1100 00x0 — The Given slave address will be checked except bit 1 is treated as "don't care".

The Broadcast Address for each slave is created by taking the logical OR of SADDR and SADEN. Zero in this result is considered as "don't care" and a Broad cast Address of all " don't care". This disables the automatic address detection feature.

# **6. Power down wake-up register: WAKE CLKO** (Non bit-Addressable)

| SFR name  | Address | bit  | В7        | В6         | B5        | B4        | В3       | B2      | B1     | В0     |
|-----------|---------|------|-----------|------------|-----------|-----------|----------|---------|--------|--------|
| WAKE_CLKO | 8FH     | name | PCAWAKEUP | RXD_PIN_IE | T1_PIN_IE | T0_PIN_IE | LVD_WAKE | BRTCKLO | T1CKLO | T0CKLO |

PCAWAKEUP: When set and the associated-PCA interrupt control registers is configured correctly, the CEXn pin of PCA function is enabled to wake up MCU from power-down state.

RXD\_PIN\_IE: When set and the associated-UART interrupt control registers is configured correctly, the RXD pin (P3.0) is enabled to wake up MCU from power-down state.

T1\_PIN\_IE: When set and the associated-Timer1 interrupt control registers is configured correctly, the T1 pin (P3.5) is enabled to wake up MCU from power-down state.

T0\_PIN\_IE: When set and the associated-Timer0 interrupt control registers is configured correctly, the T1 pin (P3.4) is enabled to wake up MCU from power-down state.

LVD\_WAKE: When set and the associated-LVD interrupt control registers is configured correctly, the CMPIN pin is enabled to wake up MCU from power-down state.

BRTCKLO: When set, P1.0 is enabled to be the clock output of Baud-Rate Timer (BRT). The clock rate is BRG overflow rate divided by 2.

T1CKLO: When set, P3.5 is enabled to be the clock output of Timer 1. The clock rate is Timer 1 overflow rate divided by 2.

T0CKLO: When set, P3.4 is enabled to be the clock output of Timer 0. The clock rate is Timer 0 overflow rate divided by 2.

#### 7. Registers related with UART1 interrupt: IE, IP and IPH

IE: Interrupt Enable Rsgister (Bit-addressable)

| 5 | SFR name | Address | bit  | В7 | В6   | B5   | B4 | В3  | B2  | B1  | В0  |
|---|----------|---------|------|----|------|------|----|-----|-----|-----|-----|
|   | ΙE       | A8H     | name | EA | ELVD | EADC | ES | ET1 | EX1 | ET0 | EX0 |

EA: disables all interrupts.

If EA = 0,no interrupt will be acknowledged.

If EA = 1, each interrupt source is individually enabled or disabled by setting or clearing its enable bit.

ES: Serial port 1(UART1) interrupt enable bit.

If ES = 0, Serial port 1(UART1) interrupt will be diabled.

If ES = 1, Serial port 1(UART1) interrupt is enabled.

# IPH: Interrupt Priority High Register (Non bit-addressable)

| SFR name | Address | bit  | В7    | В6    | B5    | В4  | В3   | В2   | B1   | В0   |
|----------|---------|------|-------|-------|-------|-----|------|------|------|------|
| IPH      | В7Н     | name | PPCAH | PLVDH | PADCH | PSH | PT1H | PX1H | РТ0Н | PX0H |

# IP: Interrupt Priority Register (Bit-addressable)

| SFR name | Address | bit  | В7   | В6   | B5   | В4 | В3  | В2  | B1  | В0  |
|----------|---------|------|------|------|------|----|-----|-----|-----|-----|
| IP       | B8H     | name | PPCA | PLVD | PADC | PS | PT1 | PX1 | PT0 | PX0 |

PSH, PS: Serial Port 1 (UART1) interrupt priority control bits.

if PSH=0 and PS=0, UART1 interrupt is assigned lowest priority (priority 0).

if PSH=0 and PS=1, UART1 interrupt is assigned lower priority (priority 1).

if PSH=1 and PS=0, UART1 interrupt is assigned higher priority (priority 2).

if PSH=1 and PS=1, UART1 interrupt is assigned highest priority (priority 3).

## **8.1.2 UART1 Operation Modes**

The serial port 1 (UART) can be operated in 4 different modes which are configured by setting SM0 and SM1 in SFR SCON. Mode 1, Mode 2 and Mode 3 are asynchronous communication. In Mode 0, UART1 is used as a simple shift register.

## 8.1.2.1 Mode 0: 8-Bit Shift Register

Mode 0, selected by writing 0s into bits SM1 and SM0 of SCON, puts the serial port into 8-bit shift register mode. Serial data enters and exits through RXD. TXD outputs the shift clock. Eight data bits are transmitted/received with the least-significant (LSB) first. The baud rate is fixed at 1/12 the System clock cycle in the default state. If AUXR.5(UART M0x6) is set, the baud rate is 1/2 System clock cycle.

Transmission is initiated by any instruction that uses SBUF as a destination register. The "write to SBUF" signal also loads a "1" into the 9<sup>th</sup> position of the transmit shift register and tells the TX Control block to commence a transmission. The internal timing is such that one full system clock cycle will elapse between "write to SBUF," and activation of SEND.

SEND transfers the output of the shift register to the alternate output function line of P3.0, and also transfers Shift Clock to the alternate output function line of P3.1. At the falling edge of the Shift Clock, the contents of the shift register are shifted one position to the right.

As data bits shift out to the right, "0" come in from the left. When the MSB of the data byte is at the output position of the shift register, then the "1" that was initially loaded into the 9<sup>th</sup> position is just to the left of the MSB, and all positions to the left of that contains zeroes. This condition flags the TX Control block to do one last shift and then deactivate SEND and set TI. Both of these actions occur after "write to SBUF".

Reception is initiated by the condition REN=1 and RI=0. After that, the RX Control unit writes the bits 11111110 to the receive shift register, and in the next clock phase activates RECEIVE. RECEIVE enables SHIFT CLOCK to the alternate output function line of P3.1.At RECEIVE is active, the contents of the receive shift register are shifted to the left one position. The value that comes in from the right is the value that was sampled at the P3.0 pin the rising edge of Shift clock.

As data bits come in from the right, "1"s shift out to the left. When the "0" that was initially loaded into the right-most position arrives at the left-most position in the shift register, it flags the RX Control block to do one last shift and load SBUF. Then RECEIVE is cleared and RI is set.

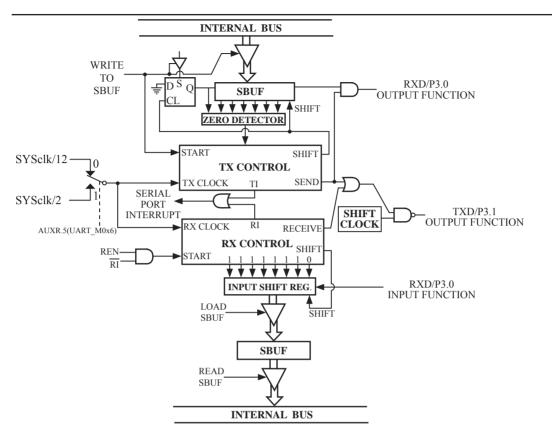

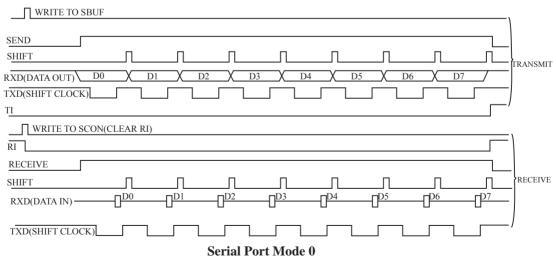

#### 8.1.2.2 Mode 1: 8-Bit UART with Variable Baud Rate

10 bits are transmitted through TXD or received through RXD. The frame data includes a start bit(0), 8 data bits and a stop bit(1). One receive, the stop bit goes into RB8 in SFR – SCON. The baud rate is determined by the Timer 1 or BRT overflow rate.

```
Baud rate in mode 1 = (2^{SMOD}/32) x Timer 1 overflow rate (if AUXR.0/S1BRS=0) = (2^{SMOD}/32) x BRT overflow rate (if AUXR.0/S1BRS=1) When T1x12=0, Timer 1 overflow rate = SYSclk/12/(256-TH1); When T1x12=1, Timer 1 overflow rate = SYSclk / (256-TH1); AND
```

When BRTx12=0, Dedicated Baud-Rate Timer (BRT) overflow rate = SYSclk/12/(256-BRT); When BRTx12=1, Dedicated Baud-Rate Timer (BRT) overflow rate = SYSclk / (256-BRT);

Transmission is initiated by any instruction that uses SBUF as a destination register. The "write to SBUF" signal also loads a "1" into the 9<sup>th</sup> bit position of the transmit shift register and flags the TX Control unit that a transmission is requested. Transmission actually happens at the next rollover of divided-by-16 counter. Thus the bit times are synchronized to the divided-by-16 counter, not to the "write to SBUF" signal.

The transmission begins with activation of  $\overline{SEND}$ , which puts the start bit at TXD. One bit time later, DATA is activated, which enables the output bit of the transmit shift register to TXD. The first shift pulse occurs one bit time after that.

As data bits shift out to the right, zeroes are clocked in from the left. When the MSB of the data byte is at the output position of the shift register, then the 1 that was initially loaded into the 9<sup>th</sup> position is just to the left of the MSB, and all positions to the left of that contain zeroes. This condition flags the TX Control unit to do one last shift and then deactivate SEND and set TI. This occurs at the 10<sup>th</sup> divide-by-16 rollover after "write to SBUF."

Reception is initiated by a 1-to-0 transition detected at RXD. For this purpose, RXD is sampled at a rate of 16 times the established baud rate. When a transition is detected, the divided-by-16 counter is immediately reset, and 1FFH is written into the input shift register. Resetting the divided-by-16 counter aligns its roll-overs with the boundaries of the incoming bit times.

The 16 states of the counter divide each bit time into 16ths. At the 7<sup>th</sup>, 8<sup>th</sup> and 9<sup>th</sup> counter states of each bit time, the bit detector samples the value of RXD. The value accepted is the value that was seen in at least 2 of the 3 samples. This is done to reject noise. In order to reject false bits, if the value accepted during the first bit time is not a 0, the receive circuits are reset and the unit continues looking for another 1-to-0 transition. This is to provide rejection of false start bits. If the start bit is valid, it is shifted into the input shift register, and reception of the rest of the frame proceeds.

As data bits come in from the right, "1"s shift out to the left. When the start bit arrives at the left most position in the shift register, (which is a 9-bit register in Mode 1), it flags the RX Control block to do one last shift, load SBUF and RB8, and set RI. The signal to load SBUF and RB8 and to set RI is generated if, and only if, the following conditions are met at the time the final shift pulse is generated.

- 1) RI=0 and
- 2) Either SM2=0, or the received stop bit = 1

If either of these two conditions is not met, the received frame is irretrievably lost. If both conditions are met, the stop bit goes into RB8, the 8 data bits go into SBUF, and RI is activated. At this time, whether or not the above conditions are met, the unit continues looking for a 1-to-0 transition in RXD.

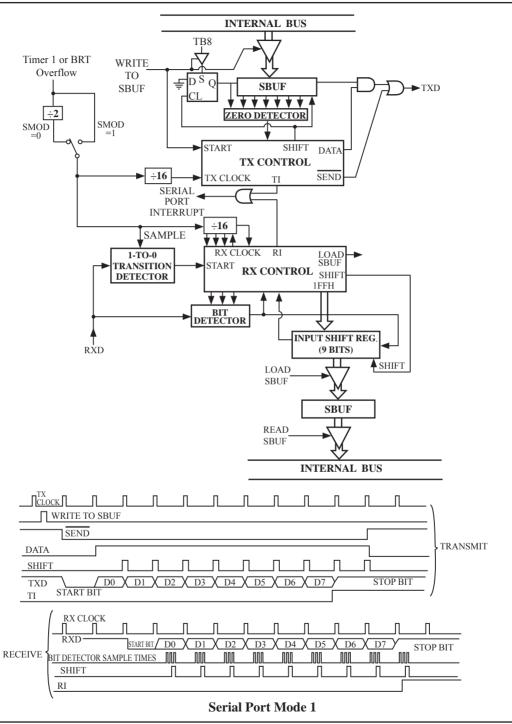

#### 8.1.2.3 Mode 2: 9-Bit UART with Fixed Baud Rate

11 bits are transmitted through TXD or received through RXD. The frame data includes a start bit(0), 8 data bits, a programmable 9th data bit and a stop bit(1). On transmit, the 9th data bit comes from TB8 in SCON. On receive, the 9th data bit goes into RB8 in SCON. The baud rate is programmable to either 1/32 or 1/64 the System clock cycle.

Baud rate in mode 
$$2 = (2^{SMOD}/64) \times SYSclk$$

Transmission is initiated by any instruction that uses SBUF as a destination register. The "write to SBUF" signal also loads TB8 into the 9<sup>th</sup> bit position of the transmit shift register and flags the TX Control unit that a transmission is requested. Transmission actually happens at the next rollover of divided-by-16 counter. Thus the bit times are synchronized to the divided-by-16 counter, not to the "write to SBUF" signal.

The transmission begins when /SEND is activated, which puts the start bit at TXD. One bit time later, DATA is activated, which enables the output bit of the transmit shift register to TXD. The first shift pulse occurs one bit time after that. The first shift clocks a "1"(the stop bit) into the 9<sup>th</sup> bit position on the shift register. Thereafter, only "0"s are clocked in. As data bits shift out to the right, "0"s are clocked in from the left. When TB8 of the data byte is at the output position of the shift register, then the stop bit is just to the left of TB8, and all positions to the left of that contains "0"s. This condition flags the TX Control unit to do one last shift, then deactivate /SEND and set TI. This occurs at the 11<sup>th</sup> divided-by-16 rollover after "write to SBUF".

Reception is initiated by a 1-to-0 transition detected at RXD. For this purpose, RXD is sampled at a rate of 16 times whatever baud rate has been established. When a transition is detected, the divided-by-16 counter is immediately reset, and 1FFH is written into the input shift register.

At the 7<sup>th</sup>, 8<sup>th</sup> and 9<sup>th</sup> counter states of each bit time, the bit detector samples the value of RXD. The value accepted is the value that was seen in at least 2 of the 3 samples. This is done to reject noise. In order to reject false bits, if the value accepted during the first bit time is not a 0, the receive circuits are reset and the unit continues looking for another 1-to-0 transition. If the start bit is valid, it is shifted into the input shift register, and reception of the rest of the frame proceeds.

As data bits come in from the right, "1"s shift out to the left. When the start bit arrives at the leftmost position in the shift register, (which is a 9-bit register in Mode-2 and 3), it flags the RX Control block to do one last shift, load SBUF and RB8, and set RI. The signal to load SBUF and RB8 and to set RI is generated if, and only if, the following conditions are met at the time the final shift pulse is generated.:

- 1) RI=0 and
- 2) Either SM2=0, or the received  $9^{th}$  data bit = 1

If either of these two conditions is not met, the received frame is irretrievably lost. If both conditions are met, the stop bit goes into RB8, the first 8 data bits go into SBUF, and RI is activated. At this time, whether or not the above conditions are met, the unit continues looking for a 1-to-0 transition at the RXD input.

Note that the value of received stop bit is irrelevant to SBUF, RB8 or RI.

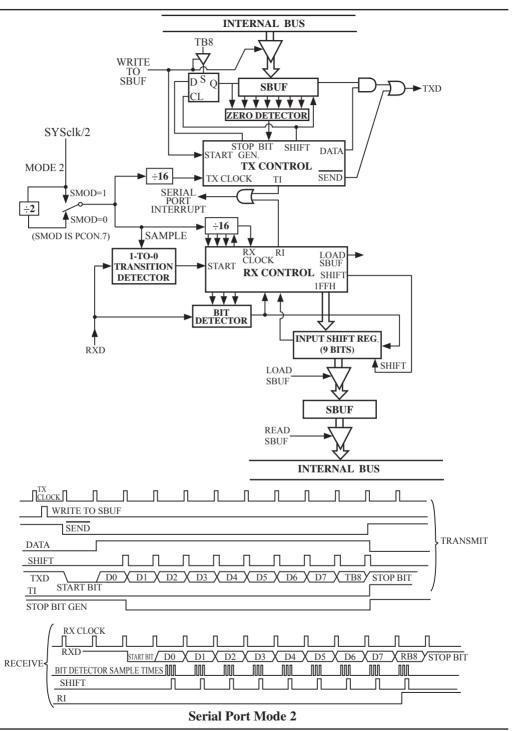

# 8.1.2.4 Mode3: 9-Bit UART with Variable Baud Rate

Mode 3 is the same as mode 2 except the baud rate is variable.

```
Baud rate in mode 3 = (2^{SMOD}/32) x Timer 1 overflow rate (if AUXR.0/S1BRS=0) = (2^{SMOD}/32) x BRT overflow rate (if AUXR.0/S1BRS=1) When T1x12=0, Timer 1 overflow rate = SYSclk/12/(256-TH1); When T1x12=1, Timer 1 overflow rate = SYSclk / (256-TH1); AND
```

When BRTx12=0, Dedicated Baud-Rate Timer (BRT) overflow rate = SYSclk/12/(256-BRT); When BRTx12=1, Dedicated Baud-Rate Timer (BRT) overflow rate = SYSclk / (256-BRT);

In all four modes, transmission is initiated by any instruction that use SBUF as a destination register. Reception is initiated in mode 0 by the condition RI = 0 and REN = 1. Reception is initiated in the other modes by the incoming start bit with 1-to-0 transition if REN=1.

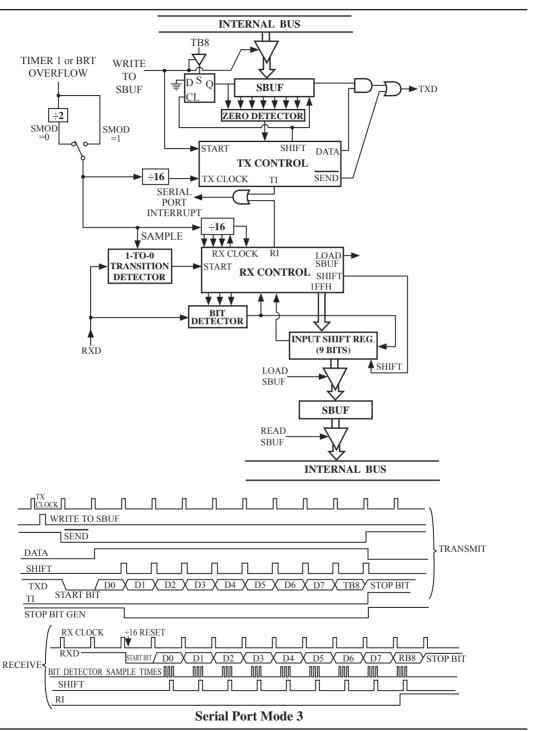

#### 8.1.3 Frame Error Detection

When used for frame error detect, the UART looks for missing stop bits in the communication. A missing bit will set the FE bit in the SCON register. The FE bit shares the SCON.7 bit with SM0 and the function of SCON.7 is determined by PCON.6(SMOD0). If SMOD0 is set then SCON.7 functions as FE. SCON.7 functions as SM0 when SMOD0 is cleared. When used as FE, SCON.7 can only be cleared by software. Refer to the following figure.

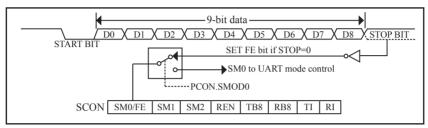

**UART Frame Error Detection** 

## **8.1.4** Multiprocessor Communications

Modes 2 and 3 have a special provision for multiproceasor communications. In these modes 9 data bits are received. The 9th one goes into RB8. Then comes a stop bit. The port can be programmed such that when the stop bit is received, the serial port interrupt will be activated only if RB8 = 1. This feature is enabled by setting bit SM2 in SCON. A way to use this feature in multiprocessor systems is as follows.

When the master processor wants to transmit a block of data to one of several slaves, it first sends out an address byte which identifies the target slave. An address byte differs from a data byte in that the 9th bit is 1 in an address byte and 0 in a data byte. With SM2 = 1, no slave will be interrupted by a data byte. An address byte, however, will interrupt all slaves, so that each slave can examine the received byte and see if it is being addressed. The addressed slave will clear its SM2 bit and prepare to receive the data bytes that will be coming. The slaves that weren't being addressed leave their SM2s set and go on about their business, ignoring the coming data bytes.

SM2 has no effect in Mode 0, and in Mode 1 can be used to check the validity of the stop bit. In a Mode 1 reception, if SM2 = 1, the receive interrupt will not be activated unless a vatid stop bit is received.

# 8.1.5 Automatic Address Recognition

Automatic Address Recognition is a future which allows the UART to recognize certain addresses in the serial bit stream by using hardware to make the comparisons. This feature saves a great deal of software overhead by eliminating the need for the software to examine every serial address which passes by the serial port. This feature is enabled by setting the SM2 bit in SCON. In the 9-bit UART modes, Mode 2 and Mode 3, the Receive interrupt flag(RI) will be automatically set when the received byte contains either the "Given" address or the "Broadcast" address. The 9-bit mode requires that the 9<sup>th</sup> information bit is a "1" to indicate that the received information is an address and not data.

The 8-bit mode is called Mode 1. In this mode the RI flag will be set if SM2 is enabled and the information received has a valid stop bit following the 8 address bits and the information is either a Given or Broadcast address.

Mode 0 is the Shift Register mode and SM2 is ignored.

Using the Automatic Address Recognition feature allows a master to selectively communicate with one or more slaves by invoking the given slave address or addresses. All of the slaves may be contacted by using the broadcast address. Two special function registers are used to define the slave's address, SADDR, and the address mask, SADEN. SADEN is used to define which bits in the SADDR are to be used and which bits are "don't care". The SADEN mask can be logically ANDed with the SADDR to create the "Given" address which the master will use for addressing each of the slaves. Use of the Given address allows multiple slaves to be recognized which excluding others. The following examples will help to show the versatility of this scheme:

| Slave 0 | SADDR = 1100 0000<br>SADEN = 1111 1101<br>GIVEN = 1100 00x0 |
|---------|-------------------------------------------------------------|
| Slave 1 | SADDR = 1100 0000<br>SADEN = 1111 1110<br>GIVEN = 1100 000x |

In the previous example SADDR is the same and the SADEN data is used to differentiate between the two slaves. Slave 0 requires a "0" in bit 0 and it ignores bit 1. Slave 1 requires a "0" in bit 1 and bit 0 is ignored. A unique address for slave 0 would be 11000010 since slave 1 requires a "0" in bit 1. A unique address for slave 1 would be 11000001 since a "1" in bit 0 will exclude slave 0. Both slaves can be selected at the same time by an address which has bit 0=0 (for slave 0) and bit 1=0 (for salve 1). Thus, both could be addressed with 11000000.

In a more complex system the following could be used to select slaves 1 and 2 while excluding slave 0:

| Slave 0 | SADDR = 1100 0000<br>SADEN = 1111 1001<br>GIVEN = 1100 0xx0 |
|---------|-------------------------------------------------------------|
| Slave 1 | SADDR = 1110 0000<br>SADEN = 1111 1010<br>GIVEN = 1110 0x0x |
| Slave 2 | SADDR = 1110 0000<br>SADEN = 1111 1100<br>GIVEN = 1110 00xx |

In the above example the differentiation among the 3 slaves is in the lower 3 address bits. Slave 0 requires that bit 0 = 0 and it can be uniquely addressed by 11100110. Slave 1 requires that bit 1=0 and it can be uniquely addressed by 11100101. Slave 2 requires that bit 2=0 and its unique address is 11100011. To select Salve 0 and 1 and exclude Slave 2, use address 11100100, since it is necessary to make bit2=1 to exclude Slave 2.

The Broadcast Address for each slave is created by taking the logic OR of SADDR and SADEN. Zeros in this result are trended as don't cares. In most cares, interpreting the don't cares as ones, the broadcast address will be FF hexadecimal.

Upon reset SADDR and SADEN are loaded with "0"s. This produces a given address of all "don't cares as well as a Broadcast address of all "don't cares". This effectively disables the Automatic Addressing mode and allows the microcontroller to use standard 80C51-type UART drivers which do not make use of this feature.

**Example:** write an program that continually transmits characters from a transmit buffer. If incoming characters are detected on the serial port, store them in the receive buffer starting at internal RAM location 50H. Assume that the STC12C5A60S2 series MCU serial port has already been initialized in mode 1. *Solution:* 

|       | ORG  | 0030H  |            |                                            |
|-------|------|--------|------------|--------------------------------------------|
|       | MOV  | R0,    | #30H       | ;pointer for tx buffer                     |
|       | MOV  | R1,    | #50H       | ;pointer for rx buffer                     |
| LOOP: | JB   | RI,    | RECEIVE    | ;character received?                       |
|       |      |        |            | ;yes: process it                           |
|       | JB   | TI,    | TX         | ;previous character transmitted?           |
|       |      |        |            | ;yes: process it                           |
|       | SJMP | LOOP   |            | ;no: continue checking                     |
| TX:   | MOV  | A,     | @R0        | ;get character from tx buffer              |
|       | MOV  | C,     | P          | ;put parity bit in C                       |
|       | CPL  | C      |            | ;change to odd parity                      |
|       | MOV  | ACC.7, | C          | ;add to character code                     |
|       | CLR  | TI     |            | ;clear transmit flag                       |
|       | MOV  | SBUF,  | A          | ;send character                            |
|       | CLR  | ACC.7  |            | strip off parity bit                       |
|       | INC  | R0     |            | ;point to next character in buffer         |
|       | CJNE | R0,    | #50H, LOOP | ;end of buffer?                            |
|       |      |        |            | ;no: continue                              |
|       | MOV  | R0,    | #30H       | ;yes: recycle                              |
|       | SJMP | LOOP   |            | ;continue checking                         |
| RX:   | CLR  | RI     |            | ;clear receive flag                        |
|       | MOV  | A,     | SBUF       | ;read character into A                     |
|       | MOV  | C,     | P          | ; for odd parity in A, P should be set     |
|       | CPL  | C      |            | ;complementing correctly indicates "error" |
|       | CLR  | ACC.7  |            | strip off parity                           |
|       | MOV  | @R1,   | A          | store received character in buffer         |
|       | INC  | R1     |            | ;point to next location in buffer          |
|       | SJMP | LOOP   |            | continue checking;                         |
|       | END  |        |            |                                            |

# 8.1.6 Buad Rates and Demo Program

The baud rate in Mode 0 is fixed:

$$\label{eq:mode 0 Baud Rate} \begin{tabular}{ll} & SYSclk & when AUXR.5/UART\_M0x6 = 0 \\ & or = & & & \\ & & 2 & & \\ & & & \\ & & & \\ & & & \\ & & & \\ & & & \\ & & & \\ & & & \\ & & & \\ & & & \\ & & \\ & &$$

The baud rate in Mode 2 depends on the value of bit SMOD in Special Function Register PCON. If SMOD =0 (which is the value on reset), the baud rate  $^{1}/_{64}$  the System clock cycle. If SMOD = 1, the baud rate is  $^{1}/_{32}$  the System clock cycle.

Mode 2 Baud Rate = 
$$\frac{2^{\text{SMOD}}}{64} \times (\text{SYSclk})$$

In the STC12C5A60S2, the baud rates in Modes 1 and 3 are determined by Timer1 or BRT overflow rate. The baud rate in Mode 1 and 3 are fixed:

Mode 1,3 Baud rate = 
$$(2^{SMOD}/32)$$
 x timer 1 overflow rate (if AUXR.0/S1BRS=0) =  $(2^{SMOD}/32)$  x BRT overflow rate (if AUXR.0/S1BRS=1)

Timer 1 overflow rate =  $(SYSclk/12)/(256 - TH1)$ ;
BRT overflow rate =  $(SYSclk/2)/(256 - BRT)$ , when AUXR.2/BRTx12=1

When Timer 1 is used as the baud rate generator, the Timer 1 interrupt should be disabled in this application. The Timer itself can be configured for either "timer" or "cormter" operation, and in any of its 3 running modes. In the most typical applications, it is configured for "timer" operation, in the auto-reload mode (high nibble of TMOD = 0010B).

or = (SYSclk/2/12) / (256 - BRT), when AUXR.2/BRTx12=0

One can achieve very low baud rate with Timer 1 by leaving the Timer 1 interrupt enabled, and configuring the Timer to run as a 16-bit timer (high nibble of TMOD = 0001B), and using the Timer 1 interrupt to do a 16-bit software reload.

The following figure lists various commonly used baud rates and how they can be obtained from Timer 1.

|                 |                             |      |     | Timer 1 |                 |  |  |
|-----------------|-----------------------------|------|-----|---------|-----------------|--|--|
| Baud Rate       | $\mathbf{f}_{\mathrm{OSC}}$ | SMOD | C/T | Mode    | Reload<br>Value |  |  |
| Mode 0 MAX:1MHZ | 12MHZ                       | X    | X   | X       | X               |  |  |
| Mode 2 MAX:375K | 12MHZ                       | 1    | X   | X       | X               |  |  |
| Mode 1,3:62.5K  | 12MHZ                       | 1    | 0   | 2       | FFH             |  |  |
| 19.2K           | 11.059MHZ                   | 1    | 0   | 2       | FDH             |  |  |
| 9.6K            | 11.059MHZ                   | 0    | 0   | 2       | FDH             |  |  |
| 4.8K            | 11.059MHZ                   | 0    | 0   | 2       | FAH             |  |  |
| 2.4K            | 11.059MHZ                   | 0    | 0   | 2       | F4H             |  |  |
| 1.2K            | 11.059MHZ                   | 0    | 0   | 2       | E8H             |  |  |
| 137.5           | 11.986MHZ                   | 0    | 0   | 2       | 1DH             |  |  |
| 110             | 6MHZ                        | 0    | 0   | 2       | 72H             |  |  |
| 110             | 12MHZ                       | 0    | 0   | 1       | FEEBH           |  |  |

**Timer 1 Generated Commonly Used Baud Rates** 

The following program is an example that domestrates UART communication with independent baud rate generator.

```
:/*_____*/
;/* --- STC MCU International Limited -----*/
:/* --- STC 1T Series MCU UART Communication Demo -----*/
;/* If you want to use the program or the program referenced in the */
:/* article, please specify in which data and procedures from STC */
*/
#include<reg51.h>
#include<intrins.h>
sfr
       AUXR = 0x8E;
sfr
       AUXR1 = 0xA2:
sfr
       BRT
               = 0x9C:
       MCU Start LED = P1^4;
sbit
//unsigned char array[9] = \{0,2,4,6,8,10,12,14,16\};
unsigned char array[9] = \{0x00, 0x02, 0x04, 0x06, 0x08, 0x0A, 0x0C, 0x0E, 0x10\};
#define RELOAD COUNT
                               0xfb
                                       //18.432MHz, 12T, SMOD=0, 9600bps
void serial port initial();
void send UART(unsigned char);
void UART Interrupt Receive(void);
void delay (void);
void display MCU Start LED (void);
void main(void)
       unsigned char
                       i = 0;
        serial port initial();
                                       //initialize serial port
        display MCU Start LED();
                                       //open LED indicator, MCU start-up
        send UART (0x34);
                                       //UART send data
        send UART(0xa7);
        for(i=0; i<9; i++)
               send UART(array[i]);
       while(1);
```

```
/*
void serial port initial()
                                               //use Timer 1 for baud rate generator
         SCON
                  = 0x50:
                                               //0101.0000 8-bit variable baud rate, no odd parity bit
         TMOD = 0x21;
                                               //0011,0001 use Timer 1 for 8-bit auto-reload counter
                                               //set Timer 1 auto-reload value
         TH1
                  = RELOAD COUNT:
         TL1
                  = RELOAD COUNT;
         TR1
                                               //start Timer 1
                  = 1;
                                               //enable serial port interrupt
         ES
                  = 1:
         EΑ
                                               //set global enable bit
                  = 1;
*/
void serial port initial()
                                               //use independent baud rate generator for baud rate generator
         SCON
                  = 0x50;
                                               //0101,0000 8-bit variable baud rate, no odd parity bit
         BRT
                  = RELOAD COUNT;
         AUXR
                  = 0x11;
                  //T0x12, T1x12, UART M0x6, BRTR, BRTx12, XRAM, S1BRS
                  //Baud = SYSclk / (256-RELOAD COUNT)/32/12
                                                                           (12T mode)
                  //Baud = SYSclk / (256-RELOAD COUNT)/32
                                                                           (1T mode)
                  //Baud = 1, start independent baud rate generator
                  //S1BRS = 1, UART use independent band rate generator for band rate generator
                  //Timer 1 can be released to timer, counter or clock-output
         //AUXR = 0x80;
                                     //if enable this instruction, serial port would be P1 port rather than P3
                                     //enable serial port interrupt
         ES
                  = 1:
         EA
                  = 1;
                                     //set global enable bit
}
void send UART(unsigned char i)
         ES
                  = 0:
                                     //close serial port interrupt
                                     //clear UART transmit interrupt flag
         ΤI
                  = 0;
         SBUF
                  =i:
         while (TI == 0);
                                     //wait to finish transmit
         TI = 0:
                                     //clear UART transmit interrupt flag
         ES
                                     //enable serial port interrupt
                  = 1;
void UART Interrupt Receive (void) interrupt 4
         unsigned char
                            k = 0;
         if(RI == 1)
                  RI = 0;
                  k = SBUF;
                  send UART (k+1);
```

```
else
                  TI = 0;
void delay (void)
         unsigned int j = 0;
         unsigned int g = 0;
         for (j=0; j<5; j++)
                  for (g=0; g<50000; g++)
                            _nop_( );
                            _nop_( );
                            _nop_();
                  }
void display MCU Start LED (void)
         unsigned char
                            i = 0;
         for (i=0; i<5; i++)
                  MCU Start LED = 0;
                                              //open MCU-Start-LED indicator
                  delay();
                  MCU_Start_LED = 1;
                                              //close MCU-Start-LED indicator
                  delay();
                  MCU_Start_LED = 0;
                                              //open MCU-Start-LED indicator
```

## 8.1.7 Demo Programs about UART1 (C and ASM)

#### 1. C program:

```
/*_____*/
/* --- STC MCU International Limited -----*/
/* --- STC12C5Axx Series MCU UART (8-bit/9-bit)Demo -----*/
/* If you want to use the program or the program referenced in the */
/* article, please specify in which data and procedures from STC */
/*_____*/
#include "reg51.h"
#include "intrins.h"
typedef unsigned char
                       BYTE:
typedef unsigned int
                        WORD;
#define FOSC
                18432000L
                                               //System frequency
#define BAUD
                                               //UART baudrate
               9600
/*Define UART parity mode*/
#define NONE PARITY
                                               //None parity
#define ODD PARITY
                       1
                                               //Odd parity
#define EVEN PARITY
                                               //Even parity
#define MARK PARITY
                                               //Mark parity
#define SPACE PARITY
                                               //Space parity
#define PARITYBIT
                       EVEN PARITY
                                               //Testing even parity
sbit
       bit9 = P2^2:
                                               //P2.2 show UART data bit9
hit
       busy;
void SendData(BYTE dat);
void SendString(char *s);
void main()
#if (PARITYBIT == NONE PARITY)
        SCON = 0x50;
                                               //8-bit variable UART
#elif (PARITYBIT == ODD PARITY) || (PARITYBIT == EVEN PARITY) || (PARITYBIT == MARK PARITY)
                                               //9-bit variable UART, parity bit initial to 1
       SCON = 0xda;
#elif (PARITYBIT == SPACE PARITY)
       SCON = 0xd5:
                                               //9-bit variable UART, parity bit initial to 0
#endif
```

```
//Set Timer1 as 8-bit auto reload mode
         TMOD = 0x20:
         TH1
                  = TL1 = -(FOSC/12/32/BAUD);
                                                       //Set auto-reload vaule
         TR1
                                                       //Timer1 start run
         ES
                                                       //Enable UART interrupt
                  = 1;
                                                       //Open master interrupt switch
         EΑ
                  = 1;
         SendString("STC12C5A60S2\r\nUart Test !\r\n");
         while(1);
UART interrupt service routine
*/
void Uart Isr() interrupt 4 using 1
         if (RI)
                                                       //Clear receive interrupt flag
                  RI = 0:
                  P0 = SBUF;
                                                       //P0 show UART data
                  bit9 = RB8;
                                                       //P2.2 show parity bit
         if (TI)
                  TI = 0;
                                                       //Clear transmit interrupt flag
                  busy = 0;
                                                       //Clear transmit busy flag
Send a byte data to UART
Input: dat (data to be sent)
Output:None
*/
void SendData(BYTE dat)
         while (busy);
                                                       //Wait for the completion of the previous data is sent
         ACC = dat;
                                                       //Calculate the even parity bit P (PSW.0)
         if (P)
                                                       //Set the parity bit according to P
         #if (PARITYBIT == ODD PARITY)
                  TB8 = 0;
                                                       //Set parity bit to 0
         #elif (PARITYBIT == EVEN PARITY)
                  TB8 = 1;
                                                       //Set parity bit to 1
         #endif
```

```
else
         #if (PARITYBIT == ODD_PARITY)
                 TB8 = 1;
                                                             //Set parity bit to 1
         #elif (PARITYBIT == EVEN PARITY)
                 TB8 = 0;
                                                             //Set parity bit to 0
         #endif
                 busy = 1;
                 SBUF = ACC;
                                                             //Send data to UART buffer
Send a string to UART
Input: s (address of string)
Output:None
*/
void SendString(char *s)
                                                             //Check the end of the string
         while (*s)
                 SendData(*s++);
                                                             //Send current char and increment string ptr
```

#### 2. Assembly program: **/\*\_\_\_\_\_\***/ /\* --- STC MCU International Limited -----\*/ /\* --- STC12C5Axx Series MCU UART (8-bit/9-bit)Demo -----\*/ /\* If you want to use the program or the program referenced in the \*/ /\* article, please specify in which data and procedures from STC \*/ /\*\_\_\_\_\_\*/ ;/\*Define UART parity mode\*/ #define NONE PARITY 0 //None parity #define ODD PARITY //Odd parity #define EVEN PARITY //Even parity #define MARK PARITY 3 //Mark parity #define SPACE PARITY 4 //Space parity #define PARITYBIT EVEN PARITY //Testing even parity BUSY BIT transmit busy flag 20H.0 ORG 0000H LJMP MAIN ORG 0023H LJMP UART ISR ORG 0100H MAIN: CLR **BUSY** CLR EA MOV SP, #3FH #if (PARITYBIT == NONE PARITY) SCON, #50H MOV ;8-bit variable UART #elif (PARITYBIT == ODD PARITY) || (PARITYBIT == EVEN PARITY) || (PARITYBIT == MARK PARITY) ;9-bit variable UART, parity bit initial to 1 MOV SCON, #0DAH #elif (PARITYBIT == SPACE PARITY) MOV SCON, #0D5H ;9-bit variable UART, parity bit initial to 0 #endif

|             | MOM                     | TMOD        | //2011                | 0.7. 1.01 1.1.1                                       |
|-------------|-------------------------|-------------|-----------------------|-------------------------------------------------------|
|             | MOV                     | TMOD,       |                       | ;Set Timer1 as 8-bit auto reload mode                 |
|             | MOV                     | A,          | #0FBH                 | ;256-18432000/12/32/9600                              |
|             | MOV                     | TH1,        | A                     | ;Set auto-reload vaule                                |
|             | MOV                     | TL1,        | A                     | Time of start and                                     |
|             | SETB                    | TR1         |                       | ;Timer1 start run                                     |
|             | SETB                    | ES          |                       | ;Enable UART interrupt                                |
| ·           | SETB                    | EA          |                       | Open master interrupt switch                          |
| ,           |                         |             | #TESTSTR              | ;Load string address to DPTR                          |
|             |                         | SENDST      | TRING                 | ;Send string                                          |
| ;           | SJMP                    |             |                       |                                                       |
| ,           | <br>R:                  |             | ::<br>;Test string    |                                                       |
| 120101      |                         |             | C5A60S2 Uart Test !", | 0DH,0AH,0                                             |
| -/*         |                         |             |                       |                                                       |
| ;UART2      | interrupt s             | service rou | utine                 |                                                       |
| ;<br>UART I | <br>SR ·                | */          |                       |                                                       |
| 071111_1    | PUSH                    | ACC         |                       |                                                       |
|             | PUSH                    | PSW         |                       |                                                       |
|             | JNB                     | RI,         | CHECKTI               | ;Check RI bit                                         |
|             | CLR                     | RI,<br>RI   | CHECKII               | ;Clear RI bit                                         |
|             | MOV                     | P0,         | SBUF                  | ;P0 show UART data                                    |
|             | MOV                     | C,          | RB8                   | ,FO SHOW CART data                                    |
|             | MOV                     |             | С                     | ·D2 2 show parity hit                                 |
| CHECK       |                         | P2.2,       | C                     | ;P2.2 show parity bit                                 |
| CHECK       |                         | TI          | ICD EVIT              | Charle COTI Lit                                       |
|             | JNB                     | TI,         | ISR_EXIT              | ;Check S2TI bit                                       |
|             | CLR                     | TI          |                       | ;Clear S2TI bit                                       |
| ICD EX      | CLR                     | BUSY        |                       | ;Clear transmit busy flag                             |
| ISR_EX      |                         | DCIV        |                       |                                                       |
|             | POP                     | PSW         |                       |                                                       |
|             | POP                     | ACC         |                       |                                                       |
|             | RETI                    |             |                       |                                                       |
| ,           | . 1                     |             |                       |                                                       |
|             | yte data to<br>CC (data |             | )                     |                                                       |
| ;Output:    | None                    |             |                       |                                                       |
| •           |                         | */          |                       |                                                       |
| SENDD       |                         |             |                       |                                                       |
|             | JB                      | BUSY,       | \$                    | ;Wait for the completion of the previous data is sent |
|             | MOV                     | ACC,        | A                     | ;Calculate the even parity bit P (PSW.0)              |
|             | JNB                     | P,          | EVEN1INACC            | ;Set the parity bit according to P                    |

```
ODD1INACC:
#if (PARITYBIT == ODD PARITY)
        CLR
                TB8
                                                ;Set parity bit to 0
#elif (PARITYBIT == EVEN PARITY)
        SETB
                TB8
                                                ;Set parity bit to 1
#endif
        SJMP
                PARITYBITOK
EVEN1INACC:
#if (PARITYBIT == ODD PARITY)
        SETB
                TB8
                                                ;Set parity bit to 1
#elif (PARITYBIT == EVEN PARITY)
        CLR
                                                ;Set parity bit to 0
                TB8
#endif
PARITYBITOK:
                                                ;Parity bit set completed
        SETB
                BUSY
        MOV
                SBUF,
                                                ;Send data to UART buffer
                       Α
        RET
:/*_____
;Send a string to UART
;Input: DPTR (address of string)
;Output:None
;----*/
SENDSTRING:
       CLR
                Α
        MOVC A,
                                                ;Get current char
                        @A+DPTR
       JZ
                                                ;Check the end of the string
                STRINGEND
       INC
                DPTR
                                                ;increment string ptr
       LCALL SENDDATA
                                                ;Send current char
       SJMP
                SENDSTRING
                                                ;Check next
STRINGEND:
       RET
       END
```

# 8.2 Secondary UART (S2)

S2 is the secondary UART of STC12C5A60S2 that its function is fully the same with the major UART described in last section and only with the exception that no enhanced function included. An additional baud-rate generator (BRT) is available in S2 to simplify the baud-rate generation and release Timer1 for use in other purposes. The additional baud-rate generator can also be configured to provide a programmable clock output on P1.0. Combined with Timer1 and Timer0, STC12C5A60S2 will be able to provide three individual programmable clock outputs on three general-purpose I/O pins, respectively.

# 8.2.1 Special Function Registers about S2 (UART2)

| Symbol | Description                            | Address | MSI   | Bit Address and Symbol MSB LSB |          |       |        |        |        |       | Value after<br>Power-on or<br>Reset |
|--------|----------------------------------------|---------|-------|--------------------------------|----------|-------|--------|--------|--------|-------|-------------------------------------|
| S2CON  | S2 Control                             | 9AH     | S2SM0 | S2SM1                          | S2SM2    | S2REN | S2TB8  | S2RB8  | S2TI   | S2RI  | 0000 0000B                          |
| S2SBUF | S2 Serial Buffer                       | 9BH     |       |                                |          |       |        |        |        |       | xxxx xxxxB                          |
| BRT    | Baud-Rate Timer                        | 9CH     |       |                                |          |       |        |        |        |       | 0000 0000B                          |
| AUXR   | Auxiliary register                     | 8EH     | T0x12 | T1x12 U                        | ART_M0x6 | BRTR  | S2SMOD | BRTx12 | EXTRAM | SIBRS | 0000 0000B                          |
| IE     | Interrupt Enable                       | A8H     | EA    | ELVD                           | EADC     | ES    | ET1    | EX1    | ET0    | EX0   | 0x00 0000B                          |
| IE2    | Interrupt Enable 2                     | AFH     | -     | -                              | -        | -     | -      | -      | ESPI   | ES2   | xxxx xx00B                          |
| IP2    | 2rd Interrupt Priority<br>Low register | В5Н     | -     | -                              | -        | -     | -      | -      | PSPI   | PS2   | xxxx xx00B                          |
| IP2H   | 2rd Interrupt Priority<br>Low register | В6Н     | -     | -                              | -        | -     | -      | -      | PSPIH  | PS2H  | xxxx xx00B                          |
| AUXR1  | Auxiliary register1                    | A2H     | - ]   | PCA_P4                         | SPI_P4   | S2_P4 | GF2    | ADRJ   | -      | DPS   | 0000 0000B                          |

There are several special function registers which should be understood by users before using the secondary UART.

# 1. Serial port 2 Control register: S2CON (Non bit-addressable)

| SFR name | Address | bit  | В7    | В6    | В5    | B4    | В3    | B2    | B1   | В0   |
|----------|---------|------|-------|-------|-------|-------|-------|-------|------|------|
| S2CON    | 9AH     | name | S2SM0 | S2SM1 | S2SM2 | S2REN | S2TB8 | S2RB8 | S2TI | S2RI |

S2SM0,S2SM1: Serial Port 2 Mode Select Bit 0/1.

| /12            |  |  |
|----------------|--|--|
| SYSclk/12      |  |  |
| overflow rate) |  |  |
| SYSclk         |  |  |
| overflow rate) |  |  |
|                |  |  |

If BRTx12 = 0, BRT overflow rate = SYSclk / 12 / (256-BRT);

If BRTx12 = 1, BRT overflow rate = SYSclk / (256-BRT);

S2SM2: Enable the automatic address recognition feature in mode 2 and 3. If S2SM2=1,S2 RI will not be set unless the received 9th data bit is 1, indicating an address, and the received byte is a Given or Broadcast address. In mode1, if S2SM2=1 then RI will not be set unless a valid stop Bit was received, and the received byte is a Given or Broadcast address.

S2REN: Enable the serial port reception. When set, enable serial reception. When clear, disable the secondary serial port reception.

S2TB8: The 9th data bit which will be transmitted in mode 2 and 3.

S2RB8: In mode 2 and 3, the received 9th data bit will go into this bit.

S2TI: Transmit interrupt flag. After a transmitting has been finished, the hardware will set this bit.

S2RI: Receive interrupt flag. After reception has been finished, the hardware will set this bit.

#### 2. Serial port 2 Data Buffer register: S2BUF

| SFR name | Address | bit  | В7 | В6 | В5 | B4 | В3 | B2 | B1 | В0 |
|----------|---------|------|----|----|----|----|----|----|----|----|
| S2BUF    | 9BH     | name |    |    |    |    |    |    |    |    |

It is used as the buffer register in transmission and reception. This SFR accesses two registers; a transmit shift register and a receive latch register. When data is written to S2BUF, it goes to the transmit shift register and is held for serial transmission. Writing a byte to S2BUF initiates the transmission. A read of S2BUF returns the contents of the receive latch.

## 3. BRT: Dedicated Baud-Rate Timer register (Non bit-Addressable)

| SFR name | Address | bit  | В7 | В6 | В5 | B4 | В3 | B2 | B1 | В0 |
|----------|---------|------|----|----|----|----|----|----|----|----|
| BRT      | 9CH     | name |    |    |    |    |    |    |    |    |

It is used as the reload register for generating the baud-rate of the UART.

#### **4. AUXR: Auxiliary register** (Non bit-addressable)

| SFR name | Address | bit  | В7    | В6    | В5        | В4   | В3     | B2     | B1     | В0    |
|----------|---------|------|-------|-------|-----------|------|--------|--------|--------|-------|
| AUXR     | 8EH     | name | T0x12 | T1x12 | UART_M0x6 | BRTR | S2SMOD | BRTx12 | EXTRAM | S1BRS |

T0x12: Timer 0 clock source bit.

0: The clock source of Timer 0 is SYSclk/12. It will compatible to the traditional 80C51 MCU

1 : The clock source of Timer 0 is SYSclk/1. It will drive the T0 faster than a traditional 80C51 MCU

T1x12: Timer 1 clock source bit.

0 : The clock source of Timer 1 is SYSclk/12. It will compatible to the traditional 80C51 MCU

1 : The clock source of Timer 1 is SYSclk/1. It will drive the T0 faster than a traditional 80C51 MCU

UART M0x6: Baud rate select bit of UART1 while it is working under Mode-0

0: The baud-rate of UART in mode 0 is SYSclk/12.

1 : The baud-rate of UART in mode 0 is SYSclk/2.

BRTR: Dedicated Baud-Rate Timer run control bit.

0 : The baud-rate generator is stopped.

1 : The baud-rate generator is enabled.

S2SMOD: the baud-rate of UART2 double contol bit.

0 : Default. The baud-rate of UART2 (S2) is not doubled.

1 : The baud-rate UART2 (S2) is doubled.

BRTx12: Dedicated Baud-Rate Timer counter control bit.

0 : The baud-rate generator is incremented every 12 system clocks.

1 : The baud-rate generator is incremented every system clock.

EXTRAM: Internal / external RAM access control bit.

0 : On-chip auxiliary RAM is enabled and located at the address 0x0000 to 0x03FF. For address over 0x03FF, off-chip expanded RAM becomes the target automatically.

1 : On-chip auxiliary RAM is always disabled.

S1BRS: the baud-rate generator of UART1 select bit.

0 : Default. Select Timer 1 as the baud-rate generator of UART1

1 : Timer 1 is replaced by the independent baud-rate generator which is selected as the baud-rate of UART. In other words, timer 1 is released to use in other functions.

For STC12C5A60S2 series, Secondary UART (S2) only can select Dedicated Baud-Rate Timer as its baud-rate generator. While UART1 not only can select Dedicated Baud-Rate Timer, but also can select Timer 1 as its baud-rate generator.

#### 5. Registers related with UART2 (S2) interrupt: IE, IE2, IP2 and IP2H

IE: Interrupt Enable Rsgister (Bit-addressable)

| SFR name | Address | bit  | В7 | В6   | B5   | B4 | В3  | В2  | B1  | В0  |
|----------|---------|------|----|------|------|----|-----|-----|-----|-----|
| ΙE       | A8H     | name | EA | ELVD | EADC | ES | ET1 | EX1 | ET0 | EX0 |

EA: disables all interrupts.

If EA = 0,no interrupt will be acknowledged.

If EA = 1, each interrupt source is individually enabled or disabled by setting or clearing its enable bit.

IE2: Interrupt Enable 2 Rsgister (Non bit-addressable)

| SFR name | Address | bit  | В7 | В6 | B5 | B4 | В3 | B2 | B1   | В0  |
|----------|---------|------|----|----|----|----|----|----|------|-----|
| IE2      | AFH     | name | -  | -  | -  | -  | -  | -  | ESPI | ES2 |

ES2: Serial port 2 (UART2) interrupt enable bit.

If ES2 = 0, UART2 interrupt will be diabled.

If ES2 = 1, UART2 interrupt is enabled.

#### **IP2H: Interrupt Priority High Register** (Non bit-addressable)

| SFR name | Address | bit  | В7 | В6 | В5 | B4 | В3 | В2 | B1    | В0   |
|----------|---------|------|----|----|----|----|----|----|-------|------|
| IP2H     | В6Н     | name | 1  | -  | -  | -  | -  | -  | PSPIH | PS2H |

## **IP2: Interrupt Priority Register** (Non bit-addressable)

| SFR name | Address | bit  | В7 | В6 | В5 | B4 | В3 | В2 | B1   | В0  |
|----------|---------|------|----|----|----|----|----|----|------|-----|
| IP2      | B5H     | name | -  | -  | -  | -  | -  | -  | PSPI | PS2 |

PSPIH, PSPI: SPI interrupt priority control bits.

if PSPIH=0 and PSPI=0, SPI interrupt is assigned lowest priority (priority 0).

if PSPIH=0 and PSPI=1, SPI interrupt is assigned lower priority (priority 1).

if PSPIH=1 and PSPI=0, SPI interrupt is assigned higher priority (priority 2).

if PSPIH=1 and PSPI=1, SPI interrupt is assigned highest priority (priority 3).

PS2H, PS2: Serial Port 2 (UART2) interrupt priority control bits.

if PS2H=0 and PS2=0, UART2 interrupt is assigned lowest priority (priority 0).

if PS2H=0 and PS2=1, UART2 interrupt is assigned lower priority (priority 1).

if PS2H=1 and PS2=0, UART2 interrupt is assigned higher priority (priority 2).

if PS2H=1 and PS2=1, UART2 interrupt is assigned highest priority (priority 3).

#### 6. Auxiliary 1 register: AUXR1

Register AUXR1 is used to select whether PCA/PWM/SPI/UART2 function is on P1 port or P4 port

| Mnemonic | Address | bit  | 7 | 6      | 5      | 4     | 3   | 2    | 1 | 0   |
|----------|---------|------|---|--------|--------|-------|-----|------|---|-----|
| AUXR1    | A2H     | name | - | PCA_P4 | SPI_P4 | S2_P4 | GF2 | ADRJ | - | DPS |

#### PCA P4

0 : Default. The PCA function is on P1[4:2]

1 : The PCA function on P1[4:2] is switched to P4[3:1].

ECI is switched from P1.2 to P4.1

PCA0/PWM0 is switched from P1.3 to P4.2

PCA1/PWM1 is switched from P1.4 to P4.3

#### SPI P4

0 : Default. The SPI function is on P1[7:4]

1 : The SPI function on P1[7:4] is switched to P4[3:0].

SCLK is switched from P1.7 to P4.3

MOSI is switched from P1.6 to P4.2

MISO is switched from P1.5 to P4.1

SS is switched from P1.4 to P4.0

# S2 P4

0 : Default. the UART2(S2) function is on P1[3:2]

1 : The UART2(S2) function on P1[3:2] is switched to P4[3:2].

TxD2 is switched from P1.3 to P4.3

RxD2 is switched from P1.2 to P4.2

GF2: General Flag. It can be used by software.

#### **ADRJ**

0: The 10-bit conversion result of ADC is arranged as {ADC RES[7:0], ADC RESL[1:0]}.

1 : The 10-bit conversion result is right-justified, {ADC RES[1:0], ADC RESL[7:0]}.

#### DPS

0 : Default. DPTR0 is selected as Data pointer.

1 : The secondary DPTR is switched to use.

# 8.2.3 UART2 Operation Modes

The serial port 2 (UART2) can be operated in 4 different modes which are configured by setting S2SM0 and S2SM1 in SFR S2CON. Mode 1, Mode 2 and Mode 3 are asynchronous communication. In Mode 0, UART2 is used as a simple shift register.

#### 8.2.3.1 Mode 0: 8-bit Shift Register

Serial data enters and exits through RXD2/P1.2(RXD2/P4.2). TXD2/P1.3(TXD2/P4.3) outputs the shift clock. Eight data bits are transmitted/received with the LSB first. The baud rate is fixed at 1/12 the system clock. Regardless of baud-rate generation, the operation in Mode 0 for S2 UART is the same as the standard UART in Mode 0.

Baud-Rate in mode 0 = SYSclk / 12

#### 8.2.3.2 Mode 1: 8-bit UART2 with Variable Baud-Rate

10 bits are transmitted through TXD2/P1.3(TXD2/P4.3) or received through RXD2/P1.2(RXD2/P4.2). The frame data includes a start bit(0), 8 data bits and a stop bit(1). One receive, the stop bit goes into S2RB8 in SFR – S2CON. The baud rate is determined by the BRT overflow rate. Regardless of baud-rate generation, the operation in Mode 1 for S2 UART is the same as the standard UART in Mode 1.

```
Baud rate in mode 1 = (2^{S2SMOD}/32) \times BRT timer overflow rate If BRTx12 = 0, BRT timer overflow = SYSclk / 12 / (256-BRT) If BRTx12 = 1, BRT timer overflow = SYSclk / (256-BRT)
```

#### 8.2.3.3 Mode 2: 9-bit UART2 with Fixed Baud-Rate

11 bits are transmitted through TXD2/P1.3(TXD2/P4.3) or received through RXD2/P1.2(RXD2/P4.2). The frame data includes a start bit(0), 8 data bits, a programmable 9th bit and a stop bit(1). On transmit, the 9th data bit comes from S2TB8 in S2CON. On receive, the 9th data bit goes into S2RB8 in S2CON. The baud rate is programmable to either 1/32 or 1/64 the system clock cycle.

The operation in Mode 2 for S2 UART is the same as the standard UART in Mode 2.

```
Baud rate in mode 2 = (2^{S2SMOD}/64) \times SYSclk
```

#### 8.2.3.4 Mode 3: 9-bit UART2 with Variable Baud-Rate

Mode 3 is the same as mode 2 except the baud rate is variable.

```
Baud rate in mode 3 = (2^{S2SMOD}/32) \times BRT timer overflow rate

If BRTx12 = 0, BRT timer overflow = SYSclk / 12 / (256-BRT)

If BRTx12 = 1, BRT timer overflow = SYSclk / (256-BRT)
```

\* When S2\_P4 bit in AUXR1 register is set, the function of UART2 is redirected to P4.2 for RXD2 and P4.3 for TXD2.

# 8.2.4 Demo Program about Secondary UART

# 1. Demo program 1

void SendString(char \*s);

```
C program
/*_____*/
/* --- STC MCU International Limited -----*/
/* --- STC12C5Axx Series MCU UART2 (8-bit/9-bit)Demo -----*/
/* If you want to use the program or the program referenced in the */
/* article, please specify in which data and procedures from STC */
/*_____*/
#include "reg51.h"
#include "intrins.h"
typedef unsigned char
                       BYTE;
typedef unsigned int
                       WORD;
#define FOSC
                18432000L
                                               //System frequency
#define BAUD
                                               //UART baudrate
              115200
/*Define UART parity mode*/
#define NONE PARITY 0
                                               //None parity
#define ODD PARITY
                                               //Odd parity
#define EVEN PARITY
                       2
                                               //Even parity
#define MARK PARITY
                                               //Mark parity
#define SPACE PARITY
                                               //Space parity
#define PARITYBIT EVEN PARITY //Testing even parity
/*Declare SFR associated with the UART2 */
sfr
       AUXR = 0x8e:
                                               //Auxiliary register
sfr
       S2CON = 0x9a;
                                               //UART2 control register
sfr
       S2BUF = 0x9b:
                                               //UART2 data buffer
sfr
       BRT
               = 0x9c;
                                               //Baudrate generator
sfr
       IE2
               = 0xaf:
                                               //Interrupt control 2
#define S2RI
               0x01
                                               //S2CON.0
#define S2TI
               0x02
                                               //S2CON.1
#define S2RB8
               0x04
                                               //S2CON.2
#define S2TB8
               0x08
                                               //S2CON.3
bit busy;
void SendData(BYTE dat);
```

```
void main()
#if (PARITYBIT == NONE PARITY)
         S2CON = 0x50;
                                                     //8-bit variable UART
#elif (PARITYBIT == ODD PARITY) || (PARITYBIT == EVEN PARITY) || (PARITYBIT == MARK PARITY)
                                                     //9-bit variable UART, parity bit initial to 1
         S2CON = 0xda;
#elif (PARITYBIT == SPACE PARITY)
         S2CON = 0xd5;
                                                      //9-bit variable UART, parity bit initial to 0
#endif
         BRT = -(FOSC/32/BAUD);
                                                      //Set auto-reload vaule of baudrate generator
         AUXR = 0x14;
                                                      //Baudrate generator work in 1T mode
                                                     //Enable UART2 interrupt
        IE2 = 0x01;
                                                      //Open master interrupt switch
         EA = 1;
         SendString("STC12C5A60S2\r\nUart2 Test !\r\n");
         while(1);
}
UART2 interrupt service routine
*/
void Uart2() interrupt 8 using 1
         if (S2CON & S2RI)
                 S2CON &= \simS2RI;
                                                     //Clear receive interrupt flag
                 P0 = S2BUF;
                                                     //P0 show UART data
                 P2 = (S2CON \& S2RB8);
                                                     //P2.2 show parity bit
         if (S2CON & S2TI)
                 S2CON &= \simS2TI;
                                                      //Clear transmit interrupt flag
                 busy = 0;
                                                     //Clear transmit busy flag
Send a byte data to UART
Input: dat (data to be sent)
Output:None
```

```
void SendData(BYTE dat)
                                                        //Wait for the completion of the previous data is sent
         while (busy);
         ACC = dat;
                                                        //Calculate the even parity bit P (PSW.0)
         if(P)
                                                        //Set the parity bit according to P
         #if (PARITYBIT == ODD PARITY)
                  S2CON &= \simS2TB8;
                                                        //Set parity bit to 0
         #elif (PARITYBIT == EVEN PARITY)
                  S2CON = S2TB8;
                                                        //Set parity bit to 1
         #endif
         else
         #if (PARITYBIT == ODD PARITY)
                  S2CON = S2TB8;
                                                        //Set parity bit to 1
         #elif (PARITYBIT == EVEN PARITY)
                  S2CON &= \simS2TB8;
                                                        //Set parity bit to 0
         #endif
         busy = 1;
         S2BUF = ACC;
                                                        //Send data to UART2 buffer
Send a string to UART
Input: s (address of string)
Output:None
void SendString(char *s)
         while (*s)
                                                        //Check the end of the string
                  SendData(*s++);
                                                        //Send current char and increment string ptr
```

## Assembly program

```
/*_____*/
/* --- STC MCU International Limited -----*/
/* --- STC12C5Axx Series MCU UART2 (8-bit/9-bit) Demo -----*/
/* If you want to use the program or the program referenced in the */
/* article, please specify in which data and procedures from STC */
/*____*/
;/*Define UART parity mode*/
#define NONE PARITY
                                            //None parity
#define ODD PARITY
                                            //Odd parity
#define EVEN PARITY
                      2
                                            //Even parity
#define MARK PARITY 3
                                            //Mark parity
#define SPACE PARITY 4
                                            //Space parity
#define PARITYBIT EVEN PARITY //Testing even parity
ː_____
;/*Declare SFR associated with the UART2 */
AUXR
              EQU
                      08EH
                                            ;Auxiliary register
                                            ;UART2 control register
S2CON
              EQU
                      09AH
S2BUF
              EQU
                      09BH
                                            ;UART2 data buffer
BRT
              EQU
                      09CH
                                            ;Baudrate generator
IE2
              EQU
                      0AFH
                                            ;Interrupt control 2
S2RI
              EQU
                      01H
                                            ;S2CON.0
S2TI
              EQU
                      02H
                                            ;S2CON.1
S2RB8
              EQU
                      04H
                                            ;S2CON.2
S2TB8
              EQU
                      08H
                                            ;S2CON.3
BUSY
              BIT
                      20H.0
                                            transmit busy flag
       ORG
              0000H
       LJMP
              MAIN
       ORG
              0043H
       LJMP
              UART2 ISR
```

```
ORG
                0100H
MAIN:
        CLR
                BUSY
        CLR
                EA
        MOV
                SP.
                        #3FH
#if (PARITYBIT == NONE PARITY)
                S2CON, #50H
                                                 :8-bit variable UART
        MOV
#elif (PARITYBIT == ODD PARITY) || (PARITYBIT == EVEN PARITY) || (PARITYBIT == MARK PARITY)
                                                 ;9-bit variable UART, parity bit initial to 1
        MOV
                S2CON, #0DAH
#elif (PARITYBIT == SPACE PARITY)
        MOV
                S2CON, #0D5H
                                                 ;9-bit variable UART, parity bit initial to 0
#endif
        MOV
                BRT.
                                  ;Set auto-reload vaule of baudrate generator (256-18432000/32/115200)
                        #0FBH
        MOV
                AUXR, #14H
                                                 ;Baudrate generator work in 1T mode
                                                 Enable UART2 interrupt
        ORL
                IE2.
                        #01H
        SETB
                EA
        MOV
                DPTR, #TESTSTR
                                                 :Load string address to DPTR
        LCALL SENDSTRING
                                                 ;Send string
        SJMP
TESTSTR:
                                 :Test string
                "STC12C5A60S2 Uart2 Test!",
                                                 0DH,0AH,0
        DB
·/*____
;UART2 interrupt service routine
:----*/
UART2 ISR:
        PUSH
                ACC
        PUSH
                PSW
        MOV
                A.
                        S2CON
                                                 ;Read UART2 control register
        JNB
                ACC.0, CHECKTI
                                                 :Check S2RI bit
                S2CON, #NOT S2RI
                                                 :Clear S2RI bit
        ANL
        MOV
                P0.
                        S2BUF
                                                 ;P0 show UART data
        ANL
                A,
                        #S2RB8
                                                 :Mask S2RB8
        MOV
                P2,
                                                 ;P2.2 show parity bit
                        Α
CHECKTI:
        MOV
                        S2CON
                                                 ;Read UART2 control register
                A,
        JNB
                ACC.1, ISR EXIT
                                                 ;Check S2TI bit
        ANL
                S2CON, #NOT S2TI
                                                 :Clear S2TI bit
        CLR
                BUSY
                                                 ;Clear transmit busy flag
ISR EXIT:
                PSW
        POP
        POP
                ACC
        RETI
```

```
·/*____
;Send a byte data to UART
;Input: ACC (data to be sent)
;Output:None
:----*/
SENDDATA:
       JΒ
                BUSY.
                                                ;Wait for the completion of the previous data is sent
        MOV
                ACC,
                                                ;Calculate the even parity bit P (PSW.0)
                        Α
                                                ;Set the parity bit according to P
        JNB
                P.
                        EVEN1INACC
ODD1INACC:
#if (PARITYBIT == ODD PARITY)
                S2CON, #NOT S2TB8
                                                ;Set parity bit to 0
       ANL
#elif (PARITYBIT == EVEN PARITY)
        ORL
                S2CON, #S2TB8
                                                ;Set parity bit to 1
#endif
        SJMP
                PARITYBITOK
EVEN1INACC:
#if (PARITYBIT == ODD PARITY)
        ORL
                S2CON, #S2TB8
                                                ;Set parity bit to 1
#elif (PARITYBIT == EVEN PARITY)
        ANL
                S2CON, #NOT S2TB8
                                                ;Set parity bit to 0
#endif
PARITYBITOK:
                                                Parity bit set completed
        SETB
                BUSY
                                                :Send data to UART2 buffer
        MOV
                S2BUF, A
        RET
:/*_____
;Send a string to UART
;Input: DPTR (address of string)
;Output:None
;----*/
SENDSTRING:
       CLR
                Α
        MOVC A,
                                                ;Get current char
                        @A+DPTR
        JZ
                STRINGEND
                                                ;Check the end of the string
       INC
                DPTR
                                                ;increment string ptr
        LCALL SENDDATA
                                                ;Send current char
       SJMP
                SENDSTRING
                                                :Check next
STRINGEND:
       RET
       END
```

## 2. Demo program 2

### C program

```
/*_____*/
/* --- STC MCU International Limited -----*/
/* --- STC12C5Axx Series MCU UART2 communication Demo ----*/
/* If you want to use the program or the program referenced in the */
/* article, please specify in which data and procedures from STC */
#include<reg52.h>
#include<intrins.h>
sfr
        S2CON = 0x9A;
//S2SM0, S2SM1, S2SM2, S2REN, S2TB8, S2RB8, S2TI, S2RI
sfr
        IE2
                = 0xAF;
//X, X, X, X, X, X, ESPI, ES2
sfr
        S2BUF = 0x9B:
sfr
        AUXR = 0x8E;
sfr
        BRT
                = 0x9C:
sfr
        IAP CONTR = 0xC7;
sfr
        CCON = 0xD8;
sfr
        CMOD = 0xD9;
sfr
        CL
                = 0xE9;
sfr
        CH
                = 0xF9;
sfr
        CCAPOL = 0xEA;
sfr
        CCAPOH = 0xFA;
sfr
        CCAPM0 = 0xDA;
sfr
        CCAPM1 = 0xDB;
sfr
        CR
                = 0xDE;
sbit
        MCU Start LED = P1^7;
        S2 Interrupt Receive LED = P1^4;
sbit
//unsigned char self command array[4] = \{0x22, 0x33, 0x44, 0x55\};
# define RELOAD COUNT 0xfb
                                        //18.432MHz, 12T, SMOD=0, 9600bps
//# define RELOAD COUNT 0xf6
                                        //18.432MHz, 12T, SMOD=0, 4800bps
                                        //18.432MHz, 12T, SMOD=0, 2400bps
//# define RELOAD COUNT 0xec
//# define RELOAD COUNT 0xd8
                                        //18.432MHz, 12T, SMOD=0, 1200bps
void serial port one initial();
void send UART one(unsigned char);
void UART one Interrupt Receive(void);
```

```
void serial port two initial();
void send UART two(unsigned char);
void UART two Interrupt Receive(void);
void soft reset to ISP Monitor(void);
void delay(void);
void display MCU Start LED(void);
void send PWM(void);
void main(void)
         unsigned int array point = 0;
         unsigned char xdata Test array ont[512] =
                   0x00,
                             0x01
                                       0x02,
                                                0x03,
                                                          0x04
                                                                    0x05,
                                                                              0x06,
                                                                                       0x07,
                   0x08.
                             0x09,
                                       0x0a
                                                0x0b,
                                                          0x0c
                                                                    0x0d
                                                                              0x0e
                                                                                       0x0f
                   0x10.
                             0x11,
                                       0x12,
                                                0x13,
                                                          0x14,
                                                                    0x15,
                                                                              0x16,
                                                                                       0x17,
                   0x18.
                             0x19,
                                       0x1a,
                                                0x1b,
                                                          0x1c,
                                                                    0x1d,
                                                                              0x1e,
                                                                                       0x1f,
                   0x20,
                             0x21,
                                       0x22,
                                                0x23,
                                                          0x24,
                                                                    0x25,
                                                                              0x26,
                                                                                       0x27,
                   0x28.
                             0x29.
                                       0x2a
                                                0x2b
                                                          0x2c.
                                                                    0x2d
                                                                              0x2e.
                                                                                       0x2f.
                   0x30,
                             0x31,
                                       0x32,
                                                0x33,
                                                          0x34,
                                                                    0x35,
                                                                              0x36,
                                                                                       0x37,
                   0x38.
                             0x39.
                                       0x3a.
                                                0x3b.
                                                          0x3c.
                                                                    0x3d
                                                                              0x3e.
                                                                                       0x3f
                                       0x42,
                   0x40.
                             0x41,
                                                0x43,
                                                          0x44,
                                                                    0x45,
                                                                              0x46,
                                                                                       0x47,
                   0x48.
                             0x49,
                                       0x4a,
                                                0x4b,
                                                          0x4c,
                                                                    0x4d,
                                                                              0x4e,
                                                                                       0x4f
                   0x50,
                             0x51,
                                       0x52,
                                                0x53,
                                                          0x54,
                                                                    0x55,
                                                                              0x56,
                                                                                       0x57,
                   0x58,
                             0x59.
                                       0x5a,
                                                0x5b,
                                                          0x5c,
                                                                    0x5d,
                                                                              0x5e,
                                                                                       0x5f
                   0x60.
                             0x61,
                                       0x62,
                                                0x63
                                                          0x64,
                                                                    0x65,
                                                                              0x66,
                                                                                       0x67,
                   0x68.
                             0x69,
                                       0x6a,
                                                0x6b,
                                                          0x6c,
                                                                    0x6d,
                                                                              0x6e,
                                                                                       0x6f,
                   0x70
                             0x71,
                                       0x72,
                                                0x73,
                                                          0x74
                                                                    0x75,
                                                                              0x76,
                                                                                       0x77,
                   0x78.
                             0x79,
                                       0x7a,
                                                0x7b
                                                          0x7c,
                                                                    0x7d
                                                                              0x7e,
                                                                                       0x7f
                   0x80.
                             0x81,
                                       0x82,
                                                0x83,
                                                          0x84,
                                                                    0x85,
                                                                              0x86,
                                                                                       0x87,
                   0x88.
                             0x89,
                                       0x8a,
                                                0x8b,
                                                          0x8c,
                                                                    0x8d,
                                                                              0x8e,
                                                                                       0x8f,
                   0x90.
                                       0x92,
                                                          0x94,
                                                                    0x95,
                                                                              0x96,
                                                                                       0x97.
                             0x91,
                                                0x93,
                   0x98
                             0x99,
                                       0x9a,
                                                0x9b
                                                          0x9c,
                                                                    0x9d,
                                                                              0x9e,
                                                                                       0x9f,
                   0xa0,
                             0xa1.
                                       0xa2.
                                                0xa3
                                                          0xa4,
                                                                    0xa5,
                                                                              0xa6.
                                                                                       0xa7.
                   0xa8,
                             0xa9,
                                       0xaa,
                                                0xab,
                                                          0xac,
                                                                    0xad,
                                                                              0xae,
                                                                                       0xaf,
                   0xb0.
                             0xb1.
                                       0xb2.
                                                0xb3,
                                                          0xb4.
                                                                    0xb5,
                                                                              0xb6.
                                                                                       0xb7.
                   0xb8,
                             0xb9,
                                       0xba,
                                                0xbb,
                                                          0xbc,
                                                                    0xbd,
                                                                              0xbe.
                                                                                       0xbf,
                   0xc0,
                             0xc1.
                                       0xc2.
                                                0xc3.
                                                          0xc4,
                                                                    0xc5
                                                                              0xc6.
                                                                                       0xc7.
                   0xc8
                             0xc9
                                       0xca,
                                                0xcb
                                                          ,0xcc,
                                                                    0xcd,
                                                                              0xce,
                                                                                       0xcf,
                   0xd0.
                             0xd1,
                                       0xd2,
                                                0xd3
                                                          0xd4
                                                                    0xd5
                                                                              0xd6,
                                                                                       0xd7
                   0xd8.
                             0xd9
                                       0xda,
                                                0xdb,
                                                          0xdc,
                                                                    0xdd,
                                                                              0xde,
                                                                                       0xdf,
                   0xe0.
                             0xe1
                                       0xe2,
                                                0xe3.
                                                          0xe4,
                                                                    0xe5
                                                                              0xe6,
                                                                                       0xe7.
                   0xe8
                             0xe9.
                                       0xea.
                                                0xeb,
                                                          0xec,
                                                                    0xed,
                                                                              0xee.
                                                                                       0xef.
                   0xf0,
                                       0xf2
                                                          0xf4
                                                                    0xf5,
                                                                              0xf6,
                                                                                       0xf7,
                             0xf1
                                                0xf3
                   0xf8,
                             0xf9
                                       0xfa,
                                                0xfb,
                                                          0xfc,
                                                                    0xfd,
                                                                              0xfe,
                                                                                       0xff,
```

```
0xff.
                            0xfd.
                                      0xfc.
                                                0xfb.
                                                         0xfa.
                                                                   0xf9.
                                                                            0xf8.
                   0xfe.
         0xf7,
                   0xf6.
                            0xf5,
                                      0xf4.
                                               0xf3,
                                                         0xf2
                                                                   0xf1,
                                                                            0xf0.
         0xef.
                   0xee.
                            0xed,
                                      0xec.
                                               0xeb,
                                                         0xea,
                                                                   0xe9,
                                                                            0xe8.
         0xe7,
                   0xe6.
                            0xe5,
                                      0xe4
                                               0xe3,
                                                         0xe2
                                                                   0xe1,
                                                                            0xe0,
         0xdf,
                   0xde,
                            0xdd,
                                      0xdc,
                                               0xdb,
                                                         0xda,
                                                                   0xd9,
                                                                            0xd8.
         0xd7,
                   0xd6.
                            0xd5,
                                      0xd4
                                               0xd3,
                                                         0xd2
                                                                   0xd1.
                                                                            0xd0.
         0xcf,
                   0xce,
                            0xcd,
                                      0xcc,
                                               0xcb,
                                                         0xca,
                                                                   0xc9,
                                                                            0xc8,
         0xc7.
                   0xc6
                            0xc5
                                      0xc4
                                               0xc3,
                                                         0xc2
                                                                   0xc1.
                                                                            0xc0.
         0xbf,
                   0xbe,
                            0xbd.
                                      0xbc,
                                               0xbb,
                                                         0xba,
                                                                   0xb9,
                                                                            0xb8.
         0xb7,
                   0xb6.
                            0xb5,
                                      0xb4
                                               0xb3,
                                                         0xb2
                                                                   0xb1.
                                                                            0xb0.
         0xaf,
                   0xae.
                            0xad.
                                      0xac,
                                               0xab,
                                                         0xaa,
                                                                   0xa9.
                                                                            0xa8,
         0xa7.
                                                         0xa2.
                   0xa6.
                            0xa5.
                                      0xa4.
                                               0xa3.
                                                                   0xa1.
                                                                            0xa0.
         0x9f,
                   0x9e,
                            0x9d,
                                      0x9c,
                                               0x9b,
                                                         0x9a,
                                                                   0x99,
                                                                            0x98.
         0x97.
                   0x96.
                            0x95.
                                      0x94.
                                               0x93.
                                                         0x92.
                                                                   0x91.
                                                                            0x90.
         0x8f,
                   0x8e,
                                                         0x8a,
                                                                   0x89,
                                                                            0x88,
                            0x8d,
                                      0x8c,
                                               0x8b,
         0x87.
                   0x86.
                            0x85.
                                                         0x82.
                                                                   0x81.
                                                                            0x80.
                                      0x84.
                                               0x83.
         0x7f
                   0x7e,
                            0x7d
                                      0x7c,
                                               0x7b,
                                                         0x7a,
                                                                   0x79,
                                                                            0x78.
         0x77,
                   0x76,
                            0x75,
                                      0x74,
                                               0x73,
                                                         0x72,
                                                                   0x71,
                                                                            0x70.
         0x6f,
                   0x6e,
                            0x6d,
                                      0x6c,
                                               0x6b,
                                                         0x6a,
                                                                   0x69,
                                                                            0x68.
         0x67,
                   0x66,
                            0x65,
                                      0x64,
                                               0x63,
                                                         0x62,
                                                                   0x61,
                                                                            0x60,
         0x5f
                   0x5e.
                            0x5d.
                                      0x5c,
                                               0x5b
                                                         0x5a,
                                                                   0x59.
                                                                            0x58,
         0x57,
                   0x56,
                            0x55,
                                      0x54,
                                               0x53,
                                                         0x52,
                                                                   0x51,
                                                                            0x50,
         0x4f,
                   0x4e,
                            0x4d
                                      0x4c,
                                               0x4b
                                                         0x4a,
                                                                   0x49,
                                                                            0x48,
         0x47,
                   0x46,
                            0x45,
                                      0x44,
                                               0x43,
                                                         0x42,
                                                                   0x41,
                                                                            0x40,
         0x3f
                   0x3e,
                            0x3d
                                      0x3c,
                                               0x3b
                                                         0x3a
                                                                   0x39,
                                                                            0x38,
         0x37,
                   0x36,
                                      0x34,
                                                         0x32,
                            0x35,
                                               0x33,
                                                                   0x31,
                                                                            0x30,
         0x2f
                   0x2e.
                            0x2d
                                      0x2c
                                               0x2b
                                                         0x2a
                                                                   0x29.
                                                                            0x28,
         0x27,
                   0x26,
                            0x25,
                                      0x24,
                                               0x23,
                                                         0x22,
                                                                   0x21,
                                                                            0x20,
         0x1f,
                   0x1e.
                            0x1d,
                                      0x1c,
                                               0x1b,
                                                         0x1a,
                                                                   0x19.
                                                                            0x18.
         0x17,
                   0x16,
                            0x15,
                                      0x14,
                                               0x13,
                                                         0x12,
                                                                   0x11,
                                                                            0x10,
         0x0f
                   0x0e.
                            0x0d
                                      0x0c
                                               0x0b,
                                                         0x0a
                                                                   0x09,
                                                                            0x08.
         0x07,
                   0x06,
                            0x05,
                                      0x04,
                                               0x03,
                                                         0x02,
                                                                   0x01,
                                                                            0x00
}:
unsigned char i = 0;
serial port one initial();
                                               //Initialize the major UART
seial port two initial();
                                               //Initialize the secondary UART(S2)
display MCU Start_LED();
                                               //Open MCU-Start-LED, MCU start to work
send UART two(0x55);
                                               //send data—0x55 by the secondary UART
send UART two(0xaa);
                                               //send data—0xaa by the secondary UART
for (array point = 0; array point < 512; array point ++)
         send UART two (Test array one[array point]);
send UART one(0x34);
                                               //send data—0x34 by the major UART
send UART one(0xa7);
                                               //send data—0xa7 by the major UART
```

```
for (array point = 0; array point < 512; array point ++)
                 send UART one (Test array one[array point]);
        send PWM();
                                                    //6kHz PWM, 50% duty
        while(1)
}
void serial port one initial()
        SCON
                 = 0x50:
                                                    //0101,0000 8-bit variable baud rate, no parity bit
//
                                                    //0011, 0001 set Timer 1 for 8-bit auto-reload mode
        TMOD = 0x21:
//
                                                    //Load Timer 1 auto-reload value
        TH1
                 = RELOAD COUNT;
//
        TL1
                 = RELOAD COUNT;
        TR1
//
                 = 1:
                                           // Enable Timer 1
        BRT
                 = RELOAD COUNT;
//
        BRTR
                 = 1, S1BRS = 1, EXTRAM = 1, ENABLE EXTRAM
        AUXR = 0x11;
                            // T0x12, T1x12, UART M0x6, BRTR, S2SMOD, BRTx12, EXTRAM, S1BRS
        ES
                 = 1:
                                           // Enable serial port interrupt
        EA
                 = 1:
                                           // Set the global enable bit
void serial port two initial()
        //sfr SCON = 0x98;
        //SM0, SM1, SM2, REN, TB8, RB8, TI, RI
        //sfr S2CON = 0x9A;
        //S2SM0, S2SM1, S2SM2, S2REN, S2TB8, S2RB8, S2TI, S2RI
        //sfr S2BUF = 0x9B;
        //sfr IE2 = 0xAF;
        //X, X, X, X, X, X, ESPI, ES2
        S2CON = 0x50;
                                           //0101, 0000 8-bit variable baud rate, no parity bit,
         BRT
                 = RELOAD COUNT;
//
        BRTR =1, S1BRS = 1, EXTRAM = 0, ENABLE EXTRAM
                             //T0x12, T1x12, UART M0x6, BRTR, S2SMOD, BRTx12, EXTRAM, S1BRS
        AUXR = 0x11:
//
        ES
                 = 1:
                                           // Enable the major UART interrupt
//
        ES2
                 = 1:
        IE2
                                           // Enable the secondary UART interrupt, ES2=1
                 = 0x01;
        EA
                 = 1:
                                           // Set the global enable bit
```

```
void send UART one(unsigned char i)
         ES
                  = 0.
                                               //Disable serial port interrupt
         ΤI
                  = 0:
                                               //Clear serial port transmit interrupt flag
         SUBF
                  =i:
         while (TI == 0):
                                               //Wait to finish transmitting
                                               // Clear serial port transmit interrupt flag
         ΤI
                  = 0:
                                               //Enable serial port interrupt
         ES
                  = 1:
void send UART two(unsigned char i)
         //sfr SCON = 0x98;
         //SM0, SM1, SM2, REN, TB8, RB8, TI, RI
         //sfr S2CON = 0x9A:
         //S2SM0, S2SM1, S2SM2, S2REN, S2TB8, S2RB8, S2TI, S2RI
         //sfr S2BUF = 0x9B;
         //sfr IE2 = 0xAF;
         //X, X, X, X, X, X, ESPI, ES2
         unsigned char temp = 0;
//
                                               // Disable the major UART interrupt
         ES
                  = 0;
                  = 0x00;
         IE2
                                               // Disable the secondary UART interrupt, ES2=0
//
                                               //Clear the major UART transmit interrupt flag
         ΤI
                   = 0;
                                               //B' 11111101,Clear the secondary UART transmit interrupt flag
         S2CON = S2CON & 0xFD;
//
         SBUF
                  =i;
         S2BUF = i;
//
         while(TI == 0);
                                               //Wait to finish transmitting
         do
                  temp = S2CON;
                   temp = temp & 0x02;
         \} while(temp == 0);
//
                                               //Clear the major UART transmit interrupt flag
         ΤI
                  = 0:
         S2CON = S2CON & 0xFD;
                                               //B' 11111101,Clear the secondary UART transmit interrupt flag
//
         ES
                  = 1;
                                               // Enable the major UART interrupt
//
         ES2
                  = 1:
         IE2
                  = 0x01;
                                               // Enable the secondary UART interrupt, ES2=1
}
void UART one Interrupt Receive(void) interrupt 4
{
         unsigned char k = 0;
         if(RI == 1)
         {
                   RI = 0;
                   k = SBUF:
```

```
if (k==Self Define ISP Download Command)
                                                                        //Self-define download-command
                                             // to delay 1s is enough
                           delay();
                           delay();
                                             // to delay 1s is enough
                                                                        //soft-reset to ISP-monitor
                           soft reset to ISP Monitor();
                  send UART one(k+1);
         else
                  TI = 0;
}
void UART two Interrupt Receive(void) interrupt 8
        //sfr
                  SCON = 0x98;
        //SM0, SM1, SM2, REN, TB8, RB8, TI, RI
        //sfr S2CON = 0x9A;
        //S2SM0, S2SM1, S2SM2, S2REN, S2TB8, S2RB8, S2TI, S2RI
        //sfr S2BUF = 0x9B;
        //sfr IE2 = 0xAF;
        //X, X, X, X, X, X, ESPI, ES2
         unsigned char k = 0;
        k = S2CON:
        k = k \& 0x01;
        //if (S2RI == 1)
         if (k==1)
                  //RI = 0;
                  S2CON = S2CON \& 0xFE;
                                                               //1111,1110
                  S2 Interrupt Receive LED = 0;
                  k = S2BUF;
                  if (k==Self Define ISP Download Command)
                                                                     //Self-define ISP download-command
                           delay();
                                             //to delay 1s is enough
                           delay();
                                             //to delay 1s is enough
                           soft_reset_to_ISP_Monitor();
                                                                        //soft-reset to ISP-monitor
                  send UART two(k+1);
         else
                  //TI = 0;
                  S2CON = S2CON \& 0xFD;
                                                               //1111, 1101
}
```

```
void soft reset to ISP Monitor (void)
        IAP CONTR
                          = 0x60;
                                                    //0110,0000 soft-reset to ISP-monitor
void delay (void)
        unsigned int i = 0;
        unsigned int g = 0;
        for(j=0; j<5; j++)
                 for(g=0; g<60000; g++)
                          nop ();
                          _nop_( );
                          nop ();
                          _nop_( );
                          _nop_( );
                 }
}
void display MCU Start LED(void)
        //sbit
                 MCU Start LED = P1^7;
        for (i=0; i<1; i++)
                 MCU Start LED = 0;
                                                    //turn on MCU-Start-LED
                 delay();
                 MCU Start LED = 1;
                                                    //turn off MCU-Start-LED
                 delay();
                                                    //turn on MCU-Start-LED
                 MCU Start LED = 0;
void send PWM (void)
        CMOD = 0x00;
                                   //CIDL-----CPS1 CPS2 ECF Setup PCA Timer
                                   //CPS1 CPS2 = 00, SYSclk/12 is PCA/PWM clock
                                   //18432000/12/256 = 6000
        CL
                 = 0x00;
        CH
                 = 0x00;
        CCAP0L = 0x80;
                                   //Set the initial value same as CCAP0H
        CCAP0H = 0x80;
                                   //50% Duty Cycle
                                   //0100,0010 Setup PCA module 0 in 8-bit PWM, P3.7
        CCAPM0 = 0x42;
        CR
                 = 1
                                   //Setup PCA/PWM Timer
```

```
Assembly program
```

```
*/*_____*/
/* --- STC MCU International Limited -----*/
/* --- STC12C5Axx Series MCU UART2 communication Demo ----*/
/* If you want to use the program or the program referenced in the */
/* article, please specify in which data and procedures from STC */
       S2CON
                      EOU
                              9AH
       ;S2SM0, S2SM1, S2SM2, S2REN, S2TB8, S2RB8, S2TI, S2RI
              EOU
                      0AFH
       ;X, X, X, X, X, ESPI, ES2
       S2BUF
                      EQU
                              9BH
       AUXR
                      EQU
                              8EH
       BRT
                      EOU
                              9CH
       IAP CONTR
                      EQU
                              0C7H
       RELAOD COUNT
                              EQU
                                     0FBH
                                                    ;18.432MHz, 12T, SMOD = 0, 9600bps
       ;RELAOD COUNT
                                                    ;18.432MHz, 12T, SMOD = 0, 4800bps
                              EQU
                                     0F6H
       ;RELAOD COUNT
                                                    ;18.432MHz, 12T, SMOD = 0, 2400bps
                              EQU
                                     0ECH
       ;RELAOD COUNT
                              EQU
                                     0D8H
                                                    ;18.432MHz, 12T, SMOD = 0, 1200bps
              ORG
                      0000H
              LJMP
                      MAIN
              ORG
                      0043H
                      UART two Interrupt Receive
              LJMP
              ORG
                      0100H
MAIN:
               MOV
                      SP,
                              #0C0H
              LCALL UART2 Initial
               MOV
                      11H.
                              #55H
              LCALL send UART two
              MOV
                      11H.
                              #0AAH
              LCALL send UART two
              SJMP
                      $
```

```
UART2 Initial:
               PUSH
                        ACC
                                                ;0101,0000 8-bit variable baud rate, no parity
               MOV
                        SCON,
                                #50H
               MOV
                        BRT,
                                #RELOAD COUNT;
                MOV
                        AUXR,
                               #11H
                               ;T0x12,T1x12,UART M0x6,BRTR,S2SMOD,BRTx12,EXTRAM,S1BRS
                                ;BRTR=1, S1BRS=1, EXTRAM=0 ENABLE EXTRAM
               MOV
                        IE2.
                                                ;Enable the secondary UART interrupt, ES2=1
                SETTB
                       EA
                                                ;Set the global enable bit
               POP
                        ACC
               RET
send UART two:
               PUSH
                        ACC
                        IE2.
                                                ;Disable the secondary UART interrupt, ES2=0
                MOV
                                #00H
               MOV
                        A,
                                S2CON ;1111,1101, Clear secondary UART transimit interrupt flag
                ANL
                                #0FDH
                        A,
                MOV
                        S2CON, A
                MOV
                        S2BUF, 11H
UART2 Send Wait:
                MOV
                                S2CON
                        A,
                ANL
                        A,
                                #02H
                                                :0000.0010
                                        UART Send Wait
                CJNE
                                #02H,
                        A,
               MOV
                        A,
                                S2CON
                ANL
                                #0FDH ;1111,1101, Clear secondary UART transimit interrupt flag
                        A,
                        S2CON, A
                MOV
                MOV
                        IE2,
                                #01H
                                                Enable the secondary UART interrupt, ES2=1
                POP
                        ACC
                RET
UART two Interrupt Receive:
               PUSS
                        ACC
                                S2CON
                MOV
                        A,
                ANL
                                #01H
                        Α,
               CJNE
                                       CLEAR S2TI RETI
                        A,
                                #01H,
               MOV
                        A,
                                S2CON
                ANL
                                #0FEH
                                               ;1111,1110
                MOV
                        S2CON, A
                        11H,
               MOV
                                S2BUF
               INC
                        11H
               LCALL send_UART_two
               POP
                        ACC
                RETI
```

CLEAR\_S2TI\_RETI:

MOV A, S2CON

ANL A, #0FDH ;1111,1101

MOV S2CON, A

POP ACC

RETI

END

# Chapter 9. Analog to Digital Converter

## 9.1 A/D Converter Structure

STC12C5A60S2 series MCU with A/D conversion function have 8-channel and 10-bit high-speed A/D converters whose speed is up to 250KHz (250 thousand times per second). the 8-channel ADC, which are on P1 port (P1.0-P1.7), can be used as temperature detection, battery voltage detection, key scan, spectrum detection, etc. After power on reset, P1 ports are in weak pull-up mode. Users can set any one of 8 channels as A/D conversion through software. And those I/O ports not as ADC function can continue to be used as I/O ports.

STC12C5A60S2 series MCU ADC (A/D converter) structure is shown below.

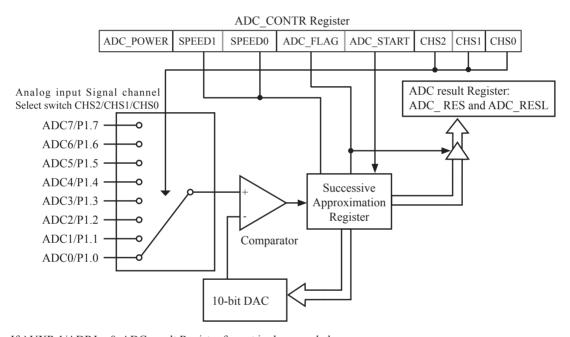

If AUXR.1/ADRJ = 0, ADC result Register format is shown as below:

|        |        |        |        |        |        | ADC_I  | RES[7:0] |        |        |               |
|--------|--------|--------|--------|--------|--------|--------|----------|--------|--------|---------------|
| ADC_B9 | ADC_B8 | ADC_B7 | ADC_B6 | ADC_B5 | ADC_B4 | ADC_B3 | ADC_B2   |        |        |               |
|        |        | -      | -      | -      | -      | -      | -        | ADC_B1 | ADC_B0 | ADC_RESL[1:0] |

If AUXR.1/ADRJ = 1, ADC result Register format is shown as below:

|   |   |   |   |   |   | ADC_R  | RES[1:0] |
|---|---|---|---|---|---|--------|----------|
| - | - | - | - | - | - | ADC_B9 | ADC_B8   |

ADC\_B7 ADC\_B6 ADC\_B5 ADC\_B4 ADC\_B3 ADC\_B2 ADC\_B1 ADC\_B0 ADC\_RESL[7:0]

The ADC on STC12C5A60S2 is an 10-bit resolution, successive-approximation approach, medium-speed A/D converter.  $V_{REFP}/V_{REFM}$  is the positive/negative reference voltage input for internal voltage-scaling DAC use, the typical sink current on it is  $600 \text{uA} \sim 1 \text{mA}$ . For STC12C5A60S2, these two references are internally tied to VCC and GND separately.

Conversion is invoked since ADC\_STRAT(ADC\_CONTR.3) bit is set. Before invoking conversion, ADC\_POWER/ADC\_CONTR.7 bit should be set first in order to turn on the power of analog front-end in ADC circuitry. Prior to ADC conversion, the desired I/O ports for analog inputs should be configured as input-only or open-drain mode first. The converter takes around a fourth cycles to sample analog input data and other three fourths cycles in successive-approximation steps. Total conversion time is controlled by two register bits – SPEED1 and SPEED0. Eight analog channels are available on P1 and only one of them is connected to to the comparator depending on the selection bits {CHS2,CHS1,CHS0}. When conversion is completed, the result will be saved onto {ADC\_RES,ADC\_RESL[1:0]} register if AUXR1.2(ADRJ) =0 or saved onto {ADC\_RES[1:0],ADC\_RESL} if ADRJ=1 . After the result are completed and saved, ADC\_FLAG is also set. ADC\_FLAG associated with its enable register IE.5(EADC). ADC\_FLAG should be cleared in software. The ADC interrupt service routine vectors to 2Bh . When the chip enters idle mode or power-down mode, the power of ADC is gated off by hardware.

When ADRJ = 0, if user need 10-bit conversion result, calculating the result according to the following formula:

10-bit A/D Conversion Result:(ADC\_RES[7:0], ADC\_RESL[1:0]) = 
$$1024 \times \frac{\text{Vin}}{\text{Vcc}}$$

When ADRJ = 0, if user need 8-bit conversion result, calculating the result according to the following formula:

8-bit A/D Conversion Result:(ADC\_RES[7:0])= 256 x 
$$\frac{\text{Vin}}{\text{Vcc}}$$

When ADRJ = 1, if user need 10-bit conversion result, calculating the result according to the following formula:

10-bit A/D Conversion Result:(ADC\_RES[1:0], ADC\_RESL[7:0]) = 
$$1024 \times \frac{\text{Vin}}{\text{Vcc}}$$

In the above formulas, Vin stand for analog input channel voltage, Vcc stand for actual operation voltage.

# 9.2 Registers for ADC

| Mnemonic  | Description                              | Address | bit address and Symbol MSB LS                                       | Reset value    |
|-----------|------------------------------------------|---------|---------------------------------------------------------------------|----------------|
| P1ASF     | P1 Analog Function<br>Configure register | 9DH     | PITASF PI6ASF PI5ASF PI4ASF PI3ASF PI2ASF PI1ASF PI0A               | sf 0000 0000B  |
| ADC_CONTR | ADC Control Register                     | ВСН     | DC_POWER   SPEED1   SPEED0   ADC_FLAG   ADC_START   CHS2   CHS1   C | 4S0 0000 0000B |
| ADC_RES   | ADC Result high                          | BDH     |                                                                     | 0000 0000B     |
| ADC_RESL  | ADC Result low                           | BEH     |                                                                     | 0000 0000B     |
| AUXR1     | Auxiliary register 1                     | A2H     | -   PCA_P4   SPI_P4   S2_P4   GF2   ADRJ   -   DI                   | x = 00000000   |
| IE        | Interrupt Enable                         | A8H     | EA ELVD EADC ES ET1 EX1 ET0 EX                                      | 0000 0000B     |
| IP        | Interrupt Priority<br>Low                | В8Н     | PPCA PLVD PADC PS PT1 PX1 PT0 PX                                    | 0 0000 0000B   |
| IPH       | Interrupt Priority<br>High               | В7Н     | PPCAH PLVDH PADCH PSH PT1H PX1H PT0H PX                             | н 0000 0000В   |

## 1. P1 Analog Function Configure register: P1ASF (Non bit-addressable)

| SFR name | Address | bit  | В7     | В6     | В5     | В4     | В3     | В2     | В1     | В0     |
|----------|---------|------|--------|--------|--------|--------|--------|--------|--------|--------|
| P1ASF    | 9DH     | name | P17ASF | P16ASF | P15ASF | P14ASF | P13ASF | P12ASF | P11ASF | P10ASF |

#### P1xASF

0 := Keep P1.x as general-purpose I/O function.

1 := Set P1.x as ADC input channel-x

## **2. ADC control register: ADC\_CONTR** (Non bit-addressable)

| SFR name  | Address | bit  | В7        | В6     | В5     | В4       | В3        | B2   | B1   | В0   |
|-----------|---------|------|-----------|--------|--------|----------|-----------|------|------|------|
| ADC_CONTR | ВСН     | name | ADC_POWER | SPEED1 | SPEED0 | ADC_FLAG | ADC_START | CHS2 | CHS1 | CHS0 |

When operating to ADC\_CONTR register, "MOV" should be used, while "AND" and "OR" don not be recommended to use

ADC\_POWER: When clear shut down the power of ADC block. When set turn on the power of ADC block. SPEED1, SPEED0: Conversion speed selection.

| SPEED1 | SPEED0 | Times needed by an A/D Coversion                                                                                          |
|--------|--------|----------------------------------------------------------------------------------------------------|
| 0      | 0      | 540 clock cycles are needed for a conversion.                                                                             |
| 0      | 1      | 360 clock cycles are needed for a conversion.                                                                             |
| 1      | 0      | 180 clock cycles are needed for a conversion.                                                                             |
| 1      | 1      | 90 clock cycles are needed for a conversion. When the CPU operation frequency is 12MHz, the speed of ADC is about 250KHz. |

The clock source used by ADC block of STC12C5A60S2 series MCU is On-chip R/C clock which is not divided by Clock divider register CLK\_DIV.

ADC\_FLAG: ADC interrupt flag.It will be set by the device after the device has finished a conversion, and should be cleared by the user's software.

ADC\_STRAT : ADC start bit, which enable ADC conversion. It will automatically cleared by the device after the device has finished the conversion.

CHS2 ~ CHS0: Used to select one analog input source from 8 channels.

| CHS2 | CHS1 | CHS0 | Source                                  |
|------|------|------|-----------------------------------------|
| 0    | 0    | 0    | P1.0 (default) as the A/D channel input |
| 0    | 0    | 1    | P1.1 as the A/D channel input           |
| 0    | 1    | 0    | P1.2 as the A/D channel input           |
| 0    | 1    | 1    | P1.3 as the A/D channel input           |
| 1    | 0    | 0    | P1.4 as the A/D channel input           |
| 1    | 0    | 1    | P1.5 as the A/D channel input           |
| 1    | 1    | 0    | P1.6 as the A/D channel input           |
| 1    | 1    | 1    | P1.7 as the A/D channel input           |

Note: The corresponding bits in P1ASF should be configured correctly before starting A/D conversion. The sepecific P1ASF bits should be set corresponding with the desired channels.

Because it will by delayed 4 CPU clocks after the instruction which set ADC\_CONTR register has been executed, Four "NOP" instructions should be added after setting ADC\_CONTR register. See the following code:

```
MOV ADC_CONTR, #DATA

NOP

NOP

NOP

NOP

MOV A, ADC_CONTR

;Only delayed 4 clocks, can the ADC CONTR be read correctly.
```

### 3. ADC result register: ADC\_RES and ADC\_RESL

ADC RES and ADC RESL are used to save the ADC result, their format as shown below:

| Mnemonic | Add | Name                     | В7 | В6     | В5     | В4    | В3  | B2   | В1 | В0  |
|----------|-----|--------------------------|----|--------|--------|-------|-----|------|----|-----|
| ADC_RES  | BDh | ADC result register high |    |        |        |       |     |      |    |     |
| ADC_RESL | BEh | ADC result register low  |    |        |        |       |     |      |    |     |
| AUXR1 A  | А2Н | Auxiliary<br>register1   | -  | PCA_P4 | SPI_P4 | S2_P4 | GF2 | ADRJ | -  | DPS |

The ADC\_RES and ADC\_RESL are the final result from the ADC. ADRJ/AUXR.1 is the control bit of ADC result arrangement in ADC result registers (ADC RES, ADC RESL).

If ADRJ=0, The higher 8 bits of 10 bits ADC result are arranged in ADC\_RES, and the lower 2 bits are in ADC RESL. See the following table.

| Mnemonic | Add | Name                           | В7 | В6       | В5       | B4       | В3       | В2       | В1       | В0       |
|----------|-----|--------------------------------|----|----------|----------|----------|----------|----------|----------|----------|
| ADC_RES  | BDh | ADC result<br>register<br>high |    | ADC_RES8 | ADC_RES7 | ADC_RES6 | ADC_RES5 | ADC_RES4 | ADC_RES3 | ADC_RES2 |
| ADC_RESL | BEh | ADC result<br>register<br>low  | -  | -        | -        | -        | -        | -        | ADC_RES0 | ADC_RES1 |
| AUXR1    | А2Н | Auxiliary<br>register1         |    |          |          |          |          | ADRJ=0   |          |          |

If user need the full 10-bit conversion result, calculating the result according to the following formula:

10-bit A/D Conversion Result:(ADC\_RES[7:0], ADC\_RESL[1:0]) = 
$$1024 \text{ x} \frac{\text{Vin}}{\text{Vcc}}$$

If user only need 8-bit conversion result, calculating the result according to the following formula:

8-bit A/D Conversion Result:(ADC\_RES[7:0])= 256 x 
$$\frac{\text{Vin}}{\text{Vcc}}$$

In the above formulas, Vin stand for analog input channel voltage, Vcc stand for actual operation voltage.

If ADRJ=1, The higher 2 bits of 10 bits ADC result are arranged in ADC\_RES, and the lower 8 bits are in ADC RESL. See the following table.

| Mnemonic | Add | Name                           | В7 | В6       | В5       | B4       | В3       | В2       | В1       | В0       |
|----------|-----|--------------------------------|----|----------|----------|----------|----------|----------|----------|----------|
| ADC_RES  |     | ADC result<br>register<br>high |    |          |          |          |          |          | ADC_RES9 | ADC_RES8 |
| ADC_RESL |     | ADC result<br>register<br>low  |    | ADC_RES6 | ADC_RES5 | ADC_RES4 | ADC_RES3 | ADC_RES2 | ADC_RES0 | ADC_RES1 |
| AUXR1    | A2H | Auxiliary<br>register1         |    |          |          |          |          | ADRJ=1   |          |          |

Calculating the full 10-bit conversion result according to the following formula:

10-bit A/D Conversion Result:(ADC\_RES[1:0], ADC\_RESL[7:0]) = 
$$1024 \times \frac{\text{Vin}}{\text{Vcc}}$$

In the above formulas, Vin stand for analog input channel voltage, Vcc stand for actual operation voltage.

#### 4. AUXR1: ADC result arrangement register

| Mnemonic | Address | bit  | 7 | 6      | 5      | 4     | 3   | 2    | 1 | 0   |
|----------|---------|------|---|--------|--------|-------|-----|------|---|-----|
| AUXR1    | A2H     | name | - | PCA_P4 | SPI_P4 | S2_P4 | GF2 | ADRJ | - | DPS |

### PCA P4

0 : Default. The PCA function is on P1[4:2]

1 : The PCA function on P1[4:2] is switched to P4[3:1].

ECI is switched from P1.2 to P4.1

PCA0/PWM0 is switched from P1.3 to P4.2

PCA1/PWM1 is switched from P1.4 to P4.3

### SPI P4

0 : Default. The SPI function is on P1[7:4]

1 : The SPI function on P1[7:4] is switched to P4[3:0].

SCLK is switched from P1.7 to P4.3

MOSI is switched from P1.6 to P4.2

MISO is switched from P1.5 to P4.1

SS is switched from P1.4 to P4.0

## S2 P4

0 : Default. the UART2(S2) function is on P1[3:2]

1 : The UART2(S2) function on P1[3:2] is switched to P4[3:2].

TxD2 is switched from P1.3 to P4.3

RxD2 is switched from P1.2 to P4.2

GF2: General Flag. It can be used by software.

#### **ADRJ**

0 : The 10-bit conversion result of ADC is arranged as {ADC\_RES[7:0], ADC\_RESL[1:0]}.

1 : The 10-bit conversion result is right-justified, {ADC RES[1:0], ADC RESL[7:0]}.

#### DPS

0 : Default. DPTR0 is selected as Data pointer.

1 : The secondary DPTR is switched to use.

## 5. Registers related with UART1 interrupt: IE, IP and IPH

IE: Interrupt Enable Rsgister (Bit-addressable)

| SFR name | Address | bit  | В7 | В6   | B5   | B4 | В3  | В2  | B1  | В0  |
|----------|---------|------|----|------|------|----|-----|-----|-----|-----|
| IE       | A8H     | name | EA | ELVD | EADC | ES | ET1 | EX1 | ET0 | EX0 |

### EA: disables all interrupts.

If EA = 0,no interrupt will be acknowledged.

If EA = 1, each interrupt source is individually enabled or disabled by setting or clearing its enable bit.

EADC: ADC interrupt enable bit.

If EADC = 0, ADC interrupt will be diabled.

If EADC = 1, ADC interrupt is enabled.

## IPH: Interrupt Priority High Register (Non bit-addressable)

| SFR name | Address | bit  | В7    | В6    | B5    | B4  | В3   | В2   | B1   | В0   |
|----------|---------|------|-------|-------|-------|-----|------|------|------|------|
| IPH      | В7Н     | name | PPCAH | PLVDH | PADCH | PSH | PT1H | PX1H | РТ0Н | PX0H |

## IP: Interrupt Priority Register (Bit-addressable)

| SFR name | Address | bit  | В7   | В6   | В5   | B4 | В3  | B2  | B1  | В0  |
|----------|---------|------|------|------|------|----|-----|-----|-----|-----|
| IP       | B8H     | name | PPCA | PLVD | PADC | PS | PT1 | PX1 | PT0 | PX0 |

PADCH, PADC: ADC interrupt priority control bits.

if PADCH=0 and PADC=0, ADC interrupt is assigned lowest priority (priority 0).

if PADCH=0 and PADC=1, ADC interrupt is assigned lower priority (priority 1).

if PADCH=1 and PADC=0, ADC interrupt is assigned higher priority (priority 2).

if PADCH=1 and PADC=1, ADC interrupt is assigned highest priority (priority 3).

# 9.3 Application Circuit of A/D Converter

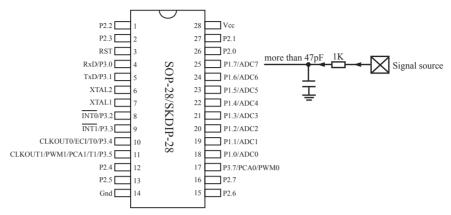

ADC function in P1 port, P1.0 - P1.7 in all 8 channels

# 9.4 ADC Application Circuit for Key Scan

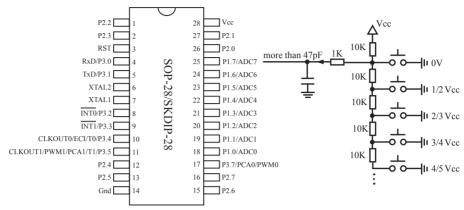

ADC function in P1 port, P1.0 - P1.7 in all 8 channels

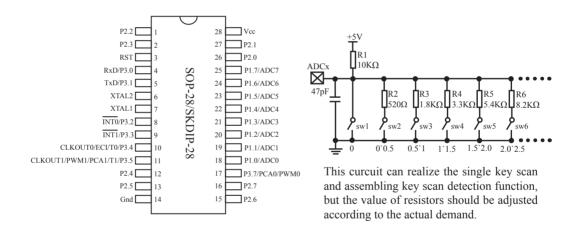

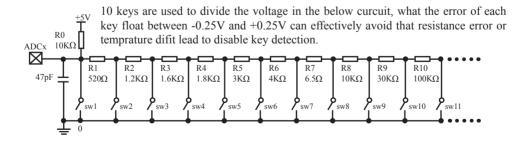

# 9.5 A/D reference voltage source

STC12C5Axx series ADC reference voltage is from MCU power supply voltage directly, so it can work without an external reference voltage source. If the required precision is relatively high, then you maybe using a stable reference voltage source, in order to calculate the operating voltage VCC, then calculate the ADC exact value. For example, you can connect a 1.25V(or 1.00V, ect. ...) to ADC channel 7, according to the conversion result, you can get the actual VCC voltage, thus you can calculate other 7 channels ADC results. (Vcc is constant in short time)

# 9.6 Program using interrupts to demostrate A/D Conversion

There are two example procedures using interrupts to demostrate A/D conversion, one written in C language and the other in assembly language.

## 1. C language code listing:

```
/*____*/
/* --- STC MCU International Limited -----*/
/* --- STC 1T Series MCU A/D Conversion Demo -----*/
/* If you want to use the program or the program referenced in the */
/* article, please specify in which data and procedures from STC */
        #include "reg51.h"
        #include "intrins.h"
        #define FOSC 18432000L
        #define BAUD 9600
        typedef unsigned char BYTE;
        typedef unsigned int WORD;
/*Declare SFR associated with the ADC */
sfr
        ADC CONTR = 0xBC;
                                        //ADC control register
        ADC RES
                                        //ADC hight 8-bit result register
sfr
                        = 0xBD:
sfr
        ADC LOW2
                        = 0xBE;
                                        //ADC low 2-bit result register
        P1ASF
                                        //P1 secondary function control register
sfr
                        = 0x9D;
/*Define ADC operation const for ADC CONTR*/
#define ADC POWER
                        0x80
                                        //ADC power control bit
#define ADC FLAG
                                        //ADC complete flag
                         0x10
#define ADC START
                                        //ADC start control bit
                         0x08
#define ADC SPEEDLL
                        0x00
                                        //540 clocks
#define ADC SPEEDL
                        0x20
                                        //360 clocks
#define ADC SPEEDH
                        0x40
                                        //180 clocks
#define ADC SPEEDHH 0x60
                                        //90 clocks
        void InitUart();
        void SendData(BYTE dat);
        void Delay(WORD n);
        void InitADC();
        BYTE ch = 0;
                                        //ADC channel NO.
```

```
void main()
        InitUart();
                                         //Init UART, use to show ADC result
                                         //Init ADC sfr
        InitADC();
                                         //Enable ADC interrupt and Open master interrupt switch
        IE = 0xa0;
                                         //Start A/D conversion
        while (1);
 ADC interrupt service routine
*/
void adc isr() interrupt 5 using 1
        ADC CONTR &= !ADC FLAG; //Clear ADC interrupt flag
        SendData(ch);
                                         //Show Channel NO.
                                         //Get ADC high 8-bit result and Send to UART
        SendData(ADC RES);
        //if you want show 10-bit result, uncomment next line
        // SendData(ADC LOW2);
                                         //Show ADC low 2-bit result
        if (++ch > 7) ch = 0:
                                         //switch to next channel
        ADC CONTR = ADC_POWER | ADC_SPEEDLL | ADC_START | ch;
}
/*_____
  Initial ADC sfr
*/
void InitADC( )
        P1ASF = 0xff;
                                                 //Set all P1 as analog input port
        ADC RES = 0;
                                                 //Clear previous result
        ADC CONTR = ADC_POWER | ADC_SPEEDLL | ADC_START | ch;
                                                 //ADC power-on delay and Start A/D conversion
        Delay(2);
   Initial UART
*/
void InitUart()
        SCON = 0x5a;
                                                 //8 bit data ,no parity bit
                                                 //T1 as 8-bit auto reload
        TMOD = 0x20;
        TH1 = TL1 = -(FOSC/12/32/BAUD);
                                                 //Set Uart baudrate
        TR1 = 1;
                                                 //T1 start running
```

```
Send one byte data to PC
Input: dat (UART data)
Output:-
*/
void SendData(BYTE dat)
       while (!TI);
                                             //Wait for the previous data is sent
      TI = 0;
                                             //Clear TI flag
       SBUF = dat;
                                             //Send current data
Software delay function
*/
void Delay(WORD n)
       WORD x;
       while (n--)
              x = 5000;
              while (x--);
```

### 2. Assembly language code listing:

```
·/*_____*/
;/* --- STC MCU International Limited -----*/
;/* --- STC 1T Series MCU A/D Conversion Demo -----*/
:/* If you want to use the program or the program referenced in the */
:/* article, please specify in which data and procedures from STC */
·/*____*/
:/*Declare SFR associated with the ADC */
              ADC CONTR
                                                    ;ADC control register
                             EQU
                                     0BCH
              ADC RES
                                                    ;ADC high 8-bit result register
                             EOU
                                     0BDH
              ADC LOW2
                             EOU
                                                    ;ADC low 2-bit result register
                                     0BEH
              P1ASF
                                                    ;P1 secondary function control register
                             EQU
                                     09DH
:/*Define ADC operation const for ADC CONTR*/
              ADC POWER
                             EOU
                                     80H
                                                    ;ADC power control bit
              ADC FLAG
                             EOU
                                     10H
                                                    ;ADC complete flag
              ADC START
                             EOU
                                     08H
                                                    :ADC start control bit
              ADC SPEEDLL EQU
                                     00H
                                                    :540 clocks
              ADC SPEEDL
                             EOU
                                     20H
                                                    :360 clocks
              ADC SPEEDH
                             EOU
                                     40H
                                                    ;180 clocks
              ADC SPEEDHH EQU
                                     60H
                                                    ;90 clocks
              ADCCH
                             DATA
                                     20H
                                                    ;ADC channel NO.
                      ORG
                             0000H
                      LJMP
                             MAIN
                      ORG
                             002BH
                             ADC_ISR
                      LJMP
                      ORG
                             0100H
       MAIN:
                      MOV
                             SP.
                                     #3FH
                      MOV
                             ADCCH, #0
                      LCALL INIT UART
                                                    :Init UART, use to show ADC result
                      LCALL INIT ADC
                                                    ;Init ADC sfr
                      MOV
                             IE,
                                     #0A0H
                                                    ;Enable ADC interrupt
                                                    ;and Open master interrupt switch
                      SJMP
```

```
;ADC interrupt service routine
       ADC ISR:
                       PUSH
                               ACC
                       PUSH
                               PSW
                       ANL
                               ADC CONTR,
                                               #NOT ADC FLAG
                                                                      :Clear ADC interrupt flag
                       MOV
                               Α.
                                       ADCCH
                       LCALL SEND DATA
                                                                ;Send channel NO.
                                                                ;Get ADC high 8-bit result
                                       ADC RES
                       MOV
                                                                ;Send to UART
                       LCALL SEND DATA
;//if you want show 10-bit result, uncomment next 2 lines
                                                                :Get ADC low 2-bit result
                       MOV
                                       ADC LOW2
                       LCALL
                               SEND DATA
                                                                :Send to UART
                       INC
                               ADCCH
                       MOV
                               A.
                                       ADCCH
                                       #07H
                       ANL
                       MOV
                               ADCCH, A
                                       #ADC POWER | ADC SPEEDLL | ADC START
                       ORL
                               ADC_CONTR,
                       MOV
                                                                ;ADC power-on delay
                                                                ;and re-start A/D conversion
                       POP
                               PSW
                       POP
                               ACC
                       RETI
:/*-----
;Initial ADC sfr
       INIT ADC:
                       MOV
                               P1ASF, #0FFH
                                                                ;Set all P1 as analog input port
                       MOV
                               ADC RES,
                                                                ;Clear previous result
                                               #0
                       MOV
                               A,
                                       ADCCH
                       ORL
                                       #ADC POWER | ADC SPEEDLL | ADC START
                               A,
                                                                ;ADC power-on delay
                       MOV
                               ADC CONTR,
                                                                ;and Start A/D conversion
                       MOV
                               A,
                                       #2
                       LCALL DELAY
                       RET
:Initial UART
       INIT_UART:
                       MOV
                               SCON, #5AH
                                                                ;8 bit data ,no parity bit
                                                                ;T1 as 8-bit auto reload
                       MOV
                               TMOD, #20H
                                                        ;Set Uart baudrate -(18432000/12/32/9600)
                       MOV
                               A,
                                       #-5
                                                                ;Set T1 reload value
                       MOV
                               TH1,
                                       Α
                       MOV
                               TL1,
                       SETB
                               TR1
                                                                ;T1 start running
                       RET
```

| ·/*                                                                    |             |            |        |                                                    |
|------------------------------------------------------------------------|-------------|------------|--------|----------------------------------------------------|
| ;Send one byte data to PC<br>;Input: ACC (UART data)<br>;Output:-<br>; |             | */         |        |                                                    |
| SEND_DATA:                                                             |             | • ' /      |        |                                                    |
| _                                                                      | JNB<br>CLR  | TI,<br>TI  | \$     | ;Wait for the previous data is sent ;Clear TI flag |
|                                                                        | MOV<br>RET  | SBUF,      | A      | ;Send current data                                 |
| ;/*;Software delay function                                            |             |            |        |                                                    |
| ;<br>DELAY:                                                            |             | */         |        |                                                    |
| DELAT.                                                                 | MOV<br>CLR  | R2,<br>A   | A      |                                                    |
|                                                                        | MOV<br>MOV  | R0,<br>R1, | A<br>A |                                                    |
| DELAY1:                                                                | IVIO V      | М1,        | A      |                                                    |
|                                                                        | DJNZ        | R0,        | DELAY1 |                                                    |
|                                                                        | DJNZ        | R1,        | DELAY1 |                                                    |
|                                                                        | DJNZ<br>RET | R2,        | DELAY1 |                                                    |
|                                                                        | END         |            |        |                                                    |

# 9.7 Program using polling to demostrate A/D Conversion

There are two example procedures using inquiry to demostrate A/D conversion, one written in C language and the other in assembly language.

## 1. C language code listing:

```
*/*_____*/
/* --- STC MCU International Limited -----*/
/* --- STC 1T Series MCU A/D Conversion Demo -----*/
/* If you want to use the program or the program referenced in the */
/* article, please specify in which data and procedures from STC */
/*____*/
       #include "reg51.h"
       #include "intrins.h"
        #define FOSC 18432000L
        #define BAUD 9600
        typedef unsigned char BYTE;
        typedef unsigned int WORD;
/*Declare SFR associated with the ADC */
               ADC CONTR
                               = 0xBC;
                                                      //ADC control register
       sfr
               ADC RES
       sfr
                               = 0xBD;
                                                      //ADC high 8-bit result register
       sfr
               ADC LOW2
                               = 0xBE;
                                                      //ADC low 2-bit result register
       sfr
               P1ASF
                               = 0x9D:
                                                      //P1 secondary function control register
/*Define ADC operation const for ADC CONTR*/
       #define ADC POWER
                               0x80
                                                      //ADC power control bit
        #define ADC_FLAG
                                                      //ADC complete flag
                               0x10
                                                      //ADC start control bit
        #define ADC START
                               0x08
        #define ADC_SPEEDLL
                                                      //540 clocks
                               0x00
        #define ADC SPEEDL
                               0x20
                                                      //360 clocks
        #define ADC_SPEEDH
                                                      //180 clocks
                               0x40
        #define ADC SPEEDHH 0x60
                                                      //90 clocks
        void InitUart();
        void InitADC():
        void SendData(BYTE dat);
        BYTE GetADCResult(BYTE ch):
        void Delay(WORD n);
        void ShowResult(BYTE ch);
```

```
void main()
                                                        //Init UART, use to show ADC result
        InitUart();
        InitADC();
                                                        //Init ADC sfr
        while (1)
               ShowResult(0);
                                                        //Show Channel0
                                                        //Show Channel1
               ShowResult(1):
                                                        //Show Channel2
               ShowResult(2);
                                                        //Show Channel3
                ShowResult(3);
                                                        //Show Channel4
               ShowResult(4);
                                                        //Show Channel5
               ShowResult(5);
                                                        //Show Channel6
                ShowResult(6):
               ShowResult(7);
                                                        //Show Channel7
}
Send ADC result to UART
*/
void ShowResult(BYTE ch)
{
                                                //Show Channel NO.
        SendData(ch);
        SendData(GetADCResult(ch));
                                                //Show ADC high 8-bit result
       //if you want show 10-bit result, uncomment next line
       // SendData(ADC LOW2);
                                                //Show ADC low 2-bit result
Get ADC result
*/
BYTE GetADCResult(BYTE ch)
        ADC CONTR = ADC POWER | ADC SPEEDLL | ch | ADC START;
                                                //Must wait before inquiry
       nop ();
       _nop_();
       nop ();
        nop ();
       while (!(ADC CONTR & ADC FLAG));
                                                //Wait complete flag
       ADC CONTR &=~ADC FLAG;
                                                //Close ADC
                                                //Return ADC result
       return ADC RES;
```

```
Initial UART
 */
void InitUart()
      SCON = 0x5a:
                                       //8 bit data ,no parity bit
      TMOD = 0x20:
                                       //T1 as 8-bit auto reload
                                       //Set Uart baudrate
      TH1 = TL1 = -(FOSC/12/32/BAUD);
      TR1 = 1;
                                       //T1 start running
/*_____
      Initial ADC sfr
*/
void InitADC()
      P1ASF = 0xff;
                                       //Open 8 channels ADC function
      ADC RES = 0;
                                       //Clear previous result
      ADC CONTR = ADC POWER | ADC SPEEDLL;
      Delay(2);
                                       //ADC power-on and delay
Send one byte data to PC
Input: dat (UART data)
Output:-
*/
void SendData(BYTE dat)
{
                                 //Wait for the previous data is sent
      while (!TI);
      TI = 0;
                                 //Clear TI flag
                                 //Send current data
      SBUF = dat;
/*_____
Software delay function
*/
void Delay(WORD n)
      WORD x:
      while (n--)
             x = 5000;
             while (x--);
```

### 2. Assembly language code listing:

```
·/*____*/
:/* --- STC MCU International Limited -----*/
;/* --- STC 1T Series MCU A/D Conversion Demo -----*/
;/* If you want to use the program or the program referenced in the */
;/* article, please specify in which data and procedures from STC */
·/*____*/
;/*Declare SFR associated with the ADC */
              ADC CONTR
                              EQU
                                     0BCH
                                                    ;ADC control register
              ADC RES
                              EQU
                                     0BDH
                                                    ;ADC high 8-bit result register
               ADC LOW2
                                                    ;ADC low 2-bit result register
                              EQU
                                     0BEH
              P1ASF
                              EQU
                                     09DH
                                                    ;P1 secondary function control register
;/*Define ADC operation const for ADC CONTR*/
              ADC POWER
                                                    ;ADC power control bit
                              EOU
                                     80H
                                                    ;ADC complete flag
              ADC FLAG
                              EOU
                                     10H
              ADC START
                                                    ;ADC start control bit
                              EQU
                                     08H
               ADC SPEEDLL
                                                    :540 clocks
                             EOU
                                     00H
              ADC SPEEDL
                              EQU
                                     20H
                                                    ;360 clocks
              ADC SPEEDH
                              EOU
                                     40H
                                                    :180 clocks
               ADC SPEEDHH EQU
                                     60H
                                                    ;90 clocks
              ORG
                      0000H
              LJMP
                      MAIN
              ORG
                      0100H
MAIN:
              LCALL INIT UART
                                                    ;Init UART, use to show ADC result
              LCALL INIT ADC
                                                    :Init ADC sfr
NEXT:
              MOV
                      A,
                              #0
              LCALL SHOW RESULT
                                                    ;Show channel0 result
               MOV
                      A,
              LCALL SHOW RESULT
                                                    ;Show channel1 result
               MOV
                      A,
               LCALL SHOW RESULT
                                                    ;Show channel2 result
```

```
MOV
                     Α.
                            #3
              LCALL SHOW RESULT
                                                 :Show channel3 result
              MOV
                     A.
                            #4
              LCALL SHOW RESULT
                                                 ;Show channel4 result
              MOV
                            #5
              LCALL SHOW RESULT
                                                 :Show channel5 result
              MOV
                     A.
                            #6
                                          ;Show channel6 result
              LCALL SHOW RESULT
              MOV
                     A, #7
              LCALL SHOW RESULT
                                          :Show channel7 result
              SJMP
                     NEXT
;Send ADC result to UART
;Input: ACC (ADC channel NO.)
;Output:-
.____
SHOW RESULT:
              LCALL SEND DATA
                                          ;Show Channel NO.
              LCALL GET ADC RESULT
                                          ;Get high 8-bit ADC result
              LCALL SEND DATA
                                          :Show result
;//if you want show 10-bit result, uncomment next 2 lines
              MOV
                     A,
                            ADC LOW2
                                          :Get low 2-bit ADC result
              LCALL SEND DATA
                                          ;Show result
·/*_____
;Read ADC conversion result
;Input: ACC (ADC channel NO.)
;Output:ACC (ADC result)
:-----*/
GET ADC RESULT:
                            #ADC_POWER | ADC_SPEEDLL | ADC_START
              ORL
                     A,
                     ADC CONTR,A
              MOV
                                          ;Start A/D conversion
              NOP
                                          ;Must wait before inquiry
              NOP
              NOP
              NOP
WAIT:
                     A,ADC CONTR
                                                         ;Wait complete flag
              MOV
                                                         ;ADC FLAG(ADC CONTR.4)
              JNB
                     ACC.4, WAIT
                     ADC CONTR,
                                   #NOT ADC FLAG
                                                         ;Clear ADC FLAG
              ANL
                     A, ADC RES
                                                         ;Return ADC result
              MOV
              RET
```

```
·/*_____
;Initial ADC sfr
·____*/
INIT ADC:
            MOV
                  P1ASF, #0FFH
                                                  Open 8 channels ADC function
            MOV
                  ADC RES,
                               #0
                                                  :Clear previous result
            MOV
                  ADC CONTR,
                               #ADC POWER | ADC SPEEDLL
            MOV
                         #2
                                                  ;ADC power-on and delay
            LCALL DELAY
            RET
:/*_____
:Initial UART
·____*/
INIT UART:
            MOV
                  SCON, #5AH
                                     ;8 bit data ,no parity bit
                                     :T1 as 8-bit auto reload
            MOV
                  TMOD. #20H
            MOV
                         #-5
                                     ;Set Uart baudrate -(18432000/12/32/9600)
                  Α,
            MOV
                                     :Set T1 reload value
                  TH1,
                         Α
            MOV
                  TL1,
                         Α
            SETB
                  TR1
                                     ;T1 start running
            RET
·/*-----
;Send one byte data to PC
;Input: ACC (UART data)
:Output:-
·---*/
SEND DATA:
            NB
                  TI,
                         $
                                     ;Wait for the previous data is sent
            CLR
                  ΤI
                                     ;Clear TI flag
            MOV
                  SBUF,
                                     ;Send current data
                         Α
            RET
·/*____
:Software delay function
:----*/
DELAY:
            MOV
                  R2,
                         Α
            CLR
                  Α
            MOV
                  R0,
                         Α
            MOV
                  R1,
DELAY1:
            DJNZ
                  R0.
                         DELAY1
            DJNZ
                  R1.
                         DELAY1
            DJNZ
                  R2,
                         DELAY1
            RET
            END
```

# Chapter 10. Programmable Counter Array(PCA)

The Programmable Counter Array is a special 16-bit Timer that has two 16-bit capture/compare modules associated with it. Each of the modules can be programmed to operate in one of four modes: rising and/or falling edge capture(calculator of duty length for high/low pulse), software timer, high-speed output, or pulse width modulator. Each module has a pin associated with it in port 1. Module 0 is connected to pin P1.3, module 1 to pin P1.4 in STC12C5A60S2 series. While in STC12C5201AD series, module 0 is connected to pin P3.7, module 1 to pin P3.5.

The PCA timer is a common time base for all two modules and can be programmed to run at 1/12 the system clock, 1/2 the system clock, the Timer 0 overflow or the input on ECI pin(P1.2). The timer count source is determined from CPS1 and CPS0 bits in the CMOD SFR.

### 10.2 SFRs related with PCA

#### PCA/PWM SFRs table

| Mnemonic   | Description                           | Add |      |        | Bit a  | address a | nd Syn | nbol |       |       | Reset     |
|------------|---------------------------------------|-----|------|--------|--------|-----------|--------|------|-------|-------|-----------|
| Willemonic | Description                           | Add | В7   | В6     | В5     | В4        | В3     | В2   | B1    | В0    | Value     |
| CCON       | PCA Control Register                  | D8H | CF   | CR     | -      | -         | -      | -    | CCF1  | CCF0  | 00xx,xx00 |
| CMOD       | PCA Mode Register                     | D9H | CIDL | -      | -      | -         | CPS2   | CPS1 | CPS0  | ECF   | 0xxx,0000 |
| CCAPM0     | PCA Module 0 Mode<br>Register         | DAH | -    | ECOM0  | CAPP0  | CAPN0     | MAT0   | TOG0 | PWM0  | ECCF0 | x000,0000 |
| CCAPM1     | PCA Module 1 Mode<br>Register         | DBH | -    | ECOM1  | CAPP1  | CAPN1     | MAT1   | TOG1 | PWM1  | ECCF1 | x000,0000 |
| CL         | PCA Base Timer Low                    | Е9Н |      |        |        |           |        |      |       |       | 0000,0000 |
| СН         | PCA Base Timer High                   | F9H |      |        |        |           |        |      |       |       | 0000,0000 |
| CCAP0L     | PCA Module-0 Capture<br>Register Low  | ЕАН |      |        |        |           |        |      |       |       | 0000,0000 |
| ССАР0Н     | PCA Module-0 Capture<br>Register High | FAH |      |        |        |           |        |      |       |       | 0000,0000 |
| CCAP1L     | PCA Module-1 Capture<br>Register Low  | ЕВН |      |        |        |           |        |      |       |       | 0000,0000 |
| ССАР1Н     | PCA Module-1 Capture<br>Register High | FBH |      |        |        |           |        |      |       |       | 0000,0000 |
| PCA_PWM0   | PCA PWM Mode<br>Auxiliary Register 0  | F2H | -    | -      | -      | -         | -      | -    | ЕРС0Н | EPC0L | xxxx,xx00 |
| PCA_PWM1   | PCA PWM Mode<br>Auxiliary Register 1  | F3H | -    | -      | -      | -         | -      | -    | EPC1H | EPC1L | xxxx,xx00 |
| AUXR1      | Auxiliary Register 1                  | A2H | -    | PCA_P4 | SPI_P4 | S2_P4     | GF2    | ADRJ | -     | DPS   | x000,00x0 |

### 1. PCA operation mode register: CMOD (Non bit-addressable)

| SFR name | Address | bit  | В7   | В6 | В5 | В4 | В3   | B2   | B1   | В0  |
|----------|---------|------|------|----|----|----|------|------|------|-----|
| CMOD     | D9H     | name | CIDL | -  | -  | -  | CPS2 | CPS1 | CPS0 | ECF |

CIDL: PCA Counter control bit in Idle mode.

If CIDL=0, the PCA counter will continue functioning during idle mode.

If CIDL=1, the PCA counter will be gated off during idle mode.

CPS2, CPS1, CPS0: PCA Counter Pulse source Select bits.

| CPS2 | CPS1 | CPS0 | Select PCA/PWM clock source                                                                                                    |
|------|------|------|----------------------------------------------------------------------------------------------------|
| 0    | 0    | 0    | 0, System clock/12, SYSclk/12                                                                                                    |
| 0    | 0    | 1    | 1, System clock/2, SYSclk/2                                                                                                    |
| 0    | 1    | 0    | 2, Timer 0 overflow. PCA/PWM clock can up to SYSclk because Timer 0 can operate in 1T mode. Frequency-adjustable PWM output can be achieved by changing the Timer 0 overflow. |
| 0    | 1    | 1    | 3, Exrenal clock from ECI/P1.2 (or P4.1) pin (max speed = SYSclk/2)                                                                                                    |
| 1    | 0    | 0    | 4, System clock, SYSclk                                                                                                    |
| 1    | 0    | 1    | 5, System clock/4, SYSclk/4                                                                                                    |
| 1    | 1    | 0    | 6, System clock/6, SYSclk/6                                                                                                    |
| 1    | 1    | 1    | 7, System clock/8, SYSclk/8                                                                                                    |

For example, If CPS2/CPS1/CPS0=1/0/0, PCA/PWM clock source is SYSclk.

If users need to select SYSclk/3 as PCA clock source, Timer 0 should be set to operate in 1T mode and generate an overflow every 3 counting pulse.

ECF: PCA Counter Overflow interrupt Enable bit.

ECF=0 disables CF bit in CCON to generate an interrupt.

ECF=1 enables CF bit in CCON to generate an interrupt.

#### **2. PCA control register : CCON** (Non bit-addressable)

| SFR name | Address | bit  | В7 | В6 | В5 | B4 | В3 | B2 | B1   | В0   |
|----------|---------|------|----|----|----|----|----|----|------|------|
| CCON     | D8H     | name | CF | CR | -  | -  | -  | -  | CCF1 | CCF0 |

- CF: PCA Counter overflow flag. Set by hardware when the counter rolls over. CF flags an interrupt if bit ECF in CMOD is set. CF may be set by either hardware or software but can only be cleared by software.
- CR: PCA Counter Run control bit. Set by software to turn the PCA counter on. Must be cleared by software to turn the PCA counter off.
- CCF1:PCA Module 1 interrupt flag. Set by hardware when a match or capture from module 1 occurs. Must be cleared by software. A match means the value of the PCA counter equals the value of the Capture/Compare register in module 1.A capture means a specific edge from CEX1 happens, so the Capture/Compare register latches the value of the PCA counter, and the CCF1 is set.
- CCF0 :PCA Module 0 interrupt flag. Set by hardware when a match or capture from module 0 occurs. Must be cleared by software.

#### 3. PCA capture/campare register CCAPM0 and CCAPM1

Each module in the PCA has a special function register associated with it. These registers are CCAPMn, n=0 ~1. CCAPM0 for module 0 and CCAPM1 for module 1. The register contains the bits that control the mode in which each module will operate. The ECCFn bit enables the CCFn flag in the CCON SFR to generate an interrupt when a match or compare occurs in the associated module. PWMn enables the pulse width modulation mode. The TOGn bit when set causes the CCPn output associated with the module to toggle when there is a match between the PCA counter and the module's capture/compare register. The match bit(MATn) when set will cause the CCFn bit in the CCON register to be set when there is a match between the PCA counter and the module's capture/compare register.

The next two bits CAPNn and CAPPn determine the edge that a capture input will be active on. The CAPNn bit enables the negative edge, and the CAPPn bit enables the positive edge. If both bits are set, both edges will be enabled and a capture will occur for either transition. The bit ECOMn when set enables the comparator function.

#### Capture/Compare register of PCA module 0 : CCAPM0 (Non bit-addressable)

| SFI | R name | Address | bit  | В7 | В6    | В5    | B4    | В3   | B2   | B1   | В0    |
|-----|--------|---------|------|----|-------|-------|-------|------|------|------|-------|
| CC  | CAPM0  | DAH     | name | -  | ECOM0 | CAPP0 | CAPN0 | MAT0 | TOG0 | PWM0 | ECCF0 |

ECOM0: Comparator Enable bit.

ECOM0=0 disables the comparator function; ECOM0=1 enables the comparator function.

CAPPO: Capture Positive control bit.

CAPP0=1 enables positive edge capture.

CAPN0: Capture Negative control bit.

CAPN0=1 enables negative edge capture.

MAT0: Match control bit.

When MAT0 = 1, a match of the PCA counter with this module's compare/capture register causes the CCF0 bit in CCON to be set.

TOG0: Toggle control bit.

When TOG0=1, a match of the PCA counter with this module's compare/capture register causes the CCP0 pin to toggle.

(CCP0/PCA0/PWM0/P1.3 or CCP0/PCA0/PWM0/P4.2)

PWM0: Pulse Width Modulation.

PWM0=1 enables the CCP0 pin to be used as a pulse width modulated output.

(CCP0/PCA0/PWM0/P1.3 or CCP0/PCA0/PWM0/P4.2)

ECCF0: Enable CCF0 interrupt.

Enables compare/capture flag CCF0 in the CCON register to generate an interrupt.

#### Capture/Compare register of PCA module 1: CCAPM1 (Non bit-addressable)

| SFR name | Address | bit  | В7 | В6    | В5    | B4    | В3   | В2   | B1   | В0    |
|----------|---------|------|----|-------|-------|-------|------|------|------|-------|
| CCAPM1   | DBH     | name | -  | ECOM1 | CAPP1 | CAPN1 | MAT1 | TOG1 | PWM1 | ECCF1 |

ECOM1: Comparator Enable bit.

ECOM1=0 disables the comparator function;

ECOM1=1 enables the comparator function.

CAPP1: Capture Positive control bit.

CAPP1=1 enables positive edge capture.

CAPN1: Capture Negative control bit.

CAPN1=1 enables negative edge capture.

MAT1: Match control bit.

When MAT1 = 1, a match of the PCA counter with this module's compare/capture register causes the CCF1 bit in CCON to be set.

TOG1: Toggle control bit.

When TOG1=1, a match of the PCA counter with this module's compare/capture register causes the CCP1 pin to toggle.

(CCP1/PCA1/PWM1/P1.4 or CCP1/PCA1/PWM1/P4.3)

PWM1: Pulse Width Modulation.

PWM1=1 enables the CEX1 pin to be used as a pulse width modulated output.

(CCP1/PCA1/PWM1/P1.4 or CCP1/PCA1/PWM1/P4.3)

ECCF1: Enable CCF1 interrupt.

Enables compare/capture flag CCF1 in the CCON register to generate an interrupt.

The operation mode of PCA modules set as shown in the below table.

Setting the operation mode of PCA modules (CCAPMn register, n = 0.1)

| - | ECOMn | CAPPn | CAPNn | MATn | TOGn | PWMn | ECCFn | Function of PCA modules                                                        |
|---|-------|-------|-------|------|------|------|-------|--------------------------------------------------------------------------------|
|   | 0     | 0     | 0     | 0    | 0    | 0    | 0     | No operation                                                                   |
|   | 1     | 0     | 0     | 0    | 0    | 1    | 0     | 8-bit PWM, no interrupt                                                        |
|   | 1     | 1     | 0     | 0    | 0    | 1    | 1     | 8-bit PWM output, interrupt can be generated on rising edge.                   |
|   | 1     | 0     | 1     | 0    | 0    | 1    | 1     | 8-bit PWM output, interrupt can be generated on falling edge.                  |
|   | 1     | 1     | 1     | 0    | 0    | 1    | 1     | 8-bit PWM output, interrupt can be generated on both rising and falling edges. |
|   | X     | 1     | 0     | 0    | 0    | 0    | X     | 16-bit Capture Mode, caputre triggered by the rising edge on CCPn/PCAn pin     |
|   | X     | 0     | 1     | 0    | 0    | 0    | X     | 16-bit Capture Mode, capture triggered by the falling edge on CCPn/PCAn pin    |
|   | X     | 1     | 1     | 0    | 0    | 0    | X     | 16-bit Capture Mode, capture triggered by the transition on CCPn/PCAn pin      |
|   | 1     | 0     | 0     | 1    | 0    | 0    | X     | 16-bit software timer                                                          |
|   | 1     | 0     | 0     | 1    | 1    | 0    | X     | 16-bit high-speed output                                                       |

#### 4. PCA 16-bit Counter — low 8-bit CL and high 8-bit CH

The addresses of CL and CH respectively are E9H and F9H, and their reset value both are 00H. CL and CH are used to save the PCA load value.

#### 5. PCA Capture/Compare register — CCAPnL and CCAPnH

When PCA is used to capture/compare, CCAPnL and CCAPnH are used to save the 16-bit capture value in corresponding block. When PCA is operated in PWM mode, CCAPnL and CCAPnH are used to control the duty cycle of PWM output signal. "n=0 or 1" respectively stand for module 0 and 1. Reset value of regsiters CCAPnL and CCAPnH are both 00H. Their addresses respectively are:

CCAP0L — EAH, CCAP0H — FAH: Capture / Compare register of module 0 CCAP1L — EBH, CCAP1H — FBH: Capture / Compare register of module 1

### 6. PWM registers of PCA modules: PCA\_PWM0 and PCA\_PWM1

PCA PWM0: PWM register of PCA module 0

| SFR name | Address | bit  | В7 | В6 | В5 | В4 | В3 | В2 | B1    | В0    |
|----------|---------|------|----|----|----|----|----|----|-------|-------|
| PCA_PWM0 | F2H     | name | -  | -  | -  | -  | -  | -  | EPC0H | EPC0L |

B7 ~ B2 : Reserved

EPC0H: Associated with CCAP0H, it is used in PCA PWM mode.

EPC0L : Associated with CCAP0L, it is used in PCA PWM mode.

PCA PWM1: PWM register of PCA module 1

| SFR name | Address | bit  | В7 | В6 | В5 | В4 | В3 | B2 | B1    | В0    |
|----------|---------|------|----|----|----|----|----|----|-------|-------|
| PCA_PWM1 | F3H     | name | -  | -  | -  | -  | -  | -  | EPC1H | EPC1L |

B7 ~ B2 : Reserved

EPC1H: Associated with CCAP1H, it is used in PCA PWM mode.

EPC1L : Associated with CCAP1L, it is used in PCA PWM mode.

#### 7. Register swicthing PCA/PWM function from P1 port to P4 port : AUXR1

| SFR name | Address | bit  | В7 | В6     | В5     | B4    | В3  | B2   | B1 | В0  | Reset Value |
|----------|---------|------|----|--------|--------|-------|-----|------|----|-----|-------------|
| AUXR1    | A2H     | name | -  | PCA_P4 | SPI_P4 | S2_P4 | GF2 | ADRJ | -  | DPS | x000,00x0   |

#### PCA P4

0 : Default. The PCA function is on P1[4:2]

1 : The PCA function on P1[4:2] is switched to P4[3:1].

ECI is switched from P1.2 to P4.1

PCA0/PWM0 is switched from P1.3 to P4.2

PCA1/PWM1 is switched from P1.4 to P4.3

#### SPI P4

0 : Default. The SPI function is on P1[7:4]

1 : The SPI function on P1[7:4] is switched to P4[3:0].

SCLK is switched from P1.7 to P4.3

MOSI is switched from P1.6 to P4.2

MISO is switched from P1.5 to P4.1

SS is switched from P1.4 to P4.0

#### S2 P4

0 : Default, the UART2(S2) function is on P1[3:2]

1 : The UART2(S2) function on P1[3:2] is switched to P4[3:2].

TxD2 is switched from P1.3 to P4.3

RxD2 is switched from P1.2 to P4.2

GF2: General Flag. It can be used by software.

#### **ADRJ**

0: The 10-bit conversion result of ADC is arranged as {ADC RES[7:0], ADC RESL[1:0]}.

1 : The 10-bit conversion result is right-justified, {ADC RES[1:0], ADC RESL[7:0]}.

#### DPS

0 : Default. DPTR0 is selected as Data pointer.

1 : The secondary DPTR is switched to use.

### 10.2 PCA/PWM Structure

There are 2 channels Programmable Counter Arrary PCA/PWM in STC12C5A60S2 series MCU. (PCA/PWM function can be switched from P1 port to P4 port by setting AUXR1 register)

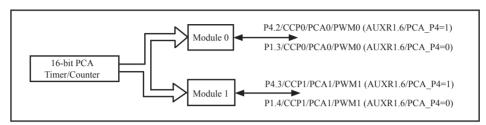

Programmable Counter Arrary Structure

Each PCA/PWM module can be operated in 4 modes: rising / falling capture mode, software timer, high-speed output mode and adjustable pulse output mode.

STC12C5A60S2 series: module 0 connect to P1.3/CCP0 (which can be swiched to P4.2/CCP0/MISO), module 1 connect to P1.4/CCP1 (which can be swiched to P4.3/CCP1/SCLK).

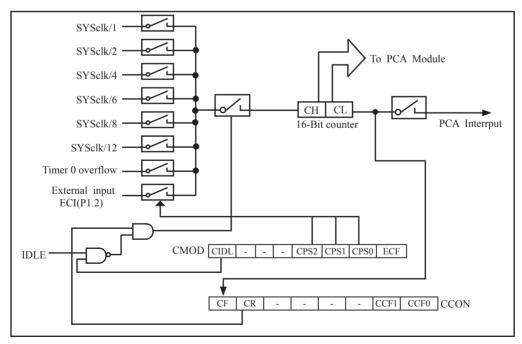

PCA Timer/Counter

In the CMOD SFR, there are two additional bits associated with the PCA. They are CIDL which allows the PCA to stop during idle mode, and ECF which when set causes an interrupt and the PCA overflow flag CF(in the CCON SFR) to be set when the PCA timer overflows.

The CCON SFR contains the run control bit for PCA and the flags for the PCA timer and each module. To run the PCA the CR bit(CCON.6) must be set by software; oppositely clearing bit CR will shut off PCA is shut off PCA. The CF bit(CCON.7) is set when the PCA counter overflows and an interrupt will be generated if the ECF (CMOD.0) bit in the CMOD register is set. The CF bit can only be cleared by software. There are two bits named CCF0 and CCF1 in SFR CCON. The CCF0 and CCF1 are the flags for module 0 and module 1 respectively. They are set by hardware when either a match or a capture occurs. These flags also can only be cleared by software.

Each module in the PCA has a special function register associated with it, CCAPM0 for module-0 and CCAPM1 for module-1. The register contains the bits that control the mode in which each module will operate. The ECCFn bit controls if to pass the interrupt from CCFn flag in the CCON SFR to the MCU when a match or compare occurs in the associated module. PWMn enables the pulse width modulation mode. The TOGn bit when set causes the pin CCPn output associated with the module to toggle when there is a match between the PCA counter and the module's Capture/Compare register. The match bit(MATn) when set will cause the CCFn bit in the CCON register to be set when there is a match between the PCA counter and the module's Capture/Compare register.

The next two bits CAPNn and CAPPn determine the edge type that a capture input will be active on. The CAPNn bit enables the negative edge, and the CAPPn bit enables the positive edge. If both bits are set, both edges will be enabled and a capture will occur for either transition. The bit ECOMn when set enables the comparator function.

# 10.3 PCA Modules Operation Mode

The operation mode of PCA modules set as shown in the below table.

| Setting the operation mode of PCA modules (CCAPMn register, $n=0$ | le of PCA modules (CCAPMn register, $n = 0.1$ ) | g the operation mode of PCA modules |
|-------------------------------------------------------------------|-------------------------------------------------|-------------------------------------|
|-------------------------------------------------------------------|-------------------------------------------------|-------------------------------------|

| - | ECOMn | CAPPn | CAPNn | MATn | TOGn | PWMn | ECCFn | Function of PCA modules                                                        |
|---|-------|-------|-------|------|------|------|-------|--------------------------------------------------------------------------------|
|   | 0     | 0     | 0     | 0    | 0    | 0    | 0     | No operation                                                                   |
|   | 1     | 0     | 0     | 0    | 0    | 1    | 0     | 8-bit PWM, no interrupt                                                        |
|   | 1     | 1     | 0     | 0    | 0    | 1    | 1     | 8-bit PWM output, interrupt can be generated on rising edge.                   |
|   | 1     | 0     | 1     | 0    | 0    | 1    | 1     | 8-bit PWM output, interrupt can be generated on falling edge.                  |
|   | 1     | 1     | 1     | 0    | 0    | 1    | 1     | 8-bit PWM output, interrupt can be generated on both rising and falling edges. |
|   | X     | 1     | 0     | 0    | 0    | 0    | X     | 16-bit Capture Mode, caputre triggered by the rising edge on CCPn/PCAn pin     |
|   | X     | 0     | 1     | 0    | 0    | 0    | X     | 16-bit Capture Mode, capture triggered by the falling edge on CCPn/PCAn pin    |
|   | X     | 1     | 1     | 0    | 0    | 0    | X     | 16-bit Capture Mode, capture triggered by the transition on CCPn/PCAn pin      |
|   | 1     | 0     | 0     | 1    | 0    | 0    | X     | 16-bit software timer                                                          |
|   | 1     | 0     | 0     | 1    | 1    | 0    | X     | 16-bit high-speed output                                                       |

### 10.3.1 PCA Capture Mode

To use one of the PCA modules in the capture mode either one or both of the CCAPM bits – CAPPn and CAPNn, for the module must be set. The external CCPn input (CCP0/P1.3, CCP1/P1.4 or CCP0/P4.2, CCP1/P4.3) for the module is sampled for a transition. When a valid transition occurs, the PCA hardware loads the value of the PCA counter register(CH and CL) into the module's capture registers(CCAPnH and CCAPnL). If the CCFn bit for the module in the CCON SFR and the ECCFn bit in the CCAPMn SFR are set then an interrupt will be generated.

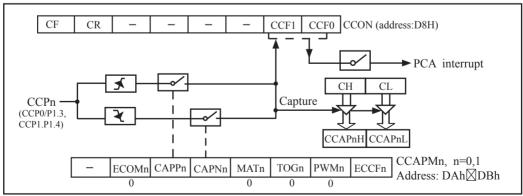

PCA Capture Mode

### 10.3.2 16-bit Software Timer Mode

The PCA modules can be used as software timers by setting both the ECOMn and MATn bits in the modules CCAPMn register. The PCA timer will be compared to the module's capture registers and when a match occurs an interrupt will be generated if the CCFn and ECCFn bits for the module are both set.

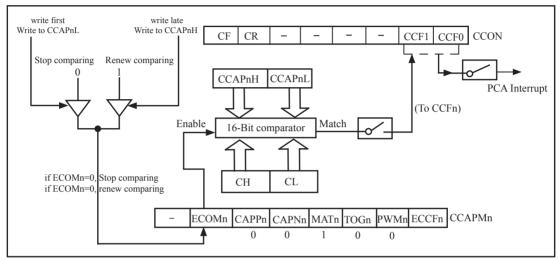

PCA Software Timer Mode

### 10.3.3 High Speed Output Mode

In this mode the CCPn output (port latch) associated with the PCA module will toggle each time a match occurs between the PCA counter and the module's capture registers. To activate this mode the TOGn,MATn,and ECOMn bits in the module's CCAPMn SFR must be set.

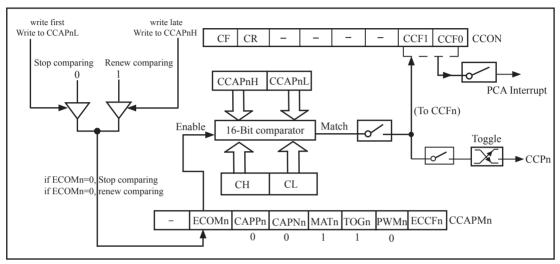

PCA High-Speed Output Mode

#### 10.3.4 Pulse Width Modulator Mode (PWM mode)

All of the PCA modules can be used as PWM outputs. The frequency of the output depends on the source for the PCA timer. All of the modules will have the same frequency of output because they all share the same PCA timer. The duty cycle of each module is independently variable using the module's capture register CCAPnL and EPCnL bit in PCAPWMn register. When the value of the PCA CL SFR is less than the value in the module's {EPCnL,CCAPnL} SFR, the output will be low. When it is equal to or greater than , the output will be high. When CL overflows from FFH to 00H, {EPCnL,CCAPnL} is reloaded with the value in {EPCnH,CCAPnH}. That allows updating the PWM without glitches. The PWMn and ECOMn bits in the module's CCAPMn register must be set to enable the PWM mode.

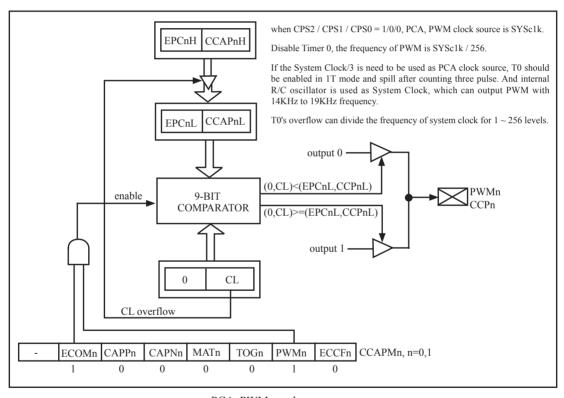

PCA PWM mode

# 10.4 Programs for PCA module extended external interrupt (C and ASM)

There are two programs for PCA module extended external interrupt demo, one wrriten in C language and the other in assembly language.

#### 1. C code listing:

```
/* --- STC MCU International Limited -----*/
/* --- STC 1T Series MCU PCA module Extended external interrupt ----*/
/* If you want to use the program or the program referenced in the */
/* article, please specify in which data and procedures from STC */
/*____*/
        #include "reg51.h"
        #include "intrins.h"
        typedef unsigned char BYTE:
        typedef unsigned int WORD;
/*Declare SFR associated with the PCA */
        sfr
                CCON = 0xD8;
                                          //PCA control register
        sbit
                                          //PCA module-0 interrupt flag
                 CCF0
                         = CCON^0:
        sbit
                CCF1
                        = CCON^1;
                                          //PCA module-1 interrupt flag
        sbit
                 CR
                         = CCON^6;
                                          //PCA timer run control bit
        sbit
                CF
                         = CCON^7;
                                          //PCA timer overflow flag
                CMOD = 0xD9;
                                          //PCA mode register
        sfr
        sfr
                CL
                         = 0xE9:
                                          //PCA base timer LOW
        sfr
                CH
                         = 0xF9;
                                          //PCA base timer HIGH
                                          //PCA module-0 mode register
        sfr
                CCAPM0 = 0xDA;
                CCAP0L = 0xEA;
                                          //PCA module-0 capture register LOW
        sfr
                CCAPOH = 0xFA;
                                          //PCA module-0 capture register HIGH
        sfr
                CCAPM1 = 0xDB;
                                          //PCA module-1 mode register
        sfr
                CCAP1L = 0xEB;
                                          //PCA module-1 capture register LOW
        sfr
        sfr
                CCAP1H = 0xFB;
                                          //PCA module-1 capture register HIGH
        sfr
                PCAPWM0=0xf2;
        sfr
                PCAPWM1=0xf3;
        sbit
                PCA LED =P1^0;
                                          //PCA test LED
void PCA isr() interrupt 7 using 1
        CCF0 = 0:
                                          //Clear interrupt flag
        PCA LED = !PCA LED;
                                          //toggle the test pin while CCP0(P1.3) have a falling edge
}
```

```
void main()
         CCON = 0;
                                      //Initial PCA control register
                                      //PCA timer stop running
                                      //Clear CF flag
                                      //Clear all module interrupt flag
         CL = 0:
                                      //Reset PCA base timer
         CH = 0:
         CMOD = 0x00;
                                      //Set PCA timer clock source as Fosc/12
                                      //Disable PCA timer overflow interrupt
                                      //PCA module-0 capture by a negative tigger on CCP0(P1.3)
         CCAPM0 = 0x11;
                                      //and enable PCA interrupt
//
         CCAPM0 = 0x21;
                                      //PCA module-0 capture by a rising edge on CCP0(P1.3)
                                      //and enable PCA interrupt
//
                                      //PCA module-0 capture by a transition (falling/rising edge)
         CCAPM0 = 0x31;
                                      //on CCP0(P1.3) and enable PCA interrupt
         CR = 1:
                                      //PCA timer start run
         EA = 1;
         while (1);
```

#### 2. Assembly code listing:

```
;/* --- STC MCU International Limited -----*/
;/* --- STC 1T Series MCU PCA module Extended external interrupt -----*/
;/* If you want to use the program or the program referenced in the */
;/* article, please specify in which data and procedures from STC */
;/*Declare SFR associated with the PCA */
                CCON
                                          0D8H
                                                           ;PCA control register
                                  EQU
                CCF0
                                  BIT
                                          CCON.0
                                                           ;PCA module-0 interrupt flag
                CCF1
                                  BIT
                                          CCON.1
                                                           ;PCA module-1 interrupt flag
                CR
                                  BIT
                                          CCON.6
                                                           :PCA timer run control bit
                CF
                                                           ;PCA timer overflow flag
                                  BIT
                                          CCON.7
                                                           ;PCA mode register
                CMOD
                                 EQU
                                          0D9H
                CL
                                 EQU
                                          0E9H
                                                           ;PCA base timer LOW
                CH
                                 EQU
                                          0F9H
                                                           :PCA base timer HIGH
```

·/\*\_\_\_\_\_\*/

|        | CCAPM<br>CCAP0I<br>CCAP0I<br>CCAPII<br>CCAP1I<br>PCA_LI | L<br>H<br>II<br>L<br>H   | EQU<br>EQU<br>EQU<br>EQU<br>EQU<br>BIT | 0DAH<br>0EAH<br>0FAH<br>0DBH<br>0EBH<br>0FBH<br>P1.0 | ;PCA module-0 mode register<br>;PCA module-0 capture register LOW<br>;PCA module-0 capture register HIGH<br>;PCA module-1 mode register<br>;PCA module-1 capture register LOW<br>;PCA module-1 capture register HIGH<br>;PCA test LED |
|--------|---------------------------------------------------------|--------------------------|----------------------------------------|------------------------------------------------------|----------------------------------------------------------------------------------------------------|
| ;      | ORG<br>LJMP                                             | 0000H<br>MAIN            |                                        |                                                      |                                                                                                    |
|        | ORG                                                     | 003BH                    |                                        |                                                      |                                                                                                    |
| PCA_IS | R:<br>CLR<br>CPL<br>RETI                                | CCF0<br>PCA_LI           | ED                                     |                                                      | ;Clear interrupt flag ;toggle the test pin while CCP0(P1.3) have a falling edge                                                                                                    |
| ;      | ORG                                                     | 0100                     |                                        |                                                      |                                                                                                    |
| MAIN:  | MOV                                                     | CCON,                    | #0                                     |                                                      | ;Initial PCA control register<br>;PCA timer stop running<br>;Clear CF flag<br>;Clear all module interrupt flag                                                                                                    |
|        | CLR<br>MOV<br>MOV<br>MOV                                | A<br>CL,<br>CH,<br>CMOD, | A<br>A<br>#00H                         |                                                      | ;; Reset PCA base timer;; Set PCA timer clock source as Fosc/12; Disable PCA timer overflow interrupt                                                                                                    |
|        | MOV                                                     | CCAPM                    | 10,                                    | #11H                                                 | ;PCA module-0 capture by a falling edge on CCP0(P1.3)                                                                                                    |
| ;      | MOV                                                     | CCAPM                    | [0,                                    | #21H                                                 | ;and enable PCA interrupt<br>;PCA module-0 capture by a rising edge on CCP0(P1.3)<br>;and enable PCA interrupt                                                                                                    |
| •      | MOV                                                     | CCAPM                    | [0,                                    | #31H                                                 | ;PCA module-0 capture by a transition (falling/rising edge) ;on CCP0(P1.3) and enable PCA interrupt                                                                                                    |
| ;      | SETB                                                    | CR                       |                                        |                                                      | ;PCA timer start run                                                                                                    |
|        | SETB                                                    | EA                       |                                        |                                                      |                                                                                                    |
|        | SJMP                                                    | \$                       |                                        |                                                      |                                                                                                    |
| ,      | END                                                     |                          |                                        |                                                      |                                                                                                    |

# 10.5 Demo Programs for PCA module acted as 16-bit Timer (C and ASM)

There are two programs for PCA module acted as 16-bit Timer demo, one wrriten in C language and the other in assembly language.

#### 1. C code listing:

```
·/*_____*/
;/* --- STC MCU International Limited -----*/
;/* --- STC 1T Series MCU PCA module acted as 16-bit Timer Demo -----*/
:/* If you want to use the program or the program referenced in the */
;/* article, please specify in which data and procedures from STC */
·/*_____*/
        #include "reg51.h"
        #include "intrins.h"
        #define FOSC 18432000L
        #define T100Hz (FOSC / 12 / 100)
        typedef unsigned char BYTE;
        typedef unsigned int WORD;
/*Declare SFR associated with the PCA */
       sfr
               CCON = 0xD8
                                               //PCA control register
       sbit
               CCF0
                      = CCON^0:
                                               //PCA module-0 interrupt flag
       shit
               CCF1
                       = CCON^1:
                                               //PCA module-1 interrupt flag
       sbit
               CR
                       = CCON^6;
                                               //PCA timer run control bit
                                               //PCA timer overflow flag
        sbit
               CF
                       = CCON^7:
       sfr
               CMOD = 0xD9:
                                               //PCA mode register
               CL
                                               //PCA base timer LOW
       sfr
                       = 0xE9:
       sfr
               CH
                       = 0xF9:
                                               //PCA base timer HIGH
       sfr
               CCAPM0= 0xDA:
                                               //PCA module-0 mode register
       sfr
               CCAPOL = 0xEA;
                                               //PCA module-0 capture register LOW
                                               //PCA module-0 capture register HIGH
       sfr
               CCAPOH = 0xFA:
                                               //PCA module-1 mode register
        sfr
               CCAPM1 = 0xDB;
       sfr
               CCAP1L = 0xEB:
                                               //PCA module-1 capture register LOW
                                               //PCA module-1 capture register HIGH
       sfr
               CCAP1H = 0xFB:
               PCAPWM0=0xf2;
       sfr
        sfr
               PCAPWM1=0xf3;
       sbit
               PCA LED = P1^0;
                                       //PCA test LED
        BYTE
               cnt;
        WORD value;
```

```
void PCA isr() interrupt 7 using 1
         CCF0 = 0;
                                              //Clear interrupt flag
         CCAPOL = value;
         CCAP0H = value >> 8;
                                              //Update compare value
         value += T100Hz;
         if (cnt--=0)
                                              //Count 100 times
                  cnt = 100;
                  PCA LED = !PCA LED;
                                              //Flash once per second
void main()
         CCON = 0;
                                              //Initial PCA control register
                                              //PCA timer stop running
                                              //Clear CF flag
                                              //Clear all module interrupt flag
                                              //Reset PCA base timer
         CL = 0;
         CH = 0;
         CMOD = 0x00;
                                              //Set PCA timer clock source as Fosc/12
                                              //Disable PCA timer overflow interrupt
         value = T100Hz;
         CCAPOL = value;
                                              //Initial PCA module-0
         CCAP0H = value >> 8;
         value += T100Hz;
         CCAPM0 = 0x49;
                                              //PCA module-0 work in 16-bit timer mode
                                              //and enable PCA interrupt
         CR = 1;
                                              //PCA timer start run
         EA = 1:
         cnt = 0;
         while (1);
```

### 2. Assembly code listing:

| ./*               | _                                                |             |      |        |                                                                                 | */                    |
|-------------------|--------------------------------------------------|-------------|------|--------|---------------------------------------------------------------------------------|-----------------------|
| *                 |                                                  |             |      |        |                                                                                 |                       |
|                   |                                                  |             |      |        |                                                                                 |                       |
|                   |                                                  |             |      |        |                                                                                 |                       |
|                   |                                                  |             |      |        |                                                                                 |                       |
|                   |                                                  |             |      |        |                                                                                 |                       |
| ;/*               |                                                  |             |      |        |                                                                                 | **/                   |
| T100Hz            | Series MCU PCA module acted as 16-bit Timer Demo |             |      |        |                                                                                 |                       |
| ;/*Declare SFR as | sociated w                                       | rith the PC | A */ |        |                                                                                 |                       |
|                   |                                                  |             |      | 0D8H   |                                                                                 | ;PCA control register |
|                   | CCF0                                             |             |      | CCON.0 |                                                                                 |                       |
|                   |                                                  |             | BIT  | CCON.1 |                                                                                 |                       |
|                   |                                                  |             | BIT  |        |                                                                                 |                       |
|                   |                                                  |             | BIT  | CCON.7 |                                                                                 |                       |
|                   | CMOD                                             |             | EOU  | 0D9H   |                                                                                 | ,                     |
|                   | CL                                               |             |      | 0E9H   |                                                                                 |                       |
|                   |                                                  |             |      |        |                                                                                 |                       |
|                   | CCAPM                                            | 0           |      |        |                                                                                 |                       |
|                   | CCAP0I                                           | _           |      | 0EAH   |                                                                                 |                       |
|                   | CCAP0F                                           | ł           |      | 0FAH   |                                                                                 |                       |
|                   | CCAPM                                            | 1           |      | 0DBH   |                                                                                 |                       |
|                   | CCAP1I                                           | _           |      | 0EBH   |                                                                                 |                       |
|                   | CCAP1F                                           | H           | -    | 0FBH   |                                                                                 |                       |
|                   | PCA_LE                                           | ED          | BIT  | P1.0   |                                                                                 | ;PCA test LED         |
|                   | CNT                                              |             | EQU  | 20H    | Fimer Demo  ced in the */ om STC */  ;(1  ;Pi ;;Pi ;;Pi ;;Pi ;;Pi ;;Pi ;;Pi ;;P |                       |
| ;                 | ODC                                              | 000011      |      |        |                                                                                 |                       |
|                   |                                                  |             |      |        |                                                                                 |                       |
|                   | LJMP                                             | MAIN        |      |        |                                                                                 |                       |
|                   | OPG                                              | 002DH       |      |        |                                                                                 |                       |
|                   |                                                  |             | D    |        |                                                                                 |                       |
| ·                 | LJMP                                             | PCA_IS      | K    |        |                                                                                 |                       |
| MAIN:             | ORG                                              | 0100H       |      |        |                                                                                 |                       |
| 1.                | MOV                                              | SP.         | #3FH |        |                                                                                 | :Initial stack point  |
|                   |                                                  | -           |      |        |                                                                                 |                       |
|                   |                                                  |             | , -  |        |                                                                                 |                       |
|                   |                                                  |             |      |        |                                                                                 |                       |
|                   |                                                  |             |      |        |                                                                                 |                       |
|                   |                                                  |             |      |        |                                                                                 |                       |

|               | CLR<br>MOV<br>MOV<br>MOV         | A<br>CL, A<br>CH, A<br>CMOD, #00H                                  |                            | ;;Reset PCA base timer;;Set PCA timer clock source as Fosc/12;Disable PCA timer overflow interrupt |
|---------------|----------------------------------|--------------------------------------------------------------------|----------------------------|----------------------------------------------------------------------------------------------------|
|               | MOV<br>MOV<br>MOV                | CCAP0L,<br>CCAP0H,<br>CCAPM0,                                      |                            | ;<br>;Initial PCA module-0<br>;PCA module-0 work in 16-bit timer mode<br>;and enable PCA interrupt |
| ,             | SETB                             | CR                                                                 |                            | ;PCA timer start run                                                                               |
|               | SETB<br>MOV<br>SJMP              | EA<br>CNT, #100<br>\$                                              |                            |                                                                                                    |
| PCA_ISR:      |                                  |                                                                    |                            |                                                                                                    |
|               | PUSH<br>PUSH<br>CLR<br>MOV       | PSW<br>ACC<br>CCF0<br>A, CCAP0I                                    | r                          | ;Clear interrupt flag                                                                              |
|               | ADD<br>MOV<br>MOV<br>ADDC<br>MOV | A, CCAPOI<br>A, #LOW T<br>CCAPOL,<br>A, CCAPOI<br>A, #HIGH CCAPOH, | Г100Hz<br>А<br>Н<br>Г100Hz | ;Update compare value                                                                              |
|               | DJNZ<br>MOV                      | CNT, PCA_IS<br>CNT, #100                                           |                            | ;count 100 times                                                                                   |
| DCL IOD ELVE  | CPL                              | PCA_LED                                                            |                            | ;Flash once per second                                                                             |
| PCA_ISR_EXIT: | POP<br>POP<br>RETI               | ACC<br>PSW                                                         |                            |                                                                                                    |
| ;             | END                              |                                                                    |                            |                                                                                                    |

# 10.6 Programs for PCA module as 16-bit High Speed Output(C and ASM)

There are two programs for PCA module as 16-bit High Speed Output, one wrriten in C language and the other in assembly language.

#### 1. C code listing:

```
·/*_____*/
:/* --- STC MCU International Limited -----*/
;/* --- STC 1T Series MCU PCA module as 16-bit High Speed Output ----*/
;/* If you want to use the program or the program referenced in the */
:/* article, please specify in which data and procedures from STC */
·/*_____*/
#include "reg51.h"
#include "intrins.h"
#define FOSC
                18432000L
#define
       T100KHz (FOSC / 4 / 100000)
typedef
       unsigned char
                        BYTE:
typedef unsigned int
                        WORD;
/*Declare SFR associated with the PCA */
sfr
        CCON
                       = 0xD8:
                                                        //PCA control register
sbit
        CCF0
                       = CCON^0;
                                                        //PCA module-0 interrupt flag
sbit
        CCF1
                       = CCON^1:
                                                        //PCA module-1 interrupt flag
sbit
        CR
                       = CCON^6;
                                                        //PCA timer run control bit
sbit
        CF
                        = CCON^7:
                                                        //PCA timer overflow flag
sfr
        CMOD
                       = 0xD9;
                                                        //PCA mode register
sfr
        CL
                       = 0xE9;
                                                        //PCA base timer LOW
sfr
        CH
                       = 0xF9;
                                                        //PCA base timer HIGH
sfr
                       = 0xDA;
                                                        //PCA module-0 mode register
        CCAPM0
                                                        //PCA module-0 capture register LOW
sfr
        CCAP0L
                       = 0xEA;
sfr
        CCAP0H
                       = 0xFA;
                                                        //PCA module-0 capture register HIGH
sfr
        CCAPM1
                       = 0xDB;
                                                        //PCA module-1 mode register
                                                        //PCA module-1 capture register LOW
sfr
        CCAP1L
                        = 0xEB;
                                                        //PCA module-1 capture register HIGH
sfr
        CCAP1H
                       = 0xFB;
                        = 0xf2:
sfr
        PCAPWM0
sfr
       PCAPWM1
                        = 0xf3:
sbit
        PCA LED
                        = P1^0;
                                                        //PCA test LED
BYTE
        cnt:
WORD value;
```

```
void PCA isr() interrupt 7 using 1
         CCF0 = 0;
                                              //Clear interrupt flag
         CCAP0L = value;
         CCAP0H = value >> 8;
                                              //Update compare value
         value += T100KHz;
}
void main()
         CCON = 0;
                                              //Initial PCA control register
                                              //PCA timer stop running
                                              //Clear CF flag
                                              //Clear all module interrupt flag
         CL = 0:
                                              //Reset PCA base timer
         CH = 0;
                                              //Set PCA timer clock source as Fosc/2
         CMOD = 0x02;
                                              //Disable PCA timer overflow interrupt
         value = T100KHz;
         CCAPOL = value;
                                              //P1.3 output 100KHz square wave
                                              //Initial PCA module-0
         CCAP0H = value >> 8;
         value += T100KHz;
         CCAPM0 = 0x4d;
                                              //PCA module-0 work in 16-bit timer mode
                                              //and enable PCA interrupt, toggle the output pin CCP0(P1.3)
         CR = 1:
                                              //PCA timer start run
         EA = 1;
         cnt = 0;
         while (1);
```

| 2. Assembly code listing:                                     |                                         |          | <b>v</b> /                          |
|---------------------------------------------------------------|-----------------------------------------|----------|-------------------------------------|
| ;/*;/* STC MCU Internat                                       |                                         |          |                                     |
| ;/* STC 1T Series MC                                          |                                         |          |                                     |
| ;/* If you want to use the j<br>;/* article, please specify i |                                         |          |                                     |
| ./*                                                           |                                         |          |                                     |
| T100KHz                                                       |                                         | 2EH      | ;(18432000 / 4 / 100000)            |
| ;/*Declare SFR associated                                     | with the PC                             | CA */    |                                     |
| CCON                                                          | EQU                                     | 0D8H     | ;PCA control register               |
| CCF0                                                          | BIT                                     | CCON.0   | ;PCA module-0 interrupt flag        |
| CCF1                                                          | BIT                                     | CCON.1   | ;PCA module-1 interrupt flag        |
| CR                                                            | BIT                                     | CCON.6   | ;PCA timer run control bit          |
| CF                                                            | BIT                                     | CCON.7   | ;PCA timer overflow flag            |
| CMOD                                                          | EQU                                     | 0D9H     | ;PCA mode register                  |
| CL                                                            | EQU                                     | 0E9H     | ;PCA base timer LOW                 |
| СН                                                            | CL EQU 0E9H CH EQU 0F9H CCAPM0 EQU 0DAH |          | ;PCA base timer HIGH                |
| CCAPM0                                                        | EQU                                     | 0DAH     | ;PCA module-0 mode register         |
| CCAP0L                                                        | EQU                                     | 0EAH     | ;PCA module-0 capture register LOW  |
| CCAP0H                                                        | EQU                                     | 0FAH     | ;PCA module-0 capture register HIGH |
| CCAPM1                                                        | EQU                                     | 0DBH     | ;PCA module-1 mode register         |
| CCAP1L                                                        | EQU                                     | 0EBH     | ;PCA module-1 capture register LOW  |
| CCAP1H                                                        | EQU                                     | 0FBH     | ;PCA module-1 capture register HIGH |
| ·                                                             |                                         |          |                                     |
| ORG                                                           | H0000                                   |          |                                     |
| LJMP                                                          | MAIN                                    |          |                                     |
| ORG<br>PCA ISR:                                               | 003BH                                   |          |                                     |
| PUSH                                                          | PSW                                     |          |                                     |
| PUSH                                                          |                                         |          |                                     |
| CLR                                                           | CCF0                                    |          | ;Clear interrupt flag               |
| MOV                                                           | A,                                      | CCAP0L   | , , , , , ,                         |
| ADD                                                           | A,                                      | #T100KHz | ;Update compare value               |
| MOV                                                           | CCAP0                                   |          |                                     |
| CLR                                                           | A                                       |          |                                     |
| ADDO                                                          | C A,                                    | CCAP0H   |                                     |

|               | MOV                | ССАР0Н,       | A  |                                                                                                    |
|---------------|--------------------|---------------|----|----------------------------------------------------------------------------------------------------|
| PCA_ISR_EXIT: | POP<br>POP<br>RETI | ACC<br>PSW    |    |                                                                                                    |
| MAIN:         | ORG                | 0100Н         |    | -                                                                                                    |
| MAIN.         | MOV                | CCON, #0      |    | ;Initial PCA control register<br>;PCA timer stop running<br>;Clear CF flag<br>;Clear all module interrupt flag |
|               | CLR                | A             |    | :                                                                                                    |
|               | MOV                | CL, A         |    | :Reset PCA base timer                                                                                          |
|               | MOV                | CH, A         |    | ;                                                                                                    |
|               | MOV                | CMOD, #02H    |    | ;Set PCA timer clock source as Fosc/2<br>;Disable PCA timer overflow interrupt                                 |
| ,             | MOV                | CCAP0L,#T100K | Hz | ;P1.3 output 100KHz square wave                                                                                |
|               | MOV                | CCAP0H,#0     |    | ;Initial PCA module-0                                                                                          |
|               | MOV                | CCAPM0,#4dH   |    | ;PCA module-0 work in 16-bit timer mode and enable ;PCA interrupt, toggle the output pin CEX0(P1.3)            |
| ,             | SETB               | CR            |    | ;PCA timer start run                                                                                           |
|               | SETB               | EA            |    |                                                                                                    |
|               | SJMP               | \$            |    |                                                                                                    |
| ,             | END                |               |    |                                                                                                    |

### 10.7 Demo Programs for PCA module as PWM Output (C and ASM)

```
1. C code listing:
*_____*/
;/* --- STC MCU International Limited -----*/
:/* --- STC 1T Series MCU PCA module output PWM wave Demo -----*/
;/* If you want to use the program or the program referenced in the */
;/* article, please specify in which data and procedures from STC */
·/*_____*/
        #include "reg51.h"
        #include "intrins.h"
        #define FOSC 18432000L
        typedef unsigned char BYTE;
        typedef unsigned int WORD;
/*Declare SFR associated with the PCA */
        sfr
               CCON = 0xD8;
                                                //PCA control register
        shit
               CCF0 = CCON^0;
                                               //PCA module-0 interrupt flag
        sbit
               CCF1 = CCON^1;
                                               //PCA module-1 interrupt flag
        sbit
                CR
                                                //PCA timer run control bit
                       = CCON^6;
        sbit
               CF
                       = CCON^7;
                                               //PCA timer overflow flag
               CMOD = 0xD9:
                                               //PCA mode register
        sfr
               CL
                        = 0xE9:
                                               //PCA base timer LOW
        sfr
                                                //PCA base timer HIGH
        sfr
                CH
                        = 0xF9:
               CCAPM0= 0xDA:
                                               //PCA module-0 mode register
        sfr
        sfr
               CCAPOL = 0xEA:
                                               //PCA module-0 capture register LOW
                                               //PCA module-0 capture register HIGH
        sfr
               CCAPOH = 0xFA:
        sfr
               CCAPM1 = 0xDB;
                                               //PCA module-1 mode register
               CCAP1L = 0xEB;
        sfr
                                                //PCA module-1 capture register LOW
        sfr
               CCAP1H = 0xFB;
                                               //PCA module-1 capture register HIGH
        sfr
               PCAPWM0=0xf2;
        sfr
               PCAPWM1=0xf3;
void main()
        CCON = 0;
                                        //Initial PCA control register
                                        //PCA timer stop running
                                        //Clear CF flag
                                        //Clear all module interrupt flag
```

```
CL = 0:
                                   //Reset PCA base timer
CH = 0:
                                   //Set PCA timer clock source as Fosc/2
CMOD = 0x02;
                                   //Disable PCA timer overflow interrupt
                                   //PWM0 port output 50% duty cycle square wave
CCAP0H = CCAP0L = 0x80:
                                   //PCA module-0 work in 8-bit PWM mode
CCAPM0 = 0x42;
                                   //and no PCA interrupt
CCAP1H = CCAP1L = 0xff;
                                   //PWM1 port output 0% duty cycle square wave
PCAPWM1 = 0x03;
CCAPM1 = 0x42;
                                   //PCA module-1 work in 8-bit PWM mode
                                   //and no PCA interrupt
                                   //PCA timer start run
CR = 1:
while (1);
```

#### 2. Assembly code listing:

```
*-----*/
;/* --- STC MCU International Limited ------*/
;/* --- STC 1T Series MCU PCA module output PWM wave Demo -----*/
;/* If you want to use the program or the program referenced in the */
;/* article, please specify in which data and procedures from STC */
;/*-----*/
```

:/\*Declare SFR associated with the PCA \*/

| CCON   | EQU | 0D8H   | ;PCA control register               |
|--------|-----|--------|-------------------------------------|
| CCF0   | BIT | CCON.0 | ;PCA module-0 interrupt flag        |
| CCF1   | BIT | CCON.1 | ;PCA module-1 interrupt flag        |
| CR     | BIT | CCON.6 | ;PCA timer run control bit          |
| CF     | BIT | CCON.7 | ;PCA timer overflow flag            |
| CMOD   | EQU | 0D9H   | ;PCA mode register                  |
| CL     | EQU | 0E9H   | ;PCA base timer LOW                 |
| СН     | EQU | 0F9H   | ;PCA base timer HIGH                |
| CCAPM0 | EQU | 0DAH   | ;PCA module-0 mode register         |
| CCAP0L | EQU | 0EAH   | ;PCA module-0 capture register LOW  |
| CCAP0H | EQU | 0FAH   | ;PCA module-0 capture register HIGH |
| CCAPM1 | EQU | 0DBH   | ;PCA module-1 mode register         |
| CCAP1L | EQU | 0EBH   | ;PCA module-1 capture register LOW  |
| CCAP1H | EQU | 0FBH   | ;PCA module-1 capture register HIGH |

|       | ORG  | 0000Н       |      |                                                                                |
|-------|------|-------------|------|--------------------------------------------------------------------------------|
|       | LJMP | MAIN        |      |                                                                                |
|       | ORG  | 0100H       |      |                                                                                |
| MAIN: | MOV  | CCON, #0    |      | ;Initial PCA control register<br>;PCA timer stop running<br>;Clear CF flag     |
|       |      |             |      | ;Clear all module interrupt flag                                               |
|       | CLR  | A           |      | ;Reset PCA base timer                                                          |
|       | MOV  | CL, A       |      | ;                                                                              |
|       | MOV  | CH, A       |      | •                                                                              |
|       | MOV  | CMOD, #02H  |      | ;Set PCA timer clock source as Fosc/2<br>;Disable PCA timer overflow interrupt |
|       | MOV  | A, #080H    |      | ;PWM0 port output 50% duty cycle square wave                                   |
|       | MOV  | CCAP0H,     | A    | ;                                                                              |
|       | MOV  | CCAP0L,     | A    | ,                                                                              |
|       | MOV  | CCAPM0,     | #42H | ;PCA module-0 work in 8-bit PWM mode ;and no PCA interrupt                     |
|       | MOV  | А, #0С0Н    |      | ;PWM1 port output 25% duty cycle square wave                                   |
|       | MOV  | CCAP1H,A    |      | ;                                                                              |
|       | MOV  | CCAP1L,A    |      |                                                                                |
|       | MOV  | CCAPM1,#42H |      | ;PCA module-1 work in 8-bit PWM mode ;and no PCA interrupt                     |
|       | SETB | CR          |      | ;PCA timer start run                                                           |
|       | SJMP | \$          |      |                                                                                |
|       | END  |             |      |                                                                                |

# 10.8 Demo Program for PCA clock base on Timer 1 overflow rate

```
:/* --- STC MCU International Limited -----*/
;/* --- STC 1T Series achieve adjustable frequency PWM output----*/
;/* If you want to use the program or the program referenced in the */
;/* article, please specify in which data and procedures from STC */
·/*_____*/
;/*Declare SFR associated with the ADC */
IPH
        EQU 0B7H
                        ;Interrupt priority control register high byte
CCON
        EQU 0D8H
                        ;PCA control register
CCF0
        BIT CCON.0
                        ;PCA module-0 interrupt flag
CCF1
        BIT CCON.1
                        :PCA module-1 interrupt flag
CR
        BIT CCON.6
                        :PCA timer run control bit
CF
                        ;PCA timer overflow flag
        BIT CCON.7
                        ;PCA mode register
CMOD EQU 0D9H
CL
                        :PCA base timer LOW
        EQU 0E9H
CH
        EOU 0F9H
                        :PCA base timer HIGH
CCAPM0
                EOU 0DAH
                                 ;PCA module-0 mode register
                        ;PCA module-0 capture register LOW
CCAP0L EQU 0EAH
                        ;PCA module-0 capture register HIGH
CCAP0H EQU 0FAH
                                 ;PCA module-1 mode register
CCAPM1
                EOU 0DBH
CCAP1L EQU 0EBH
                        ;PCA module-1 capture register LOW
CCAP1H EQU 0FBH
                        ;PCA module-1 capture register HIGH
;/*Define working LED */
LED MCU START
                        EOU P1.7
LED 5ms Flashing
                        EQU P1.6
LED 1S Flashing EQU P1.5
Channel 5mS H EOU 01H
                                 ;PCA module-1 5ms counter high byte @ 18.432MHz
Channel 5mS L
                EQU 00H
                                 ;PCA module-1 5ms counter low byte @ 18.432MHz
Timer0 Reload 1 EQU 0F6H
                                 ;Timer0 auto reload value (-10)
Timer0 Reload 2 EQU 0ECH
                                 ;Timer0 auto reload value (-20)
PWM WIDTH
                EQU 0FFH
                                 ;low duty
Counter EQU 030H
                        :counter value
```

| ;      |              |                                              |                                |
|--------|--------------|----------------------------------------------|--------------------------------|
|        | ORG          | H0000H                                       |                                |
|        | LJMP         | MAIN                                         |                                |
|        | ORG          | 003BH                                        |                                |
|        | LJMP         | PCA_interrupt                                |                                |
| ;      |              |                                              |                                |
|        |              |                                              |                                |
|        | ORG          | 0050H                                        |                                |
| MAIN:  |              |                                              |                                |
|        | CLR          | LED_MCU_START                                | ;Turn on MCU working LED       |
|        |              | SP,#7FH                                      |                                |
|        | MOV          | Counter,#0                                   | ;initial Counter var           |
|        |              | PAC_Initial                                  | ;initial PCA                   |
|        | ACALL        | Timer0_Initial                               | ;Initial Timer0                |
|        |              |                                              |                                |
| MAIN_I | Loop:        |                                              |                                |
| ;      |              |                                              |                                |
|        | MOV          | TH0,#Timer0_Reload_1                         | ;Set Timer0 overload rate 1    |
|        | MOV          | TL0,#Timer0_Reload_1                         |                                |
|        |              | A,#PWM_WIDTH ;setting of                     | luty                           |
|        |              | CCAP0H,A                                     |                                |
|        | ACALL        |                                              |                                |
|        |              | TH0,#Timer0_Reload_2                         | ;Set Timer0 overload rate 2    |
|        |              | TL0,#Timer0_Reload_2                         |                                |
|        | ACALL        | delay                                        |                                |
|        |              |                                              |                                |
| ;      | MOV          | THO #Times Delect 1                          | Set Times of second and sets 1 |
|        | MOV          | TH0,#Timer0_Reload_1                         | ,Set Timero overioad rate 1    |
|        |              | TL0,#Timer0_Reload_1                         |                                |
|        |              | A,#PWM_WIDTH RL A ;change duty               |                                |
|        | ACALL        |                                              |                                |
|        |              | CCAP0H,A                                     |                                |
|        |              | •                                            |                                |
|        | ACALL<br>MOV |                                              | Set Timer() overload rate 2    |
|        |              | TH0,#Timer0_Reload_2<br>TL0,#Timer0_Reload_2 | ,set timeto overtoau tate 2    |
|        |              | delay                                        |                                |
|        | ACALL        | delay                                        |                                |
| ·      |              |                                              |                                |
| ,      | MOV          | TH0,#Timer0 Reload 1                         | ;Set Timer0 overload rate 1    |
|        | MOV          | TL0,#Timer0 Reload 1                         | , oet Immero o reliona into i  |
|        | MOV          | A,#PWM WIDTH                                 |                                |
|        | ACALL        | _                                            |                                |
|        |              | ,                                            |                                |

```
ACALL RL A
       ACALL RL A
       ACALL RL A
       MOV
               CCAP0H,A
       ACALL delay
       MOV
               TH0,#Timer0 Reload 2
                                       ;Set Timer0 overload rate 2
       MOV
               TL0,#Timer0 Reload 2
       ACALL delay
       SJMP
             MAIN Loop
RL A:
       CLR
               C
       RRC
               Α
       RET
Timer0 Initial:
       MOV
               TMOD,#02H
                               :8-bit auto-reload
       MOV
               TH0,#Timer0 Reload 1
               TL0,#Timer0 Reload 1
       MOV
       SETB
               TR0
                       ;strat run
       RET
PCA Initial:
       MOV
               CMOD,#10000100B
                                       ;PCA timer base on Timer0
                               ;PCA stop count
       MOV
               CCON,#00H
                       ;initial PCA counter
       MOV
               CL,#0
       MOV
               CH,#0
       MOV
               CCAPM0,#42H ;PCA module-0 as 8-bit PWM
               PCA PWM0,#0 ;PWM mode 9<sup>th</sup> bit
       MOV
               PCA PWM0,#03H;PWM will keep low level
       MOV
               CCAP1L,#Channel_5mS_L ;initial PCA module-1
       MOV
       MOV
               CCAP1H,#Channel 5mS H
       MOV
               CCAPM1,#49H
                              ;PCA module-1 as 16-bit timer
       SETB
               EA
       SETB
               CR
                       ;PCA counter start running
       RET
```

```
PCA Interrupt:
        PUSH
               ACC
       PUSH
               PSW
        CPL
               LED 5mS Flashing
                                       ;Flashing once per 5ms
        MOV
               A,#Channel 5mS L
        ADD
               A,CCAP1L
        MOV
               CCAP1L,A
        MOV
               A,#Channel 5mS H
        ADDC
               A,CCAP1H
        MOV
               CCAP1H,A
        CLR
               CCF1 ;Clear PCA module-1 flag
       INC
               Counter
        MOV
               A,Counter
        CLR
               C
        SUBB
               A,#100 ;Count 100 times
        JC
               PCA Interrupt Exit
        MOV
               Counter,#0
        CPL
               LED 1S,Flash
PCA Interrupt Exit:
               PSW
        POP
        POP
               ACC
       RETI
delay:
        CLR
               Α
        MOV
               R1,A
       MOV
               R2,A
       MOV
               R3,#80H
delay loop:
       NOP
       NOP
       NOP
       DJNZ
               R1, delay loop
               R2,delay loop
       DJNZ
       DJNZ
               R3,delay loop
       RET
       END
```

# 10.9 Using PWM achieve D/A Conversion function reference circuit

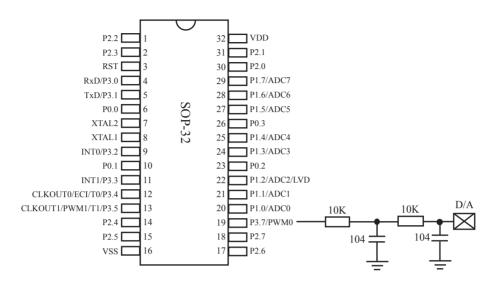

# Chapter 11. Serial Peripheral Interface (SPI)

STC12C5A60S2 p.rovides another high-speed serial communication interface, the SPI interface. SPI is a full-duplex, high-speed, synchronous communication bus with two operation modes: Master mode and Slave mode. Up to 3Mbit/s can be supported in either Master or Slave mode under the SYSclk=12MHz. Two status flags are provided to signal the transfer completion and write-collision occurrence.

# 11.1 Special Function Registers related with SPI

#### SPI Management SFRs

| Mnemonic   | Description          | Address | Bit address and Symbol |        |        |       |      |      |      |      | Reset     |
|------------|----------------------|---------|------------------------|--------|--------|-------|------|------|------|------|-----------|
| Millemonic | Description          | Address | В7                     | В6     | В5     | В4    | В3   | В2   | В1   | В0   | Value     |
| SPCTL      | SPI Control Register | CEH     | SSIG                   | SPEN   | DORD   | MSTR  | CPOL | СРНА | SPR1 | SPR0 | 0000,0100 |
| SPSTAT     | SPI Status Register  | CDH     | SPIF                   | WCOL   | -      | -     | -    | -    | -    | -    | 00xx,xxxx |
| SPDAT      | SPI Data Register    | CFH     |                        |        |        |       |      |      |      |      | 0000,0000 |
| AUXR1      | Auxiliary Register 1 | A2H     | -                      | PCA_P4 | SPI_P4 | S2_P4 | GF2  | ADRJ | -    | DPS  | x000,00x0 |

#### 1. SPI Control register: SPCTL (Non bit-addressable)

| SFR name | Address | bit  | В7   | В6   | В5   | B4   | В3   | B2   | В1   | В0   |
|----------|---------|------|------|------|------|------|------|------|------|------|
| SPCTL    | СЕН     | name | SSIG | SPEN | DORD | MSTR | CPOL | СРНА | SPR1 | SPR0 |

SSIG: Control whether SS pin is ignored or not.

If SSIG=1, MSTR(SPCTL.4) decides whether the device is a master or slave.

If SSIG=0, the SS pin decides whether the device is a master or slave. SS pin can be used as I/O port.

SPEN: SPI enable bit.

If SPEN=0, the SPI interface is disabled and all SPI pins will be general-purpose I/O ports.

If SPEN=1, the SPI is enabled.

DORD: Set the transmitted or received SPI data order.

If DORD=1. The LSB of the data word is transmitted first.

If DORD=0, The MSB of the data word is transmitted first.

MSTR: Master/Slave mode select bit.

If MSTR=0, set the SPI to play as Slave part.

If MSTR=1, set the SPI to play as Master part.

CPOL: SPI clock polarity select bit.

If CPOL=1, SPICLK is high level when in idle mode. The leading edge of SPICLK is the falling edge and the trailing edge is the rising edge.

If CPOL=0, SPICLK is low when idle. The leading edge of SPICLK is the rising edge and the trailing edge is the falling edge.

CPHA: SPI clock phase select bit.

If CPHA=1, Data is driven on the leading edge of SPICLK, and is sampled on the trailing edge.

If CPHA=0, Data is driven when SS pin is low (SSIG=0) and changes on the trailing edge of SPICLK. Data is sampled on the leading edge of SPICLK. (Note: If SSIG=1, CPHA must not be 0, otherwise the operation is undefined)

SPR1-SPR0: SPI clock rate select bit (when in master mode)

SPI clock frequency select bit

| SPR1 | SPR0 | SPI clock (SCLK ) |
|------|------|-------------------|
| 0    | 0    | CPU_CLK/4         |
| 0    | 1    | CPU_CLK/16        |
| 1    | 0    | CPU_CLK/64        |
| 1    | 1    | CPU_CLK/128       |

CPU CLK is CPU clock.

When CPHA equals 0, SSIG must be 0 and SS pin must be negated and reasserted between each successive serial byte transfer. If the SPDAT register is written while SS is active(0), a write collision error results and WCOL is set.

When CPHA equals 1, SSIG may be 0 or 1. If SSIG=0, the SS pin may remain active low between successive transfers(can be tied low at any times). This format is sometimes preferred for use in systems having a signle fixed master and a single slave configuration.

#### **2. SPI State register: SPSTAT** (Non bit-addressable)

| SFR name | Address | bit  | В7   | В6   | В5 | В4 | В3 | B2 | B1 | В0 |
|----------|---------|------|------|------|----|----|----|----|----|----|
| SPSTAT   | CDH     | name | SPIF | WCOL | -  | -  | -  | -  | -  | -  |

SPIF: SPI transfer completion flag.

When a serial transfer finishes, the SPIF bit is set and an interrupt is generated if both the ESPI (IE.6) bit and the EA (IE.7) bit are set. If SS is an input and is driven low when SPI is in master mode with SSIG = 0, SPIF will also be set to signal the "mode change". The SPIF is cleared in software by "writing 1 to this bit".

WCOL: SPI write collision flag.

The WCOL bit is set if the SPI data register, SPDAT, is written during a data transfer. The WCOL flag is cleared in software by "writing 1 to this bit".

#### **3. SPI Data register : SPDAT** (Non bit-addressable)

| SFR name | Address | bit  | В7 | В6 | В5 | В4 | В3 | B2 | B1 | В0 |
|----------|---------|------|----|----|----|----|----|----|----|----|
| SPDAT    | CFH     | name |    |    |    |    |    |    |    |    |

The SFR SPDAT holds the data to be transmitted or the data received.

#### 4. Register swicthing SPI function from P1 port to P4 port : AUXR1 (Non bit-addressable)

| SFR name | Address | bit  | В7 | В6     | В5     | B4    | В3  | B2   | B1 | В0  | Reset Value |
|----------|---------|------|----|--------|--------|-------|-----|------|----|-----|-------------|
| AUXR1    | A2H     | name | -  | PCA_P4 | SPI_P4 | S2_P4 | GF2 | ADRJ | -  | DPS | x000,00x0   |

#### PCA P4

0 : Default. The PCA function is on P1[4:2]

1 : The PCA function on P1[4:2] is switched to P4[3:1].

ECI is switched from P1.2 to P4.1

PCA0/PWM0 is switched from P1.3 to P4.2

PCA1/PWM1 is switched from P1.4 to P4.3

#### SPI P4

0 : Default. The SPI function is on P1[7:4]

1 : The SPI function on P1[7:4] is switched to P4[3:0].

SCLK is switched from P1.7 to P4.3

MOSI is switched from P1.6 to P4.2

MISO is switched from P1.5 to P4.1

SS is switched from P1.4 to P4.0

#### S2 P4

0 : Default. the UART2(S2) function is on P1[3:2]

1 : The UART2(S2) function on P1[3:2] is switched to P4[3:2].

TxD2 is switched from P1.3 to P4.3

RxD2 is switched from P1.2 to P4.2

GF2: General Flag. It can be used by software.

#### **ADRJ**

0: The 10-bit conversion result of ADC is arranged as {ADC RES[7:0], ADC RESL[1:0]}.

1 : The 10-bit conversion result is right-justified, {ADC RES[1:0], ADC RESL[7:0]}.

#### DPS

0 : Default. DPTR0 is selected as Data pointer.

1 : The secondary DPTR is switched to use.

#### 5. Registers related with SPI interrupt: IE, IE2, IP2 and IP2H

IE: Interrupt Enable Rsgister (Bit-addressable)

| SFR name | Address | bit  | В7 | В6   | B5   | B4 | В3  | В2  | B1  | В0  |
|----------|---------|------|----|------|------|----|-----|-----|-----|-----|
| IE       | A8H     | name | EA | ELVD | EADC | ES | ET1 | EX1 | ET0 | EX0 |

EA: disables all interrupts.

If EA = 0,no interrupt will be acknowledged.

If EA = 1, each interrupt source is individually enabled or disabled by setting or clearing its enable bit.

#### IE2: Interrupt Enable 2 Rsgister (Non bit-addressable)

| SFR name | Address | bit  | В7 | В6 | B5 | B4 | В3 | B2 | B1   | В0  |
|----------|---------|------|----|----|----|----|----|----|------|-----|
| IE2      | AFH     | name | -  | -  | -  | -  | -  | -  | ESPI | ES2 |

ESPI: SPI interrupt enable bit.

If ESPI = 0, SPI interrupt will be diabled.

If ESPI = 1, SPI interrupt is enabled.

#### **IP2H: Interrupt Priority High Register** (Non bit-addressable)

| SFR name | Address | bit  | В7 | В6 | B5 | B4 | В3 | В2 | B1    | В0   |
|----------|---------|------|----|----|----|----|----|----|-------|------|
| IP2H     | В6Н     | name | -  | -  | -  | -  | -  | -  | PSPIH | PS2H |

#### **IP2: Interrupt Priority Register** (Non bit-addressable)

| SFR name | Address | bit  | В7 | В6 | В5 | B4 | В3 | В2 | B1   | В0  |
|----------|---------|------|----|----|----|----|----|----|------|-----|
| IP2      | B5H     | name | -  | -  | -  | -  | -  | -  | PSPI | PS2 |

PSPIH, PSPI: SPI interrupt priority control bits.

if PSPIH=0 and PSPI=0, SPI interrupt is assigned lowest priority (priority 0).

if PSPIH=0 and PSPI=1, SPI interrupt is assigned lower priority (priority 1).

if PSPIH=1 and PSPI=0, SPI interrupt is assigned higher priority (priority 2).

if PSPIH=1 and PSPI=1, SPI interrupt is assigned highest priority (priority 3).

PS2H, PS2: Serial Port 2 (UART2) interrupt priority control bits.

if PS2H=0 and PS2=0, UART2 interrupt is assigned lowest priority (priority 0).

if PS2H=0 and PS2=1, UART2 interrupt is assigned lower priority (priority 1).

if PS2H=1 and PS2=0, UART2 interrupt is assigned higher priority (priority 2).

if PS2H=1 and PS2=1, UART2 interrupt is assigned highest priority (priority 3).

## 11.2 SPI Structure

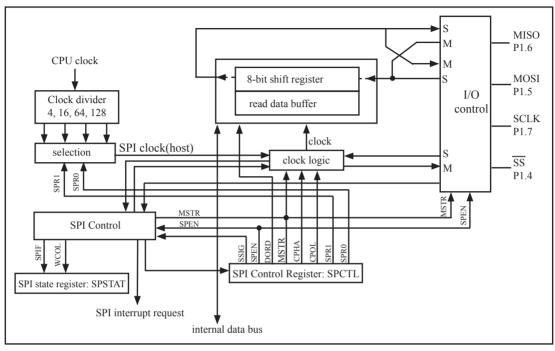

SPI block diagram

The SPI interface has three pins implementing the SPI functionality: SCLK(P1.7), MISO(P1.6), MOSI(P1.5). An extra pin SS(P1.4) is designed to configure the SPI to run under Master or Slave mode. SCLK, MOSI and MISO are typically tied together between two or more SPI devices. Data flows from master to slave on MOSI(Master Out Slave In) pin and flows from slave to master on MISO(Master In Slave Out) pin. The SCLK signal is output in the master mode and is input in the slave mode. If the SPI system is disabled, i.e, SPEN(SPCTL.6)=0, these pins are configured as general-purposed I/O port( $P1.4 \sim P1.7$ ).

SS is thel slave select pin. In a typical configuration, an SPI master asserts one of its port pins to select one SPI device as the current slave. An SPI slave device uses its SS pin to determine whether it is selected. But if SPEN=0 or SSIG(SPCTL.7) bit is 1, the SS pin is ignored. Note that even if the SPI is configured as a master(MSTR/SPCTL.4=1), it can still be converted to a slave by driving the SS pin low. When the conversion happened, the SPIF bit(SPSTAT.7) will be set.

Two devices with SPI interface communicate with each other via one synchronous clock signal, one input data signal, and one output data signal. There are two concerns the user should take care, one of them is latching data on the negative edge or positive edge of the clock signal which named polarity, the other is keeping the clock signal low or high while the device idle which named phase. Permuting those states from polarity and phase, there could be four modes formed, they are SPI-MODE-0, SPI-MODE-1, SPI-MODE-2, SPI-MODE-3. Many device declares that they meet SPI machanism, but few of them are adaptive to all four modes. The STC12C5A60S2 series are flexible to be configured to communicate to another device with MODE-0, MODE-1, MODE-2 or MODE-3 SPI, and play part of Master and Slave.

# 11.3 SPI Data Communication

# 11.3.1 SPI Configuration

When SPI data communication, SPEN, SSIG, SS(P1.4) and MSTR jointly control the selection of master and slave.

Table: SPI master and slave selection

| SPEN | SSIG | SS<br>(P1.4) | MSTR | Mode             | MISO<br>(P1.6) | MOSI (P1.5)        | SPICLK (P1.7)      | Remark                                                                                                    |
|------|------|--------------|------|------------------|----------------|--------------------|--------------------|----------------------------------------------------------------------------------------------------|
| 0    | X    | P1.4         | X    | SPI disable      | GPI/O<br>P1.6  | GPI/O<br>P1.5      | GPI/O<br>P1.7      | SPI is disabled. P1.4/P1.5/P1.6/P1.7 as GPIO.                                                                                                    |
| 1    | 0    | 0            | 0    | Selected salve   | output         | input              | input              | Selected as slave                                                                                                    |
| 1    | 0    | 1            | 0    | Unselected slave | Hi-Z           | input              | input              | Not selected.                                                                                                    |
| 1    | 0    | 0            | 1->0 | slave            | output         | input              | input              | Convert from Master to Slave                                                                                                    |
| 1    | 0    | 1            | 1    | Master (idle)    | input          | high-<br>impedance | high-<br>impedance | MOSI and SCLK are in high-<br>impedance state in order to<br>avoid bus clash when master is<br>idle. Whether is SCLK pulled<br>up or pulled down depends on<br>CPOL/SPCTL.3. But it do not be<br>allowed that SCLK is suspended. |
|      |      |              |      | Master (active)  |                | output             | output             | MOSI and SCLK is strong pushpull output.                                                                                                    |
| 1    | 1    | P1.4         | 0    | slave            | output         | input              | input              | Slave                                                                                                    |
| 1    | 1    | P1.4         | 1    | Master           | input          | output             | output             | Master                                                                                                    |

## 11.3.2 SPI Data Communication Modes

There are 3 SPI data communication modes: single master — single slave, dual devices configuration (both can be a master or slave) and single master — multiple slaves.

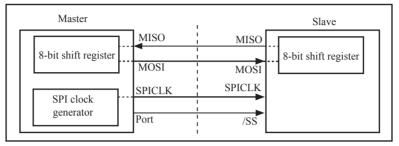

SPI single master — single slave configuration

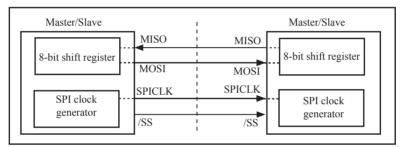

SPI dual device configuration, both can be a master or slave

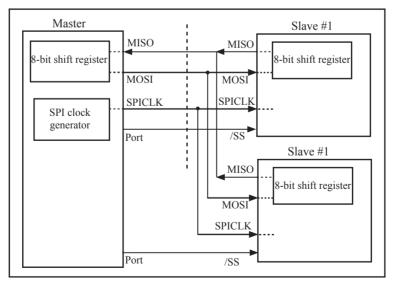

SPI single master multiple slaves configuration

In SPI, transfers are always initiated by the master. If the SPI is enabled(SPEN=1) and selected as master, any instruction that use SPI data register SPDAT as the destination will starts the SPI clock generator and a data transfer. The data will start to appear on MOSI about one half SPI bit-time to one SPI bit-time after it. Before starting the transfer, the master may select a slave by driving the SS pin of the corresponding device low. Data written to the SPDAT register of the master shifted out of MOSI pin of the master to the MOSI pin of the slave. And at the same time the data in SPDAT register of the selected slave is shifted out of MISO pin to the MISO pin of the master. During one byte transfer, data in the master and in the slave is interchanged. After shifting one byte, the transfer completion flag(SPIF) is set and an interrupt will be created if the SPI interrupt is enabled.

If SPEN=1, SSIG=0, SS pin=1 and MSTR=1, the SPI is enabled in master mode. Before the instruction that use SPDAT as the destination register, the master is in idle state and can be selected as slave device by any other master drives the idle master SS pin low. Once this happened, MSTR bit of the idle master is cleared by hardware and changes its state a selected slave. User software should always check the MSTR bit. If this bit is cleared by the mode change of SS pin and the user wants to continue to use the SPI as a master later, the user must set the MSTR bit again, otherwise it will always stay in slave mode.

The SPI is single buffered in transmit direction and double buffered in receive direction. New data for transmission can not be written to the shift register until the previous transaction is complete. The WCOL bit is set to signal data collision when the data register is written during transaction. In this case, the data currently being transmitted will continue to be transmitted, but the new data which causing the collision will be lost. For receiving data, received data is transferred into a internal parallel read data buffer so that the shift register is free to accept a second byte. However, the received byte must be read from the data register(SPDAT) before the next byte has been completely transferred. Otherwise the previous byte is lost. WCOL can be cleared in software by "writing 1 to the bit".

### 11.3.3 SPI Data Modes

CPHA/SPCTL.2 is SPI clock phase select bit which is used to setting the clock edge of Data sample and change. CPOL/SPCTL.3 is used to select SPI clock polarity.

The following are some typical timing diagrams which depend on the value of CPHA/SPCTL.2

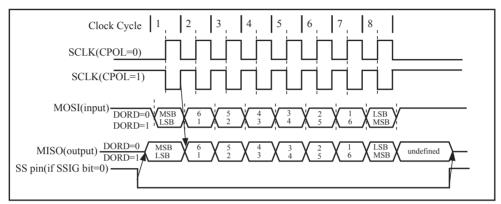

SPI slave transfer format with CPHA=0

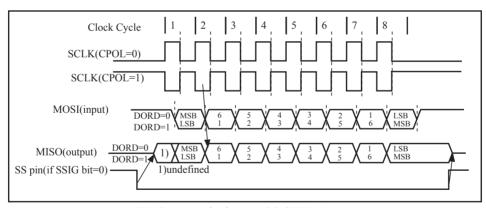

SPI slave transfer format with CPHA=1

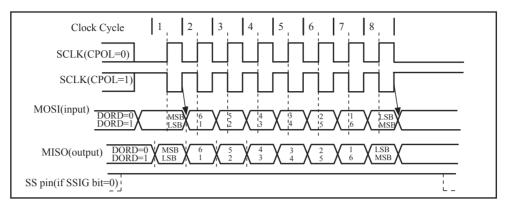

SPI master transfer format with CPHA=0

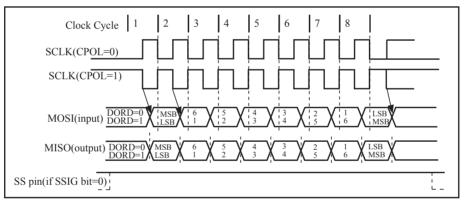

SPI master transfer format with CPHA=1

<sup>\*</sup>When P4SPI bit in AUXR1 register is set, the function of SPI is redirected from P3[7:4] to P4[7:4] pin by pin.

# 11.4 SPI Function Demo Programs (Single Master — Single Slave)

### 11.4.1 SPI Function Demo Programs using Interrupts (C and ASM)

The following program, written in C language and assembly language, tests SPI function and applys to SPI single master single slave configuration.

### 1. C code listing:

```
·/*_____*/
;/* --- STC MCU International Limited -----*/
:/* --- STC 1T Series MCU SPI Demo (1 master and 1 slave) -----*/
;/* If you want to use the program or the program referenced in the ----*/
:/* article, please specify in which data and procedures from STC ----*/
·/*____*/
#include "reg51.h"
#define MASTER
                                              //define master undefine slave
#define FOSC
               18432000L
#define BAUD (256 - FOSC / 32 / 115200)
typedef unsigned char
                       BYTE;
typedef unsigned int
                       WORD:
typedef unsigned long
                       DWORD;
sfr
       AUXR = 0x8e;
                                              //Auxiliary register
sfr
       SPSTAT = 0xcd:
                                              //SPI status register
#define SPIF
               0x80
                                              //SPSTAT.7
#define WCOL
               0x40
                                              //SPSTAT.6
sfr
       SPCTL = 0xce:
                                              //SPI control register
#define SSIG
               0x80
                                              //SPCTL.7
#define SPEN
               0x40
                                              //SPCTL.6
#define DORD
               0x20
                                              //SPCTL 5
#define MSTR
               0x10
                                              //SPCTL.4
#define CPOL
               0x08
                                              //SPCTL 3
#define CPHA
               0x04
                                              //SPCTL.2
#define SPDHH 0x00
                                              //CPU CLK/4
#define SPDH
               0x01
                                              //CPU CLK/16
#define SPDL
               0x02
                                              //CPU CLK/64
#define SPDLL 0x03
                                              //CPU CLK/128
sfr
       SPDAT = 0xcf;
                                              //SPI data register
sbit
       SPISS
                                              //SPI slave select, connect to slave' SS(P1.4) pin
               = P1^3:
```

```
//interrupt enable rgister 2
sfr IE2
             = 0xAF;
#define ESPI
                 0x02
                                                       //IE2.1
void InitUart();
void InitSPI();
void SendUart(BYTE dat);
                                              //send data to PC
                                              //receive data from PC
BYTE RecvUart();
void main()
         InitUart();
                                              //initial UART
         InitSPI();
                                              //initial SPI
         IE2 \models ESPI;
         EA = 1;
         while (1)
         #ifdef
                  MASTER
                                              //for master (receive UART data from PC and send it to slave,
                                              //in the meantime receive SPI data from slave and send it to PC)
                  ACC = RecvUart();
                  SPISS = 0;
                                              //pull low slave SS
                  SPDAT = ACC;
                                              //trigger SPI send
         #endif
}
void spi isr() interrupt 9 using 1
                                              //SPI interrupt routine 9 (004BH)
         SPSTAT = SPIF | WCOL;
                                              //clear SPI status
#ifdef MASTER
         SPISS = 1;
                                              //push high slave SS
                                              //return received SPI data
         SendUart(SPDAT);
                                              //for salve (receive SPI data from master and
#else
         SPDAT = SPDAT;
                                                         send previous SPI data to master)
#endif
}
```

```
void InitUart()
                                         //set UART mode as 8-bit variable baudrate
        SCON = 0x5a;
        TMOD = 0x20;
                                         //timer1 as 8-bit auto reload mode
        AUXR = 0x40:
                                         //timer1 work at 1T mode
        TH1 = TL1 = BAUD;
                                         //115200 bps
        TR1 = 1;
}
void InitSPI()
        SPDAT = 0;
                                         //initial SPI data
        SPSTAT = SPIF | WCOL;
                                         //clear SPI status
#ifdef MASTER
        SPCTL = SPEN | MSTR;
                                         //master mode
#else
        SPCTL = SPEN;
                                         //slave mode
#endif
void SendUart(BYTE dat)
        while (!TI);
                                         //wait pre-data sent
        TI = 0;
                                         //clear TI flag
        SBUF = dat;
                                         //send current data
BYTE RecvUart()
        while (!RI);
                                         //wait receive complete
        RI = 0;
                                         //clear RI flag
        return SBUF;
                                         //return receive data
```

### 2. Assemly code listing:

```
·/*_____*/
;/* --- STC MCU International Limited -----*/
;/* --- STC 1T Series MCU SPI Demo (1 master and 1 slave) ----*/
:/* If you want to use the program or the program referenced in the ----*/
;/* article, please specify in which data and procedures from STC ----*/
·/*_____*/
//#define MASTER
                                    //define:master undefine:slave
AUXR
       DATA
              08EH
                                     :Auxiliary register
SPSTAT DATA
              0CDH
                                     ;SPI status register
SPIF
       EOU
              080H
                                     ;SPSTAT.7
WCOL EQU
              040H
                                     ;SPSTAT.6
SPCTL DATA
              0CEH
                                     ;SPI control register
SSIG
       EOU
              080H
                                     ;SPCTL.7
SPEN
       EOU
              040H
                                     ;SPCTL.6
DORD
       EQU
              020H
                                     ;SPCTL.5
MSTR
       EOU
              010H
                                     ;SPCTL.4
CPOL
       EOU
              008H
                                     ;SPCTL.3
CPHA
       EOU
              004H
                                     ;SPCTL.2
SPDHH EQU
              000H
                                     ;CPU CLK/4
SPDH
       EOU
              001H
                                     ;CPU CLK/16
SPDL
       EOU
              002H
                                     ;CPU CLK/64
SPDLL EQU
              003H
                                     ;CPU CLK/128
SPDAT DATA
              0CFH
                                     ;SPI data register
SPISS
                                     ;SPI slave select, connect to slave' SS(P1.4) pin
       BIT
              P1.3
IE2
                                     ;interrupt enable rgister 2
       EOU
              0AFH
ESPI
       EQU
              02H
                                     ;IE2.1
ORG
              0000H
       LJMP
              RESET
       ORG
              004BH
                                     ;SPI interrupt routine
SPI ISR:
       PUSH
              ACC
       PUSH
              PSW
       MOV
              SPSTAT, #SPIF | WCOL
                                     ;clear SPI status
```

```
#ifdef MASTER
       SETB
               SPISS
                                             ;push high slave SS
       MOV
               A,
                      SPDAT
                                             return received SPI data
       LCALL SEND UART
#else
                                             //for salve (receive SPI data from master and
       MOV
              SPDAT, SPDAT
                                                  send previous SPI data to master)
#endif
       POP
              PSW
       POP
               ACC
       RETI
ORG
              0100H
RESET:
       LCALL INIT UART
                                             ;initial UART
       LCALL INIT SPI
                                             ;initial SPI
       ORL
              IE2,
                      #ESPI
       SETB
              EA
MAIN:
#ifdef MASTER
                                     //for master (receive UART data from PC and send it to slave,
       LCALL RECV UART
                                     ; in the meantimereceive SPI data from slave and send it to PC)
       CLR
               SPISS
                                     ;pull low slave SS
       MOV
              SPDAT, A
                                     ;trigger SPI send
#endif
       SJMP
              MAIN
INIT UART:
       MOV
              SCON, #5AH
                                     ;set UART mode as 8-bit variable baudrate
       MOV
              TMOD, #20H
                                     ;timer1 as 8-bit auto reload mode
       MOV
              AUXR, #40H
                                     ;timer1 work at 1T mode
       MOV
              TL1.
                      #0FBH
                                     ;115200 bps(256 - 18432000 / 32 / 115200)
       MOV
              TH1.
                      #0FBH
       SETB
              TR1
       RET
```

```
INIT SPI:
                                        ;initial SPI data
      MOV
            SPDAT,
                    #0
                                        ;clear SPI status
      MOV
            SPSTAT, #SPIF | WCOL
#ifdef MASTER
      MOV
            SPCTL,
                    #SPEN | MSTR
                                        ;master mode
#else
      MOV
            SPCTL, #SPEN
                                        ;slave mode
#endif
      RET
SEND UART:
                                        ;wait pre-data sent
      JNB
             TI,
                    $
      CLR
             ΤI
                                        ;clear TI flag
                                        ;send current data
      MOV
             SBUF,
                    A
      RET
RECV_UART:
      JNB
             RI,$
                                        ;wait receive complete
      CLR
                                        ;clear RI flag
             RI
      MOV
             A,
                    SBUF
                                        ;return receive data
      RET
      RET
END
```

## 11.4.2 SPI Function Demo Programs using Polling (C and ASM)

#### 1. C code listing: ·/\*\_\_\_\_\_\*/ :/\* --- STC MCU International Limited -----\*/ :/\* --- STC 1T Series MCU SPI Demo (1 master and 1 slave) -----\*/ ;/\* If you want to use the program or the program referenced in the ----\*/ :/\* article, please specify in which data and procedures from STC ----\*/ ·/\*\_\_\_\_\*/ #include "reg51.h" //#define MASTER //define:master undefine:slave #define FOSC 18432000L #define BAUD (256 - FOSC / 32 / 115200) typedef unsigned char BYTE: typedef unsigned int WORD; typedef unsigned long DWORD; sfr AUXR = 0x8e; //Auxiliary register sfr SPSTAT = 0xcd: //SPI status register #define SPIF //SPSTAT.7 0x80#define WCOL //SPSTAT.6 0x40SPCTL = 0xce;sfr //SPI control register #define SSIG 0x80//SPCTL.7 #define SPEN 0x40 //SPCTL.6 #define DORD 0x20//SPCTL.5 #define MSTR 0x10 //SPCTL.4 #define CPOL 0x08//SPCTL.3 #define CPHA 0x04 //SPCTL.2 #define SPDHH 0x00 //CPU CLK/4 #define SPDH 0x01//CPU CLK/16 #define SPDL 0x02//CPU CLK/64 #define SPDLL 0x03 //CPU CLK/128 sfr SPDAT = 0xcf;//SPI data register shit **SPISS** $= P1^3;$ //SPI slave select, connect to slave' SS(P1.4) pin void InitUart(); void InitSPI(); SendUart(BYTE dat); //send data to PC void //receive data from PC **BYTE** RecvUart(); **BYTE** //swap SPI data between master SPISwap(BYTE dat);

```
void main()
         InitUart();
                                             //initial UART
         InitSPI();
                                             //initial SPI
         while (1)
         #ifdef MASTER
                                    //for master (receive UART data from PC and send it to slave,
                                    // in the meantime receive SPI data from slave and send it to PC)
                  SendUart(SPISwap(RecvUart()));
         #else
                                             //for salve (receive SPI data from master and
                  ACC = SPISwap(ACC);
                                             //
                                                     send previous SPI data to master)
         #endif
void InitUart()
         SCON = 0x5a;
                                                       //set UART mode as 8-bit variable baudrate
         TMOD = 0x20;
                                                       //timer1 as 8-bit auto reload mode
                                                       //timer1 work at 1T mode
         AUXR = 0x40;
                                                       //115200 bps
         TH1 = TL1 = BAUD;
         TR1 = 1;
}
void InitSPI()
         SPDAT = 0;
                                                       //initial SPI data
                                                       //clear SPI status
         SPSTAT = SPIF | WCOL;
#ifdef MASTER
         SPCTL = SPEN | MSTR;
                                                       //master mode
#else
         SPCTL = SPEN;
                                                       //slave mode
#endif
```

```
void SendUart(BYTE dat)
       while (!TI);
                                      //wait pre-data sent
       TI = 0;
                                      //clear TI flag
                                      //send current data
       SBUF = dat;
BYTE RecvUart()
       while (!RI);
                                      //wait receive complete
       RI = 0;
                                      //clear RI flag
       return SBUF;
                                      //return receive data
BYTE SPISwap(BYTE dat)
#ifdef MASTER
                                      //pull low slave SS
       SPISS = 0;
#endif
                                      //trigger SPI send
       SPDAT = dat;
       while (!(SPSTAT & SPIF));
                                      //wait send complete
       SPSTAT = SPIF \mid WCOL;
                                      //clear SPI status
#ifdef MASTER
       SPISS = 1;
                                      //push high slave SS
#endif
       return SPDAT;
                                      //return received SPI data
}
```

#### 2. Assemly code listing: ·/\*\_\_\_\_\_\*/ ;/\* --- STC MCU International Limited -----\*/ :/\* --- STC 1T Series MCU SPI Demo (1 master and 1 slave) -----\*/ :/\* If you want to use the program or the program referenced in the ----\*/ :/\* article, please specify in which data and procedures from STC ----\*/ :/\*\_\_\_\_\_\*/ //#define MASTER //define:master undefine:slave AUXR DATA ;Auxiliary register 08EH SPSTAT DATA 0CDH ;SPI status register **SPIF** EOU 080H ;SPSTAT.7 WCOL EOU 040H ;SPSTAT.6 SPCTL DATA 0CEH ;SPI control register **SSIG EOU** 080H ;SPCTL.7 **SPEN EOU** 040H ;SPCTL.6 EOU DORD 020H ;SPCTL.5 **MSTR** EOU 010H ;SPCTL.4 **CPOL EOU** 008H ;SPCTL.3 **CPHA** EOU 004H ;SPCTL.2 SPDHH EQU 000H ;CPU CLK/4 **SPDH EOU** ;CPU\_CLK/16 001H **SPDL EOU** 002H ;CPU CLK/64 SPDLL EQU ;CPU CLK/128 003H SPDAT DATA 0CFH ;SPI data register **SPISS** BIT P1.3 ;SPI slave select, connect to slave' SS(P1.4) pin ORG 0000H LJMP RESET ORG 0100H RESET:

;initial UART

;initial SPI

LCALL INIT UART

LCALL INIT SPI

```
MAIN:
#ifdef
       MASTE
                          //for master (receive UART data from PC and send it to slave, in the meantime
                                                 receive SPI data from slave and send it to PC)
       LCALL RECV UART
       LCALL SPI SWAP
       LCALL SEND UART
#else
                                           //for salve (receive SPI data from master and
       LCALL SPI SWAP
                                                 send previous SPI data to master)
#endif
       SJMP
              MAIN
INIT UART:
                                           ;set UART mode as 8-bit variable baudrate
       MOV
              SCON, #5AH
       MOV
              TMOD, #20H
                                           ;timer1 as 8-bit auto reload mode
       MOV
              AUXR, #40H
                                           ;timer1 work at 1T mode
       MOV
              TL1,
                     #0FBH
                                           ;115200 bps(256 - 18432000 / 32 / 115200)
       MOV
              TH1,
                     #0FBH
       SETB
              TR1
       RET
INIT_SPI:
                                           ;initial SPI data
       MOV
              SPDAT, #0
       MOV
              SPSTAT, #SPIF | WCOL
                                           :clear SPI status
#ifdef
       MASTER
       MOV
              SPCTL, #SPEN | MSTR
                                           ;master mode
#else
       MOV
              SPCTL, #SPEN
                                           ;slave mode
#endif
       RET
SEND UART:
       JNB
              TI,
                     $
                                           ;wait pre-data sent
       CLR
              ΤI
                                           ;clear TI flag
       MOV
                                           send current data
              SBUF,
       RET
```

RECV\_UART: ;wait receive complete JNB RI, \$ CLR RΙ ;clear RI flag MOV **SBUF** ;return receive data A, RET RET SPI SWAP: #ifdef MASTER CLR **SPISS** ;pull low slave SS #endif ;trigger SPI send MOV SPDAT, A WAIT: MOV SPSTAT A, ;wait send complete JNB ACC.7, WAIT MOV SPSTAT, #SPIF | WCOL ;clear SPI status #ifdef MASTER SETB **SPISS** ;push high slave SS #endif MOV A, **SPDAT** ;return received SPI data RET **END** 

# 11.5 SPI Function Demo Programs (Each other as the Master-Slave)

# 11.5.1 SPI Function Demo Programs using Interrupts (C and ASM)

#### 1. C code listing:

```
/*_____*/
/* --- STC MCU International Limited -----*/
/* --- STC12C5Axx Series MCU SPI Demo(Each other as the master-slave) --*/
/* If you want to use the program or the program referenced in the -----*/
/* article, please specify in which data and procedures from STC -----*/
/*_____*/
#include "reg51.h"
#define FOSC
               18432000L
#define BAUD
               (256 - FOSC / 32 / 115200)
typedef unsigned char
                       BYTE;
typedef unsigned int
                       WORD;
typedef unsigned long
                       DWORD;
sfr
       AUXR = 0x8e;
                                              //Auxiliary register
       SPSTAT = 0xcd;
sfr
                                              //SPI status register
#define
       SPIF
               0x80
                                              //SPSTAT.7
#define
       WCOL
                 0x40
                                              //SPSTAT.6
sfr
       SPCTL
               = 0xce;
                                              //SPI control register
#define
       SSIG
               0x80
                                              //SPCTL.7
#define
      SPEN
               0x40
                                              //SPCTL.6
#define
      DORD
               0x20
                                              //SPCTL.5
#define
      MSTR
                                              //SPCTL.4
               0x10
#define CPOL
               0x08
                                              //SPCTL.3
#define CPHA
                                              //SPCTL.2
               0x04
#define
      SPDHH 0x00
                                              //CPU CLK/4
#define SPDH
                                              //CPU CLK/16
               0x01
#define
      SPDL
               0x02
                                              //CPU CLK/64
#define
       SPDLL
               0x03
                                              //CPU CLK/128
sfr
       SPDAT
                       0xcf;
                                              //SPI data register
sbit
       SPISS
                       P1^3;
                                      //SPI slave select, connect to other MCU's SS(P1.4) pin
sfr
       IE2
                   = 0xAF;
                                      //interrupt enable rgister 2
#define ESPI
                                      //IE2.1
               0x02
```

```
void InitUart();
void InitSPI();
void SendUart(BYTE dat);
                                                   //send data to PC
                                                   //receive data from PC
BYTE RecvUart();
bit MSSEL;
                                                   //1: master 0:slave
void main()
                          //initial UART
        InitUart();
                          //initial SPI
        InitSPI();
        IE2 = ESPI;
        EA = 1;
        while (1)
                 if (RI)
                         SPCTL = SPEN | MSTR;
                                                            //set as master
                         MSSEL = 1;
                         ACC = RecvUart();
                         SPISS = 0;
                                                            //pull low slave SS
                         SPDAT = ACC;
                                                            //trigger SPI send
                 }
void spi isr() interrupt 9 using 1
                                                            //SPI interrupt routine 9 (004BH)
        SPSTAT = SPIF | WCOL;
                                                            //clear SPI status
        if (MSSEL)
                                                            //reset as slave
                 SPCTL = SPEN;
                 MSSEL = 0;
                 SPISS = 1;
                                                            //push high slave SS
                 SendUart(SPDAT);
                                                            //return received SPI data
        else
                                                   //for salve (receive SPI data from master and
                                                          send previous SPI data to master)
                 SPDAT = SPDAT;
                                                   //
```

```
void InitUart()
                                      //set UART mode as 8-bit variable baudrate
       SCON = 0x5a:
       TMOD = 0x20;
                                      //timer1 as 8-bit auto reload mode
       AUXR = 0x40;
                                      //timer1 work at 1T mode
       TH1 = TL1 = BAUD;
                                      //115200 bps
       TR1 = 1;
void InitSPI()
                                      //initial SPI data
       SPDAT = 0;
       SPSTAT = SPIF \mid WCOL;
                                      //clear SPI status
                                      //slave mode
       SPCTL = SPEN;
void SendUart(BYTE dat)
       while (!TI);
                                      //wait pre-data sent
       TI = 0;
                                      //clear TI flag
       SBUF = dat;
                                      //send current data
}
BYTE RecvUart()
       while (!RI);
                                      //wait receive complete
       RI = 0;
                                      //clear RI flag
       return SBUF;
                                      //return receive data
}
```

### 2. Assembly code listing:

```
/*_____*/
/* --- STC MCU International Limited -----*/
/* --- STC12C5Axx Series MCU SPI Demo(Each other as the master-slave) --*/
/* If you want to use the program or the program referenced in the -----*/
/* article, please specify in which data and procedures from STC -----*/
/*_____*/
AUXR DATA
              08EH
                                   ;Auxiliary register
SPSTAT DATA
                                   :SPI status register
              0CDH
SPIF
       EOU
              080H
                                   ;SPSTAT.7
WCOL EQU
                                   ;SPSTAT.6
              040H
SPCTL DATA
              0CEH
                                   ;SPI control register
SSIG
       EOU
              080H
                                   ;SPCTL.7
SPEN
       EOU
              040H
                                   ;SPCTL.6
DORD
      EOU
              020H
                                   ;SPCTL.5
MSTR
      EOU
              010H
                                   ;SPCTL.4
CPOL
       EOU
              008H
                                   ;SPCTL.3
CPHA
      EOU
              004H
                                   ;SPCTL.2
SPDHH EQU
              000H
                                   ;CPU CLK/4
SPDH
       EOU
              001H
                                   ;CPU CLK/16
SPDL
       EOU
              002H
                                   ;CPU CLK/64
SPDLL EQU
              003H
                                   ;CPU CLK/128
SPDAT DATA
              0CFH
                                   ;SPI data register
SPISS
       BIT
              P1.3
                                   ;SPI slave select, connect to other MCU's SS(P1.4) pin
IE2
       EOU
                                   ;interrupt enable rgister 2
              0AFH
ESPI
       EQU
              02H
                                   ;IE2.1
MSSEL BIT
            20H.0
                                   :1: master 0:slave
ORG
              0000H
       LJMP
              RESET
       ORG
              004BH
                                   ;SPI interrupt routine
SPI ISR:
       PUSH
              ACC
       PUSH
              PSW
       MOV
              SPSTAT, #SPIF | WCOL
                                   ;clear SPI status
       JBC
              MSSEL, MASTER SEND
```

```
SLAVE RECV:
                                             //for salve (receive SPI data from master and
                                                   send previous SPI data to master)
       MOV
               SPDAT, SPDAT
       JMP
               SPI EXIT
MASTER SEND:
       SETB
               SPISS
                                             :push high slave SS
       MOV
               SPCTL, #SPEN
                                                     reset as slave
       MOV
                                             return received SPI data
                      SPDAT
       LCALL SEND UART
SPI EXIT:
       POP
               PSW
       POP
               ACC
       RETI
ORG
               0100H
RESET:
       MOV
               SP,#3FH
       LCALL INIT UART
                                             ;initial UART
       LCALL INIT SPI
                                             ;initial SPI
       ORL
               IE2,#ESPI
       SETB
               EA
MAIN:
       JNB
               RI.
                                             ;wait UART data
       MOV
               SPCTL, #SPEN | MSTR
                                             ; ;set as master
       SETB
               MSSEL
                                             receive UART data from PC
       LCALL RECV UART
       CLR
               SPISS
                                             ;pull low slave SS
       MOV
               SPDAT,A
                                             ;trigger SPI send
       SJMP
               MAIN
INIT UART:
                                             set UART mode as 8-bit variable baudrate
       MOV
               SCON, #5AH
       MOV
                                             ;timer1 as 8-bit auto reload mode
               TMOD, #20H
       MOV
                                             ;timer1 work at 1T mode
               AUXR ,#40H
       MOV
               TL1,
                      #0FBH
                                             ;115200 bps(256 - 18432000 / 32 / 115200)
       MOV
               TH1,
                      #0FBH
       SETB
               TR1
       RET
```

INIT SPI: MOV SPDAT, #0 ;initial SPI data MOV SPSTAT, #SPIF | WCOL ;clear SPI status MOV SPCTL, #SPEN ;slave mode RET SEND UART: JNB TI, \$ ;wait pre-data sent ;clear TI flag CLR ΤI ;send current data MOV SBUF, Α RET RECV UART: JNB RI, \$ ;wait receive complete CLR ;clear RI flag RI MOV ;return receive data A, **SBUF** RET RET 

**END** 

## 11.5.2 SPI Function Demo Programs using Polling

#### 1. C code listing:

```
/*_____*/
/* --- STC MCU International Limited -----*/
/* --- STC12C5Axx Series MCU SPI Demo(Each other as the master-slave) --*/
/* If you want to use the program or the program referenced in the -----*/
/* article, please specify in which data and procedures from STC -----*/
#include "reg51.h"
#define FOSC
                        18432000L
#define
       BAUD
                        (256 - FOSC / 32 / 115200)
typedef
        unsigned char
                        BYTE;
typedef
       unsigned int
                        WORD:
typedef
       unsigned long
                        DWORD;
sfr
        AUXR =
                        0x8e;
                                                 //Auxiliary register
sfr
        SPSTAT =
                        0xcd:
                                                 //SPI status register
#define
       SPIF
                        0x80
                                                 //SPSTAT.7
#define
        WCOL
                        0x40
                                                 //SPSTAT.6
sfr
        SPCTL =
                        0xce:
                                                 //SPI control register
#define SSIG
                        0x80
                                                 //SPCTL.7
#define SPEN
                        0x40
                                                 //SPCTL.6
#define DORD
                        0x20
                                                 //SPCTL.5
#define MSTR
                        0x10
                                                 //SPCTL.4
#define CPOL
                        0x08
                                                 //SPCTL.3
#define CPHA
                        0x04
                                                 //SPCTL.2
#define SPDHH
                        0x00
                                                 //CPU CLK/4
#define SPDH
                        0x01
                                                 //CPU CLK/16
#define SPDL
                                                 //CPU CLK/64
                        0x02
#define SPDLL
                        0x03
                                                 //CPU CLK/128
sfr
        SPDAT =
                                                 //SPI data register
                        0xcf;
sbit
        SPISS
                        P1^3;
                                                 //SPI slave select, connect to slave' SS(P1.4) pin
void
        InitUart();
void
        InitSPI();
                                                 //send data to PC
void
        SendUart(BYTE dat);
BYTE
        RecvUart();
                                                 //receive data from PC
BYTE
        SPISwap(BYTE dat);
                                                 //swap SPI data between master
```

```
void main()
        InitUart();
                                           //initial UART
        InitSPI();
                                           //initial SPI
        while (1)
                 if (RI)
                          SPCTL = SPEN | MSTR;
                                                             //set as master
                          SendUart(SPISwap(RecvUart()));
                          SPCTL = SPEN;
                                                             //reset as slave
                 if (SPSTAT & SPIF)
                          SPSTAT = SPIF | WCOL; //clear SPI status
                          SPDAT = SPDAT;
                                                    //mov data from receive buffer to send buffer
                 }
}
void InitUart()
        SCON = 0x5a;
                                                    //set UART mode as 8-bit variable baudrate
        TMOD = 0x20;
                                                     //timer1 as 8-bit auto reload mode
        AUXR = 0x40;
                                                    //timer1 work at 1T mode
        TH1 = TL1 = BAUD;
                                                    //115200 bps
        TR1 = 1;
void InitSPI()
                                                    //initial SPI data
        SPDAT = 0;
        SPSTAT = SPIF \mid WCOL;
                                                    //clear SPI status
        SPCTL = SPEN;
                                                    //slave mode
```

```
void SendUart(BYTE dat)
       while (!TI);
                                      //wait pre-data sent
       TI = 0;
                                      //clear TI flag
       SBUF = dat;
                                      //send current data
}
BYTE RecvUart()
{
       while (!RI);
                                      //wait receive complete
       RI = 0;
                                      //clear RI flag
       return SBUF;
                                      //return receive data
BYTE SPISwap(BYTE dat)
{
       SPISS = 0;
                                      //pull low slave SS
       SPDAT = dat;
                                      //trigger SPI send
                                      //wait send complete
       while (!(SPSTAT & SPIF));
       SPSTAT = SPIF \mid WCOL;
                                      //clear SPI status
                                      //push high slave SS
       SPISS = 1;
       return SPDAT;
                                      //return received SPI data
```

### 2. Assemly code listing:

```
/*_____*/
/* --- STC MCU International Limited -----*/
/* --- STC12C5Axx Series MCU SPI Demo(Each other as the master-slave) --*/
/* If you want to use the program or the program referenced in the -----*/
/* article, please specify in which data and procedures from STC -----*/
/*_____*/
AUXR DATA
             08EH
                                  ;Auxiliary register
SPSTAT DATA
             0CDH
                                  ;SPI status register
SPIF
      EOU
             080H
                                  :SPSTAT.7
WCOL EOU
             040H
                                  ;SPSTAT.6
SPCTL DATA
             0CEH
                                  ;SPI control register
SSIG
      EQU
             080H
                                  ;SPCTL.7
SPEN
      EOU
             040H
                                  ;SPCTL.6
DORD
      EQU
             020H
                                  ;SPCTL.5
MSTR
      EQU
             010H
                                  ;SPCTL.4
CPOL
      EQU
             008H
                                  ;SPCTL.3
CPHA
      EQU
             004H
                                  ;SPCTL.2
SPDHH EQU
             000H
                                  ;CPU CLK/4
SPDH
      EQU
             001H
                                  ;CPU CLK/16
SPDL
      EQU
             002H
                                  ;CPU CLK/64
SPDLL EOU
                                  ;CPU CLK/128
             003H
SPDAT DATA
             0CFH
                                  ;SPI data register
SPISS
      BIT
             P1.3
                                  ;SPI slave select, connect to slave' SS(P1.4) pin
ORG
             0000H
      LJMP
             RESET
       ORG
             0100H
RESET:
      LCALL INIT UART
                                  ;initial UART
      LCALL INIT SPI
                                  ;initial SPI
MAIN:
      JΒ
             RI,
                    MASTER MODE
```

```
SLAVE MODE:
       MOV
              A,
                      SPSTAT
       JNB
              ACC.7, MAIN
       MOV
              SPSTAT, #SPIF | WCOL
                                                   ;clear SPI status
              SPDAT, SPDAT
       MOV
                                                   :return received SPI data
       SJMP
              MAIN
MASTER MODE:
       MOV
              SPCTL, #SPEN | MSTR
                                                   ;set as master
       LCALL RECV UART
                                                   receive UART data from PC
       LCALL SPI SWAP
                                    ;send it to slave, in the meantime, receive SPI data from slave
       LCALL SEND UART
                                    send SPI data to PC
              SPCTL, #SPEN
                                            reset as slave
       MOV
       SJMP
              MAIN
INIT UART:
       MOV
              SCON, #5AH
                                    ;set UART mode as 8-bit variable baudrate
       MOV
              TMOD, #20H
                                    :timer1 as 8-bit auto reload mode
       MOV
              AUXR, #40H
                                    ;timer1 work at 1T mode
       MOV
              TL1,
                      #0FBH
                                    ;115200 bps(256 - 18432000 / 32 / 115200)
       MOV
              TH1,
                      #0FBH
       SETB
              TR1
       RET
INIT SPI:
              SPDAT, #0
                                                   ;initial SPI data
       MOV
       MOV
              SPSTAT, #SPIF | WCOL
                                                   :clear SPI status
       MOV
              SPCTL, #SPEN
                                                   ;slave mode
       RET
SEND UART:
       JNB
              TI,
                      $
                                                   ;wait pre-data sent
       CLR
              ΤI
                                                   clear TI flag
       MOV
              SBUF, A
                                                   send current data
       RET
```

RECV UART: ;wait receive complete JNB RI, CLR RI ;clear RI flag return receive data MOV A, **SBUF** RET RET SPI SWAP: **SPISS** ;pull low slave SS CLR MOV SPDAT, A ;trigger SPI send WAIT: MOV A, **SPSTAT** JNB ACC.7, WAIT ;wait send complete MOV SPSTAT, #SPIF | WCOL ;clear SPI status **SETB SPISS** ;push high slave SS MOV A, **SPDAT** ;return received SPI data RET 

**END** 

# 11.6 SPI Demo (Single Master Multiple Slave)

#### 1. Assemly code listing

```
·/*____*/
:/* --- STC MCU International Limited -----*/
:/* --- STC 1T Series MCU SPI ASM Demo -----*/
:/* If you want to use the program or the program referenced in the */
:/* article, please specify in which data and procedures from STC */
*/
;1. The demo program is suitable for single master multiple slave system
```

:2. Hardware connection:

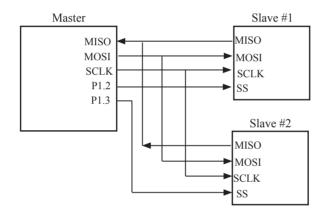

#### :3. SPI communication:

8-bit Master MCU SPI register and 8-bit Slave MCU SPI register combined into a 16-bit cyclic shift register. When Master MCU is written a byte data to SPI data register (SPDAT), the data transmission is triggered immediately. With the SCLK's clock signal, 8-bit data in Master MCU's SPDAT register shift into Slave MCU' s SPDAT through MOSI pin, in the meanwhile, the 8-bit data in Slave MCU's SPDAT register is shifted into Master MCU's SPDAT register through MISO pin.

- ;4. Modification method:
  - a) Set "MASTER SLAVE EQU 0", then the object file is Master MCU file.
  - b) Set "MASTER SLAVE EQU 1", then the object file is Slave #1 MCU file.
  - c) Set "MASTER SLAVE EQU 2", then the object file is Slave #2 MCU file.
  - d) Power-on the whole system (Master MCU, Slave #1 MCU and Slave #2 MCU)
  - e) P1.2 and P1.3 respectively control Slave #1 and Slave #2, but still a moment, only one Slave MCU is selected.
  - f) Using serial debugging assistant debug.
- ;5. Using inquiry mothed to receive SPI data
- ;6. Work environment: Fosc=18.432MHz and 9600 baudrat

```
:Define const
MASTER SLAVE EQU
                                  :Master MCU
;MASTER SLAVEEQU
                         1
                                  :Slave #1 MCU
;MASTER SLAVEEQU
                         2
                                  :Slave #2 MCU
:RELOAD 8BIT DATA
                         EOU
                                 0FFH
                                          ;56700@22.1184MHz
RELOAD 8BIT DATA
                         EQU
                                  0FBH
                                          :9600@18.432MHz
;RELOAD 8BIT DATA
                         EOU
                                  0F6H
                                          :4800@18.432MHz
;RELOAD 8BIT DATA
                         EQU
                                  0FFH
                                          ;28800@11.0592MHz
;Define SFR
                         ; Auxiliary register
AUXR EQU
                8EH
SPCTL EQu
                85H
                         ;SPI control register
SPSTAT EQU
                84H
                         ;SPI status register
                         :SPI data register
SPDAT EQU
                86H
EADC SPI
                EQU
                         IE.5
                                  ;SPI interrupt enable bit
;Define SPI function pin
        EOU
                P1.7
                         ;SPI clock pin
SCLK
MISO
        EOU
                P1.6
                         ;SPI master input/slave output pin
MOSI
        EQU
                P1.5
                         ;SPI master output/slave input pin
SS
                EOU
                         P1.4
                                  ;SPI slave select pin
Slave1 SS
                EOU
                         P1.2
                                  ;slave #1 MCU select pin
Slave2 SS
                EQU
                         P1.3
                                  ;slave #2 MCU select pin
LED MCU START
                         EOU
                                  P3 4
                                          :MCU work LED
:Define user variable
Flags
        EQU
                20H
                         ;user flag
SPI Receive
                EOU
                         Falgs.0
                                 ;SPI receive flag
T0 10mS count
                EQU
                         30H
                                  ;10ms counter
                                  ;SPI revecie buffer
SPI buffer
                EOU
                         31H
        ORG
                0000H
        LJMP
                MAIN
        ORG
                000BH
        LJMP
                timer0 Routine
                                 ;timer0 interrupt routine
        ORG
                002BH
                ADC SPI Interrupt Routine ;SPI interrupt routine
        LJMP
                0080H
        ORG
MAIN:
        CLR
                LED MCU START
                                          ;work led on
        MOV
                SP,#7FH ;initial SP
        ACALL Initial System
                                 ;system initial
if MASTER SLAVE == 0
        CLR
                Slave1 SS
                                  ;select slave #1 MCU
```

```
Check RS232:
        JNB
                 RI, Master Check SPI
                                          ;check UART receive
        ACALL Get Byte From RS232
                                          ;load UART data to ACC
        ACALL RS232 Send Byte ;send data in ACC to PC
        SJMP
                 Check RS232
        ACALL SPI Send Byte
                                  send data in ACC to SPI slave
        SJMP
                 Check RS232
Master Check SPI:
        JNB
                 SPI Receive, Check RS232 ; check SPI receive
        MOV
                 A,SPI buffer
                                  ;load SPI data to ACC
                 SPI Recevie
                                  clear SPI receive flag
        CLR
                                  : send data in ACC to SPI slave
        ACALL SPI Send Byte
        SJMP
                 Check RS232
else
Slave Check SPI:
                SPI Receive, Slave Check SPI
                                                   :check SPI receive
        JNB
        MOV
                 A,SPI buffer
                                  :load SPI data to ACC
                 SPI Receive
                                  :clear SPI receive flag
        CLR
if MASTER SLAVE == 2
        ADD
                 A.#1
                         :value +1 on slave #2 MCU
endif
        MOV
                 SPDAT.A:save data into SPDAT
        SJMP
                 Slave Check SPI
endif
if MASTER SLAVE == 0
timer0 Routine:
                PSW
        PUSH
        PUSH
                ACC
        MOV
                TH0,#0C4H
                                  ;reload timer0 10ms value
        INC
                 T0 10mS count
                                 :10ms counter
        MOV
                A,#200 ;count 200 times
        CLR
                C
        SUBB
                A,T0 10mS count
        JNC
                timer0 Exit
        CPL
                SLAVE1 SS
                                  ;switch slave
        CPL
                SLAVE2 SS
        MOV
                 T0 10mS count,#0;reset counter
timer0 Exit:
        POP
                 ACC
        POP
                PSW
        RETI
else
timer0 Routine:
        RETI
endif
```

```
ADC SPI Interrupt Routine:
        MOV
                SPDAT,#0C0H
                                 ;clear SPIF and WCOL flag
        MOV
                                 :save SPI received data
                A.SPDAT
        MOV
                SPI buffer,A
                SPI Receive
        SETB
                                 set SPI receive flag
        RETI
Initial System:
        ACALL Initial Uart
                                 ;initial UART sfr
        ACALL Initial SPI
                                 initial SPI sfr
        SETB
                TR0
                         ;start timer0
                         ;enable timer0 interrupt
        SETB
                ET0
        MOV
                Flags,#0 ;initial flag
                EA
                         ;enable global interrupt flag
        SETB
        RET
Initial Uart:
                               ;set UART as 8-bit variable mode
        MOV
                SCON,#50H
                TMOD,#21H ;set timer mode
        MOV
        MOV
                TH1,#RELOAD_8BIT_DATA
                                                 ;set UART baudrate
        MOV
                TL1,#RELOAD 8BIT DATA
                            ;baudrate * 2
        MOV
                PCON,#80H
                AUXR,#40H
                                 :1T mode
        ORL
                        ;timer1 start
        SETB
                TR1
        RET
Initial SPI:
if MASTER SLAVE == 0
        MOV
                SPCTL,#11111100B
                                         :master mode
else
        MOV
                                         :slave mode
                SPCTL,#01101100B
endif
        MOV
                SPSTAT.#11000000B
                                         ;clear SPI flag
        ORL
                AUXR,#08H ;AUXR.3(ESPI) = 1
        SETB
                EADC SPI
                                 enable SPI interrupt
        RET
RS232 Send Byte:
        CLR
                ΤI
                         ;ready send
        MOV
                SBUF,A ; write data to TX buffer
                         ;wait send completed
        JNB
                TI,$
                         ;clear TI flag
                ΤI
        CLR
        RET
SPI Send Byte:
        CLR
                EADC SPI
                                 ; disable SPI interrupt
        MOV
                SPDAT, A; write data to SPI data register
```

```
SPI Send Byte Wait:
        MOV
                                 ;check SPI status
                A,SPSTAT
        ANL
                A,#80H
                SPI Send Byte Wait
                                         ;wait SPI send complete
        JZ
        SETB
                EADC SPI ; enable SPI interrupt
        RET
Get Byte From RS232:
        MOV
                A,SBUF ;load data to ACC
        CLR
                RΙ
                        ;clear UART receive flag
        RET
        END
```

### 2. C listing code:

```
/*____*/
/* --- STC MCU International Limited -----*/
/* --- STC 1T Series MCU SPI ASM Demo -----*/
/* If you want to use the program or the program referenced in the */
/* article, please specify in which data and procedures from STC */
/*_____*/
typedef unsigned char INT8U;
typedef unsigned int INT16U;
typedef unsigned long INT32U;
#include "new 8051.h"
//Define const
#define SPI INTERRUPT VECTOR 9
#define TRUE 1
#define FALSE 0
#define MASTER
                            //master mode
#define CONFIG MASTER 0xd0
#define CONFIG SLAVE 0xc0
                            //slave mode
#define SPIF WCOL MASK 0xc0
                            //SPIF & WCOL mask bit
#define FOSC 1843200
#define BAUD 9600
#define BUF SIZE 0x20
```

```
//Define SFR
sfr SPCTL = 0xce:
sbit LED MCU START = P3^4;
                                    //work LED
bit SPI Receive;
                         //SPI received flag
bit SPI status;
                          //SPI status
INT8U SPI buffer;
                          //SPI receive data buffer
INT8U RS232 point;
INT8U ISP point:
INT8U buffer[BUF SIZE];
//-----
void Initial SPI();
void Init System();
INT8U Get Byte From RS232();
void RS232 Send Byte(INT8U ch);
void SPI Send Byte(INT8U);
void send buffer to PC();
void clear buffer();
void delay(INT16U d);
void SPI read from slave(INT8U n);
void main()
{
         INT32U i=0;
         LED MCU START = 0;
                                                                        //work LED on
         Init System();
                                                                        //system initial
                                                                        //initial user flag
         SPI Recevie = 0;
         RS232 point = 0;
         ISP point = 0;
         clear buffer();
                                                                        //empty buffer
#ifdef MASTER
        while (1)
                  if (RI)
                                                                        //check UART RI
                           RI = 0;
                           if (RS232 point < BUF SIZE)
                                    buffer[RS232 point++] = SBUF
                                                                        //save UART RX data
                           i = 65000;
                                                                        //wait another data
                  if (i > 0)
                                                               //check wait
                           if (i == 0)
                                                      //send all data at wait end
                                    if (RS232 point > 0)
                                             ISP point = 0;
```

```
SPI status = 1;
                                                                    //1:SPI send
                                                 SPDAT = buffer[ISP point++];
                                                                                        //trigger SPI send action
                                                 while (ISP point < RS232 point);
                                                                                        //other send in interrupt
                                       delay(300);
                                       SPI read from slave(RS232 point); //read slave data
                                       send buffer to PC();
                                                                    //send back to PC
                                       clear buffer();
                                       SPI Receive = 0;
                                       RS232 point = 0;
                                       ISP point = 0;
                                       RI = 0;
                             }
                   }
         }
#else
         SPI Receive = 0;
         SPI status = 0;
                                                          //0:SPI receive
         RS232 point = 0;
         ISP point = 0;
         while (1)
                   if (SPI Recevie)
                   {
                             SPI Receive = 0;
                             i = 10000;
                                                                    //wait another data
                   if (i > 0)
                             i--;
                             if(i == 0)
                                       if (!SPI status)
                                                          //SPI receive
                                                 RS232 point = ISP point;
                                                 ISP point = 0;
                                                                              //send buffer data to PC
                                                 send buffer to PC();
                                       ISP point = 0;
                                       SPI status = 1;
                                                          //1:SPI send
                                       SPI Recevie = 0;
                                       while (!SPI Receive);
                                                                    //wait send the 1st data
                                       delay(50);
                                                                    //set timeout
                                       clear buffer();
                                       RS232 point = 0;
                                       ISP point = 0;
                                       SPI status = 0;
                                                          //0:SPI receive
                                       SPI Recevie = 0;
```

```
}
#endif
void SPI Interrupt Routine() interrupt SPI INTERRUPT VECTOR
        SPI buffer = SPDAT:
                                                    //save SPI data
        SPSTAT = SPIF WCOL MASK;
                                          //clear SPI flag
        SPI Receive = 1;
                                                    //set SPI received flag
        if (SPI status)
                                                    //1:SPI send
                 if (ISP point < RS232 point)
                          SPDAT = buffer[ISP point];
                          ISP point++;
        else
                                                            //0:SPI receive
                 if (ISP point < BUF SIZE)
                          buffer[ISP point] = SPI buffer;
                          ISP point++;
void Initial RS232()
        ES = 0;
                                                    //UART mode(8-bit variable)
        SCON = 0x50;
                                                    //timer0 mode(8-bit auto-reload)
        TMOD &= 0x0f;
        TMOD = 0x20;
        TH1 = TL1 = 256 - FOSC/384/BAUD; //UART baudrate
        TR1 = 1
                                                    //1T mode
        AUXR = 0x40;
void Initial SPI()
#ifdef MASTER
                                                    //master mode
        SPCTL = CONFIG MASTER;
#else
        SPCTL = CONFIG SLAVE; //slave mode
#endif
        SPSTAT = SPIF WCOL MASK;
                                           //clear SPI flag
        IE2 = 0x02;
                                                             //enable SPI interrupt
```

```
void Init System()
         Initial RS232();
                                                        //initial UART
         Initial SPI();
                                                        //initial SPI
         EA = 1;
void RS232 Send Byte(INT8U ch)
         TI = 0;
                                                        //ready send
         SBUF = ch;
                                                                  //write UART data
         while (TI = 0);
                                                        //wait data sent
         TI = 0;
                                                        //clear TX flag
void send buffer to PC()
                                              //send all data in buffer to PC
         INT8U i;
         if (RS232 point == 0) return;
         RS232 Send Byte(RS232 point);
         if (i=0; i<RS232_point; i++)
                  RS232 Send Byte(buffer[i]);
void clear buffer()
                                                        //empty data buffer
         INT8U i;
         for (i=0; i<BUF_SIZE; i++)
                  buffer[i] 0
void delay(INT16U d)
         INT16U i;
         while (d--)
                  i = 1000;
                  while (i--);
```

```
#ifdef MASRER
void SPI read from slave(INT8U n)
                                      //receive slave data
         INT8U j;
         clear buffer()
         SPI status = 0;
                                                         //0:SPI receive
         ISP point = 0;
         SPI Receive = 0;
         \overline{SPDAT} = 0x00;
                                                         //trigger SPI clock
         while (!SPI_Receive);
         SPI Recevie = 0;
         ISP_point = 0;
                                                         //discard the 1st data
         for (j=0; j< n; j++)
                   SPDAT = 0x00;
                                                         //trigger SPI clock
                   while (!SPI Receive);
                   SPI_Receive = 0;
#endif
```

# Chapter 12. IAP/EEPROM

The ISP in STC12C5A60S2 series makes it possible to update the user's application program and non-volatile application data (in IAP-memory) without removing the MCU chip from the actual end product. This useful capability makes a wide range of field-update applications possible. (Note ISP needs the loader program preprogrammed in the ISP-memory.) In general, the user needn't know how ISP operates because STC has provided the standard ISP tool and embedded ISP code in STC shipped samples.But, to develop a good program for ISP function, the user has to understand the architecture of the embedded flash.

The embedded flash consists of 16 pages. Each page contains 512 bytes. Dealing with flash, the user must erase it in page unit before writing (programming) data into it. Erasing flash means setting the content of that flash as FFh. Two erase modes are available in this chip. One is mass mode and the other is page mode. The mass mode gets more performance, but it erases the entire flash. The page mode is something performance less, but it is flexible since it erases flash in page unit. Unlike RAM's real-time operation, to erase flash or to write (program) flash often takes long time so to wait finish.

Furthermore, it is a quite complex timing procedure to erase/program flash. Fortunately, the STC12C5A60S2 series carried with convenient mechanism to help the user read/change the flash content. Just filling the target address and data into several SFR, and triggering the built-in ISP automation, the user can easily erase, read, and program the embedded flash.

The In-Application Program feature is designed for user to Read/Write nonvolatile data flash. It may bring great help to store parameters those should be independent of power-up and power-done action. In other words, the user can store data in data flash memory, and after he shutting down the MCU and rebooting the MCU, he can get the original value, which he had stored in.

The user can program the data flash according to the same way as ISP program, so he should get deeper understanding related to SFR IAP\_DATA, IAP\_ADDRL, IAP\_ADDRH, IAP\_CMD, IAP\_TRIG, and IAP\_CONTR.

# 12.1 IAP/EEPROM Special Function Registers

The following special function registers are related to the IAP/ISP/EEPROM operation. All these registers can be accessed by software in the user's application program.

| Symbol    | Description                       | Address | Bit Address and Symbol MSB LSB          | Value after<br>Power-on or<br>Reset |
|-----------|-----------------------------------|---------|-----------------------------------------|-------------------------------------|
| IAP_DATA  | ISP/IAP Flash Data<br>Register    | С2Н     |                                         | 1111 1111B                          |
| IAP_ADDRH | ISP/IAP Flash<br>Address High     | СЗН     |                                         | 0000 0000B                          |
| IAP_ADDRL | ISP/IAP Flash<br>Address Low      | С4Н     |                                         | 0000 0000B                          |
| IAP_CMD   | ISP/IAP Flash<br>Command Register | С5Н     | MS1 MS0                                 | xxxx x000B                          |
| IAP_TRIG  | ISP/IAP Flash<br>Command Trigger  | С6Н     |                                         | xxxx xxxxB                          |
| IAP_CONTR | ISP/IAP Control<br>Register       | С7Н     | IAPEN SWBS SWRST CMD_FAIL - WT2 WT1 WT0 | 0000 x000B                          |
| PCON      | Power Control                     | 87H     | SMOD SMODO LVDF POF GF1 GF0 PD IDL      | 0011 0000B                          |

# 1. ISP/IAP Flash Data Register: IAP\_DATA (Address: C2H, Non bit-addressable)

IAP\_DATA is the data port register for ISP/IAP operation. The data in IAP\_DATA will be written into the desired address in operating ISP/IAP write and it is the data window of readout in operating ISP/IAP read.

# 2. ISP/IAP Flash Address Registers: IAP\_ADDRH and IAP\_ADDRL

IAP ADDRH is the high-byte address port for all ISP/IAP modes.

IAP\_ADDRH[7:5] must be cleared to 000, if one bit of IAP\_ADDRH[7:5] is set, the IAP/ISP write function must fail

IAP ADDRL is the low port for all ISP/IAP modes. In page erase operation, it is ignored.

### 3. ISP/IAP Flash Command Register : IAP\_CMD (Non bit -addressable)

| SFR name | Address | bit  | В7 | В6 | В5 | B4 | В3 | B2 | B1  | В0  |
|----------|---------|------|----|----|----|----|----|----|-----|-----|
| IAP_CMD  | С5Н     | name | 1  | 1  | -  | -  | -  | 1  | MS1 | MS0 |

B7~B2: Reserved.

MS1, MS0: ISP/IAP operating mode selection. IAP\_CMD is used to select the flash mode for performing numerous ISP/IAP function or used to access protected SFRs.

0, 0: Standby

0, 1: Data Flash/EEPROM read.

1, 0 : Data Flash/EEPROM program.

1, 1 : Data Flash/EEPROM page erase.

# 4. ISP/IAP Flash Command Trigger Register: IAP\_TRIG (Address: C6H, Non bit -addressable)

IAP\_TRIG is the command port for triggering ISP/IAP activity and protected SFRs access. If IAP\_TRIG is filled with sequential 0x5Ah, 0xA5h and if IAPEN(IAP\_CONTR.7) = 1, ISP/IAP activity or protected SFRs access will triggered.

### **5. ISP/IAP Control Register : IAP\_CONTR** (Non bit-addressable)

| SFR name  | Address | bit  | В7    | В6   | В5    | В4       | В3 | B2  | B1  | В0  |
|-----------|---------|------|-------|------|-------|----------|----|-----|-----|-----|
| IAP_CONTR | С7Н     | name | IAPEN | SWBS | SWRST | CMD_FAIL | -  | WT2 | WT2 | WT0 |

IAPEN: ISP/IAP operation enable.

0 : Global disable all ISP/IAP program/erase/read function.

1 : Enable ISP/IAP program/erase/read function.

SWBS: software boot selection control.

0: Boot from main-memory after reset.

1: Boot from ISP memory after reset.

SWRST: software reset trigger control.

0: No operation

1: Generate software system reset. It will be cleared by hardware automatically.

CMD FAIL: Command Fail indication for ISP/IAP operation.

0: The last ISP/IAP command has finished successfully.

1: The last ISP/IAP command fails. It could be caused since the access of flash memory was inhibited.

B3: Reserved. Software must write "0" on this bit when IAP CONTR is written.

WT2~WT0: Waiting time selection while flash is busy.

| Setting wait times |     |     | CPU wait times               |                    |                         |                                             |  |  |
|--------------------|-----|-----|------------------------------|--------------------|-------------------------|---------------------------------------------|--|--|
| WT2                | WT1 | WT0 | Read<br>(2 System<br>clocks) | Program<br>(=55uS) | Sector Erase<br>(=21mS) | Recommended System<br>Clock Frequency (MHz) |  |  |
| 1                  | 1   | 1   | 2 SYSclks                    | 55 SYSclks         | 21012 SYSclks           | ≤1MHz                                       |  |  |
| 1                  | 1   | 0   | 2 SYSclks                    | 110 SYSclks        | 42024 SYSclks           | ≤ 2MHz                                      |  |  |
| 1                  | 0   | 1   | 2 SYSclks                    | 165 SYSclks        | 63036 SYSclks           | ≤ 3MHz                                      |  |  |
| 1                  | 0   | 0   | 2 SYSclks                    | 330 SYSclks        | 126072 SYSclks          | ≤ 6MHz                                      |  |  |
| 0                  | 1   | 1   | 2 SYSclks                    | 660 SYSclks        | 252144 SYSclks          | ≤ 12MHz                                     |  |  |
| 0                  | 1   | 0   | 2 SYSclks                    | 1100 SYSclks       | 420240 SYSclks          | ≤ 20MHz                                     |  |  |
| 0                  | 0   | 1   | 2 SYSclks                    | 1320 SYSclks       | 504288 SYSclks          | ≤ 24MHz                                     |  |  |
| 0                  | 0   | 0   | 2 SYSclks                    | 1760 SYSclks       | 672384 SYSclks          | ≤ 30MHz                                     |  |  |

Note: Software reset actions could reset other SFR,but it never influences bits IAPEN and SWBS. The IAPEN and SWBS and SWBS only will be reset by power-up action, while not software reset.

### 6. When the operation voltage is too low, EEPROM / IAP function should be disabled

| SFR name | Address | bit  | В7   | В6    | В5   | B4  | В3  | B2  | B1 | В0  |
|----------|---------|------|------|-------|------|-----|-----|-----|----|-----|
| PCON     | 87H     | name | SMOD | SMOD0 | LVDF | POF | GF1 | GF0 | PD | IDL |

LVDF : Pin Low-Voltage Flag. Once low voltage condition is detected (VCC power is lower than LVD voltage), it is set by hardware (and should be cleared by software).

If power inputing source is 220V AC, then the reference application circuit as bellow:

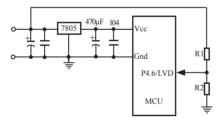

Note: 7805 output 8.5V voltage and use R1 and R2 can achieve the low voltage detect function at low threshold voltage. Program can use query mode or interrupt mode to check LVDF flag. The detailed implementation is clear LVDF at first and then read LVDF again, if LVDF is still 1, then maybe low voltage, you should save data immediately. After saved completed, check LVDF continue. If LVDF is 1 then wait for voltage restoration, else if LVDF is 0, then you can go other function code.

# 12.2 STC12C5A60S2 series Internal EEPROM Allocation Table

STC12C5A60S2 series microcontroller's Data Flash (internal available EEPROM) address (and program space is separate): if the application area of IAP write Data/erase sector of the action, the statements will be ignore and continue to the next one. Program in user application area (AP area), only operate IAP/ISP on Data Flash (EEPROM)

 $IAP12C5A60S2 \ / \ AD/PWM \ and \ IAP12LE5A60S2 \ / \ AD/PWM \ are \ excepted, this \ several \ types \ in \ the \ application \ area \ can \ modify \ the \ application$ 

| Туре                                                                                                    | EEPROM                                                | Sector                                                 | Begin_Sector                                                                | End_Sector                                |
|----------------------------------------------------------------------------------------------------|-------------------------------------------------------|--------------------------------------------------------|-----------------------------------------------------------------------------|-------------------------------------------|
|                                                                                                    | (Byte)                                                | Numbers                                                | Begin_Address                                                               | End_Address                               |
| STC12C5A08S2/AD/PWM                                                                                                    | 8K                                                    | 16                                                     | 0000Н                                                                       | 1FFFH                                     |
| STC12C5A16S2/AD/PWM                                                                                                    | 8K                                                    | 16                                                     | 0000Н                                                                       | 1FFFH                                     |
| STC12C5A20S2/AD/PWM                                                                                                    | 8K                                                    | 16                                                     | 0000Н                                                                       | 1FFFH                                     |
| STC12C5A32S2/AD/PWM                                                                                                    | 28K                                                   | 56                                                     | 0000Н                                                                       | 6FFFH                                     |
| STC12C5A40S2/AD/PWM                                                                                                    | 20K                                                   | 40                                                     | H0000                                                                       | 4FFFH                                     |
| STC12C5A48S2/AD/PWM                                                                                                    | 12K                                                   | 24                                                     | H0000                                                                       | 2FFFH                                     |
| STC12C5A52S2/AD/PWM                                                                                                    | 8K                                                    | 16                                                     | H0000                                                                       | 1FFFH                                     |
| STC12C5A56S2/AD/PWM                                                                                                    | 4K                                                    | 8                                                      | H0000                                                                       | 0FFFH                                     |
| STC12C5A60S2/AD/PWM                                                                                                    | 1K                                                    | 2                                                      | H0000                                                                       | 03FFH                                     |
| STC12LE5A60                                                                                                    | S2/AD/PWM                                             | series MCU in                                          | ternal EEPROM Select                                                        | tion Table                                |
| Type                                                                                                    | EEPROM                                                | Sector                                                 | Begin_Sector                                                                | End_Sector                                |
| Турс                                                                                                    | (Byte)                                                | Numbers                                                | Begin_Address                                                               | End_Address                               |
| STC12LE5A08S2/AD/PWM                                                                                                    | 8K                                                    | 16                                                     | 0000Н                                                                       | 1FFFH                                     |
|                                                                                                    |                                                       |                                                        |                                                                             |                                           |
| STC12LE5A16S2/AD/PWM                                                                                                    | 8K                                                    | 16                                                     | 0000Н                                                                       | 1FFFH                                     |
| STC12LE5A16S2/AD/PWM<br>STC12LE5A20S2/AD/PWM                                                                                                    | 8K<br>8K                                              | 16<br>16                                               | H0000<br>H0000                                                              | 1FFFH<br>1FFFH                            |
|                                                                                                    |                                                       |                                                        |                                                                             |                                           |
| STC12LE5A20S2/AD/PWM                                                                                                    | 8K                                                    | 16                                                     | 0000Н                                                                       | 1FFFH                                     |
| STC12LE5A20S2/AD/PWM<br>STC12LE5A32S2/AD/PWM                                                                                                    | 8K<br>28K                                             | 16<br>56                                               | 0000H<br>0000H                                                              | 1FFFH<br>6FFFH                            |
| STC12LE5A20S2/AD/PWM<br>STC12LE5A32S2/AD/PWM<br>STC12LE5A40S2/AD/PWM                                                                                                 | 8K<br>28K<br>20K                                      | 16<br>56<br>40                                         | 0000H<br>0000H<br>0000H                                                     | 1FFFH<br>6FFFH<br>4FFFH                   |
| STC12LE5A20S2/AD/PWM<br>STC12LE5A32S2/AD/PWM<br>STC12LE5A40S2/AD/PWM<br>STC12LE5A48S2/AD/PWM                                                                         | 8K<br>28K<br>20K<br>12K                               | 16<br>56<br>40<br>24                                   | 0000H<br>0000H<br>0000H<br>0000H                                            | 1FFFH<br>6FFFH<br>4FFFH<br>2FFFH          |
| STC12LE5A20S2/AD/PWM<br>STC12LE5A32S2/AD/PWM<br>STC12LE5A40S2/AD/PWM<br>STC12LE5A48S2/AD/PWM<br>STC12LE5A52S2/AD/PWM                                                 | 8K<br>28K<br>20K<br>12K<br>8K                         | 16<br>56<br>40<br>24<br>16                             | 0000H<br>0000H<br>0000H<br>0000H<br>0000H                                   | 1FFFH<br>6FFFH<br>4FFFH<br>2FFFH<br>1FFFH |
| STC12LE5A20S2/AD/PWM<br>STC12LE5A32S2/AD/PWM<br>STC12LE5A40S2/AD/PWM<br>STC12LE5A48S2/AD/PWM<br>STC12LE5A52S2/AD/PWM<br>STC12LE5A56S2/AD/PWM<br>STC12LE5A60S2/AD/PWM | 8K<br>28K<br>20K<br>12K<br>8K<br>4K<br>1K<br>The foll | 16<br>56<br>40<br>24<br>16<br>8<br>2<br>owing series a | 0000H<br>0000H<br>0000H<br>0000H<br>0000H<br>0000H<br>0000H<br>ure special. | 1FFFH 6FFFH 4FFFH 2FFFH 1FFFH 0FFFH 03FFH |
| STC12LE5A20S2/AD/PWM<br>STC12LE5A32S2/AD/PWM<br>STC12LE5A40S2/AD/PWM<br>STC12LE5A48S2/AD/PWM<br>STC12LE5A52S2/AD/PWM<br>STC12LE5A56S2/AD/PWM                         | 8K<br>28K<br>20K<br>12K<br>8K<br>4K<br>1K<br>The foll | 16<br>56<br>40<br>24<br>16<br>8<br>2<br>owing series a | 0000H<br>0000H<br>0000H<br>0000H<br>0000H<br>0000H<br>0000H<br>ure special. | 1FFFH 6FFFH 4FFFH 2FFFH 1FFFH 0FFFH 03FFH |

|                | STC12C5A32S2/AD/PWM address reference table in detail (512 bytes per sector) STC12LE5A32S2/AD/PWM address reference table in detail (512 bytes per sector) |                |              |                |              |                |              |                     |
|----------------|----------------------------------------------------------------------------------------------------|----------------|--------------|----------------|--------------|----------------|--------------|---------------------|
| Sector         |                                                                                                    | Sect           |              | Sect           |              |                | or 4         |                     |
| Start          | End                                                                                                    | Start          | End          | Start          | End          | Start          | End          |                     |
| 0000H          | 01FFH                                                                                                    | 0200H          | 03FFH        | 0400H          | 05FFH        | 0600H          | 07FFH        |                     |
| Sector         |                                                                                                    | Sector 6       |              |                | Sector7      |                | or 8         |                     |
| Start          | End                                                                                                    | Start          | End          | Start          | End          | Start          | End          | 1                   |
| 0800H          | 09FFH                                                                                                    | 0A00H          | 0BFFH        | 0C00H          | 0DFFH        | 0E00H          | 0FFFH        | ]                   |
| Sector         | r 9                                                                                                    | Secto          | or 10        | Secto          | or 11        | Secto          | or 12        |                     |
| Start          | End                                                                                                    | Start          | End          | Start          | End          | Start          | End          |                     |
| 1000H          | 11FFH                                                                                                    | 1200H          | 13FFH        | 1400H          | 15FFH        | 1600H          | 17FFH        |                     |
| Sector         | 13                                                                                                    | Secto          | or 14        | Secto          |              |                | or 16        |                     |
| Start          | End                                                                                                    | Start          | End          | Start          | End          | Start          | End          |                     |
| 1800H          | 19FFH                                                                                                    | 1A00H          | 1BFFH        | 1C000H         | 1DFFH        | 1E00H          | 1FFFH        |                     |
| Sector         |                                                                                                    | Secto          |              | Secto          |              |                | or 20        | Each sector 512     |
| Start          | End                                                                                                    | Start          | End          | Start          | End          | Start          | End          |                     |
| 2000H          | 21FFH                                                                                                    | 2200H          | 23FFH        | 2400H          | 25FFH        | 2600H          | 27FFH        | byte                |
| Sector         |                                                                                                    | Secto          |              | Secto          |              |                |              |                     |
| Start          | End                                                                                                    | Start          | End          | Start          | End          | Start          | End          |                     |
| 2800H          | 29FFH                                                                                                    | 2A00H          | 2BFFH        | 2C00H          | 2DFFH        | 2E00H          | 2FFFH        |                     |
| Sector         |                                                                                                    | Secto          |              | Secto          |              | Sect           |              |                     |
| Start          | End                                                                                                    | Start          | End          | Start          | End          | Start          | End          | Suggest the same    |
| 3000H          | 31FFH                                                                                                    | 3200H          | 33FFH        | 3400H          | 35FFH        | 3600H          | 37FFH        | times modified      |
| Sector         |                                                                                                    | Secto          |              | Secto          |              | Sector 32      |              | data in the same    |
| Start          | End                                                                                                    | Start          | End          | Start          | End          | Start          | End          | sector, each times  |
| 3800H          | 39FFH                                                                                                    | 3A00H          | 3BFFH        | 3C000H         | 3DFFH        | 3E00H          | 3FFFH        | modified data in    |
| Sector         |                                                                                                    | Secto          |              | Secto          |              |                | or 36        |                     |
| Start<br>4000H | End<br>41FFH                                                                                                    | Start<br>4200H | End<br>43FFH | Start<br>4400H | End<br>45FFH | Start<br>4600H | End<br>47FFH | different sectors,  |
| Sector         |                                                                                                    | Secto          |              | Secto          |              | Secto          |              | don't have to use   |
| Start          | End                                                                                                    | Start          | End          | Start          | End          | Start          | End          | full, of course, it |
| 4800H          | 49FFH                                                                                                    | 4A00H          | 4BFFH        | 4C00H          | 4DFFH        | 4E00H          | 4FFFH        | was all to use      |
| Sector         |                                                                                                    | Secto          |              | Secto          |              |                | or 44        |                     |
| Start          | End                                                                                                    | Start          | End          | Start          | End          | Start          | End          | -                   |
| 5000H          | 51FFH                                                                                                    | 5200H          | 53FFH        | 5400H          | 55FFH        | 5600H          | 57FFH        |                     |
| Sector         |                                                                                                    | Secto          |              | Secto          |              | Sect           |              |                     |
| Start          | End                                                                                                    | Start          | End          | Start          | End          | Start          | End          |                     |
| 5800H          | 59FFH                                                                                                    | 5A00H          | 5BFFH        | 5C00H          | 5DFFH        | 5E00H          | 5FFFH        |                     |
| Sector         |                                                                                                    | Secto          |              | Secto          |              | Secto          |              |                     |
| Start          | End                                                                                                    | Start          | End          | Start          | End          | Start          | End          |                     |
| 6000H          | 61FFH                                                                                                    | 6200H          | 63FFH        | 6400H          | 65FFH        | 6600H          | 67FFH        |                     |
| Sector         |                                                                                                    | Secto          |              | Secto          |              | Sector 56      |              |                     |
| Start          | End                                                                                                    | Start          | End          | Start          | End          | Start          | End          |                     |
| 6800H          | 69FFH                                                                                                    | 6A00H          | 6BFFH        | 6C00H          | 6DFFH        | 6E00H          | 6FFFH        | 1                   |

# 12.3 IAP/EEPROM Assembly Language Program Introduction

; /\*It is decided by the assembler/compiler used by users that whether the SFRs addresses are declared by the DATA or the EQU directive\*/

| IAP_DATA  | DATA | 0C2H | or | IAP_DATA  | EQU | 0C2H |
|-----------|------|------|----|-----------|-----|------|
| IAP_ADDRH | DATA | 0C3H | or | IAP_ADDRH | EQU | 0C3H |
| IAP_ADDRL | DATA | 0C4H | or | IAP_ADDRL | EQU | 0C4H |
| IAP_CMD   | DATA | 0C5H | or | IAP_CMD   | EQU | 0C5H |
| IAP_TRIG  | DATA | 0C6H | or | IAP_TRIG  | EQU | 0C6H |
| IAP_CONTR | DATA | 0C7H | or | IAP_CONTR | EQU | 0C7H |

;/\*Define ISP/IAP/EEPROM command and wait time\*/

```
ISP_IAP_BYTE_READ EQU 1 ;Byte-Read ISP_IAP_BYTE_PROGRAM EQU 2 ;Byte-Program ISP_IAP_SECTOR_ERASE EQU 3 ;Sector-Erase WAIT TIME EQU 0 ;Set wait time
```

;/\*Byte-Read\*/

| MOV | IAP_ADDRH, | #BYTE_ADDR_HIGH               | ;Set ISP/IAP/EEPROM address high |
|-----|------------|-------------------------------|----------------------------------|
| MOV | IAP_ADDRL, | #BYTE_ADDR_LOW                | ;Set ISP/IAP/EEPROM address low  |
| MOV | IAP_CONTR, | #WAIT_TIME                    | ;Set wait time                   |
| ORL | IAP_CONTR, | #1000000B                     | ;Open ISP/IAP function           |
| MOV | IAP_CMD,   | #ISP_IAP_BYTE_READ            | ;Set ISP/IAP Byte-Read command   |
| MOV | IAP_TRIG,  | #5AH                          | ;Send trigger command1 (0x5a)    |
| MOV | IAP_TRIG,  | #0A5H                         | ;Send trigger command2 (0xa5)    |
| NOP |            | ;CPU will hold here until ISI | P/IAP/EEPROM operation complete  |
| MOV | A, IAP_DA  | TA ;Read ISP/IAP/EE           | PROM data                        |

;/\*Disable ISP/IAP/EEPROM function, make MCU in a safe state\*/

| MOV  | IAP_CONTR, | #00000000B | ;Close ISP/IAP/EEPROM function                |
|------|------------|------------|-----------------------------------------------|
| MOV  | IAP_CMD,   | #0000000B  | ;Clear ISP/IAP/EEPROM command                 |
| ;MOV | IAP_TRIG,  | #00000000B | ;Clear trigger register to prevent mistrigger |
| ;MOV | IAP_ADDRH, | #0FFH      | ;Move 00 into address high-byte unit,         |
|      |            |            | ;Data ptr point to non-EEPROM area            |
| ;MOV | IAP ADDRL, | #0FFH      | ;Move 00 into address low-byte unit,          |
|      |            |            | ;prevent misuse                               |

;/\*Byte-Program, if the byte is null(0FFH), it can be programmed; else, MCU must operate Sector-Erase firstly, and then can operate Byte-Program.\*/

| MOV | IAP_DATA,  | #ONE_DATA                     | ;Write ISP/IAP/EEPROM data       |
|-----|------------|-------------------------------|----------------------------------|
| MOV | IAP_ADDRH, | #BYTE_ADDR_HIGH               | ;Set ISP/IAP/EEPROM address high |
| MOV | IAP_ADDRL, | #BYTE_ADDR_LOW                | ;Set ISP/IAP/EEPROM address low  |
| MOV | IAP_CONTR, | #WAIT_TIME                    | ;Set wait time                   |
| ORL | IAP_CONTR, | #10000000B                    | ;Open ISP/IAP function           |
| MOV | IAP_CMD,   | #ISP_IAP_BYTE_READ            | ;Set ISP/IAP Byte-Read command   |
| MOV | IAP_TRIG,  | #5AH                          | ;Send trigger command1 (0x5a)    |
| MOV | IAP_TRIG,  | #0A5H                         | ;Send trigger command2 (0xa5)    |
| NOP |            | ;CPU will hold here until ISI | P/IAP/EEPROM operation complete  |

| ;/*Disable IS | SP/IAP  | P/EEPROM function     | n, make MCU in a safe state*/ |                                               |
|---------------|---------|-----------------------|-------------------------------|-----------------------------------------------|
| M             | OV      | IAP CONTR,            | #0000000B                     | ;Close ISP/IAP/EEPROM function                |
| Me            | OV      | IAP CMD,              | #0000000B                     | ;Clear ISP/IAP/EEPROM command                 |
| ;M            | IOV     | IAP TRIG,             | #0000000B                     | ;Clear trigger register to prevent mistrigger |
|               | IOV     | IAP ADDRH,            | #FFH                          | ;Move 00H into address high-byte unit,        |
|               |         |                       |                               | ;Data ptr point to non-EEPROM area            |
| ;M            | IOV     | IAP ADDRL,            | #0FFH                         | ;Move 00H into address low-byte unit,         |
| ,             |         |                       |                               | prevent misuse                                |
|               |         |                       |                               | 4                                             |
| ;/*Erase one  | e secto | or area, there is onl | y Sector-Erase instead of By  | rte-Erase, every sector area account for 512  |
| bytes*/       |         |                       |                               |                                               |
| Me            | OV      | IAP_ADDRH,            | #SECTOT_FIRST_BYTE_A          | ADDR_HIGH                                     |
|               |         |                       |                               | ;Set the sector area starting address high    |
| Me            | OV      | IAP ADDRL,            | #SECTOT FIRST BYTE A          | ADDR LOW                                      |
|               |         |                       |                               | ;Set the sector area starting address low     |
| Me            | OV      | IAP CONTR,            | #WAIT TIME                    | ;Set wait time                                |
| OI            | RL      | IAP CONTR,            | #10000000B                    | ;Open ISP/IAP function                        |
| M             | OV      | IAP_CMD,              | #ISP_IAP_SECTOR_ERAS          | E ;Set Sectot-Erase command                   |
| M             | OV      | IAP TRIG,             | #5AH                          | ;Send trigger command1 (0x5a)                 |
| Me            | OV      | IAP TRIG,             | #0A5H                         | ;Send trigger command2 (0xa5)                 |
| NO            | OP      | _ `                   | ;CPU will hold here until ISI | P/IAP/EEPROM operation complete               |
|               |         |                       |                               |                                               |
| ;/*Disable IS | SP/IAP  | /EEPROM function      | n, make MCU in a safe state*/ |                                               |
| M             | ov      | IAP_CONTR,            | #0000000B                     | ;Close ISP/IAP/EEPROM function                |
| M             | OV      | IAP_CMD,              | #0000000B                     | ;Clear ISP/IAP/EEPROM command                 |
| ;M            | IOV     | IAP_TRIG,             | #0000000B                     | ;Clear trigger register to prevent mistrigger |
| ;M            | IOV     | IAP_ADDRH,            | #0FFH                         | ;Move 00H into address high-byte unit,        |
|               |         |                       |                               | ; Data ptr point to non-EEPROM area           |
| ;M            | IOV     | IAP_ADDRL,            | #0FFH                         | ;Move 00H into address low-byte unit,         |
|               |         |                       |                               | ;prevent misuse                               |
|               |         |                       |                               | -                                             |

Little common sense: (STC MCU Data Flash use as EEPROM function)

Three basic commands -- bytes read, byte programming, the sector erased

Byte programming: "1" write "1" or "0", will "0" write "0". Just FFH can byte programming. If the byte not FFH, you must erase the sector, because only the "sectors erased" to put "0" into "1".

Sector erased: only "sector erased" will also be a "0" erased for "1".

# Big proposal:

- 1. The same times modified data in the same sector, not the same times modified data in other sectors, won't have to read protection.
- 2. If a sector with only one byte, that's real EEPROM, STC MCU Data Flash faster than external EEPROM, read a byte/many one byte programming is about 2 clock / 55uS.
- 3. If in a sector of storing a large amounts of data, a only need to modify one part of a byte, or when the other byte don't need to modify data must first read on STC MCU, then erased RAM the whole sector, again will need to keep data and need to amend data in bytes written back to this sector section literally only bytes written orders (without continuous bytes, write command). Then each sector use bytes are using the less the convenient (not need read a lot of maintained data).

# Frequently asked questions:

- 1. IAP instructions after finishing, address is automatically "add 1" or "minus 1"?

  Answer: not
- 2. Send 5A and A5 after IAP ordered the trigger whether to have sent 5A and A5 trigger? Answer: yes

# 12.4 EEPROM Demo Program (C and ASM)

```
1. C Code Listing
/*____*/
/* --- STC MCU International Limited -----*/
/* --- STC 1T Series MCU ISP/IAP/EEPROM Demo -----*/
/* If you want to use the program or the program referenced in the */
/* article, please specify in which data and procedures from STC */
/*____*/
#include "reg51.h"
#include "intrins h"
typedef unsigned char BYTE;
typedef unsigned int WORD;
/*Declare SFR associated with the IAP */
sfr IAP DATA
               = 0xC2;
                               //Flash data register
sfr IAP ADDRH = 0xC3;
                               //Flash address HIGH
sfr IAP ADDRL = 0xC4;
                               //Flash address LOW
sfr IAP CMD
               = 0xC5:
                               //Flash command register
sfr IAP TRIG
               = 0xC6:
                               //Flash command trigger
sfr IAP CONTR = 0xC7;
                               //Flash control register
/*Define ISP/IAP/EEPROM command*/
#define CMD IDLE
                       0
                                       //Stand-By
#define CMD READ
                                       //Byte-Read
#define CMD PROGRAM 2
                                       //Byte-Program
#define CMD_ERASE
                                       //Sector-Erase
/*Define ISP/IAP/EEPROM operation const for IAP CONTR*/
//#define ENABLE IAP
                       0x80
                                       //if SYSCLK<30MHz
//#define ENABLE IAP
                       0x81
                                       //if SYSCLK<24MHz
#define ENABLE IAP
                       0x82
                                       //if SYSCLK<20MHz
                       0x83
//#define ENABLE IAP
                                       //if SYSCLK<12MHz
//#define ENABLE IAP
                       0x84
                                       //if SYSCLK<6MHz
//#define ENABLE IAP
                       0x85
                                       //if SYSCLK<3MHz
//#define ENABLE IAP
                       0x86
                                       //if SYSCLK<2MHz
//#define ENABLE IAP
                       0x87
                                       //if SYSCLK<1MHz
//Start address for STC12C5A60S2 EEPROM
#define
       IAP ADDRESS
                       0x0000
```

```
void Delay(BYTE n);
void IapIdle();
BYTE IapReadByte(WORD addr);
void IapProgramByte(WORD addr, BYTE dat);
void IapEraseSector(WORD addr);
void main()
         WORD i:
         P1 = 0xfe:
                                                      //1111,1110 System Reset OK
         Delay(10);
                                                      //Delay
                                                      //Erase current sector
         IapEraseSector(IAP ADDRESS);
         for (i=0; i<512; i++)
                                                      //Check whether all sector data is FF
                 if (IapReadByte(IAP ADDRESS+i) != 0xff)
                 goto Error;
                                                      //If error, break
         P1 = 0xfc:
                                                      //1111,1100 Erase successful
         Delay(10);
                                                      //Delay
         for (i=0; i<512; i++)
                                                      //Program 512 bytes data into data flash
                 IapProgramByte(IAP ADDRESS+i, (BYTE)i);
         P1 = 0xf8;
                                                      //1111,1000 Program successful
         Delay(10);
                                                      //Delay
         for (i=0; i<512; i++)
                                                      //Verify 512 bytes data
                 if (IapReadByte(IAP ADDRESS+i) != (BYTE)i)
                 goto Error;
                                                      //If error, break
         P1 = 0xf0:
                                                      //1111,0000 Verify successful
         while (1);
         Error:
         P1 &= 0x7f;
                                                      //0xxx,xxxx IAP operation fail
         while (1);
/*_____
Software delay function
*/
```

```
void Delay(BYTE n)
        WORD x;
        while (n--)
                x = 0:
                 while (++x);
}
Disable ISP/IAP/EEPROM function
Make MCU in a safe state
*/
void IapIdle()
                                          //Close IAP function
        IAP CONTR = 0;
        IAP CMD = 0;
                                          //Clear command to standby
        IAP TRIG = 0;
                                          //Clear trigger register
        IAP ADDRH = 0x80;
                                          //Data ptr point to non-EEPROM area
        IAP ADDRL = 0;
                                          //Clear IAP address to prevent misuse
Read one byte from ISP/IAP/EEPROM area
Input: addr (ISP/IAP/EEPROM address)
Output:Flash data
*/
BYTE IapReadByte(WORD addr)
        BYTE dat;
                                          //Data buffer
        IAP CONTR = ENABLE IAP;
                                          //Open IAP function, and set wait time
        IAP CMD = CMD READ;
                                          //Set ISP/IAP/EEPROM READ command
        IAP ADDRL = addr;
                                          //Set ISP/IAP/EEPROM address low
        IAP ADDRH = addr >> 8;
                                          //Set ISP/IAP/EEPROM address high
        IAP TRIG = 0x5a;
                                          //Send trigger command1 (0x5a)
        IAP TRIG = 0xa5;
                                          //Send trigger command2 (0xa5)
                                          //MCU will hold here until ISP/IAP/EEPROM
        _nop_();
                                          //operation complete
        dat = IAP DATA;
                                          //Read ISP/IAP/EEPROM data
                                          //Close ISP/IAP/EEPROM function
        IapIdle();
        return dat;
                                          //Return Flash data
```

```
/*_____
Program one byte to ISP/IAP/EEPROM area
Input: addr (ISP/IAP/EEPROM address)
   dat (ISP/IAP/EEPROM data)
*/
void IapProgramByte(WORD addr, BYTE dat)
        IAP CONTR = ENABLE IAP;
                                         //Open IAP function, and set wait time
        IAP CMD = CMD PROGRAM;
                                         //Set ISP/IAP/EEPROM PROGRAM command
        IAP ADDRL = addr;
                                         //Set ISP/IAP/EEPROM address low
        IAP ADDRH = addr >> 8;
                                         //Set ISP/IAP/EEPROM address high
        IAP DATA = dat;
                                         //Write ISP/IAP/EEPROM data
        IAP TRIG = 0x5a;
                                         //Send trigger command1 (0x5a)
        IAP TRIG = 0xa5:
                                         //Send trigger command2 (0xa5)
                                         //MCU will hold here until ISP/IAP/EEPROM
        _nop_();
                                         //operation complete
        IapIdle();
}
Erase one sector area
Input: addr (ISP/IAP/EEPROM address)
Output:-
*/
void IapEraseSector(WORD addr)
        IAP CONTR = ENABLE IAP;
                                         //Open IAP function, and set wait time
        IAP CMD = CMD ERASE;
                                         //Set ISP/IAP/EEPROM ERASE command
        IAP ADDRL = addr;
                                         //Set ISP/IAP/EEPROM address low
        IAP ADDRH = addr >> 8;
                                         //Set ISP/IAP/EEPROM address high
        IAP TRIG = 0x5a;
                                         //Send trigger command1 (0x5a)
                                         //Send trigger command2 (0xa5)
        IAP TRIG = 0xa5;
                                         //MCU will hold here until ISP/IAP/EEPROM
        nop ();
                                         //operation complete
        IapIdle();
```

#### 2. Assembly Code Listing :/\*\_\_\_\_\_\*/ ;/\* --- STC MCU International Limited -----\*/ :/\* --- STC 1T Series MCU ISP/IAP/EEPROM Demo -----\*/ ;/\* If you want to use the program or the program referenced in the \*/ ;/\* article, please specify in which data and procedures from STC \*/ ·/\*\_\_\_\_\_\*/ :/\*Declare SFRs associated with the IAP \*/ IAP DATA **EOU** 0C2H :Flash data register :Flash address HIGH IAP ADDRH **EOU** 0C3H ;Flash address LOW IAP ADDRL **EOU** 0C4H IAP CMD **EOU** 0C5H ;Flash command register IAP TRIG **EOU** :Flash command trigger 0C6H IAP CONTR **EQU** 0C7H ;Flash control register ;/\*Define ISP/IAP/EEPROM command\*/ CMD IDLE **EOU** ;Stand-By CMD READ **EOU** 1 ;Byte-Read CMD PROGRAM **EQU** 2 ;Byte-Program 3 CMD ERASE **EOU** :Sector-Erase ;/\*Define ISP/IAP/EEPROM operation const for IAP CONTR\*/ ;ENABLE IAP **EQU** 80H ;if SYSCLK<30MHz ;ENABLE IAP **EQU** 81H ;if SYSCLK<24MHz ENABLE IAP **EQU** 82H ;if SYSCLK<20MHz ;ENABLE IAP **EQU** 83H ;if SYSCLK<12MHz ;ENABLE IAP 84H **EOU** :if SYSCLK<6MHz ;ENABLE IAP 85H **EQU** ;if SYSCLK<3MHz ;ENABLE IAP **EOU** 86H :if SYSCLK<2MHz EQU ;ENABLE IAP 87H :if SYSCLK<1MHz ://Start address for STC12C5A60S2 EEPROM IAP ADDRESS EQU 0000H ORG 0000H LJMP MAIN

|         | ORG 0100H             |           |                        |                                         |  |  |  |  |
|---------|-----------------------|-----------|------------------------|-----------------------------------------|--|--|--|--|
| MAIN:   | MOV P1,<br>LCALL DELA | #0FEH     | ;1111,1110 S<br>;Delay | ystem Reset OK                          |  |  |  |  |
| ;       |                       |           |                        |                                         |  |  |  |  |
|         | MOV                   |           | #IAP_ADDRESS           | ;Set ISP/IAP/EEPROM address             |  |  |  |  |
|         | LCALL                 | IAP_ER    | ASE                    | ;Erase current sector                   |  |  |  |  |
| ,       | MOV                   | DPTR,     | #IAP ADDRESS           | ;Set ISP/IAP/EEPROM address             |  |  |  |  |
|         | MOV                   | R0,       | #0                     | ;Set counter (512)                      |  |  |  |  |
|         | MOV                   | R1,       | #2                     |                                         |  |  |  |  |
| CHECK1: |                       |           |                        | ;Check whether all sector data is FF    |  |  |  |  |
|         | LCALL                 | IAP_RE    | AD                     | ;Read Flash                             |  |  |  |  |
|         | CJNE                  | A,        | #0FFH, ERROR           | ;If error, break                        |  |  |  |  |
|         | INC                   | DPTR      |                        | ;Inc Flash address                      |  |  |  |  |
|         | DJNZ                  | R0,       | CHECK1                 | ;Check next                             |  |  |  |  |
|         | DJNZ                  | R1,       | CHECK1                 | ;Check next                             |  |  |  |  |
| ;       | MOV                   | -<br>P1,  | #0FCH                  | ;1111,1100 Erase successful             |  |  |  |  |
|         | LCALL                 | DELAY     |                        | ;Delay                                  |  |  |  |  |
| ;       | MOV                   | DPTR,     | #IAP ADDRESS           | ;Set ISP/IAP/EEPROM address             |  |  |  |  |
|         | MOV                   | R0,       | #0                     | ;Set counter (512)                      |  |  |  |  |
|         | MOV                   | R1,       | #2                     | ,500 0041101 (012)                      |  |  |  |  |
|         | MOV                   | R2,       | #0                     | ;Initial test data                      |  |  |  |  |
| NEXT:   |                       | ŕ         |                        | ;Program 512 bytes data into data flash |  |  |  |  |
|         | MOV                   | A,        | R2                     | ;Ready IAP data                         |  |  |  |  |
|         | LCALL                 | IAP_PR    | OGRAM                  | ;Program flash                          |  |  |  |  |
|         | INC                   | DPTR      |                        | ;Inc Flash address                      |  |  |  |  |
|         | INC                   | R2        |                        | ;Modify test data                       |  |  |  |  |
|         | DJNZ                  | R0,       | NEXT                   | ;Program next                           |  |  |  |  |
|         | DJNZ                  | R1,       | NEXT                   | ;Program next                           |  |  |  |  |
| ;       | MOV                   |           | #0E0H                  | .1111 1000 Pro                          |  |  |  |  |
|         | MOV                   | P1,       | #0F8H                  | ;1111,1000 Program successful           |  |  |  |  |
|         | LCALL                 | DELAY<br> |                        | ;Delay                                  |  |  |  |  |
| ,       | MOV                   | DPTR,     | #IAP_ADDRESS           | ;Set ISP/IAP/EEPROM address             |  |  |  |  |
|         | MOV                   | R0,       | #0                     | ;Set counter (512)                      |  |  |  |  |
|         | MOV                   | R1,       | #2                     |                                         |  |  |  |  |
|         | MOV                   | R2,       | #0                     |                                         |  |  |  |  |
| CHECK   | 2:                    |           |                        | ;Verify 512 bytes data                  |  |  |  |  |
|         | LCALL                 | IAP_RE    | AD                     | ;Read Flash                             |  |  |  |  |
|         | CJNE                  | A, 2,     | ERROR                  | ;If error, break                        |  |  |  |  |
|         | INC                   | DPTR      |                        | ;Inc Flash address                      |  |  |  |  |

```
INC
                       R2
                                                       ;Modify verify data
       DJNZ
                       R0.
                                                       ;Check next
                               CHECK2
       DJNZ
                       R1,
                               CHECK2
                                                       :Check next
       MOV
               P1.
                       #0F0H
                                               ;1111,0000 Verify successful
                       $
       SJMP
ERROR:
       MOV
               P0,
                       R0
       MOV
               P2.
                       R1
       MOV
                       P3,
                               R2
       CLR
                       P1.7
                                               ;0xxx,xxxx IAP operation fail
       SJMP
                       $
·/*_____
:Software delay function
:----*/
DELAY:
       CLR
                       Α
       MOV
               R0,
                       A
       MOV
               R1,
                       Α
       MOV
               R2,
                       #20H
DELAY1:
       DJNZ
               R0,
                       DELAY1
       DJNZ
               R1,
                       DELAY1
       DJNZ
               R2,
                       DELAY1
       RET
:/*_____
;Disable ISP/IAP/EEPROM function
;Make MCU in a safe state
·____*/
IAP IDLE:
       MOV
                                               ;Close IAP function
               IAP CONTR,
                               #0
               IAP CMD,
                               #0
                                               ;Clear command to standby
       MOV
               IAP TRIG,
                               #0
                                               ;Clear trigger register
       MOV
       MOV
               IAP ADDRH,
                               #80H
                                               ;Data ptr point to non-EEPROM area
       MOV
               IAP_ADDRL,
                               #0
                                               ;Clear IAP address to prevent misuse
       RET
;Read one byte from ISP/IAP/EEPROM area
;Input: DPTR(ISP/IAP/EEPROM address)
;Output:ACC (Flash data)
:----*/
IAP READ:
                                               ;Open IAP function, and set wait time
       MOV
               IAP CONTR,
                               #ENABLE IAP
                               #CMD READ
                                               ;Set ISP/IAP/EEPROM READ command
       MOV
               IAP CMD,
```

```
MOV
               IAP ADDRL,
                               DPL
                                                :Set ISP/IAP/EEPROM address low
        MOV
               IAP ADDRH,
                               DPH
                                                :Set ISP/IAP/EEPROM address high
       MOV
               IAP TRIG,
                               #5AH
                                                ;Send trigger command1 (0x5a)
               IAP TRIG,
                                                ;Send trigger command2 (0xa5)
        MOV
                               #0A5H
       NOP
                                ;MCU will hold here until ISP/IAP/EEPROM operation complete
       MOV
               A,
                       IAP DATA
                                                :Read ISP/IAP/EEPROM data
       LCALL IAP IDLE
                                                :Close ISP/IAP/EEPROM function
       RET
:/*_____
;Program one byte to ISP/IAP/EEPROM area
;Input: DPAT(ISP/IAP/EEPROM address)
:ACC (ISP/IAP/EEPROM data)
:Output:-
:----*/
IAP PROGRAM:
       MOV
               IAP CONTR,
                               #ENABLE IAP
                                                  Open IAP function, and set wait time
       MOV
               IAP CMD,
                               #CMD PROGRAM
                                                  :Set ISP/IAP/EEPROM PROGRAM command
       MOV
               IAP ADDRL,
                               DPL
                                                  :Set ISP/IAP/EEPROM address low
               IAP ADDRH,
                               DPH
       MOV
                                                  ;Set ISP/IAP/EEPROM address high
       MOV
               IAP DATA,
                               Α
                                                  ;Write ISP/IAP/EEPROM data
       MOV
               IAP TRIG,
                               #5AH
                                                  ;Send trigger command1 (0x5a)
       MOV
               IAP TRIG,
                               #0A5H
                                                  ;Send trigger command2 (0xa5)
                                ;MCU will hold here until ISP/IAP/EEPROM operation complete
       NOP
       LCALL IAP IDLE
                                                  ;Close ISP/IAP/EEPROM function
       RET
:Erase one sector area
;Input: DPTR(ISP/IAP/EEPROM address)
:Output:-
:----*/
IAP ERASE:
       MOV
               IAP CONTR,
                               #ENABLE IAP
                                               Open IAP function, and set wait time
       MOV
               IAP CMD,
                               #CMD ERASE
                                               :Set ISP/IAP/EEPROM ERASE command
                                                ;Set ISP/IAP/EEPROM address low
        MOV
               IAP ADDRL,
                               DPL
               IAP ADDRH,
                               DPH
                                                ;Set ISP/IAP/EEPROM address high
       MOV
       MOV
               IAP TRIG,
                               #5AH
                                                ;Send trigger command1 (0x5a)
       MOV
               IAP TRIG,
                               #0A5H
                                               ;Send trigger command2 (0xa5)
       NOP
                                ;MCU will hold here until ISP/IAP/EEPROM operation complete
       LCALL IAP IDLE
                                                ;Close ISP/IAP/EEPROM function
       RET
       END
```

# Chapter 13. STC12 series programming tools usage

# 13.1 In-System-Programming (ISP) principle

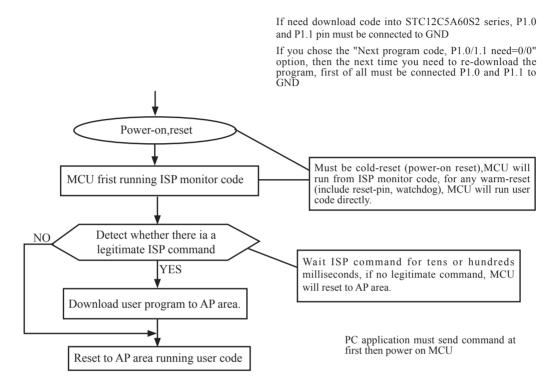

# 13.2 STC12C5A60S2 series application circuit for ISP

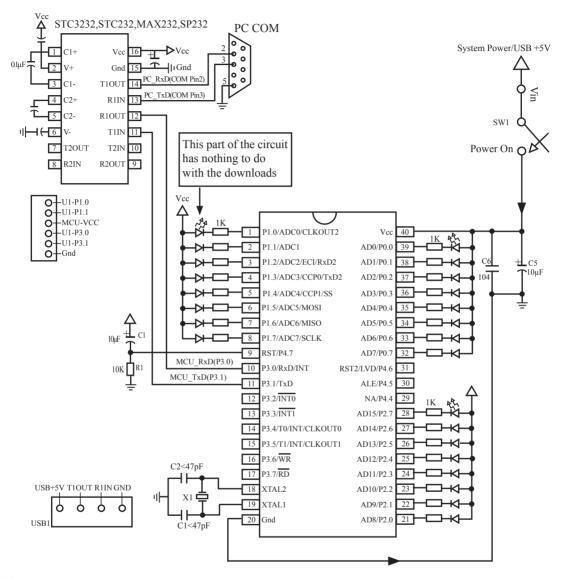

#### Notes:

Traditional 8051's ALE pin regardless of whether access to external data bus, will have a clock frequency output. The signals is a source of interference to the system. For this reason,STC MCU new added a Enable/Disable ALE signal output switch, thus reduced MCU internal to external electromagnetic emissions, improve system stability and reliability. If needs the signal as other peripheral device's clock source, you can get clock source from CLKOUT0/P3.4, CLKOUT1/P3.5, CLKOUT2/P1.0 or XTAL2 clock output. (Recommended a 2000hm series resistor to the XTAL2 pin)

Users in their target system, such as the P3.0/P3.1 through the RS-232 level shifter connected to the computer after the conversion of ordinary RS-232 serial port to connect the system programming / upgrading client software. If the user panel recommended no RS-232 level converter, should lead to a socket, with Gnd/P3.1/P3.0/Vcc four signal lines, so that the user system can be programmed directly. Of course, if the six signal lines can lead to Gnd/P3.1/P3.0/Vcc/P1.1/P1.0 as well, because you can download the program by P1.0/P1.1 ISP ban. If you can Gnd/P3.1/P3.0/Vcc/P1.1/P1.0/Reset seven signal lines leads to better, so you can easily use "offline download board (no computer)" .

ISP programming on the Theory and Application Guide to see "STC12C5201AD Series MCU Development / Programming Tools Help"section. In addition, we have standardized programming download tool, the user can then program into the goal in the above systems, you can borrow on top of it RS-232 level shifter connected to the computer to download the program used to do. Programming a chip roughly be a few seconds, faster than the ordinary universal programmer much faster, there is no need to buy expensive third-party programmer?.

PC STC-ISP software downloaded from the website

# 13.3 PC side application usage

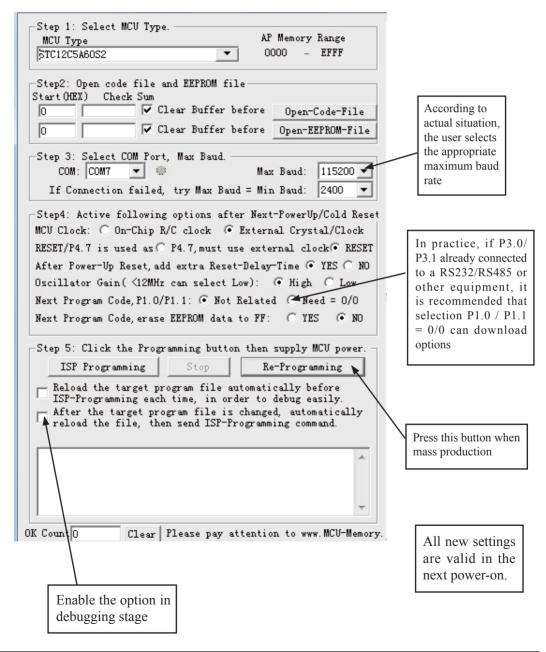

Step1: Select MCU type (E.g. STC12C5A60S2)

Step2: Load user program code (\*.bin or \*.hex)

Setp3: Select the serial port you are using

Setp4: Config the hardware option

Step5: Press "ISP programming" or "Re-Programming" button to download user program

NOTE: Must press "ISP programming" or "Re-Programming" button first, then power on MCU, otherwise will cannot download

### About hardware connection

- 1. MCU RXD (P3.0) ---- RS232 ---- PC COM port TXD (Pin3)
- 2. MCU TXD (P3.1) ---- RS232 ---- PC COM port RXD (Pin2)
- 3. MCU GNG-----PC COM port GND (Pin5)
- 4. RS232 : You can select STC232 / STC3232 / MAX232 / MAX3232 / ...

#### Using a demo board as a programmer

STC-ISP ver3.0A PCB can be welded into three kinds of circuits, respectively, support the STC's 16/20/28/32 pins MCU, the back plate of the download boards are affixed with labels, users need to pay special attention to. All the download board is welded 40-pin socket, the socket's 20-pin is ground line, all types of MCU should be put on the socket according to the way of alignment with the ground. The method of programming user code using download board as follow:

- 1. According to the type of MCU choose supply voltage,
  - A. For 5V MCU, using jumper JP1 to connect MCU-VCC to +5V pin
  - B. For 3V MCU, using jumper JP1 to connect MCU-VCC to +3.3V pin
- 2. Download cable (Provide by STC)
  - A. Connect DB9 serial connector to the computer's RS-232 serial interface
  - B. Plug the USB interface at the same side into your computer's USB port for power supply
  - C. Connect the USB interface at the other side into STC download board
- 3. Other interfaces do not need to connect.
- 4. In a non-pressed state to SW1, and MCU-VCC power LED off.
- 5. For SW3

P1.0/P1.1 = 1/1 when SW3 is non-pressed

P1.0/P1.1 = 0/0 when SW3 is pressed

If you have select the "Next program code, P1.0/P1.1 Need = 0/0" option, then SW3 must be in a pressed state

- 6. Put target MCU into the U1 socket, and locking socket
- 7. Press the "Download" button in the PC side application
- 8. Press SW1 switch in the download board
- 9. Close the demo board power supply and remove the MCU after download successfully.

# 13.4 Compiler / Assembler Programmer and Emulator

### About Compiler/Assembler

Any traditional compiler / assembler and the popular Keil are suitable for STC MCU. For selection MCU body, the traditional compiler / assembler, you can choose Intel's 8052 / 87C52 / 87C52 / 87C58 or Philips's P87C52 / P87C54/P87C58 in the traditional environment, in Keil environment, you can choose the types in front of the proposed or download the STC chips database file (STC.CDB) from the STC official website.

### **About Programmer**

You can use the STC specific ISP programmer. (Can be purchased from the STC or apply for free sample). Programmer can be used as demo board

#### **About Emulator**

We do not provite specific emulator now. If you have a traditional 8051 emulator, you can use it to simulate STC MCU's some 8052 basic functions.

# 13.5 Self-Defined ISP download Demo

```
/* --- STC MCU International Limited -----*/
/* --- STC 1T Series MCU using software to custom download code Demo-----*/
/* If you want to use the program or the program referenced in the -----*/
/* article, please specify in which data and procedures from STC -----*/
/*_______*/
#include <reg51.h>
#include <instrins h>
sfr IAP CONTR = 0xc7;
sbit MCU Start Led = P1^7;
#define Self Define ISP Download Command 0x22
#define RELOAD COUNT 0xfb
                             //18.432MHz,12T,SMOD=0,9600bps
//#define RELOAD COUNT 0xf6
                             //18.432MHz,12T,SMOD=0,4800bps
//#define RELOAD COUNT 0xec
                             //18.432MHz.12T.SMOD=0.2400bps
//#define RELOAD COUNT 0xd8
                             //18.432MHz,12T,SMOD=0,1200bps
void serial port initial(void);
void send UART(unsigned char);
void UART Interrupt Receive(void);
void soft reset to ISP Monitor(void);
void delay(void);
void display MCU Start Led(void);
```

```
void main(void)
         unsigned char i = 0;
         serial port initial();
                                     //Initial UART
         display MCU Start Led(); //Turn on the work LED
         send UART(0x34);//Send UART test data
         send UART(0xa7);// Send UART test data
         while (1):
}
void send UART(unsigned char i)
         ES = 0; //Disable serial interrupt
         TI = 0; //Clear TI flag
                            //send this data
         SBUF = i:
                            //wait for the data is sent
         while (!TI);
         TI = 0; //clear TI flag
         ES = 1; //enable serial interrupt
void UART Interrupt)Receive(void) interrupt 4 using 1
         unsigned char k = 0;
         if (RI)
         {
                  RI = 0;
                  k = SBUF;
                  if (k == Self Define ISP Command) //check the serial data
                            delay(); //delay 1s
                            delay(); //delay 1s
                            soft_reset_to_ISP_Monitor();
                   }
         if (TI)
                  TI = 0;
}
void soft_reset_to_ISP_Monitor(void)
{
                                      //0110,0000 soft reset system to run ISP monitor
         IAP CONTR = 0x60;
```

```
void delay(void)
         unsigned int j = 0;
         unsigned int g = 0;
         for (j=0; j<5; j++)
                   for (g=0; g<60000; g++)
                            _nop_();
                            _nop_();
                            _nop_();
                            _nop_();
                            _nop_();
                   }
         }
void display_MCU_Start_Led(void)
         unsigned char i = 0;
         for (i=0; i<3; i++)
                   MCU Start Led = 0;
                                               //Turn on work LED
                   dejay();
                  MCU_Start_Led = 1;
                                               //Turn off work LED
                   dejay();
                   MCU_Start_Led = 0;
                                               //Turn on work LED
```

In addition, the PC-side application also need to make the following settings

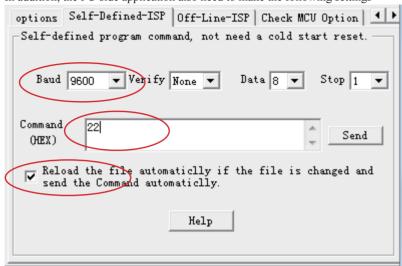

Clicking the "Help" button as show in above figure, we can see the detail explaination as below.

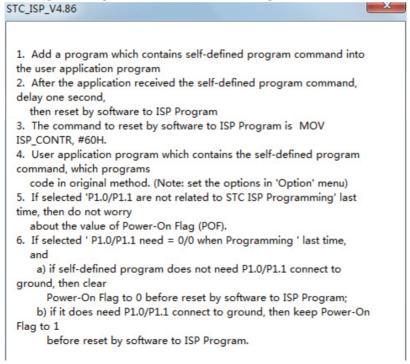

# **Appendix A: Assembly Language Programming**

### INTRODUCTION

Assembly language is a computer language lying between the extremes of machine language and high-level language like Pascal or C use words and statements that are easily understood by humans, although still a long way from "natural" language. Machine language is the binary language of computers. A machine language program is a series of binary bytes representing instructions the computer can execute.

Assembly language replaces the binary codes of machine language with easy to remember "mnemonics" that facilitate programming. For example, an addition instruction in machine language might be represented by the code "10110011". It might be represented in assembly language by the mnemonic "ADD". Programming with mnemonics is obviously preferable to programming with binary codes.

Of course, this is not the whole story. Instructions operate on data, and the location of the data is specified by various "addressing modes" emmbeded in the binary code of the machine language instruction. So, there may be several variations of the ADD instruction, depending on what is added. The rules for specifying these variations are central to the theme of assembly language programming.

An assembly language program is not executable by a computer. Once written, the program must undergo translation to machine language. In the example above, the mnemonic "ADD" must be translated to the binary code "10110011". Depending on the complexity of the programming environment, this translation may involve one or more steps before an executable machine language program results. As a minimum, a program called an "assembler" is required to translate the instruction mnemonics to machine language binary codes. Afurther step may require a "linker" to combine portions of program from separate files and to set the address in memory at which th program may execute. We begin with a few definitions.

An assembly language program i a program written using labels, mnemonics, and so on, in which each statement corresponds to a machine instruction. Assembly language programs, often called source code or symbolic code, cannot be executed by a computer.

A machine language program is a program containing binary codes that represent instructions to a computer. Machine language programs, often called object code, are executable by a computer.

A assembler is a program that translate an assembly language program into a machine language program. The machine language program (object code) may be in "absolute" form or in "relocatable" form. In the latter case, "linking" is required to set the absolute address for execution.

A linker is a program that combines relocatable object programs (modules) and produces an absolute object program that is executable by a computer. A linker is sometimes called a "linker/locator" to reflect its separate functions of combining relocatable modules (linking) and setting the address for execution (locating).

A segment is a unit of code or data memory. A segment may be relocatable or absolute. A relocatable segment has a name, type, and other attributes that allow the linker to combine it with other paritial segments, if required, and to correctly locate the segment. An absolute segment has no name and cannot be combined with other segments.

A module contains one or more segments or partial segments. A module has a name assigned by the user. The module definitions determine the scope of local symbols. An object file contains one or more modules. A module may be thought of as a "file" in many instances.

A program consists of a single absolute module, merging all absolute and relocatable segments from all input modules. A program contains only the binary codes for instructions (with address and data constants) that are understood by a computer.

#### ASSEMBLER OPERATION

There are many assembler programs and other support programs available to facilitate the development of applications for the 8051 microcontroller. Intel's original MCS-51 family assembler, ASM51, is no longer available commercially. However, it set the standard to which the others are compared.

ASM51 is a powerful assembler with all the bells and whistles. It is available on Intel development systems and on the IBM PC family of microcomputers. Since these "host" computers contain a CPU chip other than the 8051, ASM51 is called a cross assembler. An 8051 source program may be written on the host computer (using any text editor) and may be assembled to an object file and listing file (using ASM51), but the program may not be executed. Since the host system's CPU chip is not an 8051, it does not understand the binary instruction in the object file. Execution on the host computer requires either hardware emulation or software simulation of the target CPU. A third possibility is to download the object program to an 8051-based target system for execution.

ASM51 is invoked from the system prompt by

ASM51 source file [assembler controls]

The source file is assembled and any assembler controls specified take effect. The assembler receives a source file as input (e.g., PROGRAM.SRC) and generates an object file (PROGRAM.OBJ) and listing file (PROGRAM. LST) as output. This is illustrated in Figure 1.

Since most assemblers scan the source program twice in performing the translation to machine language, they are described as two-pass assemblers. The assembler uses a location counter as the address of instructions and the values for labels. The action of each pass is described below.

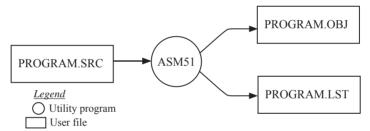

Figure 1 Assembling a source program

#### Pass one

During the first pass, the source file is scanned line-by-line and a symbol table is built. The location counter defaults to 0 or is set by the ORG (set origin) directive. As the file is scanned, the location counter is incremented by the length of each instruction. Define data directives (DBs or DWs) increment the location counter by the number of bytes defined. Reserve memory directives (DSs) increment the location counter by the number of bytes reserved.

Each time a label is found at the beginning of a line, it is placed in the symbol table along with the current value of the location counter. Symbols that are defined using equate directives (EQUs) are placed in the symbol table along with the "equated" value. The symbol table is saved and then used during pass two.

#### Pass two

During pass two, the object and listing files are created. Mnemonics are converted to opcodes and placed in the output files. Operands are evaluated and placed after the instruction opcodes. Where symbols appear in the operand field, their values are retrieved from the symbol table (created during pass one) and used in calculating the correct data or addresses for the instructions.

Since two passes are performed, the source program may use "forward references", that is, use a symbol before it is defined. This would occur, for example, in branching ahead in a program.

The object file, if it is absolute, contains only the binary bytes (00H-0FH) of the machine language program. A relocatable object file will also contain a sysmbol table and other information required for linking and locating. The listing file contains ASCII text codes (02H-7EH) for both the source program and the hexadecimal bytes in the machine language program.

A good demonstration of the distinction between an object file and a listing file is to display each on the host computer's CRT display (using, for example, the TYPE command on MS-DOS systems). The listing file clearly displays, with each line of output containing an address, opcode, and perhaps data, followed by the program statement from the source file. The listing file displays properly because it contains only ASCII text codes. Displaying the object file is a problem, however. The output will appear as "garbage", since the object file contains binary codes of an 8051 machine language program, rather than ASCII text codes.

### ASSEMBLY LANGUAGE PROGRAM FORMAT

Assembly language programs contain the following:

- · Machine instructions
- · Assembler directives
- · Assembler controls
- Comments

Machine instructions are the familiar mnemonics of executable instructions (e.g., ANL). Assembler directives are instructions to the assembler program that define program structure, symbols, data, constants, and so on (e.g., ORG). Assembler controls set assembler modes and direct assembly flow (e.g., \$TITLE). Comments enhance the readability of programs by explaining the purpose and operation of instruction sequences.

Those lines containing machine instructions or assembler directives must be written following specific rules understood by the assembler. Each line is divided into "fields" separated by space or tab characters. The general format for each line is as follows:

[label:] mnemonic [operand] [, operand] [...] [;commernt]

Only the mnemonic field is mandatory. Many assemblers require the label field, if present, to begin on the left in column 1, and subsequent fields to be separated by space or tab charecters. With ASM51, the label field needn't begin in column 1 and the mnemonic field needn't be on the same line as the label field. The operand field must, however, begin on the same line as the mnemonic field. The fields are described below.

#### Label Field

A label represents the address of the instruction (or data) that follows. When branching to this instruction, this label is usded in the operand field of the branch or jump instruction (e.g., SJMP SKIP).

Whereas the term "label" always represents an address, the term "symbol" is more general. Labels are one type of symbol and are identified by the requirement that they must terminate with a colon(:). Symbols are assigned values or attributes, using directives such as EQU, SEGMENT, BIT, DATA, etc. Symbols may be addresses, data constants, names of segments, or other constructs conceived by the programmer. Symbols do not terminate with a colon. In the example below, PAR is a symbol and START is a label (which is a type of symbol).

PAR EQU 500 ;"PAR" IS A SYMBOL WHICH ;REPRESENTS THE VALUE 500 
START: MOV A,#0FFH ;"START" IS A LABEL WHICH ;REPRESENTS THE ADDRESS OF ;THE MOV INSTRUCTION

A symbol (or label) must begin with a letter, question mark, or underscore (\_); must be followed by letters, digit, "?", or "\_"; and can contain up to 31 characters. Symbols may use upper- or lowercase characters, but they are treated the same. Reserved words (mnemonics, operators, predefined symbols, and directives) may not be used.

### **Mnemonic Field**

Intruction mnemonics or assembler directives go into mnemonic field, which follows the label field. Examples of instruction mnemonics are ADD, MOV, DIV, or INC. Examples of assembler directives are ORG, EOU, or DB.

# **Operand Field**

The operand field follows the mnemonic field. This field contains the address or data used by the instruction. A label may be used to represent the address of the data, or a symbol may be used to represent a data constant. The possibilities for the operand field are largely dependent on the operation. Some operations have no operand (e.g., the RET instruction), while others allow for multiple operands separated by commas. Indeed, the possibilities for the operand field are numberous, and we shall elaborate on these at length. But first, the comment field.

#### **Comment Field**

Remarks to clarify the program go into comment field at the end of each line. Comments must begin with a semicolon (;). Each lines may be comment lines by beginning them with a semicolon. Subroutines and large sections of a program generally begin with a comment block—serveral lines of comments that explain the general properties of the section of software that follows.

### **Special Assembler Symbols**

Special assembler symbols are used for the register-specific addressing modes. These include A, R0 through R7, DPTR, PC, C and AB. In addition, a dollar sign (\$) can be used to refer to the current value of the location counter. Some examples follow.

SETB C
INC DPTR
JNB TI,\$

The last instruction above makes effective use of ASM51's location counter to avoid using a label. It could also be written as

HERE: JNB TI, HERE

#### Indirect Address

For certain instructions, the operand field may specify a register that contains the address of the data. The commercial "at" sign (@) indicates address indirection and may only be used with R0, R1, the DPTR, or the PC, depending on the instruction. For example,

ADD A, @R0 MOVC A, @A+PC

The first instruction above retrieves a byte of data from internal RAM at the address specified in R0. The second instruction retrieves a byte of data from external code memory at the address formed by adding the contents of the accumulator to the program counter. Note that the value of the program counter, when the add takes place, is the address of the instruction following MOVC. For both instruction above, the value retrieved is placed into the accumulator.

#### **Immediate Data**

Instructions using immediate addressing provide data in the operand field that become part of the instruction. Immediate data are preceded with a pound sign (#). For example,

| CONSTANT | EQU | 100            |
|----------|-----|----------------|
|          | MOV | A,#0FEH        |
|          | ORL | 40H, #CONSTANT |

All immediate data operations (except MOV DPTR,#data) require eight bits of data. The immediate data are evaluated as a 16-bit constant, and then the low-byte is used. All bits in the high-byte must be the same (00H or FFH) or the error message "value will not fit in a byte" is generated. For example, the following instructions are syntactically correct:

```
MOV A, #0FF00H
MOV A, #00FFH
```

But the following two instructions generate error messages:

```
MOV A, #0FE00H
MOV A, #01FFH
```

If signed decimal notation is used, constants from -256 to +255 may also be used. For example, the following two instructions are equivalent (and syntactically correct):

```
MOV A, #-256
MOV A, #0FF00H
```

Both instructions above put 00H into accumulator A.

#### **Data Address**

Many instructions access memory locations using direct addressing and require an on-chip data memory address (00H to 7FH) or an SFR address (80H to 0FFH) in the operand field. Predefined symbols may be used for the SFR addresses. For example,

```
MOV A, 45H
MOV A, SBUF ;SAME AS MOV A, 99H
```

# **Bit Address**

One of the most powerful features of the 8051 is the ability to access individual bits without the need for masking operations on bytes. Instructions accessing bit-addressable locations must provide a bit address in internal data memory (00h to 7FH) or a bit address in the SFRs (80H to 0FFH).

There are three ways to specify a bit address in an instruction: (a) explicitly by giving the address, (b) using the dot operator between the byte address and the bit position, and (c) using a predefined assembler symbol. Some examples follow.

```
SETB 0E7H ;EXPLICIT BIT ADDRESS
SETB ACC.7 ;DOT OPERATOR (SAME AS ABOVE)
JNB TI , $ ;"TI" IS A PRE-DEFINED SYMBOL
JNB 99H , $ ;(SAME AS ABOVE)
```

### **Code Address**

A code address is used in the operand field for jump instructions, including relative jumps (SJMP and conditional jumps), absolute jumps and calls (ACALL, AJMP), and long jumps and calls (LJMP, LCALL).

The code address is usually given in the form of a label.

ASM51 will determine the correct code address and insert into the instruction the correct 8-bit signed offset, 11-bit page address, or 16-bit long address, as appropriate.

# **Generic Jumps and Calls**

ASM51 allows programmers to use a generic JMP or CALL mnemonic. "JMP" can be used instead of SJMP, AJMP or LJMP; and "CALL" can be used instead of ACALL or LCALL. The assembler converts the generic mnemonic to a "real" instruction following a few simple rules. The generic mnemonic converts to the short form (for JMP only) if no forward references are used and the jump destination is within -128 locations, or to the absolute form if no forward references are used and the instruction following the JMP or CALL instruction is in the same 2K block as the destination instruction. If short or absolute forms cannot be used, the conversion is to the long form.

The conversion is not necessarily the best programming choice. For example, if branching ahead a few instructions, the generic JMP will always convert to LJMP even though an SJMP is probably better. Consider the following assembled instructions sequence using three generic jumps.

| LOC  | OBJ    | LINE | SOURCE  |     |             |                    |
|------|--------|------|---------|-----|-------------|--------------------|
| 1234 |        | 1    |         | ORG | 1234H       |                    |
| 1234 | 04     | 2    | START:  | INC | A           |                    |
| 1235 | 80FD   | 3    |         | JMP | START       | ;ASSEMBLES AS SJMP |
| 12FC |        | 4    |         | ORG | START + 200 |                    |
| 12FC | 4134   | 5    |         | JMP | START       | ;ASSEMBLES AS AJMP |
| 12FE | 021301 | 6    |         | JMP | FINISH      | ;ASSEMBLES AS LJMP |
| 1301 | 04     | 7    | FINISH: | INC | A           |                    |
|      |        | 8    |         | END |             |                    |

The first jump (line 3) assembles as SJMP because the destination is before the jump (i.e., no forward reference) and the offset is less than -128. The ORG directive in line 4 creates a gap of 200 locations between the label START and the second jump, so the conversion on line 5 is to AJMP because the offset is too great for SJMP. Note also that the address following the second jump (12FEH) and the address of START (1234H) are within the same 2K page, which, for this instruction sequence, is bounded by 1000H and 17FFH. This criterion must be met for absolute addressing. The third jump assembles as LJMP because the destination (FINISH) is not yet defined when the jump is assembled (i.e., a forward reference is used). The reader can verify that the conversion is as stated by examining the object field for each jump instruction.

### ASSEMBLE-TIME EXPRESSION EVALUATION

Values and constants in the operand field may be expressed three ways: (a) explicitly (e.g.,0EFH), (b) with a predefined symbol (e.g., ACC), or (c) with an expression (e.g.,2 + 3). The use of expressions provides a powerful technique for making assembly language programs more readable and more flexible. When an expression is used, the assembler calculates a value and inserts it into the instruction.

All expression calculations are performed using 16-bit arithmetic; however, either 8 or 16 bits are inserted into the instruction as needed. For example, the following two instructions are the same:

```
MOV DPTR, #04FFH + 3
MOV DPTR, #0502H ;ENTIRE 16-BIT RESULT USED
```

If the same expression is used in a "MOV A,#data" instruction, however, the error message "value will not fit in a byte" is generated by ASM51. An overview of the rules for evaluating expressions follows.

### **Number Bases**

The base for numeric constants is indicated in the usual way for Intel microprocessors. Constants must be followed with "B" for binary, "O" or "Q" for octal, "D" or nothing for decimal, or "H" for hexadecimal. For example, the following instructions are the same:

```
MOV A,#15H
MOV A,#1111B
MOV A,#0FH
MOV A,#17Q
MOV A,#15D
```

Note that a digit must be the first character for hexadecimal constants in order to differentiate them from labels (i.e., "0A5H" not "A5H").

## **Charater Strings**

Strings using one or two characters may be used as operands in expressions. The ASCII codes are converted to the binary equivalent by the assembler. Character constants are enclosed in single quotes ('). Some examples follow.

```
CJNE A, #'Q', AGAIN
SUBB A, #'0' ;CONVERT ASCII DIGIT TO BINARY DIGIT
MOV DPTR, #'AB'
MOV DPTR, #4142H ;SAME AS ABOVE
```

## **Arithmetic Operators**

The arithmetic operators are

+ addition
- subtraction
\* multiplication
/ division

MOD modulo (remainder after division)

For example, the following two instructions are same:

MOV A, 10 +10H MOV A, #1AH

The following two instructions are also the same:

MOV A, #25 MOD 7 MOV A. #4

e the MOD operator could be confused with a symbol, it must be sener

Since the MOD operator could be confused with a symbol, it must be seperated from its operands by at least one space or tab character, or the operands must be enclosed in parentheses. The same applies for the other operators composed of letters.

# **Logical Operators**

The logical operators are

OR logical OR
AND logical AND
XOR logical Exclusive OR
NOT logical NOT (complement)

The operation is applied on the corresponding bits in each operand. The operator must be separated from the operands by space or tab characters. For example, the following two instructions are the same:

The NOT operator only takes one operand. The following three MOV instructions are the same:

THREE EQU 3 MINUS\_THREE EQU -3 MOV A

MOV A, # (NOT THREE) + 1 MOV A, #MINUS\_THREE MOV A, #11111101B

# **Special Operators**

The sepcial operators are

SHR shift right
SHL shift left
HIGH high-byte
LOW low-byte
() evaluate first

For example, the following two instructions are the same:

MOV A, #8 SHL 1 MOV A, #10H

The following two instructions are also the same:

MOV A, #HIGH 1234H

MOV A, #12H

## **Relational Operators**

When a relational operator is used between two operands, the result is alwalys false (0000H) or true (FFFFH). The operators are

EQ = equals
NE <> not equals
LT < less than

LE <= less than or equal to

GT > greater than

GE >= greater than or equal to

Note that for each operator, two forms are acceptable (e.g., "EQ" or "="). In the following examples, all relational tests are "true":

MOV A, #5 = 5 MOV A,#5 NE 4 MOV A,# 'X' LT 'Z' MOV A,# 'X' >= 'X' MOV A,#\$ > 0 MOV A,#100 GE 50 So, the assembled instructions are equal to

```
MOV A. #0FFH
```

Even though expressions evaluate to 16-bit results (i.e., 0FFFFH), in the examples above only the low-order eight bits are used, since the instruction is a move byte operation. The result is not considered too big in this case, because as signed numbers the 16-bit value FFFH and the 8-bit value FFH are the same (-1).

### **Expression Examples**

The following are examples of expressions and the values that result:

| Result  |
|---------|
| 0001H   |
| 0002H   |
| 0001H   |
| 0010H   |
| H0000   |
| FFFEH   |
| 4100H   |
| 00FFH   |
| 0012H   |
| H0000   |
| FFFFH   |
| FFFFHss |
|         |

A practical example that illustrates a common operation for timer initialization follows: Put -500 into Timer 1 registers TH1 and TL1. In using the HIGH and LOW operators, a good approach is

```
VALUE EQU -500

MOV TH1, #HIGH VALUE

MOV TL1, #LOW VALUE
```

The assembler converts -500 to the corresponding 16-bit value (FE0CH); then the HIGH and LOW operators extract the high (FEH) and low (0CH) bytes. as appropriate for each MOV instruction.

### **Operator Precedence**

The precedence of expression operators from highest to lowest is

```
()
HIGH LOW
* / MOD SHL SHR
+-
EQ NE LT LE GT GE = <> < <= > >=
NOT
AND
OR XOR
```

When operators of the same precedence are used, they are evaluated left to right. Examples:

| Expression       | Value |
|------------------|-------|
| HIGH ('A' SHL 8) | 0041H |
| HIGH 'A' SHL 8   | 0000H |
| NOT 'A' - 1      | FFBFH |
| 'A' OR 'A' SHL 8 | 4141H |

### ASSEMBLER DIRECTIVES

Assembler directives are instructions to the assembler program. They are not assembly language instructions executable by the target microprocessor. However, they are placed in the mnemonic field of the program. With the exception of DB and DW, they have no direct effect on the contents of memory.

ASM51 provides several catagories of directives:

- Assembler state control (ORG, END, USING)
- Symbol definition (SEGMENT, EQU, SET, DATA, IDATA, XDATA, BIT, CODE)
- Storage initialization/reservation (DS, DBIT, DB, DW)
- Program linkage (PUBLIC, EXTRN, NAME)
- Segment selection (RSEG, CSEG, DSEG, ISEG, ESEG, XSEG)

Each assembler directive is presented below, ordered by catagory.

### **Assembler State Control**

```
ORG (Set Origin) The format for the ORG (set origin) directive is ORG expression
```

The ORG directive alters the location counter to set a new program origin for statements that follow. A label is not permitted. Two examples follow.

```
ORG 100H ;SET LOCATION COUNTER TO 100H ORG ($ + 1000H) AND 0F00H ;SET TO NEXT 4K BOUNDARY
```

The ORG directive can be used in any segment type. If the current segment is absolute, the value will be an absolute address in the current segment. If a relocatable segment is active, the value of the ORG expression is treated as an offset from the base address of the current instance of the segment.

```
End The format of the END directive is END
```

END should be the last statement in the source file. No label is permitted and nothing beyond the END statement is processed by the assembler.

```
Using The format of the END directive is USING expression
```

This directive informs ASM51 of the currently active register bank. Subsequent uses of the predefined symbolic register addresses AR0 to AR7 will convert to the appropriate direct address for the active register bank. Consider the following sequence:

```
USING 3
PUSH AR7
USING 1
PUSH AR7
```

The first push above assembles to PUSH 1FH (R7 in bank 3), whereas the second push assembles to PUSH 0FH (R7 in bank 1).

Note that USING does not actually switch register banks; it only informs ASM51 of the active bank. Executing 8051 instructions is the only way to switch register banks. This is illustrated by modifying the example above as follows:

MOV PSW, #00011000B ;SELECT REGISTER BANK 3
USING 3
PUSH AR7 ;ASSEMBLE TO PUSH 1FH
MOV PSW, #00001000B ;SELECT REGISTER BANK 1
USING 1
PUSH AR7 ;ASSEMBLE TO PUSH 0FH

### **Symbol Definition**

The symbol definition directives create symbols that represent segment, registers, numbers, and addresses. None of these directives may be preceded by a label. Symbols defined by these directives may not have been previously defined and may not be redefined by any means. The SET directive is the only exception. Symbol definition directives are described below.

**Segment** The format for the SEGMENT directive is shown below.

symbol SEGMENT segment type

The symbol is the name of a relocatable segment. In the use of segments, ASM51 is more complex than conventional assemblers, which generally support only "code" and "data" segment types. However, ASM51 defines additional segment types to accommodate the diverse memory spaces in the 8051. The following are the defined 8051 segment types (memory spaces):

- CODE (the code segment)
- XDATA (the external data space)
- DATA (the internal data space accessible by direct addressing, 00H–07H)
- IDATA (the entire internal data space accessible by indirect addressing, 00H–07H)
- BIT (the bit space; overlapping byte locations 20H–2FH of the internal data space)

For example, the statement

EPROM SEGMENT CODE

declares the symbol EPROM to be a SEGMENT of type CODE. Note that this statement simply declares what EPROM is. To actually begin using this segment, the RSEG directive is used (see below).

EQU (Equate) The format for the EQU directive is

Symbol EQU expression

The EQU directive assigns a numeric value to a specified symbol name. The symbol must be a valid symbol name, and the expression must conform to the rules described earlier.

The following are examples of the EOU directive:

N27 EQU 27 ;SET N27 TO THE VALUE 27
HERE EQU \$ ;SET "HERE" TO THE VALUE OF
;THE LOCATION COUNTER
CR EQU 0DH ;SET CR (CARRIAGE RETURN) TO 0DH
MESSAGE: DB 'This is a message'

LENGTH EQU \$ - MESSAGE ;"LENGTH" EQUALS LENGTH OF "MESSAGE"

**Other Symbol Definition Directives**The SET directive is similar to the EQU directive except the symbol may be redefined later, using another SET directive.

The DATA, IDATA, XDATA, BIT, and CODE directives assign addresses of the corresponding segment type to a symbol. These directives are not essential. A similar effect can be achieved using the EQU directive; if used, however, they evoke powerful type-checking by ASM51. Consider the following two directives and four instructions:

| FLAG1 | EQU  | 05H       |
|-------|------|-----------|
| FLAG2 | BIT  | 05H       |
|       | SETB | FLAG1     |
|       | SETB | FLAG2     |
|       | MOV  | FLAG1, #0 |
|       | MOV  | FLAG2, #0 |

The use of FLAG2 in the last instruction in this sequence will generate a "data segment address expected" error message from ASM51. Since FLAG2 is defined as a bit address (using the BIT directive), it can be used in a set bit instruction, but it cannot be used in a move byte instruction. Hence, the error. Even though FLAG1 represents the same value (05H), it was defined using EQU and does not have an associated address space. This is not an advantage of EQU, but rather, a disadvantage. By properly defining address symbols for use in a specific memory space (using the directives BIT, DATA, XDATA, ect.), the programmer takes advantage of ASM51's powerful type-checking and avoids bugs from the misuse of symbols.

### Storage Initialization/Reservation

The storage initialization and reservation directives initialize and reserve space in either word, byte, or bit units. The space reserved starts at the location indicated by the current value of the location counter in the currently active segment. These directives may be preceded by a label. The storage initialization/reservation directives are described below.

```
DS (Define Storage) The format for the DS (define storage) directive is [label:] DS expression
```

The DS directive reserves space in byte units. It can be used in any segment type except BIT. The expression must be a valid assemble-time expression with no forward references and no relocatable or external references. When a DS statement is encountered in a program, the location counter of the current segment is incremented by the value of the expression. The sum of the location counter and the specified expression should not exceed the limitations of the current address space.

The following statement create a 40-byte buffer in the internal data segment:

|         | DSEG | AT   | 30H | ;PUT IN DATA SEGMENT (ABSOLUTE, INTERNAL) |
|---------|------|------|-----|-------------------------------------------|
| LENGTH  | EQU  | 40   |     |                                           |
| BUFFER: | DS   | LENG | RH  | :40 BYTES RESERVED                        |

The label BUFFER represents the address of the first location of reserved memory. For this example, the buffer begins at address 30H because "AT 30H" is specified with DSEG. The buffer could be cleared using the following instruction sequence:

```
MOV R7, #LENGTH
MOV R0, #BUFFER
LOOP: MOV @R0, #0
DJNZ R7, LOOP
(continue)
```

To create a 1000-byte buffer in external RAM starting at 4000H, the following directives could be used:

XSTART EQU 4000H XLENGTH EQU 1000

XSEG AT XSTART

XBUFFER: DS XLENGTH

This buffer could be cleared with the following instruction sequence:

 $\begin{array}{ccc} & MOV & DPTR, \#XBUFFER \\ LOOP: & CLR & A \end{array}$ 

MOVX @DPTR, A INC DPTR MOV A, DPL

CJNE A, #LOW (XBUFFER + XLENGTH + 1), LOOP

MOV A, DPH

CJNE A, #HIGH (XBUFFER + XLENGTH + 1), LOOP

(continue)

This is an excellent example of a powerful use of ASM51's operators and assemble-time expressions. Since an instruction does not exist to compare the data pointer with an immediate value, the operation must be fabricated from available instructions. Two compares are required, one each for the high- and low-bytes of the DPTR. Furthermore, the compare-and-jump-if-not-equal instruction works only with the accumulator or a register, so the data pointer bytes must be moved into the accumulator before the CJNE instruction. The loop terminates only when the data pointer has reached XBUFFER + LENGTH + 1. (The "+1" is needed because the data pointer is incremented after the last MOVX instruction.)

**DBIT** The format for the DBIT (define bit) directive is,

[label:] DBIT expression

The DBIT directive reserves space in bit units. It can be used only in a BIT segment. The expression must be a valid assemble-time expression with no forward references. When the DBIT statement is encountered in a program, the location counter of the current (BIT) segment is incremented by the value of the expression. Note that in a BIT segment, the basic unit of the location counter is bits rather than bytes. The following directives creat three flags in a absolute bit segment:

BSEG ;BIT SEGMENT (ABSOLUTE)
KEFLAG: DBIT 1 ;KEYBOARD STATUS
PRFLAG: DBIT 1 ;PRINTER STATUS
DKFLAG: DBIT 1 ;DISK STATUS

Since an address is not specified with BSEG in the example above, the address of the flags defined by DBIT could be determined (if one wishes to to so) by examining the symbol table in the .LST or .M51 files. If the definitions above were the first use of BSEG, then KBFLAG would be at bit address 00H (bit 0 of byte address 20H). If other bits were defined previously using BSEG, then the definitions above would follow the last bit defined.

**DB** (**Define Byte**) The format for the DB (define byte) directive is, [label:] DB expression [, expression] [...]

The DB directive initializes code memory with byte values. Since it is used to actually place data constants in code memory, a CODE segment must be active. The expression list is a series of one or more byte values (each of which may be an expression) separated by commas.

The DB directive permits character strings (enclosed in single quotes) longer than two characters as long as they are not part of an expression. Each character in the string is converted to the corresponding ASCII code. If a label is used, it is assigned the address of th first byte. For example, the following statements

|          | CSEG | AT          | 0100H    |                                   |
|----------|------|-------------|----------|-----------------------------------|
| SQUARES: | DB   | 0, 1, 4, 9, | , 16, 25 | ;SQUARES OF NUMBERS 0-5           |
| MESSAGE: | DB   | 'Login:',   | 0        | ;NULL-TERMINATED CHARACTER STRING |

When assembled, result in the following hexadecimal memory assignments for external code memory:

| Address | Contents |
|---------|----------|
| 0100    | 00       |
| 0101    | 01       |
| 0102    | 04       |
| 0103    | 09       |
| 0104    | 10       |
| 0105    | 19       |
| 0106    | 4C       |
| 0107    | 6F       |
| 0108    | 67       |
| 0109    | 69       |
| 010A    | 6E       |
| 010B    | 3A       |
| 010C    | 00       |
|         |          |

**DW** (**Define Word**) The format for the DW (define word) directive is [label:] DW expression [, expression] [...]

The DW directive is the same as the DB directive except two memory locations (16 bits) are assigned for each data item. For example, the statements

CSEG AT 200H DW \$, 'A', 1234H, 2, 'BC'

result in the following hexadecimal memory assignments:

| Address | Contents |
|---------|----------|
| 0200    | 02       |
| 0201    | 00       |
| 0202    | 00       |
| 0203    | 41       |
| 0204    | 12       |
| 0205    | 34       |
| 0206    | 00       |
| 0207    | 02       |
| 0208    | 42       |
| 0209    | 43       |

## **Program Linkage**

Program linkage directives allow the separately assembled modules (files) to communicate by permitting intermodule references and the naming of modules. In the following discussion, a "module" can be considered a "file." (In fact, a module may encompass more than one file.)

**Public** The format for the PUBLIC (public symbol) directive is

PUBLIC symbol [, symbol] [...]

The PUBLIC directive allows the list of specified symbols to known and used outside the currently assembled module. A symbol declared PUBLIC must be defined in the current module. Declaring it PUBLIC allows it to be referenced in another module. For example,

PUBLIC INCHAR, OUTCHR, INLINE, OUTSTR

**Extrn** The format for the EXTRN (external symbol) directive is EXTRN segment type (symbol [, symbol] [...], ...)

The EXTRN directive lists symbols to be referenced in the current module that are defined in other modules. The list of external symbols must have a segment type associated with each symbol in the list. (The segment types are CODE, XDATA, DATA, IDATA, BIT, and NUMBER. NUMBER is a type-less symbol defined by EQU.) The segment type indicates the way a symbol may be used. The information is important at link-time to ensure symbols are used properly in different modules.

The PUBLIC and EXTRN directives work together. Consider the two files, MAIN.SRC and MESSAGES. SRC. The subroutines HELLO and GOOD\_BYE are defined in the module MESSAGES but are made available to other modules using the PUBLIC directive. The subroutines are called in the module MAIN even though they are not defined there. The EXTRN directive declares that these symbols are defined in another module.

### MAIN.SRC:

EXTRN CODE (HELLO, GOOD BYE)

. . .

CALL HELLO

• • •

CALL GOOD BYE

END

MESSAGES.SRC:

PUBLIC HELLO, GOOD BYE

HELLO: (begin subroutine)

RET

GOOD BYE: (begin subroutine)

RET

END

Neither MAIN.SRC nor MESSAGES.SRC is a complete program; they must be assembled separately and linked together to form an executable program. During linking, the external references are resolved with correct addresses inserted as the destination for the CALL instructions.

Name The format for the NAME directive is

NAME module name

All the usual rules for symbol names apply to module names. If a name is not provided, the module takes on the file name (without a drive or subdirectory specifier and without an extension). In the absence of any use of the NAME directive, a program will contain one module for each file. The concept of "modules," therefore, is somewhat cumbersome, at least for relatively small programming problems. Even programs of moderate size (encompassing, for example, several files complete with relocatable segments) needn't use the NAME directive and needn't pay any special attention to the concept of "modules." For this reason, it was mentioned in the definition that a module may be considered a "file," to simplify learning ASM51. However, for very large programs (several thousand lines of code, or more), it makes sense to partition the problem into modules, where, for example, each module may encompass several files containing routines having a common purpose.

## **Segment Selection Directives**

When the assembler encounters a segment selection directive, it diverts the following code or data into the selected segment until another segment is selected by a segment selection directive. The directive may select may select a previously defined relocatable segment or optionally create and select absolute segments.

```
RSEG (Relocatable Segment) The format for the RSEG (relocatable segment) directive is RSEG segment name
```

Where "segment\_name" is the name of a relocatable segment previously defined with the SEGMENT directive. RSEG is a "segment selection" directive that diverts subsequent code or data into the named segment until another segment selection directive is encountered.

**Selecting Absolute Segments** RSEG selects a relocatable segment. An "absolute" segment, on the other hand, is selected using one of the directives:

```
CSEG (AT address)
DSEG (AT address)
ISEG (AT address)
BSEG (AT address)
XSEG (AT address)
```

These directives select an absolute segment within the code, internal data, indirect internal data, bit, or external data address spaces, respectively. If an absolute address is provided (by indicating "AT address"), the assembler terminates the last absolute address segment, if any, of the specified segment type and creates a new absolute segment starting at that address. If an absolute address is not specified, the last absolute segment of the specified type is continuted. If no absolute segment of this type was previously selected and the absolute address is omitted, a new segment is created starting at location 0. Forward references are not allowed and start addresses must be absolute.

Each segment has its own location counter, which is always set to 0 initially. The default segment is an absolute code segment; therefore, the initial state of the assembler is location 0000H in the absolute code segment. When another segment is chosen for the first time, the location counter of the former segment retains the last active value. When that former segment is reselected, the location counter picks up at the last active value. The ORG directive may be used to change the location counter within the currently selected segment.

### ASSEMBLER CONTROLS

Assembler controls establish the format of the listing and object files by regulating the actions of ASM51. For the most part, assembler controls affect the look of the listing file, without having any affect on the program itself. They can be entered on the invocation line when a program is assembled, or they can be placed in the source file. Assembler controls appearing in the source file must be preceded with a dollor sign and must begin in column 1.

There are two categories of assembler controls: primary and general. Primary controls can be placed in the invocation line or at the beginning of the source program. Only other primary controls may precede a primary control. General controls may be placed anywhere in the source program.

### LINKER OPERATION

In developing large application programs, it is common to divide tasks into subprograms or modules containing sections of code (usually subroutines) that can be written separately from the overall program. The term "modular programming" refers to this programming strategy. Generally, modules are relocatable, meaning they are not intended for a specific address in the code or data space. A linking and locating program is needed to combine the modules into one absolute object module that can be executed.

Intel's RL51 is a typical linker/locator. It processes a series of relocatable object modules as input and creates an executable machine language program (PROGRAM, perhaps) and a listing file containing a memory map and symbol table (PROGRAM.M51). This is illustrated in following figure.

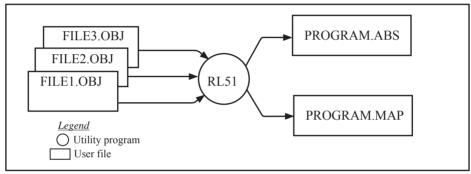

Linker operation

As relocatable modules are combined, all values for external symbols are resolved with values inserted into the output file. The linker is invoked from the system prompt by

The input\_list is a list of relocatable object modules (files) separated by commas. The output\_list is the name of the output absolute object module. If none is supplied, it defaults to the name of the first input file without any suffix. The location controls set start addresses for the named segments.

For example, suppose three modules or files (MAIN.OBJ, MESSAGES.OBJ, and SUBROUTINES.OBJ) are to be combined into an executable program (EXAMPLE), and that these modules each contain two relocatable segments, one called EPROM of type CODE, and the other called ONCHIP of type DATA. Suppose further that the code segment is to be executable at address 4000H and the data segment is to reside starting at address 30H (in internal RAM). The following linker invocation could be used:

RS51 MAIN.OBJ, MESSAGES.OBJ, SUBROUTINES.OBJ TO EXAMPLE & CODE (EPROM (4000H) DATA (ONCHIP (30H))

Note that the ampersand character "&" is used as the line continuaton character.

If the program begins at the label START, and this is the first instruction in the MAIN module, then execution begins at address 4000H. If the MAIN module was not linked first, or if the label START is not at the beginning of MAIN, then the program's entry point can be determined by examining the symbol table in the listing file EXAMPLE.M51 created by RL51. By default, EXAMPLE.M51 will contain only the link map. If a symbol table is desired, then each source program must have used the SDEBUG control. The following table shows the assembler controls supported by ASM51.

|                     | Assembler controls supported by ASM51 |                    |      |                                                                                                    |  |  |  |
|---------------------|---------------------------------------|--------------------|------|----------------------------------------------------------------------------------------------------|--|--|--|
| NAME                | NAME GENERAL DEFAULT ABBREV. MEANING  |                    |      |                                                                                                    |  |  |  |
| DATE (date)         | P                                     | DATE()             | DA   | Place string in header (9 char. max.)                                                                            |  |  |  |
| DEBUG               | P                                     | NODEBUG            | DB   | Outputs debug symbol information to object file                                                                  |  |  |  |
| EJECT               | G                                     | not applicable     | EJ   | Continue listing on next page                                                                                    |  |  |  |
| ERRORPRINT          | P                                     | NOERRORPRINT       | EP   | Designates a file to receive error messages in addition to the                                                   |  |  |  |
| (file)              | 1                                     | WOLKKOKI KIIVI     | Li   | listing file (defauts to console)                                                                                |  |  |  |
| NOERRORPRINT        | P                                     | NOERRORPRINT       | NOEP | Designates that error messages will be printed in listing file only                                              |  |  |  |
| GEN                 | G                                     | GENONLY            | GO   | List only the fully expanded source as if all lines generated<br>by a macro call were already in the source file |  |  |  |
| GENONLY             | G                                     | GENONLY            | NOGE | List only the original source text in the listing file                                                           |  |  |  |
| INCLUED(file)       | G                                     | not applicable     | IC   | Designates a file to be included as part of the program                                                          |  |  |  |
| LIST                | G                                     | LIST               | LI   | Print subsequent lines of source code in listing file                                                            |  |  |  |
| NOLIST              | G                                     | LIST               | NOLI | Do not print subsequent lines of source code in lisiting file                                                    |  |  |  |
| MACRO               | Р                                     | MACRO(50)          | MR   | Evaluate and expand all macro calls. Allocate percentage of                                                      |  |  |  |
| (men_precent)       |                                       | Ì , ,              |      | free memory for macro processing                                                                                 |  |  |  |
| NOMACRO             | P                                     | MACRO(50)          | NOMR | Do not evalutate macro calls                                                                                     |  |  |  |
| MOD51               | Р                                     | MOD51              | МО   | Recognize the 8051-specific predefined special function registers                                                |  |  |  |
| NOMOD51             | Р                                     | MOD51              | NOMO | Do not recognize the 8051-specific predefined special function registers                                         |  |  |  |
| OBJECT(file)        | P                                     | OBJECT(source.OBJ) | OJ   | Designates file to receive object code                                                                           |  |  |  |
| NOOBJECT            | P                                     | OBJECT(source.OBJ) | NOOJ | Designates that no object file will be created                                                                   |  |  |  |
| PAGING              | P                                     | PAGING             | PI   | Designates that listing file be broken into pages and each will have a header                                    |  |  |  |
| NOPAGING            | Р                                     | PAGING             | NOPI | Designates that listing file will contain no page breaks                                                         |  |  |  |
| PAGELENGTH<br>(N)   | Р                                     | PAGELENGT(60)      | PL   | Sets maximun number of lines in each page of listing file (range=10 to 65536)                                    |  |  |  |
| PAGE WIDTH (N)      | Р                                     | PAGEWIDTH(120)     | PW   | Set maximum number of characters in each line of listing file (range = 72 to 132)                                |  |  |  |
| PRINT(file)         | P                                     | PRINT(source.LST)  | PR   | Designates file to receive source listing                                                                        |  |  |  |
| NOPRINT             | P                                     | PRINT(source.LST)  | NOPR | Designates that no listing file will be created                                                                  |  |  |  |
| SAVE                | G                                     | not applicable     | SA   | Stores current control settings from SAVE stack                                                                  |  |  |  |
| RESTORE             | G                                     | not applicable     | RS   | Restores control settings from SAVE stack                                                                        |  |  |  |
| REGISTERBANK        | P                                     | REGISTERBANK(0)    | RB   | Indicates one or more banks used in program module                                                               |  |  |  |
| (rb,)               |                                       |                    |      |                                                                                                    |  |  |  |
| NOREGISTER-<br>BANK | P                                     | REGISTERBANK(0)    | NORB | Indicates that no register banks are used                                                                        |  |  |  |
| SYMBOLS             | P                                     | SYMBOLS            | SB   | Creates a formatted table of all symbols used in program                                                         |  |  |  |
| NOSYMBOLS           | P                                     | SYMBOLS            | NOSB | Designates that no symbol table is created                                                                       |  |  |  |
| TITLE(string)       | G                                     | TITLE()            | TT   | Places a string in all subsequent page headers (max.60 characters)                                               |  |  |  |
| WORKFILES (path)    | Р                                     | same as source     | WF   | Designates alternate path for temporay workfiles                                                                 |  |  |  |
| XREF                | Р                                     | NOXREF             | XR   | Creates a cross reference listing of all symbols used in program                                                 |  |  |  |
| NOXREF              | Р                                     | NOXREF             | NOXR | Designates that no cross reference list is created                                                               |  |  |  |

### **MACROS**

The macro processing facility (MPL) of ASM51 is a "string replacement" facility. Macros allow frequently used sections of code be defined once using a simple mnemonic and used anywhere in the program by inserting the mnemonic. Programming using macros is a powerful extension of the techniques described thus far. Macros can be defined anywhere in a source program and subsequently used like any other instruction. The syntax for macro definition is

```
%*DEFINE (call pattern) (macro body)
```

Once defined, the call pattern is like a mnemonic; it may be used like any assembly language instruction by placing it in the mnemonic field of a program. Macros are made distinct from "real" instructions by preceding them with a percent sign, "%". When the source program is assembled, everything within the macro-body, on a character-by-character basis, is substituted for the call-pattern. The mystique of macros is largely unfounded. They provide a simple means for replacing cumbersome instruction patterns with primitive, easy-to-remember mnemonics. The substitution, we reiterate, is on a character-by-character basis—nothing more, nothing less.

For example, if the following macro definition appears at the beginning of a source file,

```
%*DEFINE (PUSH_DPTR)
(PUSH DPH
PUSH DPL
)
```

then the statement

```
%PUSH DPTR
```

will appear in the .LST file as

```
PUSH DPH
PUSH DPL
```

The example above is a typical macro. Since the 8051 stack instructions operate only on direct addresses, pushing the data pointer requires two PUSH instructions. A similar macro can be created to POP the data pointer. There are several distinct advantages in using macros:

- A source program using macros is more readable, since the macro mnemonic is generally more indicative
  of the intended operation than the equivalent assembler instructions.
- The source program is shorter and requires less typing.
- · Using macros reduces bugs
- Using macros frees the programmer from dealing with low-level details.

The last two points above are related. Once a macro is written and debugged, it is used freely without the worry of bugs. In the PUSH\_DPTR example above, if PUSH and POP instructions are used rather than push and pop macros, the programmer may inadvertently reverse the order of the pushes or pops. (Was it the high-byte or low-byte that was pushed first?) This would create a bug. Using macros, however, the details are worked out once—when the macro is written—and the macro is used freely thereafter, without the worry of bugs.

Since the replacement is on a character-by-character basis, the macro definition should be carefully constructed with carriage returns, tabs, ect., to ensure proper alignment of the macro statements with the rest of the assembly language program. Some trial and error is required.

There are advanced features of ASM51's macro-processing facility that allow for parameter passing, local labels, repeat operations, assembly flow control, and so on. These are discussed below.

## **Parameter Passing**

A macro with parameters passed from the main program has the following modified format:

```
%*DEFINE (macro name (parameter list)) (macro body)
```

For example, if the following macro is defined,

```
%*DEFINE (CMPA# (VALUE))
(CJNE A, #%VALUE, $ + 3
```

then the macro call

```
%CMPA# (20H)
```

will expand to the following instruction in the .LST file:

```
CJNE A, \#20H, \$ + 3
```

Although the 8051 does not have a "compare accumulator" instruction, one is easily created using the CJNE instruction with "\$+3" (the next instruction) as the destination for the conditional jump. The CMPA# mnemonic may be easier to remember for many programmers. Besides, use of the macro unburdens the programmer from remembering notational details, such as "\$+3."

Let's develop another example. It would be nice if the 8051 had instructions such as

```
JUMP IF ACCUMULATOR GREATER THAN X
JUMP IF ACCUMULATOR GREATER THAN OR EQUAL TO X
JUMP IF ACCUMULATOR LESS THAN X
JUMP IF ACCUMULATOR LESS THAN OR EOUAL TO X
```

but it does not. These operations can be created using CJNE followed by JC or JNC, but the details are tricky. Suppose, for example, it is desired to jump to the label GREATER\_THAN if the accumulator contains an ASCII code greater than "Z" (5AH). The following instruction sequence would work:

```
CJNE A, #5BH, $÷3
JNC GREATER THAN
```

The CJNE instruction subtracts 5BH (i.e., "Z" + 1) from the content of A and sets or clears the carry flag accordingly. CJNE leaves C=1 for accumulator values 00H up to and including 5AH. (Note: 5AH-5BH<0, therefore C=1; but 5BH-5BH=0, therefore C=0.) Jumping to GREATER\_THAN on the condition "not carry" correctly jumps for accumulator values 5BH, 5CH, 5DH, and so on, up to FFH. Once details such as these are worked out, they can be simplified by inventing an appropriate mnemonic, defining a macro, and using the macro instead of the corresponding instruction sequence. Here's the definition for a "jump if greater than" macro:

```
%*DEFINE (JGT (VALUE, LABEL))
(CJNE A, #%VALUE+1, $+3 ;JGT
JNC %LABEL
)
```

To test if the accumulator contains an ASCII code greater than "Z," as just discussed, the macro would be called as

```
%JGT ('Z', GREATER THAN)
```

ASM51 would expand this into

```
CJNE A, #5BH, $+3 ;JGT JNC GREATER_THAN
```

The JGT macro is an excellent example of a relevant and powerful use of macros. By using macros, the programmer benefits by using a meaningful mnemonic and avoiding messy and potentially bug-ridden details.

### **Local Labels**

%\*DEFINE

Local labels may be used within a macro using the following format:

```
[LOCAL list of local labels] (macro body)
For example, the following macro definition
       %*DEFINE
                    (DEC DPTR) LOCAL SKIP
                       (DEC
                               DPL
                                               :DECREMENT DATA POINTER
                        MOV
                               A. DPL
                        CINE
                               A. #0FFH. %SKIP
                        DEC
                               DPL
        %SKIP:
would be called as
       %DEC DPTR
and would be expanded by ASM51 into
               DEC
                       DPL
                                       ;DECREMENT DATA POINTER
               MOV
                       A. DPL
               CJNE
                       A, #0FFH, SKIP00
               DEC
                       DPH
       SKIP00:
```

(macro name [(parameter list)])

Note that a local label generally will not conflict with the same label used elsewhere in the source program, since ASM51 appends a numeric code to the local label when the macro is expanded. Furthermore, the next use of the same local label receives the next numeric code, and so on.

The macro above has a potential "side effect." The accumulator is used as a temporary holding place for DPL. If the macro is used within a section of code that uses A for another purpose, the value in A would be lost. This side effect probably represents a bug in the program. The macro definition could guard against this by saving A on the stack. Here's an alternate definition for the DEC DPTR macro:

```
%*DEFINE
              (DEC DPTR)
                            LOCAL SKIP
               (PUSHACC
               DEC
                     DPL
                                    ;DECREMENT DATA POINTER
              MOV
                     A. DPL
              CJNE
                     A, #0FFH, %SKIP
              DEC
                     DPH
%SKIP:
              POP
                     ACC
```

(text)

# **Repeat Operations**

```
This is one of several built-in (predefined) macros. The format is
```

(expression) For example, to fill a block of memory with 100 NOP instructions,

```
%REPEAT (100)
(NOP
```

%REPEAT

# **Control Flow Operations**

The conditional assembly of section of code is provided by ASM51's control flow macro definition. The format is

```
%IF (expression) THEN (balanced_text) [ELSE (balanced text)] FI
```

For example,

```
INTRENAL EQU 1 ;1 = 8051 SERIAL I/O DRIVERS
;0 = 8251 SERIAL I/O DRIVERS
```

٠

%IF (INTERNAL) THEN

(INCHAR: , ;8051 DRIVERS

OUTCHR:

\_\_\_

) ELSE

(INCHAR: ;8251 DRIVERS

OUTCHR:

In this example, the symbol INTERNAL is given the value 1 to select I/O subroutines for the 8051's serial port, or the value 0 to select I/O subroutines for an external UART, in this case the 8251. The IF macro causes ASM51 to assemble one set of drivers and skip over the other. Elsewhere in the program, the INCHAR and OUTCHR subroutines are used without consideration for the particular hardware configuration. As long as the program as assembled with the correct value for INTERNAL, the correct subroutine is executed.

# **Appendix B: 8051 C Programming**

### ADVANTAGES AND DISADVANTAGES OF 8051 C

The advantages of programming the 8051 in C as compared to assembly are:

- Offers all the benefits of high-level, structured programming languages such as C, including the ease of writing subroutines
- Often relieves the programmer of the hardware details that the complier handles on behalf of the programmer
- Easier to write, especially for large and complex programs
- Produces more readable program source codes

Nevertheless, 8051 C, being very similar to the conventional C language, also suffers from the following disadvantages:

- Processes the disadvantages of high-level, structured programming languages.
- Generally generates larger machine codes
- Programmer has less control and less ability to directly interact with hardware

To compare between 8051 C and assembly language, consider the solutions to the Example—Write a program using Timer 0 to create a 1KHz square wave on P1.0.

A solution written below in 8051 C language:

A solution written below in assembly language:

```
ORG
                  8100H
                                    :16-bit timer mode
         MOV
                  TMOD, #01H
LOOP:
        MOV
                  THO, #0FEH
                                    ;-500 (high byte)
         MOV
                  TL0, #0CH
                                    ;-500 (low byte)
         SETB
                  TR0
                                    :start timer
WAIT:
        JNB
                  TF0, WAIT
                                    :wait for overflow
         CLR
                  TR<sub>0</sub>
                                    ;stop timer
        CLR
                                    ;clear timer overflow flag
                  TF0
         CPL
                  P1.0
                                    ;toggle port bit
                  LOOP
         SJMP
                                    ;repeat
         END
```

Notice that both the assembly and C language solutions for the above example require almost the same number of lines. However, the difference lies in the readability of these programs. The C version seems more human than assembly, and is hence more readable. This often helps facilitate the human programmer's efforts to write even very complex programs. The assembly language version is more closely related to the machine code, and though less readable, often results in more compact machine code. As with this example, the resultant machine code from the assembly version takes 83 bytes while that of the C version requires 149 bytes, an increase of 79.5%!

The human programmer's choice of either high-level C language or assembly language for talking to the 8051, whose language is machine language, presents an interesting picture, as shown in following figure.

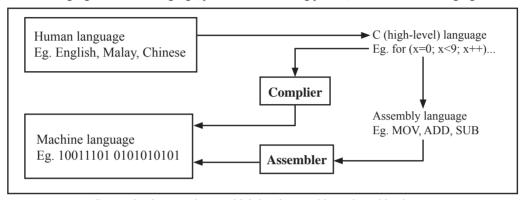

Conversion between human, high-level, assembly, and machine language

### 8051 C COMPILERS

We saw in the above figure that a complier is needed to convert programs written in 8051 C language into machine language, just as an assembler is needed in the case of programs written in assembly language. A complier basically acts just like an assembler, except that it is more complex since the difference between C and machine language is far greater than that between assembly and machine language. Hence the complier faces a greater task to bridge that difference.

Currently, there exist various 8051 C complier, which offer almost similar functions. All our examples and programs have been compiled and tested with Keil's  $\mu$  Vision 2 IDE by Keil Software, an integrated 8051 program development environment that includes its C51 cross compiler for C. A cross compiler is a compiler that normally runs on a platform such as IBM compatible PCs but is meant to compile programs into codes to be run on other platforms such as the 8051.

### **DATA TYPES**

8051 C is very much like the conventional C language, except that several extensions and adaptations have been made to make it suitable for the 8051 programming environment. The first concern for the 8051 C programmer is the data types. Recall that a data type is something we use to store data. Readers will be familiar with the basic C data types such as int, char, and float, which are used to create variables to store integers, characters, or floating-points. In 8051 C, all the basic C data types are supported, plus a few additional data types meant to be used specifically with the 8051.

The following table gives a list of the common data types used in 8051 C. The ones in bold are the specific 8051 extensions. The data type **bit** can be used to declare variables that reside in the 8051's bit-addressable locations (namely byte locations 20H to 2FH or bit locations 00H to 7FH). Obviously, these bit variables can only store bit values of either 0 or 1. As an example, the following C statement:

bit flag = 0:

declares a bit variable called flag and initializes it to 0.

Data types used in 8051 C language

| Data Type      | Bits | Bytes | Value Range                      |
|----------------|------|-------|----------------------------------|
| bit            | 1    |       | 0 to 1                           |
| signed char    | 8    | 1     | -128 to +127                     |
| unsigned char  | 8    | 1     | 0 to 255                         |
| enum           | 16   | 2     | -32768 to +32767                 |
| signed short   | 16   | 2     | -32768 to +32767                 |
| unsigned short | 16   | 2     | 0 to 65535                       |
| signed int     | 16   | 2     | -32768 to +32767                 |
| unsigned int   | 16   | 2     | 0 to 65535                       |
| signed long    | 32   | 4     | -2,147,483,648 to +2,147,483,647 |
| unsigned long  | 32   | 4     | 0 to 4,294,967,295               |
| float          | 32   | 4     | ±1.175494E-38 to ±3.402823E+38   |
| sbit           | 1    |       | 0 to 1                           |
| sfr            | 8    | 1     | 0 to 255                         |
| sfr16          | 16   | 2     | 0 to 65535                       |

The data type **sbit** is somewhat similar to the bit data type, except that it is normally used to declare 1-bit variables that reside in special function registes (SFRs). For example:

sbit 
$$P = 0xD0$$
:

declares the **sbit** variable P and specifies that it refers to bit address D0H, which is really the LSB of the PSW SFR. Notice the difference here in the usage of the assignment ("=") operator. In the context of **sbit** declarations, it indicates what address the **sbit** variable resides in, while in **bit** declarations, it is used to specify the initial value of the **bit** variable.

Besides directly assigning a bit address to an **sbit** variable, we could also use a previously defined **sfr** variable as the base address and assign our **sbit** variable to refer to a certain bit within that **sfr**. For example:

sfr 
$$PSW = 0xD0$$
;  
sbit  $P = PSW^0$ :

This declares an **sfr** variable called PSW that refers to the byte address D0H and then uses it as the base address to refer to its LSB (bit 0). This is then assigned to an **sbit** variable, P. For this purpose, the carat symbol (^) is used to specify bit position 0 of the PSW.

A third alternative uses a constant byte address as the base address within which a certain bit is referred. As an illustration, the previous two statements can be replaced with the following:

sbit 
$$P = 0xD0 \land 0$$
;

Meanwhile, the **sfr** data type is used to declare byte (8-bit) variables that are associated with SFRs. The statement:

sfr 
$$IE = 0xA8$$
:

declares an **sfr** variable IE that resides at byte address A8H. Recall that this address is where the Interrupt Enable (IE) SFR is located; therefore, the sfr data type is just a means to enable us to assign names for SFRs so that it is easier to remember.

The **sfr16** data type is very similar to **sfr** but, while the **sfr** data type is used for 8-bit SFRs, **sfr16** is used for 16-bit SFRs. For example, the following statement:

sfr16 DPTR = 
$$0x82$$
;

declares a 16-bit variable DPTR whose lower-byte address is at 82H. Checking through the 8051 architecture, we find that this is the address of the DPL SFR, so again, the **sfr16** data type makes it easier for us to refer to the SFRs by name rather than address. There's just one thing left to mention. When declaring **sbit**, **sfr**, or **sfr16** variables, remember to do so outside main, otherwise you will get an error.

In actual fact though, all the SFRs in the 8051, including the individual flag, status, and control bits in the bit-addressable SFRs have already been declared in an include file, called reg51.h, which comes packaged with most 8051 C compilers. By using reg51.h, we can refer for instance to the interrupt enable register as simply IE rather than having to specify the address A8H, and to the data pointer as DPTR rather than 82H. All this makes 8051 C programs more human-readable and manageable. The contents of reg51.h are listed below.

/\*\_\_\_\_\_

REG51.H Header file for generic 8051 microcontroller.

|          |             |         | <br> |          |              | */      |
|----------|-------------|---------|------|----------|--------------|---------|
| /* BYTE  | E Register  | */      |      | sbit     | IE1          | = 0x8B; |
| sfr      | P0          | = 0x80; |      | sbit     | IT1          | = 0x8A; |
| sfr      | P1          | = 0x90; |      | sbit     | IE0          | = 0x89; |
| sfr      | P2          | = 0xA0; |      | sbit     | IT0          | = 0x88; |
| sfr      | P3          | = 0xB0; |      | /* IE */ |              |         |
| sfr      | PSW         | = 0xD0; |      | sbit     | EA           | = 0xAF; |
| sfr      | ACC         | = 0xE0; |      | sbit     | ES           | = 0xAC; |
| sfr      | В           | = 0xF0; |      | sbit     | ET1          | = 0xAB; |
| sfr      | SP          | = 0x81; |      | sbit     | EX1          | = 0xAA; |
| sfr      | DPL         | = 0x82; |      | sbit     | ET0          | = 0xA9; |
| sfr      | DPH         | = 0x83; |      | sbit     | EX0          | = 0xA8; |
| sfr      | <b>PCON</b> | = 0x87; |      | /* IP */ |              |         |
| sfr      | TCON        | = 0x88; |      | sbit     | PS           | = 0xBC; |
| sfr      | TMOD        | = 0x89; |      | sbit     | PT1          | = 0xBB; |
| sfr      | TL0         | = 0x8A; |      | sbit     | PX1          | = 0xBA; |
| sfr      | TL1         | = 0x8B; |      | sbit     | PT0          | = 0xB9; |
| sfr      | TH0         | = 0x8C; |      | sbit     | PX0          | = 0xB8; |
| sfr      | TH1         | = 0x8D; |      | /* P3 */ |              |         |
| sfr      | IE          | = 0xA8; |      | sbit     | RD           | = 0xB7; |
| sfr      | IP          | = 0xB8; |      | sbit     | WR           | = 0xB6; |
| sfr      | SCON        | = 0x98; |      | sbit     | T1           | = 0xB5; |
| sfr      | SBUF        | = 0x99; |      | sbit     | T0           | = 0xB4; |
| /* BIT R | Register */ |         |      | sbit     | INT1         | = 0xB3; |
| /* PSW   | */          |         |      | sbit     | INT0         | = 0xB2; |
| sbit     | CY          | = 0xD7; |      | sbit     | TXD          | = 0xB1; |
| sbit     | AC          | = 0xD6; |      | sbit     | RXD          | = 0xB0; |
| sbit     | F0          | = 0xD5; |      | /* SCON  | <b>  *</b> / |         |
| sbit     | RS1         | = 0xD4; |      | sbit     | SM0          | = 0x9F; |
| sbit     | RS0         | = 0xD3; |      | sbit     | SM1          | = 0x9E; |
| sbit     | OV          | = 0xD2; |      | sbit     | SM2          | = 0x9D; |
| sbit     | P           | = 0xD0; |      | sbit     | REN          | = 0x9C; |
| /* TCON  | <b>V</b> */ |         |      | sbit     | TB8          | = 0x9B; |
| sbit     | TF1         | = 0x8F; |      | sbit     | RB8          | = 0x9A; |
| sbit     | TR1         | = 0x8E; |      | sbit     | TI           | = 0x99; |
| sbit     | TF0         | = 0x8D; |      | sbit     | RI           | = 0x98; |
| sbit     | TR0         | = 0x8C; |      |          |              |         |

### MEMORY TYPES AND MODELS

The 8051 has various types of memory space, including internal and external code and data memory. When declaring variables, it is hence reasonable to wonder in which type of memory those variables would reside. For this purpose, several memory type specifiers are available for use, as shown in following table.

| Memory types used in 8051 C language |                                                         |  |  |
|--------------------------------------|---------------------------------------------------------|--|--|
| Memory Type                          | Description (Size)                                      |  |  |
| code                                 | Code memory (64 Kbytes)                                 |  |  |
| data                                 | Directly addressable internal data memory (128 bytes)   |  |  |
| idata                                | Indirectly addressable internal data memory (256 bytes) |  |  |
| bdata                                | Bit-addressable internal data memory (16 bytes)         |  |  |
| xdata                                | External data memory (64 Kbytes)                        |  |  |
| pdata                                | Paged external data memory (256 bytes)                  |  |  |

The first memory type specifier given in above table is **code**. This is used to specify that a variable is to reside in code memory, which has a range of up to 64 Kbytes. For example:

```
char code errormsg[] = "An error occurred";
```

declares a char array called errormsg that resides in code memory.

If you want to put a variable into data memory, then use either of the remaining five data memory specifiers in above table. Though the choice rests on you, bear in mind that each type of data memory affect the speed of access and the size of available data memory. For instance, consider the following declarations:

```
signed int data num1;
bit bdata numbit;
unsigned int xdata num2;
```

The first statement creates a signed int variable num1 that resides in inernal **data** memory (00H to 7FH). The next line declares a bit variable numbit that is to reside in the bit-addressable memory locations (byte addresses 20H to 2FH), also known as **bdata**. Finally, the last line declares an unsigned int variable called num2 that resides in external data memory, **xdata**. Having a variable located in the directly addressable internal data memory speeds up access considerably; hence, for programs that are time-critical, the variables should be of type **data**. For other variants such as 8052 with internal data memory up to 256 bytes, the **idata** specifier may be used. Note however that this is slower than data since it must use indirect addressing. Meanwhile, if you would rather have your variables reside in external memory, you have the choice of declaring them as **pdata** or **xdata**. A variable declared to be in **pdata** resides in the first 256 bytes (a page) of external memory, while if more storage is required, **xdata** should be used, which allows for accessing up to 64 Kbytes of external data memory.

What if when declaring a variable you forget to explicitly specify what type of memory it should reside in, or you wish that all variables are assigned a default memory type without having to specify them one by one? In this case, we make use of **memory models**. The following table lists the various memory models that you can use.

| Memory models used in 8051 C language |                                                                          |  |  |
|---------------------------------------|--------------------------------------------------------------------------|--|--|
| Memory Model                          | Description                                                              |  |  |
| Small                                 | Variables default to the internal data memory (data)                     |  |  |
| Compact                               | Variables default to the first 256 bytes of external data memory (pdata) |  |  |
| Large                                 | Variables default to external data memory (xdata)                        |  |  |

A program is explicitly selected to be in a certain memory model by using the C directive, #pragma. Otherwise, the default memory model is **small**. It is recommended that programs use the small memory model as it allows for the fastest possible access by defaulting all variables to reside in internal data memory.

The **compact** memory model causes all variables to default to the first page of external data memory while the **large** memory model causes all variables to default to the full external data memory range of up to 64 Kbytes.

### **ARRAYS**

Often, a group of variables used to store data of the same type need to be grouped together for better readability. For example, the ASCII table for decimal digits would be as shown below.

| ASC           | CII table for decimal digits |
|---------------|------------------------------|
| Decimal Digit | ASCII Code In Hex            |
| 0             | 30H                          |
| 1             | 31H                          |
| 2             | 32H                          |
| 3             | 33H                          |
| 4             | 34H                          |
| 5             | 35H                          |
| 6             | 36Н                          |
| 7             | 37H                          |
| 8             | 38H                          |
| 9             | 39H                          |

To store such a table in an 8051 C program, an array could be used. An array is a group of variables of the same data type, all of which could be accessed by using the name of the arrary along with an appropriate index.

The array to store the decimal ASCII table is:

```
int table [10] = {0x30, 0x31, 0x32, 0x33, 0x34, 0x35, 0x36, 0x37, 0x38, 0x39};
```

Notice that all the elements of an array are separated by commas. To access an individul element, an index starting from 0 is used. For instance, table[0] refers to the first element while table[9] refers to the last element in this ASCII table.

### **STRUCTURES**

Sometime it is also desired that variables of different data types but which are related to each other in some way be grouped together. For example, the name, age, and date of birth of a person would be stored in different types of variables, but all refer to the person's personal details. In such a case, a structure can be declared. A structure is a group of related variables that could be of different data types. Such a structure is declared by:

Once such a structure has been declared, it can be used like a data type specifier to create structure variables that have the member's name, age, and DOB. For example:

```
struct person grace = {"Grace", 22, 01311980};
```

would create a structure variable grace to store the name, age, and data of birth of a person called Grace. Then in order to access the specific members within the person structure variable, use the variable name followed by the dot operator (.) and the member name. Therefore, grace.name, grace.age, grace.DOB would refer to Grace's name, age, and data of birth, respectively.

### **POINTERS**

When programming the 8051 in assembly, sometimes register such as R0, R1, and DPTR are used to store the addresses of some data in a certain memory location. When data is accessed via these registers, indirect addressing is used. In this case, we say that R0, R1, or DPTR are used to point to the data, so they are essentially pointers.

Correspondingly in C, indirect access of data can be done through specially defined pointer variables. Pointers are simply just special types of variables, but whereas normal variables are used to directly store data, pointer variables are used to store the addresses of the data. Just bear in mind that whether you use normal variables or pointer variables, you still get to access the data in the end. It is just whether you go directly to where it is stored and get the data, as in the case of normal variables, or first consult a directory to check the location of that data before going there to get it, as in the case of pointer variables.

Declaring a pointer follows the format:

```
data_type *pointer_name;
where

data_type refers to which type of data that the pointer is pointing to
 denotes that this is a pointer variable
pointer_name is the name of the pointer
```

As an example, the following declarations:

```
int * numPtr
int num;
numPtr = #
```

first declares a pointer variable called numPtr that will be used to point to data of type int. The second declaration declares a normal variable and is put there for comparison. The third line assigns the address of the num variable to the numPtr pointer. The address of any variable can be obtained by using the address operator, &, as is used in this example. Bear in mind that once assigned, the numPtr pointer contains the address of the num variable, not the value of its data.

The above example could also be rewritten such that the pointer is straightaway initialized with an address when it is first declared:

```
int num;
int * numPtr = #
```

In order to further illustrate the difference between normal variables and pointer variables, consider the following, which is not a full C program but simply a fragment to illustrate our point:

```
int num = 7;
int * numPtr = #
printf ("%d\n", num);
printf ("%d\n", numPtr);
printf ("%d\n", &num);
printf ("%d\n", *numPtr);
```

The first line declare a normal variable, num, which is initialized to contain the data 7. Next, a pointer variable, numPtr, is declared, which is initialized to point to the address of num. The next four lines use the printf() function, which causes some data to be printed to some display terminal connected to the serial port. The first such line displays the contents of the num variable, which is in this case the value 7. The next displays the contents of the numPtr pointer, which is really some weird-looking number that is the address of the num variable. The third such line also displays the addresss of the num variable because the address operator is used to obtain num's address. The last line displays the actual data to which the numPtr pointer is pointing, which is 7. The \* symbol is called the indirection operator, and when used with a pointer, indirectly obtains the data whose address is pointed to by the pointer. Therefore, the output display on the terminal would show:

```
7
13452 (or some other weird-looking number)
13452 (or some other weird-looking number)
7
```

## A Pointer's Memory Type

Recall that pointers are also variables, so the question arises where they should be stored. When declaring pointers, we can specify different types of memory areas that these pointers should be in, for example:

```
int * xdata numPtr = & num:
```

This is the same as our previous pointer examples. We declare a pointer numPtr, which points to data of type int stored in the num variable. The difference here is the use of the memory type specifier **xdata** after the \*. This is specifies that pointer numPtr should reside in external data memory (**xdata**), and we say that the pointer's memory type is **xdata**.

# **Typed Pointers**

We can go even further when declaring pointers. Consider the example:

```
int data * xdata numPtr = &num:
```

The above statement declares the same pointer numPtr to reside in external data memory (xdata), and this pointer points to data of type int that is itself stored in the variable num in internal data memory (data). The memory type specifier, data, before the \* specifies the data memory type while the memory type specifier, xdata, after the \* specifies the pointer memory type.

Pointer declarations where the data memory types are explicitly specified are called typed pointers. Typed pointers have the property that you specify in your code where the data pointed by pointers should reside. The size of typed pointers depends on the data memory type and could be one or two bytes.

## **Untyped Pointers**

When we do not explicitly state the data memory type when declaring pointers, we get untyped pointers, which are generic pointers that can point to data residing in any type of memory. Untyped pointers have the advantage that they can be used to point to any data independent of the type of memory in which the data is stored. All untyped pointers consist of 3 bytes, and are hence larger than typed pointers. Untyped pointers are also generally slower because the data memory type is not determined or known until the complied program is run at runtime. The first byte of untyped pointers refers to the data memory type, which is simply a number according to the following table. The second and third bytes are, respectively, the higher-order and lower-order bytes of the address being pointed to.

An untyped pointer is declared just like normal C, where:

```
int * xdata numPtr = #
```

does not explicitly specify the memory type of the data pointed to by the pointer. In this case, we are using untyped pointers.

| Data memory t          | Data memory type values stored in first byte of untyped pointers |  |  |  |  |  |  |  |  |  |  |
|------------------------|------------------------------------------------------------------|--|--|--|--|--|--|--|--|--|--|
| Value Data Memory Type |                                                                  |  |  |  |  |  |  |  |  |  |  |
| 1                      | idata                                                            |  |  |  |  |  |  |  |  |  |  |
| 2                      | xdata                                                            |  |  |  |  |  |  |  |  |  |  |
| 3                      | pdata                                                            |  |  |  |  |  |  |  |  |  |  |
| 4                      | data/bdata                                                       |  |  |  |  |  |  |  |  |  |  |
| 5                      | code                                                             |  |  |  |  |  |  |  |  |  |  |

### **FUNCTIONS**

In programming the 8051 in assembly, we learnt the advantages of using subroutines to group together common and frequently used instructions. The same concept appears in 8051 C, but instead of calling them subroutines, we call them **functions**. As in conventional C, a function must be declared and defined. A function definition includes a list of the number and types of inputs, and the type of the output (return type), puls a description of the internal contents, or what is to be done within that function.

The format of a typical function definition is as follows:

```
return type function name (arguments) [memory] [reentrant] [interrupt] [using]
where
         return type
                              refers to the data type of the return (output) value
                              is any name that you wish to call the function as
          function name
                              is the list of the type and number of input (argument) values
          arguments
                              refers to an explicit memory model (small, compact or large)
          memory
                              refers to whether the function is reentrant (recursive)
          reentrant
                              indicates that the function is acctually an ISR
          interrupt
                              explicitly specifies which register bank to use
         using
Consider a typical example, a function to calculate the sum of two numbers:
          int sum (int a, int b)
                   return a + b:
```

This function is called sum and takes in two arguments, both of type int. The return type is also int, meaning that the output (return value) would be an int. Within the body of the function, delimited by braces, we see that the return value is basically the sum of the two agruments. In our example above, we omitted explicitly specifying the options: memory, reentrant, interrupt, and using. This means that the arguments passed to the function would be using the default small memory model, meaning that they would be stored in internal data memory. This function is also by default non-recursive and a normal function, not an ISR. Meanwhile, the default register bank is bank 0.

### **Parameter Passing**

In 8051 C, parameters are passed to and from functions and used as function arguments (inputs). Nevertheless, the technical details of where and how these parameters are stored are transparent to the programmer, who does not need to worry about these technialities. In 8051 C, parameters are passed through the register or through memory. Passing parameters through registers is faster and is the default way in which things are done. The registers used and their purpose are described in more detail below.

|                                                                                                  | Registers used in parameter passing |         |       |       |  |  |  |  |  |  |  |  |
|--------------------------------------------------------------------------------------------------|-------------------------------------|---------|-------|-------|--|--|--|--|--|--|--|--|
| Number of Argument   Char / 1-Byte Pointer   INT / 2-Byte Pointer   Long/Float   Generic Pointer |                                     |         |       |       |  |  |  |  |  |  |  |  |
| 1                                                                                                | R7                                  | R6 & R7 | R4-R7 | R1-R3 |  |  |  |  |  |  |  |  |
| 2                                                                                                | R5                                  | R4 &R5  | R4-R7 |       |  |  |  |  |  |  |  |  |
| 3                                                                                                | R3                                  | R2 & R3 |       |       |  |  |  |  |  |  |  |  |

Since there are only eight registers in the 8051, there may be situations where we do not have enough registers for parameter passing. When this happens, the remaining parameters can be passed through fixed memory loacations. To specify that all parameters will be passed via memory, the NOREGPARMs control directive is used. To specify the reverse, use the REGPARMs control directive.

### **Return Values**

Unlike parameters, which can be passed by using either registers or memory locations, output values must be returned from functions via registers. The following table shows the registers used in returning different types of values from functions.

| Registers used in returning values from functions |                |                                         |  |  |  |  |  |  |  |
|---------------------------------------------------|----------------|-----------------------------------------|--|--|--|--|--|--|--|
| Return Type                                       | Register       | Description                             |  |  |  |  |  |  |  |
| bit                                               | Carry Flag (C) |                                         |  |  |  |  |  |  |  |
| char/unsigned char/1-byte pointer                 | R7             |                                         |  |  |  |  |  |  |  |
| int/unsigned int/2-byte pointer                   | R6 & R7        | MSB in R6, LSB in R7                    |  |  |  |  |  |  |  |
| long/unsigned long                                | R4–R7          | MSB in R4, LSB in R7                    |  |  |  |  |  |  |  |
| float                                             | R4–R7          | 32-bit IEEE format                      |  |  |  |  |  |  |  |
| generic pointer                                   | R1-R3          | Memory type in R3, MSB in R2, LSB in R1 |  |  |  |  |  |  |  |

# **Appendix C: STC12C5Axx series Electrical Characteristics**

# Absolute Maximum Ratings

| Parameter                 | Symbol    | Min  | Max       | Unit       |
|---------------------------|-----------|------|-----------|------------|
| Srotage temperature       | TST       | -55  | +125      | $^{\circ}$ |
| Operating temperature (I) | TA        | -40  | +85       | $^{\circ}$ |
| Operating temperature (C) | TA        | 0    | +70       | $^{\circ}$ |
| DC power supply (5V)      | VDD - VSS | -0.3 | +5.5      | V          |
| DC power supply (3V)      | VDD - VSS | -0.3 | +3.6      | V          |
| Voltage on any pin        | -         | -0.3 | VCC + 0.3 | V          |

# DC Specification (5V MCU)

| Crim               | Parameter                                                                 | Specifi | cation |      |      | Test Condition |  |
|--------------------|---------------------------------------------------------------------------|---------|--------|------|------|----------------|--|
| Sym                | Parameter                                                                 | Min.    | Тур    | Max. | Unit | Test Condition |  |
| V <sub>DD</sub>    | Operating Voltage                                                         | 3.3     | 5.0    | 5.5  | V    |                |  |
| $I_{PD}$           | Power Down Current                                                        | -       | < 0.1  | -    | uA   | 5V             |  |
| I <sub>IDL</sub>   | Idle Current                                                              | -       | 3.0    | -    | mA   | 5V             |  |
| I <sub>cc</sub>    | Operating Current                                                         | -       | 4      | 20   | mA   | 5V             |  |
| V <sub>IL1</sub>   | Input Low (P0,P1,P2,P3)                                                   | -       | -      | 0.8  | V    | 5V             |  |
| V <sub>IH1</sub>   | Input High (P0,P1,P2,P3)                                                  | 2.0     | -      | -    | V    | 5V             |  |
| V <sub>IH2</sub>   | Input High (RESET)                                                        | 2.2     | -      | -    | V    | 5V             |  |
| $I_{OL1}$          | Sink Current for output low (P0,P1,P2,P3)                                 | -       | 20     | -    | mA   | 5V@Vpin=0.45V  |  |
| $I_{\mathrm{OH1}}$ | Sourcing Current for output high (P0,P1,P2,P3) (Quasi-output)             | 150     | 230    | -    | uA   | 5V             |  |
| $I_{\mathrm{OH2}}$ | Sourcing Current for output high (P0,P1,P2,P3) (Push-Pull, Strong-output) | -       | 20     | -    | mA   | 5V@Vpin=2.4V   |  |
| $I_{\rm IL}$       | Logic 0 input current (P0,P1,P2,P3)                                       | -       | -      | 50   | uA   | Vpin=0V        |  |
| $I_{TL}$           | Logic 1 to 0 transition current (P0,P1,P2,P3)                             | 100     | 270    | 600  | uA   | Vpin=2.0V      |  |

# DC Specification (3V MCU)

| Cross              | Parameter                                                     | Specif | ication |      |      | Test Condition  |
|--------------------|---------------------------------------------------------------|--------|---------|------|------|-----------------|
| Sym                | Farameter                                                     | Min.   | Тур     | Max. | Unit | Test Condition  |
| $V_{DD}$           | Operating Voltage                                             | 2.2    | 3.3     | 3.6  | V    |                 |
| $I_{PD}$           | Power Down Current                                            | -      | < 0.1   | -    | uA   | 3.3V            |
| $I_{\mathrm{IDL}}$ | Idle Current                                                  | -      | 2.0     | -    | mA   | 3.3V            |
| $I_{cc}$           | Operating Current                                             | -      | 4       | 10   | mA   | 3.3V            |
| $V_{IL1}$          | Input Low (P0,P1,P2,P3)                                       | -      | -       | 0.8  | V    | 3.3V            |
| $V_{IH1}$          | Input High (P0,P1,P2,P3)                                      | 2.0    | -       | -    | V    | 3.3V            |
| $V_{IH2}$          | Input High (RESET)                                            | 2.2    | -       | -    | V    | 3.3V            |
| $I_{OL1}$          | Sink Current for output low (P0,P1,P2,P3)                     | -      | 20      | -    | mA   | 3.3V@Vpin=0.45V |
| $I_{\mathrm{OH1}}$ | Sourcing Current for output high (P0,P1,P2,P3) (Quasi-output) | 40     | 70      | -    | uA   | 3.3V            |
| $I_{\mathrm{OH2}}$ | Sourcing Current for output high (P0,P1,P2,P3) (Push-Pull)    | -      | 20      | -    | mA   | 3.3V            |
| $I_{\rm IL}$       | Logic 0 input current (P0,P1,P2,P3)                           | -      | 8       | 50   | uA   | Vpin=0V         |
| $I_{TL}$           | Logic 1 to 0 transition current (P0,P1,P2,P3)                 | -      | 110     | 600  | uA   | Vpin=2.0V       |

# Appendix D: Program for indirect addressing inner 256B RAM

```
;/* --- STC MCU International Limited -----*/
;/* --- STC 1T Series MCU the inner 256B normal RAM (indirect addressing) Demo -----*/
;/* If you want to use the program or the program referenced in the -----*/
:/* article, please specify in which data and procedures from STC -----*/
·/*______*/
TEST CONST
            EOU
                  5AH
;TEST RAM
            EQU
                  03H
      ORG
            0000H
      LJMP
            INITIAL
      ORG
            0050H
INITIAL:
      MOV
                  #253
            R0.
      MOV
            R1,
                  #3H
TEST ALL RAM:
      MOV
                  #0FFH
            R2.
TEST ONE RAM:
      MOV
                  R2
            A.
      MOV
            @R1,
                  Α
      CLR
            Α
      MOV
            A,
                  @R1
      CJNE
            A,
                  2H,
                        ERROR DISPLAY
      DJNZ
            R2,
                  TEST ONE RAM
      INC
            R1
      DJNZ
            R0,
                  TEST_ALL_RAM
OK DISPLAY:
      MOV
            P1,
                  #11111110B
Wait1:
      SJMP
            Wait1
ERROR DISPLAY:
      MOV
                  R1
      MOV
            P1,
                  Α
Wait2:
      SJMP
            Wait2
      END
```

# Appendix E: Using Serial port expand I/O interface

STC12C5A60S2 series MCU serial port mode0 can be used for expand IO if UART is free in your application. UART Mode0 is a synchronous shift register, the baudrate is fixed at fosc/12, RXD pin (P3.0) is the data I/O port, and TXD pin (P3.1) is clock output port, data width is 8 bits, always sent / received the lowest bit at first.

# (1) Using 74HC165 expand parallel input ports

Please refer to the following circuit which using 2 pcs 74HC165 to expand 16 input I/Os

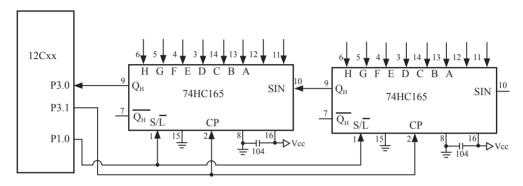

74HC165 is a 8-bit parallel input shift register, when S/L (Shift/Load) pin is falling to low level, the parallel port data is read into internal register, and now, if S/L is raising to high and ClockDisable pin (15 pin) is low level, then clock signal from CP pin is enable. At this time register data will be output from the Dh pin (9 pin) with the clock input.

MOV R7,#05H ;read 5 groups data MOV R0,#20H ;set buffer address

START: CLR P1.0 ;S/L = 0, load port data

SETB P1.0 ;S/L = 1, lock data and enable clock

MOV R1,#02H ;2 bytes per group

RXDAT:MOV SCON,#00010000B ;set serial as mode 0 and enable receive data

WAIT: JNB RI, WAIT ; wait for receive complete

CLR RI ;clear receive complete flag
MOV A,SBUF ;read data to ACC

MOV (a)RO,A ;save data to buffer INC RO ;modify buffer ptr DJNZ R1,RXDAT ;read next byte DJNZ R7,START ;read next group

• • •

# (2) Using 74HC164 expand parallel output ports

Please refer to the following circuit which using 2 pcs 74HC164 to expand 16 output I/Os

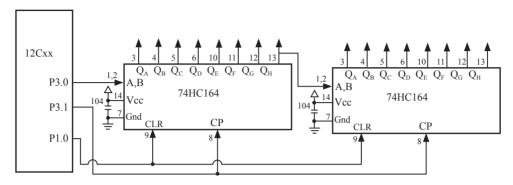

When serial port is working in MODE0, the serial data is input/output from RXD(P3.0) pin and serial clock is output from TXD(P3.1). Serial data is always starting transmission from the lowest bit.

. .

START: MOV R7,#02H ;output 2 bytes data

MOV R0,#30H ;set buffer address MOV SCON,#0000000B ;set serial as mode 0

SEND: MOV A,@R0 ;read data from buffer

MOV SBUF,A ;start send data

WAIT: JNB TI, WAIT ; wait for send complete CLR TI ; clear send complete flag

INC R0 ;modify buffer ptr

DJNZ R7,SEND ;send next data

..

# Appendix F: Use STC MCU common I/O driving LCD Display

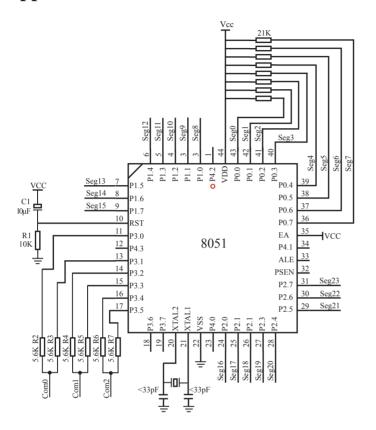

|          | 1             | U2    |
|----------|---------------|-------|
| Com0 (   | )             | Com0  |
| Com1 1   |               | Com1  |
| Seg0 2   |               | Seg0  |
| Seg1 3   |               | Seg1  |
| Seg2 4   |               | Seg2  |
| Seg3 5   | ;             | Seg3  |
| Seg4 6   | ,             | Seg4  |
| Seg5 7   | '             | Seg5  |
| Seg6 8   |               | Seg6  |
| Seg7 9   | )             | Seg7  |
| Seg8 10  | )             | Seg8  |
| Seg9 11  |               | Seg9  |
| Seg10 12 |               | Seg10 |
| Seg11 13 | ;             | Seg11 |
| Seg12 14 |               | Seg12 |
| Seg13 15 | ,             | Seg13 |
| Seg14 16 | ,             | Seg14 |
| Seg15 17 | -             | Seg15 |
| Seg16 18 | 3             | Seg16 |
| Seg17 19 | $\overline{}$ | Seg17 |
| Seg18 20 | -             | Seg18 |
| Seg19 21 |               | Seg19 |
| Seg20 22 |               | Seg20 |
| Seg21 23 |               | Seg21 |
| Seg22 24 |               | Seg22 |
| Seg23 25 |               | Seg23 |
| Com2 26  | ,             | Com2  |
|          |               |       |

```
NAME LcdDriver
#include<reg52.h>
                  **********************
the LCD is 1/3 duty and 1/3 bias; 3Com*24Seg; 9 display RAM;
                      Bit7
                             Bit6
                                    Bit5
                                            Bit4
                                                   Bit3
                                                          Bit2
                                                                  Bit1
                                                                         Bit0
:Com0: Com0Data0:
                      Seg7
                             Seg6
                                    Seg5
                                            Seg4
                                                   Seg3
                                                          Seg2
                                                                  Seg1
                                                                         Seg0
       Com0Data1:
                                                                 Seg9
                      Seg15
                             Seg14
                                    Seg13
                                           Seg12
                                                   Seg11
                                                          Seg10
                                                                         Seg8
       Com0Data2:
                      Seg23
                             Seg22
                                    Seg21
                                           Seg20
                                                   Seg19
                                                          Seg18
                                                                 Seg17
                                                                         Seg16
:Com1: Com1Data0:
                      Seg7
                             Seg6
                                    Seg5
                                            Seg4
                                                   Seg3
                                                          Seg2
                                                                  Seg1
                                                                         Seg0
       Com1Data1:
                      Seg15
                             Seg14
                                    Seg13
                                           Seg12
                                                   Seg11
                                                          Seg10
                                                                 Seg9
                                                                         Seg8
       Com1Data2:
                      Seg23
                             Seg22
                                            Seg20
                                                   Seg19
                                    Seg21
                                                          Seg18
                                                                 Seg17
                                                                         Seg16
;Com2: Com2Data0:
                      Seg7
                             Seg6
                                                   Seg3
                                                          Seg2
                                                                  Seg1
                                    Seg5
                                            Seg4
                                                                         Seg0
       Com2Data1:
                                                                 Seg9
                      Seg15
                             Seg14
                                    Seg13
                                           Seg12
                                                   Seg11
                                                          Seg10
                                                                         Seg8
                                            Seg20
       Com2Data2:
                      Seg23
                             Seg22
                                    Seg21
                                                   Seg19
                                                          Seg18
                                                                  Seg17
                                                                         Seg16
·*****************
                                            then Com0=VCC(=5V);
;Com0: P3^0,P3^1 when P3^0 = P3^1 = 1
                      P3^0 = P3^1 = 0
                                            then Com0=GND(=0V);
                      P3^0 = 1. P3^1 = 0
                                            then Com0=1/2 VCC;
;Com1: P3^2,P3^3 the same as the Com0
;Com2: P3^4,P3^5 the same as the Com0
sbit
       SEG0 = P0^0
sbit
       SEG1 =P0^1
sbit
       SEG2 = P0^2
sbit
       SEG3 = P0^3
sbit
       SEG4 = P0^4
sbit
       SEG5 = P0^5
sbit
       SEG6 = P0^6
sbit
       SEG7 = P0^7
sbit
       SEG8 = P1^0
sbit
       SEG9 = P1^1
sbit
       SEG10 =P1^2
```

```
sbit
       SEG11 =P1^3
sbit
       SEG12 =P1^4
sbit
       SEG13 =P1^5
sbit
       SEG14 =P1^6
sbit
       SEG15 =P1^7
sbit
       SEG16 =P2^0
sbit
       SEG17 =P2^1
sbit
       SEG18 =P2^2
sbit
       SEG19 =P2^3
sbit
       SEG20 =P2^4
sbit
       SEG21 =P2^5
sbit
       SEG22 = P2^6
       SEG23 =P2^7
sbit
      =Interrupt=
   CSEG
               ΑT
                      0000H
   LJMP
               start
   CSEG
               AT
                      000BH
   LJMP
               int t0
;====register==
lcdd bit SEGMENT BIT
   RSEG lcdd bit
   OutFlag:
               DBIT 1
                          ;the output display reverse flag
lcdd data SEGMENT DATA
   RSEG lcdd_data
   Com0Data0:
                DS 1
   Com0Data1:
                DS 1
   Com0Data2:
                DS 1
   Com1Data0:
                DS 1
   Com1Data1:
               DS 1
   Com1Data2:
                DS 1
   Com2Data0:
                DS 1
   Com2Data1:
                DS 1
   Com2Data2:
                DS 1
   TimeS:
                DS 1
```

```
=Interrupt Code=
t0 int
     SEGMENT
                  CODE
      RSEG
            t0 int
      USING 1
;Time0 interrupt
;ths system crystalloid is 22.1184MHz
;the time to get the Time0 interrupr is 2.5mS
the whole duty is 2.5mS*6=15mS, including reverse
*****************************
int t0:
      ORL
            TL0,#00H
      MOV
            TH0,#0EEH
      PUSH
            ACC
      PUSH
           PSW
      MOV
            PSW,#08H
      ACALL OutData
      POP
            PSW
      POP
            ACC
      RETI
   ===SUB CODE==
uart sub SEGMENT CODE
      RSEG uart sub
      USING 0
initial the display RAM data
;if want to display other, then you may add other data to this RAM
;Com0: Com0Data0,Com0Data1,Com0Data2
;Com1: Com1Data0,Com1Data1,Com1Data2
;Com2: Com2Data0,Com0Data1,Com0Data2
;it will display "11111111"
InitComData:
      MOV
            Com0Data0,
                        #24H
      MOV
            Com0Data1,
                        #49H
      MOV
            Com0Data2,
                        #92H
```

```
MOV
             Com1Data0,
                          #92H
      MOV
             Com1Data1,
                          #24H
      MOV
             Com1Data2,
                          #49H
      MOV
             Com2Data0.
                          #00H
      MOV
             Com2Data1,
                          #00H
      MOV
             Com2Data2,
                          #00H
      RET
reverse the display data
RetComData:
      MOV
             R0.
                    #Com0Data0
                                    get the first data address
      MOV
             R7.
                    #9
RetCom 0:
      MOV
                    @R0
             A,
      CPL
             Α
      MOV
             @R0,
                    Α
      INC
             R0
      DJNZ
             R7,
                    RetCom 0
      RET
   ****************
;get the display Data and send to Output register
OutData:
      INC
             TimeS
      MOV
                    TimeS
             A,
      MOV
             P3.
                    #11010101B
                                       ;clear display,all Com are 1/2VCC and invalidate
      CJNE
                                       ;judge the duty
             A,
                    #01H, OutData 1
      MOV
             P0,
                    Com<sub>0</sub>Data<sub>0</sub>
      MOV
             P1,
                    Com0Data1
      MOV
             P2,
                    Com0Data2
      JNB
             OutFlag,OutData_00
      MOV
             P3,
                    #11010111B
                                        ;Com0 is work and is VCC
      RET
```

```
OutData 00:
       MOV
              P3,
                     #11010100B
                                        ;Com0 is work and is GND
       RET
OutData 1:
       CJNE
              A.
                     #02H,OutData 2
       MOV
              P0.
                     Com1Data0
       MOV
              P1,
                     Com1Data1
       MOV
              P2,
                     Com1Data2
       JNB
              OutFlag,OutData 10
       MOV
              P3,
                     #11011101B
                                       ;Com1 is work and is VCC
       RET
OutData 10:
       MOV
                                        ;Com1 is work and is GND
              P3,
                     #11010001B
       RET
OutData 2:
       MOV
                     Com2Data0
              P0,
       MOV
              P1,
                     Com2Data1
       MOV
              P2.
                     Com2Data2
       JNB
              OutFlag,OutData 20
       MOV
              P3,
                     #11110101B
                                       ;Com2 is work and is VCC
       SJMP
              OutData 21
OutData 20:
       MOV P3,#11000101B
                                 ;Com2 is work and is GND
OutData 21:
       MOV
              TimeS, #00H
       ACALL RetComData
       CPL
              OutFlag
       RET
;=====Main Code====
uart main SEGMENT CODE
       RSEG uart main
       USING 0
```

start:

MOV SP,#40H

CLR OutFlag

MOV TimeS,#00H

MOV TL0,#00H

MOV TH0,#0EEH

MOV TMOD,#01H

MOV IE,#82H

ACALL InitComData

SETB TR0

Main:

NOP

SJMP Main

END

# Appendix G: LED driven by an I/O port and Key Scan

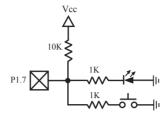

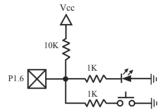

It can save a lot of I/O ports that STC12C5A60S2 MCU I/O ports can used as the LED drivers and key detection concurrently because of their feature which they can be set to the weak pull, the strong pull (push-pull) output, only input (high impedance), open drain four modes.

When driving the LED, the I/O port should be set as strongly push-pull output, and the LED will be lighted when the output is high.

When testing the keys, the I/O port should be set as weak pull input, and then reading the status of external ports can test the keys.

# Appendix H: How to reduce the Length of Code using Keil C

Setting as shown below in Keil C can maximum reduce about 10K to the length of original code

- 1. Choose the "Options for Target" in "Project" menu
- 2. Choose the option "C51" in "Options for Target"

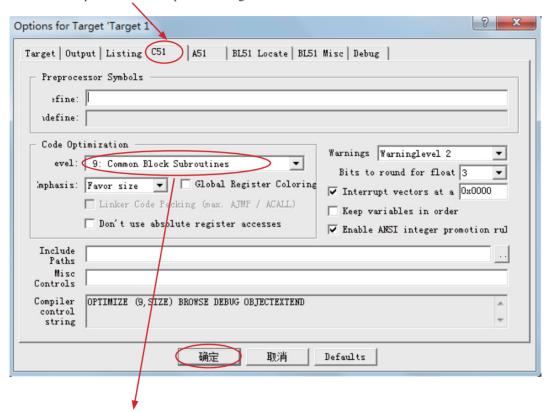

- 3. Code Optimization, 9 common block subroutines
- 4. Click "OK", compile the program once again.

# **Appendix I: Notes of STC12 series Replaced Traditional 8051**

STC12C5Axx series MCU Timer0/Timer1/UART is fully compatible with the traditional 8051 MCU. After power on reset, the default input clock source is the divider 12 of system clock frequency, and UART baudrate generator is Timer 1. Add an independent Baud Rate Generator, saved the Timer2 in 8052 system. MCU instruction execution speed is faster than the traditional 8051 MCU 8 ~ 12 times in the same working environment.so software delay programs need to be adjusted.

#### ALE

Traditional 8051's ALE pin output signal on divide 6 the system clock frequency can be externally provided clock, if disable ALE output in STC12C5Axx series system, you can get clock source from CLKOUT0/P3.4, CLKOUT1/P3.5, CLKOUT2/P1.0 or XTAL2 clock output. (Recommended a 2000hm series resistor to the XTAL2 pin).

ALE pin is an disturbance source when traditional 8051's system clock frequency is too high. STC89xx series MCU add ALEOFFF bit in AUXR register. While STC12C5Axx series MCU directly disable ALE pin dividing 6 the system clock output, and can remove ALE disturbance thoroughly. Please compare the following two registers.

### AUXR register of STC89xx series

| Mnemonic | Add | Name                 | Bit7 | Bit6 | Bit5 | Bit4 | Bir3 | Bit2 | Bit1   | Bit0   | Reset Value |
|----------|-----|----------------------|------|------|------|------|------|------|--------|--------|-------------|
| AUXR     | 8EH | Auxiliary register 0 | -    | -    | -    | -    | -    | -    | EXTRAM | ALEOFF | xxxx,xx00   |

### AUXR register of STC12C5A60S2 series

| Mnemonic |     |                    | Bit7  |       |           |      |         |        |        |       | Reset Value |
|----------|-----|--------------------|-------|-------|-----------|------|---------|--------|--------|-------|-------------|
| AUXR     | 8EH | Auxiliary register | T0x12 | T1x12 | UART_M0x6 | BRTR | S2SMOD2 | BRTx12 | EXTRAM | S1BRS | 0000,0000   |

### **PSEN**

Traditional 8051 execute external program through the PSEN signal, STC12C5A60S2 series is system MCU concept, integrated high-capacity internal program memory, do not need external program memory expansion generally, so have no PSEN signal, PSEN pin can be used as GPIO.

### General Qusi-Bidirectional I/O

Traditional 8051 access I/O (signal transition or read status) timing is 12 clocks, STC12C5A60S2 series MCU is 4 clocks. When you need to read an external signal, if internal output a rising edge signal, for the traditional 8051, this process is 12 clocks, you can read at once, but for STC12C5A60S2 series MCU, this process is 4 clocks, when internal instructions is complete but external signal is not ready, so you must delay 1~2 nop operation.

### P4 port

STC12C5A60S2 series MCU has integral P4 port (P4.0~P4.7), and location at address C0H. No extended external interrupt INT2/INT3. STC12C5A60S2 series is difference from STC89 series (STC89 series MCU has half byte P4 port (P4.0~P4.3), location at addrss E8H, extended external interrupt INT2/INT3).

### Port drive capability

STC12C5A60S2 series I/O port sink drive current is 20mA, has a strong drive capability, the port is not burn out when drive high current generally. STC89 series I/O port sink drive current is only 6mA, is not enough to drive high current. For the high current drive applications, it is strongly recommended to use STC12C5A60S2 series MCU.

### WatchDog

STC12C5A60S2 series MCU's watch dog timer control register (WDT\_CONTR) is location at C1H, add watch dog reset flag.

### STC12C5A60S2 series WDT CONTR (C1H)

| Mnemonic  | Add | Name                                   | Bit7     | Bit6 | Bit5   | Bit4    | Bir3    | Bit2 | Bit1 | Bit0 | Reset<br>Value |
|-----------|-----|----------------------------------------|----------|------|--------|---------|---------|------|------|------|----------------|
| WDT_CONTR | C1h | Wact-Dog-<br>Timer Control<br>register | WDT_FLAG | -    | EN_WDT | CLR_WDT | IDL_WDT | PS2  | PS1  | PS0  | xx00,0000      |

### STC89 series WDT CONTR (E1H)

| Mnemonic A  | dd | Name                               | Bit7 | Bit6 | Bit5   | Bit4    | Bir3    | Bit2 | Bit1 | Bit0 | Reset Value |
|-------------|----|------------------------------------|------|------|--------|---------|---------|------|------|------|-------------|
| WDT_CONTR E | 1h | Wact-Dog-Timer<br>Control register | -    | -    | EN_WDT | CLR_WDT | IDL_WDT | PS2  | PS1  | PS0  | xx00,0000   |

STC12C5A60S2 series MCU auto enable watch dog timer after ISP upgrade, but not in STC89 series, so STC12C5A60S2 series's watch dog is more reliable.

#### **EEPROM**

### SFR associated with EEPROM

| Mnemonic  | STC12Cxx | STC89xx | Description                         |
|-----------|----------|---------|-------------------------------------|
|           | Address  |         | Description                         |
| IAP DATA  | C2H      | E2H     | ISP/IAP Flash data register         |
| IAP ADDRH | C3H      | E3G     | ISP/IAP Flash HIGH address register |
| IAP ADDRL | C4H      | E4H     | ISP/IAP Flash LOW address register  |
| IAP CMD   | C5H      | E5H     | ISP/IAP Flash command register      |
| IAP TRIG  | C6H      | E6H     | ISP/IAP command trigger register    |
| IAP CONTR | C7H      | E7H     | ISP/IAP control register            |

STC12C5A60S2 series write 5AH and A5H sequential to trigger EEPROM flash command, and STC89 series write 46H and B9H sequential to trigger EEPROM flash command.

STC12C5A60S2 series EEPROM start address all location at 0000H, but STC89 series is not.

### Internal/external clock source

STC12C5A60S2 series MCU has a optional internal RC oscillator, Generally, for 40/44 pin package MCU, set to use external crystal oscillator and for 20/18/16 pin package set to use internal RC oscillator in factory. When use ISP download program, user can arbitrarily choose internal RC oscillator or external crystal oscillator. STC89 series MCU can only choose external crystal oscillator.

### Power consumption

Power consumption consists of two parts: crystal oscillator amplifier circuits and digital circuits. For crystal oscillator amplifier circuits, STC12C5A60S2 series is lower then STC89 series. For digital circuits, the higher clock frequency, the greater the power consumption. STC12C5A60S2 series MCU instruction execution speed is faster than theSTC89 series MCU 3~24 times in the same working environment, so if you need to achieve the same efficiency, STC12C5A60S2 series required frequency is lower than STC89 series MCU.

### PowerDown Wakeup

STC12C5Axx series MCU wake-up support for low level or falling edge depend on the external interrupt mode, but STC89 series only support for low level. In addition, STC12C5Axx series have a Optional power-down wake-up delay length: 32768 / 16384 / 8192 / 4096 clocks.

### About reset circuit

If the system frequency is below 12MHz, the external reset circuit is not required. Reset pin can be connected to ground through the 1K resistor or can be connected directly to ground. The proposal to create PCB to retain RC reset circuit

### About Clock oscillator

If you need to use internal RC oscillator, XTAL1 pin and XTAL2 pin must be floating. If you use a external active crystal oscillator, clock signal input from XTAL1 pin and XTAL2 pin floating.

## About power

Power at both ends need to add a 47uF electrolytic capacitor and a 0.1uF capacitor, to remove the coupling and filtering.